**COMPUTING FOR BUSINESS AND HOME** P I **JUNE 1981** \$2.50/CANADA/MEXICO \$3.00

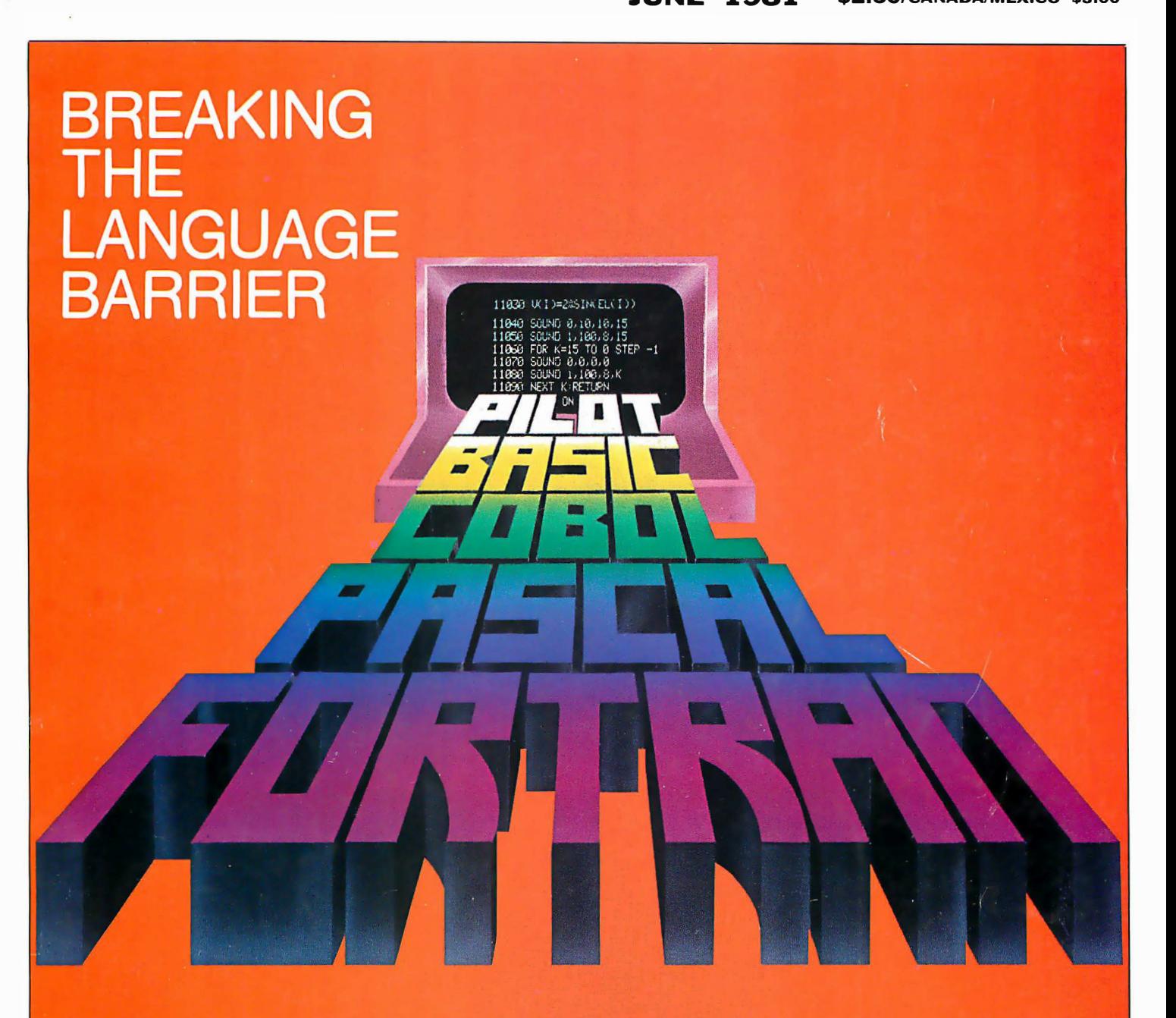

THE COMPUTERIZED<br>LAW OFFICE

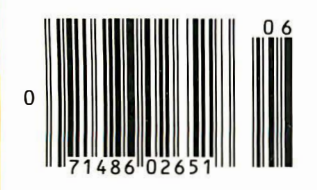

# **PERFORMANCE**

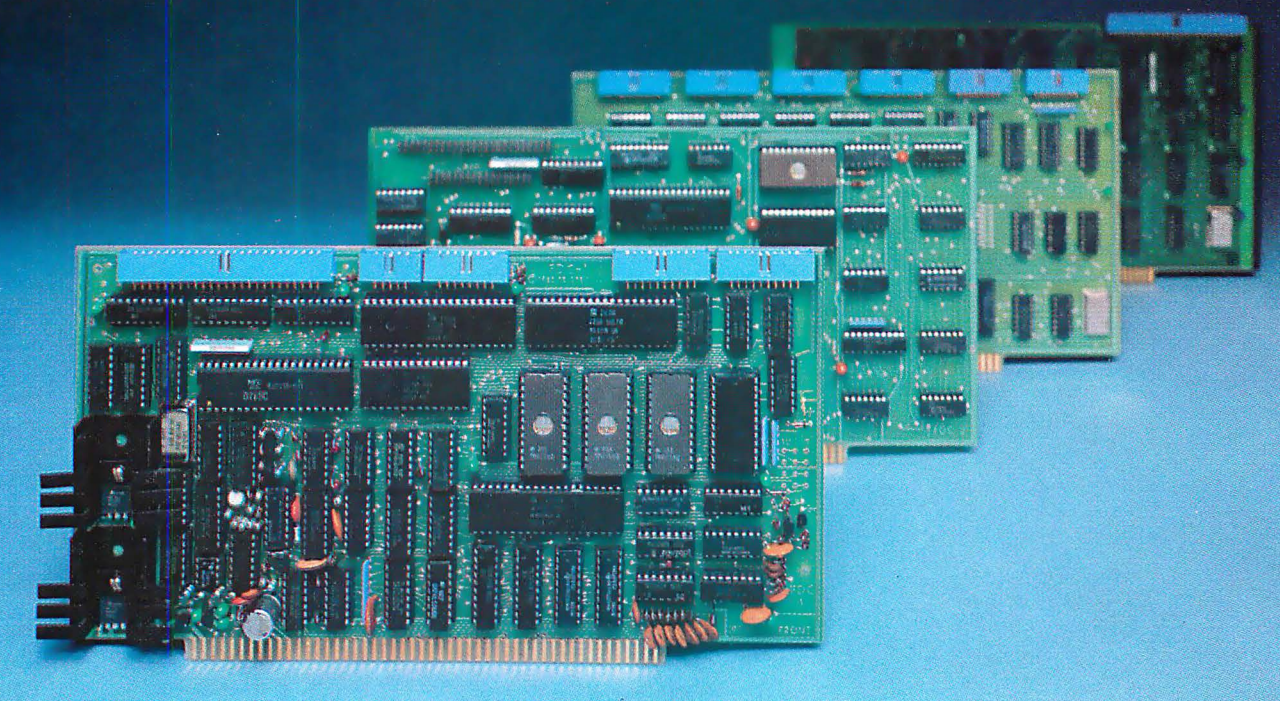

TELETEK's family of high-technology IEEE-S100 boards offers the highest performance to cost ratio in the industry. They're powerful, useable, and they fit-together and in your system.

FDC-I: Still the most powerful IEEE-S100 board on the market. Z80A CPU, single- or double-density floppy-disk controller, two serial and two parallel ports, 8k of memory, timer, a 2716 burner, etc., all on one board! Based around the powerful Z80A family and the exceptional NEC765 (or Intel 8272) controller chip, this unit is a microcomputer on one board!  $CP/M^{\circledcirc}$ , MP/M<sup>®</sup>, Oasis<sup>®</sup>, Infosoft<sup>®</sup> compatible.

PSIO: A two-parallel, four serial port board designed around the Z80A family, using its powerful vectored, interrupt structure. The board is designed for use in multi-user systems and is currently running with the FDC-I and MP/M®. As many as 14 PSIOs may be daisy-chained in one system under interrupt control.

**FDC-II:** A powerful single- or double-density FDC capable of controlling as many as eight drives simultaneously. The FDC-II has an on-board data buffer which allows operation independent of the CPU-no particular CPU speed nor continuous CPU overhead are required when transferring data to or from the floppy disk drive.

12: Teletek's Intelligent Interface is capable of simultaneously interfacing several parallel devices, including intelligent hard disks, to the S-100 bus. Its own on-board Z80A CPU (optionally Z80B, 6MHz) runs independently of the system CPU and takes no system memory space. On-board buffer space, DMA I/O transfer, more.

What else do we offer! How about the strongest support in the industry (check our documentation-it's been called the best anywhere). We're dedicated to getting your system up and running properly.

But isn't that what you'd expect from a company that's been around for twelve years?

CP/M and MP/M are registered trademarks of Digital Research Corporation. . Oasis is a trademark of Phase I Systems, Inc. . Infosoft is a trademark of Infosoft Systems, Inc. Z80 is a registered trademark of Zilog, Inc. • Intel is a registered trademark of Intel Corp. • Copyright 1981 Teletek

> TELETEK **9767F Business Park Drive** Sacramento, CA 95827 (916) 361-1777

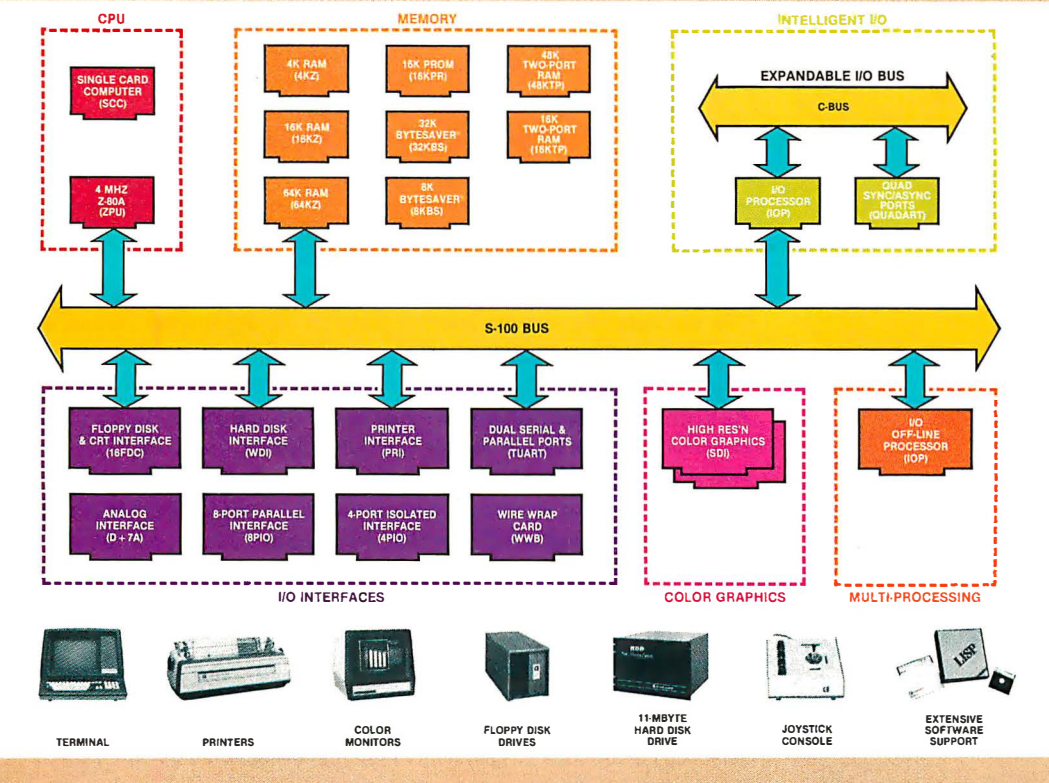

# What Cromemco computer card capability can do for you

The above diagram shows in a functional way one of the most complete lines of computer cards in the industry.

look it over carefully. It could be well worth your while.

These are all cards that plug into our S-100 bus microcomputers.

You can also assemble them into a custom system in convenient Cromemco card cages.

### MULTI-PROCESSING AND INTELLIGENT 1/0

The range of capabilities and versatility you can draw upon is enormous.

In processors, for example, you have a choice of CPU's including our extremely useful new I/O Processor. This can be used as a satellite processor to do off-line processing, multi-processing, and to form · intelligent 1/0. It opens the door to. a whole new group of applications and tasks. Ask us about it.

### HIGH RESOLUTION COLOR GRAPHICS

Again, you can have beautiful highresolution color graphics with our color graphics interface. You can select from over 4000 colors and have a picture with a resolution at least equal to quality broadcast-TV pictures.

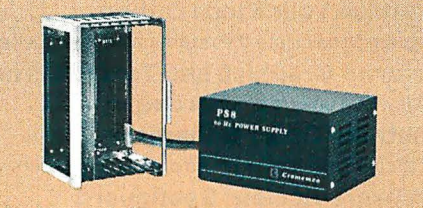

You have an unprecedented selection of memory including our unusual 48K and 16K two-port RAMs which allow high-speed color graphics.

### LOTS OF STORAGE

These days you often want lots of disk storage. So you can select from our disk controller card which will operate our 5'' and 8" floppy disk drives (up to 1.2 megabytes). Or select our WDI interface to operate our 11-megabyte hard disk drives.

### POWERFUL SOFTWARE AND PERIPHERAL SUPPORT

There's much more yet you can do· with our cards. And, of course, there's an easy way to put them to work in our 8-, 12-, and 21-slot card cages. Our PS8 power supply makes it simple to get the system into operation.

Finally, Cromemco offers you the strongest software support in the industry with languages like FORTRAN, C, COBOL, ASSEMBLER, LISP, BASIC and others. There is also a wide choice from independent vendors.

To top it all off, you can draw from a substantial array of peripherals: terminals, printers, color monitors and disk drives.

### CONTACT YOUR CROMEMCO REP

There is even more capability than we're able to describe here.

Contact your Cromemco rep now and get this capabiijty working for you.

### CROMEMCO COMPUTER CARDS

• PROCESSORS - 4 MHz Z-80 A CPU, single card computer, I/O processor · MEMORY up to 64K including special 48K and 16K twoport RAMS and our very well known BYTESAVERS<sup>®</sup> with PROM programming<br>capability • HIGH RESOLUTION COLOR  $GRAPHICS - our SDI offers up to 754  $x$  482$ pixel resolution. • GENERAL PURPOSE • INTERFACES -QUADART four-channel serial communications, TU-AR1 two-channel parallel and two-channel serial, 8PIO 8-port parallel, 4PIO 4-port isolated parallel, D+7A 7-channel D/Aand ND converter, printer interface, floppy disk controller with RS-232 interface and system. diagnostics, wire-wrap and e tender cards for your development work.

CIRCLE INQUIRY NO. 28

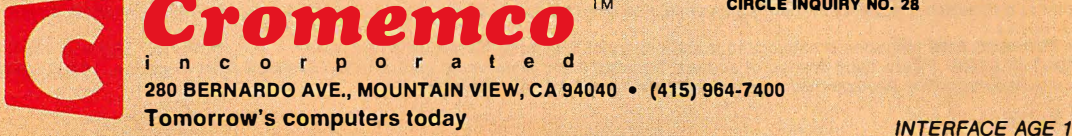

VOL. 6, ISSUE 6 SINCE DECEMBER 1975

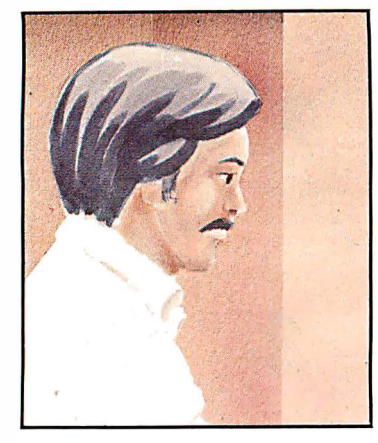

Spanish-to-English Compiler ............ 66

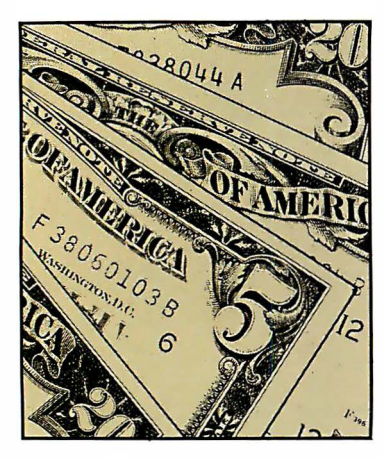

Law Office Billing System ........ 70

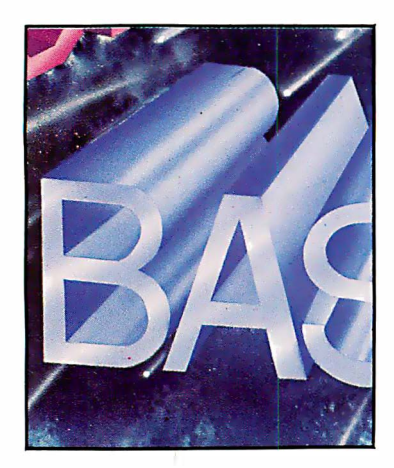

Computer Language Roundup ............ 74

# JUNE 1981 1 • ... r.-. r- �-r �-P™ COMPUTING FOR BUSINESS AND HOME APPLICATIONS

### FEATURES

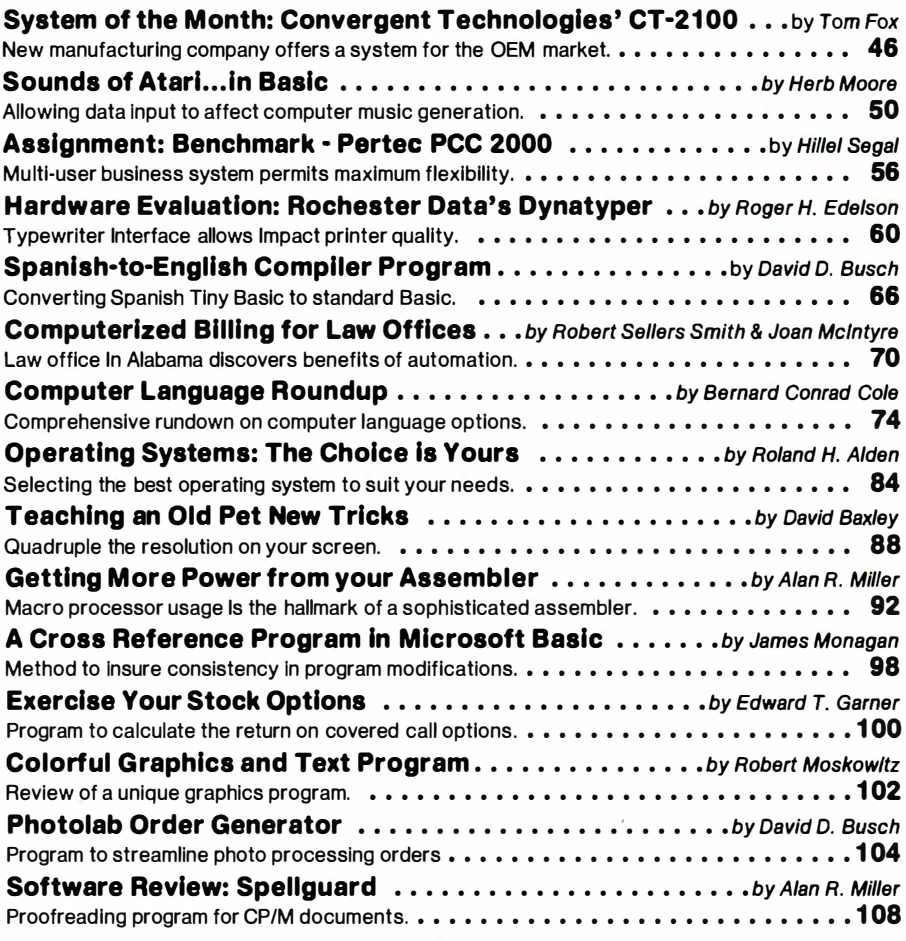

### COLUMNS

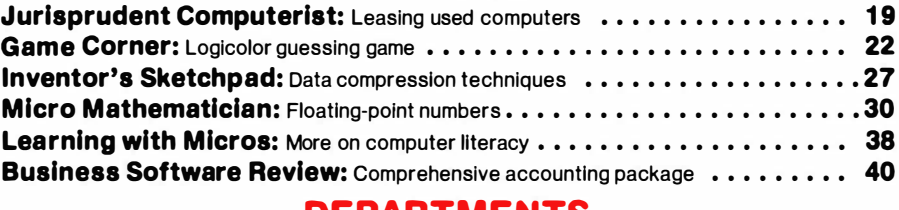

### DEPARTMENTS

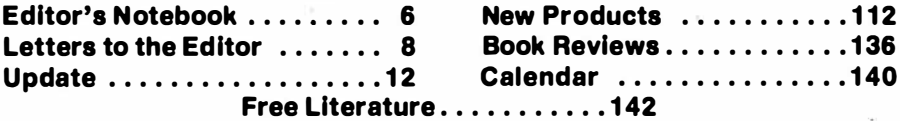

Contact authors of monthly columns by writing to them at INTERFACE AGE, P.O. Box 1 234, Cerritos, CA 90701 In care of their respective columns.

INTERFACE AGE Magazine, published monthly by McPheters, Wolfe & Jones, 16704 Marquardt Ave., Cerritos, CA 90701. Subscription rates: U.S. \$18.00,<br>Canada/Mexico \$20.00, all other countries \$35.00. Make checks payable in U.S

CA 90701 INTERFACE AGE Magazine Is catalogued In the Library of Congress, Classification No. QA75.5.155. USPS No. 580-310. ISSN Publication No. 0147-2992. **POSTMASTER:** Please send change of address form 3579 and undelivered copies to I**NTERFACE AGE** Magazine, 16704 Marquardt Ave., Cerritos, CA 90701.<br>Controlled circulation postage paid at Lincoln, Nebraska and Artesia, Cali

# Mountain Computer put it all together

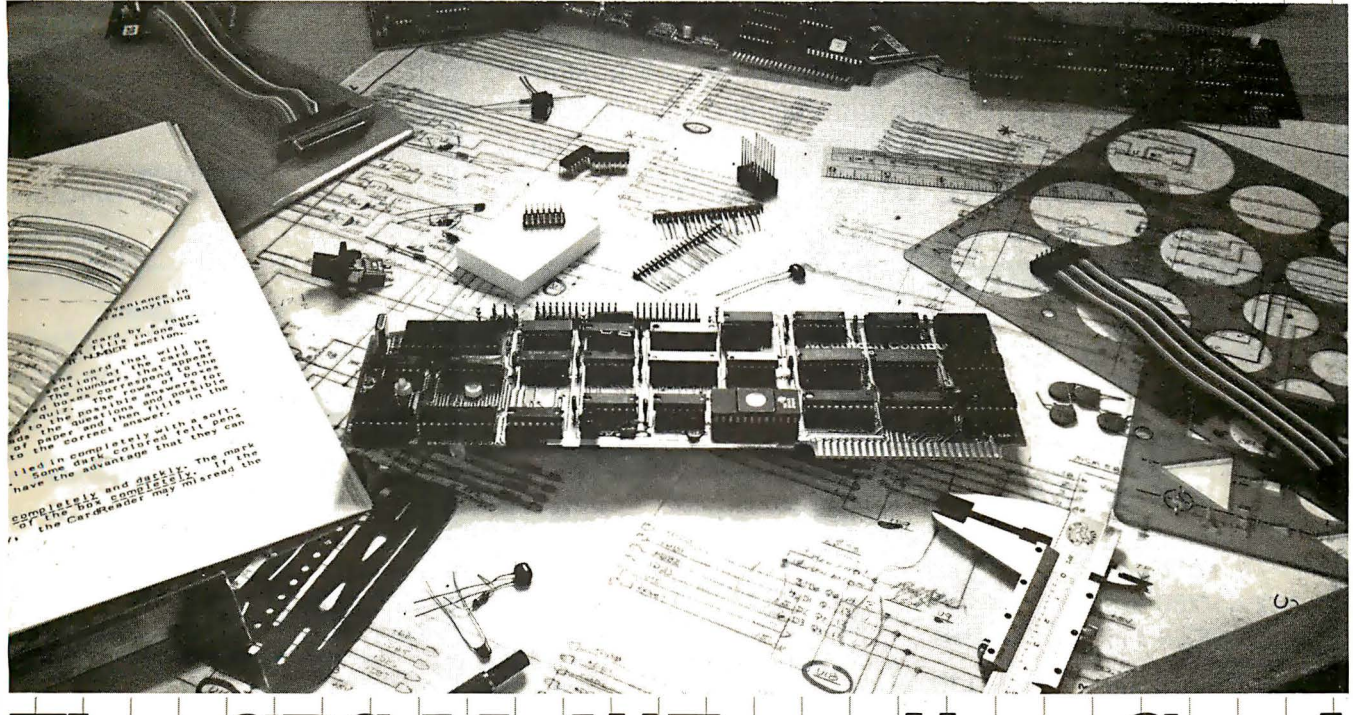

### S Mul  $\overline{\phantom{a}}$ on Cord

Three cards in one! The Mountain Computer CPS MultiFunction Card provides all the capabilities of a serial interface, parallel output interface and real-time clock/calendar—all on one card—occupying only one slot in your Apple II®. Serial and Parallel<br>output may be used simultaneously from GPS. CPS is configured from a set-up program on diskette w (such as baud rate, etc.) for all functions contained on the card and is stored in CMOS RAM on the card. Once you have configured your card, you need never set it up again. You may also change parameters from the keyboard with control commands. All function set-ups stored on-board are battery powered for up to two years. "Phantom slot" capability permits assigning each of the functions of CPS to different slots in your Apple without the card actually being in those slots! For example, insert CPS in slot #4 and set it up so that is simulates a parallel interface in slot #1 and a clock in slot #7 and leave the serial port assigned to slot #4. CPS's on-board intelligence lets it function in a wide variety of configurations, thereby providing software compatibility with most existing programs. "We've put it all together for you"—for these reasons and many more!<br>Drop by your Apple dealer and see for yourself how our CPS MultiFunction Card can expand the capabili save you a great deal of money as well!

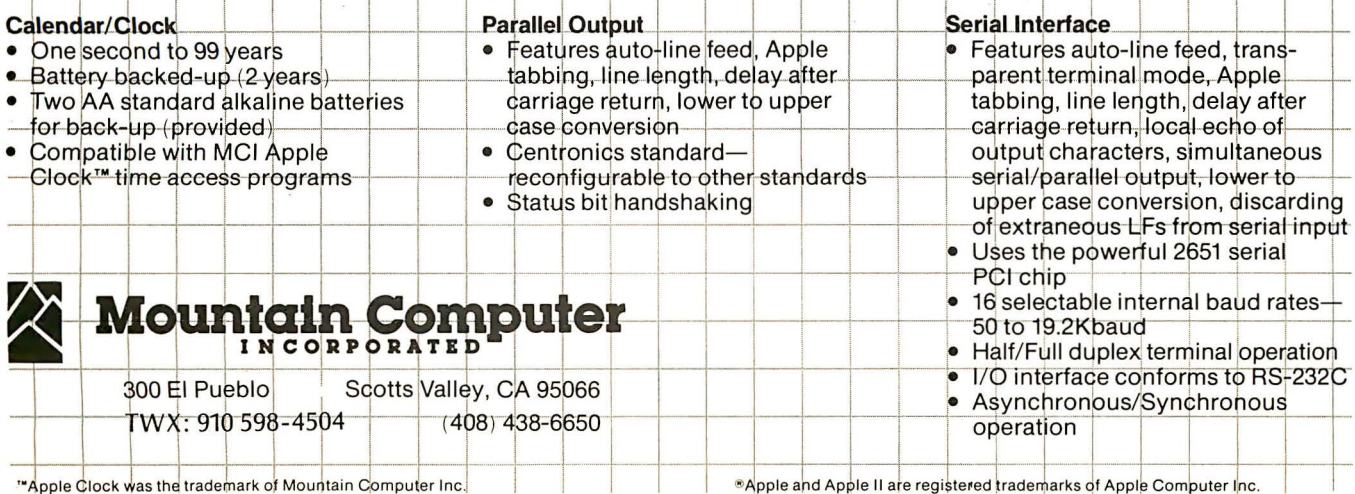

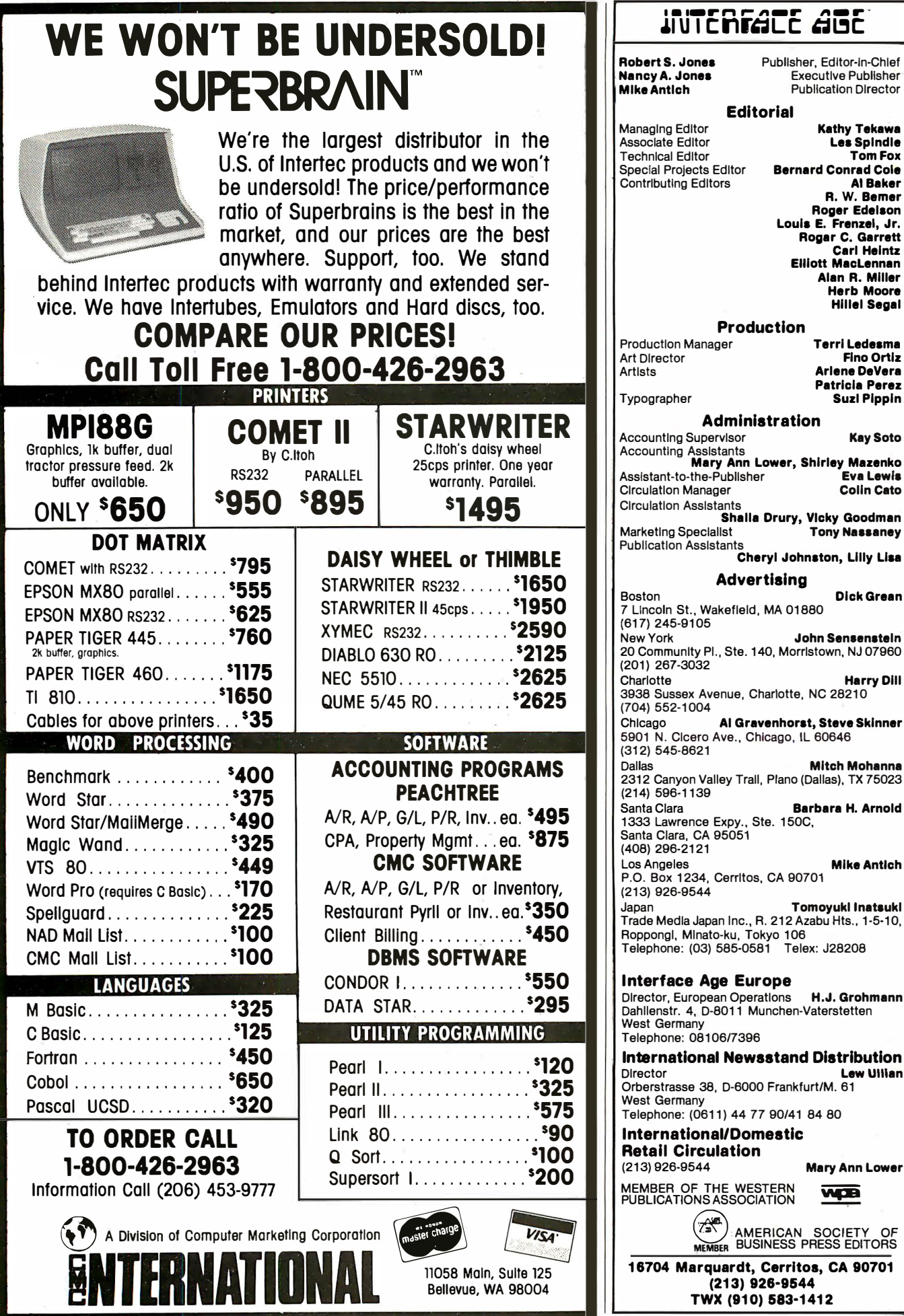

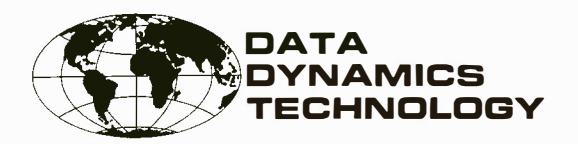

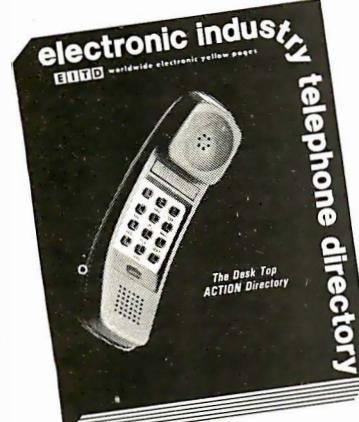

# Communicating is the Name of the Game?

Only ONE directory compiles data on the electronic and computer industries to give you INSTANT access to any component, equipment or peripheral supplier in America  $\ldots$  and around the globe.

488 Pages \$28.95

### **Here's a QUICK Analysis Showing** What E.I.T.D. Contains to Expand Your Communications Network

- 1.8.000 Electronic manufacturers
- 2.1,500 Computer and peripheral manufacturers
- 3. 2.500 Electronic distributors and outlets
- 4.3,500 Independent representative organizations
- 5. 1,500 Foreign electronic and computer manufacturers

### Every listing provides COMPLETE -

Name, Address, City, State and Zip Code also Direct Dial Telephone Number

### **WORLDWIDE ELECTRONIC YELLOW PAGES**

Suppliers around the world are classified under 3,600 separate product and service headings dealing with electronics and the computer industries. No directory equals this broad base of suppliers. It enables you to BUY smarter and SELL smarter.

yast<br>Published!

Order your 1980-81 copy of E.I.T.D today. It will enlarge your electronic and computer world immediately.

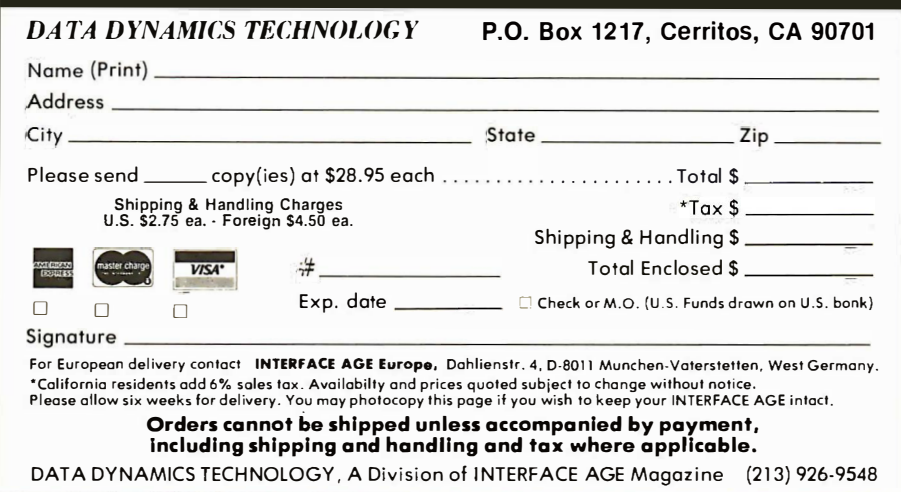

### rn iennic Alnern nnik <u>CUJ I UN 3 I UU I COUUM</u>

### Ignorance is not bliss

"Sire, the messenger bears bad news. " "Off with his head!" said the princes of ComputerLand.

We're deeply involved in the microcomputer business, and we love every minute of it. The world of micros provides fresh, vital solutions to the kinds of problems the human race has been facing for eons.

Computers are more readily available than ever before to prospective buyers. Clever men and women have labored long, hard hours to improve merchandising techniques. The computer-buying public is the better for these efforts.

But a recent experience brought our attention abruptly to an attitude that threatens this entire free-wheeling structure. Poking around in one of the few dark caves of the industry, we awakened a snarling, ugly bear of a mind-set. We thought you should know about it.

Celebrating the enterprising spirit of our industry, our March issue focused on all available alternatives. We talked about timesharing as opposed to purchasing; about leasing vs. buying; about the Request for Proposal method... among other options. We also wrote an article called Computers by Mail, which describes an increasingly popular computer purchase alternative: through mail order catalogs.

The day the March issue hit the stands, our phones started ringing. On the other end of the red hot lines were computer store owners, upset at us for calling attention to the fact that computers can be procured from sources other than their local shops. Some even cancelled their contracts to sell our publication in their establishments. The calls were followed up with letters, evidence that the sentiments ran deep.

What's wrong with this? Nothing, so far. No one makes a universally-loved product. We shouldn't let the heartbreak of rejection ruin our whole day. But as the calls came in, and the letters arrived, a curious pattern emerged: they were all from ComputerLand stores!

A coincidence? Maybe so. By most accounts, ComputerLands are the most successful of their genre, so maybe it was natural that they would dominate the returns. Possibly, but that wasn't the reason.

We started asking the callers if they had actually read the article. A frequent reply: "No. I just saw the cover."

Comparing notes, we observed an odd sameness to the calls and letters. They appeared as if they had been scripted by the same person. "(The article) is telling your readers, not to buy computers at their local retailers, but to buy through mail order catalogs" was a common theme. So was, "Let's see if you can sell your magazine mail order. We certainly don't intend to help you.' And, "...we will not subscribe to any publication that does not follow a code of ethics. ''

Harsh words. From whence did they come? From one source, it turns out: a store proprietor, by means of a memo that begins "Dear Fellow ComputerLand Franchisee: ". (This person, incidentally, has not mailed his thoughts to us directly.) The memo opens with the (incorrect) interpretation that we are ... promoting the idea to those that read their magazine that they are far better off to purchase NOT from their local retailer but through mail." It goes on with the plea to "join together as a unified body and return ALL Interface Age magazines..." Finally, Computer-Lands everwhere are rallied together with the cry that "...we are the leaders in this industry, so it is up to us to set the standards. If we allow this type of publication to go on, it will cause nothing but trouble for us in the future."

Several responded to the call, cancelling their distribution contracts with us. (One manager reversed his stand after a week's rumination.) You will no longer be tempted by our forbidden thoughts in those places.

How about other stores? What has been the response from Byte Shops and MicroAge stores and thousands of other independent computer retailers that grace our industry? Nothing. No reaction at all. Zip. Curiouser and curiouser, as Alice said whilst following a white rabbit into a strange land that made no sense at all.

Being journalists, we are concerned with following a set of principlesparticularly those that challenge our First Amendment rights. From a practical standpoint, we aren't risking too much in this instance. After all, more than a thousand issues of lA are snapped up each month for every ComputerLand store in the world.

No, we aren't bothered by what these stores are doing to us, but what they are trying to do to the microcomputing industry. They are attempting to shape it; to mold it into their own idea of what computer retailing should be. They are banding together, using their collective fiscal influence to divert the forces of free enterprise to their own ends. They clearly want computers and computer products to flow to end users through their stores (or at least their

kind of stores), and not out of mailorder warehouses.

And what is the tool they choose to wield to shape our industry? Forced ignorance. Your forced ignorance. In the idyllic ComputerLand of milk and honey, you won't be told about mail order computer catalogs, thus you won't be tempted to shop by that means. You will be forced to go to the local computer store, since they run the only game in town that you know about. And we, the trade press, are being coerced, by means of organized, collective economic action, to create this heaven of consumer ignorance. Not bloody likely.

Robert S. Jones, our publisher, says: "We are dedicated to our readers and responsive to their editorial needs as we know them. In so doing, Interface Age thereby provides a showcase for its advertisers and a saleable product for our distribution channels." In simpler terms: We write for our readers' benefit. It is our mission to inform, educate and entertain small computer users.

Two more things need to be said. First, this action did not appear to originate at ComputerLand's corporate offices. When asked to comment, ComputerLand's president Ed Faber said that "(the mail order article) did not bother me. It was about as balanced an article as you could get." He stressed that each ComputerLand store is owned by an independent local businessman, and each is free to display its own choice of magazines, or none at all. Fair enough.

(Curiously, shortly after this interview, the corporate ComputerLand office also cancelled its distribution order.)

The second thought is that we find ourselves generally in sympathy with computer stores and their "mail order problem." The height of frustration must be to spend days or even weeks demonstrating a computer to a client, rooting out his or her needs, and educating the customer about the field of computing-only to have the prospect slip out and buy the same product at a cheaper price via the mails. It just isn't fair. But it's legal, and it's our free enterprise system in action. Do not, however, expect that dealer to be particularly accommodating to your future needs. And don't fool yourself: the needs will be there. The microcomputing business is still in an embryonic stage, and our industry desperately needs more, not fewer, high quality computer stores. If your neighborhood enjoys a good one, it is deserving of your support -even if your initial outlay is a few bucks greater.

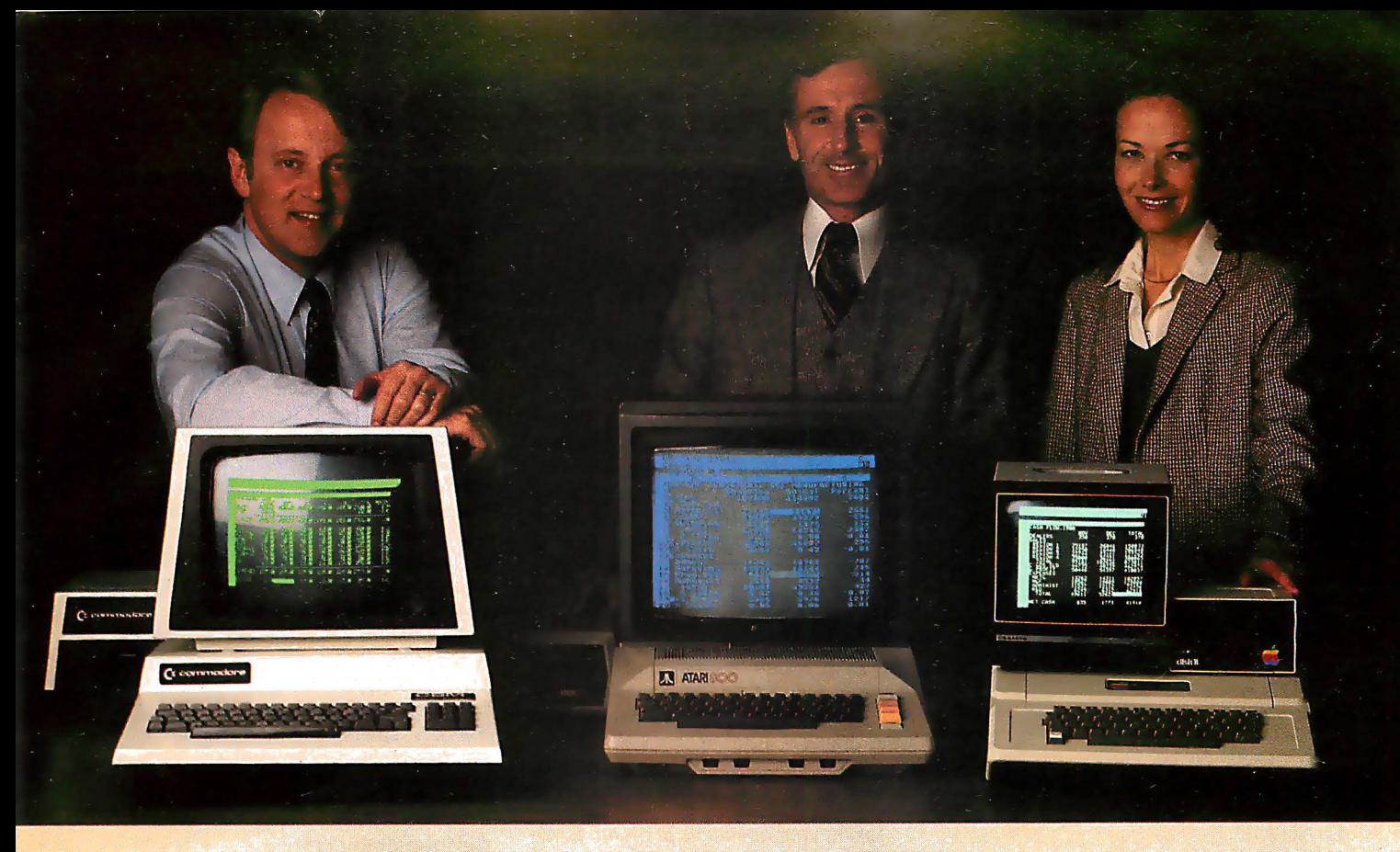

# Time & Money. Commodore, Atari® & Apple® users get more with VisiCalc™ software.

A financial VP in Massachusetts is cutting the time it takes to prepare month-end reports from three days to three hours.

A California company is replacing most of its time-share computer service with a personal computer and VisiCalc, saving at least \$30,000 the first year.

Thousands of other personal computer users are also sold on how VisiCalc is increasing their productivity. Besides saving time and money, they're simplifying their work and getting more information that helps them make better decisions. A typical user reaction comes from a New York dentist:

### "VisiCalc has become an integral part of my business."

VisiCalc displays an "electronic worksheet" that automatically calculates nearly any number problem in finance, business management, marketing, sales, engineering and other areas. The huge worksheet is like a blank ledger sheet or matrix. You input problems by typing in titles, headings and your numbers. Where you need calculations, type in simple formulas  $(+,-, \times, +)$  or insert built-in functions such as net present value and averaging. As quickly as you type it in, VisiCalc calculates and displays the results.

### '1 am extremely impressed with Visi-Calc's capability, flexibility and orderly presentation of instructions"

So writes the director of a New York corporation. He appreciates VisiCalc's powerful recalculation feature. Change any number in your model and instantly all numbers affected by that change are recalculated and new results are displayed. You can ask "What if . . .?" analyzing

Commodore is a registered trademark of Commodore Business Machines Inc., Atari is a registered trademark of Atari Inc., Apple is a registered trademark of Apple Computer Inc.

more alternatives and forecasting more outcomes. It really increases your decision-making batting average!

When you finish, you can print a copy of the worksheet just as it appears on the screen and/or save it on diskette.

### '1like VisiCalc's ease of use:'

46. aš mě K# W# 普魯

That response comes from a Utah businessman using Visi-Calc for production forecasts, financial report ratio analysis and job cost estimating. Ease of use is VisiCalc's best-liked feature. It's designed for a non-programmer; and has an extensive, easyto-understand instruction manual.

Users also like solving a wide variety of problems with VisiCalc . . . and solving them their way. VisiCalc can even justify the cost of a personal computer, according to a New Hampshire financial analyst:

### "VisiCalc is paying for itself over and over."

VisiCalc is available for 32k Commodore PET/CBM, Atari 800 and Apple disk systems. VisiCalc is written by Software Arts, Inc.

> See VisiCalc at your Personal Software dealer. For your dealer's name, call Personal Software Inc. at 408-745-7841, or write 1330 Bordeaux Drive, Sunnyvale, CA 94086:

While there, see our other Productivity Series software: Desktop Plan and CCA Data Management System. They're like time on your hands and

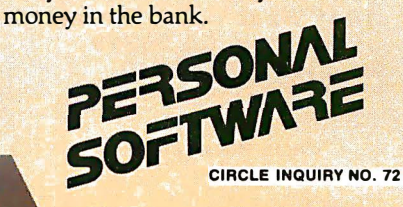

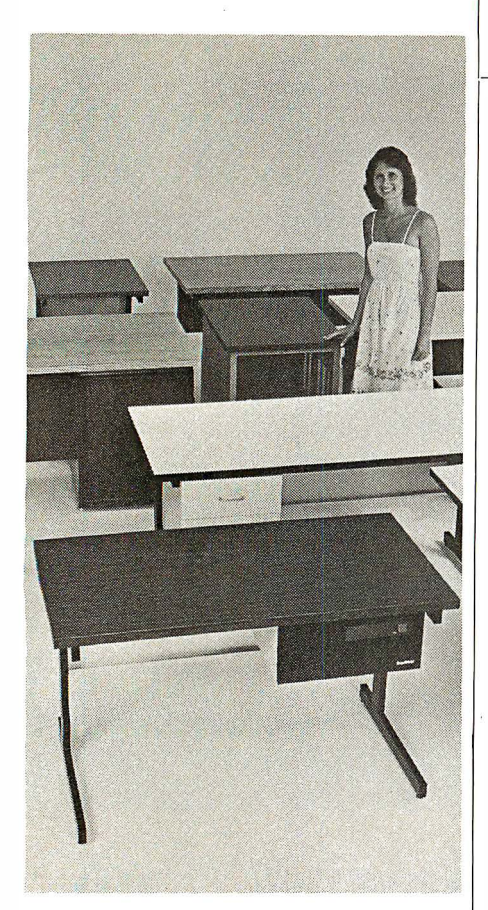

# SIMPLY BEAUTIFUL.

CF&A furniture looks terrific. But beauty is more than skin deep. That's why our line of desks, stands, and enclosures also features rugged construction, low cost, and quick delivery. In a wide range of sizes and configurations. With accessories to meet your individual requirements. With a smile and a thank you.

Call CF&A. We make it simple. We make it beautiful.

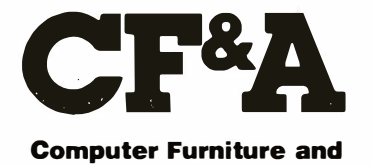

Accessories, Inc. 1441 West 132nd Street Gardena, CA 90249 (213) 327·7710

CIRCLE INQUIRY NO. 20

### Revelations

I have waited a long time for a professional evaluation of the Pascal Microengine. No one said much about the company's initial problems until Tom Fox's article (IA Feb 81). Thanks for the revelation.

. r-\_\_ r-,., r-<u>LE I I EMJ</u>

Several questions: 1) Can a Digital Equipment Corp. PDP-11/03 or Heathkit H<sub>11</sub> be reconfigured to a Pascal Microengine directly by exchanging chip sets? 2) What version of UcSD Pascal is used? Is it the latest implementation? 3) Is it necessary to use the floppy disk if you are just executing a Pascal program? 4) Has the Microengine been used in a real time business/scientific/engineering operating system environment? 5) Does Western Digital Corp. plan to implement Ada on the MFP-16000? When? For what price?

> Marshall Chee Los Angeles, CA

Taking your questions in order: 1) We don't know anyone who's tried this, but suspect serious incompatibility problems with the support chips (DMA, etc.). 2) Version 3. 0, Western Digital Release HO. 3) No. A P-Code module burned into PROM should run. We haven't heard of anyone trying it, however. 4) Little or no activity in this area. The new F4 board should allow this kind of application, since it is the first version to support external interrupts. 5) The Ada Microengine was introduced at the Ada/ACM User's conference on 12/8/80. ACI's ME-1600 is available in limited quantities (128K-byte RAM, two floppies at \$7,590).  $-TF$ 

### Prime question

Your use of the "Prime Number Cruncher" benchmark test (most recently in "Personal Computers" IA Apr 81) are interesting, but raise some questions. In machine language on my 6800 system, 1 MHz clock, all prime numbers up to 1 ,000 can be derived in about 30 Ms. In TSC Basic, a simple program derives the primes up to  $1,000$  in 8 sec, displays them in 8 additional seconds or derives and prints them on my matrix printer in 25 seconds. That is about half the time listed for a PDP 11/70. I suggest the algorithm used in the comparison was quite poor, say about 2,400 times too long.

> Joseph L. Pentecost Atlanta, GA

We are delighted you felt challenged by the benchmark results. It was, of course, unfair, to publish them without revealing the algorithm; but we are constantly working under space restrictions.

We have received several letters in the same vein: faster methods exist to compute prime numbers; therefore the test is not valid. I'm afraid the point is being missed about the function served by benchmarks. Since the results of such runs are "throwaways" (after checking the results), it makes little difference whether or not the task performed was meaningful in an overall sense. The only function of the selected algorithm is to exercise some aspect of a machine's performance in a way that can be compared directly with that of another computer.

The "Sieve of Eratosthenes" program is indeed far more efficient than the one we have been utilizing. We noted, however, that it took nearly ten times the memory space, illustrating the speed/ memory trade-off that is almost an axiom in computing. -TF

### Curious omission

I read with interest your review of small computers (IA Jan 81). Since I recently read that Digital Equipment Co. has, by far, the largest proportion of the small computer business, I am puzzled that they do not appear on your list. Specifically, I am interested in your evaluation of the PDP 8 and the WT 78 modification of the PDP 8.

> Thomas C. King New York, NY

Mention the PDP 8, and you're talking history. This 12-bit machine, dating back to the sixties, was important because it was the first really popular minicomputer. Its capabilities are easily matched by many of the new generation of lower cost microcomputers. Some of the more up-to-date D.E.C. minis were highlighted in the article Make Way for Minis ( $/AB$  May 81).  $-TF$ 

### Reader interface

I am considering buying a home computer. Since most of the smaller home computers use cassettes for storage, how difficult would it be to interface with an Akai 635-D reel-to-reel tape deck to use the remote facilities on it for fast forward, pause, etc?

> John Q. Seville SSgt, USAF Box 166, 435 SUP APO New York, NY 09057

I bought a control box and AC adapter called CompuChess. This is used with the conventional board to play chess. It has 4 LED readouts and a large keypad

# **Corvus Lowers the<br>Price of Admission to<br>the Winchester Club.**

Here's the price breakthrough you've been waiting for on Winchester disk systems. It's our new 51/4-inch 5-million byte Winchester that adds cost effective mass storage to over 15 of the most popular microcomputers. Now everyone can enjoy the improved reliability, increased storage capacity, and faster speed of sealed-environment Winchester technology.

You can start with 5 million bytes, then expand the system with up to three add-on drives of 5, 10. or 20 million bytes. Our 5 million byte system has all of the advanced features of the larger capacity Corvus systems, including our low cost MIRROR backup and multi-user CONSTELLATION network that allows up to 64 computers to share the Corvus data base and peripherals such as printers.

Want the full story? Contact your local computer store.

> PRICE: \$3750 WHEN: NOW! WHERE: YOUR LOCAL **COMPUTER DEALER**

\* CORVUS SYSTEMS **5 MILLION BYTE MICRO WINCHESTER DISK SYSTEM** 

é.

**CORVUS SYSTEMS** 

**For Apple TRS-80 LSI-11 Zenith SuperBrain** Pet **S-100 Bus Alpha Micro** 

### SEE US IN BOOTH 3014 AT NCC

### **TORVUS SYSTEMS** 2029 O'Toole Avenue San Jose, California 95131 408/946-7700 TWX: 910-338-0226

# The One Printer Solution for the Two Printer Problem.

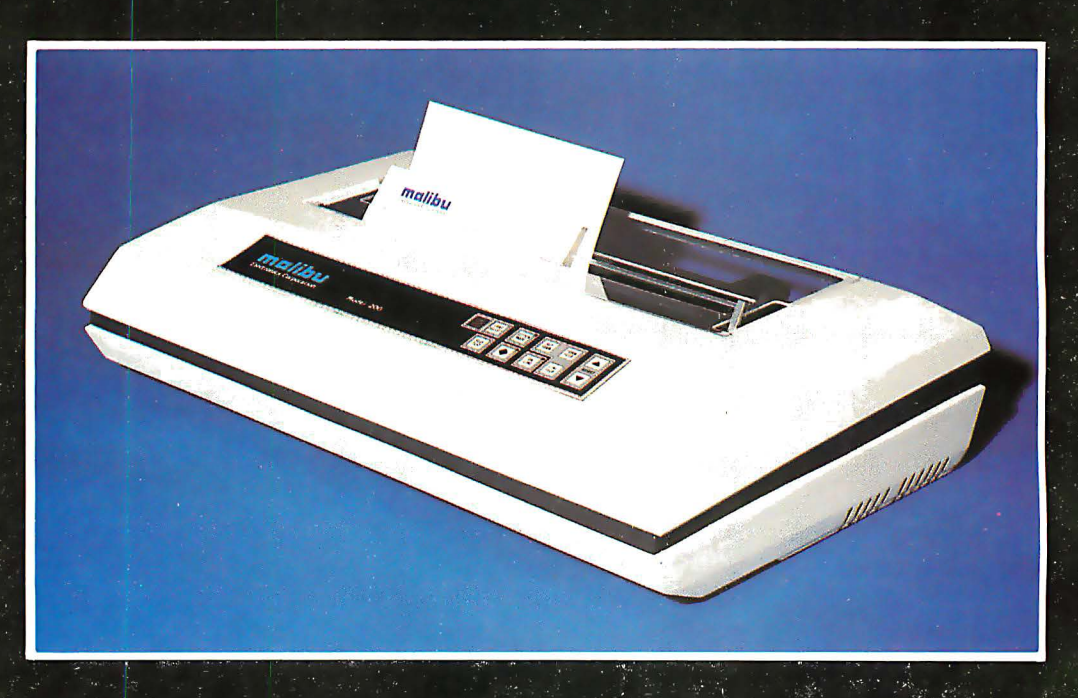

### **HIGH SPEED DATA PROCESSING**

The new Dual-Mode 200 brings speed and uncompromising print quality to business and professional applications.

Financial statements, inventory reports, labels and more are printed at data processing speeds from 165 cps to 250 cps.

Fully adjustable tractors and a friction feed platen provide precise forms handling for pinfeed and single sheet paper.

Complete "Dot Control" graphics is standard with resolution to 120 x 144 dots per inch.

Interfacing is easy with both E.I.A. RS-232C serial and an ASCII parallel port.

### **LETTER QUALITY WORD PROCESSING**

The Dual-Mode 200 also features letter perfect print you will be proud to use for business. letters and reports. Letter Mode speeds range from  $\overline{42}$  cps to  $60$  cps.

The standard Titan 10 pitch font is complemented by an array of optional fonts including Elite 12 pitch, italics, proportionally spaced, OCR-A, scientific and foreign character sets.

Up to 12 font selections may be stored in the printer and interchanged while printing.

The Dual-Mode 200 accepts standard daisywheel print commands for word processing system compatibility.

It's the perfect solution for the two printer problem.

## **The Dual-Mode 200 Printer** for the one printer office.

**CIRCLE INQUIRY NO. 58** 

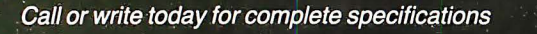

2301 Townsgate Road, Westlake Village, CA 91361, (805) 496-1990

a subsidiary of Datametrics Corporation

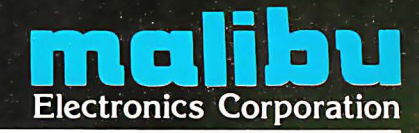

DOTS DO IT BETTER™

### LETTERS

of 16 keys that have dual notation. As I bought this second-hand at a Ham Fest, there were no instructions and I have been unable to find the manufacturer's name. I would be very grateful for any assistance.

> Dan Quinn Rt. 3 Box 7 4-B Palatka, FL 32077

I have an S-1 00 logic analyzer called Datalyzer made by Databyte, a company that went out of business. I'm trying to compile a list of users that could act as a user's group. Could any readers who have a Datalyzer please drop me a line?

Bob Marsolais 16121 Atglen St. Hacienda Heights, CA 91745

We are contemplating our first micro to take over our company's routine bookkeeping (GL, AR/AP, payroll, etc.). We want to purchase interactive business software that includes the source code, so we can make minor changes ourselves. From reading your magazine, the Osborne software seems to fit the bill. We are thinking of the TRS-80 II for hardware. Since we see several different companies offering the Osborne programs on disk at various prices, and since there are many CP/Ms and CBasics to choose from, we would appreciate hearing from readers who have had experience in these areas.

> Tom Brown Picture Land Studio 201 Metro Plaza Mondawmin Mall Reisterstown & Liberty Heights MD 21215

### Update

The following statistics on the ComputerLand franchise chain are more current than facts reported in the March article, Looking at Computer Store Franchising.

Currently, the number of Computer-Land operations totals 129 in the U.S. and 27 in other countries. The present goal is to continue opening stores at a rate of six per month.

Don McConnell, not Michael Mc-Connell, is marketing vice-president.

Corporate sales in 1979 and 1980 ran 65-70% to business and commercial (including educational) purchases. During the holiday season in December, the ratio normally does a flip-flop, with 65% of the products going to the consumer. Thus, the chain cannot be considered predominantly a home, hobbyist and educational market, as stated in the article.

System Log  $3:10 \rho.m.$ Down ! 4:45 P.M. - Problem diagnosed using DIAGNOSTICS VI. Board replaced Diagnostics II is SuperSoft's expanded Diagnostic package. Diagnostic II builds upon the highly acclaimed Diagnostics I. It will test each of the five areas of your system:<br>Memory Ferminal Printer Terminal Printer CPU Disk Every test is expanded. Every test is "submit"-able. A "submit" file is included in the package which "chains" together the programs in Diagnostics II, achieving an effective acceptance test. All out put can be directed to a log file for unattended operation, for example over night testing. Terminal test is now generalized for most crt terminals. A quick-test has been added for quick verification of the working of the system . The memory test is the best one we have encountered. It has new features, including: • default to the size of the CP/M Transient Program Area (TPA)<br>• printout of a graphic memory map • burn in test • printout of a graphic memory map<br>• bank selection option • memory speed test Diagnostics-II still includes the only CPU test for 8080/8085/Z80. A Spinwriter/Diablo/Qume test has been added, which tests for the positioning and control features of the Spinwriter/Diablo/Qume as well as its ASCII printing features. (Serial Interface only) And, as with all SuperSoft products, a complete online HELP system and user manual is included. Price: \$100.00 (manual only): \$15.00 Requires: 32K CP/M CP/M Formats: 8" soft sectored, 5" Northstar, 5" Micropolis Mod II, Vector MZ, Superbrain DD/QD, Apple II+ All Orders and General Information: VISA<sup>.</sup> SUPERSOFT ASSOCIATES P.O. BOX 1628 master charge CHAMPAIGN, IL 61820 **Sandy** (217) 359-2112 Technical Hot Line: (217) 359-2691 (answered only when technician is available) SuperSoft First in Software Technology CP/M REGISTERED TRADEMARK DIGTAL RESEARCH

### $1$  ,  $1$  ,  $1$  ,  $1$  ,  $1$  ,  $1$  ,  $1$ <u>Ulina I C</u>

### **Terminal introduced to** Increase data security

Computer criminals may be facing a setback or two with the recent introduction of a crime-resistant terminal.

Computer Transceiver Systems, Paramus, NJ, has announced the Execuport portable terminal, a device with the unique ability to transform computer communications into virtually unbreakable code.

Utilizing the Sherlock encryption

system, developed by Analytics, Inc., Mclean, VA, the unit employs fully automatic encryption and decryption. Messages are sent in plain English. Data transmitted from terminal to terminal, or from terminal to computer is unintelligible to unauthorized recipients.

Each unit incorporates a randomlyoperated master key. Units with the same master key, unknown even to the operator, can communicate with each<br>other. The only existing record is

Getting the bast prices just became as easy asl-2-3.  $\overline{\phantom{a}}$ Visicalc™ For anyone who works with numbers. The most useful, versatile program

yet designed for personal and business  $\blacksquare$ computing. List \$150.  $\textbf{899}^{\bullet}$ .

 $\mathbf{Z}$ Microsoft  $Z$ -80<sup>®</sup> SoftCard<sup>™</sup> Expands the capabilities of Apple II® allows use of any Z-80 program and provides BASIC. List\$349. 8275. Or, with the addition of **RamCard™**, you can expand the memory of your computer. Adds 16K bytes of RAM. List \$195. **8149.** 

**Experiment that does what even the most expensive**<br>printers can't do. Unique disposable print<br>head. List\$645.8499.<br>There's no such thing as a "second" in this industry. So why pay inflated prices? Our huge **Epson MX 80™** The top of the line 80-column printer that does what even the most expensive printers can't do . Unique disposable print  $head.$  List  $$645.\overline{\textbf{8499}}.$ 

volume/low overhead means you can get what you've waited for now. Similar values on a wide variety of computer-related items. Send check, MC or Visa. Shipping & handling, each: Visicalc or Z-80 add \$3; Epson add \$15. PRICES EFFECTIVE THIS MONTH ONLY WRITE FOR CATALOG

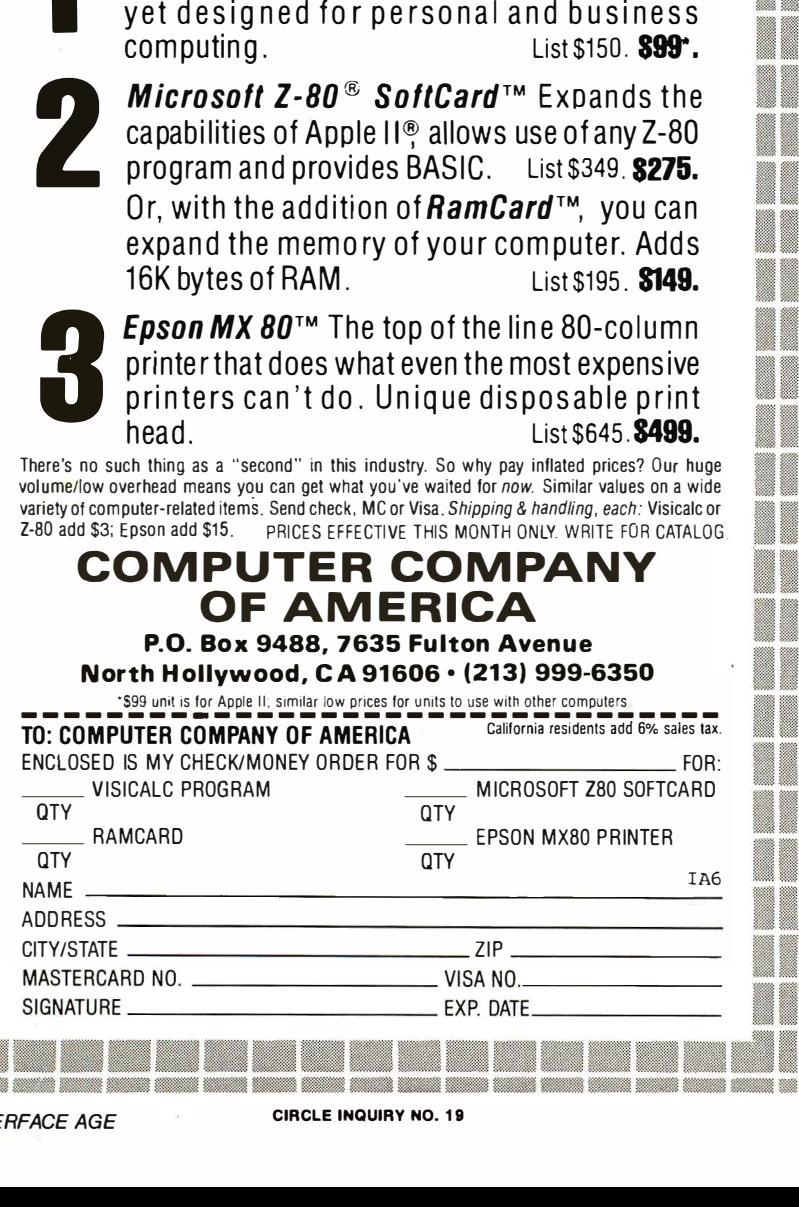

encoded and stored in vaulted facilities.

At the beginning of each transmission, the master key sends out an encoded message to synchronize the units involved, and automatically establishes a session key to encrypt the communication that follows. The session key coding, selected from trillions of possible combinations, changes with each new transmission. A computer capable of performing up to one million mathematical operations per second could take as long as 300 years to determine the key used for a particular data transmission.

The system, employing the Data Encryption Standard algorithm approved by the National Bureau of Standards, can help banks, oil companies, brokerage houses, insurance companies and other industries protect their sensitive data from theft. Computer crime is generally considered to be the biggest industrial security problem of the 80's.

### Favorable outlook for daisywheel teleprinters

▓

e

▓

The market for letter quality teleprinters is on an upward swing, according to a recent study by Venture Development Corp., Wellesley, MA. The study forecasts a growth of tully-formed character teleprinters at over 15% through 1985.

The growth of this market is a result of the increased use of word processors. By 1985 word processing will be the most popular application for teleprinters, according to the report.

The U.S. fully-formed character teleprinter market is headed by three companies who comprise over 50% of 1 980 fully-formed character teleprinter shipments. Certain Japanese manufacturers are also strong contenders in this market. It is rumored that they are manufacturing letter quality teleprinters that are faster and cost less than those manufactured in the U.S.

A possible threat to the daisywheel teleprinter market is posed by high resolution dot matrix and ink-jet technologies. Both are still in the early stages of development and will require a lot of R & D before they can print reliably at correspondence quality.

High resolution dot matrix teleprinters will require large matrices to fill the spaces left between dots. The problem with this method is that by passing over a line several times, the print speed is reduced to that of a daisywheel, therefore producing a character of lesser quality at the same speed.

Ink-jet technology looks very promising, with growth rates of over 400% quoted by industy analysts. Problems

12 INTERFACE AGE CIRCLE INQUIRY NO. 19

# DISPOSABILITY or RELIABILITY The Choice is Yours

# **OKIDATA Microline** printers were not built with disposability in mind ...

UNIUAIA Microline printers<br>were not built with disposability in mind ...<br>but if RELIABILITY is what your looking for stop looking ... your<br>proven reliable and search has ended! Microline printers are field most affordable. You really can't afford to own anything less!

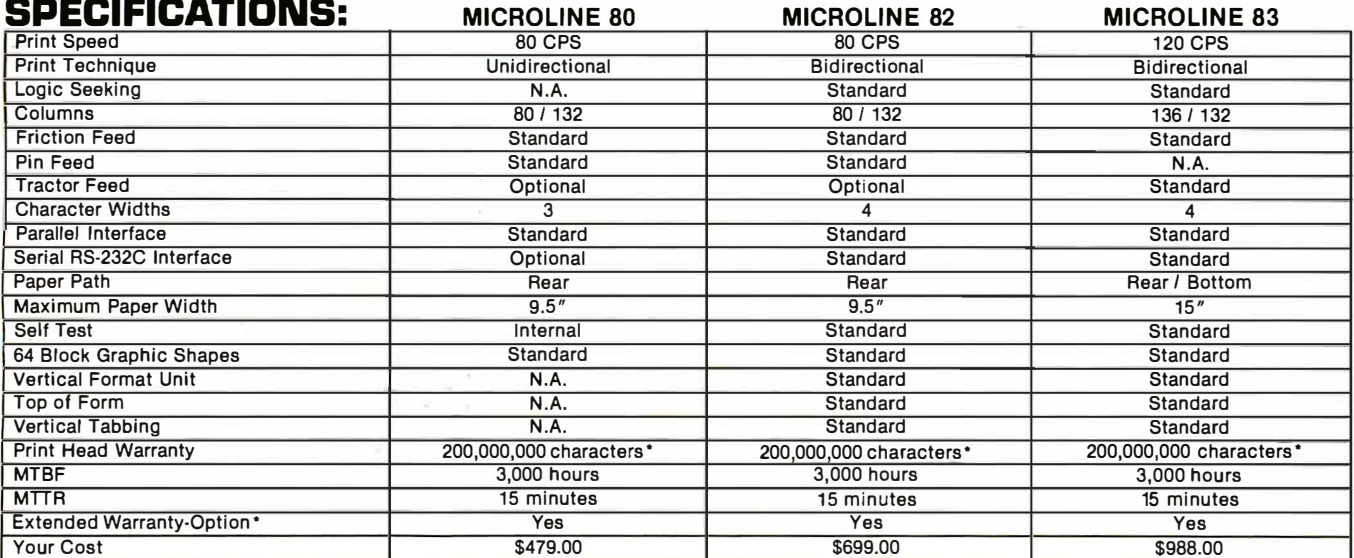

# INPUT / OUTPUT UNLIMITED

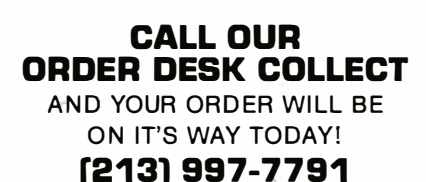

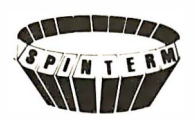

5822 KESTER AVENUE VAN NUYS, CALIFORNIA 81411 Dealer Inquiries Invited

1echnical support call (213) 997·7792 o California residents add 6% sales tax o For fastest delivery send certified check or money order Normal warranty 90 days labor / 1 year parts. Add 10% for 1 year parts and labor warranty

### update

with ink-jets include plumbing and ink clogging up the nozzles of the print heads. This makes an unreliable product at the moment that cannot compete with daisywheels in the area of reliability.

The study reports, however, that there is a good possibility that these problems may be overcome in the next five years, at which time ink-jets and high resolution dot matrix teleprinters may begin cutting in on the daisywheel teleprinter market.

### Minicomputer network monitors quality of sewage dumped Into S.F. Bay

To assure that the sewage overflow being dumped into the S. San Francisco Bay by surrounding communities remains consistent with Clean Water Act and Environmental Protection standards, a network of minicomputers and electronic sensors has been developed to continually check the sewage as it moves

EASE OF OPERATION With all its power, the MAGIC WAND is remarkably easy to use. This is no accident. The command structure is designed to be flexible and logical so that you can perform basic functions with a

We have included in the manual a step-by-step instructional program, for the person who has never used a wordprocessor before. The trainee uses sample files from the system disk and compares his work to simulated screens and

In addition to the lessons. the manual has a complete documentation of the command structure, special notes for programmers, an introduction to CP/M for non-programmers and a glossary. The manual is typeset, rather than type-

We have written the manual in nontechnical English, because we want you to read it. We don't overload you with a bunch of jargon that could confuse even

In short, we've done everything we can to make things easy for you. Because the best software in the world is just a bunch of code if you can't use it.

minimum of commands.

written, for greater legibility.

a PhD in Computer Sciences.

printouts.

### YOU THINK YOU'VE SEEN WORD PROCESSING SOFTWARE?  $\sim$  MANN

### The **MAGIC WAND** Word Processing System offers you the best features of any system in the micro market

### **FEATURES INCLUDE:**

- Full-screen text editor Simple, control key operation
- Edit programs as well as text Assemble, compile or run programs without modification
- Files larger than memory
- Files up to 256K Library files
- Merge part or all of one file with another
- Spool printing
- Print a file while editing another Easy page formatting
- Simple commands set margins, page length, etc.
- Override commands at run-time Give any command from the keyboard as well as in file
- Variable pitch control Change pitch in mid-line, even
- m id word Up to 128 user-defined variables

String, numeric or dollar format Form letter generation from external

data files

- Compatible with both sequential and fixed-record files
- Conditional commands
- Any command may be conditional Print to disk and/or printer

Save all or part of output on disk Switch from specialty printer to CP/M list device

Print the same file on either specialty

or standard printer

For more information, call or write:

### Retail Sciences, Inc.

3 Corporate Square • Suite 700 • Atlanta, Georgia 30329 • (404) 325-8533

CP/M is a registered trademark of Digital Resea rch Corp

through pipelines and processing plants on its way to the bay.

The waste water control system is being developed by Process Control Equipment Co. (Proco), San Leandro, CA. for the East Bay Discharger Authority's new super sewer-an Environmental Protection Agency project that collects waste from San Leandro, Castro Valley, Livermore, Hayward, Dublin, and The City of Pleasanton for final processing and discharge into the bay via a single pipeline.

Proco has developed a telemetry and multiplexing system that operates on three levels to monitor water quality, according to Bulent Celebi, manager of research and development and systems engineering. The project, which will cost in excess of \$200,000, is a prototype that could become a model for other communities, governments and federal agencies, Celebi said. He indicated that the same basic system, with software programs and existing hardware could be used in any type of industrial environment where centralized and distributed control of an overall system. is required.

'Any operation-such as a food processing plant, soft drink plant or a distillery, for example-could use this system the way it's designed. No real extensive modifications would be required," he remarked, "the possibilities of adapting it to any number of different environments and applications are virtually endless. The basic parameters have already been established."

### Programs for handicapped being solicited

A nationwide search is underway for ideas and inventions to aid the handicapped through personal computing programs. The search is sponsored by grants from the Tandy Corp. and The National Science Foundation.

Entrants in the competition, which will be conducted by Johns Hopkins University, are eligible for awards including a \$10,000 grand prize (given by Radio Shack), a TRS-80 and other computer systems.

"The contest will be a unique opportunity that can lead to wide acceptance and use of the new computing technology," says Paul L. Hazan, director of the project.

Contestants have until June 30, 1 981 to prepare and submit their entries. National awards will be presented at a banquet in Fall 1981 in Washington, D.C.

Further information is available at Personal Computing to Aid the Handicapped, Johns Hopkins University, Box 670, Laurel, MD 20810.

What has nine lives, three forms,<br>multiple faces and a price tag<br>that almost disappears?

**OKIDATA** 

# The Magical **Microline 80 Printer**

It's magic! Well, almost. The Microline 80 will run all day at 80 cps with no duty cycle limitations. The head is warranted for 200,000,000 characters. That translates to over nine years on your TRS-80™ APPLE<sup>®</sup> or other small computer.

Want to change forms? The magical Microline 80 is three printers disguised as one. There is a whisper-quiet rubber platen for cut sheets and roll paper, pins on nine inch centers for pin feed stock and optional snap-on tractors that adjust to suit all your other forms. The Microline 80 also saves paper by letting you tear off as close as one inch from the last print line.

Want to change your image? The magical Microline 80 really does tricks. It prints upper and lower case, condensed and double width characters and block graphics for charts, graphs and diagrams.

The Microline 80 is not a toy. With two motors, a rugged cast aluminum base and a head you never have to throw away, the Microline 80 is built to handle the most demanding business applications.

Which brings us to the biggest magic of all, the price tag, the one that almost disappears. If we're not the lowest, we are so close that it doesn't matter. There are stocking Microline distributors throughout the country. Call or write today for the name of the one near you and the price of the **Magical Microline 80.** 

Okidata Corporation, 111 Gaither Drive, Mount Laurel, New Jersey 08054 609-235-2600 Okidata is a subsidiary of Oki Electric Industry Company, Ltd.

**CIRCLE INQUIRY NO. 68** 

SEE US AT BOOTH #1248

**Line** 

# **A Major Breakthrough**

# **The**

The System 2800 is the next logical step in the continuing line of innovative products from the Systems Group.

### Unbeatable S-100 Memory Boards

First was the development of the DMB6400 series of S-100 Memory boards featuring the

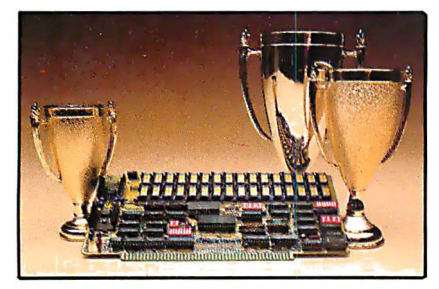

innovative Bank Select switching technique. This enables u sers to software select up to four totally independent memory banks per board.

### The 2nd Generation

Then came the 2nd Generation of IEEE S-100 COMPATIBLE Z80 PROCESSORS, FLOPPY DISK CONTROLLERS and SERIAL I/O BOARDS. Each has been designed for single user, multi-user or

network operating systems such as  $CP/M^{\odot}$ . MP/M™, CP/Net™ and OASIS™.

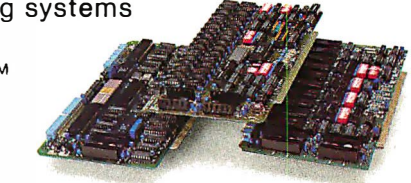

### **The Next** Logical Step ...

We challenged our design team to create an innovative yet competitive system utilizing our existing line of field proven, dependable S-100 boards. The result: a highly reliable, quality built, state of the art microcomputer that gives you the cost/performance edge you need to be a leader in your field.

The System 2800 comes with a choice of operating systems: CP/M with an enhanced CBIOS for single user systems and either MP/M or OASIS for multi-user, multi-tasking systems. MP/M is available with either a standard or

CP/M MP/M and CP/Net are trademarks of Digital Research OASIS is a trademark of Phase One Systems

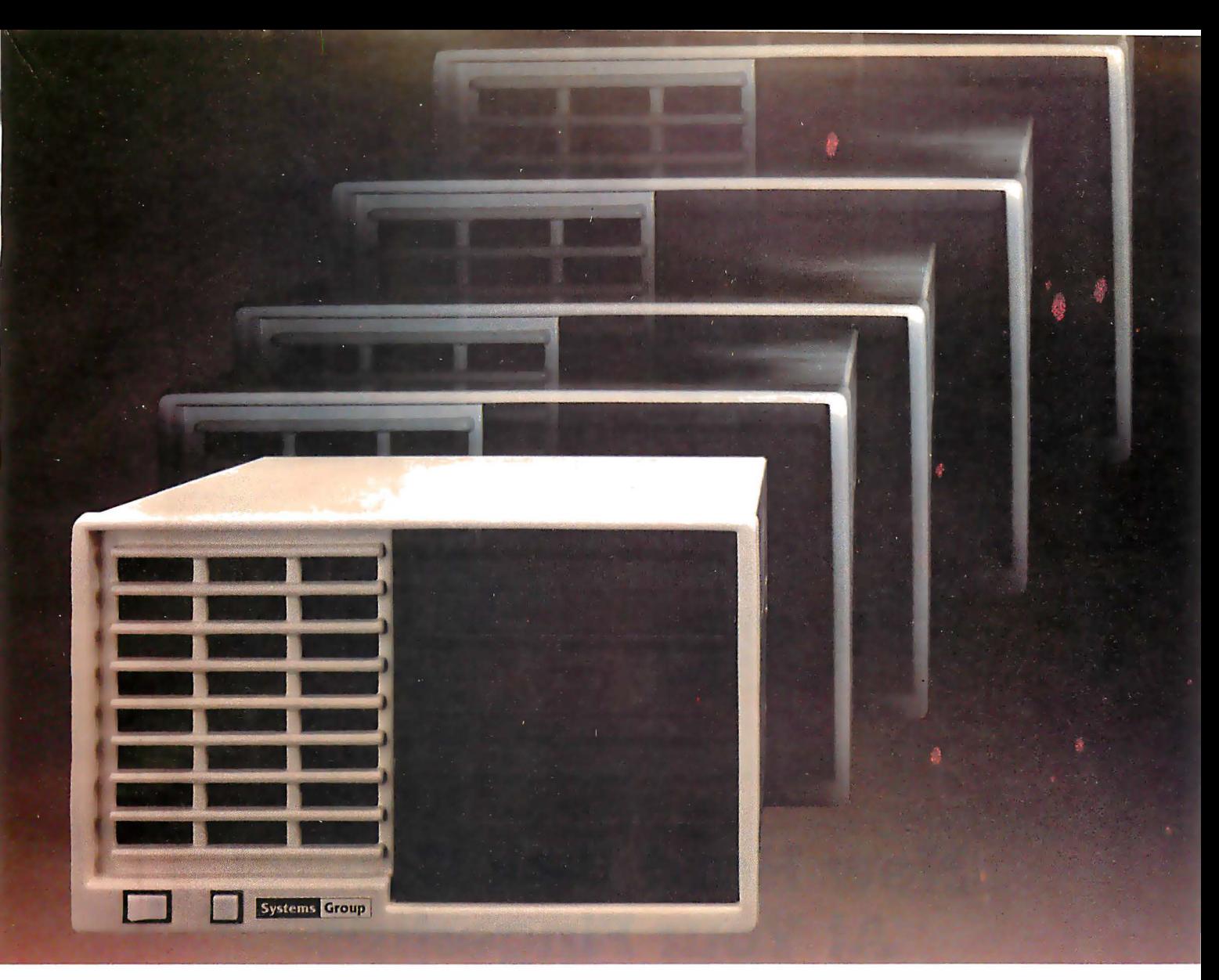

en hanced XIOS. The CP/M based System 2800 provides improved diagnostic reporting capability and increased sector sizes of 1024 bytes yielding disk performance throughput increases up to 400% over standard unblocked systems.

The enhanced multi-user, multi-tasking MP/M based System 2800 provides the same advanced features as CP/M. In addition, this interrupt driven implementation can offer performance throughput increases up to 2000% thru extensive disk buffering for applications requiring a large number of disk accesses.

Also available is the OASIS operating system with ISAM files, automatic record locking and multiple-user print spooling.

All operating systems are available in either floppy or hard disk configurations. The disk drive selection includes single or double sided, double density 8-inch floppies with up to 2.52 megabytes of formatted storage per system, expandable to 5.04 megabytes, and an 8-inch 10 megabyte winchester hard disk.

### **Cost Effective Reliability**

Dealers, OEM's and System Integrators share many common needs. Not the least of these is dependable products. That's why we back our System 2800 with our established reputation for high quality products, superior support, prompt and courteous service, and a one-year warranty.

Take the next logical step. See your nearest computer dealer, or contact us for the complete story on our S-100 family of board products and enhanced systems.

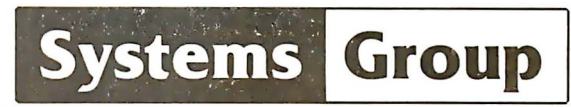

A Division of MEASUREMENT systems & controls incorporated

1601 Orangewood Ave. Orange, Calif. USA 92668 (714) 633-4460 TWX/TELEX: 678 401 TAB IRIN

See us at Booth #5001, NCC Show, Chicago May 4-7, 1981<br>For International Sales Inquiries contact: SIGMA INTERNATIONAL, INC., P.O.<br>Box 1118, Scottsdale, AZ 85252 USA (602) 994-3435 / Telex 165 745 Sigma

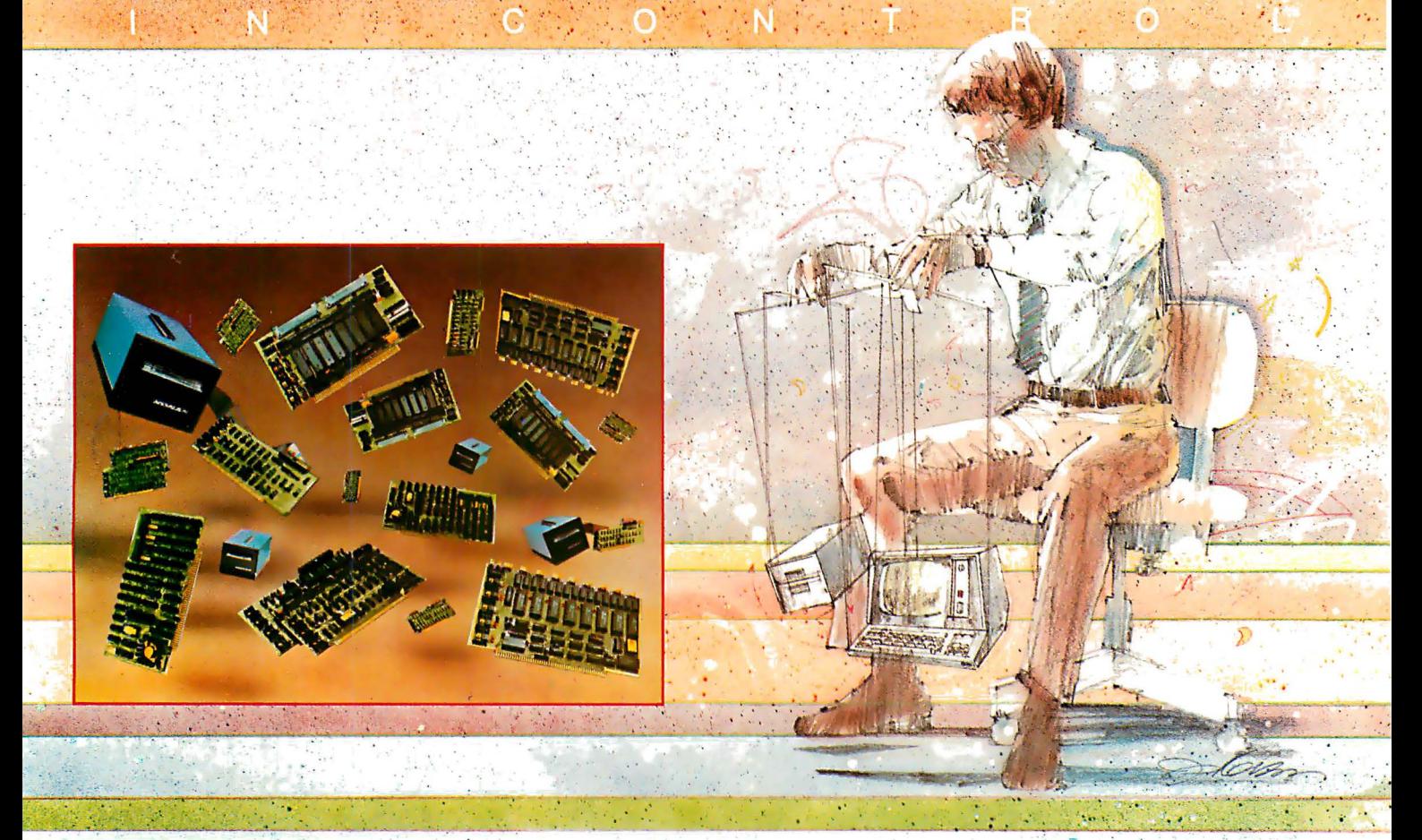

# New Hard Disk Control At Your Fingertips.

### Introducing THE DAVID™ a giant step forward.

Konan, known for its innovative, versatile selection of high performance controllers, now offers THE DAVID.

THE DAVID is a series of intelligent HARD DISK CONTROLLERS for the Apple, S-100, Radio Shack, IEEE 488 and others.

Here are all the mighty things THE DAVID does,

- Error correction. 32 bit poly, ll bit correct.
- Flaw mapping done by controller.
- Single high-speed bidirectional port.
- Fully buffered 256 and 512 byte sectors.
- Write pre-comp/data separation if required.
- Format command. Full or partial disk.
- Read next command.
- Power on diagnostics.
- Single/double density 5 1/4" and 8" floppy available in  $\dot{8}$ " hard disk products.

Hard disks currently supported include most 5 l/ 4's and CDC Finch. To come are all 8" hard disks with the SAlOOO interface (7·81), and SMD drives (9·81). Other drive im· plementations available soon

These very low cost controllers are all host software and hardware compatible. That means total flexibility to change drive types or manufacturers, without rewriting software or designing new hard· ware.

In other words, THE DAVID is a giant in its own right...and every bit IN CONTROL. Put this powerful equipment to work for you. Give us a call on Konan's toll-free order line,

### 800·528·4563

Or write to: Konan Corporation 1448 N. 27th Avenue, Phoenix, A2 85009 TWX/TELEX 91095ll552

Konan offers a selection of other fine tape and disk controller products and is active· ly pursuing license agreements.

IN CONTROL and THE DAVID are registered trademarks of Konan Corporation.

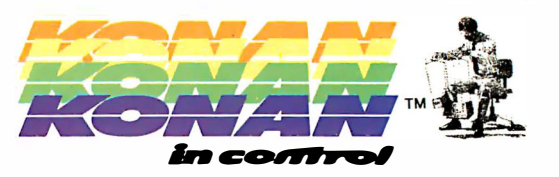

, •• •• ··,; .. ',.f·

. -• •

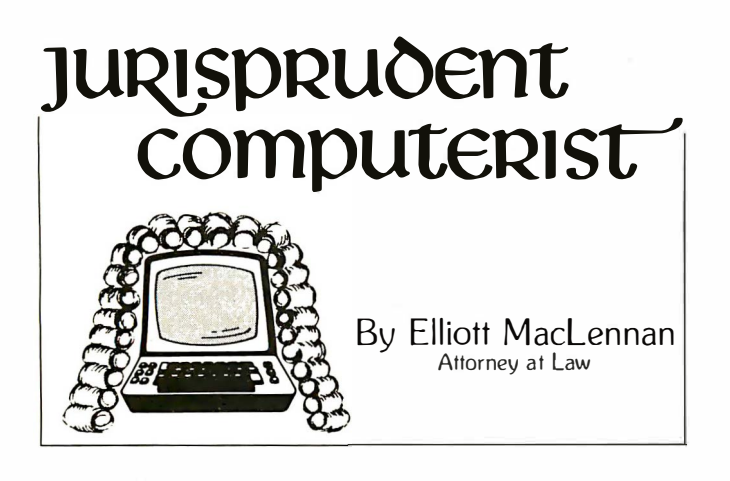

### Leasing Used Computers and Electronic Equipment

In a landmark ruling that will favorably impact the domestic electronic and computer industry, the IRS has announced that obsolete scrapped printed circuit boards that are salvaged and reconfigured into a new computer system qualify for investment tax credit "pass-through" to users leasing computer systems.

An investment tax credit offsets taxes dollar for dollar. A deduction virtually never produces the same dollar saving as compared to an investment tax credit, because a deduction saves tax dollars only to the extent of the taxpayer's bracket. For example a taxpayer owing \$10,000 in tax who has an investment tax credit of the same amount pays no tax. A taxpayer in the 50% income tax bracket would need a \$20,000 deduction to produce the same result as a \$10,000 investment tax credit.

To qualify for an investment tax credit, a taxpayer must run a gamut of incredibly complex qualifications and timing requirements. Bypassing these important but over-technical niceties, three primary requirements must be satisfied to obtain an investment tax credit:

1) The property must be used in the taxpayer's trade or business. A microprocessor purchased for personal use will not qualify.

2) The property must have a useful life In the taxpayer's trade or business of at least three years.

3) The property must be tangible. Hardware is tangible; software, trade secrets and secret processes are not. Where software is "bundled" with the hardware (purchased, that is, where cost allocation between hardware and software elements are not separately stated on the sales invoice), investment tax credit is allowed on the software as well.

Failure to bundle hardware and software is a frequently overlooked tax reduction device. The decision to bundle is a tactical business decision: it involves management policy, cash flow analysis, future income projections and is not always advisable.

When a vendor bundles a system containing both hardware and software and elects to pass-through the investment tax credit to the user, adverse tax consequences will result if: 1) the user has a business operating loss or 2) the sales or use tax authority imposes a tax on the bundled software that would not ordinarily be taxed if a separate cost breakdown were made for its acquisition. Massachusetts, for example is attempting to impose such a sales tax. California has been imposing sales tax on bundled sales tax for nine years.

A vendor who has configured a system from originalequipment-manufacturers may elect to pass-through an investment tax credit to the lessee or retain the credit itself. The economics of retention or pass-through depend upon the agreement reached between the parties to the lease. Typically, a vendor who elects to pass-through an investment tax credit will seek to exact an increased or accelerated rental

charge in amount of the credit. A lessee who has a business loss carryover eliminating any tax liability in the year the computer system is acquired would not gain any present economic value from the pass-through of the credit. The pass-through election acts as a conduit of a substantial tax benefit: use of this conduit principle can place the tax benefit into the hands of the person or entity who can realize the greater leveraged economic impact.

Regrettably, some vendors and many users are either unaware of the investment tax credit conduit or, worse, do not know how and when to use it. This omission or improper use of the pass-through decision is quite understandable due to its complexity.

Investment tax credit pass-through is available to a purchaser-user whether the system purchased is new or used equipment.

An Important distinction between purchasing and leasing a system is that investment tax credit pass-through is available only with new equipment. The legal question is: what's "new" equipment? This question arises because, even though a purchaser-user receives investment tax credit on either new or used equipment, certain amount limitations are imposed on used equipment purchases. The IRS, in a number of rulings, has stated that reconditioned equipment qualifies as new, thus avoiding the amount limitations imposed on used equipment purchased.

The IRS, however, has drawn the line of the pass-through or reconditioned property in leasing transactions. No passthrough is permitted for leasing operations in these instances.

in its new ruling, the IRS has reversed its position with respect to computer hardware. Specifically, newly designed computers containing salvaged and reconditioned printed circuit boards will qualify for the credit when released to endusers, if they satisfy the following conditions. They must go through a complete assembly process wherein the recon-

# The legal question is: What's "new" equipment?

structed circuit boards are reworked, tested and modified to perform a specific function in a new computer that has performance characteristics different from the computer from which the salvaged circuit boards were extracted.

A correct translation of the ruling into terms that have techno-economic significance to the electronic and computer Industry would be to not necessarily require a printed circuit board reconditioning, but only an extraction, movement and rewire of the Integrated circuits themselves, including the addition of new circuitry. This interpretation, i believe, is sustainable by the discussion in the ruling of the importance of the Integrated circuit to the computer as a whole. Such circuits are not only Important to a computer, they are Integral and essential. Integrated circuits are not restricted to computer applications: they have successfully infiltrated virtually every electronic system where switching, counting and memory function are cost effective at low power consumption rates.

The rationale behind the ruling is that a computer product becomes obsolete because of Improvements in computer design. Design improvements causing obsolescence must be

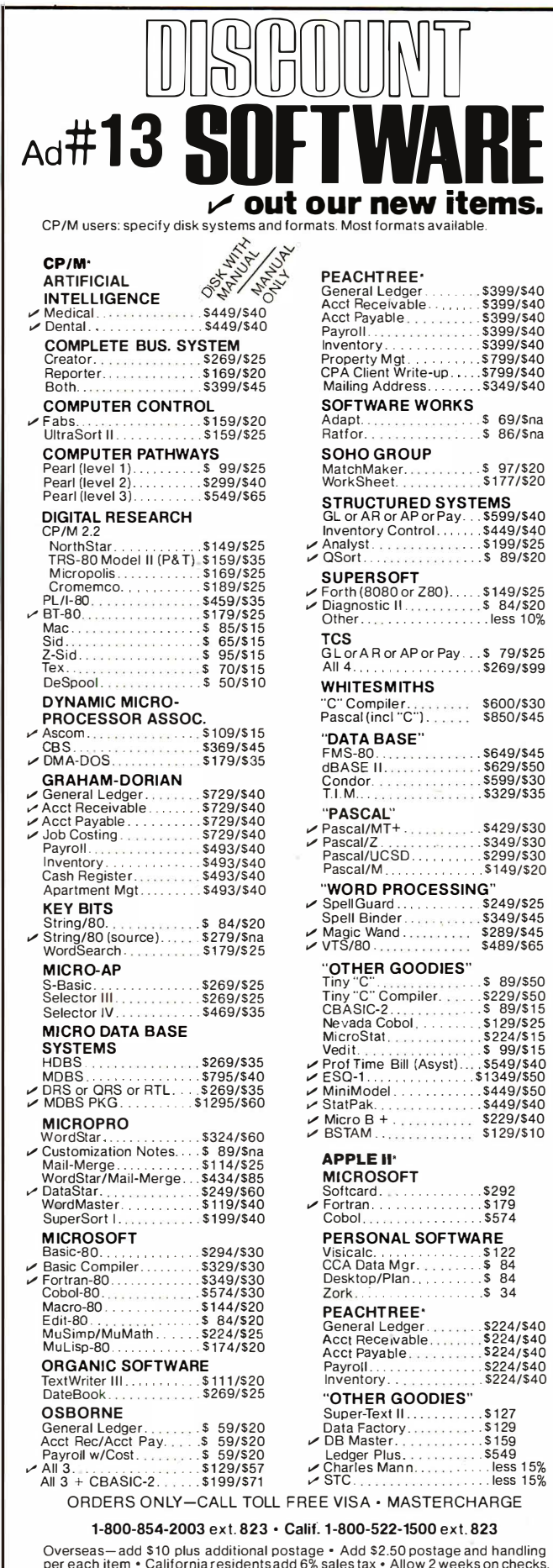

Overseas—add \$10 plus additional postage • Add \$2.50 postage and handling<br>per each item • California residents add 6% sales tax • Allow 2 weeks on checks,<br>C.O.D. ok • Prices subject to change without notice. All items subj

### THE DISCOUNT SOFTWARE GROUP

6520 Selma Avenue, #309 · Los Angeles, CA 90028 · (213) 666-7677

distinguished from components that become economically obsolete in their present configuration, but not necessarily technologically obsolete.

A computer, peripheral or electronic manufacturer must incur research costs in redesigning a new computer system from salvaged components, as well as the addition and configuration of new circuitry. The costs, excluding testing and quality control are properly classifiable as research and development expenditures.

in addition to the presently available methods of writing off such expenditures, pending tax legislation has proposed a 25% credit for new R&D expenditures. Well placed rumor in the tax trade has it that the new R&D credit, if enacted, will be retroactive to Jan. 1, 1981.

A manufacturer engaged in leasing operations may, assuming the passage of the pending legislation, reap the benefit of receiving the 25% credit and be placed in the unique position of electing to retain or pass-through the investment tax credit to its lessee. This gives incentive to the manufacturer, providing him with a financially flexible tool in the passthrough conduit provisions to the lessee-user, thus permitting him to be more financially accommodating to his customers.

### Leasing may be separate

Where management is engaged in or planning to engage in leasing operations, a decision may be set in motion to isolate the leasing branch of the manufacturer's business operations to a subsidiary or separate entity, thus establishing the classic parent-child relationship. Isolating the leasing operation may prevent financial injury to the parent, until such time as the leasing operation can fend for itself. Furthermore, an allocation of R&D costs to the parent may produce a decrease in the parent's tax burden, where an allocation of R&D costs to the leasing operation may not produce any presently realizable tax benefits.

The creation of a subsidiary leasing operation may not require substantial capital to initiate operations. This pleasant result is also based on another IRS ruling providing for a double pass-through from parent as lessor to subsidiary leasing operation, as sublessor to end-user as lessee.

Many end-users like to acquire used computer and electronic equipment, often due to the substantial price discounts available. An end-user who can lease such equipment, thus avoiding an initial cash outlay required for a purchase, and obtain an investment credit pass-through will be provided with a triple financial incentive, until recently unavailable.

When management decides to financially isolate the leasing operation and yet provide R&D tax benefits to its parentwhile structuring its leasing operation to produce low profit generation that permits the lessor to pass-through the investment tax credit without financial injury, simultaneously increasing cash flow-the company is placed in an enviable competitive position.

Creating or modifying a leasing operation to make offensive use of the new pass-through ruling can produce a new and positive business option. To the extent that the present administration desires to increase business incentives that will probably fall into three main areas: business tax cuts, increased depreciation methods and deductions and increases in the investment tax credit areas, the investment tax pass-through provisions achieve even more favorable economic impact.

For the new businessman, first commencing R&D work prior to engaging in business operations, it is essential to be classified as "being in a trade or business." The outcome of this test determines whether a businessman can take tax deductions for expenses incurred in the ordinary course of business and when the deduction may be taken. Under the decision in the Snow case, decided by the Supreme Court, it is always easier for new ventures to qualify for business expense deductions when their initial operations consist of R&D projects.□

# YOUNG AND BRILLIANT

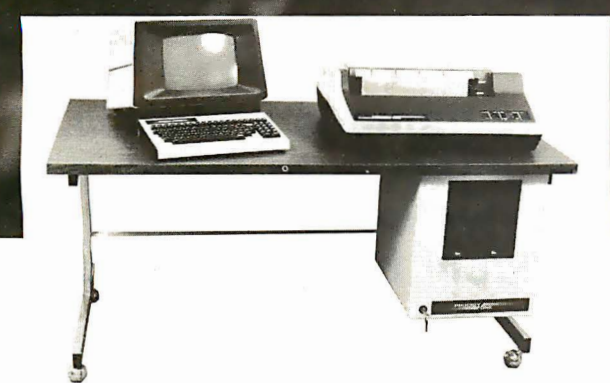

Every so often an individual is born exhibiting extraordinary talent at a very early age. Often, they rise above the multitude, establishing themselves as a master in their field. This individual is called a PRODIGY.

The PRODIGY computer is so advanced, it clearly establishes itself as a master in the field of small business computing.

Modular design and single board construction mean reliability, expandability, and ease of service.

But it is SOFTWARE which truly sets PRODIGY apart. Unlike other computers, software was a major design consideration rather than an afterthought. PRODIGY utilizes a highly advanced operating system and PROTEGE<sup>\*</sup> to provide some very impressive features:

- DATA BASE MANAGEMENT INDEXED FILES<br>■ VIRTUAL CODE SPOOLING
	-
- **U** VIRTUAL CODE **DATA COMPRESSION BULTI-TASKING** 
	-

The result? Incredible performance and inexpensive software development.

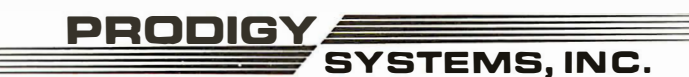

497 LINCOLN HIGHWAY • ISELIN, N.J. 08830 • (201) 283-2000

CIRCLE INQUIRY NO. 73

PRODIGY and PROTEGE are trademarks of PRODIGY SYSTEMS, INC.

·ProdigyS easy to use comp1ler-based small business appficauons development /an guage. Prodtgy also supports other popular languages such as FORTRAN. COBOL. BASIC. and PASCAL.

"... Though it may look like many other micro $computer$  systems  $-$  PRODIGY ONE literally speeds away from them . . ." Max Schindler, Specae and *y* nem mem . . . . max commater<br>Software Editor — ELECTRONIC DESIGN.

Your local PRODIGY dealer maintains an extensive library of field proven application software. Available applications include General Ledger, Accounts Receivable, Accounts Payable, Payroll, Medical Billing, and a remarkable system for the Personnel Placement Industry. All are easy to use, yet provide a level of sophistication unheard of in its price class. And PRODIGY also does Word Processing<sup>1</sup>

PRODIGY systems are supported by a nationwide organization of thoroughly trained, experienced professionals. Your PRODIGY dealer is a SINGLE source for hardware, software and a level of service that continually insures effective, trouble free operation.'

Speed, sophistication, and low cost; an incredible combination for a small business computer. Would you expect less from a PRODIGY?

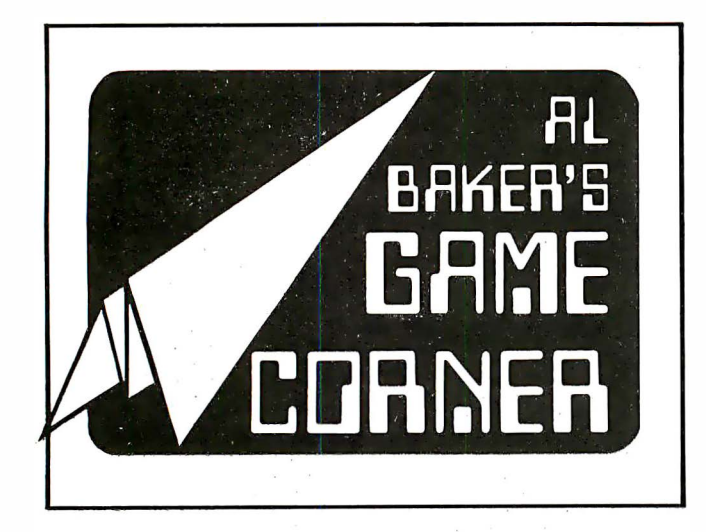

### **Logicolor Guessing Game**

Several readers have complained that they would like to play the games I present each month but they can't find the TRS-80 Color Computer joysticks at their local Radio Shack store (or they can't afford them right now). This month's game for the color computer doesn't use joysticks; It uses arrow keys instead.

The game is a classic. Invicta sells it under the name of Mastermind. Several computer versions exist under the names Pico-Ferml or Bull-Cows. I call It Loglcolor.

The object of the game is to guess a list of five colors chosen at random by the computer. The computer can use any of the colors in table 1 to form the list, but it can't use any color more than twice. Red-blue-red-yellow-blue would be okay, but red-blue-red-yellow-red would not. To make your guess, use the left and right arrow keys to select the color placed on the screen. When the color you want to guess Is shown, press the ENTER key to go on to the next color in the list.

As soon as you have picked five colors, the computer will use clues to tell you how well you did. It displays a yellow box for each color that was correctly guessed. If you guess the right color, but put it in the wrong place, you get a red box. ignore the order of the yellow and red boxes. This isn't a clue. The computer always puts the yellow boxes first. You have 13 tries to win. If you fall, the computer shows you the answer. To play another game, press BREAK and run the program.

Lines 90 and 1 00 clear the screen to black and display the game title. Then the computer piaces a list of five random colors in "P" on lines 100 and 120. Line 115 isn't part of the logic of the game and can be removed. But don't. It adds sparkle and makes the game more fun. Kids of all ages like a game that has lots of beeps in the right places. Lines 100 to

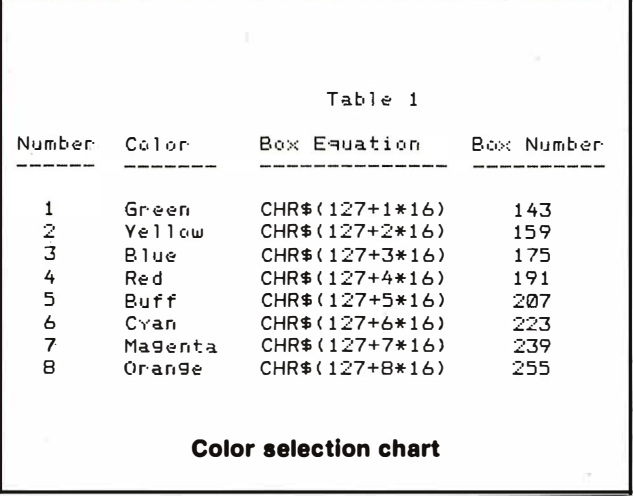

120 don't prevent the computer from choosing the same color more than twice.

This is corrected in lines 170 to 190. Here the computer checks all possible sets of three colors In the list. If any three are found to match, line 210 changes one and the entire series of tests is repeated from the beginning.

The remainder of the program handles the player's 13 guesses. Lines 270 and 570 form the guess loop. Line 272 computes "S", the screen location where each guess begins on the TV. The first guess starts at location 1 \* 32 + 36 or 68, and each additional guess starts 32 positions, or one line, further down.

The player's five choices for a guess are handled on lines 280 and 340. Line 283 displays a color box for the current color choice and line 284 makes a unique sound for that color. The color is displayed on the line of the current guess  $(S)$  and in the position of the current choice  $(G^*2)$ . Referring to the third column in table 1, line 283 uses the formula Implied to show the correct colored box.

Once the current color choice is displayed, the player can change or use it through the keyboard. Line 285 waits for a key to be pressed. If It is the ENTER key, the player has chosen the color. Line 290 goes to line 320 and 330 to sound out the fact and put the color's number in the player's guess list. If the player uses the left arrow key and the lowest color was not chosen (A>1 ), the next lower color is picked in line 293.

Line 300 handles the reverse situation. If the right arrow is pressed and "A" Is less than 8, the next higher color Is chosen. In both cases, the computer goes back to line 283 to

### The game is a classic... the object is to guess a list of five colors chosen at random by the computer.

redisplay the new choice. If some other key was pressed, or if a higher or lower choice than is possible was made, line 310 ignores the key and the computer waits for a new one.

Once the player has picked all five colors for his guess, the computer adds a black space on the screen in line 345. This adds some distance between the guesses and the computer's clues. The first clues the computer provides are for accurate guesses. These are found by lines 375 to 420. For each of the five choices, if the computer's color in "P" matches the player's guess In "G', a sound Is made (line 403) and a black space and yellow box are shown (line  $410$ ). If a guess is accurate, line 400 prevents It from being found as an Inaccurate guess later.

This is done by removing the guess and turning the computer's color into a negative number. Line 405 keeps track of the number of correct guesses. If this number Is ever five, the player has discovered the computer's list and won. Next, lines 460 to 520 give the player clues for near misses. If a correct color is found in the wrong position, line 505 sounds off and line 510 prints a black space followed by a red box.

If the player has won,  $T = 5$  in line 560. Line 660 prints the game results at the bottom of the screen and line 670 forces the game into a loop. If  $T$  is less than 5, lines 563 to 570 make sure that all the numbers in "P" are made positive and has the computer walt for the player's next guess. Once the player has used up all 13 guesses, lines 580 to 620 print the correct answer. First, line 580 sets the screen position to the line below the thirteenth guess. Then, lines 590 to 610 convert each of the computer's five color numbers Into the correct colored box on the screen.  $\Box$ 

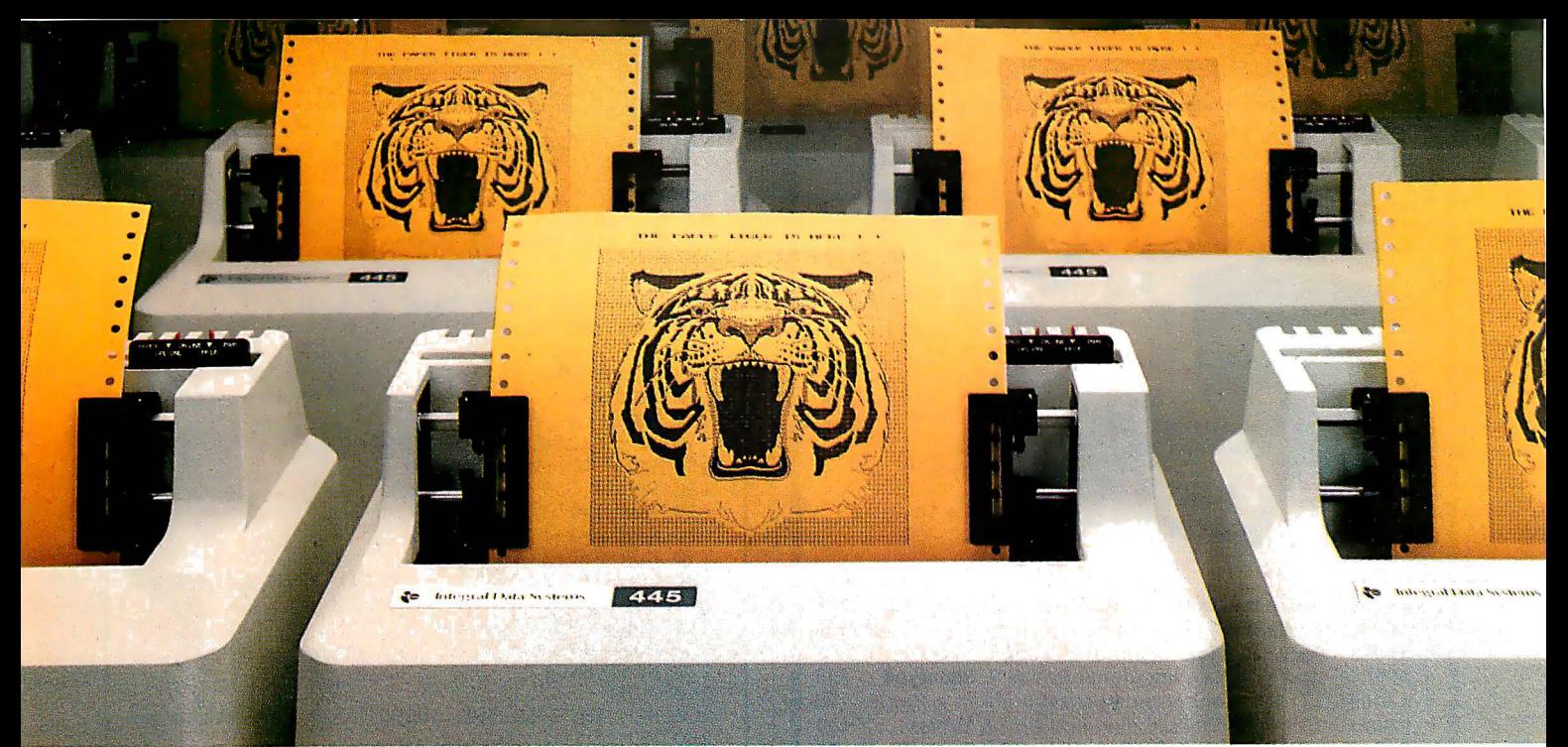

# At \$795; how tough can LOCTS DE MILLENT DE

Introducing the new Paper Tiger™ 445 with the most rugged printing mechanism ever put in a low-cost matrix printer.

The 445 comes with a reliable ballistic-type print head and an advanced cartridge ribbon that lasts four times longer than many cassette or spool ribbons. Two separate heavy duty motors drive the print head and advance the paper. Plus you get true tractor paper feed.

And the new 445 gives you the performance you expect from the Paper Tiger family of printers . You can software-select character sizes, print 80- and 132-column formats, adjust paper width and length, even generate six-part business forms. All at unidirectional print speeds to 198 characters per second.

Need more stripes? Specify DotPlot<sup>™</sup>, a sophisticated raster graphics option.

If you've got an Apple\*\*, TRS-80\*\*\* or other personal computer, get your paws on the tough new Paper Tiger™ 445 from IDS.

The people who invented low-cost matrix printing just growled.

Call TOLL FREE 800-258-1386 (in New Hampshire, Alaska and Hawaii, call 603-673-9100.)

Or write: Integral Data Systems, Inc., Milford, New Hampshire 03055. *<b>denot* 100 million

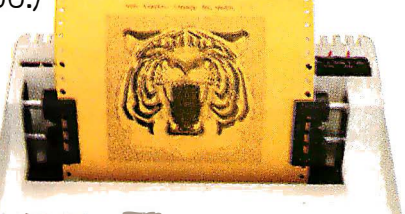

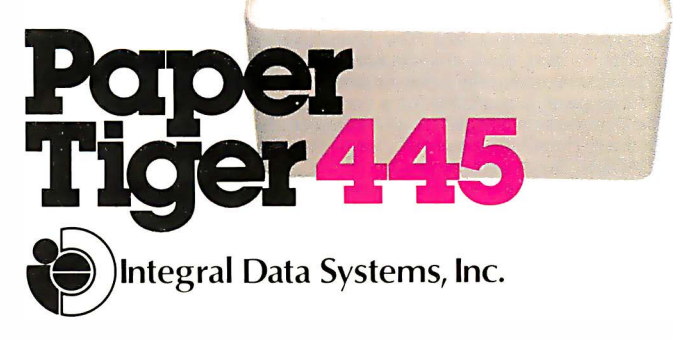

CIRCLE INQUIRY NO. 51

\*Suggested U.S. retail price.

\* \*Apple is a trademark of Apple Computer Inc.

\*\*TRS-80 is a trademark of Radio Shack, a division of Tandy Corp.

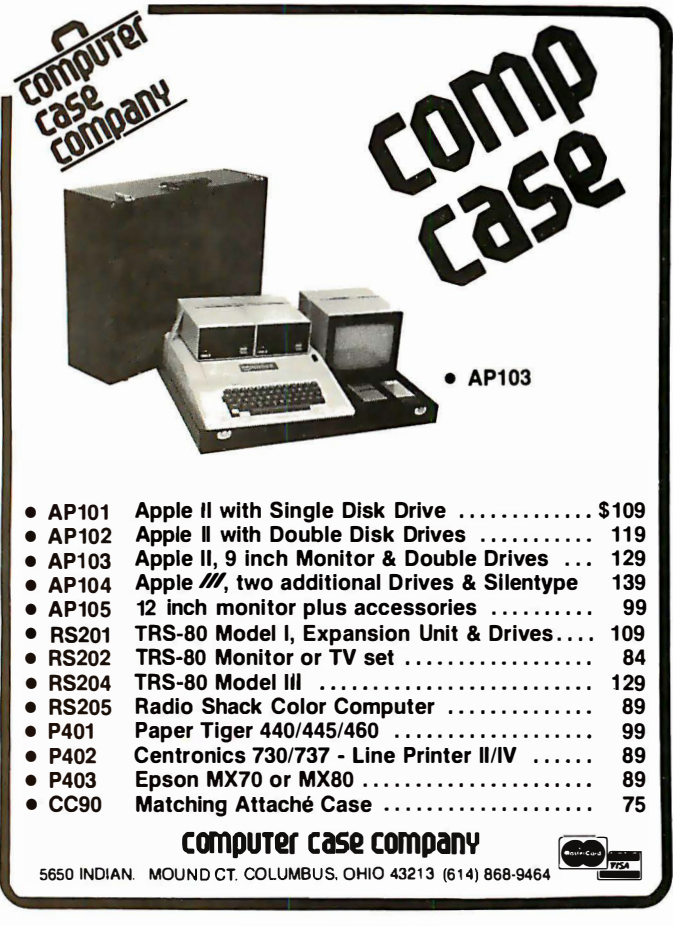

CIRCLE INQUIRY NO. 18

## At last --- the DYNATYPER TYPEWRITER INTERFACE!

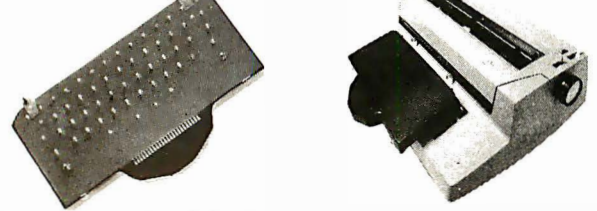

Turn your electric typewriter into a low cost, high quality hard copy printer. 1 year warranty DYNATYPER - Rochester Data's patented\* Computer/Typewriter Interface is the industry standard for typewriter output.

- 2 minutes to initially install and 5 seconds to remove or replace. You do not have to modify your typewriter. All factory warranties and maintenance agreements on your typewriter will be honored.
- Compatible with all power carriage return typewriters having standard U.S. keyboard. The Dynatyper works with Selectrics (model 1) and most non-Selectrics (model 2). Please specify. Typewriter conversion between models takes 2 minutes and the kit (17 plungers) is available for a nominal fee.
- The Dynatyper is compatible with all major word processing software. (Scripsit, Pencil, Applewriter, Easywriter, Magic Window, Visi·calc CCADBM, Supertext, Write On)
- Interfaces available for TRS-80, APPLE, PET/CBM, OSI, Northstar,
- H P-85, H-89. Weighs only 3 lbs. Extremely portable. Delivery: Stock to two weeks. Price \$499 for complete system. F.O.B. Rochester, Domestic. VISA and Master Card accepted. Call Ken Yanicky at 7 1 6-244-7804

 $P$ at. Pending  $\mathbb{R}$  DATA incorporated 3000 Winton Road South, Rochester, N.Y. 1 4623

24 INTERFACE AGE CIRCLE INQUIRY NO. 76

60 REM AND MAKE PROBLEM 70 RFM 80 CLS 0 90 PRINT" THE GAME OF LOGIC 100 FOR I=1 TO 5  $110$  P(I)=RND(B) 115 SOUND 250-P(I)\*10,1 120 NEXT I 1.30 RFM 140 REM ALLOW NO MORE THAN TWO 150 REM OF SAME COLOR 160 REM 170 FOR I=1 TO 3 180 FOR J=I+1 TO 4 190 FOR K=J+1 TO 5 ". , 200 IF (P(I)<>P(J))'OR (P(J)<>P(K)) THEN 230  $210$  P(K)=RND(B) 215 SOUND 250-P(K)\*10,1 220 GOTO 170 230 NEXT K+J+I 240 RFM 250 REM THIS IS THE GUESS LOOP 260 REM 265 A=4 270 FOR L=1 TO 13 272 S=L\*32+36 • 280 FOR G=1 TO 5 283 PRINT@S+G\*2, CHR\$(127+A\*16); 284 SOUND 260-A\*10,1 285 A\$=I NKEY\$ : IF A\$= " " THEN 285 290 B=ASC(A\$): IF B=13 THEN 320 293 IF < B=8l\* ( A) 1 ) THEN A=A- 1 : GOTO 283 300 IF (B=9)\*(A<B) THEN A=A+1: GOTO 283 310 GOTO 285 320 SOUND 150, 1: SOUND 160, 1  $330$  G(G)=A 340 NEXT G 345 PRINT CHR\$ ( 1 28 ) ; 350 REM 360 REM LOOK FOR EQUAL **370 REM** 375 T=0 380 FOR I=1 TO 5 390 IF G(I)<>P(I) THEN 420 400 G(I)=0:P(I)=-P(I) 403 SOUND245,2  $405$  T=T+1 410 PRINT CHR\$ (128) ; CHR\$ (159) ; 420 NEXT I 430 REM 440 REM LOOK FOR WRONG POSITION 450 RFM 460 FOR I=1 TO 5 470 FOR J=1 TO 5 490 IF G(I) <>
P(J) THEN 520 500  $G(I) = 0: P(J) = -P(J)$ 505 SOUND205,2 510 PRINT CHR\$(128); CHR\$(191); 520-NEXT J, I 530 REM 540 REM HANDLE LOOP, WIN, OR LOSE 550 REM 560 IF T=5 THEN 660 5 63 FOR I=l TO 5  $565 P(I) = ABS(P(I))$ 567 NEXT I 570 NEXT L 580 S=484 590 FOR I=1 TO 5 595 A=P(I) 600 PRINT&S+I\*2, CHR\$(127+A\*16); 610 NEXT I 620 GOTO 620 630 REM

640 REM THE WINNER

660 PRINT@491, "YOU WIN!";

650 REM

670 GOT0670

Logicolor program listing

10 REM

LOG I COLOR 50 REM SET UP PLAYING FIELD

# **INTRODUCING A REVOLUTIONARY DOT MATRIX PRINTER WITH JUST ONE HAMMER.** AT AN INCREDIBLE PRICE -**JUST \$399.**

### The Uni-Hammer Replaces Seven... or More.

Revolutionary? We don't know what else to call it. An impact printer with a single rugged hammer, rather than the seven or more individual solenoids and print wires found in conventional dot matrix printers.

At an incredible unit price of \$399! Because of the unique Uni-Hammer design, the GP-80M is smaller and simpler than other dot matrix printers yet costs considerably less. Which makes it a natural for OEMs needing compact, reliable, low cost printers for system use, and also for the personal or small business user who wants a quality impact printer at the lowest possible price.

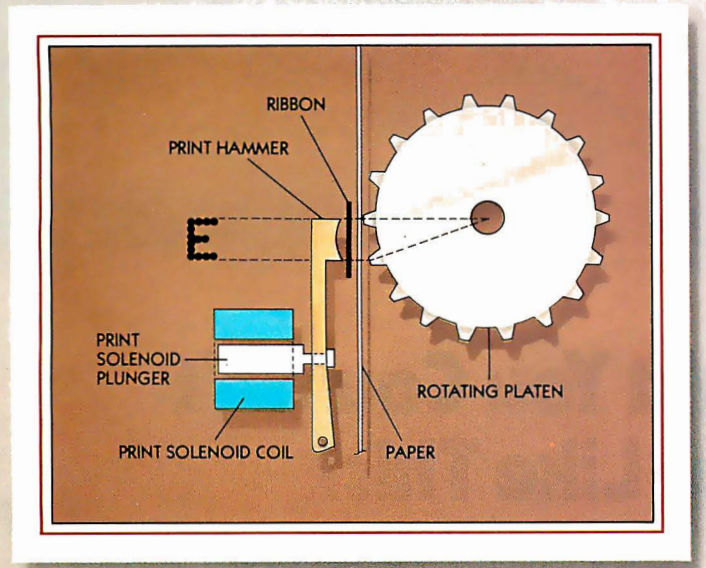

### A Product of the Seiko Group

The GP-80M is manufactured by Seikosha and exclusively distributed in the USA by Axiom. It took a company such as the Seiko group, world's largest watch manufacturer, with vast experience in the design of small, intricate, precision products, to come up with a totally new concept in dot matrix printing.

### How the Uni-Hammer Works

The GP-80M, which prints both graphics and alphanumerics, uses a rotating platen with protruding splines positioned behind the paper (see diagram). The character or graphics image is created by multiple hammer strikes in rapid succession as the print head advances across the paper. The precision gear train assures exact positioning of the print hammer relative to the splines on the platen, to provide excellent print quality.

### A Complete Printer

The GP-80M has features comparable to printers selling for thousands of dollars. These include upper/ lower ASCII character sets, ribbon cartridge, 80 columns at 12 characters per inch, ad justable tractor feed, original and 2 copies, 30 characters per second, and full graphics with a resolution of better than 60 dots per inch in both horizontal and vertical axes.

### Plenty of Interfaces

Interfaces include Centronics parallel, RS232C, serial TTL, 20mA current loop, IEEE-488, Apple, TRS-80, PET, HP-85... and more.

See the GP-80M in action at your local computer store, or write for the distributor in your area.

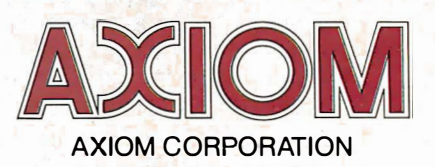

1014 Griswold Avenue • San Fernando, CA 91340 Telephone: (213) 365-9521 • TWX: 910-496-1746

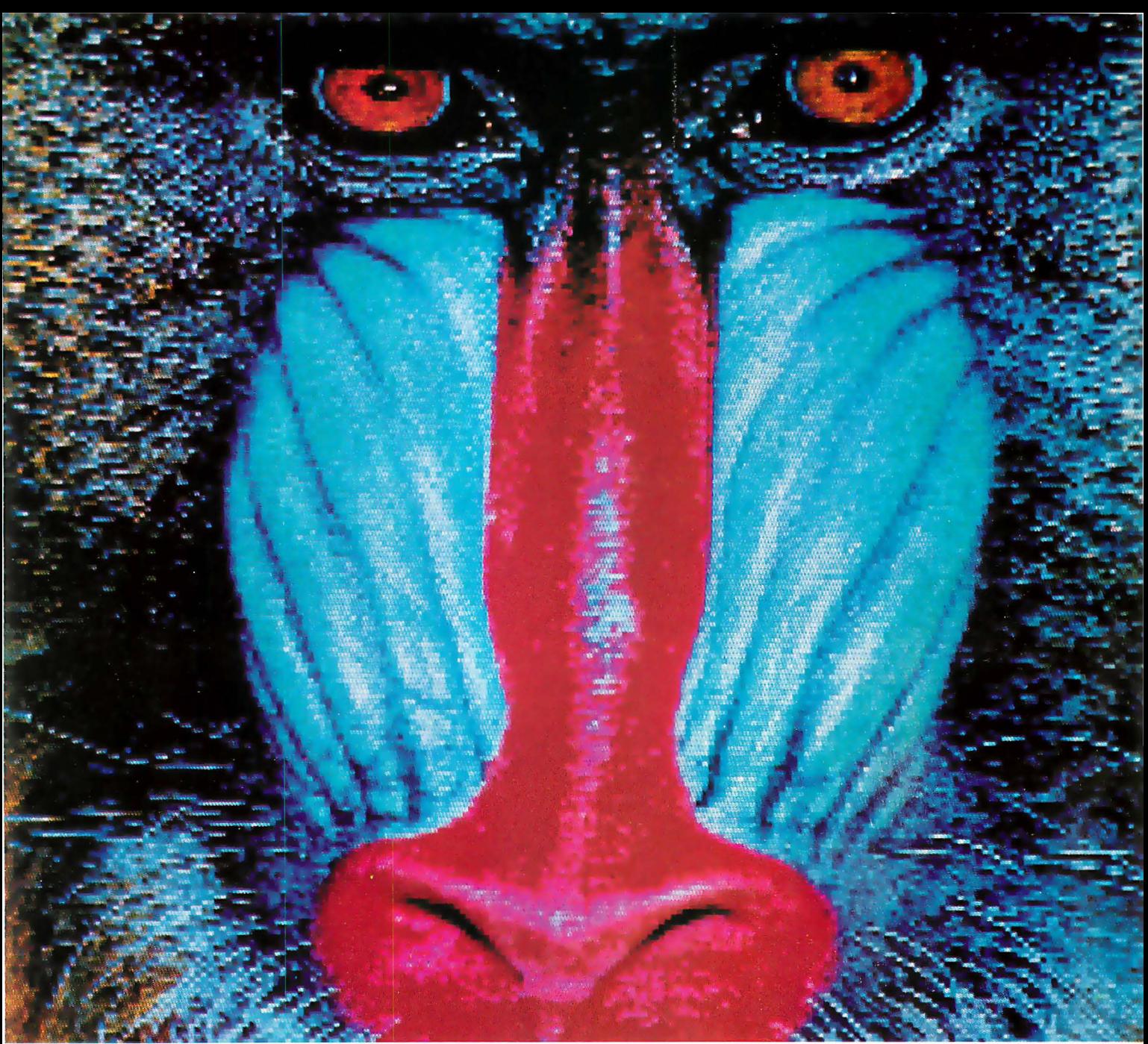

Unretouched CAI -400 display, 242x256x16 bits per pixel, 128K byte image buffer. Partial picture shown here to highlight detail quality. Image processing courtesy of Earth Hesources Data<br>Analysis Systems, Inc., 999 McMilla

# \_And You Thought You Couldn't Afford Color Like This?

Check our pricing. A system price for everyone's budget. We manufacture a full line of color graphic imaging systems, subsystems, and boards to fit your needs. Our CAT-100 FAMILY including the new CBX Series boasts high performance at reasonable costs.

Features available: Real time video frame grabber input in monochrome or color, Resolutions to 640 pixels per line, 65,536 Simultaneous colors out of a palette of 16 million colors, Standard RS-170 NTSC and RGB

video output, and Image memory from 32K to 256K bytes. In addition we carry accessories and a steadily growing line of software support packages.

For more information call or write DIGITAL GRAPHIC SYSTEMS, INC., 407 California Avenue, Palo Alto, Calif. 94306. Telephone 415/ 321 -887 1 .

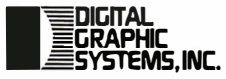

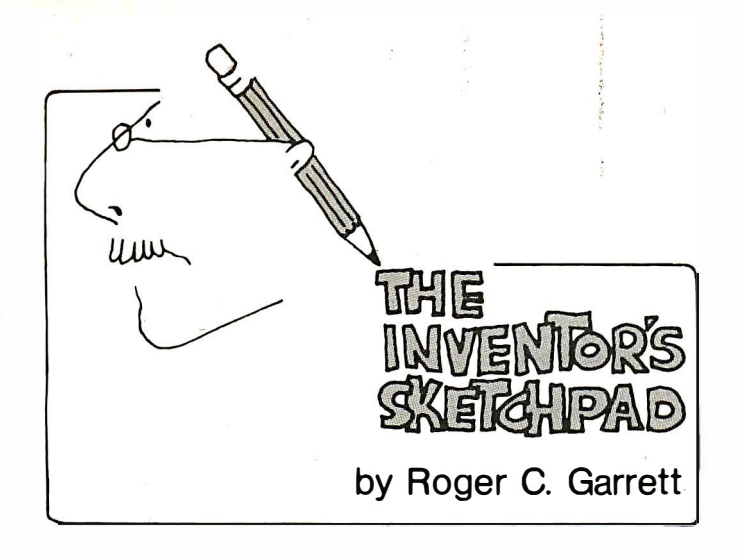

### Data Compression Techniques

More and more personal computer users have been adding modems to their systems so they can communicate with other computers and with time-sharing systems such as the Source over standard telephone lines. Due to many factors, such as cost and the poor quality of telephone lines, most modems operate at a relatively low transmission speed, often 300 bps (bits per second). That works out to about 30 characters per second, figuring 8 bits of code plus a start and stop bit for each character. When compared with more expensive modems utilizing dedicated lines that can get 9600 bps and higher, you quickly realize how slow your "personal size" modem really is.

Is there any way to increase the speed without increasing the cost? Redesigning the hardware doesn't seem fruitful; that leaves the software. But how, if the modem can only transmit 30 characters per second, can software have any effect? The secret is to increase the information transfer, not the data transfer. '

Let's say my computer sends a string of 8 bits to your computer. Those 8 bits constitute one piece of data. When your computer receives that piece of data and interprets it as an ASCII code representing, say, the letter A, that data becomes information. The data code is not in itself the letter A, rather it means the letter A, and the receiving computer understands this. If each piece of data corresponds to one piece of information, we have a one-to-one information/datum ratio, or an information/datum factor of 1. Since we cannot increase the number of bits per second sent over our modem link, let's increase the amount of information sent by increasing the information/datum factor.

In order to do this, we'll use a few of the 256 possible 8-bit codes as special purpose codes. The most important code in our scheme will be the one we will call ASSOCIATE. An ASSOCIATE code will always be followed by a sequence of additional codes and will have the following general form.

### ASSOCIATE special-code code-count code-sequence

The code-sequence will be a string of one or more ASCII character codes. The code-count specifies how many codes are in the character string and the special-code is an 8-bit code that is to be associated with that character string. Let's say that we define our ASSOCIATE code to be the value 001 (octal). Send the following sequence of codes.

### 001 103 005 201 205 214 214 217

By doing this, we would be telling the receiving computer to associate the code 103 with the sequence of five (005) codes consisting of 201, 205, 214, 214, and 217, which corresponds to the character string "HELLO". So the receiving computer associates the single code 103 with the entire word "HELLO". Since there are 256 possible codes in an 8-bit byte, we could conceivably make 256 such associations.

We will need some way of distinguishing between, for example, a 103, which means a standard ASCII character code and a 103, which means HELLO, so we'll need two more special codes in addition to the ASSOCIATE code. We'll call these ASCII\_FOLLOWS and SPECIAL\_FOLLOWS. Each of these special codes will be used to tell the receiving computer what to expect in subsequent strings of codes. The format for the ASCII\_FOLLOWS string is:

### ASCII FOLLOWS code-count code-sequence

and for the SPECIAL\_FOLLOWS string is:

SPECIAL FOLLOWS code-count code-sequence

In each case, the code-count is a single numeric byte that specifies how many 8-bit codes follow in the code-sequence. In the ASCII\_FOLLOWS form, the code-sequence consists of standard ASCII codes. In the SPECIAL\_FOLLOWS form the code-sequence is made up of special codes, those that have previously been defined to the receiving computer by means of ASSOCIATE strings.

Let's look at how all of these codes can help us increase the information/datum factor. Assume we have a large text file consisting of English prose, perhaps a report that must be sent to corporate headquarters across the country. We're going to send it via a modem hookup but, since telephone time is rather expensive, we want to send it as quickly as possible. Our file is, say, 1 8,000 characters. At 30 characters per second, that comes to 10 minutes of transmission time. In order to cut that time down, we run a special program that analyzes the text file and identifies high-frequency text strings, i.e. words, phrases and sentences that appear often in the file.

To the 256 most common text strings, the program assigns code numbers. It then searches the text file again and "translates" it into a new text file. This new file contains all the same information as the original file but, where possible, the

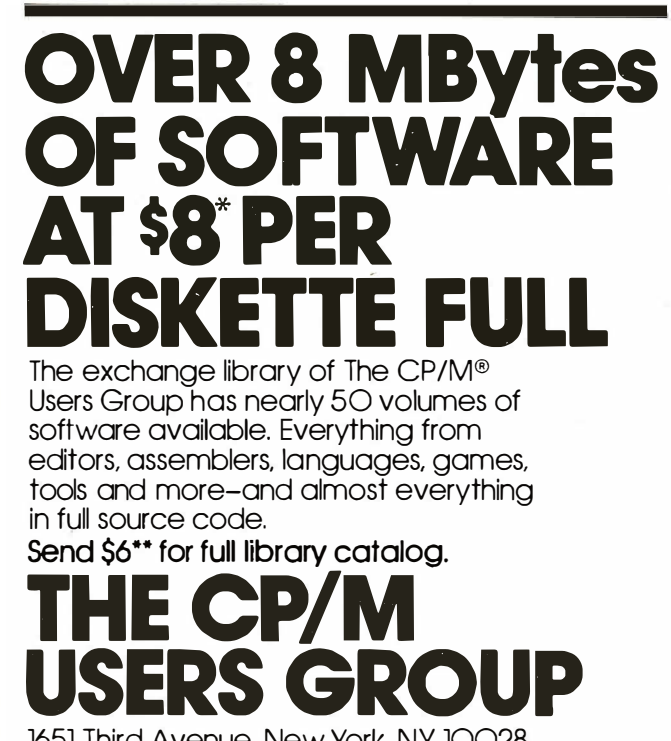

1651 Third Avenue, New York, NY. 10028.

'Domestic price. Inquire for overseas price. "The complete catalog of CPMUG is available for S6 prepaid to the U.S., Canada and Mexico. Sll prepaid to all other countries.

® CP/M is a registered trademark of Digital Research. The CP/M Users Group is not affiliated with Digital Research.

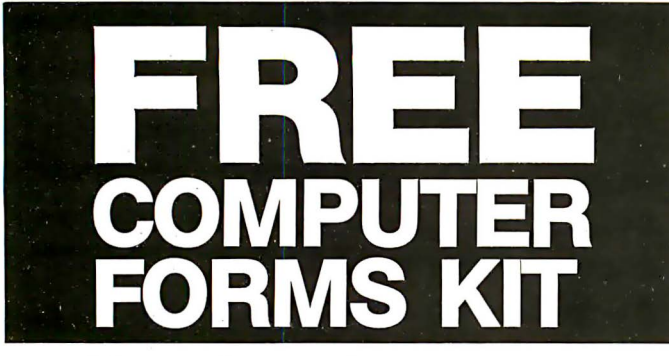

### with continuous business forms for small computer systems

Each kit contains samples, programming guides, flyers, prices and order forms for checks, invoices, statements, envelopes, stock paper and labels to fit almost every computer system.

- Available in quantities of 500, 1 ,000, 2,000 4,000, 6,000
- Low Prices (500 checks only \$32.50)

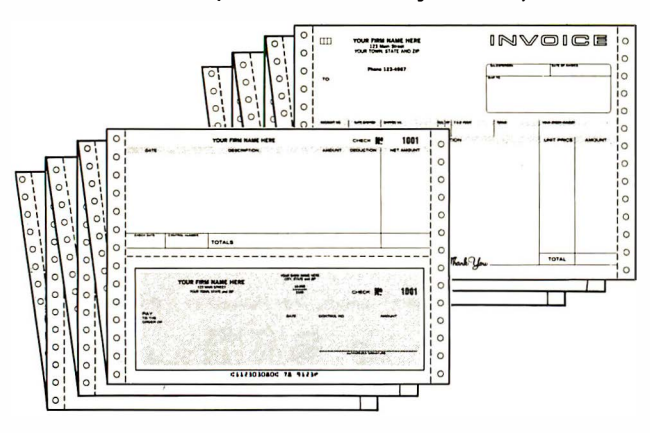

- $\cdot$  FAST SERVICE  $-$  It is our policy to ship within 6 working days following our receipt of your order.
- $\bullet$  MONEY BACK GUARANTEE  $-$  If for any reason you are not completely satisfied, your money will be promptly refunded.

### Fast Service by mail or. . . PHONE TOLL FREE  $1 + 800 - 225 - 9550$ Mass. residents 1 + 800·922·8560

8:30 a.m. to 5:00 p.m. Eastern Time Monday - Friday

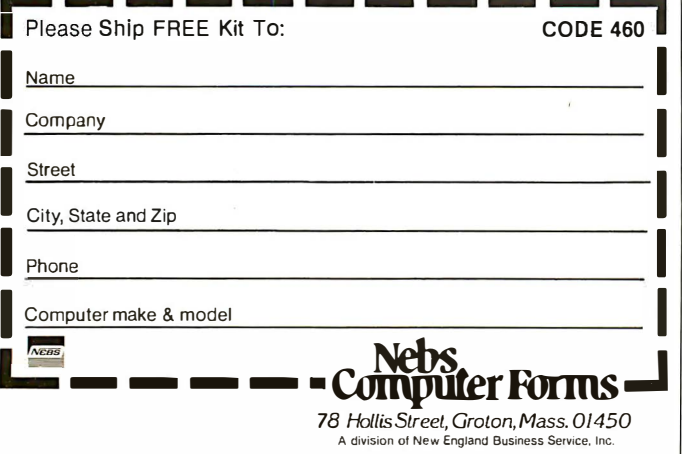

strings of words and phrases have been replaced by strings of special codes. Each such special-code string is preceeded by a SPECIAL\_FOLLOWS code and a code-count. ASCII text strings that cannot be replaced by special codes are each preceeded by an ASCII\_FOLLOWS code and an appropriate code-count. At the beginning of the file, the program places the necessary ASSOCIATE strings that define how to substitute ASCII strings for the special codes.

This newly produced file will be considerably smaller than the original file, since we have replaced multi-code strings with single codes throughout. Since most people have a working vocabulary of only a few hundred words and an average English word contains seven letters, we can compress any prose text file down to about 1 /7 of its original size. Yet, since the association data also resides in the compressed file, none of the original information is lost.

It is this compressed file, then, that is transmitted to the receiving computer. Since only 1/7 of the original number of characters will be sent, it will take only 1/7 of the original estimate of 10 minutes, or about 1.3 minutes, for transmission -a very impressive savings. The receiving computer must understand the format of the data it is receiving and appropriately decompress the Information.

This kind of savings is not limited to text files consisting of English prose. Computer programs can be compressed in the very same manner. Indeed, most personal computers that run

### We can compress any text file down to 1/7 of its original size.

Basic use just such a technique in saving memory space by compressing the keywords like PRINT and GOSUB into single byte codes, often called tokens. The difference between the way Basic interpreters compress data and this proposed method is that with the Basic interpreters, the knowledge of how tokens are associated with strings is built into the program or exists as a special table that cannot be extended. In my method, the association information that defines the strings associated with the tokens exists as part of the source text file itself. If we wrote a Basic interpreter that understood and handled this, much larger programs could fit into our program space. Note the following statements.

### REM PLOT THE POINT ON THE CRT GOSUB 2050

Each time they are written, the entire REM statement would occupy only one byte and the entire GOSUB statement would, likewise, occupy only one byte, since the actual statements need appear only once in the association table. Those familiar with the Forth language may recognize this as a form of threading.

Finally, suppose we apply this technique to word processing systems. Instead of maintaining an entire source file, the text that's typed in can be maintained in a compressed file. Every time you type in a line, the association table would be checked to see if any of the words, phrases, or sentences have already been entered. For those that have, only the existing associated token (special-code) is entered into the source file.

For the remaining words, phrases and sentences, new associations are entered into the table and the newly created token codes are entered in the appropriate positions in the source portion of the file. Since the memory savings should be tremendous, we should be able to maintain tremendous files directly in RAM and not have to constantly perform disk operations as we move through the file. We would probably be able to make do with a 5¼-in. disk rather than the more expensive 8-in. So, we would get savings all around. $\square$ 

### **RATCH** UPDATE/DELETE

Files

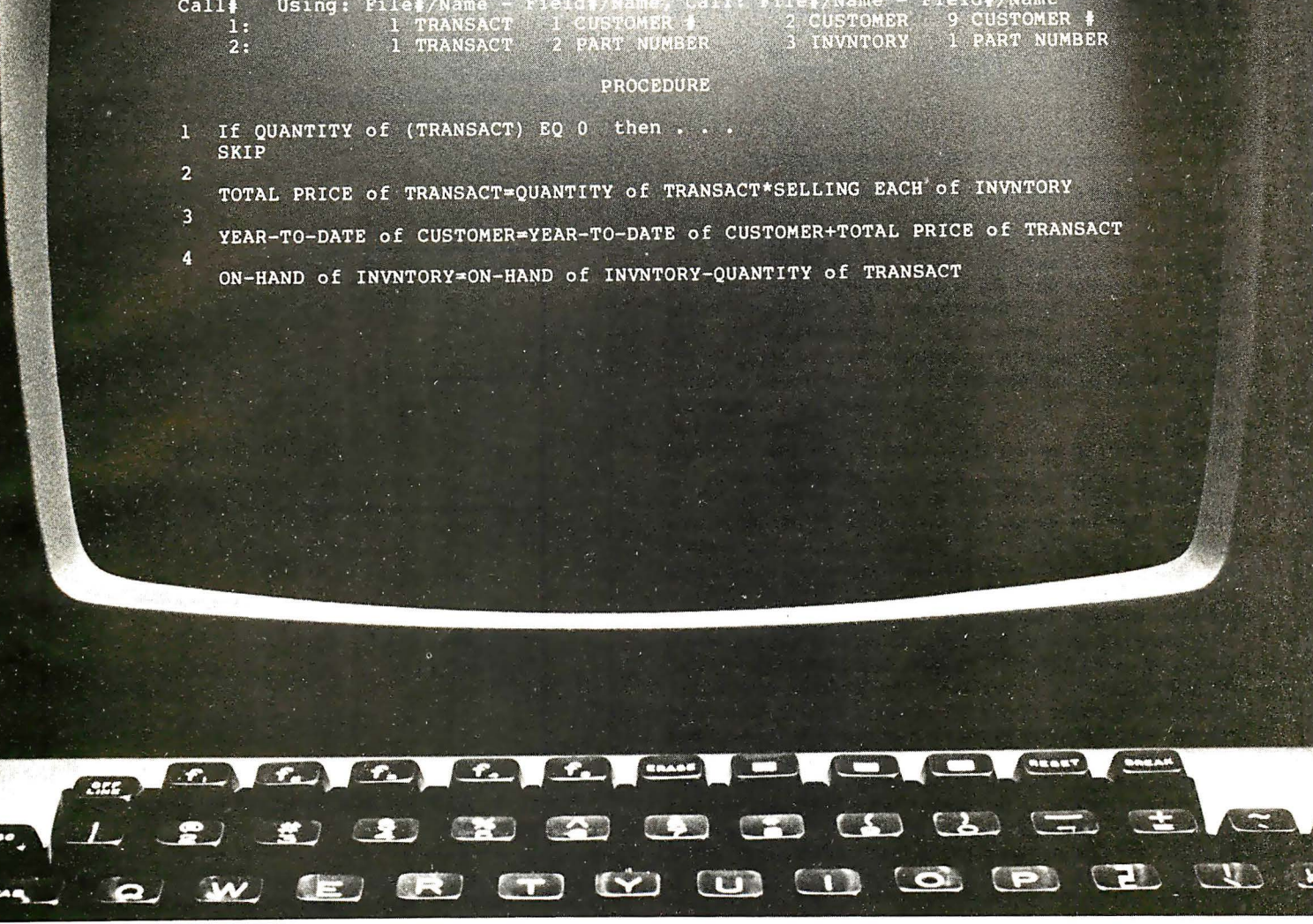

### The Ultimate Application Development System

Nothing can compete with the brain when it comes to information storage capacity and speed of data entry and recall - but we're working at it.

Our SELECTOR-IV™ data base management system will let your microcomputer operate with the flexibility available (up to now) only on larger systems. You can create, maintain and report on files limited in size only by your \* CP/M™ compatible operating system or disk storage capacity.

The basis of the power of **SELECTOR-IV™** is our unique method of cross-indexing the information in your files . You can immediately recall records by the contents of any piece of information required from account numbers to ZIP codes to the date of your last audit. You can update records, individually or all at once. You can create new, uniquely, selected sub-files from existing ones (in the same or a different format), and perform computations in the process. You can define procedures to generate computed invoices, personalized letters, or gummed labels with the information coming from several files at once, and invoke them whenever needed. You can add new items to a record definition and change or delete them at will. CIRCLE INQUIRY NO. 61

•CP/M is a registered trademark of Digital Research.

Selectorial diable for the Apple electoriticity as for the Apple

> We've come a long way since we released the first information management system in microcomputers. We've listened to your suggestions and incorporated the best of them. We've built screen editing functions into the system which make operating the system as convenient as possible. We've had SELECTOR-IV's™ documentation produced by our experts emphasizing its use for the novice, the applications developer, as well as, the retailer. Our applications specialists can provide you with a "turnkey" SELECTOR-IV™ system customized for virtually any requirement.<br>With **SELECTOR-IV<sup>IM</sup>** and a good

word processor program, chances are you won't need any other software. Look for SELECTOR-IV<sup>IM</sup> at

your local computer retailer, or call:

MICRO•AP, INC. 7033 Vlllag• Parkway Dublin, CA. 94566 (415) 828-6697

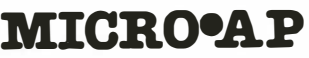

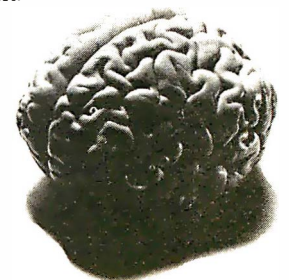

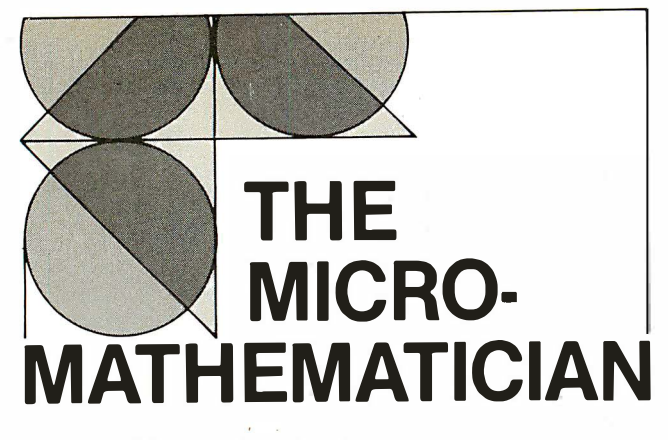

### by Dr. John C. Nash

### Operations on Floating-point Numbers

In last month's column, we presented the concept of the machine precision-the smallest positive that can be added to 1 .0 to give a result in the computer still greater than 1 .0. The machine precision gives us a measure of how precisely we can represent numbers in the machine, before we even begin to calculate with them. Indeed, It is frequently at this stage-before calculations begin-that some of the most serious errors creep into our results. We have, for instance: errors caused by the limitations of the measurement process, be it physical or statistical; others caused by the Incorrect recording or entry of the data, (e.g. digit transposition In writing down or keying data); and others that occur in converting the numbers to machine representable form.

This last class of errors, that of Input conversion, should be at most one unit in the last place (ulp) If the conversion method is correct. Sadly, a number of popular computers have sloppy compilers or interpreters with errors in the input/ output conversion routines that may occasionally cause a disaster for our calculations. Fortunately, many microcomputers use decimal floating-point representations, which effectively avoid this difficulty. The IEEE Draft Floating-Point Arithmetic Standard prescribes a binary representation, but specifies that conversion of decimal input shall be such that a number is represented by the nearest representable number to it on the real scale. Let us hope that the Implementations of this standard (e.g. the Intel 8087) perform to specification.

For the purposes of discussion, we will assume that our input is exact up to the moment we enter it. Then there is a possible error proportional to the machine precision, which we will denote 8, as in the previous column. In a number X, this error will be such that:

### ABS(X –  $fl(X)$ )  $\leq$  ABS(x) \* B

That is, the absolute relative error may be as large as B, the machine precision. Once again; fl ( ) will denote the floatingpoint representation of the quantity within the parentheses. In machines that round, 8 can be replaced by 8/2 in the above expression, since a smaller error will be possible.

We now wish to consider operations with numbers. Even if these are exactly represented, operations with them will create some rounding or truncation error. For example, in a four digit decimal machine:

 $fI(1000 + 0.4999) = 1000$ 

In a rounding machine, we make an error of at most 0.5 in the last place in the result (half an ulp). Since B should be 1 ulp relative to 1.0, we write:

 $ABS(fI(X + Y) - (X + Y)) \leq ABS(X + Y)^{*}(1 + 0.5*B)$ 

It is not too hard to show that:

$$
ABS(fi(X \bullet Y) - X \bullet Y)) \leq ABS(X \bullet Y)^*(1 + 0.5*B)
$$

30 INTERFACE AGE

where  $\bullet$  represents any of  $+$ ,  $-$ ,  $\star$ , or *l*. However, this only describes the individual operations and not their combinations.

Most students of engineering or physics are aware of the rules for combining error bounds on quantities already known to be subject to error or uncertainty. To review these, consider that  $X$  is subject to an error as large as e.  $Y$  to one as large as f. That is, the true values of the quantities we are dealing with lie in the intervals:

$$
[X - e, X + e] \text{ and } [Y - f, Y + f].
$$

It is fairly easily seen that the true value of  $(X + Y)$  lies in an Interval:

$$
[(X + Y) - (e + f), (X + Y) + (e + f)].
$$

Also that the true value of  $(X - Y)$  lies in the interval:

 $[(X - Y) - (e + f), (X - Y) + (e + f)].$ 

In this case, we see that while the quantities X and V are subtracted, the absolute errors are added. (See figure 1.)

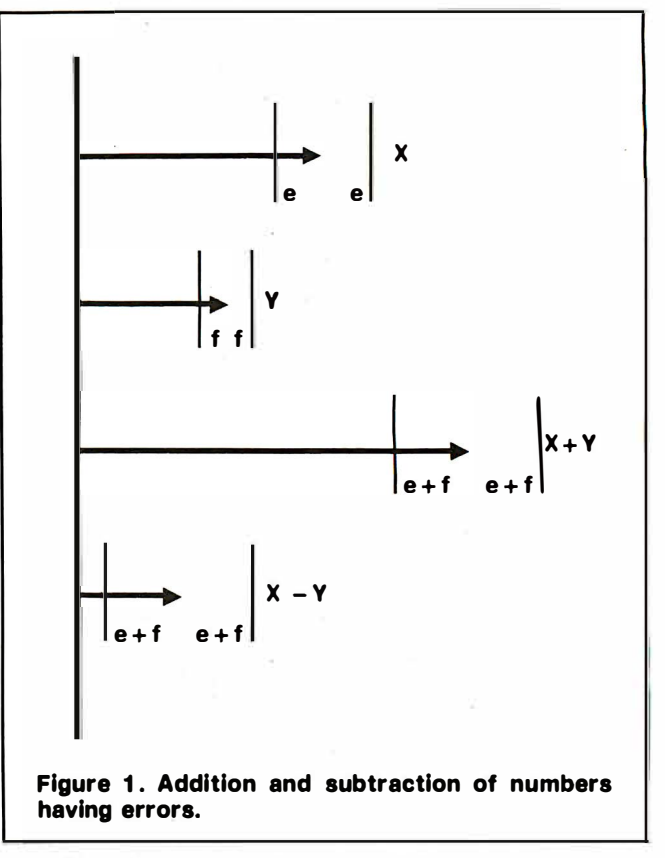

Multiplication and division are slightly more complicated. To simplify matters, we take all quantities positive. (In a strict analysis, one keeps absolute value symbols throughout.) For multiplication, the new interval is:

$$
[XY - Ye - Xf - ef, XY + Ye + Xf + ef].
$$

Scaling this by XV (i.e. dividing through) gives:

 $(XY) * [ 1 - e/X - f/Y - (ef)/(XY), 1 + e/X + f/Y + (ef)/(XY)].$ 

If we Ignore ef as being small relative to 1 (this is reasonable if X and V are greater than 1 and e and f are of a magnitude similar to the machine precision), we see that the deviation in the true XV is described by the sum of the relative errors (e/X) and ( $f$ /Y). A similar approach shows that the deviation in a quotient is described by the sum of the relative errors in its parts.

To summarize: 1) the deviation in a sum or difference is given by the sum of the absolute deviations in the numbers; and 2) the relative deviation in a product or quotient is given by the sum of the relative deviations in the numbers.

Note that relative errors can be converted to absolute errors. In the product example:

$$
r = (e/X) + (f/Y)
$$

# UP STEAL

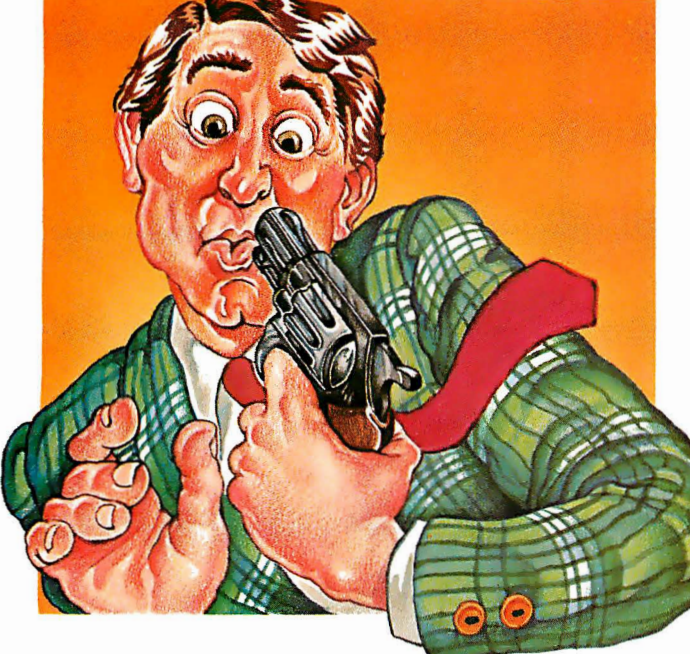

Here's the white collar crime of 1981: Let your people labor away for hours at jobs a properly trained computer can do in seconds.

You pay for all those wasted hours. And you're missing opportunities, because the hours could be spent on new, productive, profitable projects.

We can help you.

If you have a CP/M<sup>®</sup>-based microcomputer. SSG's Business Productivity Packages will scoop up all those hours you're losing and give you back more productivity, more time, more information, and more success.

ANALYST. \$250. An information storage and retrieval (data base) system that will replace piles of files with information you can USE.

MAGIC WORKSHEET. \$250. SSG's answer to the world's demand for electronic spreadsheet calculation and "what-if" capabilities on CP/M systems. (Available quarter two 1981.)

NAD Name and Address. \$100. A mailing

and addressing system to do all the typing and clerical work on lists-from ten names to ten thousand.

LETTERIGHT. \$200. A correspondence processing package that speeds letter writing AND merges your letters with names selected from your NAD list.

It takes very few hours at today's salary levels to repay the cost of any of these systems . They'll do you far better than that. SSG's Productivity Software Packages will contribute immediately to the growth and success of your business.

Please act now. Tear out this page. This coupon or a phone call will get you immediate

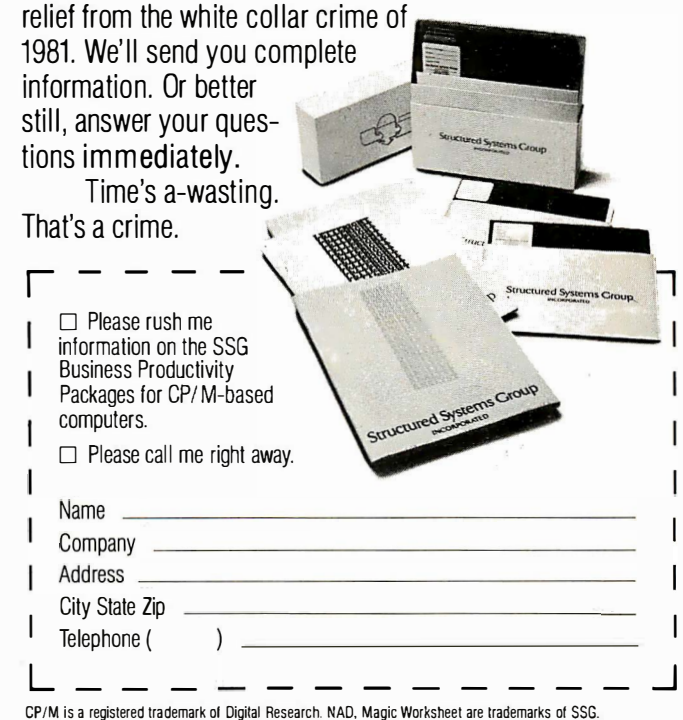

### Structure **INCORPORATE** 5204 Claremont, Oakland, California 94618 (415) 547 1567

At Hayes, we don't believe in sec-<br>ond best. Or planned obsolescence. We believe in taking the state of the art to the<br>limit. Our new Smartmodem, for example, is the most sophisticated 300-baud originate/answer modem you can buy. And yet, it is perhaps the easiest-to-use

modem ever.<br>RS-232C Compatible. Smartmodem lets any RS-232C compatible computer or terminal communicate by phone with<br>other computers and time-sharing systems located anywhere in North America.<br>You get full and half-duplex operation with both Touch-Tone\* and pulse dialing.<br>Auto-Answer/Dial/Repeat.

Smartmodem can answer the phone, dial a number, receive and transmit data, and then hang up the phone – automatically!<br>If desired, Smartmodern will even repeat<br>the last command. You can depend on Smartmodem for completely unattended operation

**Completely Programmable.** Smartmodern can be controlled using

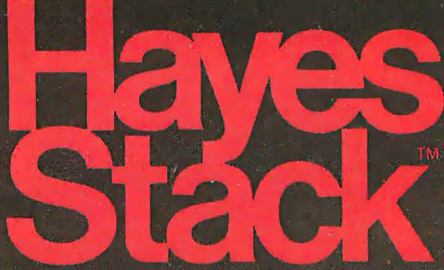

### Microcomputer Component Sys

any programming language. Over 30 different commands can be written into your programs or entered directly from your keyboard.

Smartmodem also includes several switch-selectable features that let you tailor performance to your exact needs. You can "set it and forget it" for the ultimate in convenience

**Built-in Audio Monitor. Thanks** to an internal speaker, you can actually<br>listen to your connection being made. You'll know immediately if the line is busy or if you reached a wrong number-

and you don't even need a phone!<br>Status at a Glance. Seven LED's indicate Smartmodem's current operating mode: auto-answer, carrier detect, off hook, receive data, send data, terminal ready and modem ready. You're never left in the dark!

Direct-Connect Design.<br>Smartmodem is FCC registered for direct connection to any modular phone jack - there's no acoustic coupler to cause signal loss and distortion.

Smartmodem, Smart Buy. Professional quality features. Versatile per-Formance. A full two-year limited warranty.<br>A suggested retail price of only \$279.<br>What more could you want? Per-

haps the matching Hayes Stack Chrono-<br>graph, an RS-232C compatible calendar/<br>clock system.

Check out the Smartmodem wherever fine computer products are sold.

MR

TR

SD

RD

 $O<sup>H</sup>$ 

 $C<sub>D</sub>$ 

And don't settle for anything less than Hayes.

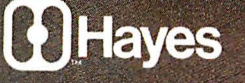

### Smartmodem. The ultimate concept in modems is now a reality.

Hayes Microcomputer Products Inc. 5835 Peachtree Corners East, Norcross, Georgia 30092 (404) 449-8791 is a trademark of Hayes Microcomputer Products, Inc. Sold only in the U.S.A. TM American Telephone and Telegraph © 1981 Hayes Microcomputer Products, Inc.

Smartmodem

 $\overline{r}$ 

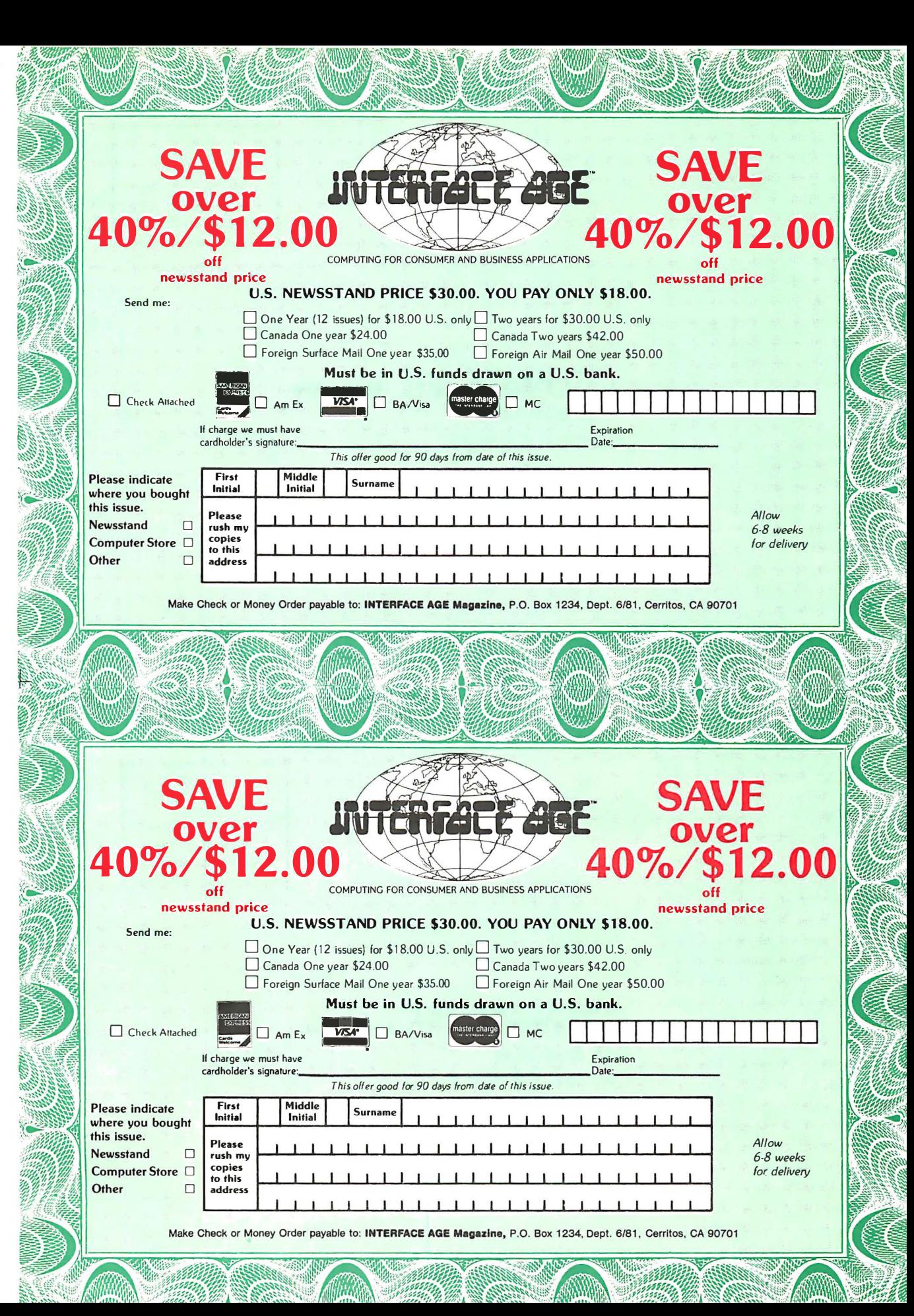

PLACE STAMP HERE The Post Office will not deliver mail without postage

### **JIVTERFALE AGE Magazine** P.O. Box 1234 Cerritos, CA 90701

PLACE **STAMP HERE** The Post Office will not deliver mail without postage

### JNTEHFALE AGE Magazine

P.O. Box 1234 Cerritos, CA 90701
which is the relative error in XY, gives the absolute error in this product as r(XY). What about a function of X? Can we estimate the error in say:

 $Z = q(X)$ 

where X has an error bounded by e? Clearly, Z has an error as large as d, where d is given by:

$$
d = max (g(t)) - min (g(t))
$$

for all t in the interval  $[X - e, X + e]$ . Usually, one is not this strict, and assumes that the function g(X) is relatively smooth, so that it may be approximated by its tangent in the region of interest. The tangent is described by the first derivative of the function,  $g'(X)$ , and the interval for  $Z$  is then:

$$
[g(X) - e^*g'(X), g(X) + e^*g'(X)].
$$

(See figure 2.)

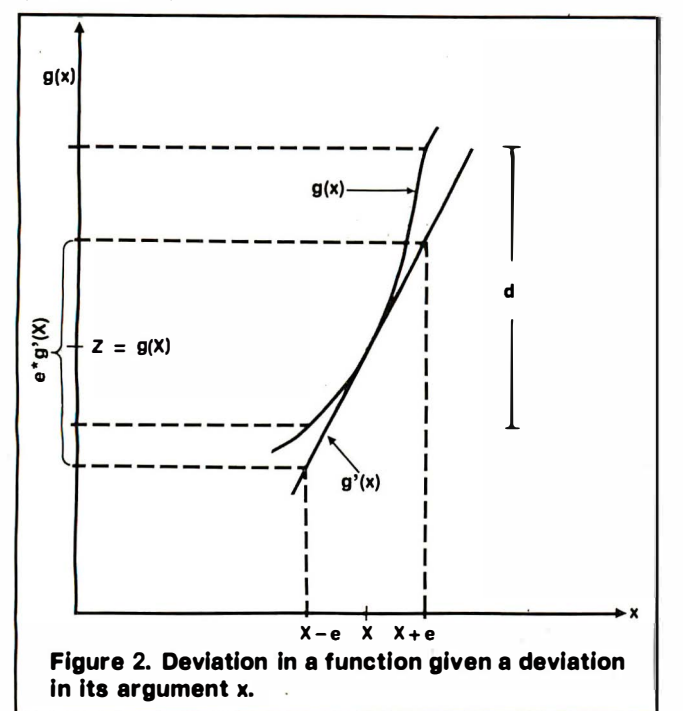

The interval analysis we have been considering can be automated, but it has proven very expensive and difficult to carry out for real-world calculations. It is but one example of forward error analysis, which follows a calculation step by step to obtain error bounds on the results. This is very useful when one must know the limits on the results, but usually bounds obtained in this way are too conservative. That is, they usually indicate that very large deviations are possible in an answer, when the probability of ever having the errors combine in such a perverse way is infinitesimally small. In reality, errors may cancel each other, and the computer answer is frequently quite close to the exact result desired. The difficulty, of course, is that we cannot be sure how close we are to the wanted result without a lot of analysis. However, with the introduction of directed rounding (that is, up or down or both) in the Draft Floating-Point standard, it is likely that a lot more interval analysis will be performed.

Instead of looking at the estimation of errors in this forward analysis, one can consider a backward error analysis, which looks at the results and tries to find a neighboring problem that would give the same results if exact arithmetic were used throughout. This type of analysis is usually easier to carry out than the forward variety, but requires more attention to the mathematics.

Consider as an example the product of four numbers, X, Y, Z, and W. Taking the three products in order, we find:

> $fI(XY) = XY (1 + s)$  $f1(XYZ) = XY (1 + s) Z (1 + t)$  $f(xYZW) = XY (1 + s) Z (1 + t) W (1 + u)$

# **VERSION 3.0** It keeps getting better and better!

Starting over a year ago with the original set of programs from Osborne & Associates, we hove gradually developed a selfinstalling, reliable business package. A partial list of our enhancements:

# No-Hassle Installation.

You simply select your desired configuration from a series of menus and go. There is no recompiling necessary, except for some state payroll tax routines.

# CRT Independence.

We support 16 terminal types directly, and provide a method for specifying more. We con make it run with your CRT - or your money bock.

# File Access.

Our GL account file lookups are much foster than the original. And now  $-$  with version  $3.0$ we hove doubled the number of accounts, customers, and vendors that con reside on a disk.

There ore many other improvements  $-$  send for details.

We believe our product to be the best Osborne-based business package available for CP/Mbased microcomputers. We are committed to the ongoing support of our users, through both a tech-support phone line and a generous upgrade policy.

Vandata has been supplying applications software for over eight years. Quality and support are our way of doing business.

Our 30-day money-back guarantee speaks for itself.

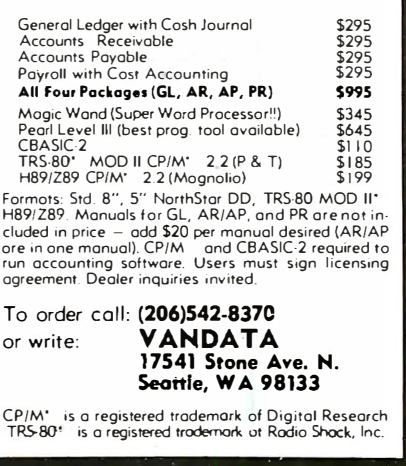

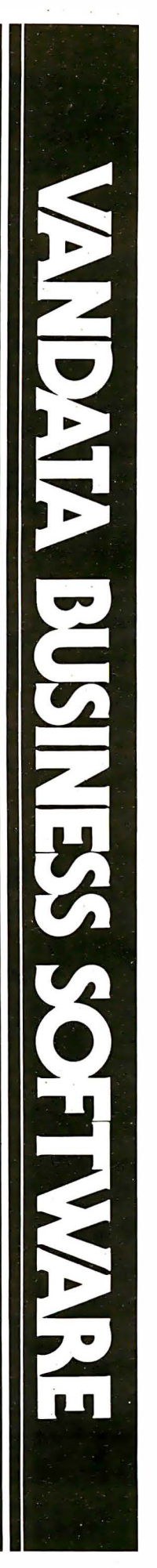

where s, t and u are now exact perturbations in the result. We know that:

$$
ABS(s), ABS(t), ABS(u) \leq 0.5B
$$

by our previous analysis. Thus, we want to find a bound for e, where

$$
ABS(fI(XYZW) - XYZW) = e ABS(XYZW)
$$

so

$$
e = ABS( (1 + s) (1 + t) (1 + u) - 1).
$$

Using the bounds on s, t, and u, we have:

$$
e \leq (1 + 0.5 B)^3 - 1.
$$

By making some very reasonable assumptions about the size of B and performing some algebra, it can be shown that:

$$
e < 1.06 * 3 * 0.5 * B = 1.59 * B.
$$

Since 0.5 \* B measures the relative error in any floating-point number that we attempt to store in the machine, and the factor  $3 * 1.06 = 3.18$  is the multiplier of this tolerance in the formation of the product, we will want to know such multipliers for all the algorithms we use. These multipliers are called condition numbers. For a particular method (algorithm) we have an induced error which may be as large as:

 $C_A * u$ 

where now  $u = 0.5 * B$ . If C<sub>A</sub> is large, we say that the method is unstable or that the results will exhibit induced instability. Additionally, however there is a condition number for the problem, call it  $C_{P}$ , which measures how difficult or illconditioned it is. If the input data has a possible error, r, the overall condition number of problem and method is:

 $C_{P}$  \* (r +  $C_{A}$  \* u)

Note that the values of  $C_P$  and  $C_A$  depend on the input data.

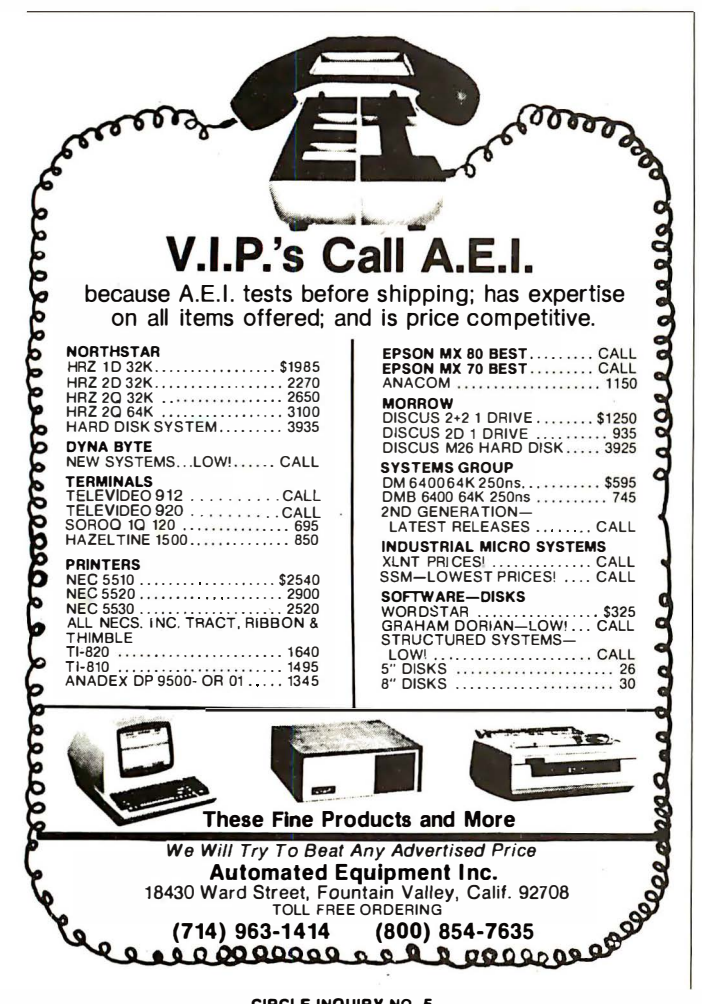

Either the problem or the method may give rise to unsatisfactory results for some values of the input data, while remaining perfectly all right for others.

How does all this help someone trying to get answers to problems with a computer? Or should we give up and play Star Trek? Principally, users of numerical methods need to know when they have an acceptable answer, the value of error analysis-be it forward, backward or sideways-is to place limits on the wrongness of answers. There are, however, some particular operations which simple analyses can warn us to avoid where possible.

1) Subtraction of nearly equal numbers. As we have already observed by interval analysis, the uncertainty or error in the result of a subtraction is the sum of the uncertainties in the number entering the calculations. But by a simple example:

$$
9999 - 9991 = 8 \text{ or } \_\_\_\_\_8
$$

we see clearly the danger of digit cancellation. In such cases, information is lost in that we now have one digit where previously we had four. An error of one unit in the last place (i.e. 1 in this case) is large relative to the size of the result. In consequence, we would hope that, say, the directional heading for the airplane in which we are traveling was not calculated by such a method.

2) Unnecessary squaring of numbers. This is dangerous primarily because it often leads to the subtraction of nearly equal numbers at a later step in a calculation. Nevertheless, many results can be expressed by using the squares of quantities at intermediate stages. Statistical calculations, in particular, frequently make use of a table of numbers called the sum of squares and cross-products matrix. Unfortunately, our error analysis shows that the relative errors must be summed in squaring a number that is, after all, only a special case of multiplication. Thus, in squaring a number, we double the possible relative error. Another way of looking at this is to notice that a four decimal digit computer will give the same square to 4039 and 4040 after rounding.

Frequently, our goal is to evaluate an expression of the form:

$$
(a + b)^2 - a^2
$$

(though the actual formulas will not present this clearly). If we can rewrite the expression in the form:

$$
2 ab + b^2
$$

we avoid the subtraction and a potential source of error.

3) Add small numbers to big ones. Consider the evaluation of the sum of all terms:

$$
T(i) = 1/(i*(i + 1))
$$
 for  $i = 1$  to infinity.

We can easily show that:

$$
T(i) = 1/i - 1/(i + 1)
$$

so that the first few terms are:

$$
T(1) = 1/1 - 1/2
$$
;  $T(2) = 1/2 - 1/3$ ;  $T(3) = 1/3 - 1/4$ ;...

The sum is therefore just 1, since everything else cancels. However, a computer is not this smart, and when it tries to compute the sum directly, a result somewhat less than 1 is produced because the partial sum after k terms, call it S(k), is such that:

$$
fl(S(k) + T(k+1)) = S(k)
$$

(Remember the machine' precision?) If we decide to stop the summation at this point, having converged to a stable result, we will have left off an infinite number of very small but positive terms, which can amount to a serious error in our result. Note that this can be a disaster in a business trying to keep track of a large number of small sales if the accumulation is not properly organized.

These themes of avoiding the subtraction of nearly equal numbers, unnecessary squaring, or adding small into large will recur in this column in a variety of guises as different problems and methods are examined.  $\square$ 

# WRITE FOR OUR CATALOG WITH FULL PROGRAM DESCRIPTIONS AND SPECIFICATIONS.

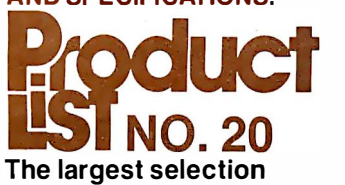

of software from the world's largest software publisher.

# DISK OPERATING SYSTEMS

CP/M CONFIGURED FOR: APPLE II DIGITAL MICROSYSTEMS FDC3 DURANGO F-85 HEATH H8 AND H89 **ICOM MICRO DISK** \COM 3712 **ICOM 3812** \COM 4511/ PERTEC 03000 **INTEL MDS** MICROPOLIS FLOPPY DISK MITS/ALTAIR MOSTEK MDX NORTH STAR OSI<sub>C3</sub> PRO-TECH HELlOS TRS-80 MODEl l TRS-80 MODEL II TRS-80 MODEL Ill ZENITH Z89 MP/M FOR INTEL MDS

# HARD DISK INTEGRATION MODULES

CORVUS WITH APPLE II SOFTCARD CORVUS WITH S100 AND TRS-80 M ODEL II \COM 4511/ PERTEC 03000 KONAN PLUS CDC PHOENIX XCOMP SM/S PLUS CDC PHOENIX XCOMP DFC10 FOR PERTEC 03000

# **SYSTEMS TOOLS**

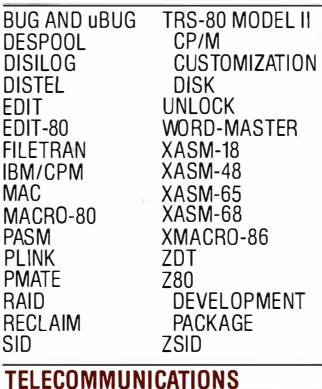

BSTAM BSTMS

**LANGUAGES** 

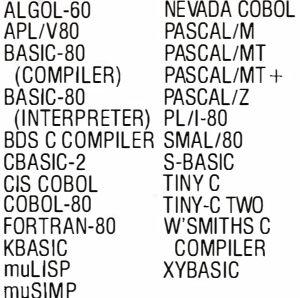

# LANGUAGE AND APPLICATION

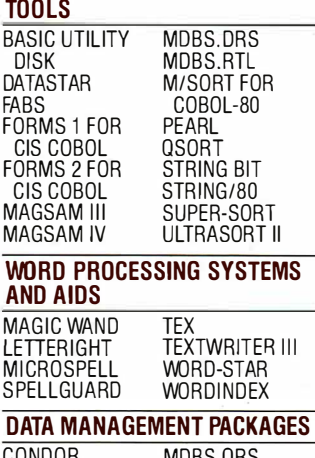

vonduk HDBS WHATSIT? MOBS

### GENERAL PURPOSE APPLICATIONS

CBS SELECTOR III-C2

SELECTOR IV

# MAIL LIST APPLICATIONS

MAILING ADDRESS (PTREE) MAIL-MERGE FOR WORD STAR NAD

# POSTMASTER

# BUSINESS APPLICATIONS

ACCOUNTS PAYABLE (PTREE)<br>ACCOUNTS PAYABLE (SSG)<br>ACCOUNTS RECEIVABLE (PTREE)<br>ACCOUNTS RECEIVABLE (SSG) GENERAL LEDGER II (CPAIDS) GENERAL LEDGER ( PTREE) GENERAL LEDGER (SSG) GLECTOR FOR SELECTOR III-C2 INVENTORY (PTREE) I NVENTORY (SSG) PAYROLL (PTREE) PAYROLL (SSG)

# PMATE : EDITOR-IN-CHI

"This new-generation text editor is bristling with features previously unavailable on microcomputers, making it ideal for virtually any program or data file editing. **PMATE'S** command set includes expression evaluation, conditional branching, I/0 with prompting, and other programming language constructs. PMATE makes use of 11 buffers for storage, and includes commands permitting work on more than one text at a time. Unique to  $PMATE$  is the facility for customizing. Keystroke functions can be redefined, and sequences can be programmed to directly execute macros. Video commands can be changed, and macro functions can be written to emulate another editor, such as WORD-STAR<sup> $M$ </sup> or ELECTRIC PENCIL<sup> $M$ </sup>. **PMATE** provides full sidescrolling, and can be used with virtually ANY video terminal on the market. **PMATE** is an extraordinary editor, combining the power of TECO<sup> $M$ </sup> with the convenience of WORDMASTER<sup>™</sup>. IF you use an editor, you need PMATE!" **PMATE \$195** 

MICROSPELL SPELLING CORRECTION PROGRAM AVAILABLE FOR \$295.

NUMERICAL PROBLEM-SOLVING TOOLS ANALYST FPL **STATPAK** T/MAKER

mu MATH

# OTHER SPECIALIZED APPLICATIONS

DATEBOOK ESQ-1 **MASTER TAX** PAS-3 DENTAL PAS-3 MEDICAL PROPERTY MANAGEMENT (PTREE) STANDARD TAX

### BOOKS AND PERIODICALS

APL-AN INTERACTIVE APPROACH ACCOUNTS PAYABLE & ACCOUNTS RECEIVABLE-CBASIC 8080/Z80 ASSEMBLY LANGUAGE THE CP/M HANDBOOK THE C PROGRAMMING LANGUAGE **FIFTY BASIC EXERCISES** GENERAL LEDGER-CBASIC

LIFELINES PASCAL USER MANUAL AND REPORT PAYROLL WITH COST ACCOUNTING-CBASIC STRUCTURED MICROPROCESSOR PROGRAMMING USING CP/M-A SELF-TEACHING GUIDE

# ACCESSORIES

DC 300 DATA CARTRIDGE HEAD CLEANING DISKETTE FLIPPY DISK KIT FLOPPY SAVER

Program names and computer names are generally trademarks or service marks of the author or manufac-

turing company. All software products have specific requirements lor hardware and additional associated software (e.g. operating system or language) . All Lifeboat software requires CP/M unless otherwise

stated. All products are subject to terms and conditions of

sale. Copyright © 1981 Lifeboat Associates. No portion ol this advertisement may be reproduced without prior

permission. The list of available formats is subject to change with· out notice. In case of uncertainty, call to confirm the format code tor any particular equipment. Prices and specifications are subject to change with·

# Ordering Information computers supported with MEDIA FORMAT ORDERING CODES.

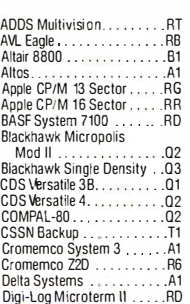

1111103 + Magnolia<br>
CP/M<br>
Helios II ... 82 Intertec Superbrain DOS 3.<br>
ICOM 2411 Micro Floopy ... R3 Intertec Superbrain DD.<br>
R3 Intertec Superbrain DD. !COM 24tt Micro Floppy .. R3 l ntertec Superbrain QD .... RS ICOM 3712<br>ICOM 3812 ICOM 3012<br>ICOM 4511 5440 Cartridge<br>CP/M 1.4 CP/M t .4 . . .Ot Meca Delta-t 5.25 in ...... P6

**Lifeboat Associates, 1651 Third Avenue, N.Y., N.Y. 10028** (212) 860-0300 Telex: 640693 ciRCLE INQUIRY No. 1 2s

Exidy Sorcerer + Lifeboat IMSAI VDP-44 .. R5 CP/M .Q2 IMSAI VDP-80 .... . ... . . At Heath H8 + Ht71H27 disk ... P4 ISC lntecolor Heath H89 + Lifeboat CP/M P4 80631836018963 ....... At Heath H89 + Magnolia lntertec Superbrain DOS O.t R7 CP/M .. P7 lnlertec 5uperbrain DOS 0.5 RJ **ICOM 38t2 ... At Montron PSI-80...**<br> **ICOM 38200-3202**<br> **ICOM 3850 5.25 in .....**<br> **IDI** Meca Delta-1 5.25 in .... ICOM 45tt 5440 Cartridge Micromation ... . ...... At CP/M 2.2 . . .. D2 Micropolis Mod I . .Qt

Digital Microsystems .. At IMS 5000. . . . .RA Durango F-85 .. .. ..... RL IMS 8000 .. .. .. .At Dynabyte DB812 . . ....... Rt IMSAI VDP·40 ... R4 Dynabyte DB814 .. .. ... At IMSAI VDP-42 .. .. .R4

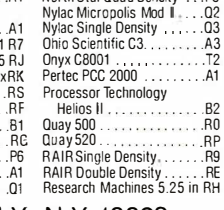

Micropolis Mod II ........ Q2 Morrow Discus. . .... A1 Mostek . .At North Star Single Density .. Pt North Star Double Density .P2 North Star Double Bells

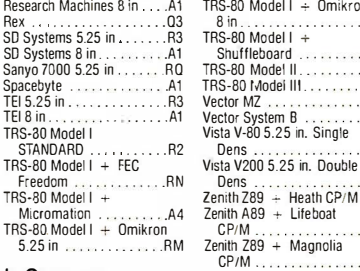

### In Germany,

lntersoft GmbH, Schlossgartenweg 5, D-8045 lsmaning Telephone 089/966-444 Telex: 5213643 isof

Shuffleboard ...

out notice.

Lifeboat Associates GmbH, Aegeristr. 35, CH6340 Baar, Telefon: 042/31 2931, Telex: 865265 MICO CH

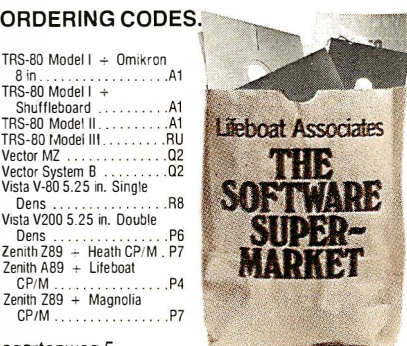

# **HOW TO MAKE THE<br>STARWRITER 25** STARWRITER 25 WORD·PROCESSINGPRINTER COMPATIBLE WITH YOUR PLE, PET, TRS OR BUSINESS STSTEM:

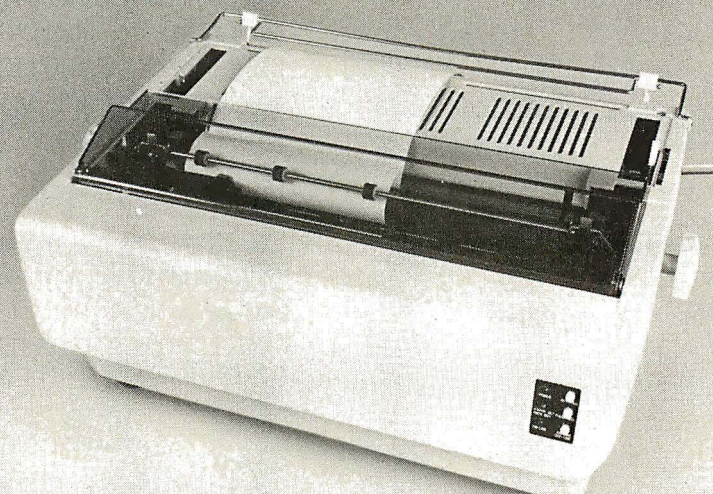

### The Starwriter™ Daisy Wheel 25 cps printer.

There's one big difference between the Starwriter 25 and most other letter-quality printers:

About a grand. (Less.)

And yet it has some features-like painless interfacing-that are hard to find at any price. For instance:

Using a 96-character wheel, the C. ltoh Starwriter 25 produces excellent letter-quality printing on three sharp copies with up to 163 columns, and offers the most precise characterplacement available for outstanding print performance.

The Starwriter 25 comes complete and readyto-use, requiring no changes in hardware or software. It uses easily available, Diablo-compatible ribbon cartridges and daisy wheels, and is "plugin" compatible with a wide variety of systems.

It also comes with a 3-month warranty from C. ltoh on parts and labor; supported by one of

LEADING

the best service organizations in the industry. It can be yours for about \$1,895. 3ee your nearest dealer for details.

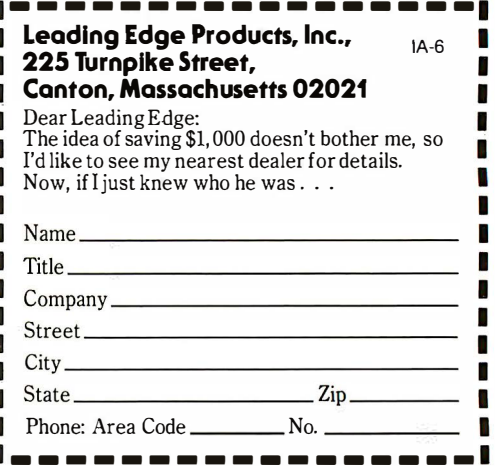

Leading Edge Products, Inc., 225 Turnpike Street, Canton, Massachusetts 02021 DEALERS: For immediate delivery from the Leading Edge Inventory Bank™ call toll free 1-800-343-6833 In Massachusetts, call collect (617) 828-8150. Telex 951-624

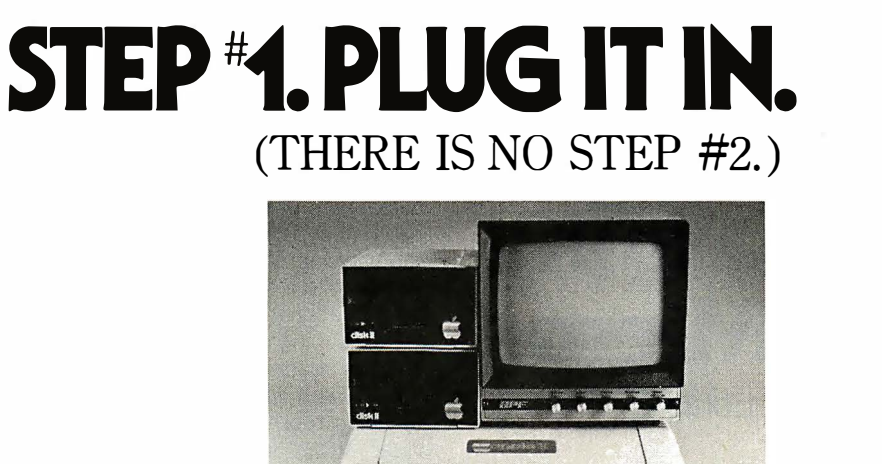

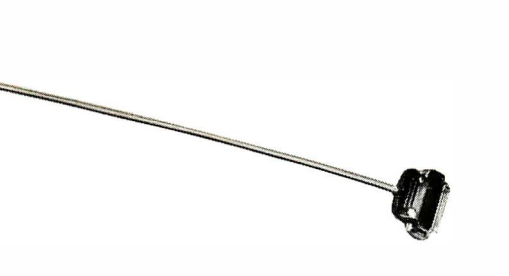

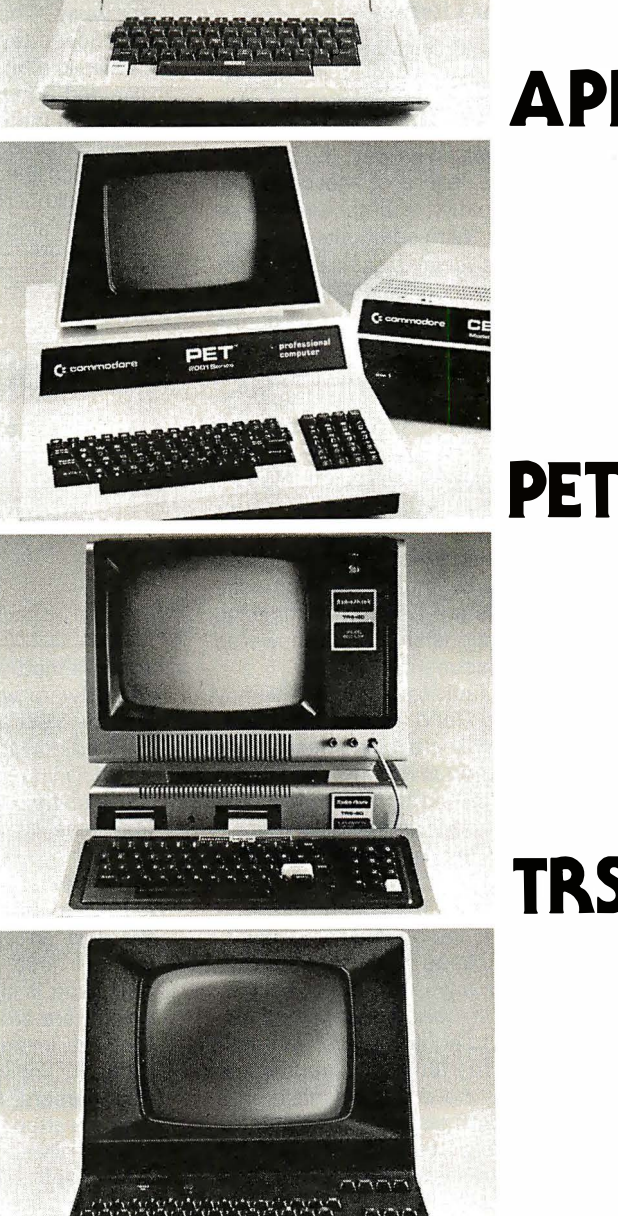

APPLE<sup>TM</sup>

T.M .

**TRS-80T.M.** 

ETC.

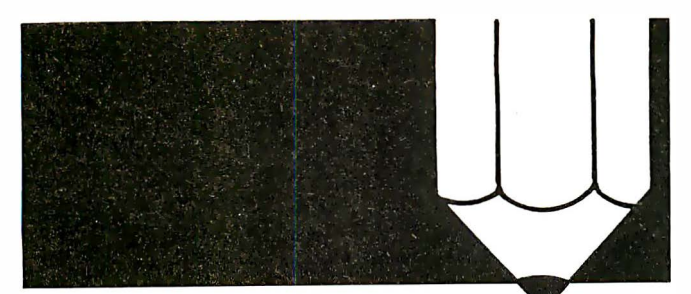

# Learning with Micros

by Louis E. Frenzel

# More on Computer Literacy

in talking with teachers, school administrators, computer manufacturers and publishers, I get the feeling that computer manufacturers are attempting to create the market for computers in schools, rather than responding to a real need.

With the small business market well on its way, the hobbyist market nearing saturation, and the failure of the consumer home market to develop more rapidly, manufacturers have turned their attention to education. With additional software, support publications, and even special purchasing deals, manufacturers are going after the school market full force.

Many schools are buying micros to implement computer literacy programs. They are doing this in the hope that, eventually the computers will prove useful in other respects, such as administrative and record keeping purposes. Or, teachers may learn to write their own CAl (computer-aided instruction) for self paced learning. The schools are jumping on the micro bandwagon in response to the manufacturer's pitch or peer pressure-not so much because of a real interest in computers.

It doesn't appear as though the schools have adequately thought through the whole issue. Why should the microcomputer be taught? What grade levels are best for introducing it? These and other important questions should be answered before a school makes a major investment.

Perhaps the major concern is the fact that computer literacy will probably replace other subjects. I tend to favor the "backto-basics" approach that many schools are taking these days. Over the years, there has been a serious deterioration in the ability of students to read and write and do arithmetic. The trend in college entrance exams scores dramatically reveals the poorer performance of students in basic areas, compared to their performance ten years ago.

We should get back to teaching the fundamentals rather than loading the curriculum with a lot of specialty topics. Students can learn computers in college or on the job. But, they won't learn the basic subjects anywhere but in school.

One can argue that computers are becoming part of the basics. Computers are very widely used nowadays, and their application will be even greater in the future. There is some truth to the argument that we may be doing our children a serious disservice if we don't teach them about computers.

But, take a close look at just where in the life of a student the subject should be taught. Surely students shouldn't have to endure multiple levels of computer literacy from elementary school through high school. Yet, the idea seems to be to flood the schools with computers and teach literacy at all levels.

It almost appears as though the schools are trying to outdo one another by introducing micros first or having more and better micros. Computers represent a status symbol to teachers and administrators. No one wants to get left behind.

This whole phenomena is a repeat of the movement that occurred in the late 60s and early 70s when minicomputers

38 INTERFACE AGE

were so popular. The arguments and rhetoric were the same. Many studies and tests were conducted, but there is some question as to whether anyone ever determined how or where to use computers in the schools. The big difference was that minis did not flood the schools because of their high cost. Their use was limited to colleges and universities and very affluent public schools. But, virtually every school can afford a micro. That's why it's so important to find the best ways to use them.

Micros are not only devices to be taught, but also are dispensers of education, just like audio/visual devices. They can be used to teach any subject by CAl. In this application, the micro is nothing more than a sophisticated presentation device, like a video tape recorder or a film projector. As long as educational software is available or teachers develop their own teaching programs, the micro will be a useful supplementary teaching device.

But will it turn out to be more of a fad than a long term teaching tool? Look at the use of a popular media such as video; VCRs and video teaching materials have been around for years. They have, in fact, become more widely available. But how often is video actually used in schools?

Film is a bit different; schools still widely use 16mm sound film and 35mm slides and film strips. However, they are not the main method of teaching.

All of these A/V materials are supplementary. Most teachers still teach like they have always taught-they lecture, draw on the blackboard, hand out assignment sheets, and attempt to initiate dialog and discussions. This will continue to be the

# Computers represent a status symbol to teachers and administrators.

main method of teaching. Even the microcomputer with plenty of software will be just a supplementary teaching tool, just like the VCR and slide projector.

Right now it's difficult to get a clear picture as to just how micros will be used in schools. What will their status be after the initial wave of euphoria and drum beating is over? It's inevitable that we will continue to see micros in schools performing useful functions. But, overall, their impact and significance will be minimal compared to the main curriculum.

While most of this interest is being focused on the schools, there is an even more important audience. The greatest current need for learning about microcomputers and programming is by individuals in business and industry. Microcomputers are becoming so widely used in these fields that they are immediately impacting the jobs of many people. In order for individuals to perform competently or advance in their careers, they absolutely must know how to use micros.

Some attention has been given to this need, but the problem is not really solved. An assortment of books on microcomputer fundamentals and Basic language programming have been published. A variety of resident classes and seminars have been conducted in computer stores, evening adult education classes and In-house company training programs. Yet, there still seems to be a need for more and better materials and programs. Who will be the first to create a really effective product or service to address this market? A business/ industrial version of Apple Computer's Appleseed program or a similar variation could turn out to be the CP/M or VisiCalc of educational software.  $\square$ 

# Books for Tomorrow

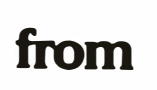

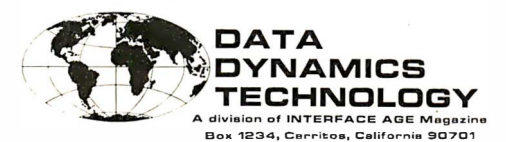

### TRS-80 BASIC By Bob Albrecht, Don Inman & Ramon Zamora<br>Order No. 11,065 336 pages \$8.95 Order No. 11,065

This book's unique self-teaching format requires no previous familiarity with computers. Packed with exciting games and computer graphics, the book also includes learning activities in math and language art applications for home management, financial computations, and household record keeping.

# The S-100 & Other Micro Buses

By Elmer C. Poe & James C. Goodwin, II<br>Order No. 10,033 144 pages \$5.95 Order No. 10,033

The bus, the key to system expansion in a microcomputer through which the microprocessor communicates with the system components, is thoroughly examined in this book. From discussing the basics of buses to examining in detail the various ways to convert different bus signals to S-100 signals. This quide covers it all!

# Your Own Computer

By Mitchell Waite & Michael Pardee<br>Order No. 10,004 80 pages \$1.95 Order No. 10,004

This book can be your key to the fascinating world of home computers. Now that computers are available for about the price of a good stereo system, personal computers will soon be used to regulate energy in the home, to regulate spending habits, and even to provide entertainment for the family.

### Computer Graphics Primer By Mitchell Waite

Order No. 10,043 184 pages \$12.95

Describes one of the most exciting developments in the new home computer products, computer graphics. Computer graphics is the ability to create complex drawings, plan, maps, and schematics on the screen of a television set.

# The CP/M Handbook with MP/M<br>By Rodnay Zaks

# 321 pages \$13.95

COMPUTER<br>GRAPHICS<br>PRIMER

PRIMER

# DATA DYNAMICS TECHNOLOGY DATA DYNAMICS TECH<br>P.O. Box 1217, Cerritos, CA 90701<br>Name (Print)

The mean state of the section of the section of the section of the section of the section of the section of the section of the section of the section of the section of the section of the section of the section of the sect AVERO City<br>Please send m '""--- Zip \_\_\_\_\_ • e:<br>/ | Qty | Price | Total | Order # | Qty | Price | Total | COMP  $\sim$ Order #  $, \eta$  $a_{\alpha_{\ell}}$ **In m** ff Shipping & Handling Charges \$1.50 ea. U.S. **TOTAL ORDER \$** \$2.50 eq, Foreign  $*$ TAX \$ **0** . jester . card . *VISA*<br>. *MISA*<br>. *WISA* SHIPPING & HANDLING \$ TOTAL ENCLOSED \$ □ Check or M.O.(U.S. Funds drawn on U.S. bank) •california residents add 6% sales tax. Availability and prices quoted subject to change without notice. Please allow 6-8 weeks for delivery. You may photocopy this page if you wish to keep your INTERFACE AGE intact. Orders cannot be shipped unless accompanied by payment, Including shipping & handling and tax where applicable. DATA DYNAMICS TECHNOLOGY, A Division of INTERFACE AGE Magazine (213) 926-9548

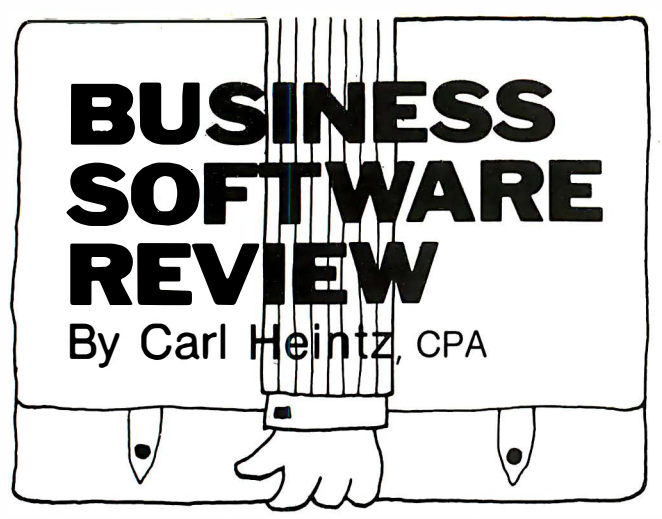

A Comprehensive Accounting Package

Accounting Plus from Systems Plus, Mountain View, CA is a set of integrated accounting programs designed as a complete accounting system, To use the system, the host computer can be any 8080, 8085 or ZBO processor with CP/M, MP/M or COOS and 56K capacity. An SO-character terminal is necessary, with at least 24 lines. A printer with 132-column capacity is needed and at least two floppy disks are required. CBasic version 2.07 or 2.37 is necessary.

The packages are compiled in a binder with several single density 8-in. diskettes. They Include sample data files to acquaint the prospective user with the system's major features.

To evaluate such a complete system is not possible hereit is too complex and interrelated. What will be examined, however, are basic features and some strengths and weaknesses of the system.

One nice feature is the ability to enter data on one system and have it update the other systems. The cash receipts, for example, update the receivables and the general ledger files.

The set-up program is complex, due to the nature of the programs. Not all modules must be used to run the system. Parts can be automatically deleted from the main menu. Later, modules can be added, If desired. Thus, a service company does not have to Implement the inventory system, nor does a small retail store have to Include the sales and order entry to have a viable system. Other features include the ability to set up beginning balances as the programs are configured, a useful step in getting a clean cut-off.

The manual is almost 200 pages long. In general, it is very well organized, easy to read and offers a concise explanation of the system. Missing, however, were items that prompt a clearer understanding of the entire system, such as a system flow chart, a programmer's aid and details about the programs' operational philosophy.

### Sales order entry

This system is among the best available in a micro-oriented package. The menu has the following options: sales order entry, sales order inquiry, sales order printing, sales order maintenance, sales order shipping/invoicing, sales order status by sales order or part number, and end-of-month processing. The order entry routine is at the heart of the system.

The customer code is its key. When the code is entered, the computer will display customer name, address, salesman and terms, along with the customer address. You cannot enter new customers at this time. This Is somewhat of an inconvenience, since it requires that all customers have pre-assigned customer numbers, an unfeasible situation in some applications. Once entry has been completed, the system will ask whether to accept, edit or reject it. Upon acceptance, the computer will ask for part number, description, price and order quantity and due dates for the merchandise being ordered.

If the part number maintenance option has been elected, the operator need only enter the part number and the

computer will do the rest (except for the due date). The program allows for stock and non-stock items so that a combination of Inventory stock and non-stock Items can be entered at once.

At the time the parts are entered, the computer will compute the extended price plus the current accounts receivable and the back-order amount to determine the total credit limits extended to the customer at the current time. If the total is over the credit limit, a warning message will be printed and the operator will have to manually Indicate that the overage is acceptable.

The sales order inquiry program fills the screen in a fashion similar to the sales order entry-a user indicates the desired sales order number and it is retrieved. The sales order maintenance is essentially an editing program allowing the user to edit, line by line, any of the information entered in the sales order entry procedure.

Another sales order function is the shipping procedure. This basically Involves Indicating by sales order number what has been shipped and the dates. The system will also produce invoices that look just like they came off an IBM 3033.

Various sales order/shipped reports can be generated, Including: sales order detail by order number, customer ID number or part number, sales analysis by customer number, salesman or part number. The reports all Include monthly summaries, and details of billed versus booked, and compute a booked/billed ratio useful for statistical comparisons. The reports are easy to read and are well organized.

### Accounts receivable system

The A/A system Is on-line and Interactive. Cash receipts entry, unapplied check entry, invoicing and customer inquiry are accomplished with Instant file updating. Either an open-Item or balance forward system can be used. An open-Item system is one wherein each customer's unpaid invoices remain until it Is paid. A balance-forward system, which Is much simpler to program and maintain, has only the ending balance from last month's accounts receivable and the balance outstanding. The open-Item system Is preferred for good accounting controls. The menu Includes: customer maintenance/listing; automatic customer billing; terms update; invoicing and billing; cash posting and miscellaneous entry; customer statements; accounts receivable aging; accounts receivable detail and end-of-month processing. The customer maintenance/listing option also allows the user to get a professionally laid-out report of all the customers on file.

One application frequently needed In an accounts receivable installation is the ability to bill customers automatically, on a periodic basis, for the same amount each time. The system allows this, and permits a variable number of billings for each customer. The amount of the bill, descriptions and up to four different A/A accounts may be affected.

Invoicing and billing functions are organized around the customer number. Invoicing Is accomplished through entry of the customer number, which then prompts a screen somewhat similar to the customer file, except that It concentrates on the shipping and billing aspects of the A/R function. The user can enter new data or use information already on file. (This is especially useful in the case of customers With many shipping sites.) After the header information is accepted, the system asks for descriptions, prices, etc.

A careful examination of the sales order-entry menu will Indicate that the system also has an Invoicing function. In the sales order system, the part numbers are used primarily as a key to update the Inventory and sales order records. The receivables invoicing system is somewhat of an ancillary system that can be used for items for which there is no part number (it isn't asked for in the entry sequence) or for situations wherein the sales order entry system Is not Implemented.

Cash posting and the miscellaneous entry section are excellent. Cash receipt is by customer number; receipts must be pre-coded. The same program Is used for payments,

# THE ORIGINAL MAGAZINE FOR OWNERS OF THE TRS-80™\* MICROCOMPUTER

**SOFTWARE** FOR TRS-80'"

# OFTWARE HONDING TRESSO" MONTHLY NEWSMAGAZINE Practical Support For Model I & II

- PRACTICAL APPLICATIONS
- BUSINESS
- GAMBLING GAMES
- EDUCATION
- PERSONAL FINANCE
- BEGINNER'S CORNER
- NEW PRODUCTS
- SOFTWARE EXCHANGE
- MARKET PLACE
- QUESTIONS AND ANSWERS
- PROGRAM PRINTOUTS
	- .... AND MORE
- PROGRAMS AND ARTICLES PUBLISHED IN OUR FIRST 12 ISSUES INCLUDE THE FOLLOWING:
	- A COMPLETE INCOME TAX PROGRAM (LONG AND SHORT FORM) INVENTORY CONTROL
	- **STOCK MARKET ANALYSIS**
	- WORD PROCESSING PROGRAM (FOR DISK OR CASSETTE)
	- LOWER CASE MODIFICATION FOR YOUR VIDEO MONITOR OR PRINTER
	- - PAYROLL (FEDERAL TAX WITHHOLDING PROGRAM)<br>• EXTEND 16 DIGIT ACCURACY TO TRS-80" FUNCTIONS (SUCH AS SQUARE ROOTS AND TRIGONOMETRIC FUNCTIONS)
		- NEW DISK DRIVES FOR YOUR TRS-80'"
		- PRINTER OPTIONS AVAILABLE FOR YOUR TRS-80'"
		- A HORSE SELECTION SYSTEM\*\*\* ARITHMETIC TEACHER
		- COMPLETE MAILING LIST PROGRAMS (BOTH FOR DISK OR CASSETTE SEQUENTIAL AND RANDOM ACCESS)
		- RANDOM SAMPLING\*\*\*BAR GRAPH
		- CHECKBOOK MAINTENANCE PROGRAM • LEVEL II UPDATES\*\*\*LEVEL II INDEX
		- CREDIT CARD INFORMATION STORAGE FILE
		- BEGINNER'S GUIDE TO MACHINE LANGUAGE AND ASSEMBLY LANGUAGE
		- LINE RENUMBERING
			- AND CASSETTE TIPS, PROGRAM HINTS, LATEST PRODUCTS COMING SOON (GENERAL LEDGER, ACCOUNTS PAYABLE AND RECEIVABLE, FORTRAN 80, FINANCIAL APPLICATIONS PACKAGE, PROGRAMS FOR HOMEOWNERS. MERGE TWO PROGRAMS, STATISTICAL AND MATHEMATICAL PROGRAMS (BOTH ELEMENTARY AND ADVANCED) . . . AND

FREE WORD PROCESSING PROGRAM (Cassette or Disk) For writing letters, text, mailing lists, etc., with each new subscriptions or renewal.<br>LEVEL II RAM TEST (Cassette or Disk) Checks random access memory to ensure that all memory

DATA MANAGEMENT SYSTEM (Cassette or Disk) Complete file management for your TRS-80<sup>1\*</sup>  $\blacksquare$  FREE CLEANUP (Cassette or Disk) Fast action Maze Game  $\blacksquare$ 

ADVENTURE (Cassette or Disk) Adventure #0 by Scott Adams (From Adventureland International) • TRS.80" IS A TRADEMARK OF TANDY CORP.

SEND FOR OUR NEW 48 PAGE SOFTWARE CATALOG (INCLUDING LISTINGS OF HUNDREDS OF TRS-80'" PROGRAMS AVAILABLE ON CASSETTE AND DISKETTE). \$2.00 OR FREE WITH EACH SUBSCRIPTIONS OR SAMPLE ISSUE.

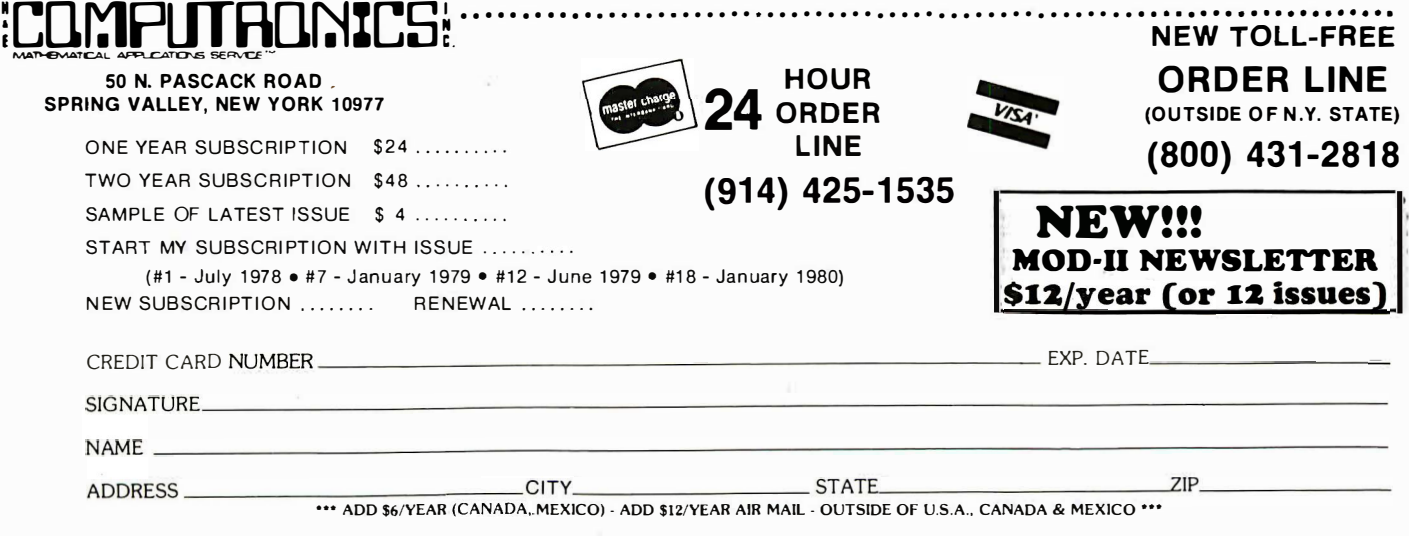

credit and debit memos, and to apply open credits. The date and number of the received check is entered to serve as a reference. The system allows the user to enter cash receipts classified as one of two methods: 1) applied to a specific invoice, or 2) unapplied credits.

When a credit is entered, the invoice number is checked against the A/A file to ascertain that the invoice does, in fact,

# Many embezzlements have been perpetrated through creative use of credit memos.

exist. The system allows for discounts taken by customers. Multiple distributions of amounts are possible.

One drawback is the failure to prepare transaction detail reports, so that a total deposit posted against A/A can be reconciled to the amount deposited for that day. While it's possible to get the numbers in another way, this is a gaping internal control weakness that should necessitate some external, manual controls. In many systems, the posting of

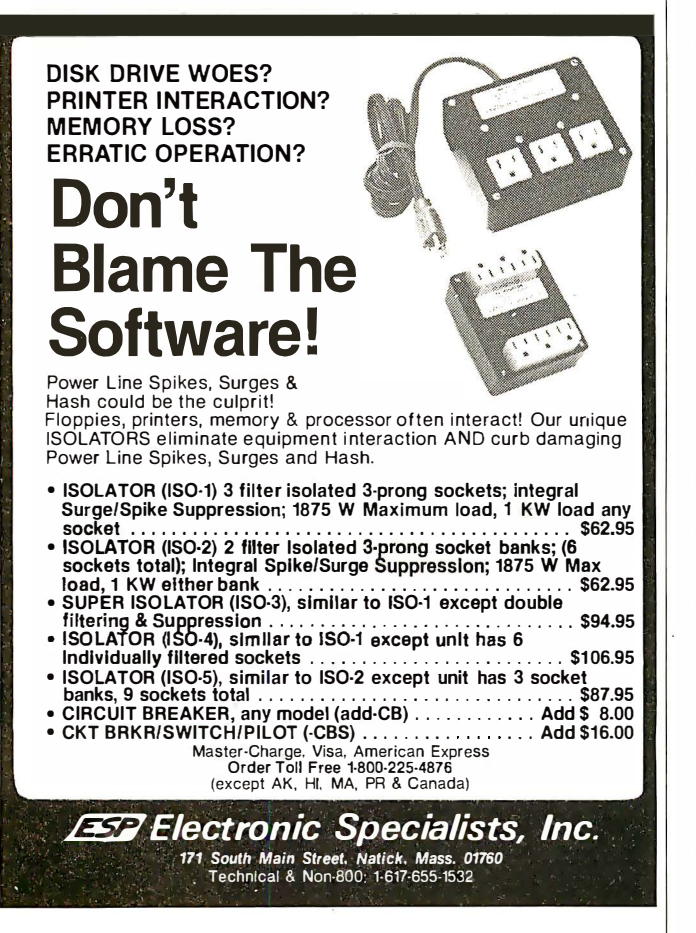

CIRCLE INQUIRY NO. 38

cash receipts Is integrated with the preparation of the deposit slip for the bank.

Another problem is the failure to integrate cash receipts from sources other than A/A. In the best A/A systems, all forms of cash receipts can be entered. This is a good accounting control since, in the ordinary course of business, there may be many cash receipts which are not A/A.

Another weakness is the use of the same program for cash receipts and the credit memos on the same entry cycle. This invites the replacement of a check with a credit memo. The use of credit memos is an area in which accountants must exercise extreme caution and tight internal controls. Credit memo lists should be generated in a batch format whenever applied, and a computer list compared with the actual credit memos issued. Many embezzlements have been perpetrated through creative use of credit memos. The system should have had a summary transaction list for: total billings, total cash receipts by day (or period entered) and total automatic billings this period. Some of these figures are Included in the totals of the accounts receivable detail report. However, there is no batch by batch totaling, and the cash receipts and credit memos are combined.

### General ledger system

This system uses double-entry accounting, can have up to 1 0,000 general ledger accounts, and can accept up to a 6-dlglt account number. Options include: print chart of accounts; update chart of accounts; enter dally transactions; print income statement; print balance sheet; print trial balance; print detail journal and reset all balances.

Setting up the system is rather simple. Statement formatting is done by indicating what kind of account the entry is (asset, current asset, liability, etc.). Upon entry of any account number, the system searches to determine whether the account exists, and, if not, asks the user whether it should be set up.

The system has only one type of data Input: the designers planned that the other modules would be used for cash receipts, disbursements and so forth. The only entry capability for the general ledger itself is for general journal entries. The system forces one to stay in balance, taking all information for each voucher and totaling it as the user goes along. Up to 28 characters of description are Included.

One failing is the absence of a transaction list. When transactions are entered, you cannot get a replay of what you entered. This is a flagrant lack of audit trails that could and should be corrected. Once the data is entered, the system essentially goes ahead and posts it to the general ledger accounts. While this is simple, and straightforward, it misses the point that most accountants need a trial balance.

### Financial statements

These are simple, presentable and workable, but the user does not have much to say about how they are laid out. This is unfortunate, since, in many cases, users need to format their statements-especially when there are many similar accounts which should be grouped together under one heading. These systems do not allow for this subheading. Nor do they allow the user to establish his own columns, elect to drop the pennies, put in dollar signs, or show subtotals. In this respect, they are inferior to other programs. The income statement does include month- and year-to-date figures, however.

### Accounts payable system

This system, like the A/R, operates on an on-line basis, with much user interaction. The system can maintain files on up to 1 0,000 vendors. It provides open accounts payable reports sorted by vendor, can print the checks and allows for handwritten checks. The system accepts partial payment of vendor invoices, and unapplied credits. Options include: vendor maintenance/listing; terms code update; automatic A/P maintenance; accounts payable entry; select invoices for payment;

# A DataStar

Meet Melanie. She was a datahandling novice until she met DataStar.<sup>\*</sup> Now, she's a star. Her revolutionary new system has taken her into a new dimension - and left all her old file cabinets, folders and paper forms behind.

Melanie's learning fast. She lets her DataStar do it all, up on the screen, from creating forms to fast accurate entry and retrieval. And when Melanie uses DataStar with MicroPro's other programs,

WordStar™ and SuperSort,™ she's a whiz at a lot more than data. Melanie can enter her data ... merge, select and rearrange it ... and then produce "personalized" mailings.

Discover what Melanie has. DataStar: the microworld's most comprehensive data entry, updating and retrieval system. Send for a free copy of our DataStar demonstration booklet by calling (415) 457-8990. Or

\*Runs on most Z80/8080/8085 :nicrocompulers with CP/M (TM of Digital Research): 48K, and lerminal with addressable cu

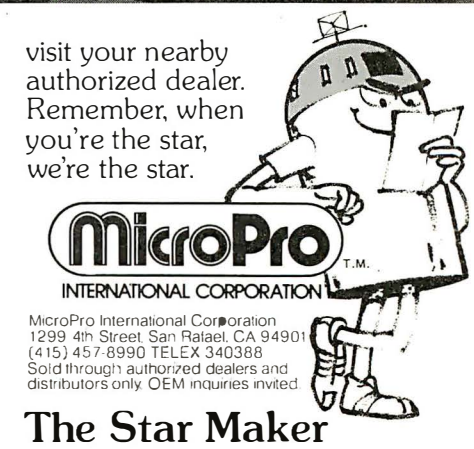

DataStar

# **MAKE YOUR BASIC** BETTER FOR BUSINESS

Developing business applications without keyed file support is like producing a play without the right cast - you can expend needless time and money, and end up giving an inadequate performance.

# Enter MAGBAM™

MAGSAM, picks up where your BASIC leaves off by providing it<br>with a powerful Keyed File Management System that's quick and easy to use. The result is applications that do exactly what you want them to - instead of only what BASIC allows you to.

### **Supporting Cast**

- MAGSAM's advanced features and capabilities include:
	- Random, sequential, and generic access by key
	- Secondary indexing with any number of keys
	- Key and record deletes with automatic space reclamation
	- · Dynamic file allocation and extension
	- Complete compatibility with BASIC files
	- $\bullet$ Interactive tutorial program
	- One year update service

The versatile MAGSAM file management is now available in two major versions. MAGSAM IV, the new high performance assembler version, is ideal for business applications in which response time is critical. Complete with an interface for CBASIC, MAGSAM IV is \$295. MAGSAM III is the standard version and is in use world wide. Written in BASIC, it is available for CBASIC, Microsoft BASIC, or Micropolis BASIC for \$145. The MAGSAM manual alone is \$25.

### You're the Star

MAGSAM is available immediately -- off the shelf. So you can begin saving time and money now while providing your customers and clients with applications that truly meet their needs. Send for a free brochure telling the full story on MAGSAM, or see a demonstration at your computer dealer today.

Another Business Solution from:

**MICRO APPLICATIONS GROUP** 7300 Caldus Avenue, Van Nuys, CA 91606

# **Desk Main/Frame**<br>Desk Main/Frame

# **LOW COST & ATTRACTIVE STYLING**

- **\* MAIN/FRAME INTEGRATED INTO FURNITURE QUALITY DESK**
- 
- MAIN/FRAME INTEGRATED INTO FURNITURE QUALITY DESK<br>
 ELECTRONICS PACKAGE SLIDE MOUNTED FOR EASY ACCESS<br>
 SUPPORTS TWO 8" FLOPPY DRIVES FROM SEVERAL MANUFAC-<br>
TURERS (DRIVES NOT INCLUDED)<br>
 10 SLOT MOTHERBOARD INCLUDES
- 
- 
- 
- 
- MATCHING PRINTER DESK AVAILABLE

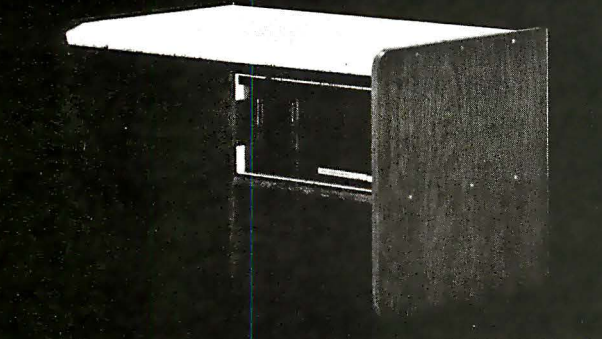

WRITE OR CALL FOR OUR BROCHURE WHICH INCLUDES **OUR APPLICATION NOTE: 'BUILDING CHEAP COMPUTERS'** 

8474 Ave. 296 . Visalia. CA 93277 . (209) 733-9288 We accept BarkAmericard/Visa and MasterCharge check generation (printing); accounts payable aging; accounts payable detail and end-of-month processing.

This system in some ways mirrors the A/R system. Everything is centered around the vendor number. For each vendor, much information is on file, including the year-to-date purchases, the open credits, priority, times, amounts payable, terms and so forth. The year-to-date amounts paid and the year-to-date purchases are kept automatically by the system. Like any good accounts payable system, the programs will allow for discounts that are subsequently calculated.

Entry of invoices is relatively simple and the process is rapid. The system allows for invoices that have already been paid to be entered for the purpose of affecting the distribution of amounts. This practice can introduce some accounting problems, but the system seems to have them pretty well under control.

The system allows a user to select individual invoices for payment out of the accounts payable files, schedule them for payment and write the checks. As in the A/R system, provisions are made for automatic items.

The system is excellent except when it comes to details concerning transactions. It needs to produce transactions listings by entry batch to have an effective system of internal controls. The most glaring problem is the absence of a check register. Accounting internal controls are weak and the opportunities for fraudulent use abound.

An effective system would contain provisions for the production of listings of all inputs, changes (such as "dr" or "cr" memos) and disbursements. The check register should be a central part of the system.

### Purchase order system

This allows the user to order inventories or non-inventoried products from vendors set up in the accounts payable program. It allows the entry of a purchase order and automatically updates purchase order and inventory files. It prints confirming purchase orders, and keeps track of all purchase orders outstanding at any one time. It automatically interacts with the inventory system changing "on-hand" and "on-order" quantities.

The system functions somewhat like a sales order unit in reverse-since it keeps track of what you are purchasing. Such controls can be vital to effective management over purchasing activities.

Provisions for printing purchase orders on standard forms is included pius a report is generated that shows the status of all open purchase orders. Additionally, reports are generated that show the variance between what was ordered and what was received.

### Inventory control system

This system interacts with the sales order entry system and the purchase order entry system. It maintains the quantity on hand, on-order and allocated. It also maintains a standard cost and the retail cost of the inventoried items, and has provisions for any adjustments as a result of physical count. The system can maintain a list of up to 1 0,000 parts, a history of usage of all inventoried items, and can display the year-to-date issues, receipts and variance quantities.

Additionally, the system maintains an accounting of unit cost and provides usage and margin analysis. The transaction update interacts with the sales and purchase systems, so that everything concerning the inventory is automatically updated. The system even generates a worksheet that compares physical inventory with the book and makes bookto-physical adjustments.

The Accounting Plus packages are among the most complex pieces of software on the market. All packages interact and the developers obviously had a grand plan in mind when writing the software.

It is a good package, overall. The basic philosophy of an online system is valid, as long as the necessary provisions are made to include "batch-type" output, an essential element in accounting internal controls.  $\Box$ 

# Computer Mart of Hew! Jersey

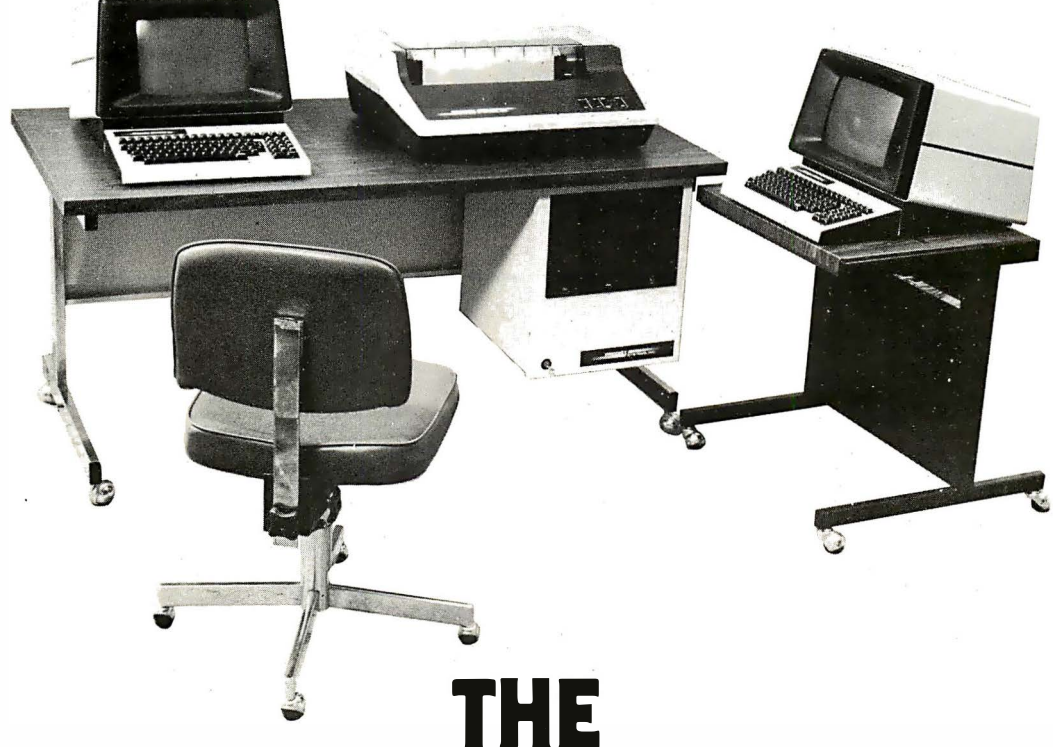

# SMALL COMPUTER You've heard all about  $\mathbf{SHOWPLACE}$  Prodigy One is the perfect business system

them, the new generation of small

computers. They're compact, easy to use, inexpensive, and tremendous worksavers. - Unquestionably the most exciting technological achievement of the decade. NOW, you can see them in the "no pressure" environment of Computer Mart's showroom. You'll be able to sit down, ask questions, see; touch; and find out exactly how to get one of these machines into your business with a minimum of trauma. There is a wide variety of systems available today, each with their own particular advantages . For example: The Prodigy One Computer by Prodigy Systems, Inc.

# Computer Mart of New Jersey

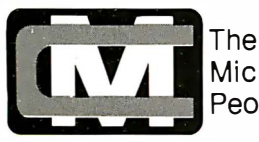

Microcomputer<br>People®

perfect business system for the first time

computer owner. This economical system features its own library of high performance software that is easy to leam and easy to use. And when you're ready to grow, Prodigy grows with you. Modular add-ons insure that your Prodigy computer stays with you all the way. You can take comfort in knowing that Computer Mart is a one stop source for all of your computing needs (software, supplies; and consultation). And Computer Mart maintains the best staffed, small system service department on the East Coast. Small Business Computers, you've heard about them, now see them-at Computer Mart. The small computer showplace.

# 501 Route 27 Iselin� NJ 08830 (20 1) 283-0600

(The Showroom is Open Tuesday - Saturday)

# System of the Month

# Convergent Technologies'

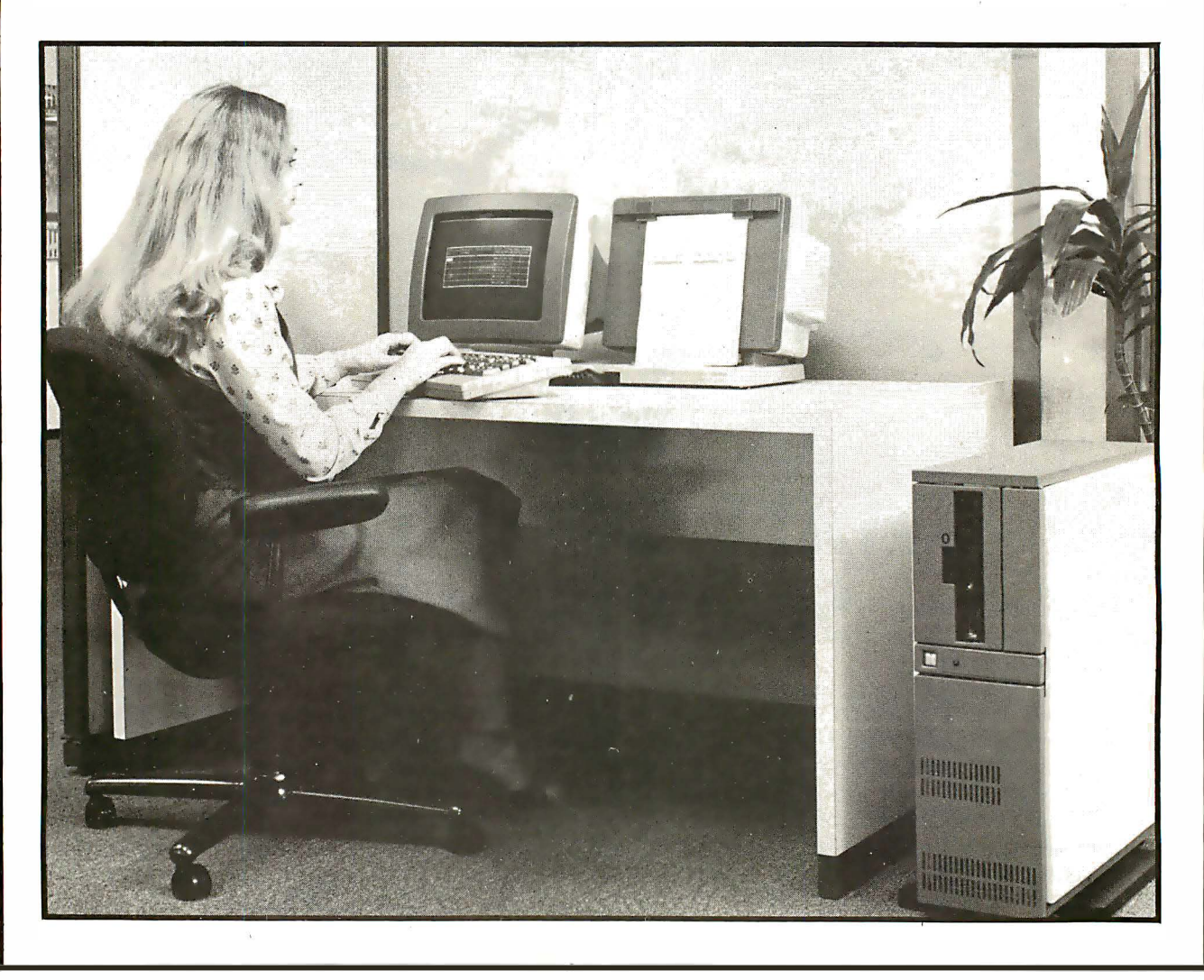

# by Tom Fox \_\_\_\_\_

Convergent Technologies is a new company; its products are just beginning to come off the Santa Clara, CA production line. The company is concentrating heavily in two areas: the design of a radically different computer system, and a production/quality control facility nearly fanatical in its attention to product reliability.

Convergent is almost unwavering in its policy to sell "OEM only, " not just to anyone who knocks on the door. OEMs, by Convergent's definition, are those firms that add value to the computer (usually in the

form of applications software), and re-sell the resulting system to end users. Convergent has declared that the company will never offer applications software as a part of their package, in keeping with this sales policy.

In an effort to give its products a distinctive appearance, Convergent has nearly succeeded in making them unrecognizable as computers. The basic CT-21 00 is a typical example, in that it consists of five distinct boxes, all connected together by cables or articulated swivel joints. There is a detachable keyboard, with a generous length of coil cord that disappears into a thin table-mount plastic slab. On top of this are two of the major elements of the computer: a cathode-ray tube (CRT) display terminal on the left and what looks like a

matching vertical copy stand on the right. The copy stand is certainly one of the most intelligent to be found, since it also encloses the bulk of the computing electronics for the system.

A slim vertical stand on the floor rounds out the equipment list. It contains the disk drives, along with the supporting power supplies and electronics. In the CT-1100, this is a pair of Shugart single-density, singlesided 8-in. floppy disk drives. The CT-2100 contains a single 8-in, drive, as well as a 10M-byte sealed Shugart Winchester hard disk drive. In the latter case, the 500K-byte floppy serves to back up the data on the hard disk, as well as providing the mechanism for transporting programs and data between this and other computers.

Back to the table-top pieces: The CRT is definitely one of the fancier ones we've seen, with a host of interesting software features. It swivels on a ball joint to face the operator and reduce the glare from overhead lights, a task that is further aided by the camera lensstyle optical coating on its screen face. The copy stand is placed at the same distance from the operator's eyes as the CRT, keeping the eyes from re-focusing every time they flick from one surface to the other. It's a simple trick, but an example of the way the company has gone back to the first principles in computer design.

Behind the copy stand lurk the brains of the system. This takes the form of three plug-in circuit cards containing the central processing unit (CPU), video display control and combination memory and input/ output (1/0) board. There is room for one more board, as well as two additional cards that conform to Intel's Multibus standards. This box also contains an integral high-efficiency switching power supply.

The computing parts are connected together via two busses: one by Convergent design and one Multibus extension. This opens the door for adding hardware boards from other manufacturers. The main microprocessor is Intel's 8086, a 16-bit chip finding much favor in today's newer products. It processes at a 5 MHz rate, and is bolstered by an 8087 high-speed mathematics processor. Additional help is found in the form of 8/16-bit 8088 micros scattered around in various places, such as the disk controller. Hardware interrupts play an important part in this system; no fewer than 36 levels of external interrupts are supported.

### Impressive memory capabilities

The basic array of random-access memory (RAM) will hold 128K bytes. The chips are dynamic units (as opposed to static ones), and the boards feature parity detection of memory errors. Read-only memory (ROM) is also supported, with space available for up to 80K bytes of this item. Convergent-supplied ROM, however, occupies but 4K bytes; most of the systems software resides in the main RAM area, in traditional style.

Each computer comes with two serial 1/0 ports and one parallel port. Both serial ports will connect to EIA RS-232 devices, with bit transfer rates software controllable from 110 to 19,200 baud. In addition, one of them can double as an RS-422 port, giving speeds up to 615K baud and/or operating at greater distances than that supported by the earlier RS-232 standard. The parallel port is intended for connection to Centronicscompatible printing devices.

The impressive power of this computer's electronics are visibly hobbled by Converqent's selection of disk JUNE 1981

drives. The floppy drive design Is at least two generations behind the state-of-the-art in data density. The hard disk, moreover, is only a low- to medium-performing unit with an average access time hovering around 70 mS. This is nearly four times faster than the floppy, but not up to the capabilities of other (albeit more expensive) hard disk machinery.

A computer's operating system is that portion of the systems software that defines the " personality" of the computer. This operating system (CTOS) ranks with the most sophisticated available. It is designed to be modular, meaning that a given implementation may use only that portion of CTOS's capabilities that are meaningful in a particular instance. For example, a remote processor/terminal may be intended

# Behind the copy stand lurk the brains of the system.

to connect to a central disk-management processor. The diskless remote's CTOS would simply not be equipped with all of the disk file handling modules, which it could never utilize.

CTOS is fundamentally a multi-tasking operating system; thus many of its trickier aspects center around the management of many jobs at the "same" time. A single CPU (such as the 8086 micro used here) can really only execute one program at a given instant in time. A portion of CTOS has the chore of switching the attention of the CPU around to the various tasks at hand, giving each the appearance that it has the full concentration of the processor. The simplest of operating systems manage this "time sharing" by allocating each task a slice of time, usually measured in hundredths of a second or less. The time allocation is often done on a round-robin basis, so each job gets ari equal amount of the computer's resource. CTOS, however, keeps a list of the relative priorities of the tasks, and apportions the CPU's time rather undemocratically. A task can be allocated one of 255 priority levels to assert its ranking in relation to the other work to be done.

Once a task gets the CPU's attention, it keeps it until bumped by a higher-priority one, or gives up the processor on its own account. Both the hardware and software are highly interrupt driven, so most tasks have lots of logical stopping places. Some examples: waiting for keyboard input; waiting for a printer to notify that the last batch of characters sent to it have been printed; waiting until a read head arrives at its commanded position over the selected track on the disk. In a computer's way of reckoning, delays like this can take eons-equivalent to many millions of processor cycles. CTOS recognizes this, and uses those cycles to perform useful work for the other waiting tasks.

Managing the disk space is another important job handled by the operating system. In the CTOS world, a physical whirling disk is called a volume. Each volume can contain a number of directories; each one, a collection of files. These numbers are flexible, and are

# ANALOG-DIGITAL DIGITAL-ANALOG CONVERSION MODULES **SOFTWARE**

**GAIN CONTROL**<br>Angla<sup>r</sup> Gecure 2 **Castle Figure Manual Control Control Control Control Control Control Control Control Control Control Control Control Control Control Control Control Control Control Control Control Control** emplifier - custom board test  $-$  5-100  $-$  2 to 15 RN<br>conversion time  $-$  mixable high and low inputs  $-$  gain<br>from 1 to 1024  $-$  12-bit  $-$  sample and hold amplifier<br>8-channel differential  $-$  16-channel  $-$  analog to d conversion time – mixable high and low inputs – gain<br>from 1 to 1024 – 12-bit – sample and hold amplifier B-channel differential - 16-channel - analog to digital bigh accuracy - programmable gain instrumentation<br>high accuracy - programmable gain instrumentation<br>ornalitier - custom board test - S-100 - 2 to 15 khz

For additional details about the AD-100-4 and other fine California Data Corporation 100% individually tested, high reliability products, circle the reader service card number below or for faster response write or call us.

> CALIFORNIA DATA CORPORATION 3475 Old Conejo Road, Suite C-10 N ewbury Park, CA 91 320

> > <805) 498-3651

CIRCLE INQUIRY NO. 15

# HOW TO START A COMPUTER BUSINESS **COMPUTER BUSINESS**<br>
COMPUTER BUSINESS<br>
"Computer Business Opportunities 1981"

annual report covers the best moneymaking ventures - consulting, software packages, dealerships, systems houses, services, repping, maintenance, vertical markets and

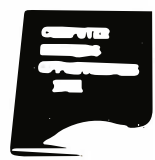

much more - plus 20 steps on how to start, where to be in the 80's, the small business market, common entrepreneur's mistakes, financing, marketing, competing with biggies, directory of services and self-help sources, going part-time to full-time. Nowhere under one cover is a better industry perspective for self-employment planning. Contents from key back-articles of "Computer Opportunies," the entrepreneur's newsletter since 1978, "Low Capital Computer Business Guide" (10,000 copies sold), and continuous research from our field seminars. Over 200 pages ringbound, \$65.00, check, Visa, Mastercharge, or written company P.O. 30 day refund guarantee.

# DATASEARCH INCORPORATED

4954 William Arnold Road / Dept. H Memphis, Tennessee 381 17 For faster service on credit card orders, phone 901/761 -9090 limited more by the physical size of the disk than any artificial constraints within CTOS. The control records that manage this arrangement are placed on the disk in such a way as to minimize read head movement. (Some of it is even held in two physical spots on the disk, insurance against the day that data contamination makes the primary copy unreadable.) Certain of this information is held in RAM all the time a particular volume is on line, further speeding up the file accessing process.

Volumes, directories and files can each be protected with their own passwords. In addition, the passwords can be declared to apply individually to read or write activities on an individual file basis. A file can have a generous 50-character name, if needed. Each file is made up of one or more 512-byte disk sectors, and the size expands and contracts automatically as data is added or deleted from each. Files are fundamentally of the direct-access (random) type, although a simplified sequential access mode is available. A multi-keyed indexed-sequential access method (ISAM) is also managed by the CTOS software. ISAM is the heart of Convergent's data base management system (DBMS) and sort/merge facilities.

CTOS has other tricks up its sleeve for managing communications between tasks and with other elements of a multi-processor master computer. All in all, it's a highly complex operating system. Those familiar solely with simpler ones (such as the single-user CP/M operating system) have a lot of study to do before they will be able to comprehend it-let alone efficiently utilize it.

Most of the high-level computer languages used by today's applications programmers are available on the system. Even more, the individual dialects are sure to be familiar to many, since most were developed by Microsoft. Apple and TRS-80 model II programmers, for example, will be right at home with Convergent's Basic. Pascal and Fortran, as well, are straight out of Microsoft's Seattle cellars. Convergent has tapped the Microfocus shop for its version of Cobol.

# Compiler implementations favored

Wisely, Convergent has opted for the most widely recognized standard versions available for each language. All but Basic are true compiler implementations, thus maximizing the execution speed programs written in them. This was revealed when we ran our Prime Number Cruncher benchmark program (lA Jun 80) in both the Pascal and Basic forms. Whereas the chore took 752 seconds to complete on the Basic interpreter, the compiled Pascal program took a scant 9 seconds to do the same work.

For assembly-language programmers, Convergent has its own set of programming tools. First is the Editor, a program used to enter the source program. More than just a programming tool, this particular editor has features that make it compare favorably with most of today's available word processing editors. It is character-oriented, and takes full advantage of the hardware's memory-mapped display screen and special keyboard.

Once a program is written in assembly language, it is run through the Assembler and Linker programs. The Assembler has several time-saving features, such as a conditional INCLUDE facility. For those few whose

programs don't run correctly the first time, a symbolic debugger will help find the problem. This includes features that allow the testing of simultaneous multipleprocess tasks, including those interfacing with the full range of external hardware interrupts.

The display tube on the company's products is one of the most appealing aspects. The 15-in. screen (with roughly 50% more area than the most popular CRT terminals) glows with a pleasant saturated green hue. The normal display format is 34 lines of 80 columns each, and a 34 by 132 array is available under software control. This is typical of other user-alterabie aspects of the display, which are traditionally locked in by hardware design. The type font utilized, for example, can be changed. An extra-cost font design program is available, allowing you to draw, dot by tiny dot on a 10 by 15 field, the shapes of 255 definable characters. Alternate pre-defined fonts may be invoked at will by simply recalling them from a disk file. The standard font as furnished with the equipment includes a good selection of special characters for drawing such things as forms and bar charts on the screen.

Characters can be displayed individually in normal or reverse (black on a green background), and can be underlined and/or blinking. Half intensity can be commanded for either the characters or their backgrounds, if reverse display has been selected. The screen area may be broken up into an almost unlimited number of windows, each with its own cursor, and each displaying the output of a different process. The hardware almost gives the programmer too many choices; the professional world will have to do some adapting before the full capabilities are realized.

With the display screen so pliable to the programmer's touch, would you expect the keyboard to be any different? Using Honeywell's Hall-effect technology non-contact mechanism, this item features 98 separate keys. Ten are set aside for programmerdefined functions. Each of the 96 keys, as well as seven key-mounted light-emitting diodes (LEDs), is separately definable and accessible at a lower level of systems software control. Such things as key rollover logic and repeating keys will, thus, submit to a programmer's control.

# Several price options

The stand-alone system carries a list price of \$18,500. This includes 128K bytes of RAM, a 1 OM-byte Winchester disk drive and 500K-byte floppy disk drive for backup purposes. If your needs can be met by a floppy-only system, a dual drive (1M-byte total) capacity) CT-1100 can be had at a savings of \$5,000. Another 128K bytes of memory for either system costs \$1 ,950. Individual work stations, including the CPU and memory but forsaking any sort of disk drive, are also available. OEM pricing for the simplest of these is \$3,990 each in 25-unit lots.

The operating system comes with hardware, but other software is priced separately. Languages range from \$1 ,000 for Basic to \$2,500 for Cobol or Pascal. Other utilities such as ISAM, the display font designer and communications packages range from \$1,000 to \$3,500 each. Applications software will come from your local systems integrator, and is likely to add to the system cost.

CIRCLE INQUIRY NO. 4

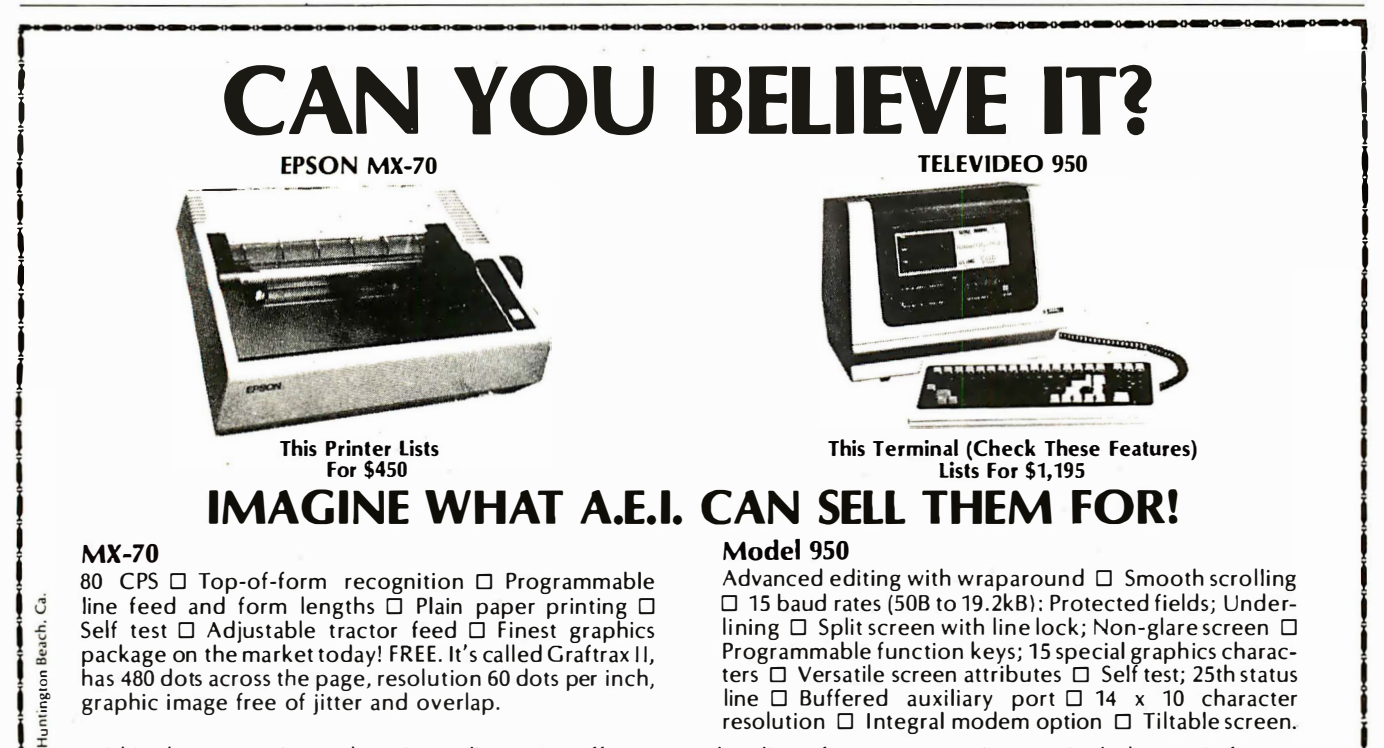

If Within the same price and service policy, A.E.I. offers a complete line of computer equipment, including main frames  $\frac{1}{2}$  and peripherals  $\overline{ORM}$  and peripherals  $\overline{ORM}$  and dealer inquiries invited and peripherals. O.E.M. and dealer inquiries invited.  $\ddot{\ddot{\xi}}$ 

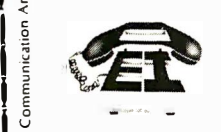

V.I.P's call A.E.I. because A.E.I. tests before shipping, has expertise on all items offered, and is price competitive.<br>**AUTOMATED EQUIPMENT, INC.** price competitive.

18430 Ward Street, Fountain Valley, California 92708 (714) 963-1414 (800) 854-7635 L..-..�-,\_,\_\_,\_..\_..-.c..-.c,\_,\_....\_..�,\_�����-��-� -a--a-�

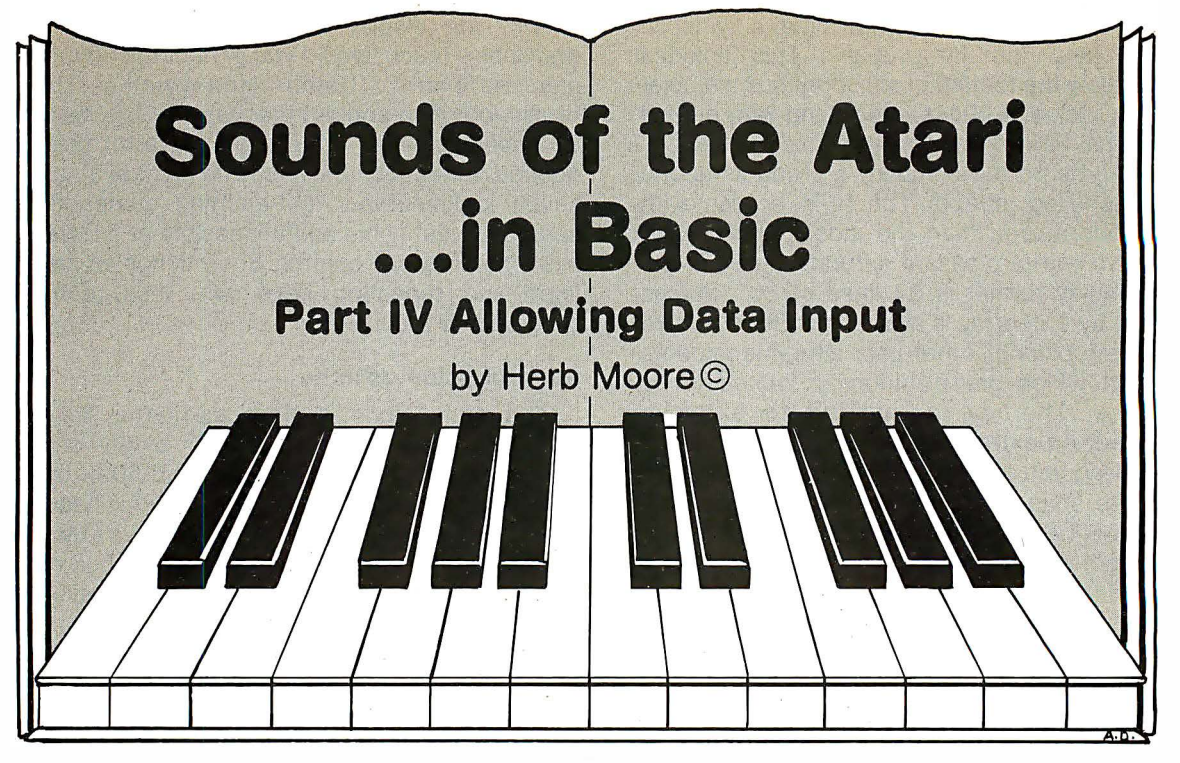

In the first three articles in this series, we've discussed how to create programs that will produce various sequences of sound and color graphics. Thus far, all program information has been predetermined, so that a specific pattern of graphics and sound occurs. This installment will show how to develop a program that allows someone to input data that effects the outcome of the program while it is running.

To begin with, note this short listing:

```
10 PRINT "TYPE A NUMBER BETWEEN" 
20 PRINT "0 AND 255 THEN PRESS RETURN" 
30 INPUT N 
40 SOUND 0, N, 10, 10
50 FOR T = 1 TO 1 OOO:NEXT T 
60 SOUND 0,0,0,0 
70 GOTO 10
```
When this program is run, It will execute the PRINT statement in lines 10 and 20, followed by a question mark, and then wait. So the screen will look like this:

# ENTER A NOTE VALUE BETWEEN 0 - 255 AND PRESS RETURN

Now when you type a number and press RETURN, the machine will input the number as N. The variable N can then be used in the same way as a variable that you have given an assigned value in the program. In other words, the only difference between this and a line like:

 $30 N = 121$ or  $30 N = 96$ 

is that, in this case, the user gets to input the value of N while the program is running.

To get an Idea of how N can be used as a variable in different ways, try adding some graphics statements that make use of the value N. For example:

32 GR. 22 33 COLOR 1 34 SETCOLOR 2,4,8 35 PLOT N/2,N/3

When the program is run and someone enters a number between 0 and 255, the machine will remember that value of N and use it in both a SOUND statement and a PLOT statement.

You can use more than one input statement in a program also. For example, if you wanted to have the user be able to input note values for more than one voice, you could write a program something like this:

10 PRINT "ENTER A VALUE FOR NO" 20 INPUT NO 30 PRINT "ENTER A VALUE FOR N1" 40 INPUT N1 50 PRINT "ENTER A VALUE FOR N2" 60 INPUT N2 70 SOUND 0.N0, 10, 10 80 SOUND 1 ,N1,10,10 90 SOUND 2, N2, 10, 10 1 00 FOR T = 1 TO 300 **110 NEXT T** 1 20 SOUND 0,0,0,0 1 30 SOUND 1 ,0,0,0 1 40 SOUND 2,0,0,0 1 50 GOTO 10

The input statement allows you to set up the program in such a way that a person can easily enter specific information, in order to create their own sound and graphics.

So far, though, you've only been able to input numbers for the variables. If, for example, you tried to type the letter c for a note value, you 'd get an ERROR message.

Letters or combinations of letters and numbers are called strings. For example, the letter C is a string. D4##6 is also a string.

A program can be written that allows you to input string variables. A string variable is defined by the forms N\$ or F2G\$. That is, an alphanumeric character followed by a \$ sign indicates a string variable.

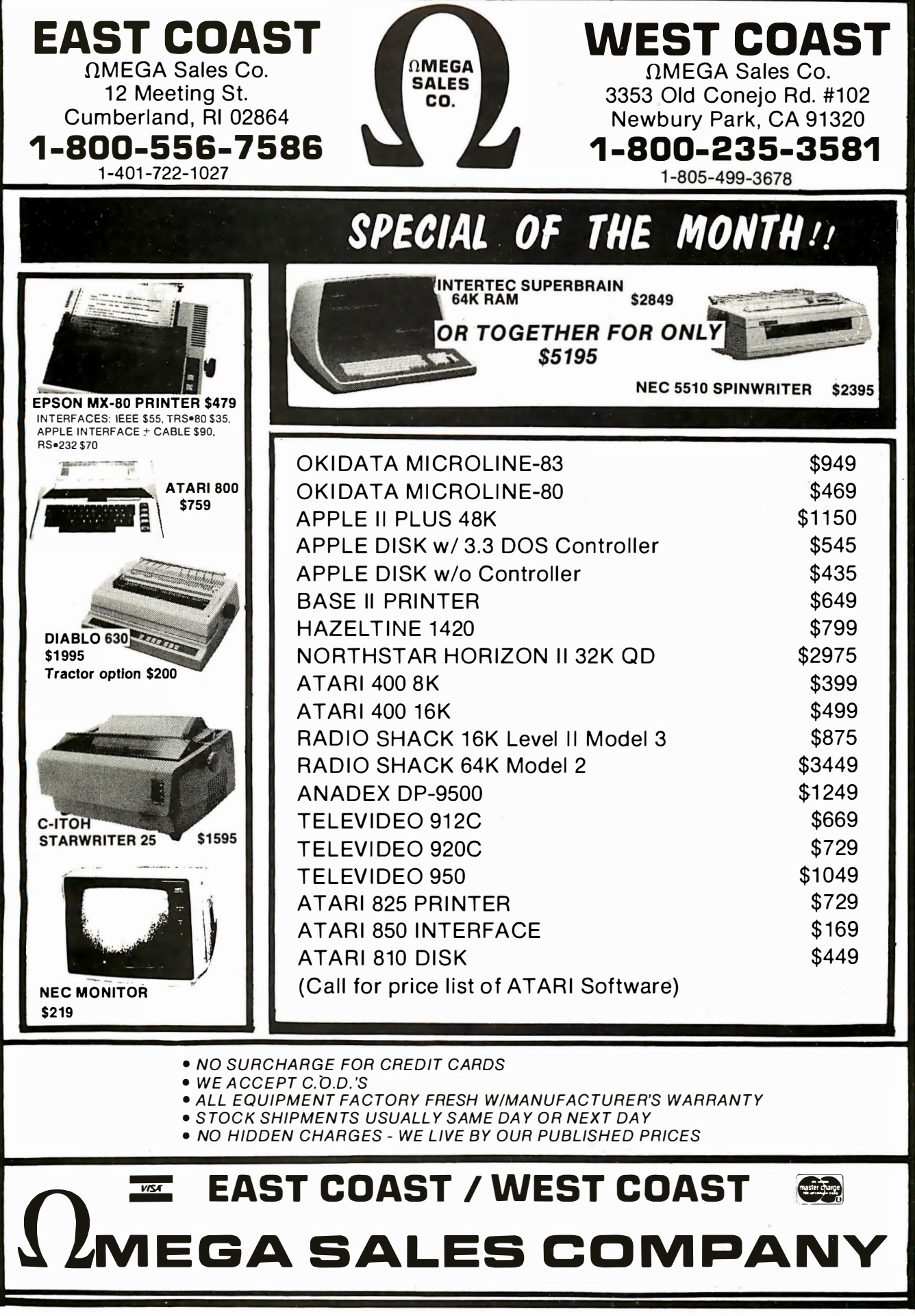

One necessary step is that string variables must be dimensioned. You must reserve a space in memory for the maximum number of characters required.

The command looks like this: 10 DIM N\$(10).

This tells the computer to dimension a string of up to 10 characters for N\$. You can use N\$ in an input statement. The upper limit for a string variable is 100 characters.

To get a feeling for this concept, try this short program:

10 DIM N\$(5)

2o PRINT "TYPE UP TO 5 CHARACTERS" 30 PRINT "AND PRESS RETURN" 40 INPUT N\$ 50 PRINT "YOU SAID" 60 PRINT N\$

The program dimensions a string of 5 characters with line 10. It then executes the PRINT statement in 20 and 30 and waits for you to input a string at line 40. Once the string is entered, it executes the print statement in line 50; at line 60 it prints the string you have entered.

The goal is to create a program that allows the user to input a note name line C of F# and have the computer make use of the appropriate value for that note in a sound statement. In order to accomplish this, you need one more statement: IF-THEN. The following program demonstrates the usage of string variables and IF-THEN decisions.

10 DIM N\$(3)

20 PRINT "TYPE C,D,E, OR F" 30 PRINT "AND PRESS RETURN"

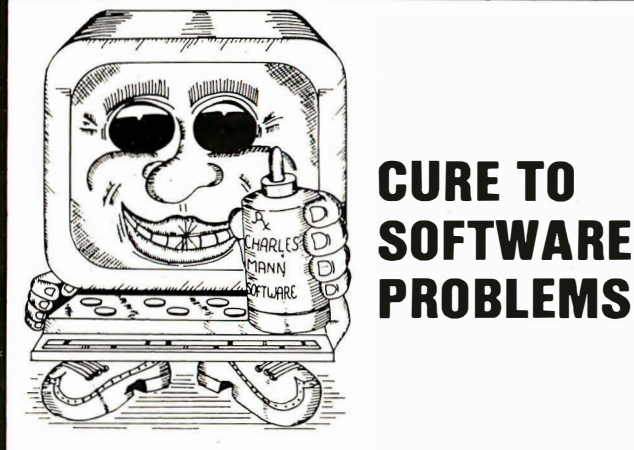

# PROFESSIONAL SOFTWARE

Medical, Dental & Legal Systems, Accounting & Financial, Educational, Word Processing, Office Management

Check your Local Dealer or Contact:

# Charles Mann & Associates 7594 San Remo Trail

Y ucca Valley, Ca. 92284 (714) 365-9718

Apple II TRS-80 TI 99/4

CIRCLE INQUIRY NO. 59

40 INPUT N\$ 50 IF N\$ = "C" THEN NO = 1 21 60 IF  $NS = "D"$  THEN  $NO = 108$ 70 IF  $NS = "E"$  THEN  $NO = 96$  $80$  IF N\$ = "F" THEN N0 = 91 100 SOUND 0.N0, 10, 10 110 FOR T = 1 TO 500: NEXT T 1 20 SOUND 0,0,0,0 1 50 GOTO 20

Lines 10 through 40 should be clear, since they are essentially the same as the beginning of the previous program. For the sake of illustration, assume that when the program is run, the user types the letter E at line 40. The computer remembers:  $N$ = E$ .

In line 50, it compares N\$ with the letter C to see if they are the same. Since you've typed E, it sees that it's not the same and goes on to line 60, where it makes a similar comparison. It's still not the same. At line 70, it sees that the string typed by the user is the same as the string you're telling it to compare with.

Since line 70 is a proper match, it gives NO the appropriate numeric value (i.e. 96) which can then be entered in the sound statement or used however else we want in the program. In this case, it plays the note; then, line 150 tells it to go back and ask for another note.

If you tried to type a letter other than C,D,E, or F, you may have discovered a bug in this program, though. If, for example, you type a letter S, the first time through, it won't play a note. That's because in lines 50 through 80, it won't be able to establish a value for NO. However, if the first time through, you type D and the next time S, it will play D both times. This is because it has entered a value of 108 for NO.

Try putting this line in the program:  $35 \text{ NO } = 0$ . If you type S or P or some letter other than C,D,E or F, the machine will print it, but won't play a note.

While we're cleaning up this program, here's another little trick that can come in very handy. In case you haven't discovered how to clear the screen without using the SYSTEM RESET key, you can also use the SHIFT and CLEAR keys together for this purpose. If you wish to have the machine clear the screen while the program is running, first type: 15 PRINT ". Then press the escape key, labeled ESC at the left of the keyboard. Type SHIFT and CLEAR together. You should get something like 15 PRINT ". Press RETURN. Change line 150 to: 150 GOTO 15.

Try entering this information in the program you've got so far. Now when you run it, the screen will be cleared after each note is played so that the instruction:

TYPE C,D,E, OR F AND PRESS RETURN

will remain at the top of the screen.

In order to see another way in which an IF-THEN statement can be used, make the following additions and changes in the program. Change line 70 to: 70 IF N\$ = "E" THEN 200 and add

200 SOUND 0.96, 10, 10 210 SOUND 1,121,10,10 220 FOR T = 1 TO 500 230 NEXT T 240 SOUND 0,91,10,10 250 FOR T = 1 TO 100 260 NEXT T

52 INTERFACE AGE

# SEVEN Reasons Why Hayden is the Trendsetter in Microcomputer **Technology**

# ONE.

REVERSAL (Spracklens) Winner of the software division of the First International Man· Machine OTHELLO<sup>"</sup> Tournament, this version of the 200-year-old game Reversi, features 27 levels of play and high-resolution color graphics. Written by the authors of SARGON II. 07004, Apple II Tape, \$29.95; 07009, Apple II Disk, \$34.95

# TWO.

SARGON II (Spracklens) The first great computer chess program. This program represents a giant step forward in microcomputing Chess ... an excellent program which will pro· vide a true challenge for many players. We are impressed with the program's speed, its opening book, and its much improved end game ... Save your money and buy SARGON II ... " 80 Soft· ware Critique. Has 7 levels of play, and levels 0-3 play in tournament time. It has a randomized opening book for up to ? levels of play for 3 moves. When setting up the board, the user can scan up and down, left and right. And, a hint option is included at any level but 0. 03403, TRS-80 Level II; 03404, Apple II; 03401, OSI C1P; 03440, OSI C4P; 03410, PET; each tape \$29.95; 03408, TRS-80 Level II Disk; 03414, OSI C1P Disk; 03409, Apple II Disk; 03444, OSI C4P Disk; 03484, C8P Disk; each \$34.95

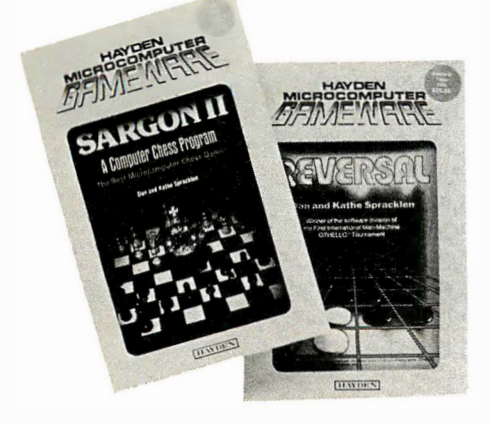

# THREE.

ENERGY MISER (Supersoft Associates) A time and money saving program that calculates home energy usage and waste. It's a complete heating/cooling analysis program for your home or office that will indicate heat loss or gain due to poor insulation. leaky doors and windows, and more. You can't afford to be without it! 05601, PET; 05603, TRS-80 Level II; each tape \$24.95; 05609, Apple II Disk Version; 05613, Heathkit Zenith Disk Version; each \$29.95

# FOUR.

**BASIC FORTRAN** (Coan) The first book written specifically on FORTRAN for micros' It will enable you to write meaningful FORTRAN programs immediately. Provides a step by step analysis of the programming process. Begins with short, complete programs that are then devel· oped into longer ones. Chapters I to 5 introduce FORTRAN features such as loops and linear arrays. Chapters 6 to II cover precalculus topics. 5168-9, \$7.95

# FIVE.

# DATA COMMUNICATIONS COMPONENTS: Characteristics,

**Operation, Applications (Held) The** only published text used at the Data Communications Institute. sponsored by Data Communications, a McGraw-Hill magazine. "The text is well-written and illustrated.... Intended primarily for the practicing electrical engineer or computer scientist interested in the design of computer communication networks .... " Choice. Details the use of over 25 distinct components. 5126-3, \$1 7.75

# Available at your local computer store!

# SIX.

# **MUSICAL APPLICATIONS OF**

**MICROPROCESSORS** (Chamberlin) One of the first books to cover all current electronic and computer music performance techniques as they apply to microprocessors. Features previously unpublished techniques that are practical with microprocessors. Charts and graphs are included. 5753-9, \$24.95

# SEVEN. INTRODUCTION TO T1 BASIC

(Inman. Zamora, and Albrecht) Three of the foremost microcomputing programming experts in the country have written a book that will teach you about computers and BASIC for use with Texas Instruments Home Computer. Covers the essential programming statements and machine<br>features. 5185-9, \$10.95

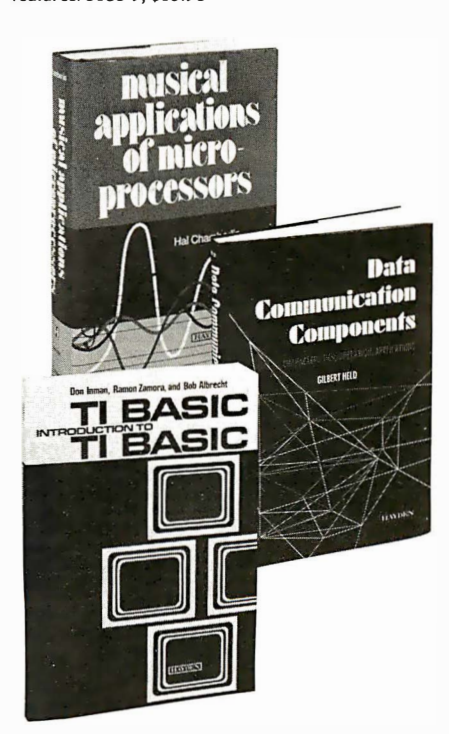

æ 7

-- \_,.\_ - �\_ - -\_. --� --- -# - -- - 50 Essex Street, Rochelle Park, NJ 07662 Book Company, Inc.

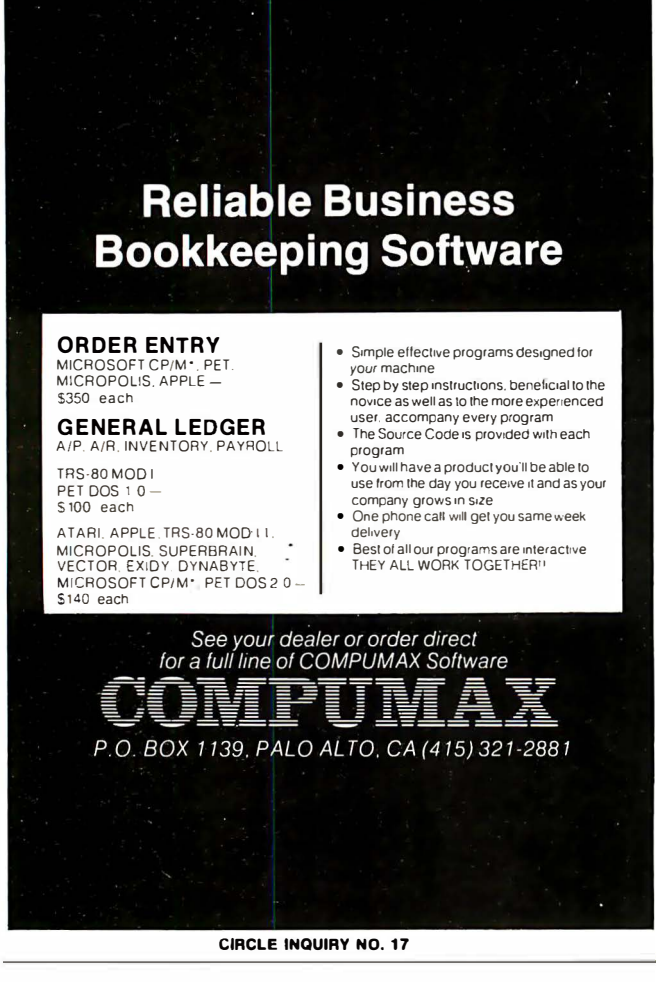

# TERMINAL-MASTER 1® A Single Terminal for TWX, Telex and DOD Systems

Versatility. Dependability. Accuracy. Speed. Everything for an electronic message center in a single unit. . .at an affordable price.

- 1. TERMINAL·MASTER 1' economically compares with any single source or dedicated device. Standard components include: keyboard dialing and program· mabie answer-back; a 4K memory ex· pandable to 1 6K. And its options make it even more practical for high-volume users. There's a software package lor customizing and updating programs to keep pace with growth.
- 2. TERMINAL-MASTER 1° is as easy to use as a typewriter. A few minutes of simple instructions will start you to take in the simple-letter codes to activate various modes, TERMINAL-MASTER's electronic prompter tells you wha
- 3. TERMINAL SYSTEMS, INC. has com-<br>bined advanced microprocessor tech-<br>nology from Henriksen Data Systems<br>with the dependability of Teletype Corp-<br>ration's Model 43 NSR to assure<br>trouble-free operations. It a problem does<br>

### YOU'VE SEEN THE REST. NOW MEET THE MASTER.

For additional information write or call:

Calif. Home Office: **TOLL FREE (800) 423-2448** East Coast Office:

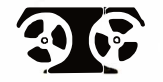

**All Terminal Systems, Inc.**<br>
151 Nahma Trail • Medford Lakes, New Jersey 08055

270 SOUND 1,108,10,10 280 FOR T = 1 TO 300 290 NEXT T 300 GOTO 15

Line 70 is not telling the machine that if you type the letter E, it is to skip down to line 200. It will then execute lines 200 through 300, which play a sequence of notes. At line 300, the loop is completed and it goes back to line 15 to start over.

Two possible results of an IF-THEN decision are that it can determine the value given to a particular variable or it can determine which line of the program is to be executed next. In this way, a set of different loops can be established using IF-THEN decisions to choose which loop is to be executed next.

There are a number of other comparisons besides equality that can be made with IF-THEN decisions. Some possible choices are:

 $IF A = B THEN$ 

 $A \leq B$  $A > B$  $A \Leftrightarrow B$ (A is less than B) (A is greater than B) (A is not equal to B)  $A \geq B$  $A \leq B$ (A is greater than or equal to B) (A is less than or equal to B)

Here's the skeleton of a program using IF-THEN decisions that you can fill out to provide various choices of phrases of sound and graphics.

5 REM \* \* \* INPUT NOTES 10 DIM N\$(3) 30 GRAPHICS 6 40 COLOR 1 50 SETCOLOR 0,2,8 60 PRINT "TYPE A LETTER FROM" 70 PRINT "A TO G AND PRESS RETURN" 80 PRINT 90 INPUT N\$ 1 00 IF N\$ = "A" THEN 500 110 IF N\$ = "B" THEN 510 1 20 IF N\$ = "C" THEN 520 500 NO = 72:GOTO 1 000  $510 \text{ N}0 = 64$ : GOTO 1000  $520 N0 = 60: GOTO 1000$ 1000 REM \*\* NOTE SEQUENCE 1010 SOUND 0, NO, 10, 10 1 020 GOSUB 2000 1030 SOUND 1, N0/2, 10, 10 1 040 GOSUB 2000 1050 SOUND 2, NO/3, 10, 10 1 060 GOSUB 2000 1070 SOUND 3, NO\*2, 10, 10 1 080 GOSUB 2000 1 200 SOUND 0,0,0,0 1 210 SOUND 1 ,0,0,0 1 230 SOUND 2,0,0,0 1 240 SOUND 3,0,0,0 1 300 GOTO 60 2000 PLOT 100-N0,N0 2010 FOR T = 1 TO 50 2020 NEXT T 2050 RETURN

The loop beginning with line 1000 and going through line 2050 can, of course, contain whatever information you wish. This is the type of structure you can create using input statements and IF-THEN decisions.  $\square$ 

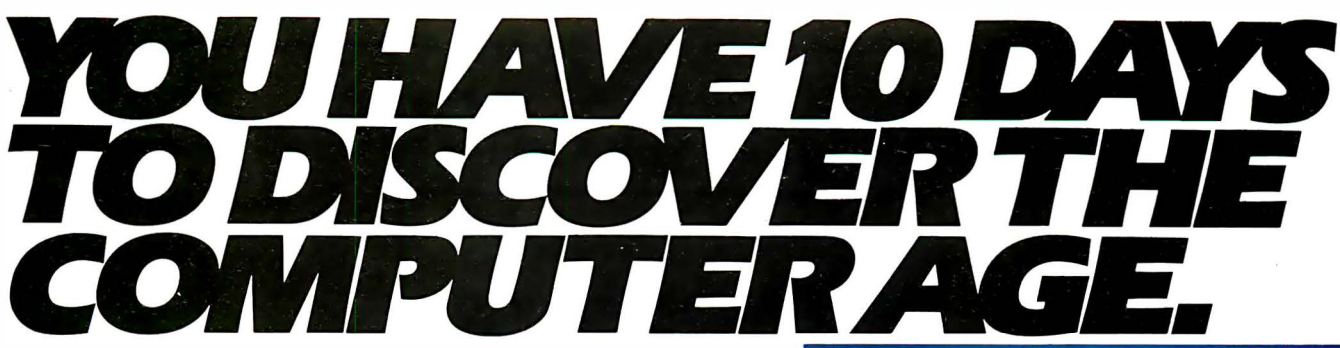

If you've never used a computer, you're missing something. Programming your own computer is more fun than playing backgammon. More challenging than crossword puzzles.

And more practical than about anything else you could do. Because the fact is, you're living in the age of computers. And now you can discover what it's all about. For 10 days, at no risk and no obligation, you can have your very own Sinclair ZX80 computer. To play with, experiment with, learn with.

# ANYONE CAN USE IT.

You'll discover the ZX80 is incredibly easy to use for anyone 10 years or older. You don't have to know anything about computers when you start out. We'll send you a complete 128-page guide that takes you step-by-step into the world of computing. In one day, you'll be writing your own programs!

The ZX80 will absorb you for hours as you find new ways to use it. You can create games. Home budgets. Math lessons for your children. Almost anything, in fact.

# THE COMPUTER GUIDE IS YOURS FOREVER. computing that's yours to keep

For your 10-day home trial, just call our toll-free number and

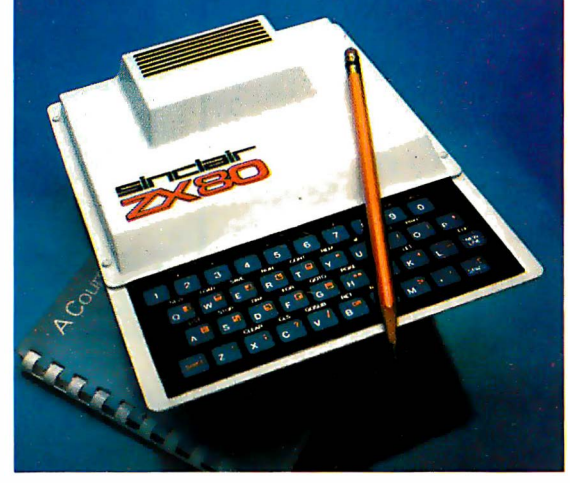

EVERYTHING YOU NEED. For just \$199.95, you get everything you need to operate your ZXBO. You just hook it up to your TV (either black & white or color). n. Almost anything, in fact.<br> **THE ZX80 IS YOURS FOR 10 DAYS.** Suppose the protok of the recorder. We'll also **STOO 95**<br>
Send you a 128-page guide to **STOO 95** 

order with your Master Charge or VISA. Or send the coupon along with a check or money order for the remarkably low price of \$199.95, plus shipping. (Other personal computers cost two or three times as much!)

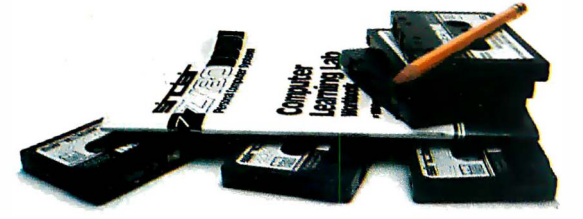

For an extra 549.95, you can also have the Sinclair Computer Learning Lab-a set of 100 experiments and lessons on cassette you 'II send it back. tapes that make the ZXBO Itself your teacher.

And we'll send you the Sinclair ZX80 personal computer. It's yours for 10 days. If you decide you don't want to keep it. then send it back. We'll give you a full refund. Either way, the 128-page guide to computing  $-a$  \$5.95 value  $-i$  syours to keep as a free gift.

But we have to be honest with you. After you've discovered the fun of owning a ZXBO computer, we don't think

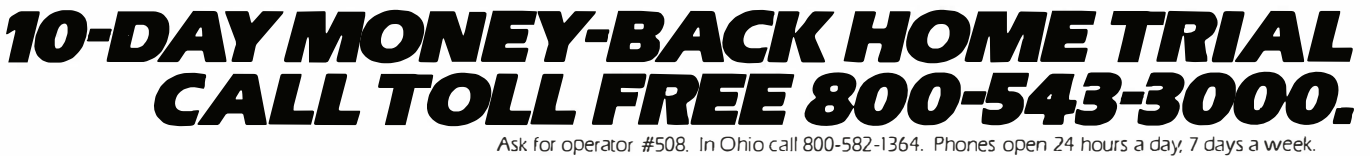

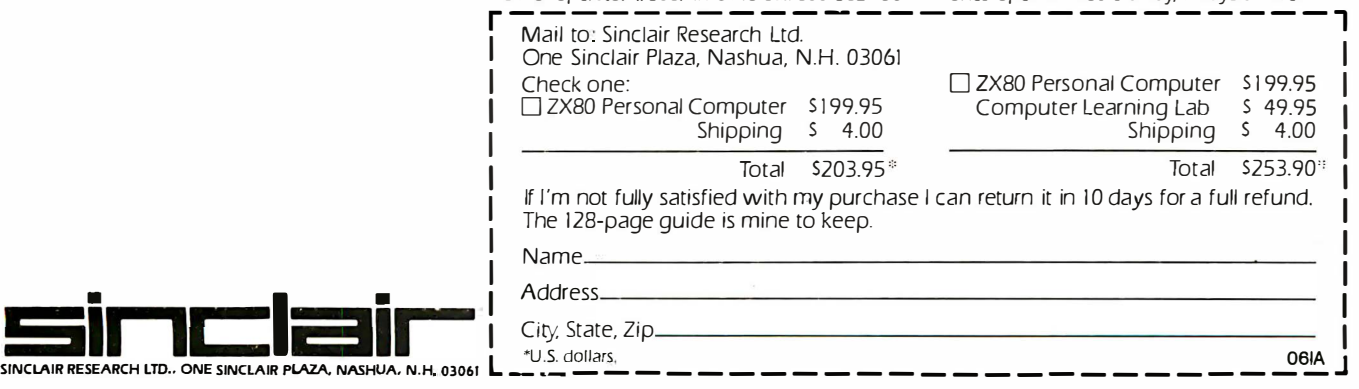

### Assignment: Bench mark --------------...,

# Pertec PCC 2000

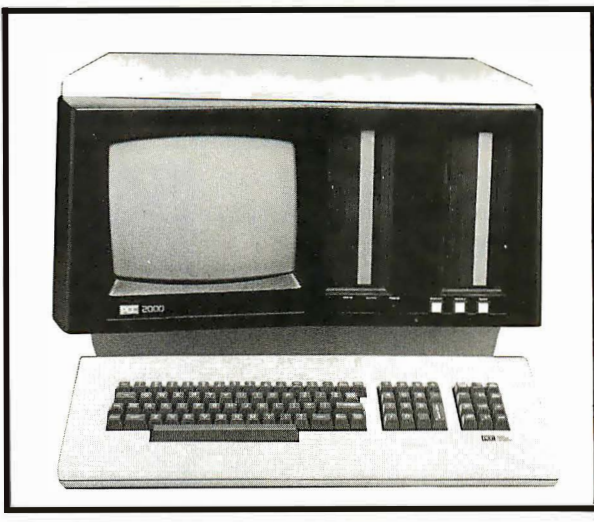

# Multi-User Business System

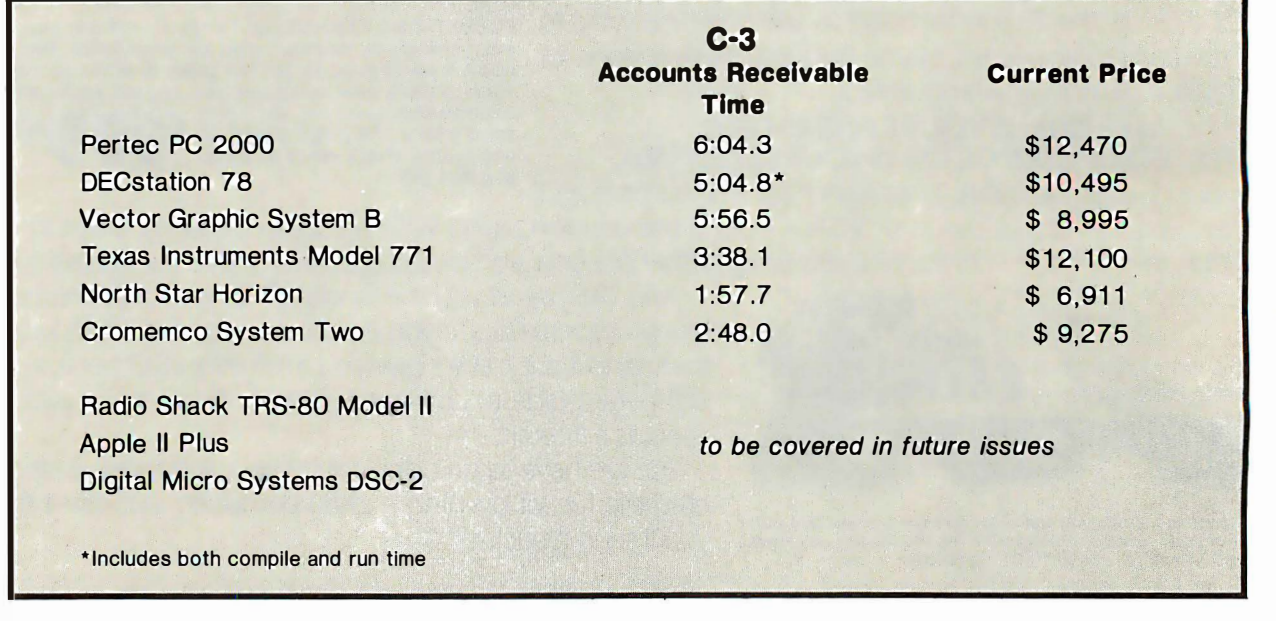

# by Hillel Segal

When it comes to business applications, the use of computers can prove infectious. You might start out with one terminal dedicated to a single job, but pretty soon more work turns up for the computer-and you need more terminals, more disk storage...on and on.

It used to be that such expansion was outside the realm of microcomputers. But now, designers are shoehorning much more into the single-chip computer that revolutionized system design in the 70s. Pertec of Los Angeles, CA has taken a second-generation microcomputer chip (the Intel 8085) and teamed it with a multi-user operating system. The result is a business computer that can handle up to five terminals and five separate tasks at once.

While not as inexpensive as some systems we've discussed in reviewing the Association of Computer Users' Benchmark Reports, the Pertec PCC 2000 has capabilities that set it apart from. the Apple/TRS-80 class. In addition, it's marketed differently: Pertec emphasizes the system as a business computer and offers a full-scale accounting and reporting software package to go with it. The firm gives customers training and software support to enable them to use this predeveloped package, rather than encouraging independently-written programs.

While we examine the PCC 2000, we should keep in mind the end user's point of view. In this case, it's most likely to be a businessman whose approach to computers is very solution-oriented. The user is probably more concerned with the total hardware/software system as it relates to his own accounting system than

with specifics of design or performance. Nevertheless, our benchmark testing process remains effective in identifying price/performance factors.

Our accounts receivables test simulates an actual accounting program in that it creates a file of 50 records, each with 10 fields for information such as the customer identification; salesman and payments. After updating the file according to a standard script, the system prints (In this case to the screen) a report detailing the status of the hypothetical company's accounts.

By running similar programs on different systems (after appropriate modifications for language or operational Idiosyncracies), we can approximate the speed of the computer for a similar application or mix of tasks. The accounts receivable program emphasizes file creation and modification, with both arithmetic computation and disk read/write included. No hard copy Is involved in the times reported here, although a separate run that produces a printout is described in the full reports.

The system was tested in its standard configuration, which costs \$12,470 including a Centronics 702 printer. Other hardware features are 64K bytes main memory, two dual density 8-in. floppy disks with 600K bytes of storage each, and a green phosphor CRT screen with detachable keyboard. The CRT displays a 24 by 80 character page with upper and lower case alphanumerics and special forms characters. The keyboard has a separate numeric keypad and cursor control area.

Most significant among the hardware options are two types of hard-surface disk drives. Housed in one or two separate cabinets, these can add up to 80MB of storage to the system. Either 1 OMB or 20MB disk subsystems can be used; the 1 OMB drive has 5MB disk and three fixed 5MB disks. The maximum configuration consists of four of the 20MB drives.

The auxiliary terminals offered are similar in appearance and keyboard layout to the Integral system terminal. These communicate to the master at 9600 baud through a 25-foot standard cable.

Although Pertec primarily markets the multi-user MTX operating system, programmed in Basic, the company offers three others. The MT2 system adds Assembler to an extended version of Basic, and a third offering combines Partee Extended Basic (an earlier version) with a single-user operating system.

Also available Is a standard CP/M operating system that can be teamed with Microsoft Baslc-80, Fortran-SO and Cobol-80, as well as numerous off-the-shelf languages.

With the MTX operating system, each terminal can be running an active task as well as a background task. Different programs can share a common group of disk files. They can be concurrently updated from various programs and users with the help of a lockout feature, operating on either the record or file level.

At the time the system was tested, the single-user 2000 Basic operating system was being supplied to customers along with a number of application packages that run under that system. It was used In running the benchmark tests, so the time indicated (6:04.3) for the accounts receivable test reflects use of that language and operating system.

While the accounts receivable time was in the bottom half of the 12-system group, Pertec engineers have

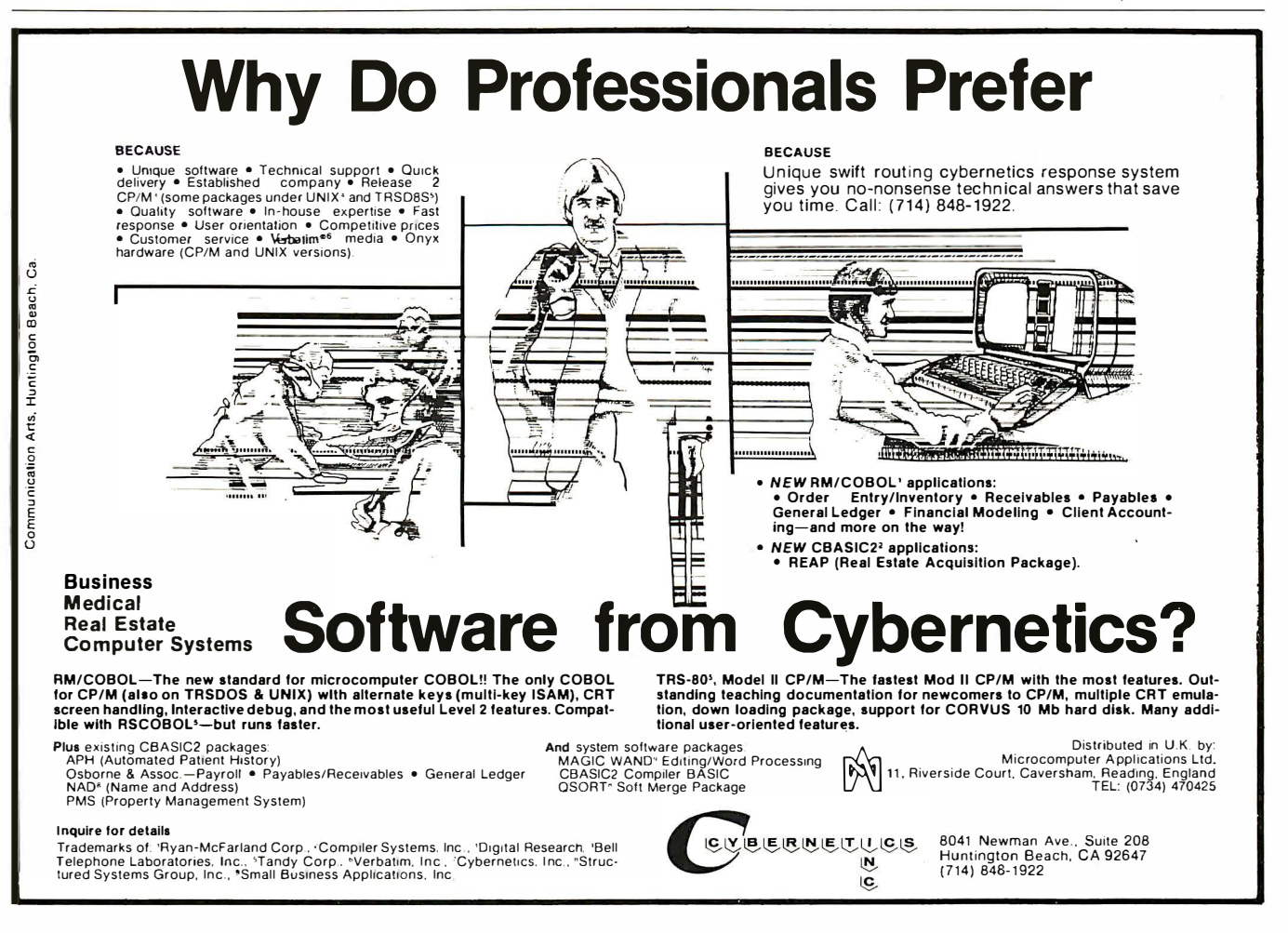

# You've got a BRAIN-USE IT!

SYSTEMS INTEGRATION sets new standards with SUPER-IOS™ an advanced CPM" compatible operating system, designed specifically to take advantage of the **SUPERBRAIN**t hardware.

### NEW STANDARD FEATURES INCLUDE:

REAL-TIME-CLOCK: Set/Read DATE/TIME,

ADVANCED KEYBOARD FEATURES: FULL TYPOMATIC action on ALL KEYS, TYPEAHEAD, USER PROGRAMMABLE KEYPAD

- ADVANCED SCREEN FEATURES: Character and Line Insert/Delete, Read Cursor, Read Character at Cursor, Read CRT Pointer, SCROLL UP/DOWN, WINDOWED SCREEN CONTROL, SET TOP/BOTIOM, SCREEN Printing.
- DISK ENHANCEMENTS: including AUTO select for 128/512 byte diskettes, Full File control, Link to program, Auto search
- **COMMUNICATIONS ENHANCEMENTS: MAIN Port is buffered for** enhanced telecommunications

SPOOLING is Standard!

# PLUS OVER TWO DOZEN UTILITY Programs!!!!!!!

# All of this for ONLY \$1 75!

**SYSTEMS INTEGRATION** also provides a full line of software and hardware systems for word processing, telecommunications and general business applications.

We also carry the full line of LIFEBOAT & INFOSOFT software. HARDDISK and OEM design support available

Prepaid COD, Mastercharge or VISA orders accepted. Shipping extra. NY residents add 8% tax.

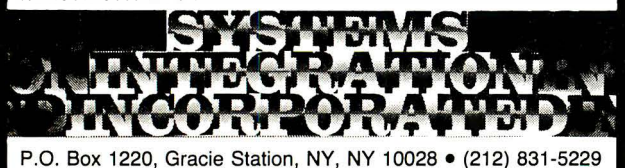

IOS Is a Trademark of Infosoft . \* Trademark of Digital Research . \* Trademark of Intertec

CIRCLE INQUIRY NO. 83

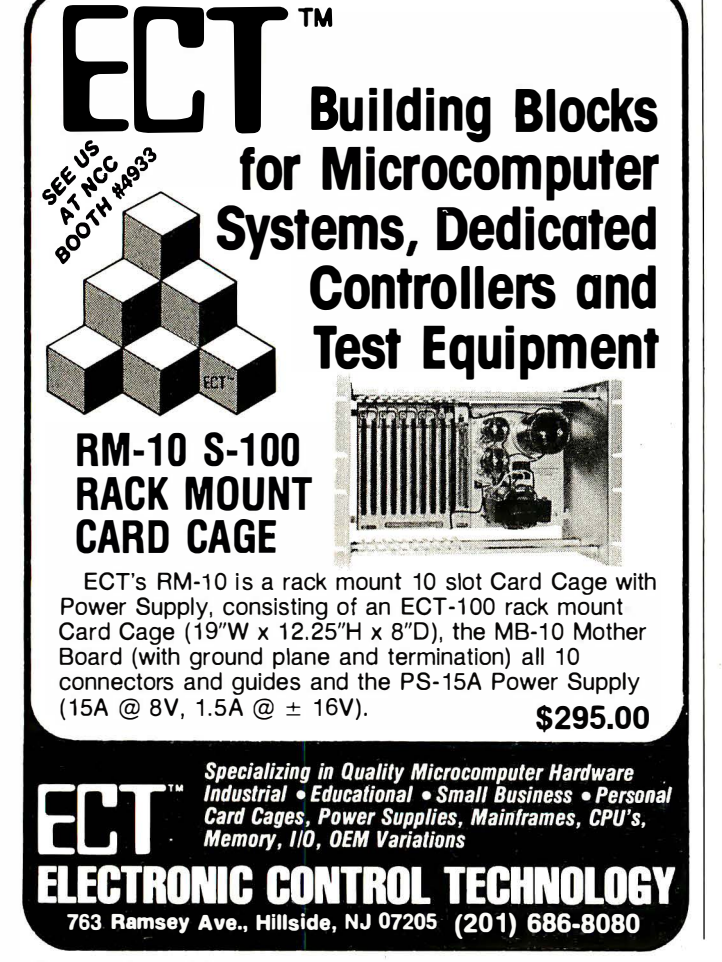

pointed out that their computer Incorporates "read after write" instructions in its disk-handling routines, a data safety feature that slows the system down. Furthermore, they note that the single-user Basic operating system was not optimized for file-handling as is the newer MTX system. "We're running business applications software, which means we lean heavily towards data file manipulations... reading and writing, etc. Those are the areas that were greatly improved," ACU was told.

While the engineers say it will run business programs "significantly faster" under MTX, no hard figure was offered. The effect of operating system and language changes on a computer's overall throughput is very difficult to accurately predict, and variables such as these are best measured by benchmark testing-a key reason we feel the tests are a better measure of speed than conventional indicators such as CPU cycle time or memory access rate.

# Widely compatible software

The software package is called Magic (Managerial Accounting for Generalized Information Control). It is a comprehensive business package that includes sales and general accounting. Under sales accounting are such aspects as order processing, invoicing, accounts receivable, sales analysis, and Inventory management. The company notes that this is designed primarily for use by wholesale distributors, but says it can be used in some cases by retailers, manufacturers and service firms.

The general accounting features can be used by almost any company, according to Pertec, and include such functions as payroll, accounts payable and general ledger.

Our survey of customers found that most were using a turnkey system rather than doing any programming themselves. A wide cross-section of business ranging from TV stations to hospitals and CPA firms were using the system, and generally expressed satisfaction with it. "What I like best is the fact that the computer is a compact, self-contained unit, yet expandable in terms of additional storage devices and terminals,' commented one.

Dealer support varied somewhat from place to place, as evidenced by occasional mixed reviews from the customers. The company's distribution network is expanding, however, and now Includes some 20 branch offices and 100 independent dealers in the U.S. Pertec products are distributed abroad In 40 countries through various marketing arrangements.  $\square$ 

Hillel Segal is president of the Association of Computer Users, a non-profit association with members all over the U.S., Canada and several other foreign countries.

One of the association's key activities is the publication of its Benchmark Reports. Each month a new report is produced covering a computer system.

In addition, ACU publishes seven bimonthly newsletters for users of small computers, midi computers, large computers, time-sharing systems, distributed processing systems, word processing . systems and home and hobbyist computers.

A complete package of information about membership is available at P.O. Box 9003, Boulder, CO 80301.

# dBASE II vs. the Bilge Pumps.

by Hal Pawluk

We all know that bilge pumps suck. And by now, we've found out-the hard way-that a lot of software seems to work the same way.

So I got pretty excited when I ran across dBASE II, an assembly-language relational Database Management System for CP/M. It works! And even a rank beginner like myself got it up and running the first time I sat down with it.

If you're looking for software to deal with your data, too, here are some tips that will help:

# Tip #1: Database Management vs. File Handling:

dBASE II

**CHELSETT** 

Any list or collection of data is, loosely, a data base, but most of those "data base management" articles in the buzzbooks are really about file handling programs for specific applications. A real Database Management System gives you data and program independence (no reprogramming when data changes), eliminates data duplication and makes it easy to turn data into information.

# Language vs. BASIC: Tip #2: Assembly

This one's easy: if you're setting up a DBMS, you're going to be doing a lot of sorting, and Basic sorts are s-1-o-w. Run a benchmark on a Basic system like S\*-IV against a relational DBMS like dBASE II and you'll see what I mean. (But watch it: I've also seen one extremely slow assembly-language file management system.)

# Tip #3: Relational vs. Hierarchal &. Network DBMS.

CODASYL-like hierarchal and network systems, around since the 1960's, are being phased out on the big machines so why get stuck with an old-fashioned system for your micro? A relational DBMS like dBASE II eliminates the predefined sets, pointers and complex data structures of a CODASYL-type DBMS. And you don't need to be a programmer to use it.

# $d\text{BASE}$  II vs. everything else.

dBASE II really impressed me. Written in assembly language (with no

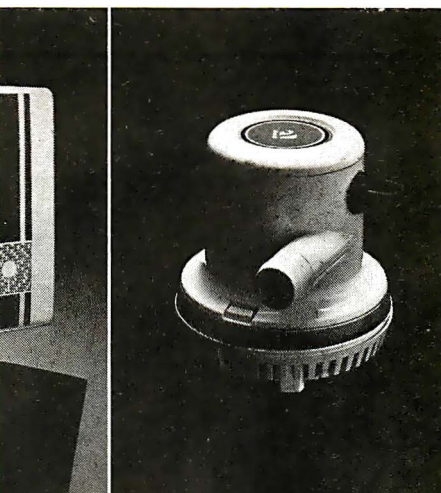

need for a host language), it handles up to 65,000 records (up to 32 fields and 1000 bytes each), stores numeric data as packed strings so there are no roundoff errors, has a superfast multiple-key sort, and supports ISAM based on B\* trees.

You can use it interactively with English- like corrunands (DISPLAY 10 PROD-UCTS), or program it

(so when you've set up the formats, your secretary can do the work). Its report generator and userdefinable full screen operations mean that you can even use your existing forms.

And if all this makes your mouth water, but you've already got all your data on a disk, that's okay: dBASE II reads your ASCII files a:1d adds the data to its own database.

Right now, I'm using  $d\overline{B}$ ASE II with my word processor for budgeting, scheduling and preparing reports for my clients.

Next come job costing, time billing and accounting.

# An Unheard-of Money-Back Guarantee.

dBASE II is the first software I've seen with a full money-back guarantee.

To check it out, just send \$700 (plus tax ia California) to Ashton-Tate, 3600 Wilshire Blvd., Suite 1510, Los Angeles, CA 90010. (213) 666-4409. Test dBASE II doing your jobs on your corr.puter for 30 days. If, for some strange reason, you don't want to keep it, send it back and they'll refund your money.

No questions asked.

They know you don't need your bilge pumped.

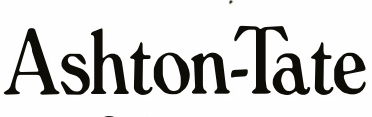

©Ashton-Tate 1980

# Hardware Evaluation

# From Typewriter to Hard Copy Printer

Rochester Data's Dynatyper Mechanic

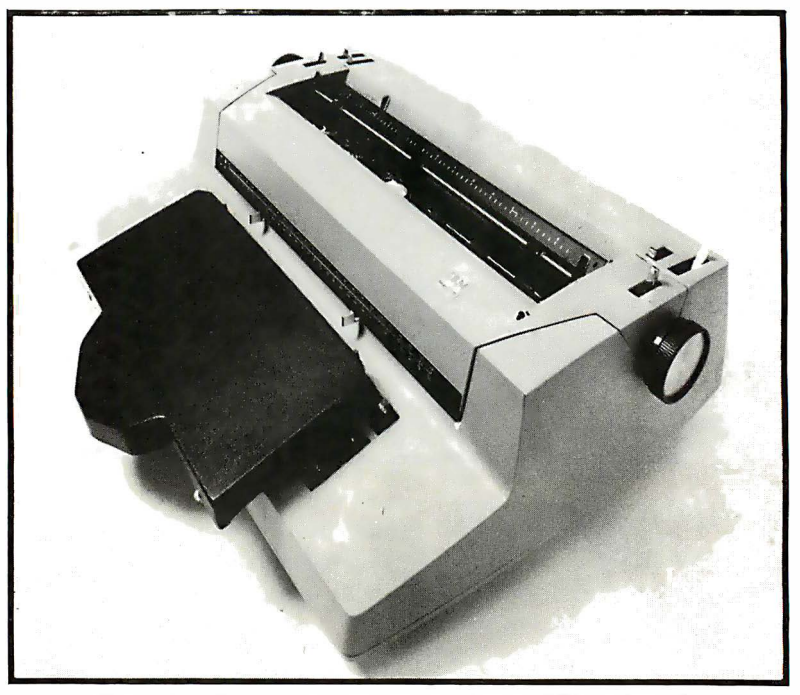

Photo 1. Dynatyper mounted on an IBM Selectric

# by Roger H. Edelson

For those computer enthusiasts with champagne tastes but a beer budget, the Rochester Data Dynatyper may be just the ticket. If you have any conventional typewriter with a powered carriage return or an IBM Selectric machine, the Dynatyper will allow you to produce impact printer quality from your computer at the price of a dot-matrix unit.

The unit consists of unlikely assemblage of 52 solenoids driving plungers, which in turn depress the keys of your typewriter. All of this mechanical gadgetry is enclosed in a low profile case which is easily mounted (non-permanently) to the typewriter keyboard. Photo 1 provides an overall view of the unit mounted on an IBM Selectric, and photo 2 illustrates the bottom where the plungers exit.

The wonder of all this is that it really works, reliably, and can be purchased for around \$500, including the power supply and microprocessor interface. Once installed and interfaced to the host computer, you can start producing output at any rate consistent with your typewriter-approximately 10 to 18 CPS.

With drastic reductions occurring in the prices of good quality dot-matrix printers, why should this mechanical add-on be selected? In cases where it is necessary to have variable type fonts available, or many copies must be made, or a legal type style is a 60 INTERFACE AGE

must, the Dynatyper combined with the already present office typewriter is a cost-effective solution.

Two models are available, one for any IBM Selectric with a U.S. keyboard (model 1) and another for any powered carriage return portable or office typewriter if it had a U.S. keyboard (model 2). Both models are very nearly the same, the only difference being the length of the solenoid plungers. If there is a need to use the Dynatyper on both Selectric and non-selectric typewriters, a conversion kit is available (for less than \$20), consisting of plungers of the other length.

It only takes about 2 minutes to convert from one model to the other. The mounting technique is simplicity itself; using the supplied template, two plastic buttons are cemented to the typwrlter keyboard and the height of the Dynatyper is adjusted using the four adjusting screws. Once this is completed, the cover is replaced and the locknuts are tightened to finish the job. The mounting of the washers on the typewriter is seen in photo 3, while photo 4 shows the inside with the plunger installed.

The Dynatyper provides the means to actuate 44 alpha-numeric keys plus 6 function keys (carriage return, space, backspace, tab, case lock, and case shift), which must be powered. The energizing solenoids drive these keys through non-marring delryn plungers.

**JUNE 1981** 

The solenoids will provide an operating force of about 3 oz., which closely matches the operating force of a normal typist. The timing must be adjusted through the software to match the acuation and delay times of the particular typewriter.

For those microcomputers for which Rochester Data provides driving software, this timing is easy to adjust through self-prompting software. Currently, software is provided for the TRS-80 and Apple computers. An RS 232/Centronics interface and an HPIB interface will be available later.

The company also makes a general purpose interface (GPIB) designed to plug into an 8-bit output port, or a 2708/2716 EPROM socket. The GPIB is designed to accept 3 bits for X-select and 3 bits for Y-select. Also required to enable this interface is a one-bit address . latch signal that's used to trigger the Dynatyper one-shot beginning the solenoid timing cycle. Software drivers available enable the Dynatyper to work with either a 6502, 8080, or Z80 based system. When connected to the EPROM socket, the Dynatyper operates as a memory mapped device even with Z80 or 8080 microprocessors.

The RS 232C interface reportedly will employ a Z80 based slave microprocessor with a 2K RAM buffer. Top-of-form positioning will be implemented and auto carriage return (CR) after 80 characters. This interface will also provide switch selectable type rates for easier interfacing with different typewriters.

The circuitry is simplicity itself. There are 50 solenoids arranged to fill most of an 8 by 7 matrix. There are eight solenoid drivers in the X axis of this matrix and seven in the Y axis. Actually, eight Y-lines are implemented, but there are no solenoids on the Yo line. The solenoids are connected between the X and Y lines using selection diodes. The circuitry that interfaces with the X and Y drivers must be designed to select only one X and Y line at a time.

The interface circuit uses two 7445 binary to 1-of-8 decoders driven by a 6-bit data bus. Because the X-Y drivers operate from plus and minus 18 volt supplies, the interface decoders must be high-voltage opencollector types. The TRS-80 and Apple interface is quite imaginatively packaged on a single dual purpose card. Depending on the computer to be used, the appropriate end/side of this card is plugged into the computer bus.

# Software "bang" prevented

To enhance the operating reliability of the Dynatyper, tested at over 10 millon strokes per plunger, the interface circuitry has been designed using a one-shot circuit that sets the solenoid actuation time. With this implementation, a software "hang" will not result in constant current through the solenoid and subsequent damage to the coil. If, per chance, a coil does fail it is a simple task to remove it and drop in a new one.

Rochester Data will repair or furnish replacement parts at no cost for the first year (its up to you, however, to pay the transportation costs). After that the replacement parts are available at a nominal cost.

The company has indicated that they have made a few modifications on the Dynatyper since they shipped the unit I tested, in order to eliminate some field problems. A slight change in the manufacturing and assembly was made to reduce the chance of the

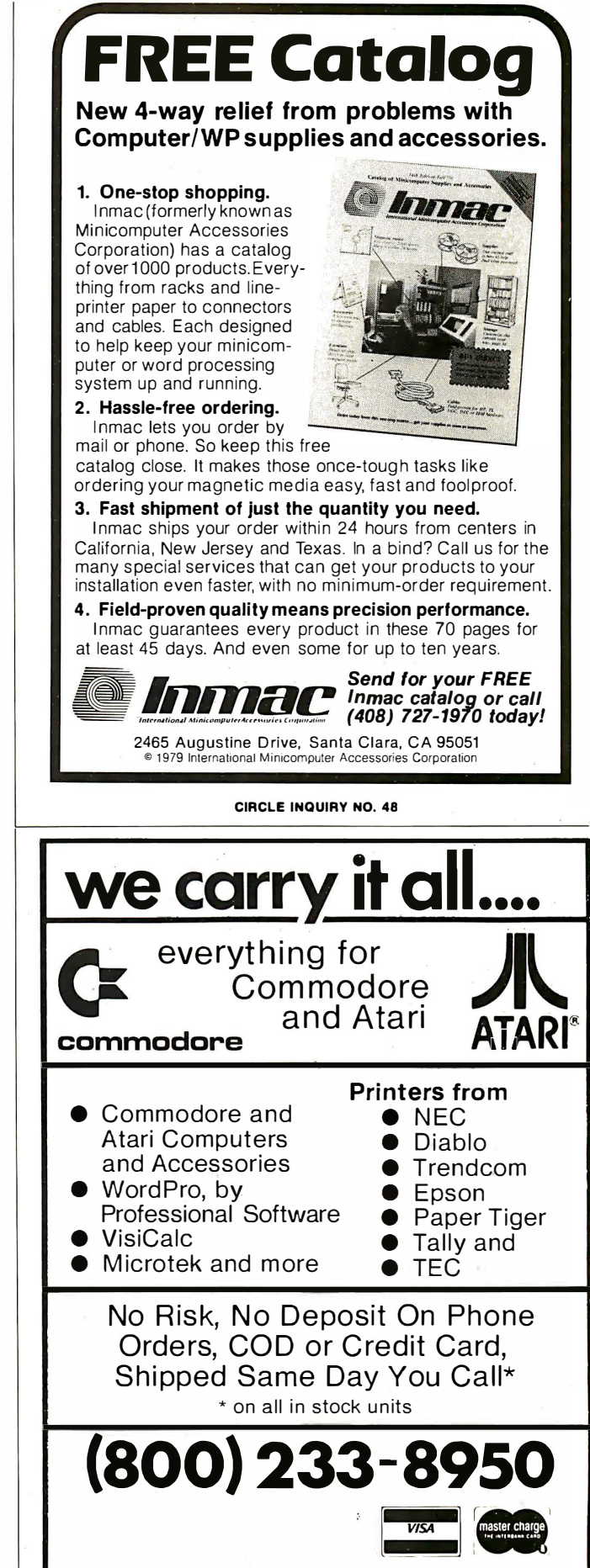

Computer Mail Order (717) 323-7921 501 E. Third St., Williamsport, PA 17701

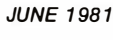

# There's only one · practical way to turn your TRS-80\* into a serious business computer.

# Call us.

# We've got the systems.

16 different ones, all interacting, all integrated with the general ledger, for the Model I. II and III.

# They're tested.

In 1200 businesses all over the world.

# And they really work.

Our competitors call them "the standard of the industry."

# Taranto & ASSOClATES. INC

# The Total System Store.

121 Paul Drive, San Rafael CA 94903 Outside California, toll free (800) 227-2868 In California (415) 472-2670

"Trademarks of the Tandy Corporation CIRCLE INQUIRY NO. 84

# **TWICE THE BY** PPICI skette 8" DISK CONTROLLER NOW- DOUBLE SIDED OPTION! • DOUBLES APPLE II STORAGE • APPLE DOS COMPATIBLE

- SHUGART 800 OR 850 COMPATIBLE
- IBM 3740 DATA ENTRY CAPABILITY
- CP/M, UCSD PASCAL CAPABILITY

CIRCLE INQUIRY NO. 80

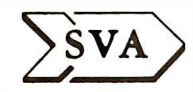

Available at your local APPLE Dealer: \$400.<br>SORRENTO VALLEY ASSOCI SORRENTO VALLEY ASSOCIATES  $\mathbf{VA}$  ) 11722 SORRENTO VALLEY RD. SAN DIEGO, CA 92121

plungers sticking, though throughout my test, I never experienced this problem. They have also made a circuit change such that when there is a command to actuate the SHIFT LOCK key, the typewriter SHIFT key is actuated simultaneously. This Improves the

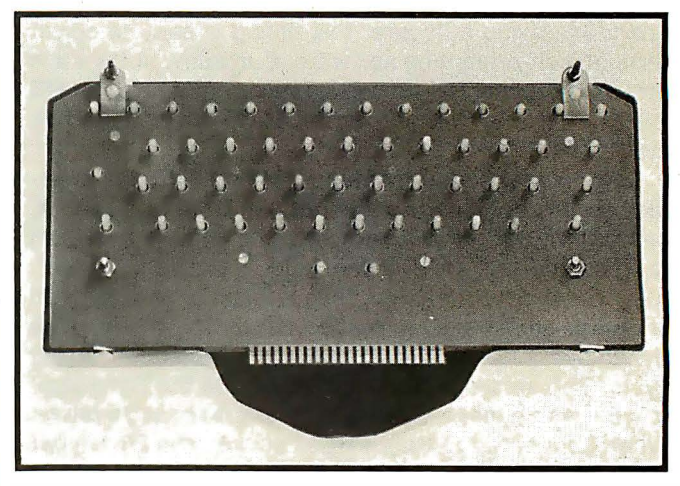

Photo 2. Bottom view of unit where plungers exit

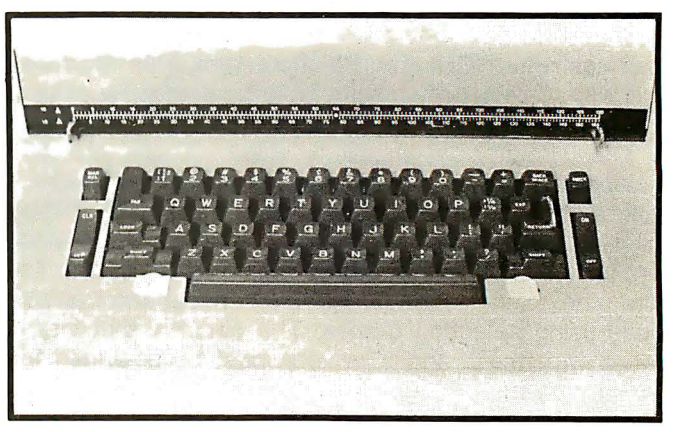

Photo 3. Mounting of washers

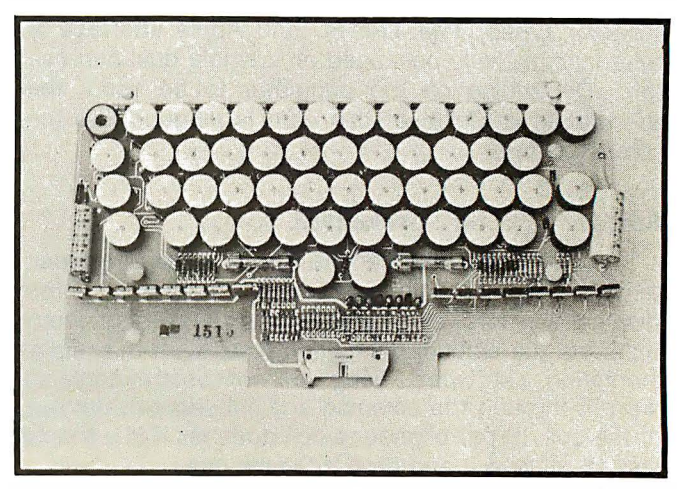

Photo 4. Interior view with plungers installed

response and operation on some typewriters where somewhat larger key forces are required.

I can readily recommend the unit. If you already have a powered standard or IBM Selectric typewriter, however, the unit does lose some of its cost-effective appeal.  $\Box$ 

CIRCLE INQUIRY NO. 2

# Lifelines. The serious publication for the serious software user.

S READERS

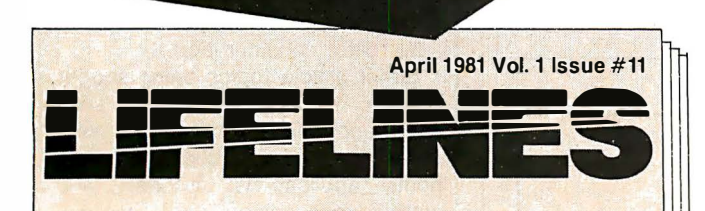

**From the Software Evaluation Group: A** thorough assessment of Condor\*, A Database Manager.

**BASIC Comparisons: Part II** of the SBASIC\* Review.

 $\blacksquare$  A careful look at PMATE\*, A New Text Editor.

·condor is a trademark of Condor Computer Corporation. ·sBASIC is a trademark of Topaz Programming. 'PMATE is a trademark of Phoenix Software Associates, Ltd. 'CP/M is a trademark of Digital Research, Inc.

Lifelines is the publication dedicated to keeping you up-to-date on happenings in the explosive microcomputer world.

Lifelines specializes in news about software for CP/M\* and similar operating systems.

**Lifelines does it** with a guarantee of high level, in-depth analysis of software uses and capabilities.

Lifelines does it with valuable information necessary to make intelligent software buying decisions.

**Lifelines does it with the latest** information on The CP/M Users Group.

**Lifelines does it with thought provoking** discussions on many of the more controversial issues facing computer users.

How can you live without Lifelines?

Subscribe Now! \$18.00 for twelve issues: U.S., Canada, and Mexico. \$40.00 for twelve issues: all other countries. \$2.50 for each back issue: U.S., Canada, and Mexico. \$3.60 for each back issue: all other countries.

All orders must be pre-paid by check to: LIFELINES, 1651 Third Avenue, New York, N.Y. 10028-Checks must be in U.S. \$, drawn on a U.S. bank. Or use your VISA or MASTERCARD. Call (212) 722-1 700

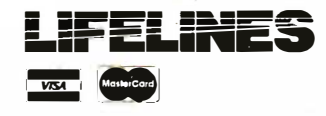

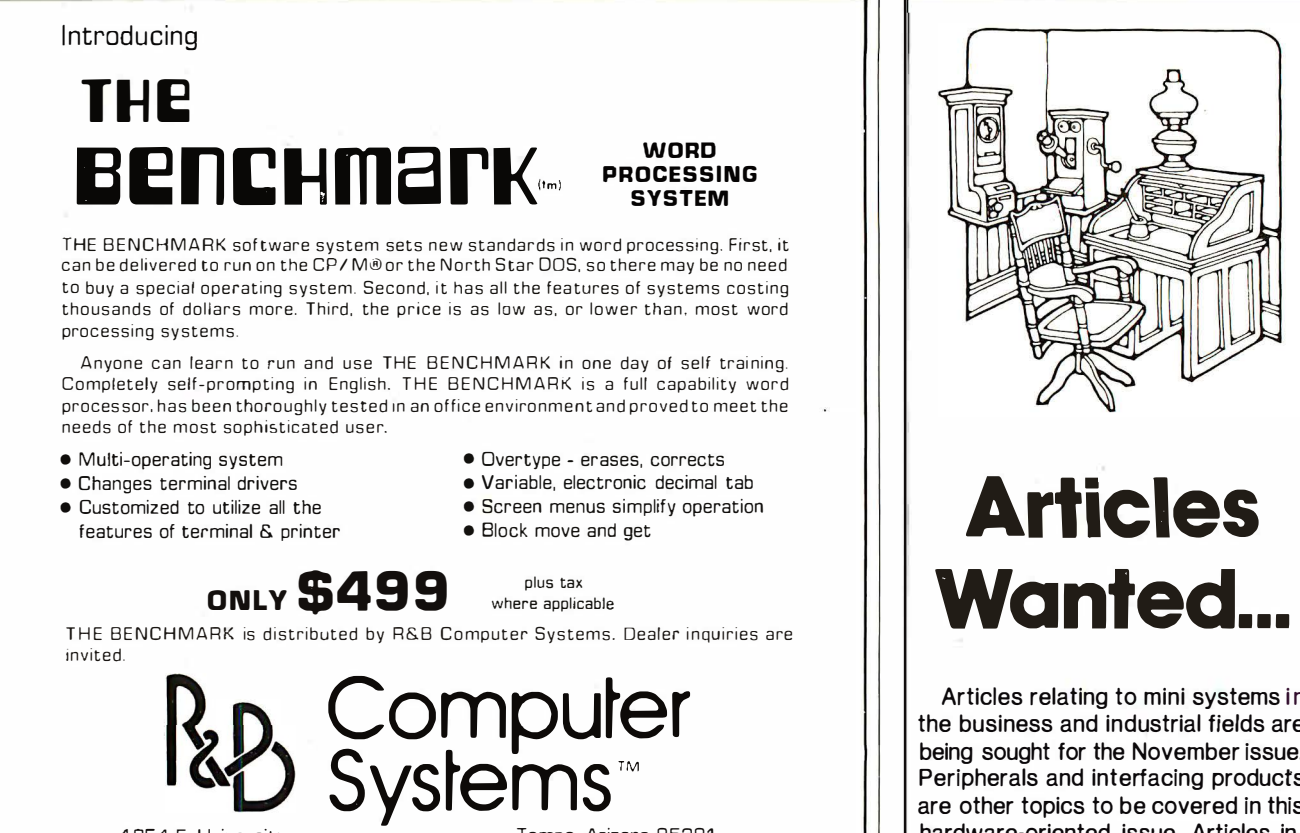

AZ-602-968-7101

CPI M cs a regtstered trademark of Ot<sup>g</sup>ttal Research CIRCLE INQUIRY NO. 74

Apple II\* owners: Save \$500 now on the best business software in the store.

1 954 E. University Tempe, Arizona 85281

THE BENCHMARK is a trademark of Metasoft Corporation

Software is the best! Because<br>we've spent six years making Why do we say that Peachtree ours the most thorough, most comprehensive, most featurepacked business software on your dealer's shelf A11d our packages for the Apple II\* are no exceptions. In fact, you'll find that Peachtree Software offers you more extensive capabilities and much more exhaustire documentation than any any other publisher.

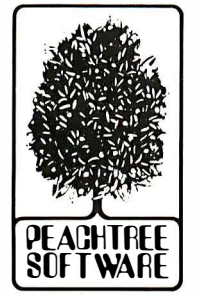

And now you can save \$500<br>when you buy all six business packages when you buy all six business packages<br>for the Apple II: *\** General Ledger, **800-835-2246 Ext. 35** 

Payroll, Inventory and Mailing List plus Microsoft's \*\* RAMcm·d aml Softcard. Limited time offer. Savings don't apply if packages are  $bought$  separately. Don 't make a cosd)• m is· take. Compare. Then save

\$500 and get the data processing capabilities you need. The first time around. Get Peachtree Software.

FOR NEAREST DEALER CALL in continental U.S.:

Accounts Payable, Accounts Receivable, in Kansas:  $800-362-2421$  Ext. 35

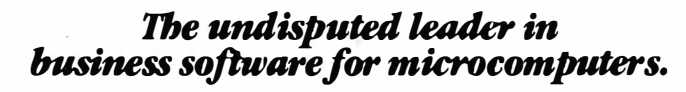

CIRCLE INQUIRY NO. 71

3 Corporate Sq. Suite 700 Atlanta, GA 30329 • Apple II is a trademark of Apple Computer. Inc.<br>• • Microsoft is a trademark of Microsoft Consumer Products. Inc

64 INTERFACE AGE

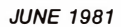

Articles relating to mini systems in the business and industrial fields are being sought for the November issue. Peripherals and interfacing products are other topics to be covered in this hardware-oriented issue. Articles intended for the November issue should be received no later than July 15 for consideration.

Other article topics being sought include: business hardware, software, and unique applications, computer languages, educational and home applications, tutorials and word processors.

The payment rate ranges from \$20 to \$50 per published page. Pieces describing company projects or products will carry the company byline, but no payment is offered. Submittals should include an abstract, outline and stamped return envelope.

Manuscripts should be typed, double spaced with one-inch margins. Minimum length is four pages, unless programs are included. Photos should be numbered and have a brief description attached. Tables, listings, etc. should be on separate pages and each should have a caption. Computer listings should be printed using a new ribbon to assure good reproduction. Authors are requested to submit a statement of their background and expertise.

The publisher assumes no responsibility for artwork, photos or manuscripts. No acknowledgement is made unless accompanied with a stamped return envelope.

Address all inquiries to Editorial Department, INTERFACE AGE Magazine, 16704 Marquardt Ave., Cerritos, CA 90701. Please do not phone for information about submissions.

# GUARANTEED RELIABLE FOR 2 FULL YEARS.

Unprecedented product reliability deserves an unprecedented warranty. IMS International provides its dealers with both.

# Our commitment is real.

We are so confident that our products are the industry standard in reliability, we stand behind them for two full years from date-of-sale to the end user. All IMS manufactured products are covered .

The success of our dealers will insure our continued growth. That's why IMS International is committed to providing every IMS dealer with these distinct advantages in today's marketplace :

- 2 year warranty
- Low retail cost
- Best margins in the industry
- Protected territories
- Full factory technical support
- Complete system delivery in 30 days
- Comprehensive advertising and promotional support

For more information about IMS International's "Reliables" and our unique dealer plan, call 714/ 978-6966 or write us:

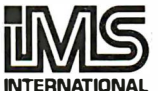

 $\epsilon$  2800 Lockheed Way Carson City, NV 89701 INTERNATIONAL  $\text{Lelex: } 910 - 395 - 6051$ 

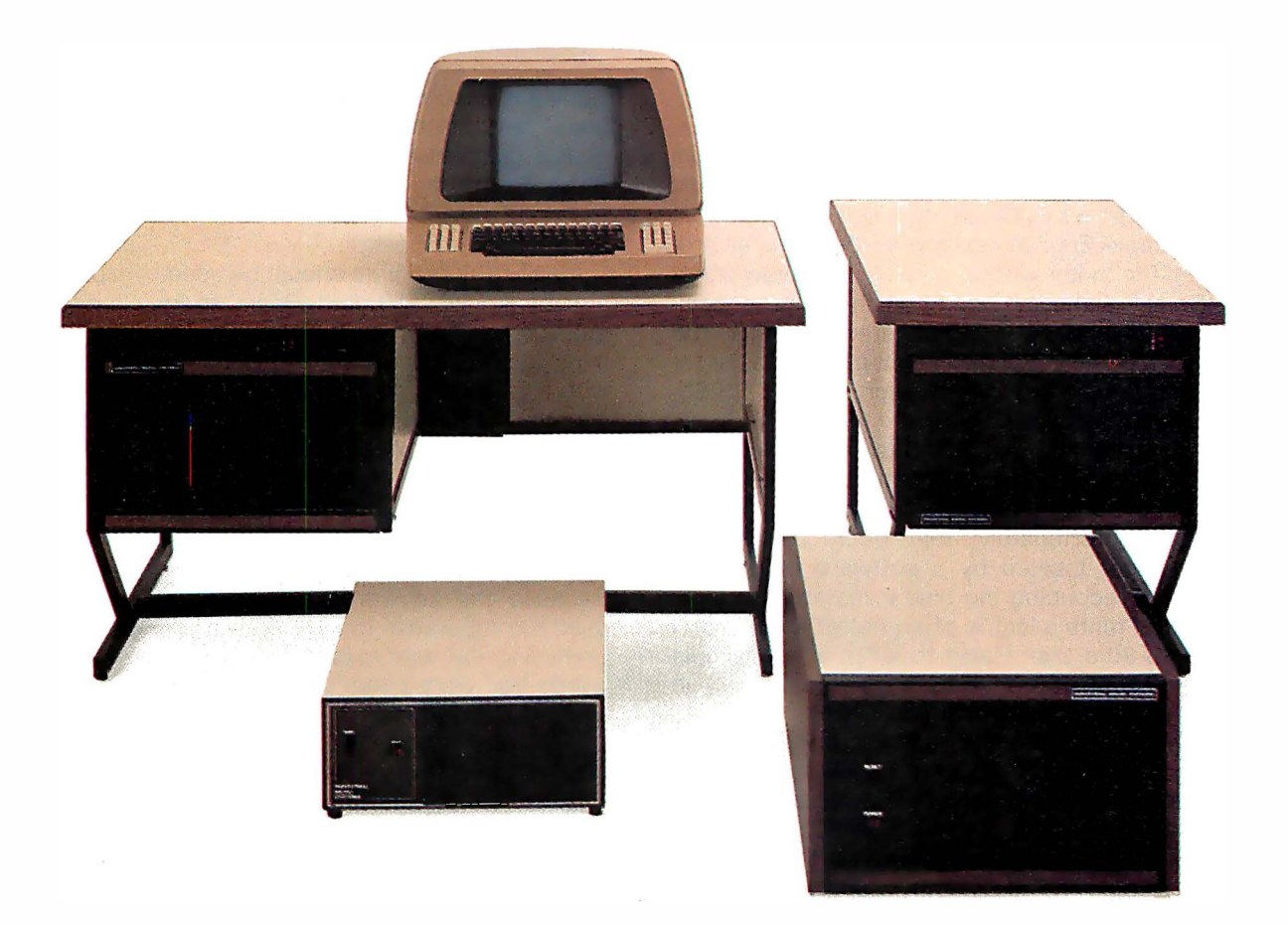

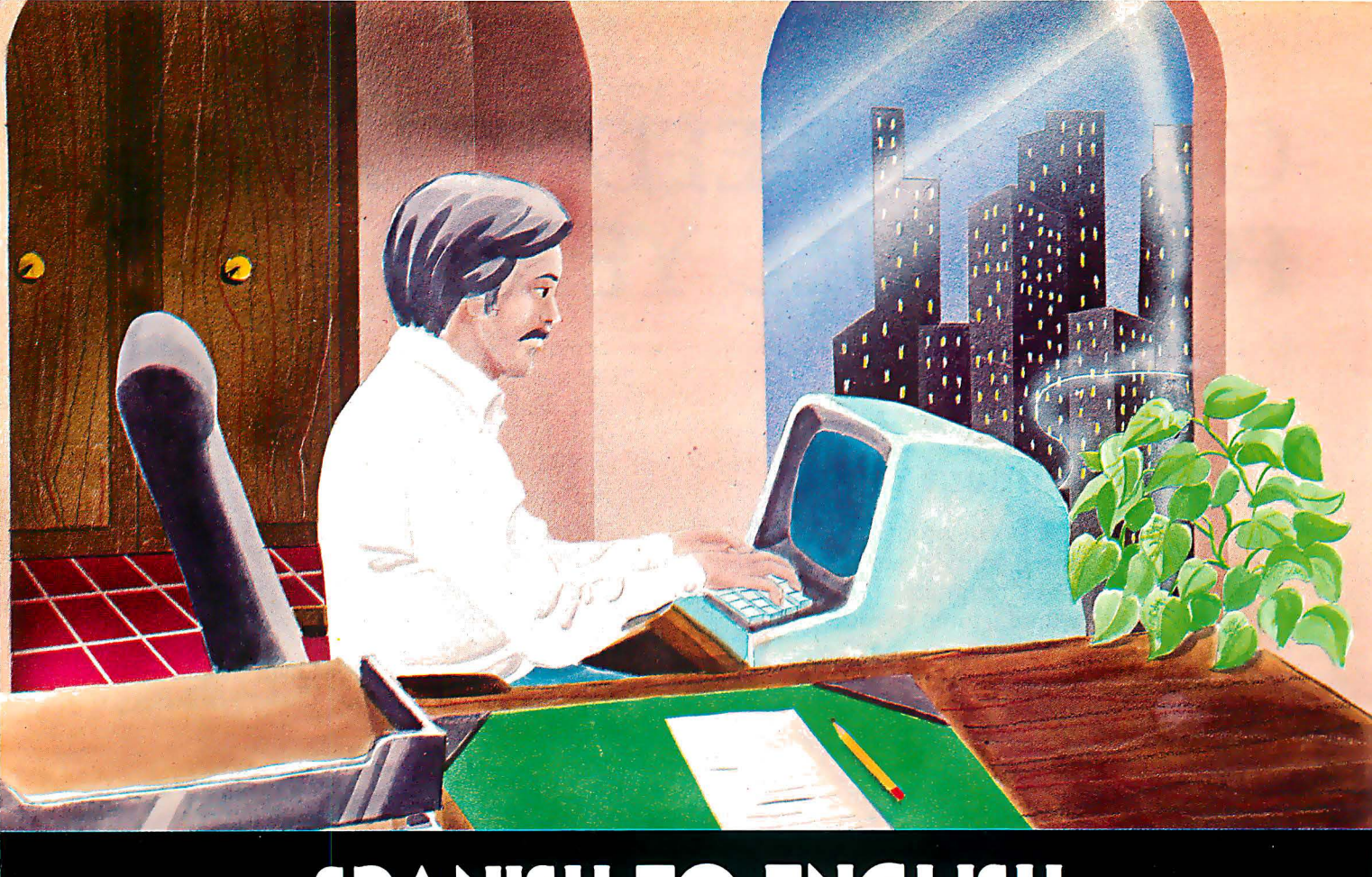

# **SPANISH-TO-ENGLISH**

# by David D. Busch

Most of the Basic language's limitations stem from its original purpose as a high level language that would be easy for beginners to learn and use. Its strongest point-the simple English keywords-provides an artificial barrier for those whose primary language is not English. Some of the largest Spanish-speaking communities in the world, for example, are in the U.S. The availability of a Basic in Spanish might make it easier for these citizens to use computers such as the TRS-80, Pet or Apple II at an earlier age.

A machine language Spanish-Basic interpreter for any of these would be ideal. Programs could be written in a Hispanic version of Basic, run, tested and debugged in that form. Unfortunately, that would be a major undertaking, best tackled by a software house with some hopes of recouping the time investment through sales. But, one-tenth a loaf is often better than none. I used my TRS-80's Disk Basic to write a very simple pseudo-compiler that converts programs written in Spanish Tiny Basic to standard Basic for running.

In other words, the program Spanish/Bas is used to write source code, using 20 level 1-type Spanish keywords, instead of the English Basic equivalent (table 1). As each line is entered, the program checks it for various criteria (each must begin with a line number, and no more than one statement is allowed per line) and generates a new line of code, replacing each of the Spanish keywords with the English equivalent. Both versions may be saved to disk or listed at any time.

Editing is accomplished (like level I) by re-entering the line. The English (compiled) version of the program is object code that may be loaded and run under your Basic interpreter, like any Basic program, as long as the code entered in Spanish conformed to the normal syntax rules of Basic.

Ideally, the program should be used by a person who already knows standard Basic to teach a Spanishspeaking person how to program. Any Basic programming course, translated into Spanish, could be used, with my Spanish statement and command equivalents substituted for those of standard Basic.

The Spanish words I have chosen are not necessarily the best possible equivalents for the Basic keywords replaced. I chose the Basic translations using two criteria. First, the Spanish words should be short and mean approximately what the Basic equivalents mean. Because the keywords are, in effect, commands, I used the imperative form of the verbs. Second, my programming job was made easier by selecting Spanish words that were either the same length or longer than the Basic keywords.

If this last criterion is kept in mind, users with more sophisticated Spanish backgrounds than mine may wish to substitute Spanish keywords that are more accurate.

In some cases, it was necessary to sacrifice a direct translation for ease of programming. For example, LEA would have been better than LLEVE (carry) for READ. But, since it was shorter than the word it would have replaced, it would have made writing the program more difficult.

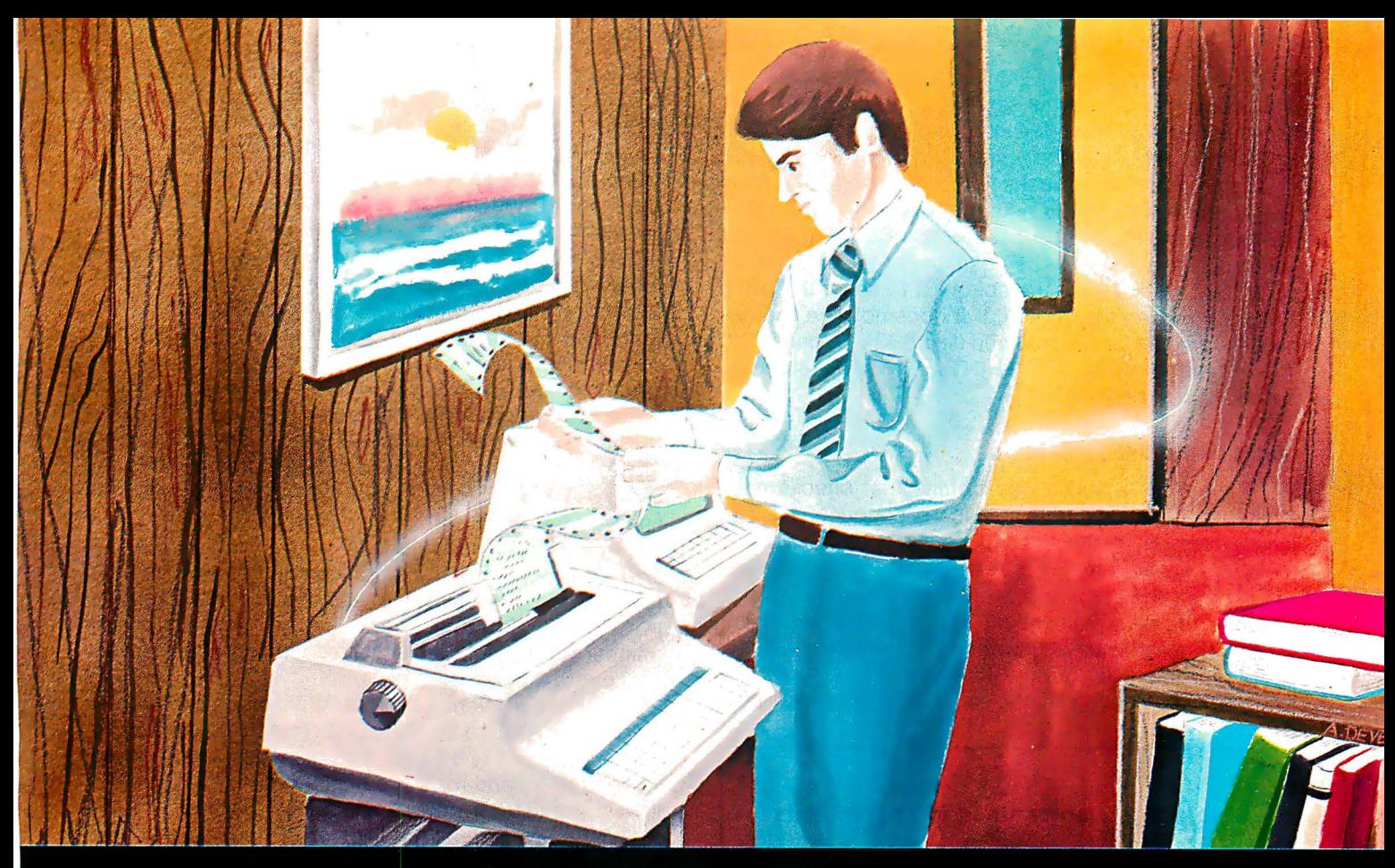

# **COMPILER PROGRAM**

To use the program, the student types RUN (in English) and is shown a summary of the commands and statements available. This is only a memory-refresher, as knowledge of Basic (or 'Spanish' Basic) will be necessary. An existing program can be loaded from disk, using the CARGE command. Prompts ask for the names under which the Spanish (source) program and the English (object) program were saved. Then, the program can be edited, like level I, by retyping in a line, or by adding new ones.

At any time, a specific line in Spanish can be seen by entering ALISTE XXX, where XXX is the line number. Or, by typing just ALISTE, the entire program will be presented a section at a time. Entering LIST will display the compiled English version. NUEVO or CORRA will erase the current program in memory, and allow starting over.

To conserve memory space, and speed up 1/0 time when saving and loading, line numbers between 0 and 1 00 must be used. Those with 48K machines can easily up the total allowable line numbers as high as possible.

Only single statements are allowed per line. Spaces must be used after line numbers and between words. It is permissible to forget to end a line with a space, as one is automatically added by the program. Spaces are essential, because in searching for keywords, the program looks not for, say, the letters SI, but <space>SI<space>. Otherwise, by the time the loop which searches for keywords got to SIGUIENTE, the word would have been changed to IFGUIENTE.

Disk Basic words may be used, or the original English

keywords (PRINT, for example). The program looks for and changes only the Spanish words in table 1 .

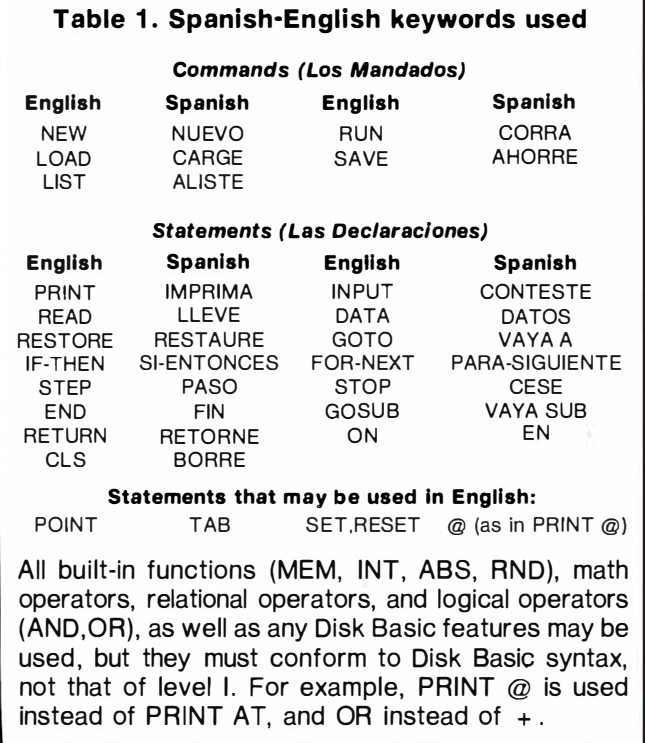

The actual translation from Spanish to English is a relatively simple process. The programmer inputs the

desired line in line 580. That line is first checked to see if it begins with one of the seven recognized commands (lines 600-680). Then, the program line is stored in its unchanged version in the string variable UC\$ (line 690).

The program next checks for the positions within the line for quotation marks and colons (lines 710-810). If neither is found, control passes line 850. Otherwise, the program compares the positions of the two quotes (B and B2) with that of the colon (C) to see if the colon occurs between the quotes. If it does not, the line has two statements, and is rejected (line 830). Colons inside the quotation marks (in a PRINT or INPUT statement, for example) are ignored.

# Valid line number needed

At line 850, a subroutine begins that checks each character of the line until a space is encountered. The characters up to the first space must be a valid line number, or else the line is rejected. If the line number is OK, then the value is stored in LN (line 910), which points to the array element of EP\$(n) (Spanish version) or  $CP$(n)$  (English version) in which the line will be placed.

A loop beginning at line 950 searches through the line for occurrences of the keywords. Keywords are

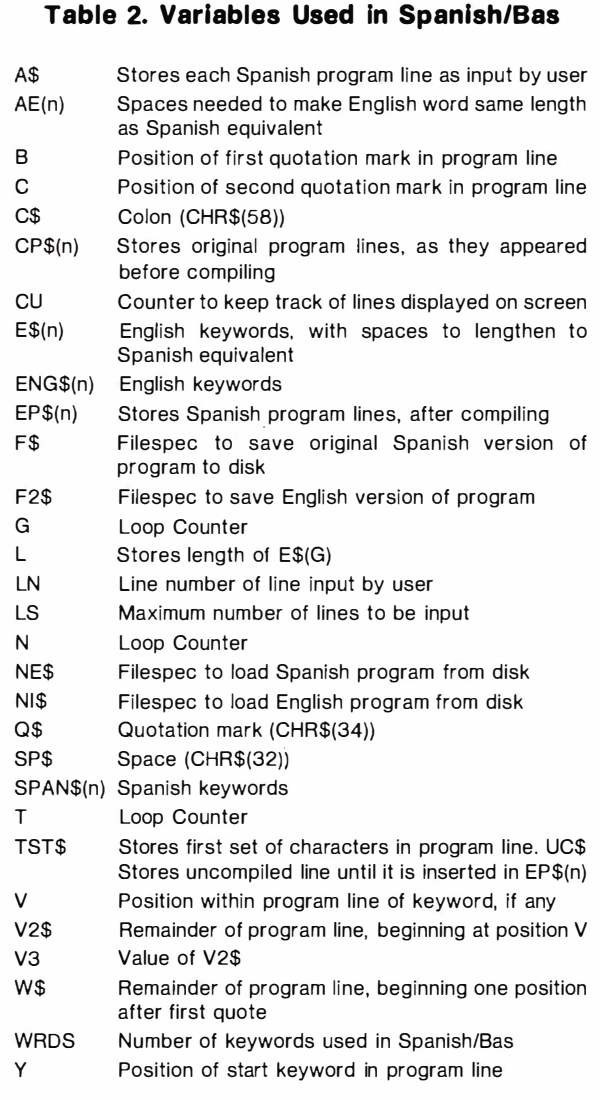

read from DATA into an array SPAN\$(n). If, using the INSTR function, a keyword is found, control branches to line 1040. There, the position of the word (Y) is compared with the positions of the quotation marks found previously, if any. Keywords contained in quotes are ignored and the program returns to the loop to search for the next one.

Spanish keywords not contained in quotes are replaced by the English equivalents, contained in yet another string array E\$(n). The words in E\$(n) differ from those in SPAN\$(n) in that they have had spaces concatenated on to them to make them as equal in length to the Spanish words they replace. The extra spaces are ignored when the compiled program is RUN.

The spaces required are READ from DATA into AE(n). and E\$(n) spun up when the program is first run, using STRING\$ to append the proper number of spaces (line 340) .

Once all the substitutions of Spanish words for English are made, the unchanged, Spanish version (UC\$) is stored in EP\$(LN). and the translated version in CP\$(LN). Entering a new line with the same line number (LN) simply replaces the old line with the new in the array.

The other portions of the program just LIST the two versions, SAVE them, or LOAD them from disk. The subroutine at 1120-1180, for example, checks each ALiSTE command for a line number, and then lists that line, if it exists. If no line number is appended to the ALISTE command, all the lines are listed, 10 at a time to keep the program from scrolling off the screen (lines 1200-1280). A similar subroutine at lines 1580-1640 LISTS the English version.

When the programs written are SAVED or LOADed, the user is asked for the filespec of both versions. Disk Basic saves these in ASCII form, and the English program can be loaded and run normally, assuming that the syntax is correct.

# A word of warning

Herein lies the problem with all compilers. The programmer cannot run the program to test it until it has been compiled. Then, the compiled version, if bugs are found, cannot be changed (because the Spanishspeaking person can 't understand the Basic object code). Because the program is actually being run under an interpreter, the English-speaking person can edit it. But for those for whom the Spanish/Bas was intended, the object code may mean about as much as a machine language dump.

Because Spanish/Bas was meant to be used as a learning tool by myself and others, I made it extremely simple to change. Keywords may be added by appending them to the proper locations in DATA lines, and adding numeric DATA that shows the difference in length between the longer Spanish keyword, and the shorter English equivalent. WR in line 1 40 must be changed to reflect the new number of keywords.

This program will compile from any language. The user should select keywords in, say, French and enter them with their English Basic counterparts in the DATA lines. All the prompts in Spanish will have to be changed as well, but these were purposely kept to a minimum in the program.  $\Box$
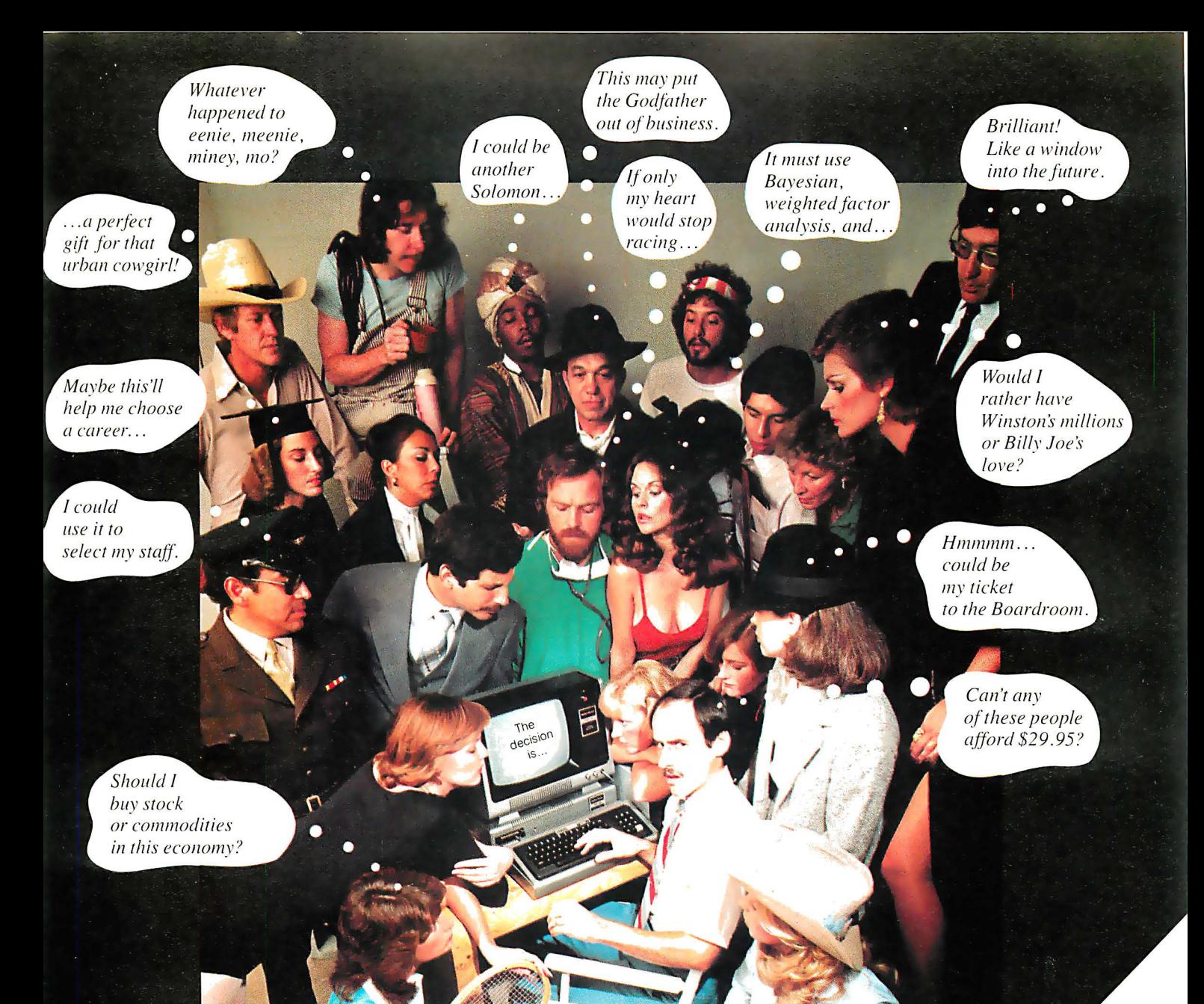

# When DecisionMaster speaks everybody listens.

Let's face it. We all have to make decisions. Decisions that can change our lives. Decisions that can make us happy or unhappy. Decisions that could win us fame or fortune. Now, DecisionMaster can help you make the best decisions of your life.

To develop the control of the control of the control of the control of the control of the control of the control of the control of the control of the control of the control of the control of the control of the control of t October 15 de la State de la Constitution de la Constitution de la Constitution de la Constitution de la Constitution de la Constitution de la Constitution de la Constitution de la Constitution de la Constitution de la Con Use Bayesian theory to peer into the future...even if you've never heard of the Bayes' Rule. Do a complete weighted factor analysis...without knowing what one is. Use discounted cash flow to compare investment alternatives without bothering with present value tables. These and other sophisticated theories that were once the exclusive domain of professors and top business executives are *built into* DecisionMaster's algorithms... HARGED 10-2 Police of American College River of the American so you can use them at the touch of a key!

- DecisionMaster is easy to use. It features:
- A fully documented manual developed by an authority in the field.
- A unique program-controlled cross reference system.
- A powerful formatted-screen data entry system.

You'll use DecisionMaster in hundreds of routine decisions, as well as more important ones such as • Buying a house • Changing jobs • Selecting investment • Evaluating insurance policies • Expanding product lines • Leasing vs. purchasing.

If you buy only one computer program this year, make it DecisionMaster. And when it speaks, listen.

**CIRCLE INQUIRY NO. 31** 

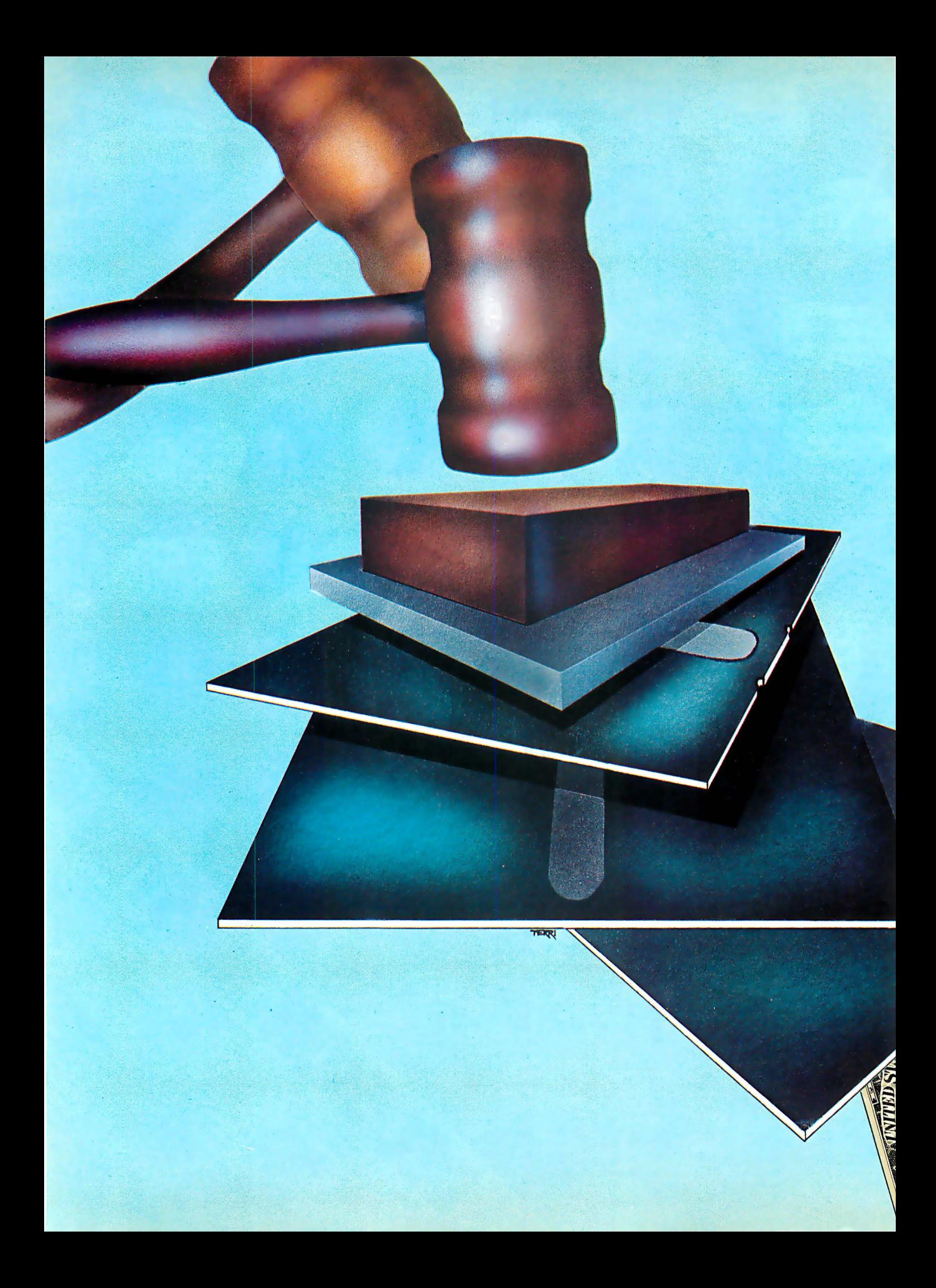

# COMPUTERIZED BILLING FOR LAW OFFICES

by Robert Sellers Smith and Joan Mcintyre

The microcomputer is revolutionizing the traditional law office. Such computerized functions as accounting, word processing and legal research have increased the efficiency of law office operations enormously. But the true backbone of the automated law office is a good legal billing and timekeeping system.

Approximately 2% years ago, the law firm of Smith, Huckaby and Graves, P.A. in Huntsville, AL agreed to assist with the development of a legal billing and timekeeping software program by Micro Craft, a Huntsvillebased company specializing In software development. It didn't take long to discover the system's worth: it increased income approximately 25 to 35%.

A lawyer has two big problems: getting all the work done and billing for it promptly. He will not get paid for services if he forgets to bill or bills too late. Without an efficient billing program, there isn't enough time for the lawyer to do a thorough job of checking each file for his professional time. Consequently, a great deal of time may never get billed. Other time may not be picked up until months later.

Clients also complain that the lawyer doesn't keep them informed about their cases (perhaps another reason there's trouble collecting) and that the bills are too high. Computerized billing and timekeeping systems eliminate much of this.

One reason computerized billing words is that many clients feel lawyers pull numbers out of hats without reference to any equitable system. They often feel the lawyer goes through a routine like this each month: "Let's see, let's bill Harvey Jones \$1,200 on that. He's got a good paying job. He can afford it... Well, Mrs. Hackley, she has three young children and no job. We'd better cut her bill some... Now on Dr. Wilson, make his bill \$4,500."

Lawyers know this is incorrect, but many times their clients don't. Clients know with computerized billing that the law firm employs a regular, systematic billing method. Everyone is treated equally and equitably. Clients more readily accept computer-printed bills.

With the Micro Craft billing system, there are seven charge codes. Each client's account is coded into one of these categories:

Code 1 Bills at straight time

Code 2 Discounted bills, discounted by any percent

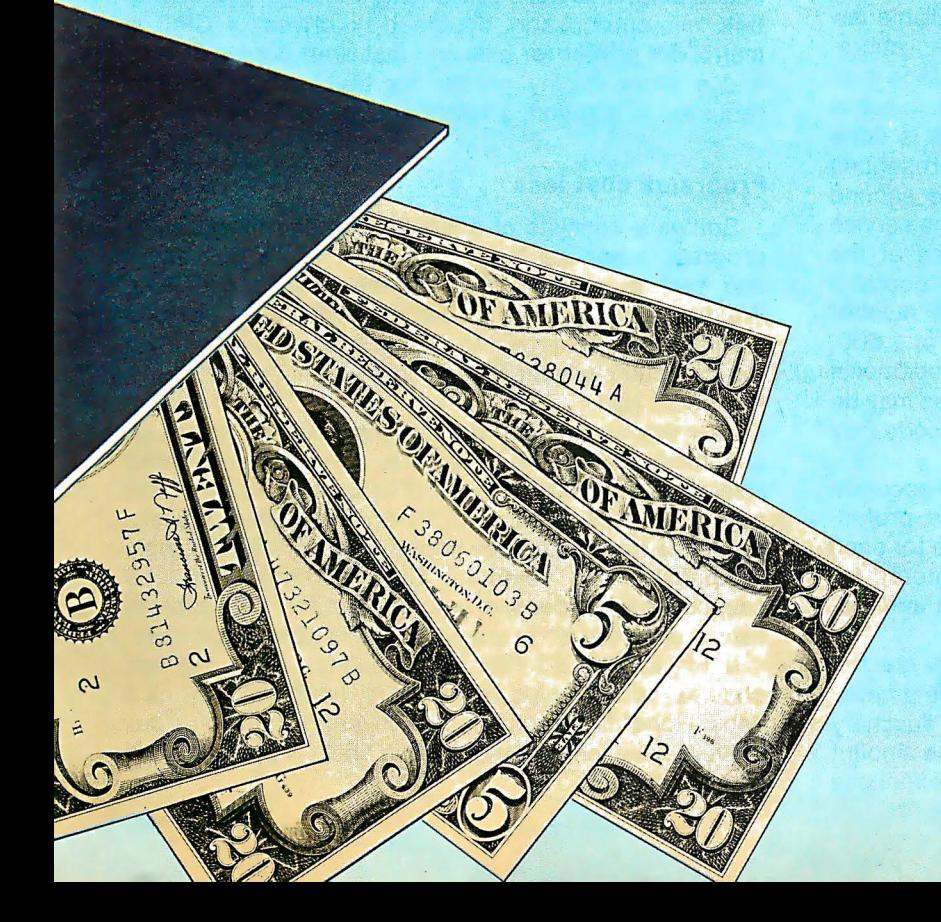

- Code 3 Flat fee bills (Time is kept track of, but the bill is for whatever fee has been agreed upon.)
- Code 4 Monthly retainer bills for clients on regular monthly retainers
- Code 5 Contingency fee bills
- Code 6 No charge bills
- Code 7 Administrative time "bills" for office information

Out-of-pocket expenses are billed to each client, regardless of the charge code.

#### Additional benefit occurs

One of the most interesting side benefits is that the lawyer has automatically kept every client informed of services rendered in connection with his matter. For example, those clients whose matters are handled on a contingency fee basis receive bills each month with detailed listings of every transaction. Even though no money is owed (except expenses), each client knows that the lawyer performed such services as preparing interrogatories, talking to the opposing attorney or attending a pretrial conference. Every account with time is billed every month, so a client gets a bill each month instead of a large bill after several months or when the matter is concluded. Clients prefer this type of billing. In addition, office income increases while the amount of unbilled service decreases.

Micro Craft's system uses the daily time sheet method of posting time. Separate slips are not necessary as the computer automatically posts each item to the proper client account. A code system, based on services rendered, allows the lawyer to enter his time on the time sheet much faster. Code 1A1, for example, is the code for "Telephone conference with client." The attorney writes the client's account number on the daily time sheet, along with 1A1 and the amount of time. The computer operator punches the time in as code 1A1. The computer automatically translates the code's message onto the bill.

The code was designed to cover every billable law office transaction and service. It contains an abbreviated method of accurately describing and billing over 1 ,500 different legal transactions and services. In actual use, it's a simplified shorthand system. This is done with the aid of a two-part code, the first representing approximately 17 types of services and the second representing parties with whom or for whom the service is rendered, or further describing the nature of the service or transaction. The second part contains approximately 94 entries. Therefore, the total number of services that can be described is in excess of 1 ,500.

Provision is also made for writing in additional services. The number and type of code entries may be varied to fit the practice of the law firm. The code may be fully mastered in a few minutes.

Computerized billing also facilitates a highly accurate office management summary. Each lawyer's professional time is automatically kept track of. Time for each legal assistant and secretary can also be entered for billing purposes or simply to analyze how all administrative time is spent.

At the end of the month, the billing disks are run through a summary program, and law office data never before available is easily collected. The summary shows the following data for each attorney: the amount billed out, the amount paid in out-of-pocket expenses

The timekeeper list on the summary sheet breaks down the number of hours spent in each charge code category for each timekeeper, along with the total hours. If too much time is spent on contingency fee matters and not enough on bread-and-butter work, the attorney knows it immediately.

This unique management tool is extremely beneficial. Every month, it allows each lawyer to examine his production in depth. Each lawyer wants to look good on the summary sheet in comparison, so there is an incentive to maintain satisfactory production levels. The summary also lets a firm correct any deficiency situation before it gets totally out of hand. If accounts receivable are too high, the lawyer knows it right away and can try to correct the situation. He also immediately knows how much he billed out for the month. It is better for him to see right away that he only billed out a certain amount for the month when he should have billed out more. The computer also indicates how much of his time is spent on contingency fee, unbilled and administrative matters.

Such a system can work for every law office, large or small. A secretary can learn to use it in approximately 30 minutes. A computer operator can easily handle all billing for over 600 active accounts in 30 to 40 hours per month. Up to 250 accounts can be handled on each double-density floppy disk, making the system very efficient for a large number of accounts. Complete law office accounting takes 8 to 16 hours per month for the computer operator. That leaves approximately 120 hours per month for word processing. Smaller firms would have even more time for this when a reduced amount of active accounts is handled.

The amazing thing about computer systems is the price. Even a small firm can now afford one. The hardware required to handle legal billing and timekeeping, accounting, and word processing consists of a 48K to 64K microprocessor, double disk drives, a CRT, a matrix dot printer for bills and fast draft copies of text, and a letter quality printer for text. Legal research requires, in addition, a telephone modem.

#### Programs cost less

Software consists of a legal billing and timekeeping program, a general ledger program, and a text editor and text processor program for word processing. Westlaw and Lexis law research are also available for a monthly rental charge. All of this now costs less than the computer word processing systems alone cost a few years ago.

Lawyers should understand they can purchase an uncommitted system rather than a system committed solely to word processing. A full fledged microprocessor can handle it all—along with hundreds of other software programs that can be developed. Software is amazingly inexpensive and versatile. On the other hand, the capacity of inexpensive microcomputer hardware to handle different software programs is almost unlimited.

It has been said that many lawyers were the last ones to accept typewriters and held out for quill pens. Hopefully in our age of invention, most of our lawyers have learned that lesson and will push forward into computers.  $\Box$ 

# VISIR

Model V1000

# Looking Out For You.

#### Eight Inch Floppy Disk Drive Subsystem Model V1000

The VlOOO, Vista's sophisticated new disk drive subsystem, sets new standards for ease of access and use. Its innovative design permits disk drives to be mounted or removed quickly and easily for system reconfiguration or servicing.

#### Features:

- Deluxe chassis with internal slide allows easy access.
- Storage capacity from 250 kilobytes to 2.5 megabytes.

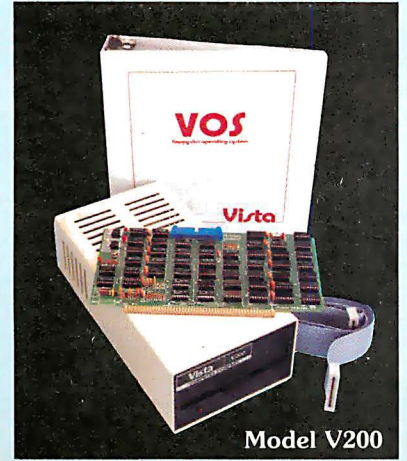

#### Vista's Line of High Performance, High Reliability Products also Includes these Advanced Components Daisy Wheel Printer Model V300

#### Features: • 96·character proportional, bi·directional printing

• Interface · Parallel or RS232·C option Prices:

V300·25cps . . . . . . . . . . . . . . . . . . . . . . \$1895.00 V300·45cps . . . . . . . . . . . . . . . . . . . . . . \$21 95.00 Minifloppy Disk System, Model V200

#### Features:

- Storage capacity from 200K bytes to 1.2 megabytes • Compatible with industry standard S100 mainframes.
- System software · Vista CP/M'" VOS Disk Operating System and Basic · E compiler. Prices:

Starting as low as \$695.00 V200·Exidy version \$1 199.00

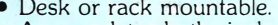

**The Contract** 

- Accomodates both single-sided and double-sided drives.<br>• Industrial quality cabinet with die cast front hezel
- Industrial quality cabinet with die cast front bezel.
- Drives pull out for easy service and maintenance.

#### Prices:

Cabinet with (2) single sided drives w/power supply \$1595.00 Cabinet with (2) double sided drives w/power supply . Cabinet (only) ...... ...... . . ................ ... .

\$2295.00 \$ 395.00

B Model V300

CIRCLE INQUIRY NO. 89

Vista Computer Company 1317 E. Edinger Avenue • Santa Ana, CA. 92705 • (714) 953·0523

" is a registered trademark of Digital Research Dealer Inquiries Call Toll Free (800) 854-8017

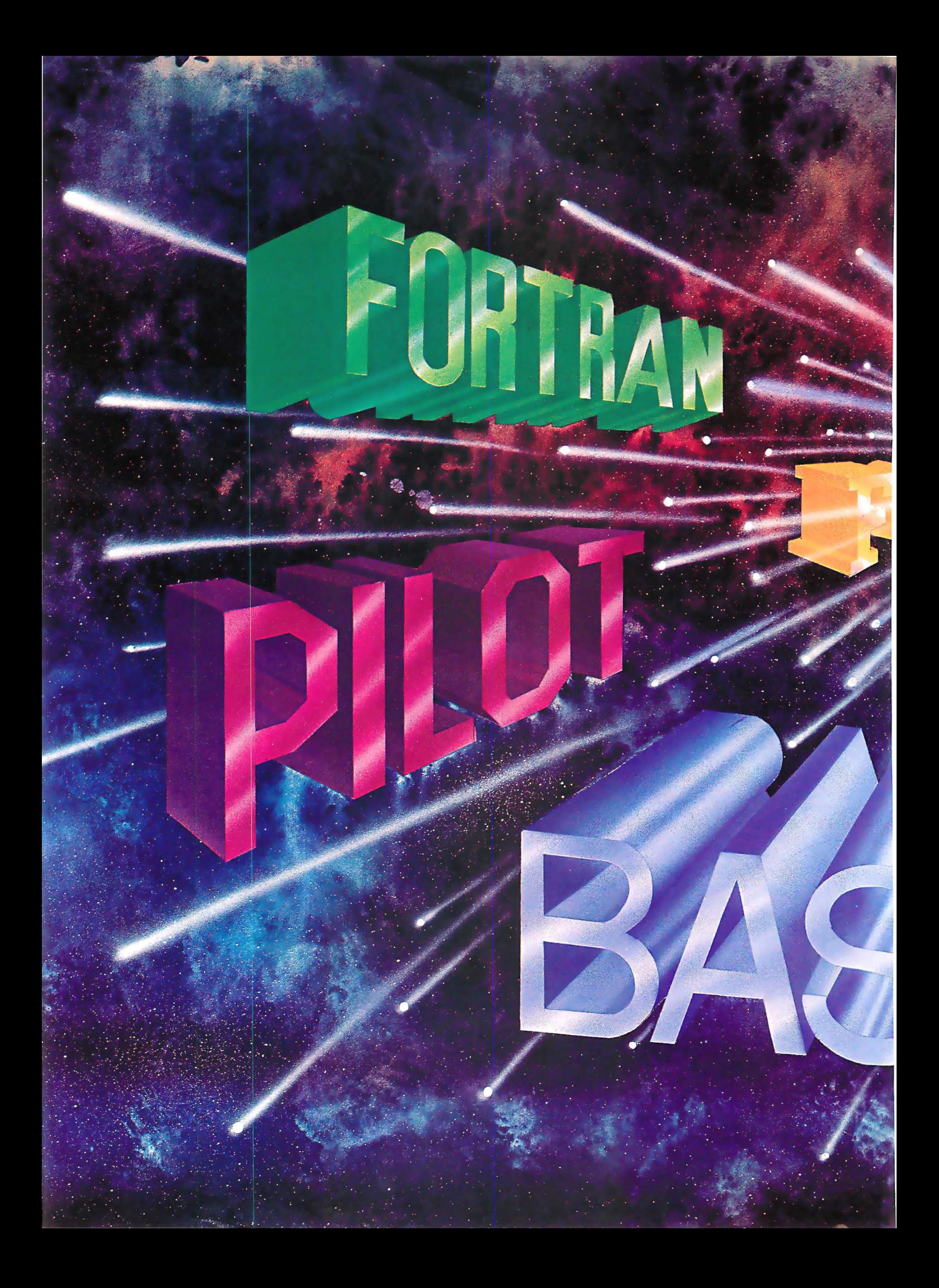

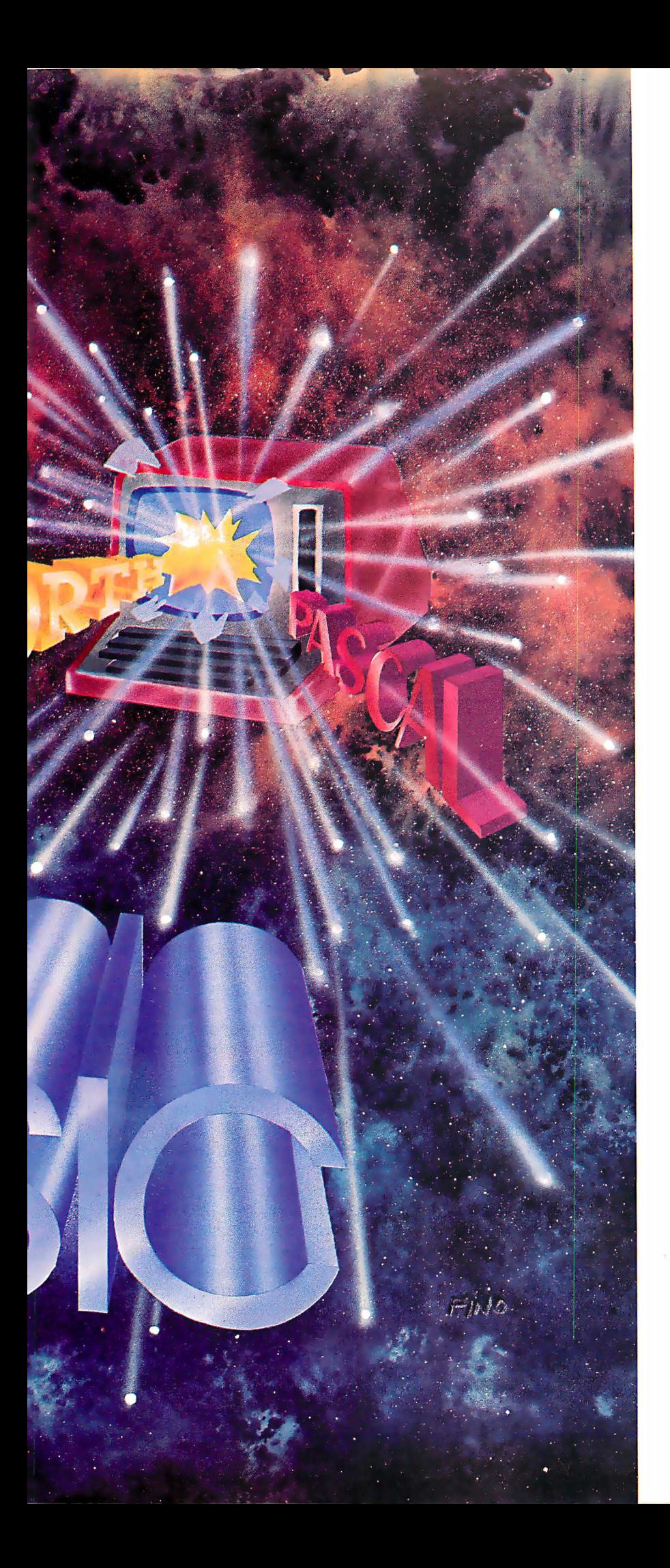

# **COMPUTER** LANGUAGE **ROUNDUP**

by Bernard Conrad Cole

There was a time when you could walk into your neighborhood computer store and buy software in any high level language you wanted -as long as it was Basic. There are at least 80 different dialects of Basic, not to mention the most recent and sophisticated versions, CBasic and SBasic.

Those were the good old days for the home and personal computer user, compared to what is available now-more than 200 high level languages. How do you make a choice?

One way is to listen to what the various experts and proponents of particular high level languages have to say. But if you are the average personal computer user-still a relative novice to the esoterica of hardware and software-the "advice" of the experts only makes the selection much more difficult.

What is necessary is to put these opinions into some sort of perspective. The only true measuring stick is whether a particular high level language is the best programming tool to suit your particular needs.

These needs may be both logical and emotional. After you have assessed a language and determined your needs, you may reject it for another simply because you feel comfortable "speaking" to the computer in the language to which you're accustomed.

How well a language fits your personality and thinking patterns is a personal choice. But in more measurable terms, there are several ways to analyze your requirements and the capabilities of the various languages.

A computer can execute instruction only in machine language form. Therefore, a program written in symbolic form must first be translated into machine language instructions prior to execution on the computer. These high level language translators can be either interpreters or compilers.

A compiler takes another program written in some high level language and translates the whole program into machine language. Then, in a separate step, the machine language version is executed by the computer. An interpreter operates on a program written in a high level language and performs the operations as it reads them, line by line. The high level language is executed directly, rather than translated into machine language first.

The chief advantage of a compiled language is execution speed. The chief advantage of an interpreter is smaller programs. On the average, an interpreter is 15 times slower than compiled code. Interpreters also offer the additional advantage of ease of use. Specifically, it is possible to interact with your program during

execution and make changes that will be reflected in future executions.

Any high level language can be either compiled or interpreted. Depending on the intended application areas, various high level languages tend to be implemented more as one type rather than the other. For example, Cobol is almost never interpreted. On the other hand, APL is almost never compiled. Most Fortran translators, however, are compilers. About half the Basic translators are interpreters, and half compilers, the most powerful being CBasic.

High level languages can also be analyzed in terms of their functions. Following is a run-down of the four classifications. In many cases, these functions can overlap, but defining them in this way makes it easier to make a choice.

#### Procedure-oriented languages

These languages relate to the procedures being coded and are machine or computer independent. Therefore, a program coded in a procedure-oriented language can be executed on any computer that has a translator available for ' that particular language. This type also reduces the need to have a detailed knowledge of the computer itself, allowing you to focus more closely on the problem.

These languages are different from problem-oriented languages, where you state the problem and leave the system to choose a procedure to solve it. It is also

## Breaking the Language Barrier

It has become increasingly apparent to manufacturers of large mainframe and minicomputers-and more recently to the personal computer industry—that one of the biggest barriers to the spread of computers is the difficulty and cost of producing programs to carry out complex tasks. It comes as no surprise that there is a feverish effort underway to find ways to simplify the various steps required to create a computer program.

A number of microcomputer system suppliers have extended the concept of problem-oriented languages and developed a number of special "do-it-yourself" languages designed especially for business users.

Similar languages do not yet exist for personal computer users. But, as the number of business users increases, this situation is sure to change. The following are examples of "do-it-yourself" languages.

Adam, developed by Logical Machine Corp., is the best known example. Names of quantities, entries, files, and so on, are called "nouns." Actions to be taken are called "verbs." The Adam meta-language comes with about 50 standard nouns and verbs. The user creates new verbs from the standard ones and creates nouns to describe the work that needs to be done. Nouns and verbs are stored in a master index file and can be listed on command.

Adam automatically assigns memory space for these items and for all the records created and used. It monitors inputs to keep users from abusing the system. In Adam, nouns and verbs can be defined by words in German, Italian, or any other alphabet-based language, allowing it to "speak" the appropriate language.

Create, developed by Complete Computer Systems, is an extension of RPG, providing a wide range of report generation capabilities. It also allows a user to set up his own computer files, by asking whether the data base is a new or existing one. It also asks what the key fields will be and whether these contain letters and numerals or numerals only. When the questions have been answered, Create automatically sets up a file format and displays it on the CRT screen. A file with up to 40 fields can be set up in less than 15 minutes.

Dataform, developed by Datapoint Corp., is designed to allow people who have no professional programming experience to design and produce forms and enter data into computer files. Forms are created on a CRT screen by typing in appropriate instructions into the keyboard. Text for each field is entered and each is defined as containing alphabetical or numeric characters. The location of each field is defined, restrictions on fields are imposed, and field items that are on every form are specified, so they can be entered automatically on every form. Preprogrammed routines check for correctness of field entries. If the operator makes mistakes, Dataform displays error messages.

**English,** developed by Microdata Corp., is a meta-language allowing business people to retrieve information

# **ORAFTING SYSTEM**

The World's Leader in Computer Schematics and Automatic Data Base Preparation

#### **FREE-HAND SKETCH**

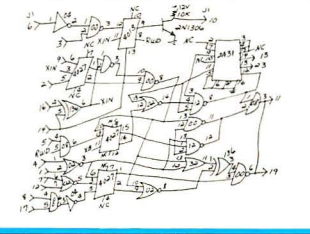

"DS1" allows operator to digitize directly from a freehand sketch. Enter a "D" size in 1 hour. NO GRIDS. EDITS are performed in minutes. (Summagraphics Digitizer)

#### **COMPUTER PROCESSING**

**Computers** DG Nova 4X, Eclipse **DEC VAX UNIVAC HARRIS** IBM. etc .................................

#### **CONNECTION NET LISTING**

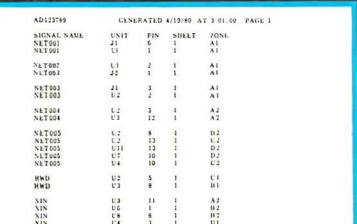

Computer straightens slanted lines, uses correct size symbols and enters alignments among symbols entered by user during input. Plotter output. (Calcomp 1051)

#### **BILL OF MATERIALS**

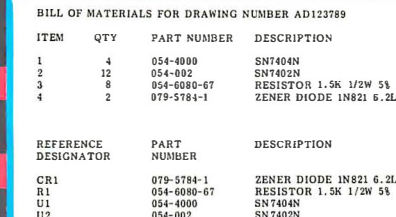

"DSI" automatically provides Net and Bill **Lists directly from** data base of digitized schematic.

#### **P.C.B. ROUTERS**

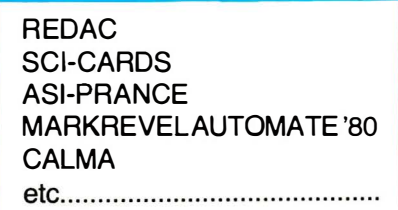

"DS1" interfaces to P.C.B. Routers, Wire Wrap and **Test Programs.** 

#### **UPDATED SCHEMATIC**

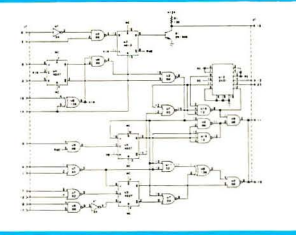

DESIGN AIDS inc.

"DS1" performs Back-Annotation from a "Was-To" list derived from the P.C. Router. "Back-Annotation" automatically updates the schematic to agree with the circuit board component placement.

**CIRCLE INQUIRY NO. 32** 

7822 EL LAZO RD.<br>AGUNA NIGUEL, CA 92677 (714) 879-4550

distinguished from list or string-processing languages, which express procedures, but in terms that are almost entirely symbolic.

These languages offer savings in programming time. Since the procedure is written in a form closer to human means of communication—more English-like in its structure-documentation and program understandability are improved.

Fortran, an acronym for FORmula TRANslation, is the first procedure-oriented language to be widely used. It was designed initially for use on mathematical problems and is still used most commonly for mathematics, engineering and science problems.

Fortran is basically a programming system that includes the language and a compiler that permits programs to be written in a mathematical-type language. The grammar, rules and syntax used are, generally, common with easy-to-learn mathematical and English-language conventions. All Fortran-type languages treat arithmetic operations with commands that evaluate expressions and substitute the result for current values of variables. It also includes statements for transfer control, looping-designating a set of statements to be executed a certain number of timesand input/output.

Cobol, an acronym for COmmon Business Oriented Language, is a high level language intended for use with business data processing problems. It is the most widely used procedure-oriented language.

For many programmers, it offers several important advantages. First, Cobol programs are stated in precise, easily learned natural words and phrases, so they can be read and understood by non-technical people with little background in data processing. Second, program testing is simplified and can be completed by someone other than the original programmer. Cobol also contains many important file organizing features and can deal with variable data length. I/O procedures and report generation are its strong points.

ALGOL, standing for ALGOrithmic Language, was developed by an international committee for expressing algorithms, whether intended for later execution on a computer or not.

It is used mainly for the programming of scientific problems, but is also used by many professional programmers as a reference language. It is used as a model for the invention of new artificial languages, compiling techniques and mathematical structures.

ALGOL is similar in some respects to Fortran, but has several advantages. First, it is more comprehensive and has more powerful instructions. Second, it has fewer restrictions and is more flexible and readable. It also has fewer exceptions. Third, it has a more formal structure and is easier to model.

PL/1, an acronym for Programming Language One, is a multipurpose language designed for solving both business and scientific applications. It incorporates advantages of both Fortran and Cobol. It is similar to

and produce reports easily. It also has the capabilities of updating and processing the system files.

Every English "sentence" begins with a "verb", and can contain only one. Verbs are terms that command the system to take specific actions, such as LIST, SORT, COUNT and SELECT. Each sentence must also contain a "noun" or file-name. In addition, a sentence may or may not include attributes such as QUANTITY, VALUE and NAME; selection criteria such as AND, AFTER and WITH, as well as various connectives that modify the effect of the verb or alter the display format.

In English, frequently used procedures can be stored as fixed sequences of operations with a single command capable of generating a complete report.

The terms used are stored in dictionary files, and each can have as many synonyms as the user desires. And by using the appropriate dictionary words, English can speak any alphabet-based language.

Escort, developed by Sperry Univac for its BC/7 mainframe systems, is used as a tool to create new files, inquiry and report generation, file maintenance and transaction processing. Reports are formatted automatically by an operator not trained in programming, based on the names the operator assigns to various items. Using a tutorial mode of operation, the user is led step-by-step through the process, with video screen messages explaining how to proceed and define the various choices. As the user follows the procedures, Escort automatically creates the computer programs needed to carry out various functions.

This new generation of languages has made life for the non-programming professional user considerably easier -and cheaper. For one thing, the professional programmer is no longer necessary. Instead, the people in a company who understand its business do the software themselves, considerably lowering the cost of programming.

But even using do-it-yourself languages, the creation of a computer program is not a simple task. Programming and debugging functions have been simplified and even eliminated in some cases. What still remains to be resolved is the system analysis. At this stage, it is necessary to investigate and deliniate the data and logic of the application. The problem has been to get new users of computers to lay out their thought processes in a logical sequence, so the computer can follow the logic-not an easy task.

Artificial Intelligence (AI) researchers may have an answer with "expert systems". In this approach, a system containing information about the particular application area and programming asks a series of questions that prompt the user to provide the necessary details. It then creates a program in a few minutes, once it has been given the information in plain English from, for instance, an accountant, manager or other business user.

The concept may soon be more than just a laboratory curiosity, though it will be a while before it reaches personal computer users. A leading IBM scientist has revealed that the computer giant is using AI techniques to develop such expert systems. And recently, companies such as Xerox and Schlumberger have "raided" universities around the world for AI specialists to work on similar projects. Finally, a new company, OJ-AI, has developed just such a system called (prophetically it is hoped) The Last One.  $\Box$ 

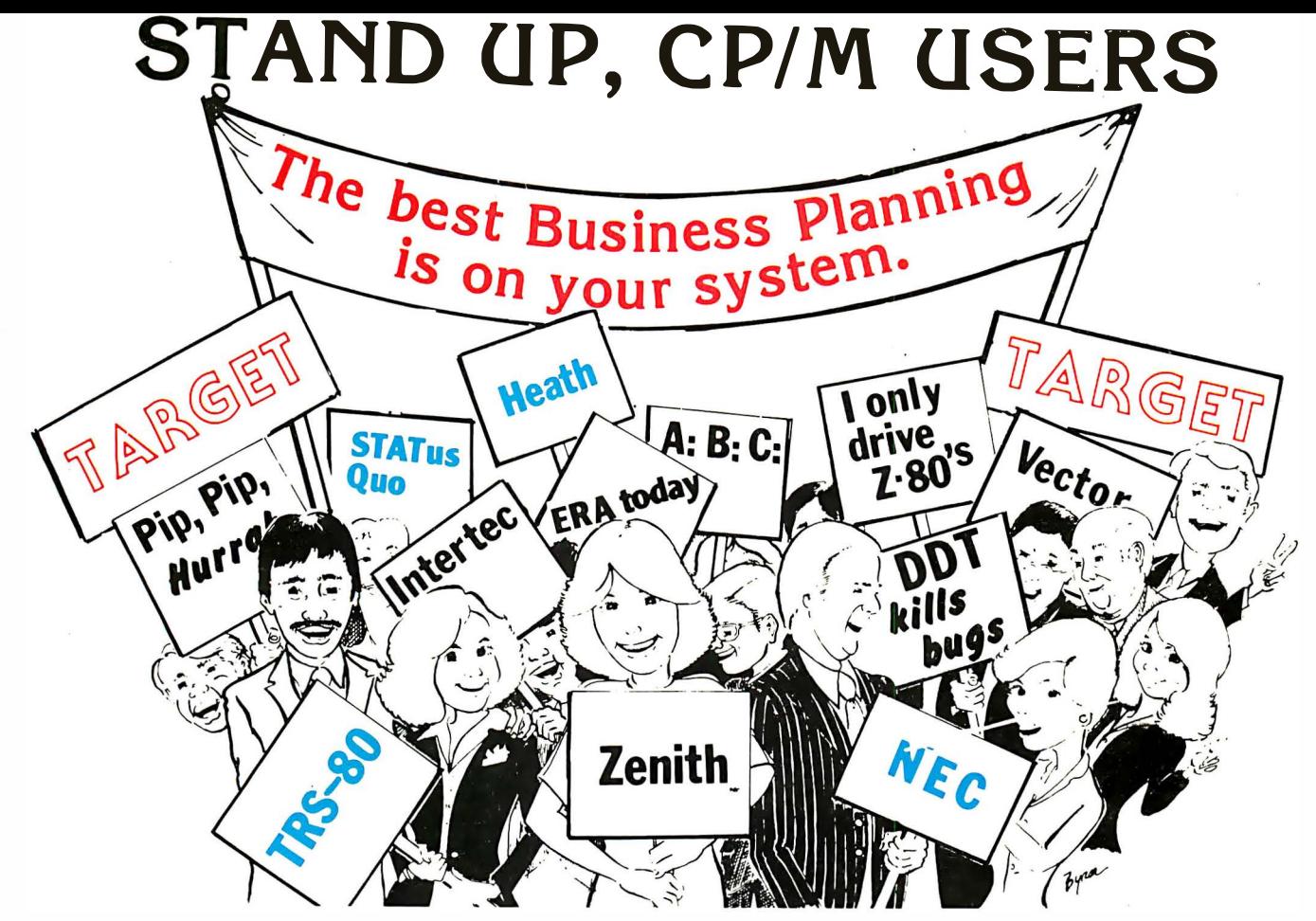

For the past few months you have patiently endured the indignity of watching your friends show off their flashy visible number cruncher on their game-playing computer and longed for something as slick.

You seriously considered buying their computer, but you just couldn't give up the benefits of the CP/M operating system.

Well, say hello to TARGET™, the best business planning system available on micros today (and some big computers besides).

Talk about a blank ledger sheet or columnar tabulator! TARGET™ is much more than that. Sure, just like their product, you can fill in the rows and columns as you see fit and the numbers will whiz by you on the screen. But, we let you create your report in English, not in some combination of reverse Polish notation and algebraic matrix languages.

Our TARGET on Your System. . .

 $LINE 1 SALES = 100 200 300 400$ LINE 2 EXP  $=$  GROW 50 BY 15%  $LINE 3 NET = SALES - EXP$ 

Their Product on Their System . . .

SALES 100 200 300 400 EXP 50  $+ B2*1.15 + C2*1 + D2*1.15$  $NET + B1 - B2 + C1 - C2 + D1 - D2 + E1 - E2$ 

At least, that is what their product might look like if you could see all of your data and calculation rules at the same time, which you can't. If you think that it is an easy approach for debugging, guess again.

TARGET™ displays a full screen of results or data and calculation rules at your command. And, it runs on your system. How much more could you ask?

Lots! And TARGET™ delivers. We give you the ability to:

• Obtain hard copy printouts of both the results and your set of data and calculation rules used to create those results. CIRCLE INQUIRY NO. 8

- Write the results of data and calculation rules to the disk as formatted files for word processing.
- Use full conditionals (IF ... THEN ... ELSE) in your set of rules and stack conditionals within conditionals.
- Build powerful models with commands such as GROW, MIN, MAX, AVE, CUM, GREATER, LESSER, SUM.
- Edit lines with ease.
- Enter rules and data in any order you wish. TARGET™ will automatically sort rows in ascending order and process your model correctly even if LINE 33 SALARIES needs to be calculated before LINE 3 **EXPENSES.**

There is so much more about the TARGET™ Planner that will impress you. Our manual explains not just what a command or function is, but how to use the functions in everyday business situations. Our manual and our newsletter give you illustrative examples of business planning problems and how TARGET™ can help you solve those problems. For example, we will show you how to quickly determine the payback period for a proposed project.

TARGET<sup>™</sup> is a compiled system running under CP/M. There is no need to buy BASIC or FORTRAN or any other system software. And the price is only \$195 for the TARGET™ Planner, our basic system.

Stand up and be proud, CP/M users. The best business planning system runs on the best operating system on your computer.

Advanced Management Strategies, Inc. 1935 Cliff Valley Way, N.E., Suite 200 Atlanta, Georgia 30329 404/634-9535

P.S. When all of your friends start drooling over your product, tell them to cheer up. With Microsoft's great SoftCard and 16-K memory board. your friend's Apple can move up to your operating system and run TARGET™

CP/M is a registered trademark of Digital Research. SoftCard is a trademark of Microsoft. TRS·BO is a trademark of Tandy Corporation.

baZic is written entirely in Z80<sup>®</sup> code—baZic runs as much as 30% faster than North Star® BASIC. The greater execution speed is significantly advantageous for heavy number crunching, multiuser and multitasking operations.

baZic has all the features of North Star BASIC- and then some. baZic, with minor exceptions, is 100% compatible with existing North Star BASIC programs. Our new baZic runs under all Micro Mike's timesharing and hard disk operating software, including JOEDOS/JOESHARE/ HDSHARE and 5SHARE.

#### CHECK THESE FEATURES AT YOUR COMPUTER DEALER:

- **Takes full advantage of the Z80 instruction set**
- Can be used on any Z80-based microcomputer operating under North Star DOS or CP/M® (CP/M versions available early '81)
- **E** Suppor s North Star floating point board for even faster execution of compute intensive programs
- Makes Multiuser systems with floppy disks more practical
- I Improves performance of Multiuser Hard Disk systems
- **n** baZic adds functions to assist in screen formatting, as well as features to simplify programming, e.g. APPEND command/ statement, ON GOSUB, cursor-addressable PRINT, etc.
- baZic, as shipped, includes 8, 10, 12 and 14 digit precisions, including both software and hardware floating point versions
- baZic is now included with Micro Mike's operating system software and applications programs

Dealers and OEM's: Special Discounts Available

For complete information, contact your North Star dealer or send \$1 to Micro Mike's for complete technical presentation.

®North Star Computers, Inc. ®zilog, Inc. ®Digital Research, Inc.

MMike's

905 S. Buchanan, Amarillo, Texas 79101 806-372-3633

CIRCLE INQUIRY NO. 107

# **Hard fact:** \$150 package makes your Horizon® execute programs up to 30% faster!

Fortran in Its Simple concise statements and to Cobol in its ability to manipulate and easily input and output grouped records or files.

It uses basic building blocks called procedures, a group of instructions that perform a stated function. Procedures used very seldom can be held in auxiliary storage and called to main storage only when required. One procedure can be contained in another, and any data declared in a procedure is automatically available to all others nested within.

PL/1 can handle string data, which consists of either strings of alphanumeric characters or strings of bits. This ability is important. Without it, programmers would have to use assembly languages for such problems. With PL/1, a programmer can also describe data in terms of arrays and structures. The former is a collection of data of the same time and with similar characteristics and the latter contains mixed characters with data fields of different sizes. It also incorporates the use of labels, allowing it to adapt to any level of detail and readability.

PL/M is an abbreviated version of PL/1, designed for use with microcomputer-based systems of limited power and memory capacity. It was developed initially for Intel Corp. as a proprietary language for its 8080 and succeeding devices. It was quickly followed by other variants, including MPL and PL/W for the Motorola 6800, SMPL for National Semiconductor's IMP series and 8900 families, PLuS for Signetic's 2650 and PL/Z for Zilog's Z-8, Z-80 and Z-8000 microcomputers.

Unlike Basic, Fortran and PL/1-in which a large operating system isolates the program in execution from the peripheral devices-a given program with one of these variants may exist just to control individual input and output ports in addition to providing for ease of structured programming.

To a lesser degree, Basic falls into this category, especially the more recent forms such as CBasic and SBasic. But, by structure and intent, Basic is a conversational language.

#### Conversational languages

Most languages under this classification are also procedure-oriented languages. But not all procedureoriented languages have been specifically designed to facilitate human-machine interaction.

Conversational is not the same as English-like. The latter refers to the structure of the language, the former refers to the way the language is used. Most have their origins in time-sharing computer systems and were designed to allow the use of large computers via terminals on a personal and direct basis. Specifically, they are designed to be highly interactive languages; ones in which the programmer/user gets immediate response to what is typed into the computer.

**Basic,** an acronym for Beginners All-purpose Symbolic Instruction Code, is a Fortran-like language. It can be learned by the average non-computer oriented engineer or mathematician in a few hours and the dedicated layman in several days. The simple conditions and attributes allow it to be mastered in a few weeks. It is commonly used for business and commercial applications.

In its more traditional forms, each line begins with a number that identifies it and specifies the order in which the statements are to be performed. The computer sorts out the program before running it and, thus, statements need not be input in any specific order.

Though it is. less powerful and versatile than ALGOL and Fortran, Basic is more than adequate for most commercial and business applications. It permits conversational statements, free style input, segmenting of complex statements, 6 significant bits of accuracy and easy and safe program modification. It also includes editing functions that permit combinations of two or more programs into one, and allow selection from a library of stored programs or functions, such as solving simultaneous equations, curve fitting, and statistical analysis.

#### Comprehensive and useful language

APL, an acronym for A Programming Language, is a powerful computation-oriented language with its feet in the procedure-oriented languages, the conversational approach and the problem solving languages equally.

It has operators that carry out actions that require dozens of statements in other languages. It has, thus, the attraction of being a language wherein a beginner can start doing meaningful work literally in minutesand still have available language features of significant power and range.

APL's power is based on the use of arrays as the basic data elements and a set of operators of enviable scope for manipulating arrays. All operators that act on scalars, such as arithmetic and logical operations, exist in both the single and dual mode. For example, the operator that produces the maximum of two values-if applied to a single value-returns the smallest integer that is greater than or equal to the argument. There is an operator that produces the factorial of a single argument or the binomial coefficient of two. Another operator acts as a random number generator. All operators apply without change to arrays, as long as dimensions are compatible.

In some respects, APL is too efficient for its own good-at least the good of the programmer. It can be condensed to an extreme degree, which sometimes can make it difficult to explain and understand. This, in turn, is a handicap in producing correct programs. As a result, it is not always in a programmer's best interest to take full advantage of APL to produce the shortest possible programs.

**Pascal, named in honor of the 18th century French** mathematician Blaise Pascal, was proposed in 1968 to correct the faults of the early compilers such as Fortran, Cobol and Basic. The first implementation was completed in 1970 and it has been used increasingly since that time.

Pascal is a block structured language similar to ALGOL. Programs written using it consist of two blocks: a header, naming the program and specifying the variables to be used; and the body of the program, called a block, which is subdivided into six sections. The first four declare the labels, constants, data types and variables. The fifth names and precedes an actual procedure. The last section-the statement sectioncontains the executable code for the named function.

Labels identify statements so they can be referenced. Constants equate numbers with names throughout a program. Data types are numerous and structured types can be defined to include arrays, records, sets and files. Each named variable is followed by its type. And pro-

cedures can be placed within procedures. Operators are defined for multiply, divide, add, subtract, logical and relational: numerous control statements are allowed.

Pascal programs are first compiled into an intermediate code, called P-code, which in turn is interpreted on various computer systems. The only code that needs to be written in the native code of the target processor is a small interpreter. From that point, Pascal takes over.

Forth, developed originally for process control, has gained wide acceptance, even though it has a rather unusual structure.

Where most programming languages produce either machine code for direct execution by the CPU (Fortran and PL/M, for example) or interpreter code (Basic, Pascal and LISP), Forth does neither. Instead, it produces threaded code which is neither interpreter code nor directly executed by the CPU. It is interpreted, but is much faster (10 times) than Basic and smaller (less than 50 bytes).

#### String- and list-processing languages

These languages are oriented specifically for the convenience and manipulation of data, especially nonnumerical data, whose length and structure change considerably during the calculation of a problem. Special cases are string-processing languages that deal only with strings of characters.

Candidates for string and list-processing include: Information retrieval, theorem proving, picture processing, pattern generation, algebraic manipulation, simulation of human problem solving, heuristic programming, linguistic analysis, machine translation of

### INTERFACE AGE BACK ISSUES

#### 1980

- □ January Electronic Mail is here; Cars, appliances, speech aids; Using and building<br>a micro system; 1979 Editorial Index
- □ February The Microcomputer finds a home; Micros go shopping; A look at the PET<br>in business; A review of Technico SS-16; Stringy floppy for the 6800
- $\Box$  March Communications and the computer; Understanding modems; A telephone interface; New products directory
- 0 April Defining artificial intelligence; Promotional androids; Robot guidance
- $\Box$  May  $\Box$  Microcomputer: Retail salesmen of the future?: Small Business Computers: Finding one that works for you; The first buyer's guide for the 80's
- □ June Small Computers of the 80's: How do they stack up?; Cops and computers;<br>21st century surgeons
- $\Box$  July  $\rightarrow$  Star Controller: Computers and the sun; A physician's own office system; Simple and efficient parts inventory control; New products directory
- $\Box$  August Apple III is here; Take off with a 747 flight simulation; How to plan your computer's home
- □ September M.D.'s look to micros; Lung Action: Charting the deep breath; Nerve Waves: A way to plug in; Selecting Software: Do's and Don'ts'; Custom programs "beat the system"
- □ October Micros in Education: Making the climb; The electronic checkbook is<br>here; Build your own telephone dialer
- □ November Terminals do more, cost less; Triple your disk storage space; Wage war on home energy loss
- □ December 80 Prediction: World on a chip; Put a computer in your pocket; Move<br>over electronic mail...Here comes Viewdata

Send check or money order payable to:<br>I**NTERFACE AGE Magazine,** P.O. Box 1234, Dept. Bl, Cerritos, CA 90701

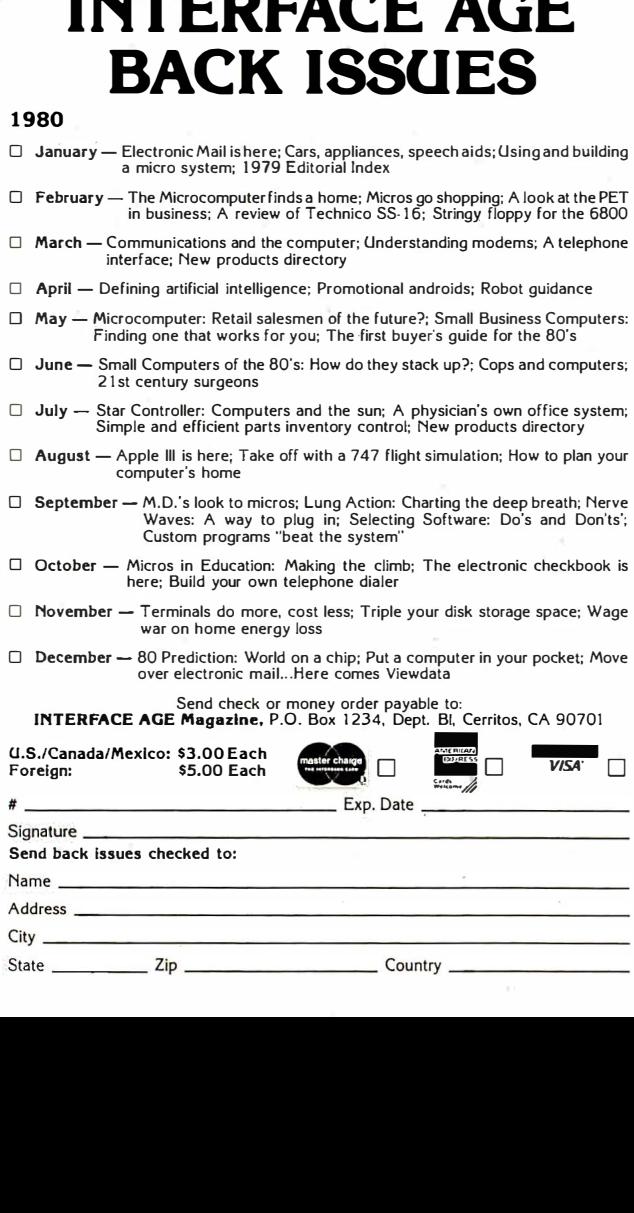

numerical languages and natural language translationin fact, any application requiring the manipulation of alphabetical characters and words rather than numbers.

LISP, standing for LISt Processing, is radically different from traditional languages. Data and storage characters are represented either externally-as a sequence of characters formed according to specific rules-or internally, as a set of computer words interlinked in a specific way.

Externally, a list consists of a sequence of list elements separated by blanks and closed by parentheses: When a list is formed, the necessary storage cells are taken from a list of available cells called a free storage list. In LISP, a subroutine can be considered as a tool that defines a function in a mathematical sense: that is, it maps sets of input values onto sets of output values. In LISP, this function is expressed in a notation that displays its functional nature more explicitly than ordinarily done as a sequence of instructions. Various expressions in LISP include conditional expressions that test conditions and accounts according to the results of the test.

SNOBOL, an acronym for StriNg Oriented SymBOLic Language, has significant applications in program compilation and generation of symbolic equations. It is a unique language that provides complete facilities for the manipulation of strings of characters. It is particularly applicable to programs associated with text editing, linguistics, compiling, and symbolic manipulation of algebraic expressions.

#### Problem-oriented languages

In its most general meaning, a problem-oriented language would be one that helps solve problems. Thus, Fortran, ostensibly a procedure oriented language, is problem-oriented when used to solve scientific or numeric problems. The same is true for Cobol when applied to business problems. But among computer scientists, there is a more restricted meaning to this category, synonymous with applications-oriented or special purpose.

Certain types of problems, or calculations, occur so frequently in both the scientific and business areas that programmers have found it useful to develop languages specific to particular types of applications. The advantage of this type of non-procedural problem-oriented programming language is that the user need not be a trained programmer, only someone who is familiar with the problem area in question.

The major purpose of such languages is to permit programming activity to focus more strongly on the problem, rather tlian on the computer hardware and software.

There are a number of non-procedural problemoriented languages available, but few of them for small or personal computers. They include: COGO (COordinate GeOmetry), GPSS (General Purpose Systems Simulator), APT (Automatically Programmed Tools), STRESS (STRuctural Engineering Systems Solver) and **ICES** (Integrated Civil Engineering System).

The chief advantage of such languages is the lower amount of programming work required to produce a program, compared to most procedural languages. The reason for this is that much of the internal logic of the object program is provided by a generator program that translates the source program into the object program.

The basic disadvantage to these languages is their lack of flexibility. For one thing, the programmer no longer has control over input and output functions. Second, he is unable to minimize the use of memory or execution time, as he would if he had more direct control of hardware operations. Third, such languages are more machine dependent than procedure-oriented languages.

Procedure-oriented languages such as Basic are not as machine independent as they are supposed to be. In some cases, the difference is hard for anyone except the most expert of programmers to use. Moreover, as many minicomputer manufacturers have learned, many business users of computers are not all"that concerned with flexibility if, in exchange, they gain efficiency and ease of use.

At least one traditional problem-solving language is beginning to appear for use on personal computers mainly because of its business applications: **RPG** (Report Program Generator).

Developed first by IBM for use on its large computers, RPG is one of the most widely used problem-oriented languages available and has the capability of producing reports very easily. The user fills out a series of forms stating exactly what his data looks like and what the layout and content of his final report is to be. From there on, the computer and RPG take over.

#### Some rule·of·thumb benchmarks

Even when you've narrowed down your choice to a specific language type there is still a confusing range of choices. To form a framework wherein your decision is a little more solid, there are several criteria to specifically define your needs.

An important consideration is ease of learning. Problem oriented languages are the easiest to learn and use. Unfortunately, not many are available for use on personal computers. Procedure-oriented languages such as Fortran, Cobol and ALGOL are next, followed by interactive conversational languages such as Basic. For the average unsophisticated user, the string and list oriented languages are the hardest.

Another factor is ease of coding. It's easier to code programs in problem-oriented languages than in procedure-oriented languages. And both are easier than the list processing options.

It's also important that the language you choose contain all the elements needed to solve your particular class of problems. ALGOL and Fortran, although good for computation, may not provide the alphanumeric character manipulation ability required for a specific inventory control problem. On the other hand, a language containing too many facilities is not desirable, since you pay a higher price for those features you do not use.

Finally, language range should be considered. Some high level language don't allow you to do all the operations required for the solution of a given problem. Some have weak or inadequate input/output facilities, others no bit-handling capabilities.

The important thing is that the criteria should reflect your requirements. Before you consider the purchase of any computer language, decide what you want it to do. Them, show your list to an expert who wants you to use his particular brand of computer language. Only then can you really decide on your best personal option.  $\square$ 

## Heath<sup>®</sup>/Zenith Information Bargain

Send \$1.00 and receive information worth \$9.50 that will make owning a Heath® or Zenith computer system even better. Buss: The Independent Newsletter of Heath Co. Computers will send you a copy of Revision 3 of the Buss Directory. Published in February with a cover price of \$7.50, this revision contains listings of more than 100 independent suppliers of hardware and software compatible with Heath<sup>®</sup> or Zenith systems.

Read continuing coverage of products from independent suppliers in the Buss newsletter that you will also receive. Each issue has new product innovations that could save you a lot of money. You will also see the candid reports from owners as they evaluate the Heath<sup>®</sup> or Zenith products. Buss has over 3,500 subscribers and enough inform ation to be published every three weeks. The cover price of Buss is \$2.00. A subscription for 18 issues (about one year) is \$25 (\$35 overseas airm ail).

Take advantage of this special bargain and receive the Buss Directory, Revision 3 and an issue of the Buss newsletter. Just send \$1 to Buss, 325-A Pennsylvania Ave., S.E., Washington,  $DC$  20003, 202/544-0900. Offer good only while supplies last.

#### CIRCLE INQUIRY NO. 14

#### WHY USE OUR INTEGRATED ACCOUNTING SYSTEM (IAS)?

IT'S EASY TO USE. Prompts guide the user through each entry and then checks the entry to make sure only proper data are saved on the disk. It won't let you post an out-of-balance entry. lAS includes a complete users manual that tells you what each program does and how to use it. We even include a practice disk so you can begin making entries within minutes after receiving our IAS.

11:s FAST. Our proprietary Skip SequentiaFM file structure lets you save data on the disk at maximum speed without wasting disk space. We've also minimized keystrokes to make more efficient use of your operator's time.

IT GIVES YOU THE INFORMATION YOU NEED. The complete IAS<br>package has over 30 reports, listings and file printouts so you can monitor the firm's fiscal position at all times, including instantaneous account balances. Our efficient file structure also means there's no monthly "erasing" of dataTiles. You'll appreciate this if you're ever required to reconstruct an audit trail for some past month\_.

WE SUPPORT OUR SOFTWARE. Since IAS is not a translation of someone else's wotk. but was written by us from scratch, we know it cold. If you ever have a problem, we can answer it for you. We also give you full credit on any future packages that might replace the one you purchased. Our record over the past three years has been a good one. and we'll do everything we can to keep you a satisfied customer.

PRICE. The General Ledger costs \$1 25.00; the complete lAS package (GL. AP, AR and PR} is \$350.00. The user's manual is \$20.00 (refunded with purchase}. Since lAS is designed for the North Star DOS and Basic and will run in as little as 32K of memory, you don't need to buy more memory, a different operating system and Basic. This savings alone could pay for the software-and then some. You can pay a lot more, but shouldn't you check us out before you do?

ECOSOFT<br>
P.O. Box 6860<br>
P.O. Box 6860<br>
Indianapolis, IN 44<br>
(317) 283-888<br>
(Phone Orders O)

P.O. Box 68602 Indianapolis, IN 46268 (31 7.} 283-8883 ( Phone Orders O nly}

# OPERATING SYSTEMS: IE CHOICE IS YOI II

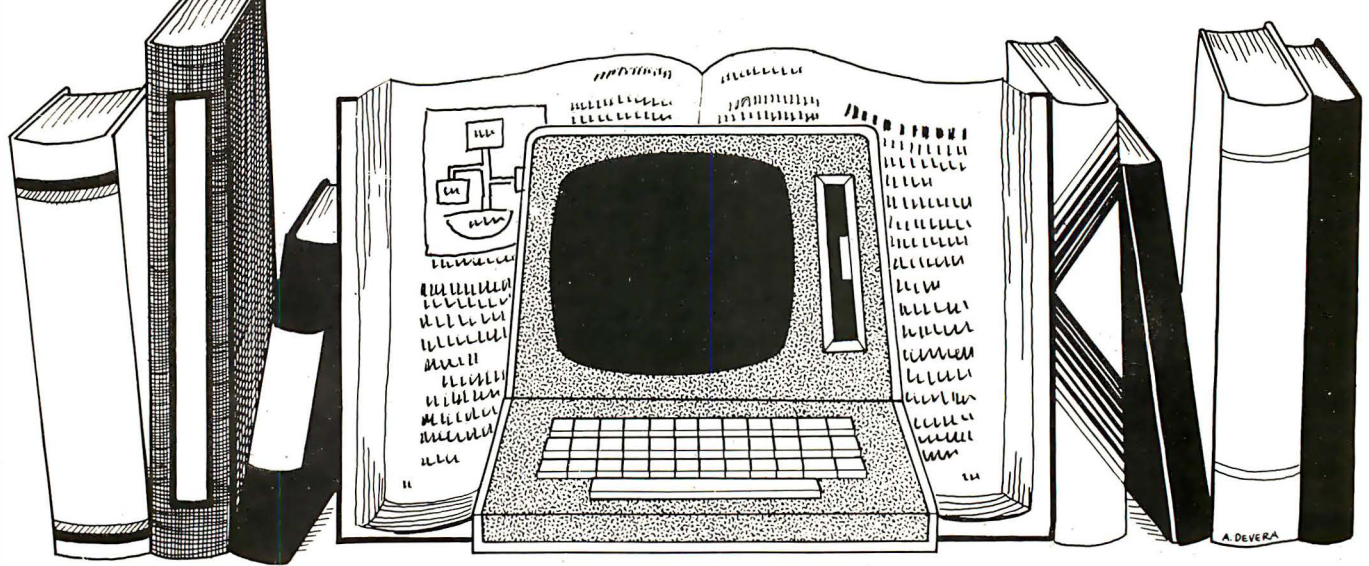

#### by Roland H. Alden

The primary function of an operating system (OS) is to provide an interface between users, application software and computer hardware. Without it, the use of computers would be a frustrating and fairly unproductive experience. For instance, few users would want to directly communicate with a disk drive to pick a track and sector to write data on, so the OS file management system becomes an extension of any software they write themselves. What an operating system, in effect, does is to define a "virtual computer" that is far easier to use than any "real" computer.

The first operating system was designed to automate the job of the system operator in batch-oriented computer centers. They minimized the amount of time the relatively expensive CPU spent "waiting" for the operator to load punch cards, and change lineprinter forms and tape reels for each job. Today, the primary goal of general-purpose operating systems is still to optimize the use of every part of the computer system, and arbitrate the many conflicting situations that arise.

The operating system also plays a major role in making applications software transportable, and insuring upward compatibility for the user who needs to move to a larger or newer system. Software written in high-level languages is normally designed to interface to an operating system, which then interfaces to the hardware. Such software can be easily run on different hardware configurations, and different computers altogether, as long as the operating system stays the same.

An increasingly important role of the operating system is to provide a number of utility programs and other systems software that make the development of enduser application programs a faster and less expensive process. These programs include high-level file management utilities like ISAM and data base management sub-systems, sorts, mathematical subroutine libraries, networking software systems, etc.

With the advent of the newer generation of 16-bit microprocessors, users are demanding more sophistication in operating systems, and vendors are responding. Today a rich variety of OS and systems-level software is available, and if is important for the user to have a basic understanding of OS concepts and how they affect the development and use of a computer system. The OS can be an extensive and complex software system, but all operating systems have a number of things in common.

The command processor. When a user first sits. down at the terminal, the system is waiting for a command. This level is sometimes called the monitor level, and the program that the computer is executing is the command processor. This is a part of the operating system that manages the loading of programs into memory, the transition of control from the operating system to the user's program and back again.

After the user types a line of text at the terminal (followed by a "return"), the command processor goes to work. The first word is normally assumed to be the name of the command, which is the name of a program. Any text after the command is called the argument string and the command processor usually makes it available to the program when it begins execution.

The command is really only a program like any other, and it is up to the command processor to find it, load it into memory, and transfer control of the computer to it. Depending on how tight memory is, the operating system will have the most frequently used commands (programs) loaded into memory at all times, and will

otherwise find the program on disk and load it into memory automatically.

Most command processors have a facility where the user can group a sequence of commands together in a file called a command file. The name of this file becomes the command the user types in. Instead of loading this file and then executing it, the command processor reads the file to see what commands are to be loaded and then executed. Complex, multiple-command job streams can then be invoked with one command.

The Unix system has a unique command processor facility. The command processor section is called the shell and is not a part of the operating system per se, but simply another program that is loaded and run. One of the chief features of the shell is its ability to re-direct 110 to and from running programs. This is accomplished with some simple directives as to where the input which drives the command is to come from, and where any output resulting from the command is to go. Output can be directed (via pipes), and passed through intermediate programs for processing (called filters).

For instance, suppose the user wants a directory of his files in sorted order printed on the lineprinter. Rather than junking up the directory program itself with all the logic needed to perform this task, Unix allows the user to specify a sequence of separate program events in a command as follows: DIR  $|SORT|$  > PRINTER.

The | symbol instructs the command processor to filter the results of the DIR program through SORT before outputting the result  $(>)$  to PRINTER. A user could, of course, filter this material through a statistics program to determine the average, mean, and total file length. Most Unix programs are stripped down to the bare essentials to make chaining of these separate modules efficient and workable.

The task manager is the work scheduler for the CPU. A task, sometimes called a process, is a single job-stream that the computer is able to execute. A single-processor computer system by definition can only be executing one task at any given moment. A single-user system usually only performs one task anyway, and the task manager is either very simple or omitted altogether from the operating system.

In multi-tasking systems, the computer appears to be executing many job-streams simultaneously. This is done by juggling the multiple tasks (the computer can still only execute one task at a time) . It is up to the taskmanager to determine what task the CPU will be devoted to, and what other tasks must wait.

A useful variation on multi-tasking is sub-tasking. In some systems, one task can create another sub-task and they will run together in parallel. Usually there is a highly structured relationship between the creating or parent task, and the sub-task or child task. Using signals (sometimes called semaphores), parent tasks and child tasks can communicate status information or data, and they can wait on one another to produce some data or change status before continuing themselves.

When more than one task is ready to receive CPU service, the task-manager must determine what task will be run first. Priority schemes vary from the very simple daisy-chains where the next task in line gets served first, to the very complex. A more sophisticated approach to task priority can be useful in applications like process control and measurement where real-time response must be guaranteed, yet other tasks need to be run too. Very low priority can also be useful when running background jobs that don't have a user waiting on a terminal for results.

The file manager is the librarian of the operating system, and is one of the most important sub-systems. It is the job of the file manager to keep directories of disk systems, and to provide easy to use functions for the basic file operations, such as read-to, write-from, create a new file, delete an old file.

An important aspect of many OS file managers is device independence. To a large extent it is possible to hide the distinction between a file on a floppy disk, hard disk, or tape; even if the physical formats of the devices are all different. Many operating systems even bury I/O distinctions between the keyboard and CRT screen-they too can be considered files.

The major function of the file management system is to coordinate access to the system disk drives and tape drives. Since the disk(s) almost always contain more than one file, the file manager must maintain directories giving the location of each separate file on the disk. The directory structure establishes the basic mechanics of the file management system.

Most directory structures are hierarchal in nature, and are closely linked with the actual hardware devices. For instance, the Alpha Micro computer maintains a master file directory for a given disk unit. Entries in this master directory point to one or more user file directories that logically collect the files of one user together. This scheme constitutes a sort of two-level tree structure. The Unix and Polymorphic systems expand on this theme somewhat. In these systems any directory can contain one or more sub-directories, which can again contain more directories, etc.

The most important function of the file management system is to separate the physical aspects of the library of files with the logical concept of their existence. Directories should pool a collection of files which are related in some way that is meaningful to the user. Unfortunately, most systems still force the user to think in terms of "DISK:XX", etc. Some systems provide a labeling function for disks, but few allow the user to specify a label like ARCHIVE-DISK in place of DISK:XX when performing file-oriented operations.

**The memory manager.** Most microprocessors allow the user to address memory with 16 bit integer values, that provide the standard addressing range of 64K. It is often desirable, especially in multi-tasking/multi-user systems, to allow more than 64K of physical memory to be in the computing system. Even when there is only 64K, if two tasks are to share it, memory management will be required.

The basic technique of memory management is to supply a context in which a particular memory address is to be evaluated. Imagine a system with two 64K memory boards and a task requesting access to memory location 10. A simple mechanism for determining which of the 64K memory boards is to be referred to effectively doubles the memory capacity of the system. A scheme popular in older 8-bit computers is bankswitching where chunks of memory are selected and de-selected. Several memories can respond to the same address as long as they both are not selected at the same time.

The Z-8000 and 8086 16-bit microprocessors have segment registers and various modes that establish

# For good software, fast...<br>We've got your number<br>(203) 853-6880.

#### To get your software tomorrow, call Westico today.

computer software needs. We know serious microcomputer buyer you want a good selection of soft- accounting, professional time ac-<br>ware without the hassle of hunting counting, text processing, planning ware without the hassle of hunting<br>all over for it...We know you want it fast... And we also know you want a data management, development product backed by service. With tools. And the list is growing. Westico you get all three.

Westico understands your micro- quality software products for the and analysis, telecommunications,

We have an extensive list of

#### Dial-up the 24-Hour **Computer Hotline**  $(203) 853 - 0816$ (300 baud)

It's an on-line catalog, updated each day! See displays of all products and the latest version numbers and prices. Build a trial order without any obligation. Complete the order only if you wish. We also offer 24-hour delivery service. Call, write, Telex or dial-up today. C.O.D., Master Card and VISA accepted.

# **New from Westico**<br>MILESTONE™: Tough Planning Jobs Made Easy

MILESTONE is a powerful new tool . for managers and planners. which organizes complex projects and identifies job schedules essential to on-time completion.

MILESTONE finds the critical path through hundreds of interrelated tasks and determines where slack time can be eliminated.

Equally significant, MILESTONE computes manpower requirements and costs, allocating them to proper schedule periods. and up to nine manpower skill/cost levels can be allocated to each task.

With MILESTONE, projects can

be measured in hours. days, weeks. months. quarters or fiscal quarters; with provision to specify working hours. hol idays, vacations and other non-productive time periods.

•

.

• • •  $\bullet$   $\bullet$   $\bullet$   $\bullet$  $\bullet$   $\bullet$   $\bullet$   $\bullet$   $\bullet$  $\bullet$   $\bullet$   $\bullet$   $\bullet$   $\bullet$   $\bullet$   $\bullet$  $\bullet$   $\bullet$   $\bullet$   $\bullet$   $\bullet$ 

 $\bullet$ .  $\bullet$ .  $. . .$ 

MUNITY

You can reschedule or complete tasks, revise prerequisites, play "What If" games. MILESTONE immediately displays the results on your screen or printer  $-$  either as a table or graph! It's easy to use and requires no programming!

System with full documentation. \$295. Documentation alone, \$25. Versions for CP/M, APPLE PAS-

CAL and CDOS.

CP/M'M programs for TRS-80 Model II, Apple with SoftCard,<sup>™</sup> Vector Graphic, iCom, Cromemco, North Star, Micropolis, Ohio Scientific, SuperBrain and more.

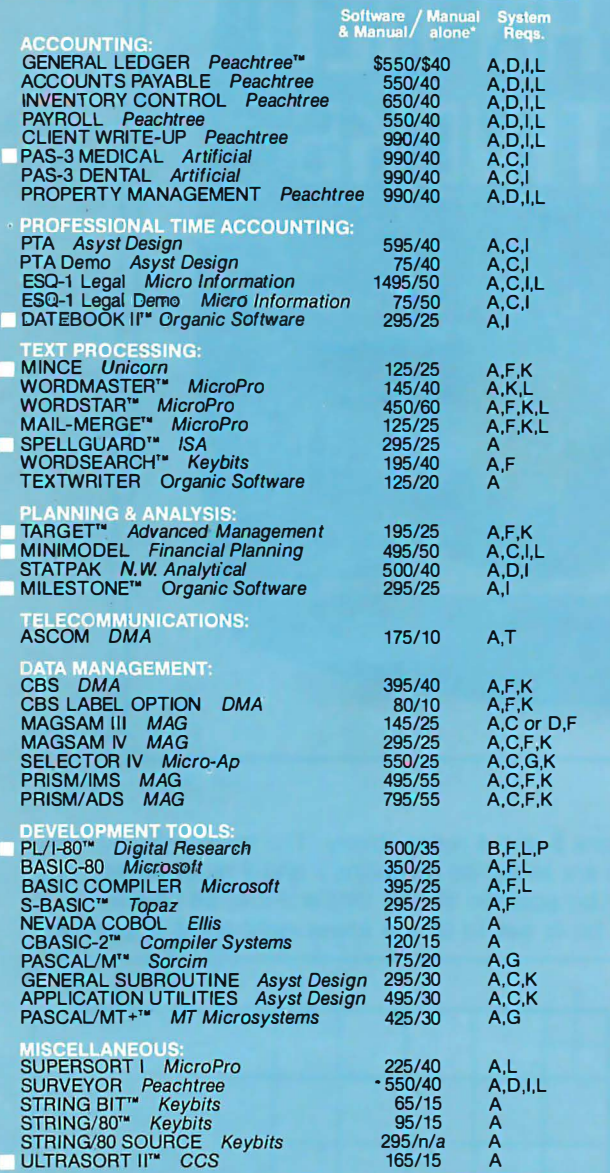

#### **SYSTEM REQUIREMENTS CODES**

All software has specific requirements for proper operation such as computer type equipment configuration and support software. Specify disk format: North Star Single or Double. Micropoiis Mod I or Mod II, 8" single density, Ohio Scientific, SuperBrain or Apple. Check the following codes for system requirements to be certain your system will accept the software offered.

- {A) CP/M version 1.4 or higher. {I) Business system: 48K memory. 200K (B) CP/M version 2.0 or higher. dual disk drives. cursor addressable
- 
- 
- (C) CBASIC-2. terminal, and 132 column printer.<br>
(D) MBASIC version 4.51. (K) Cursor addressable terminal.<br>
(E) BASIC-80 version 5.0 or (L) signed license required for shipm (D) MBASIC version 4.51 . (K) Cursor addressable terminal. (E) BASIC-80 version 5.0 or (L). signed license required for shipment. higher. (0) specify 8080. Z80. or COOS.
- 
- (F) 48K memory or greater. (P) give CP/M serial number.
- (G) 56K memory or greater. (T) serial port and modem. (H) 64K memory. (Z) Z80 CPU.
- Prices do not include shipping or C.O.D. and are subject to
- change. In CT add 71/2% sales tax.

' Manual price will be credited against later purchase of software. Dealer inquiries invited. Copyright ® 1981 Westico. Inc.

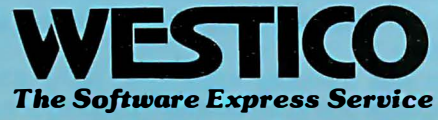

25 Van Zant Street • Norwalk, Connecticut 06855 (203) 853-6880 • Telex 643-788

the context of the memory address. None of these systems allow a task to address a memory location outside the 64K range, but the simple establishment of multiple ranges can increase the amount of memory a system can take advantage of. (The M6BOOO microprocessor allows the use of 32-bit long registers to directly address any memory location within the range of 0-4,294,967,296.)

Because the computer can only be executing one task at a time, there is no real reason (other than speed) why any task other than the currently executing task should be in memory. Swapping is a memory management technique that allows a task to be temporarily written to disk in order to make room for another task.

While memory management techniques are intimately involved with the available hardware, much OS software is devoted to the efficient management of this relatively expensive resource. An efficient memory management system is crucial to the performance of a multi-user system.

Security systems protect an individual's personal information property from misuse in a multi-user system with large mass storage facilities. Security is concerned with preventing unauthorized persons from gaining access to the system, protecting programs and protecting private files.

Increasingly, microprocessor operating systems are adopting the sophisticated approach used in mainframe systems of profiling each potential user. Profiling involves recording a set of data about the potential user under a logon name. When the user attempts to logon, the OS reads the profile to determine whether the user should be allowed to logon-and if he is allowed to, it determines what he can and cannot do.

For instance, the logon profile could contain a password, the hours the user is alloWed to use the system, the number of pages the user is allowed to sehd to the lineprinter each month, etc. On many systems, the profile will contain the name of a program that is to be automatically run as soon as the user logs on. The user can effectively be prevented from doing anything else but run this program. This serves two functions: it makes the system seem simpler to a novice user and it enforces a type of security.

The profile will sometimes contain a security code that describes what privileges the user should have. Security systems should prevent most users from erasing whole disks, etc. The concept of the system operator is often used to protect system maintenance programs from unauthorized use.

The protection of private files is normally done in conjunction with the file management system's directory structure. Each user will have his or her own directory. More sophisticated systems allow a user to mark files that are totally private, can be read by others but not altered, can be executed by others (in the case of program files), etc. In some systems, the concept of a group is used to classify different types of users. Users in one group could have sets of privileges distinct from users in another group and a user could mark a file as being accessible to others in his or her group.

Because modern operating systems are designed for transportability, an investment in an OS and applications software is likely to outlive the computer hardware itself. Careful thought in the selection of an operating system can pay off significant dividends in the future.  $\Box$ 

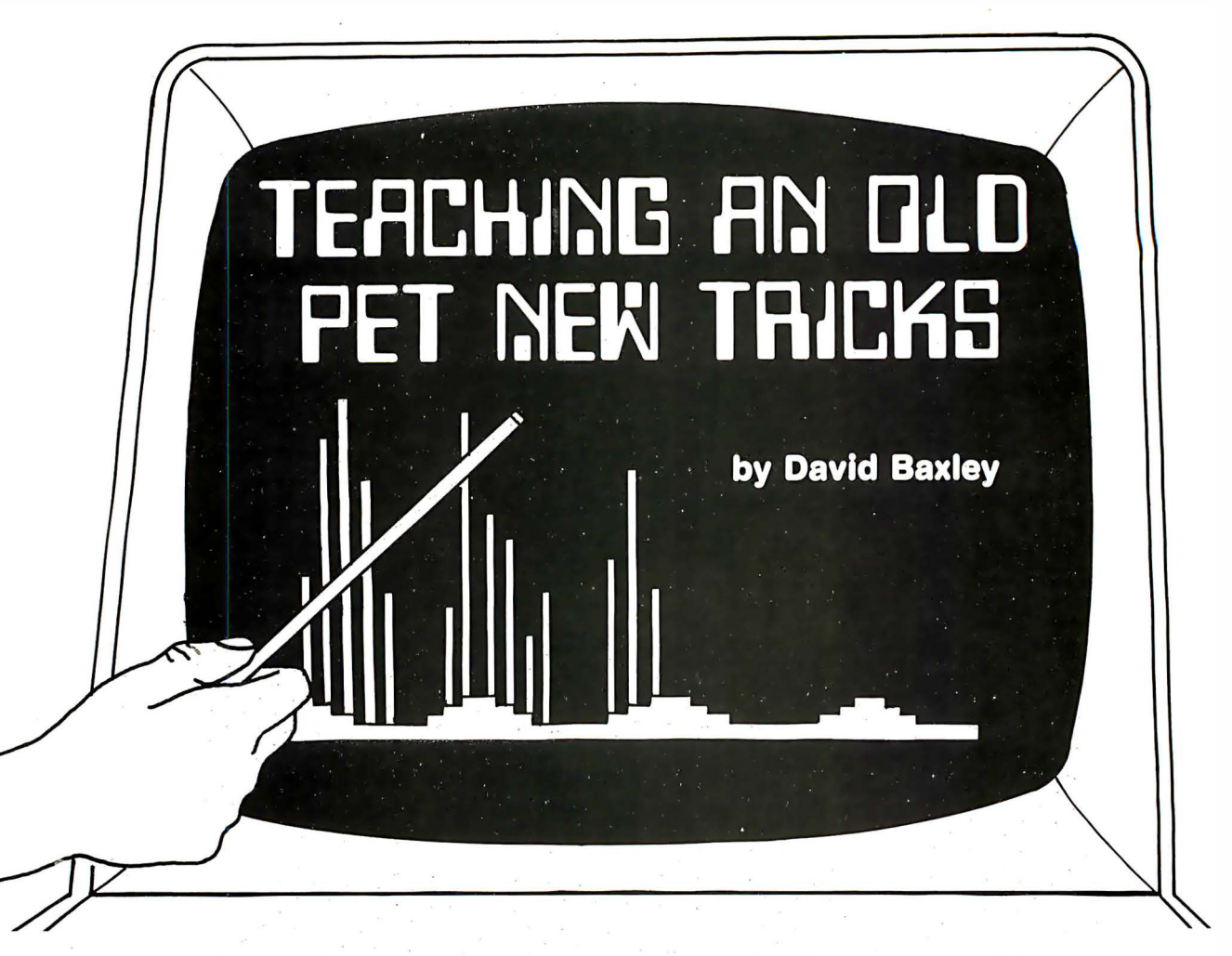

Have you ever plotted a linear function on your Commodore Pet screen and had it come out looking like a shotgun blast? Do your sine waves look like star fields? Do your biorhythms look like paint droppings? Now you can quadruple the resolution on the Pet screen with no hardware modifications.

The Pet screen presently has 1,000 data points available for plotting. The data points are arranged in a 25 by 40 character screen display. The following program will increase the number of data points to 4,000 in a 50 by 80 character screen display. Though this could not be considered high resolution graphics, it does Improve the appearance of most plots.

Before describing the program, it is worthwhile to examine some of the design criteria. Quadrupling the screen resolution requires that each character position be split into four data points. Think of each character on the screen as a square. Now divide that square into four equal squares, all contained within the larger square. This effectively creates four data points from one character position (see figure 1).

Next, we have to display each point independent of the others within that character position. This can be accomplished by using the Pet's graphic characters. There is a graphic character for all 16 combinations of points within a character position (see figure 2). By writing one of these graphic characters, a point can be displayed, seemingly independent of the others.

Notice that each graphics character is assigned a binary code. Each of the four squares is assigned a bit position within the last 4 bits of a byte. The bits are numbered from left to right: 8, 4, 2 and 1. The upper left and right points are assigned bit positions 8 and 4 respectively. The lower left and right points are assigned positions 2 and 1 respectively. A 1 in any bit position shows that point to be displayed. If the 1 bit is set to 0, the lower right point is blanked.

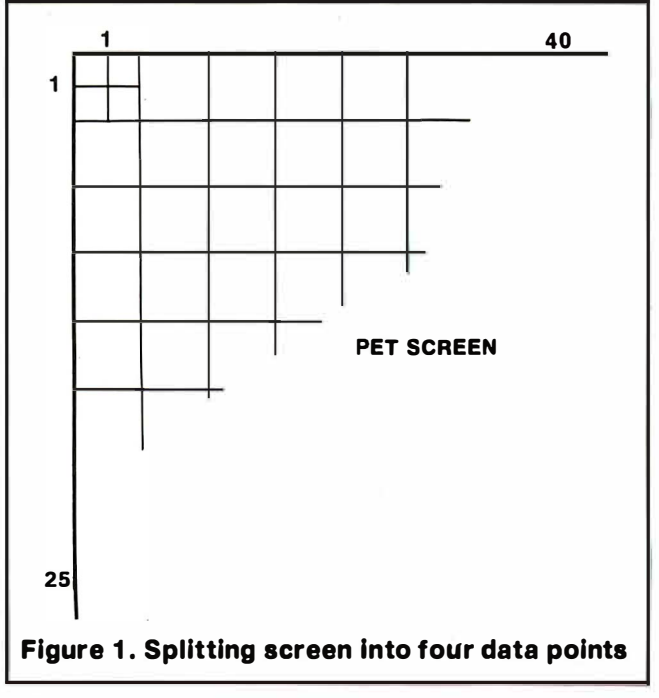

With 4 bits, we can code all 16 combinations within one character position.

The program was manually assembled using 6502 Assembler Language and Is divided Into three sections: mainline, point subroutine and plot subroutine.

The mainline is the controlling section for the two subroutines. There are two entry points into the mainline. If the mainline is entered at the SET address, a point is displayed. The RESET entry point blanks a data point. A switch is set in memory location \$05 to record which entry point is taken. The rest of the mainline will be easier to understand after describing the two subroutines.

The subroutine POINT determines which point in a character position is to be displayed by examining the

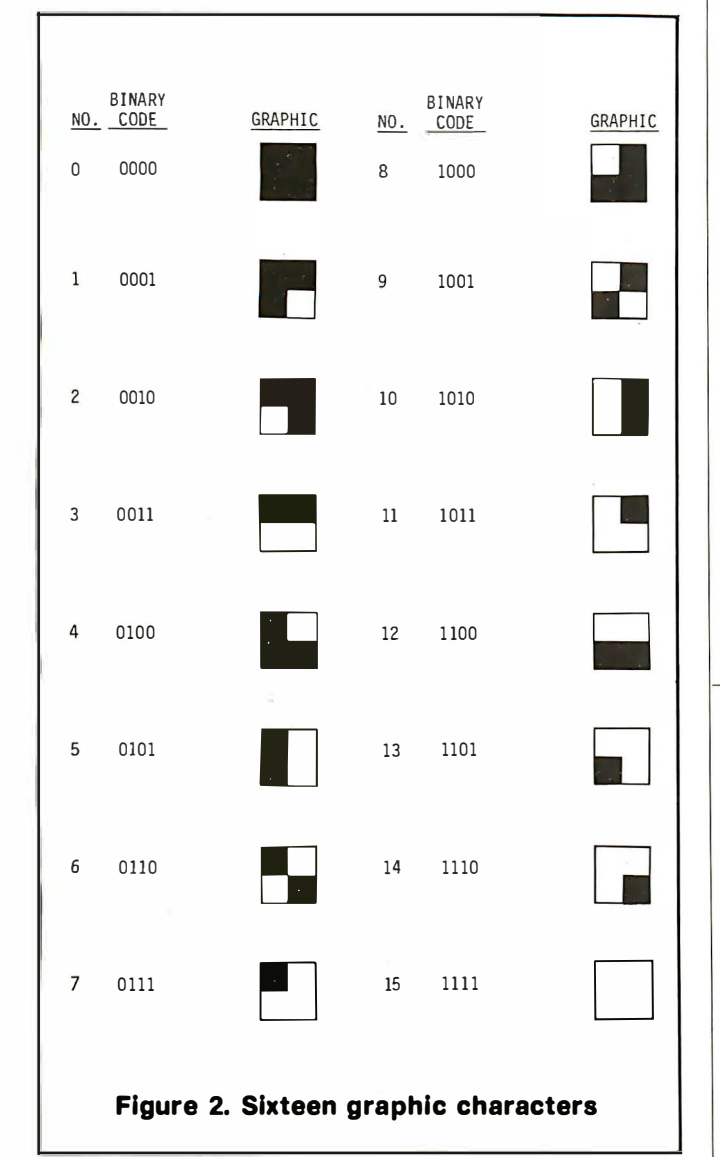

X, Y coordinates. Notice in figure 3 that the odd Y coordinates use an upper left or upper right point. Conversely, the even Y coordinates use either a lower left or right point. Even and odd X coordinates use a left or right point. In this manner, we can determine which point in a character position is to be displayed. It is then a simple matter to select the correct binary code for that point.

The subroutine PLOT has two functions. The first is to compute the screen location addressed by the X, Y coordinates. The second is to retrieve the character at that screen location and convert it to a binary code. The Y coordinate is used to compute the screen line number. The screen line number is then used to access table B and retrieve the starting address of that line. The X coordinate is used to compute the position on the line. Using the address of the line and the position on that

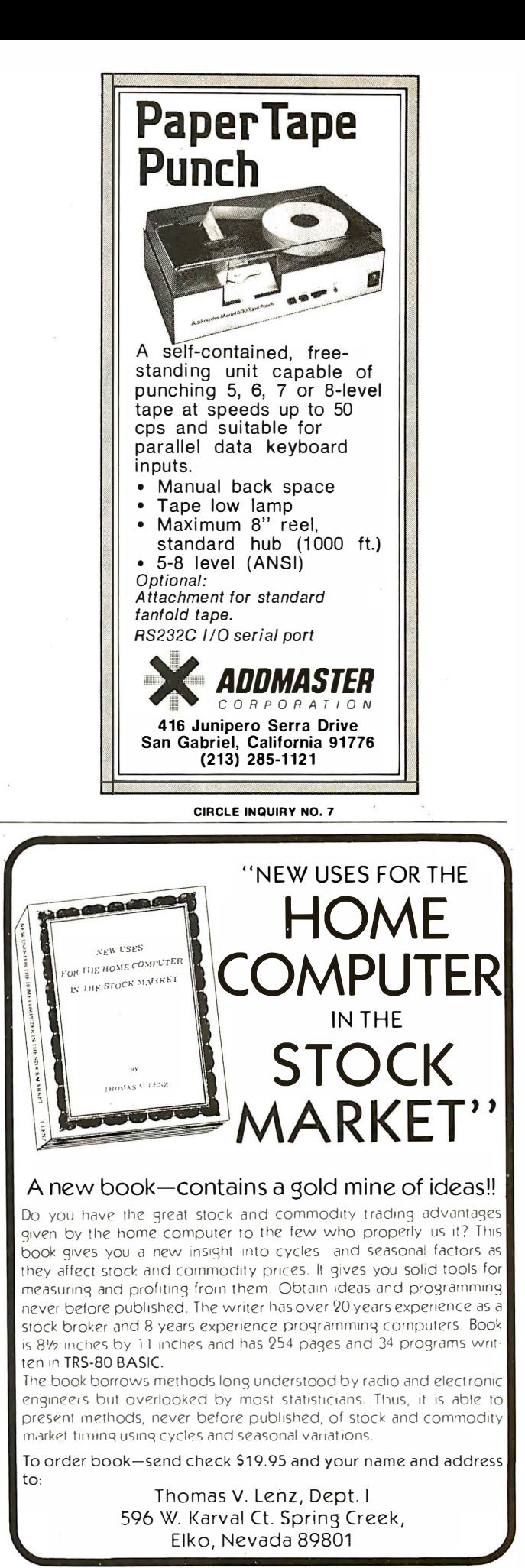

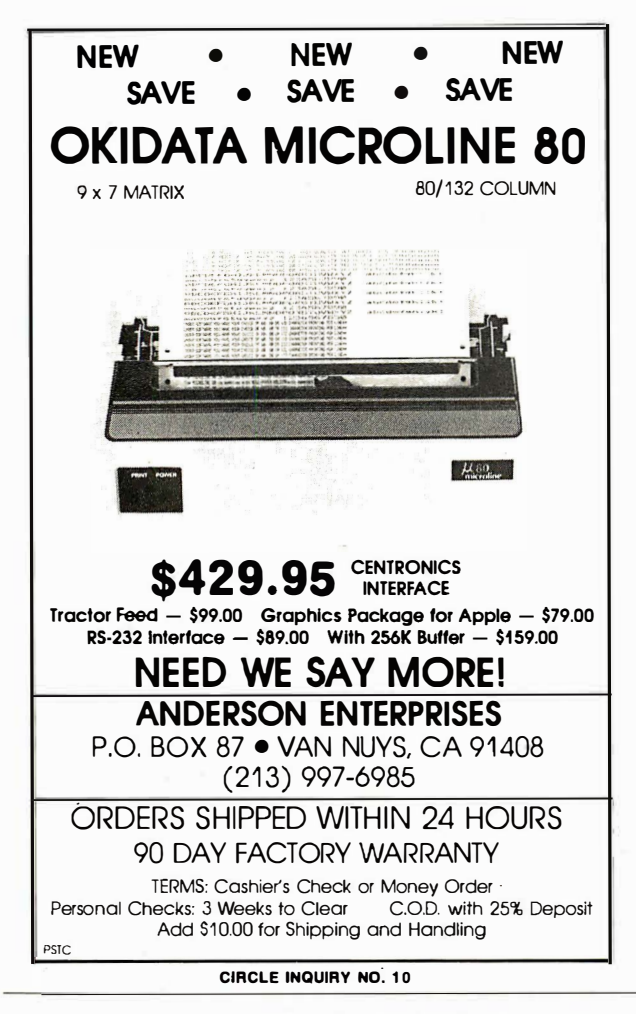

#### **AVANT-GARDE CREATIONS HAS SOFTWARE** Over 50 disks available in areas of education, art/design, games, business, utilities, and self-transformation!

#### **WRITE FOR CATALOGS**

The Creativity Tool Box Draw, write poetry, music. Includes Action Sounds, Hi-Res Scrolling, routines, shape tables and shape view program, utilities, animation demo, and fonts. \$44.95 

Reviews) "Truly different...unique...the program is an enjoyable one...cute...very interesting... new...nice...a good value! Apple Orchard (Winter)

#### **WE HAVE MORE!**

#### Chambers of Xenobia A new adventure game with Hi-Res & sounds

ی استان کردی کردی کردی کردی تاریخ Great Games! Animal Bingo, Jungle Safari, Space Defense, Sky Watcher,<br>Air Traffic Controller Air Traffic Controller<br>5 More Great Games! Deep Sea Treasure, Mystery Code, Depth Charge,<br>5 More Great Marmaleu Turn Em Loose \$29.95 (or \$9.95 each) The Complete Mailing Label & Filing System Filing, labelrnaking, binary sort, dynamic sorting, directory, quick-find, formatted reports, charmaking, omary sort, ayrianing sorting, and covery, sensorting and more!<br>acter code sorts, zip or alphabetical order, two-level sorting and more!<br>\$59.95 (4 disks and 3 manuals) Sentence Diagramming Educational

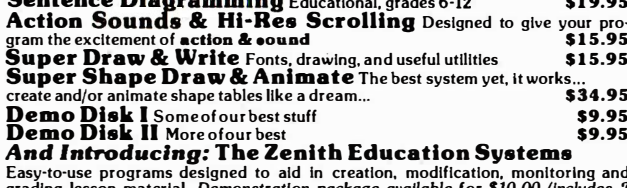

grading lesson material. Demonstration package available for \$10.00 (includes 2<br>disks and a booklet) Complete 2.E.S. System \$250.00

ALL OF OUR SOFTWARE IS WRITTEN IN APPLESOFT\*, 48K, DISK

**AVANT-GARDE CREATIONS DEALER INQUIRIES INVITED** P.O. Box 30160 Eugene, OR 97403 **VISA/MASTERCARD** (503) 345-3043 (12pm-6pm 7 days a week)

\* Apple is a trademark of Apple Computer, Inc.

CIRCLE INQUIRY NO. 12

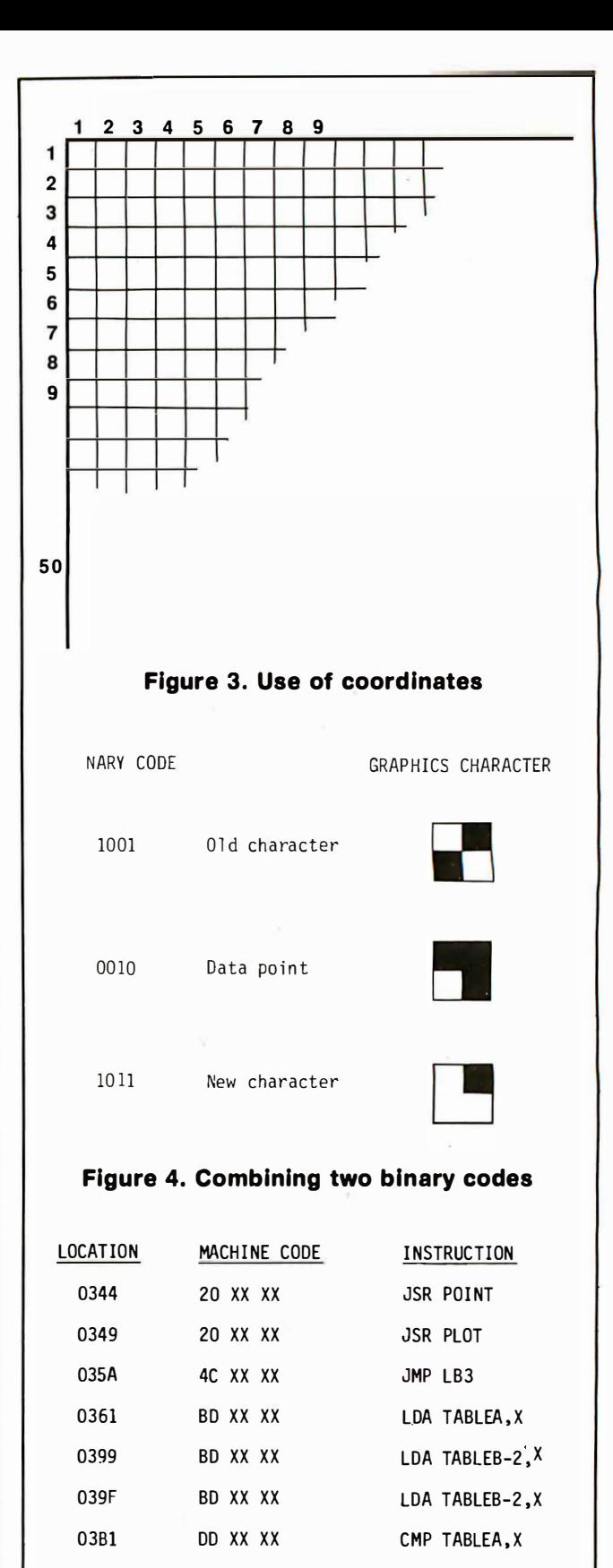

#### **Figure 5. Changing absolute addresses**

line, the address of the correct character is computed. The character on the screen is then retrieved, using the computed address and converted to a binary code according to the scheme described in figure 2.

Now we have the binary code that shows which data point within a character is to be plotted (from the subroutine POINT) and we have the binary code of the

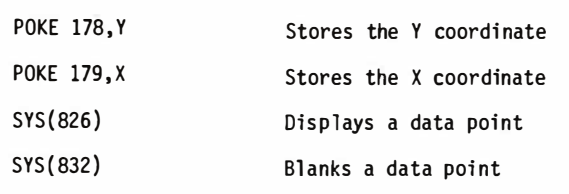

#### Figure 6. Commands for program access

10 PRINT"clr"

20 FOR Y = 1 TO 50

30 FOR X = 1 TO 80

40 POKE 179 ,X

50 POKE 178,Y

60 SYS 826

70 NEXT X ,Y

#### Figure 7. Simple plot program

character presently on the screen (from subroutine PLOT). All that remains is to combine the binary codes. This creates a new binary code describing a new graphics character with a new point displayed. The new graphics character is then stored back in the correct screen location. An example of how the two binary codes are combined is shown in figure 4.

The program as presented resides in the second cassette buffer. If it is necessary to use the second cassette while plotting, the program must be relocated in another area of memory. This can be done after changing a few absolute addresses (figure 5).

The program can be implemented on your system in either of two ways. The first would be to run the Basic program shown in listing 1 . The data statements contain the decimal codes of the machine language instructions. The second way is to type in the program shown in listing 2 using the monitor provided by Commodore.

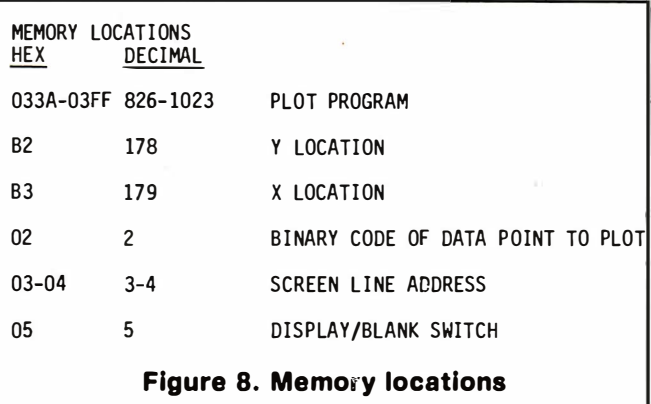

Either way, save the program on cassette so you won't have to type it in more than once.

The program is accessed using the commands shown in figure 6. Figure 7 shows a simple Basic program that plots every data point on the screen. Use it to make sure the plot program was typed in correctly.  $\Box$ 

#### Program on page 148

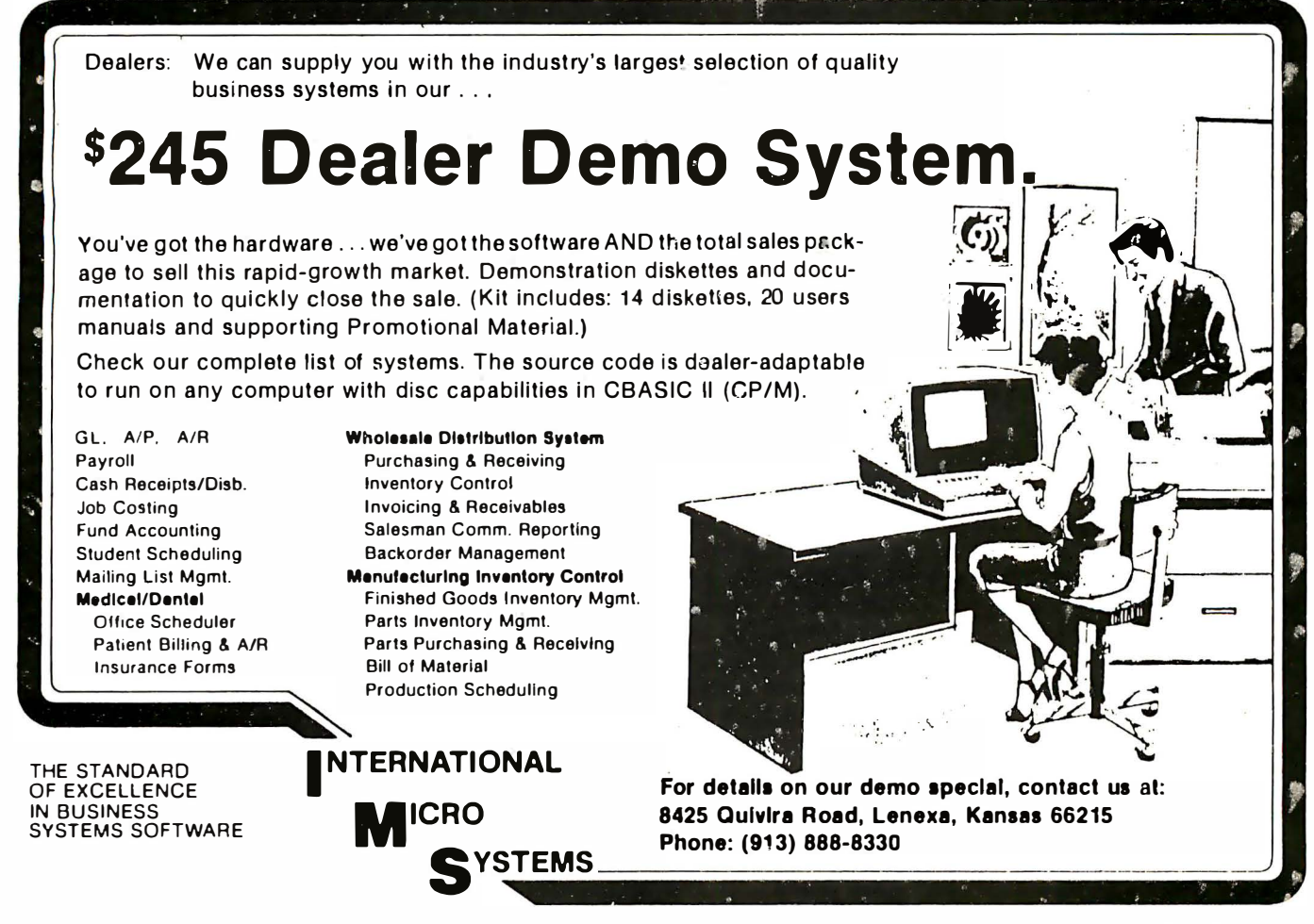

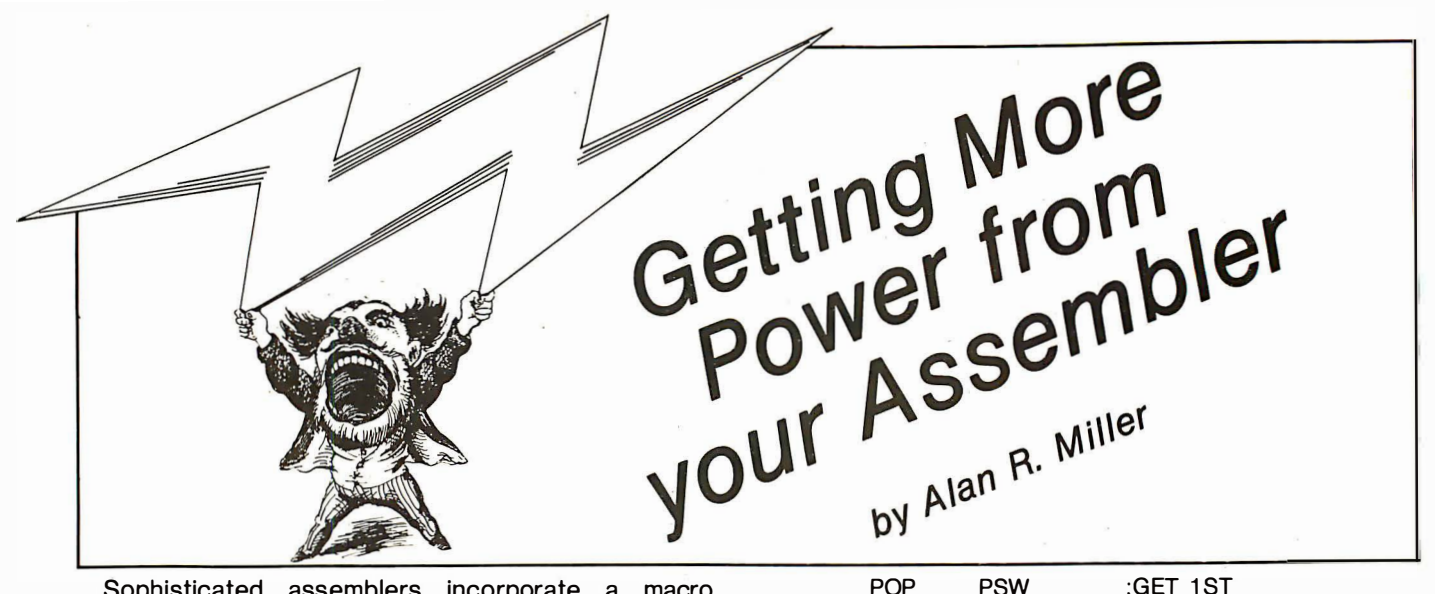

Sophisticated assemblers incorporate a macro processor. A macro is a set of instructions associated with the macro name. Whenever the macro name appears in the source program, the assembler substitutes the corresponding instructions. This is called a macro expansion.

Suppose that we want to interchange the contents of two memory locations with the following instructions.

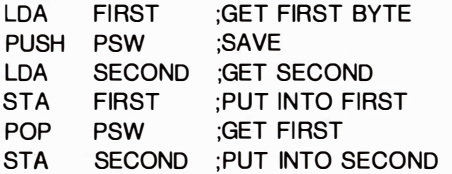

This set of instructions can be defined in a macro called SWAP.

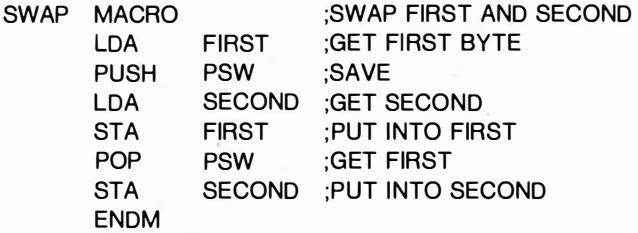

The macro definition is placed near the top of the assembler source program. The first line defines the macro name; the last line terminates the definition. The name SWAP can now be used like an operation code. It is placed in the source program whenever the corresponding instructions are needed. When the assembler encounters the name SWAP, it substitutes the desired instructions. The final binary code generated by the assembler is the same as it would be if the instructions had originally been entered into the source program.

Each time the macro name SWAP. appears in the source program, the same set of instructions will be generated and the same two memory locations will be interchanged. The SWAP macro becomes more versatile if the memory locations can be changed. If the names of the memory locations are placed on the first line of the macro definition, they become dummy variables.

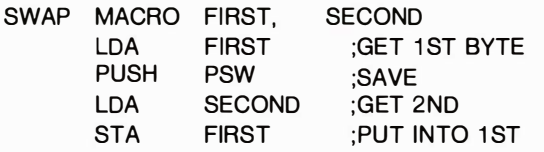

STA SECOND ENDM ;PUT I NTO 2ND

The actual parameters in the macro call are substituted for the dummy parameters at assembly time. The macro call: SWAP HIGH, LOW generates the following assembly language instructions.

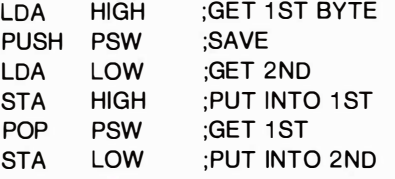

The statement: SWAP LEFT, RIGHT will produce the following instructions.

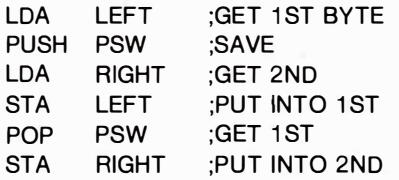

The structure of macros can be much more complicated than these examples. One macro can be nested inside another.

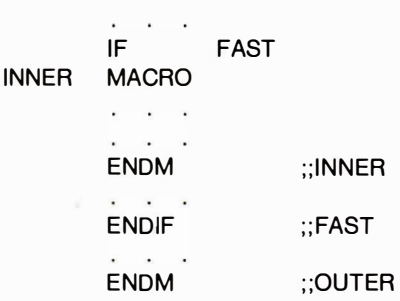

OUTER MACRO

Conditional assembly directives can be used to create different versions. Comments in the macro definition that begin with a single semicolon are reproduced in the macro expansion along with the op codes. But if the comments are preceded by two consecutive semicolons, they will appear only in the macro definition, not in the macro expansion.

A subroutine can be used whenever a set of instructions is needed at several places of a program. There

**JUNE 1981** 

are times when a similar, but different, group of instructions is needed. A subroutine cannot be used in this case. Consider the three 8080 output routines that follow. The first sends a byte to the console, the second sends a byte to the list device and the third sends a byte to the phone modem.

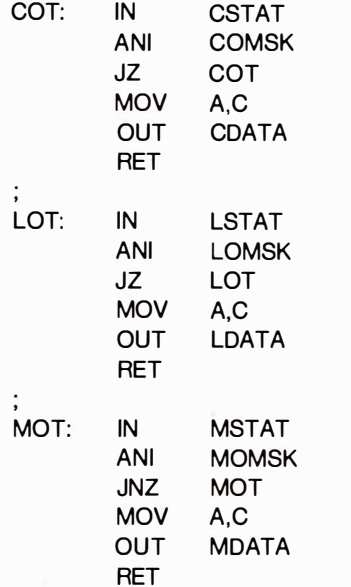

The structure of these routines is very similar. Each begins by reading the appropriate status register. Then a logical AND is performed to select the output-ready bit. Looping occurs until the peripheral is ready. The byte is moved from the C register into the accumulator and sent to the appropriate peripheral. Finally, a return instruction is executed.

These three routines are slightly different, hence they cannot be replaced by a single subroutine. However, since they have similar structure, they can be generated with a macro. The macro definition looks like this.

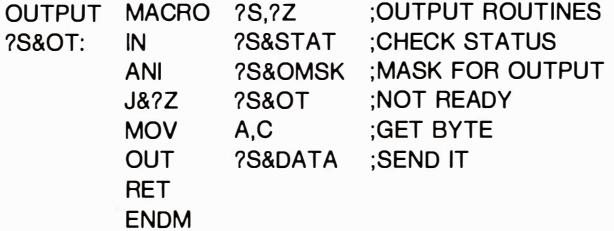

It would appear near the beginning of the source program. The macro name is chosen to be OUTPUT and the two dummy arguments are ?S and ?Z. Dummy arguments can have the same form as any other identifier. A question mark was chosen as the first character so the dummy arguments would be easier to find in the macro definition. You must be careful not to use register names such as A, B, H or L for dummy arguments if these register names also appear in the macro.

Each of the three output routines is generated by a one-line macro call.

OUTPUT C,Z . ;CONSOLE OUTPUT OUTPUT L,Z ;LIST OUTPUT OUTPUT M,NZ ;MODEM OUTPUT

Each line includes the appropriate parameters. At assembly time, the real arguments replace the dummy arguments of the macro. The ampersand character (&) is a concatenation operator. It separates a dummy argument from additional text. The macro processor substitutes the real parameter for the dummy argument, then joins it to the rest of the text. By this means, the expression ?S&OT becomes LOT if the real argument is the letter L.

Macro assemblers may give the user three options for the assembly listing: 1) show the macro call, the generated source line, and the resultant hex code, 2) show the macro call and the hex code, 3) show only the macro call. If option 1 is chosen, the three macro calls to OUTPUT will produce the following.

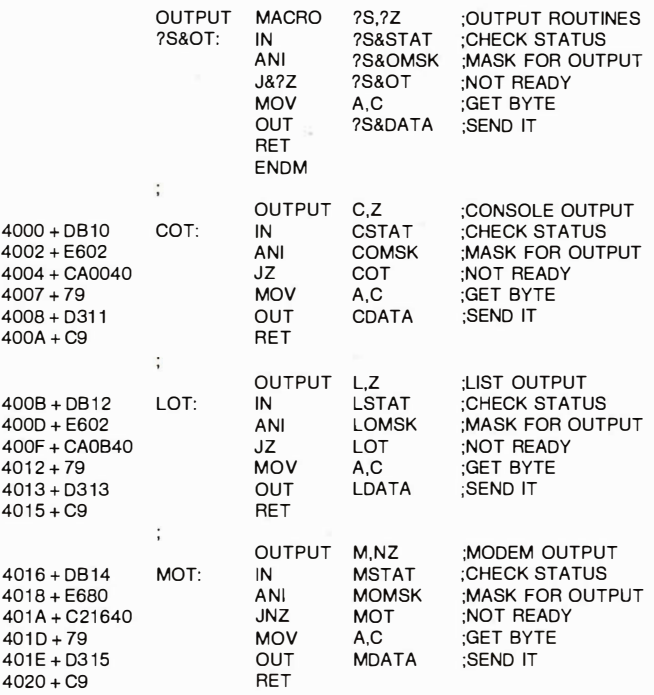

The first argument in the macro, ?S is replaced by the actual argument. This is the letter C in the first call, the letter L in the second call and the letter M in the third call. The second argument is used to select a JZ or JNZ instruction for the third line of the macro expansion.

Some assemblers automatically remove the ampersand symbol from the resultant assembly listing. Others leave the symbol in place. In this latter case, the first line of the first routine would look like this:

#### C&OT: IN C&STAT ;CHECK STATUS

But this is a matter of style. The actual machine code generated is the same in either case.

If you have a Z80 CPU but an 8080 macro assembler such as the Digital Research MAC, you can run all 8080 programs just as they are given here. You can also do the Z80 programs by using macros to generate the Z80 instructions. For some of the instructions, the regular Zilog mnemonic can be used. For others, a slightly different format is necessary. Consider, for example, the Z80 instruction that performs a two's complement on the accumulator. The Zilog mnemonic for this operation is NEG. A Z80 assembler converts this mnemonic into the two hex bytes ED 44. With an 8080 macro assembler, you can use the same mnemonic. Define the following macro.

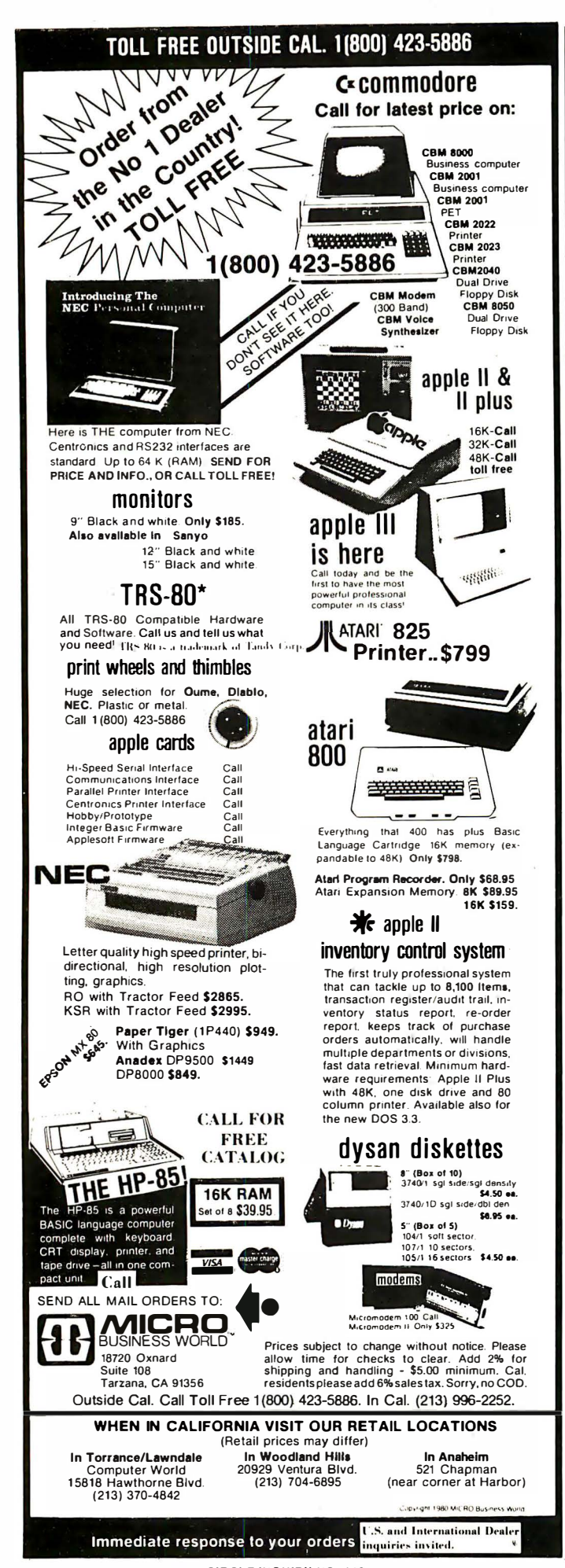

NEG MACRO ; TWO'S COMPLEMENT **DB** OEDH, 44H **FNDM** 

Then, the macro call: NEG is placed in the source program when the Z80 NEG instruction is needed. The 8080 macro assembler will insert the desired hex bytes ED 44 at this point.

As another example, consider the Z80 relative-jump instruction. This instruction can be implemented with a macro that uses the assembler's program counter, a dollar sign. The macro definition looks like this.

;RELATIVE JUMP JR ADDR **DB** 18H, ADDR-\$-1 **ENDM** 

The dummy parameter ADDR is the destination address of the jump. The macro call: JR ERROR will generate the correct Z80 code. The first byte will be 18 hex. The second will be required displacement for the jump.

The Z80 instruction DJNZ can be generated in a similar way. This instruction decrements the B register and jumps relative to the address of the argument if the zero flag is not set. The macro definition is as follows.

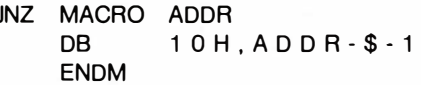

D.

And the macro call looks like: DJNZ LOOP.

This approach will work with most macro assemblers. There may be a problem, however, with the interpretation of the dollar sign. This symbol usually refers to the address of the beginning of the current instruction. But for some assemblers, it is interpreted as the address of the following instruction. If your assembler uses the latter interpretation, you will have to change the macro accordingly. If in doubt, check the user manual.

Some Z80 mnemonics are not compatible with the macro format. For example, the Z80 instruction: PUSH IX cannot be generated with a macro called: PUSH MACRO REG, since PUSH is a regular 8080 mnemonic. One possibility is to name the macro PUSHIX instead.

PUSHIX MACRO **DB** ODDH.OE5H **ENDM** 

Similar problems occur with the commands POP IX, ADD IX, BC, SUB (IX + dis), and SET. A format that is different from the Z80 mnemonic must be chosen in each case.

The Digital Research macro assembler has an added bonus. Frequently-used macros can be placed into a separate macro library and given the file extension of LIB. In fact, this assembler is supplied with a macro library called Z80.LIB that will generate all of the Z80 instructions. The statement MACLIB Z80 is placed near the beginning of the regular source program. The assembler will then look in the file Z80.LIB for the required macros.

Adapted, by permission, from Dr. Miller's book The 8080/Z80 Assembly Language: Techniques for Improved Programming ©1981 by John Wiley & Sons. New York.  $\Box$ 

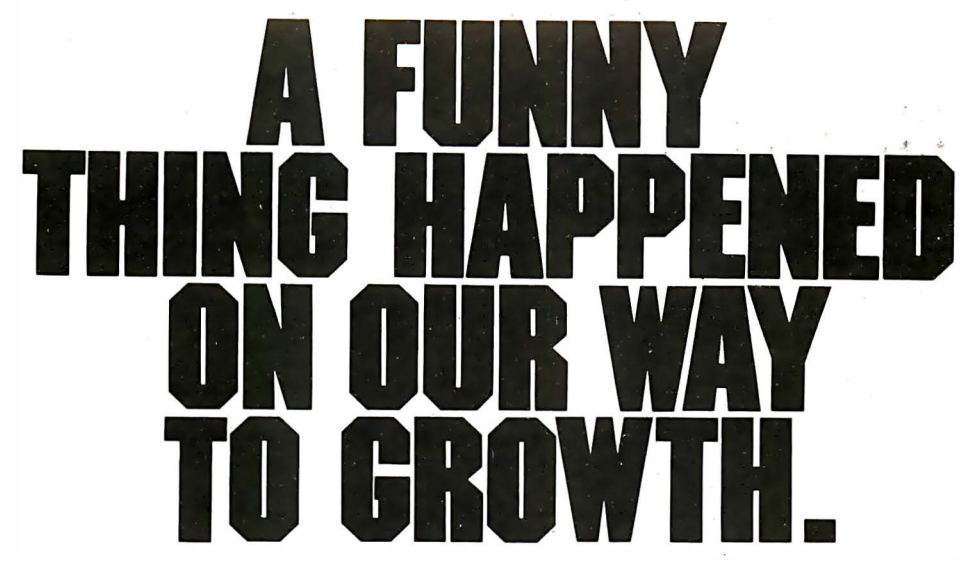

A year ago, the course for Marot Software Systems, Inc. was clear. We were on our way to becoming the world's best source for software. And we were going to accomplish that by distributing only the operating system and the application software that brought out the best in microcomputers. That was our course ... and, in all modesty, we were most successful.

That's when something funny happened. The dealers, consultants and computer users with whom we had relationships began asking and then demanding - that we at Marot apply our expertise and follow-through to the supply of reliable, quality-oriented hardware and complete computer systems. Systems that could solve specific problems in data -based management and analysis for business, law, medicine, science and government.

 $\mathbf{r}$ -anis

#### Here's the hardware we now distribute:

 $ONYX - Extremely powerful and reliable$ 5-user Z80-based micro, with 10 or 20 Mb hard disk and integral tape subsystem. Also available: 16 bit Z8000 operating UNIX™ Version 7, with up to 1 Mb RAM for as many as 8 users. 10 or 18 Mb hard disk with integral tape subsystem and additional storage available.

ALTOS-Cost-effective floppy disk system, 208 K RAM for up to 4 users. Expansion to 58 Mb hard disk with tape backup available.

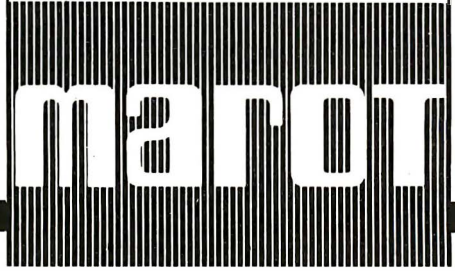

The marketplace told us of the need for support, too. Of the gap that existed in matching hardware, operating systems and software to application requirements. And of the need for assistance in evaluating options available to meet those requirements.

So, we thoroughly searched and found the best hardware we could distribute .

As a result, Marot Software Systems, Inc. has become Marot Systems, Inc. It's the one company you can rely on to handle total computer needs: from hardware, software, operating systems and support to total computer solutions.

If you're a computer dealer or a computer consultant, Marot's total backup and support could be the special something you need to make your operation grow. Call or write us today.

**\_\_\_\_** 

MAROT SYSTEMS<br>Here are the products distributed by Software<br>Marot Systems Inc. Please check RAMACIO WANDIM The meet us coupon to: extremely powerful text-formatting features.

310 Madison Avenue, Suite 408 Maintains up to 65,000 entries

I one mation and multi-user machine-<br>
I dependent operating system I D MAROT'S OFFICE APPOINTMENT<br>
for Z80 commercial applications SCHEDULER — Maintains complete office<br>
and serious programmers.<br>
I diary, with ability to and multi-user machine-

## YOUR EASTERN SOURCE

- Marot Systems, Inc. Please check  $\Box$  MAGIC WAND™ -The most usable full-<br>items of interest and return this eature word processing system with<br>coupon to:  $\Box$  Marot Systems. Inc.  $\Box$  MAROT'S MAILING LIST PROGRAM items of interest and return this<br>coupon to: extremely powerful text-formating feature word processing system with
	-
- Marot Systems, Inc.  $\Box$  MAROT'S MAIL ING LIST PROGRAM -<br>310 Madison Avenue, Suite 408 Maintains up to 65,000 entries<br>New York, New York 10017  $(212) 661-8550$   $\Box$  COMPLETE BUSINESS PACKAGES -<br>Standard ANSI '74 COROL Five New York, New York 1 001 7 in zip and name order, by ISAM files . (21 2) 661 -8550 0 COMPLETE BUSIN ESS PACKAGES - In Please send me more information on<br>the following:<br>**Operating System**<br> $\Box$  OASIS<sup>®</sup> — The mini-like single<br> $\Box$  CASIS<sup>®</sup> — The mini-like single<br> $\Box$  CASIS<sup>®</sup> — The mini-like single<br> $\Box$  ESQ-1<sup>TM</sup>— Time and billing system f
	- $\square$  MAROT'S OFFICE APPOINTMENT
	-

#### Hardware

#### $\square$  ONYX

- $\sqcup$  altos  $\sqcup$  CORVUS HARD DISKS $-$ 10 or 20 Mb, available for many computers including Tandy's TRS- 80® Mod II  $\square$  PERKIN-ELMER TERMINALS
- 0 TELEVIDEO® TERMINALS
- 0 X EROX® PRINTERS
- $I$  am a  $\Box$  computer dealer  $\Box$  computer consultant  $\square$  computer user

and serious programmers. diary, with ability to compare schedules. I for Z80 commercial applications SCHEDULER - Maintains complete office Here are the product of the standard ANST THE mest usable full-<br>
Namot Systems, Inc. Please check and Namot Systems, Inc.<br>
Namot Systems, Inc. externed proversing system with<br>
Namot Systems, Inc. Base check and the standa ESO-1 is a trademark of Micro<br>Information Systems, Inc.<br>TRS-80 is a trademark of Tandy Corp.<br>OASIS is a product of Phase One I Company TRS·SO is a trademark of Tandy Corp. I OASIS is a product of Phase One Address Systems. MAGIC WAND is a trademark of City/State/Zip . Phone ( ) ------- Small Business Applications Inc. ·--------------�·

I

I

I

I·

I

# Puzzles for the Logic Minded

Puzzles to test your mettle . from the pages of the publication The Four-Star Puzzler

#### **Digititis**

#### B. Upton-Rowley

We have removed most of the digits from the long-division problem below. The object is to replace the number, one digit per dash, so that the completed division is mathematically correct. The puzzle has a unique solution.

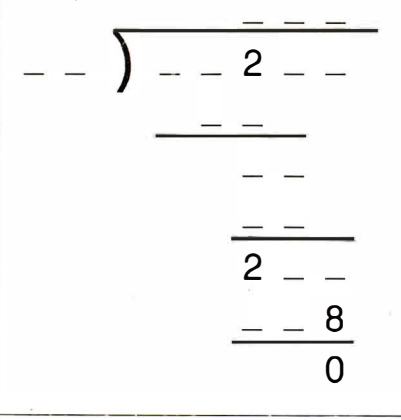

#### Enigma

Guess the object or word that is described in the riddle.

I work with single eye for human good. Yet often wound my friends, though old and true ones;

I mend bad habits as all people should, But must admit I readily form new ones.

#### Chess Maze

Kenneth Feucht

**START** 

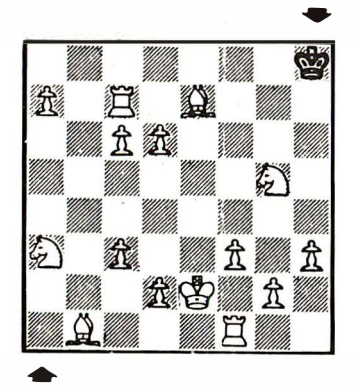

#### FINISH

Can you negotiate the black King from the upper right to the lower left corner of the chessboard maze? Move the King one square at a time in any direction, as in chess. You may never move the King into check, of course, but you may capture white pieces (which remain stationary) to clear the King's path. Are you equal to the royal challenge?

#### An Open-and-Shut Case

Fred Bernard

A giant gymnasium contains a row of 1 ,000 lockers, all closed, and a line of 1 ,000 men. The first man runs along and opens every locker. The second man then runs along and closes every second locker, starting with locker #2. The third man runs along and changes the status of every third locker (if it is open he shuts it, if it is shut he opens it), starting with locker #3. The fourth man runs along and changes the status of every fourth locker, starting with #4, and so on until all the men have passed by all the lockers. Which lockers are open in the end?

 $\frac{1}{2}$   $\frac{1}{2}$  Petal Pushers Will Shortz 15 3 5 11 7

Answer the clues to find the 32 six· letter words that go in this flower blossom. All the words proceed from the outside of the blossom inward-half of them proceed clockwise from the numbered petals; the other half counterclockwise.

Work from both sets of clues to complete the puzzle.

#### Clockwise

- 1 Glamor 2 "Good boy" at Christmas
- 3 Idiot
- 4 Quiver contents
- 5 Stir up
- 
- 6 Soft metallic element<br>7 "Think\_\_\_\_\_" (slogan \_" (slogan of today)
- 8 Cereal fruit
- 9 Sonnet part
- 
- 10 Sponsored 11 Fivesome
- 12 Brave New World author
- 13 Merchant
- 14 Moved right along
- 15 This activity keeps you on your toes
- 16 Team vs. captain, maybe

#### Counter Clockwise

- 1 Hoister"s aid
- 2 Villain of the 1940s
- 3 Got friendly, with "up"
- 4 Thorough
- 5 Hitchcock classic 6 Conqueror of Mexico City
- 7 Biography
- 8 Like old patches
- 9 Rich materials
- 10 Mediterranean port
- 11 Here and there
- 12 More than busy
- 13 Like some living rooms
- 14 Two trios together
- 15 Troubadour"s offering
- 16 Posted

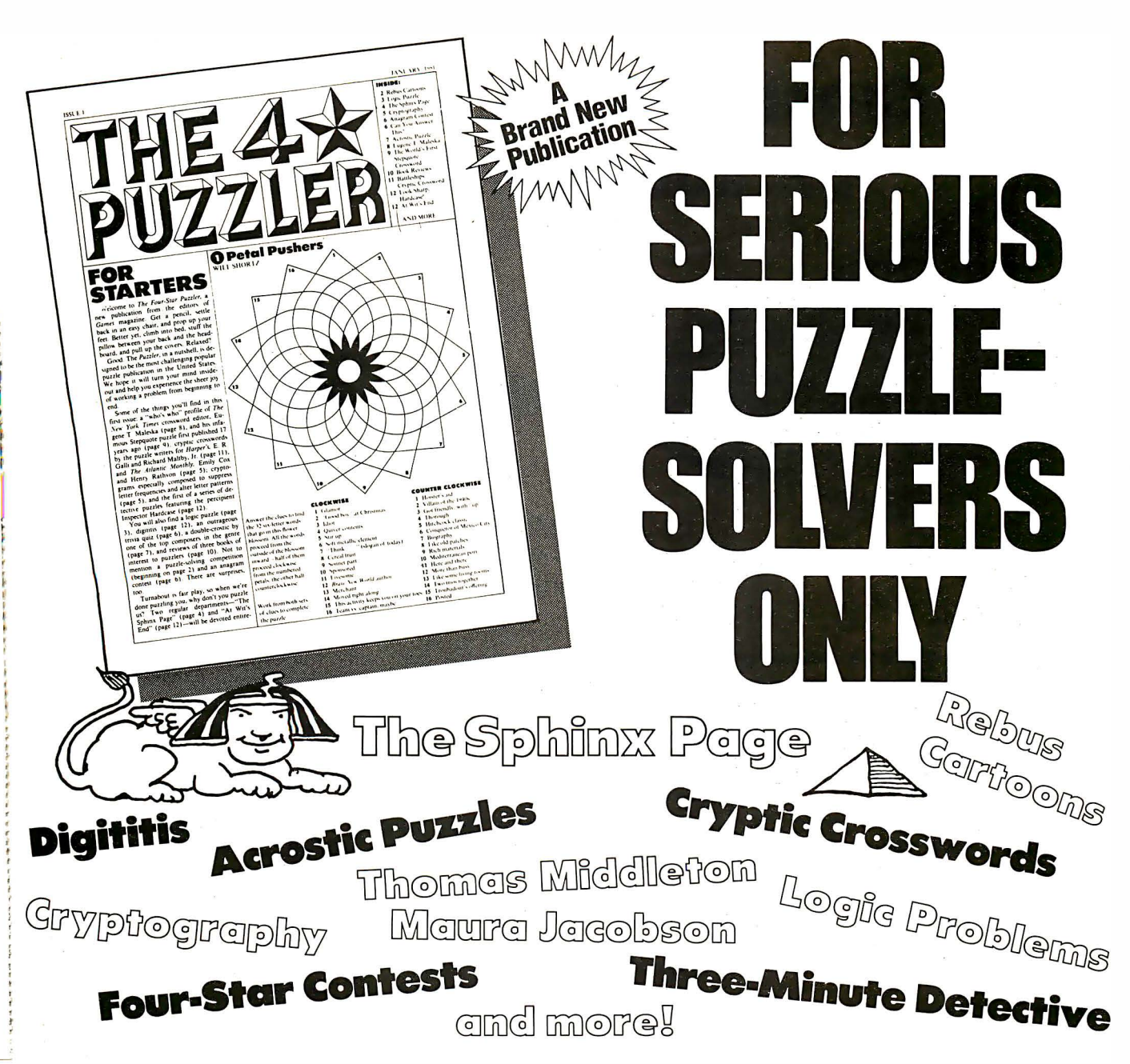

You'll need more than a computer to solve the four dozen or so challenging puzzles you'll find in the pages of THE FOUR-STAR PUZZLER every month...

#### $\ldots$  you'll need a sharp mind  $-$  and a sharp pencil!

Every month, THE FOUR-STAR PUZZLER brings you a wide variety of truly outstanding puzzles — possibly the toughest you've ever encountered  $-$  guaranteed to challenge your knowledge, wits and especially your powers of logic. Try our exciting cryptic crosswords ... logic problems ... brain teasers ... double - crostics ... cryptograms .. . visual puzzles ... exclusive Four-Star Puzzler contests .. . and more. (Including some of the most intriguing crosswords you've ever come up against.)

THE FOUR-STAR PUZZLER comes to you packaged in a convenient, 8" x I I" 12-page newsletter format. It fits into pockets and pocketbooks, briefcases and desk drawers ready to amuse, confuse and confound you  $-$  wherever and whenever there's time.

Great Puzzles ... Great Puzzle-Makers, Too! THE FOUR-STAR PUZZLER allows you to match wits with some of the best puzzle experts in the country. Among them: Henry Hook, Jack Luzzatto, Jordon Lasher, Maura Jacobson, E.R. Galli, Emily Cox and Henry Rathvon. A veritable "Who's Who" in puzzling.

#### Not Available On Newsstands

That's right, THE FOUR-STAR PUZZLER is only available by subscription - so if you like your puzzles "spiked" with a real challenge  $-$  if you crave *tough* puzzles that'll really test your mettle — you're invited to enter a Charter Subscription to THE FOUR-STAR PUZZLER now. Use the postage-free card in this issue. And get ready for some real serious puzzle solving!

(If card has already been used, send \$9.97 to THE FOUR-STAR PUZZLER, P.O. Box 10149, Des Moines, Iowa 50340 for your one year (12 issues) Charter Subscription.)

FOUR-STAR GUARANTEE: If you're ever not satisfied with THE FOUR-STAR PUZZLER (for any reason), just tell us, and you'll receive a complete refund on all unmailed copies.

JUNE 1981 CIRCLE INQUIRY NO. 41 CIRCLE INQUIRY NO. 41

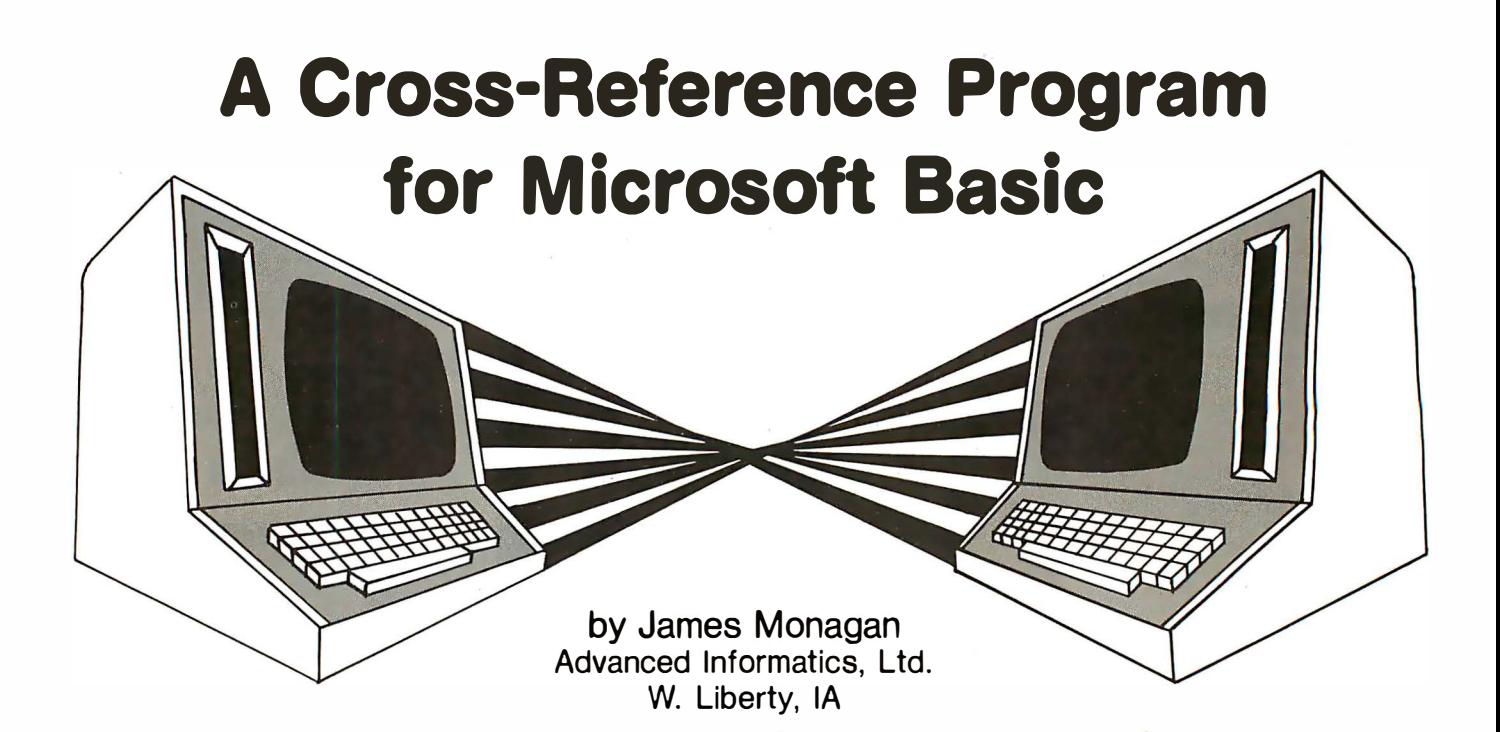

Have you ever modified a Basic program, only to find that the changes made in one line had unexpected ramifications elsewhere in the program? Or unintentionally · used an existing variable when you added a new line to a program? Or just despaired of following all the GOTO and GOSUB connections in a complicated program?

If so, you can appreciate the advantages of having a cross-reference listing of a program before making any changes. It shows each variable used in a program, together with every line number in which the variable is used. Line numbers referred to in branch instructions (GOTO, GOSUB, IF ... THEN ... ELSE, RESUME) are also shown, together with a cross-reference listing, you can find at a glance every line containing the variable V\$ or a call to line 1050.

The following cross-reference program was written on an Informer Ill computer by Advanced Informatics, Ltd. It is written in Microsoft Basic-80 revision 5.0. It can easily be modified to run in Altair Basic, TRS-80 Disk Basic, or any other version of Microsoft Basic in which programs can be saved in ASCII (non-compressed) format. In 5.0 Basic-80, the program requires 48K of memory. In 4.5 Basic-80, Altair Basic, and TRS-80 Basic, less memory is required. The symbol table can be adjusted in size to fit the available memory.

The first step is to save the program in ASCII format. The next step is to run the cross-reference program. When prompted, enter the name(s) of the program(s) to be cross-referenced. Just hit .RETURN□ or  $\bullet$  ENTER $\Box$  when there are no more names to enter. The program then asks for the date. Whatever you enter in response to this request will appear in the header of the cross-reference listing. Finally, the program will ask if you want a cross-reference listing, a program listing or both. Enter the number 1, 2, or 3 to specify your choice.

The program will then begin processing the program to be cross-referenced or listed. This program, which must have been saved in ASCII format, is read in, a line at a time. Each line is parsed to separate imbedded commands and other reserved words from variable names and referenced line numbers. Variable names and line numbers are added to the symbol table when they are encountered for the first time. Every line in which a symbol is encountered is entered in a sublist associated with the symbol table entry.

As each line is parsed, its line number is displayed on the screen, allowing the operator to monitor the program's progress. When the last line has been parsed, the cross-referenced listing is printed. The execution time depends on the processor's speed and the average line length. It took about ten minutes to generate the accompanying cross-reference listing on an Informer Ill, corresponding to a processing rate of about 4 seconds per line.

The reserved words are defined in the data statements in lines 1 30 through 250. If additional words are added, they must be inserted in alphabetical order. The array RW\$ is used to store these reserved words. This array is dimensioned in line 80 and must be redimensioned if additional words are added to the data statements. The last element in this array is set equal to the string "\", so as to simplify the search algorithm. (A search for a substring in the array RW\$ is terminated upon encountering an array element greater than the substring.)

The integer array PT% is used as a sort of hash table for the list of reserved words. The elements PT%(0) through PT% (25) point to reserved words beginning with the letters A through Z. Thus, the element RW\$(PT% (0)) is "ABS" and RW\$(PT% (2)) is "CDBL". Where there is no corresponding reserved word, the hash table entry points to the end of the array. So,  $RW$(PT\% (1))$  is "\", as are RW\$(PT%(24)), RW\$(PT% (25)), etc. These tables are set up in lines 270 through 360.

The symbol table is more complicated and makes use of six different arrays. The symbols themselves are stored in the string array V\$. The integer array VNXT% links the symbols together in chains. Thus,

VNXT% $(l) = J$  if V\$ $(J)$  is the next symbol after V\$ $(l)$ . VNXT% $(l) = -1$  if V\$ $(l)$  is the last symbol in a chain of symbols. To expedite searches, 92 symbol chains are threaded through the symbol table. The chains for symbols beginning with digits OONNN to 65NNN start at the symbol elements V\$(0) through V\$(65). The chains for symbols beginning with the letters A through Z start at the symbol elements V\$(66) through V\$(91 ).

Reference line numbers are stored in the array RFL%. Those for the same symbol are linked together by the array NXT%. The elements of FAST% and LST% point to the first and last reference line numbers for the corresponding symbol. Thus, RFL %(FRST% (1)) is the first reference line for the symbol V\$(I), RFL%(NXT%(FRST%(I))) is the second, and RFL%(LST%(I)) is the last.

#### The going gets easier

Compared to the complex organization of the symbol table, the rest of the program is relatively straightforward. Program lines are input into the string L\$ in line 680. L\$ is parsed a character at a time, with the variable LP pointing to the character being parsed.

Variable names begin with alpha characters and are terminated by reserved words, non-alphanumeric characters, or the end of the line. Numbers are treated as referenced line numbers only if they follow the appropriate reserved words. The variable BRNCH is used as a flag to indicate when a line number can be expected. Whenever an alpha character is encountered, the program tests if there is an embedded reserved word that begins with that character.

After the last line has been input and parsed, the symbol table is printed out. No sorting is necessary at this point, since all variables have been entered in the symbol table in alphanumeric sequence. The print routine merely retraces the linkage through each of the 92 possible symbol chains.

Following are modifications for Altair Basic, Baslc-80 rev 4.5, and TRS-80 Basic: Insert a CLEAR statement at the beginning of line 60. (Try CLEAR 3000.) Increase or decrease value of variable l in line 90, so that symbol table Is as large as possible without causing an OUT OF MEMORY error. Delete line 430. Insert any missing reserved words (such as CLS, CMD, MEM, POINT, RESET, and SET) In the DATA statements. Be sure to insert thern in alphabetical order. Increase the size of the array RW\$ In line 80, so that It can hold all of the reserved words.

In modifications for Basic-80 revision 5.0, the program will run as is. However, it does not allow for variable names with embedded reserved words. To allow for this, changes lines 780 and 890 to read:

780 IF C\$ <sup>=</sup> " " THEN GOSUB 1 01 O:GOTO 750 ELSE ... 890 IF V\$>"" THEN 1160 ELSE C = ASC(C\$):...

In modifying for Microsoft's Basic compiler, change line 90 so that the array dimensions are specified with constants; i.e., change DIM VNXT% $(1 + 90)$ ,... to DIM VNXT% (490), ... Compile with the /E switch because of the ON ERROR GO TO statement In line 70.

The compiled version runs at least four times faster than the interpreted version.  $\Box$ 

#### Program on page 150

# THE RACET SORTS - RACET UTILITIES - RACET computes - RACET SORTS - RACET UTILITIES - RACET computes - RACET SORTS - RACET UTILITIES - RACET Computes -  $R$ <br> **E** HARD DISK MIII TIPI FXOR WITH 10 MFG HARD DISK

- drives per controller. Users may access the same file simultaneously (first-come  $\overrightarrow{a}$   $\overrightarrow{b}$   $\overrightarrow{b}$   $\overrightarrow{c}$   $\overrightarrow{c}$   $\overrightarrow{c}$   $\overrightarrow{c}$   $\overrightarrow{c}$   $\overrightarrow{c}$   $\overrightarrow{c}$   $\overrightarrow{c}$   $\overrightarrow{c}$   $\overrightarrow{c}$   $\overrightarrow{c}$   $\overrightarrow{c}$   $\overrightarrow{$ 
	-
	-
- $\frac{12}{5}$  Compatible with your existing insulos programs: An original statements  $\frac{12}{5}$  \* NEW \* \*<br>  $\frac{12}{5}$  A single file may be as large as one disk. Alternate mode allows 24-million MAILLIST (1-drive 32K Min
	- A single file may be as large as one disk. Alternate mode allows 24-million
- 1 Includes special utilities backup and copies, HPURGE for multiple deletions. | and query selection. Record access times under 4 seconds!! ♦ فَيَ الْعَالَمُ الْعَالَمُ وَالْعَالَمُ الْعَالَمُ وَالْعَالَمُ الْعَالَمُ o HOCS directory catalog system, and Hard Disk Superzap. FORMAT utility - \* \* NEW \* \* LPSPOOL (32K 1-drive Min)<br>E includes options for specifying sectors/gran, platters/drive. logical disk \* \* NEW \* \* LPSPOOL (32K 1-drive

#### HARD DISK DRIVE & CONTROLLER \$5995 RACET HSD Software \$400

#### INFINITE BASIC (Mod I & III Tape or Disk) Mod I \$50.00, Mod III \$60.00 UTILITY PACKAGE (Mod II 64K) \$150.00 \$150.00<br>Extends Level II BASIC with complete MATRIX functions and 50 more string Important enhancements to the Mod Extends Level II BASIC with complete MATRIX functions and 5<br>a functions. Includes RACET machine language sorts! Sort 1000<br> $\frac{5}{6}$  seconds!! Select only functions you want to optimize memory usage.

SEEK and FIND functions for Variables, Line Numbers, Strings, Keywords. 'All' options available for line numbers and variables. Load from BASIC — Call with

tu 'CTRL'R. Output to screen or printer! and morel! a DSM Mod I \$75.00, Mod II \$150.00, Mod III \$90.00<br>Disk Sort/Merge for RANDOM files. All machine language stand-alone package for<br>Sorting Specification in simple BASIC command File. Execute in linerate to the Microsoft Edi >- from DOS. Only operator action to sort is to change diskettes when requested ! uploadinq services and patches for Disk 1/0. E:.. RACET ..::3 Handles multiple diskette files! Super fast sort times  $-$  improved disk  $1/0$  times  $\frac{10}{10}$  make this the fastest Disk Sort/Merge available on your TRS.<br>(Mod I Min 32K 2-drive system, Mod II 64K 1-drive

Unit 32K 2-drive system. Mod II 64K 1-drive. Mod III 32K 1-drive) **FRS**-BO IS A REGISTERED TRAD (CORPORATION OF TANDY CORPORATION IS AN AGO TO THE SECONDUCT OF THE SOLUTION OF THE SUPPORATION OF TANDY CORPORATION OF THE SUPPORT OF THE SUPPORT OF THE SUPPORT OF THE SUPPORT OF THE SUPPORT OF THE SUPPORT OF THE SUPPORT OF THE SUPPOR

 $\frac{1}{4}$  HARD DISK MULTIPLEXOR WITH 10 MEG HARD DISK  $\frac{1}{4}$   $\frac{1}{2}$  NEW  $\frac{1}{2}$   $\frac{1}{2}$  New  $\frac{1}{2}$   $\frac{1}{2}$  Modi and 1, III \$50.00  $\frac{10}{10}$  Modi 1, III \$50.00 FOR THE TRS-80\* Mod II This comprehensive Dis This comprehensive Diskette Cataloguing/Indexing utility allows the user to keep  $\frac{3}{5}$  NOW YOU CAN HAVE THAT LARGE COMMON DATA BASE!!<br>  $\frac{3}{5}$  • Allows up to 4 Mod II's to connect to a single controller — up to 4 hard disk<br>  $\frac{3}{5}$  • Allows up to 4 Mod II's to connect to a single controller — • Allows up to 4 Mod II's to connect to a single controller — up to 4 hard disk weekensions, program length, diskette numbers, front and back, and diskette free space.

- ----- -------- ----------- ----------- -· - ·

first-served).<br>■ Uses Cameo controller and standard 10-megabyte cartridge (hard) disk drives<br>■ Access times 3 to 8 times faster than floppy. Mixed floppy/hard disk operation<br>■ Access times 3 to 8 times faster than floppy. 1 along with RACET Hard/Soft Disk System (HSD) software.<br>  $\frac{10}{10}$  • Access times 3 to 8 times faster than floppy. Mixed floppy/hard disk operation<br>  $\frac{10}{10}$  • Compatible with your existing TRSDOS programs! All BASI Access times 3 to 8 times faster than floppy. Mixed floppy/hard disk operation the programmer with a powerful disk handling facility for development of data base supported.

• Compatible with your existing TRSDOS programs! All BASIC statements  $\overrightarrow{AA}$   $\overrightarrow{h}$   $\overrightarrow{h}$ A single file may be as large as one disk. Alternate mode allows 24-million This ISAM-based maillist minimizes disk access times. Four keys — no separate<br>byte record range. Directory expandable to handle thousands of files

Fraction of the street of the specifying sectors/gran, platters/drive. logical disk<br>  $\frac{1}{2}$  includes options for specifying sectors/gran, platters/drive. logical disk<br>  $\frac{1}{2}$  HARD DISK DRIVE & CONTROLLER \$5995 RACET ication program. The spooler and despooler obtain print jobs from queues  $\frac{1}{p}$  $\frac{1}{2}$  Call for multiuser pricing. Dealers call for OEM pricing. The solution of the system as print files are generated. LPSPOOL supports both  $\frac{1}{2}$ HARD DISK DRIVE & CONTROLLER \$5995 RACET HSD Software \$400 application program. The spooler and despouse obtain print jous non queues<br>Call for multiuser pricing. Dealers call for OEM pricing.<br>INFINITE BASIC (Mod I & III Ta

For the package in even one application! Fully documented in 124 page manual!<br>
Success the package in even one application! Fully documented in 124 page manual!<br>
Success!! Select only functions you want to optimize memory bad diskettes! XCOPY provides multi-file copies, 'Wild-card' mask select, absolute sector mode and other features. SUPERZAP allows examine/change any sector on Complete printer pagination controls — auto headers, footers, page numbers. Suctor mode and other features. SUPERZAP allows examine/change any sector on  $\frac{m}{2}$ <br>
Packed decimal arithmetic — 127 digit accuracy +, -, \*, / a: Packed decimal arithmetic - 1 27 d igit accuracy +, - , •, 1. Binary search diskette include track-0, and absolute disk backup/copy with 1/0 recovery. DCS § � of sorted and unsorted arrays. Hasr codes. builds consol idated directories from multiple diskettes into a single display or <sup>r</sup> **BASIC CROSS REFERENCE UTION 1** is the model of the name plus more. Change Disk 10 with DISKID. XCREATE preallocates files and sets 'LOF' to end to speed disk accesses. DEBUGII adds single step, trace, subroutine calling, program looping, dynamic disassembly and more!!

CIRCLE INQUIRY NO. 75  $$125.00\text{ m}$ 

 $\equiv$  RACET computes  $\equiv$ TELEPHONE ORDERS ACCEPTED (714) 637-5016 1330 N. Glassel, Suite 1716-8016 1638 1340 1330 N. Glassel, Suite 17<br>TRS-80 IS TANDY CORROLATION

computes

፤

**Exercise Your<br>
Stock Options<br>
Stock Options<br>
Stock Channer<br>
Stock Channer<br>
Stock Channer<br>
Stock Channer<br>
Stock Channer<br>
Stock Channer<br>
Stock Channer<br>
Stock Channer<br>
Stock Channer<br>
Stock Channer<br>
Stock Channer<br>
Stock Chann Exercise Your** Stock Options by Edward T. Garner 40 20 10  $0$   $-$ 

Writing options on your portfolio is a good conservative way to increase the return on your assets: One small part of the field is the writing of covered call options.

The financial sections of most newspapers list several option exchanges and two types of options (PUT and CALL) for several months at different prices. For our purposes, we are interested only in listed call options. Listed means they are created and reported on by an exchange, which also provides the financial guarantees and control that allow a marketplace to function. They are based on well-traded securities on the American and New York stock exchange. The market maker activities of the options exchange provide liquidity for your positions.

Some terminology is useful if you want to sound informed when you talk to your broker:

- The owner of one option has the right to buy 100 shares of company A at price X on or before date D.
- The price X is the striking price. The date D is the expiration date. The option exchanges set this date as the first Saturday following the third Friday of the option month. Don't rush to get your calendar; the program calculates this for you.
- To write an option is to sell it. This means you have transferred the above rights for money, known In the options game as a premium.
- When an option is covered, It means you, as the writer, own the stock the option is written against. This is why this is a conservative

method. If you write a call on company A, the stock increases, and the option is exercised, you will have to produce the stock from your portfolio or go into the open market and purchase company A's shares.

The following program, written in Applesoft Basic on an Apple II Plus computer, is a calculator, not a predictor. It accepts your statement of reality and produces the return on investment for three possibilities. You have to do some advance work to gather the information the program needs. Use the input worksheet in figure 1 as a guide. Figure 2 illustrates sample commission rates for stock and option trades with a major firm. Use them or supply your own. You will need a Standard and Poor stock guide or equivalent to estimate the dividend

STOCK NAME OR SYMBOL: IBM STRIKING PRICE: 65 OPTION DATE(MM/YY): 10/80 TODAYS DATE < MM/ DD/YY >: 7/7/80 NUMBER OF SHARES , AT : 300 , 62 PERIOD DIVIDEND: .86 UNDERLYING STOCK COMMISSION: 264 NUNBER OF CALLS, AT :  $3.2.0625$ OPTION COMMISSION: 41.6

Figure 1. Input worksheet

payments during the option life. The Wall Street Journal or the stock pages of your local paper can provide the current prices of the option and the underlying stock.

The program assumes you are going to purchase the stock now and write the options at the same time. This factors out any loss or gain you may have in an existing portfolio. The purpose is to quickly analyze the return

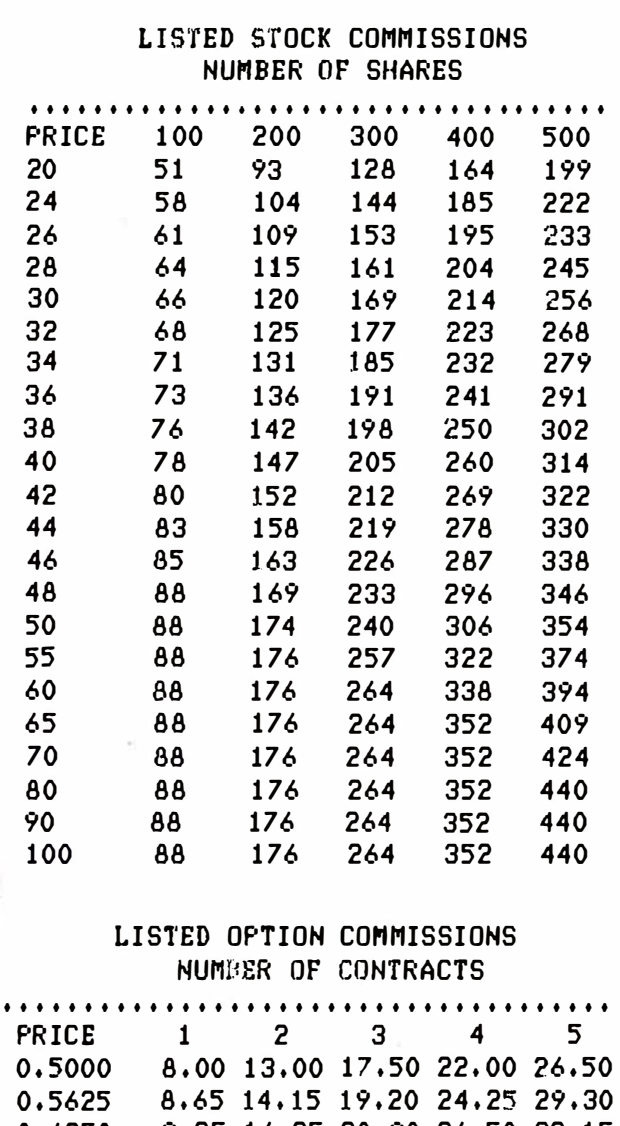

| 0.5000 | 8.00 13.00 17.50 22.00 26.50  |  |  |
|--------|-------------------------------|--|--|
| 0.5625 | 8.65 14.15 19.20 24.25 29.30  |  |  |
| 0.6250 | 9.25 16.25 20.90 26.50 32.15  |  |  |
| 0.6875 | 9,90 16,40 22,55 28,75 34,95  |  |  |
| 0,7500 | 10.50 17.50 24.25 31.00 37.75 |  |  |
| 0.8125 | 11.15 18.65 25.95 33.25 40.55 |  |  |
| 0.8750 | 11.75 19.75 27.65 35.50 43.38 |  |  |
| 0.9375 | 12,40 20,90 29,30 37,75 46,20 |  |  |
| 1,0000 | 25.00 29.25 37.30 45.30 53.35 |  |  |
| 1,5000 | 25,00 30,70 39,45 48,20 56,95 |  |  |
| 2,0000 | 25.00 32.10 41.60 51.05 60.50 |  |  |
| 2,5000 | 25,00 33,55 43,75 53,90 64,10 |  |  |
| 3,0000 | 25,00 35,00 45,85 56,75 67,65 |  |  |
| 3,5000 | 25,00 36,40 48,00 59,60 71,25 |  |  |
| 4,0000 | 25.00 37.85 50.15 62.50 74.80 |  |  |
| 4,5000 | 25,00 39,25 52,30 65,35 78,40 |  |  |
| 5,0000 | 25.00 40.70 54.45 68.20 81.95 |  |  |

Figure 2. Sample commission rates

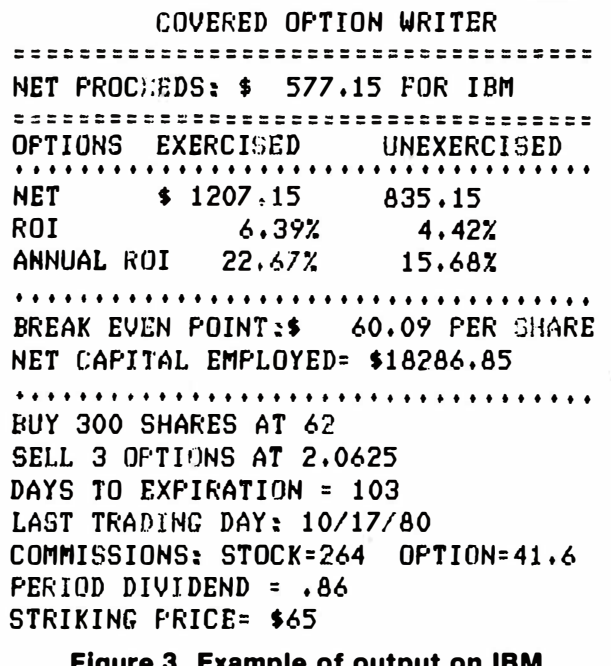

Figure 3. Example of output on IBM Oct. 65 options

on investment for these conditions: 1) The stock rises and the option is exercised. You received more than if you had sold it on day one, but you did not participate in its advance. 2) The stock trades in a narrow range and the option is not exercised. You pocket the premium as an added yield from your portfolio. 3) The stock declines and the option is unexercised. You have lowered your breakeven point, even though you may be a net loser in this stock. The output example shown in figure 3 is for IBM on 7/7/80 with the Oct 65 options.

Because the program provides an easy way to calculate return on investments:

- You are encouraged to try 'what if' games. If I could sell option X for \$Y, what would the return on investment be?
- You are more likely to re-evaluate your position during the life of the option. For instance, a sharp downward movement of the option price might offer an opportunity to reverse your position and pocket an early profit.
- You can easily investigate the return on the same option with different expiration dates.

My personal conviction is that simple programs should be designed for clarity and change rather than efficiency. It should flow top to bottom, if possible. This program was written in this style. There are some useful features of date calculation and formatting that may be used in your own programs. Some useful extensions for disk owners would be to insert your own filing and data editing routines. Also you might rework the calculation routines to give you the option premium needed to give you a desired return.

As a caveat, anything you buy or sell involves risk and even a conservative investment can lose. You have the responsibility to integrate and supplement the results of this program with your own knowledge in making your investment decisions. This program can help you become a more informed decision maker.  $\Box$ 

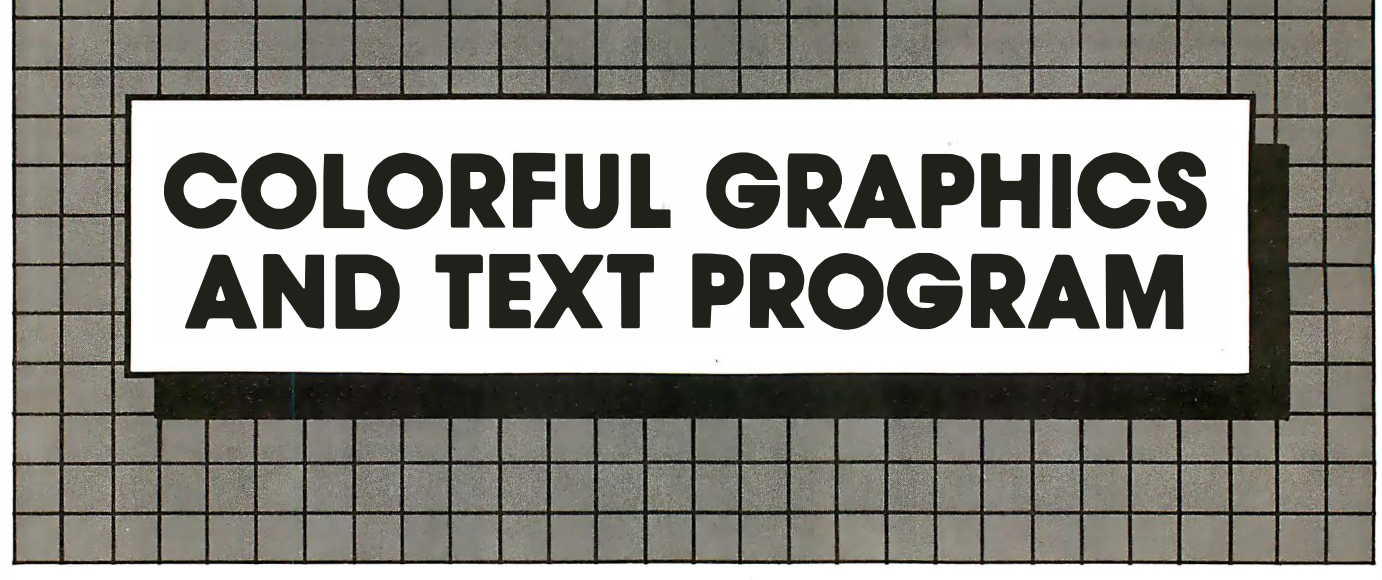

#### by Robert Moskowitz

Paddle-Graphics by On-Line Systems, Simi, CA is a solid and workable graphics program. In rough terms, the disk-based program allows you to: outline a figure, fill it with color, paint with a variable width brush, add text to the hi-res screen in any of five sizes, plot straight line from one point to another, and create shape tables for use in your own programs.

I found the documentation a little skimpy, and not entirely clear. But compared with some documentation I have tried to decipher, this 28-page booklet is good enough to get you started and answer most of your questions.

The program itself is a good one for many reasons. For example, it gives you a menu or prompt at every choice point. It is constructed with a consistent set of controls so you can learn and use the program very easily, without diverting your attention from your work to the details of operating the system.

When you boot the Paddle-Graphics disk, you have a choice of: 1) outlining a new figure; 2) filling hi-res spaces with colors; 3) retrieving or saving a picture; 4) creating or retrieving a shape table; 5) adding text, or 6) cataloging the disk.

Let's say you want to draw a new picture. The best procedure is to fill the blank screen with white or black as a background. Go back to the main menu and select "outlining a figure." This gives you four options: 1) two paddle drawing (a Ia Etch-a-Sketch); 2) one paddle drawing, where you first set the speed, then control the direction of the moving point; 3) automatic line drawing, and 4) variable width brush strokes.

The four modes are set up to work together, allowing you to position your "pencil" just where you want it, trace shapes or draw "freehand", draw light lines or use heavy brushstrokes, erase portions of the screen and add straight lines as needed.

One good technique for accurate drawing is to trace from an existing picture your tape to your monitor or TV screen. I had a lot of luck with my early tries to copy Bugs Bunny from a machine-made transparency. Later,

I found I could also trace from pictures on tracing paper if I turned the brightness control way up.

The program makes it easy to add text in any of five sizes, in English or Greek, with more fonts claimed to be coming soon. You bring in the picture you want from disk, set up the text parameters and position the cursor for the first letter. Then you type normally, one line at a time. If this mode has a drawback, it is that you cannot control spacing of the letters on a line, nor can you position any line but the first without restarting the text mode from the main menu.

Shape tables are much easier to create with the program than without it. Once you have the shape you want on the hi-res screen, the fruits of a new drawing session or something you retrieved from disk, the computer does most of the rest of the work. Following detailed prompts, you locate the shape for the computer by setting pointers at the upper-left and lower-right corners of an imaginary box enclosing your shape.

The computer now shows you the box and slowly traces every point within it. When fully traced, the shape goes onto the disk in the shape table you name. You can "print" any of these shapes at any point on the screen, rotate it, and change to another shape with simple keystrokes. By loading a shape table into RAM and poking its address into specific pointer locations, any of your programs can utilize any of the shapes you make.

The program mixes the hi-res colors to make its own, too. You can write text in eight colors, and fill in shapes in about 20, including silver, aqua, and avocado. If you get the color wrong, or don't like what you see, it's very easy to re-color any portion of your work. My Sony TV did not show much difference between some of the colors. But company spokespeople say that different TVs yield differing color results.

One very interesting aspect of the program is its back up capability. You can make as many duplicates as you want of the original program disk. The copies simply won't function. But if you bomb the original disk sometime later, you can re-copy back onto the original and you're in business once again. If you destroy the disk itself, the company will replace it for a fee. The program requires a 48K Apple with single disk drive.  $\square$ Program follows

# Move Up to Tarbell

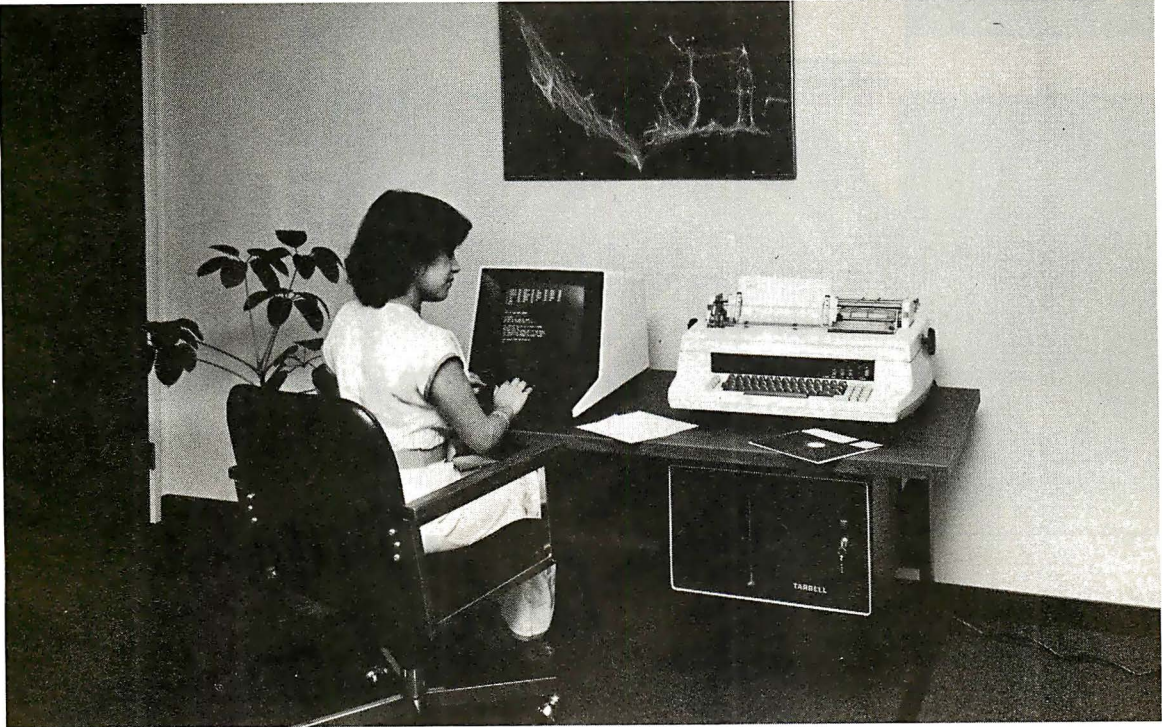

## The Serious Business Machine

Do you have a small computer system that operates with mini-floppies and has limited storage capacity? Then it's time to move up to the Tarbell Empire Series System. Tarbell starts where small systems leave off, providing storage from 1 to 20 megabytes. This means Tarbell is capable of growing right along with your business. (It also makes sense to start with Tarbell if you're a firsttime computer buyer.)

Tarbell is the serious general purpose business machine, backed by years of experience with disk systems. It gives you word processing, inventory control with bill of materials, mailing lists  $-$  all in addition to accounting applications: general ledger, payables; receivables, payroll with cost accounting and order entry. Whatever your need may be, Tarbell can provide the working software that gets the job done.

With the Tarbell System you get a 280 4 Mhz CPU with memory management, timer and full interrupt capability, 2 RS-232 serial ports with handshaking, 64 K bytes of random-access memory, double density floppy disk interface, 2 double density floppy disk drives, cabinet, power supply, and cables.

The software includes:  $CP/M^{\pi}$  2.2 disk operating system, Tarbell Disk BASIC, Tarbell Database System, and all manuals and documentation.

Tarbell also offers the MP/M<sup>™</sup> Multi-User Operating System and 4 additional RS-232 serial ports.

The Tarbell Empire Series is delivered assembled, tested, and with a FULL six-month warranty on parts and labor.

And when you need even more mass storage, Tarbell also has a hard disk that's systemcompatible and provides easy back-up.

If your business is growing or you need more than a few hundred  $K$  bytes  $-$  it's time to move up to Tarbell. Call your local Tarbell dealer for competitive prices.

The One-Stop Shopping Service

950 Dovlen Place, Suite B Carson, CA 90746 (213) 538-4251

CP/M and MP/M are trademarks of Digital Research

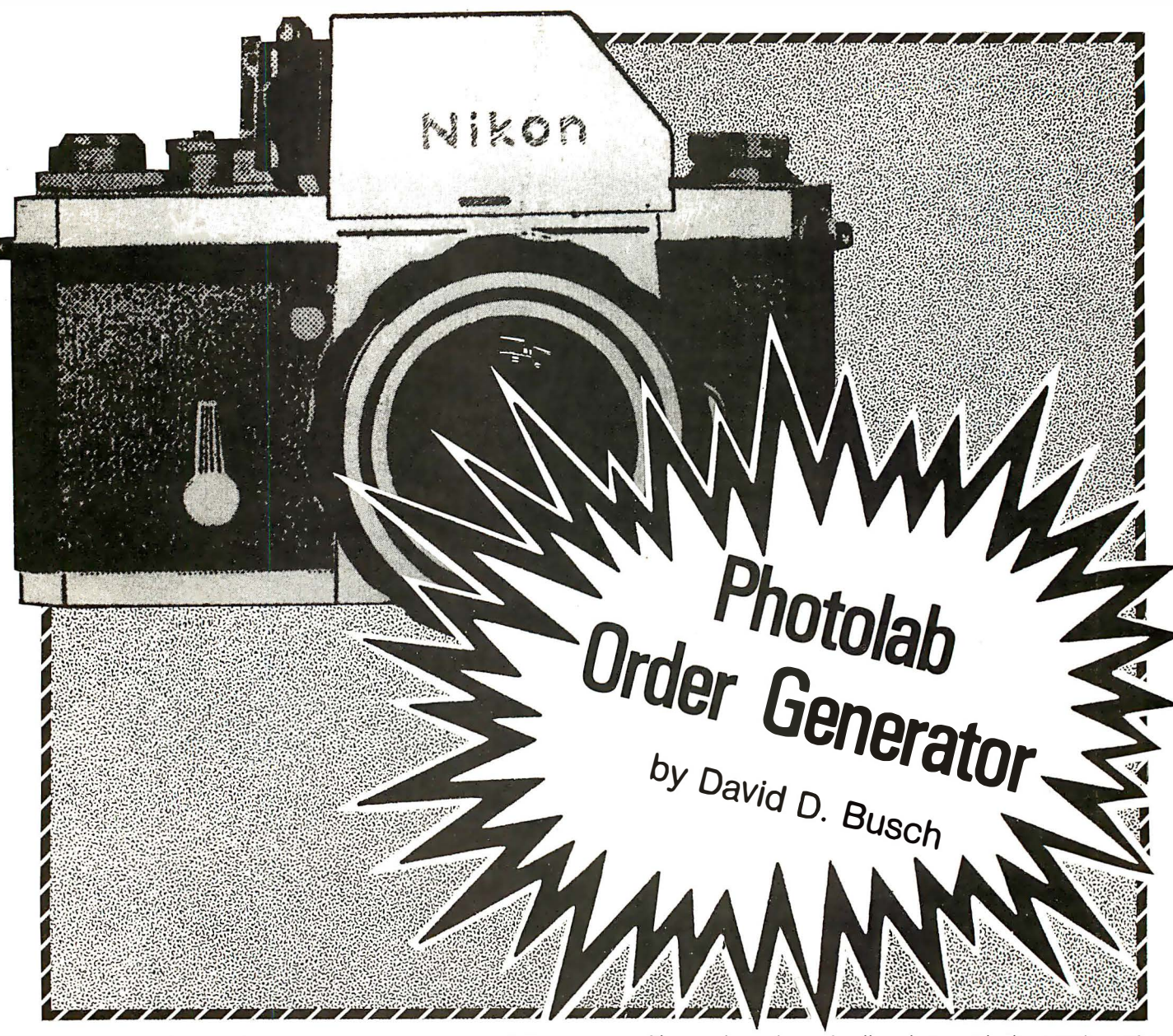

Because it can be carried on as a part-time activity, photography has become one of the most common small business operations, and is a prime candidate for efficiency-gains through imaginative use of microcomputers.

Following is a disk-based program for the TRS-80 model I and other computers that streamlines printing out processing and printing orders. Freelance and studio photographers, photojournalists, writers, and others who take a great many pictures frequently find that their time can be more productively spent outside the darkroom. Especially for color film processing and printing, a custom processing lab can pay for itself in time saved.

That's not the case if the photographer must spend 10 to 15 minutes making out photo lab order forms each time a batch of film is ready to be sent out. Large photo labs that serve photographers all around the nation try to ease this chore by providing their own preprinted forms. The more common local lab is just as likely to accept a form supplied by the customer.

The program's main features include:

1) Basic pricelists for various types of services from several different labs may be stored in disk files. The photographer need only enter the type of

film, and number of rolls, along with the number of prints (if any) desired. The program accesses the lab's pricelist, itemizes the changes and provides a grand total automatically.

- 2) The photo lab order itself is stored on disk, and can be recalled and printed at any time. If extra copies are needed for recordkeeping or accounting, they can be produced at your convenience.
- 3) A list of orders that have been printed is available for cross-referencing outstanding orders.
- 4) Different types of film or prints may be mixed in a single order, and "forced" processing may be specified where necessary. Charges for extended or special developing are included in the totals.
- 5) Client, project name, and date are printed on the order.

Following is a summary of the functions of the basic modules of the program:

Enter photolab price list. This short subroutine at lines 1530-1630 allows entering pricing information for any number of labs. Each processor's prices are saved in a disk file, F\$, named in line 1 540. Error traps stop input if the lab name is more than eight characters, or
contains a space; neither is allowed under Radio Shack's disk Basic file naming syntax. Then, prices for each of five products stored in a string array PR\$(n) are input. The products are read into PR\$(n) from a DATA statement (line 60). These data can be changed if the photographer uses other lab services.

I usually get my film developed and contact printed, so the negative film processing prices reflect these combined services. Virtually the only print size I order are 8 by 10s, so no size options are provided. The prices for these services are stored in an array, PL(n), while the costs of extended processing are in a second, PU(n). Both arrays are saved to disk at lines 1650-1720.

Enter new lab order. First, the existing lab order file is loaded, in lines 1060-1160. The number of orders currently in the file (NP) Is Input, and a FOR-NEXT loop from 1 to NP repeats a subroutine that loads the following information about each order in the file:  $TT(n)$ -grand total for that order, CLIENT\$ $(n)$ -the name of client and project, JOB\$(n)-the name of the project alone, PO\$(n)-the actual photo order itself. Any of the pricelists stored can be recalled by entering the proper lab filename when prompted in line 1750.

As the new lab order is entered, NP is Incremented by one, so that all data will be stored in the next available position in their appropriate arrays. The client name and project are input, and concatenated together, separated by a linefeed (CHR\$(10)), so that the printer will list each on separate lines.

A module at lines 490-690 contains a menu that allows the user to choose from inputting the five different types of film or print processing orders stored in PR\$(n), or of terminating the session. After each type of film or print is input, control returns to this menu, until a photo lab order is requested.

The number of rolls of film, type of film, and whether extended processing is required are input in lines 710-800. The price for normal or special processing is calculated using the price list selected, in lines 790 and 800. An appropriate descriptive string is generated from the input data, e.g. "10 rolls of Tri-X at an exposure

## Photography... is a prime candidate for efficiency gains through imaginative use of microcomputers.

index of 800," and temporarily stored in the string variable SEG\$.

If prints are ordered, a similar routine at lines 970-1 040 produces a corresponding string and PRICE. For both prints and film, the next step is a subroutine at lines 820-950, which produces a string representation· of PRICE using the STR\$ function. The value of PRICE is then added to the total cost of the order (TT).

Next, a subroutine that simulates PRINT USING looks at PRICE\$ to see If a decimal point is contained (line

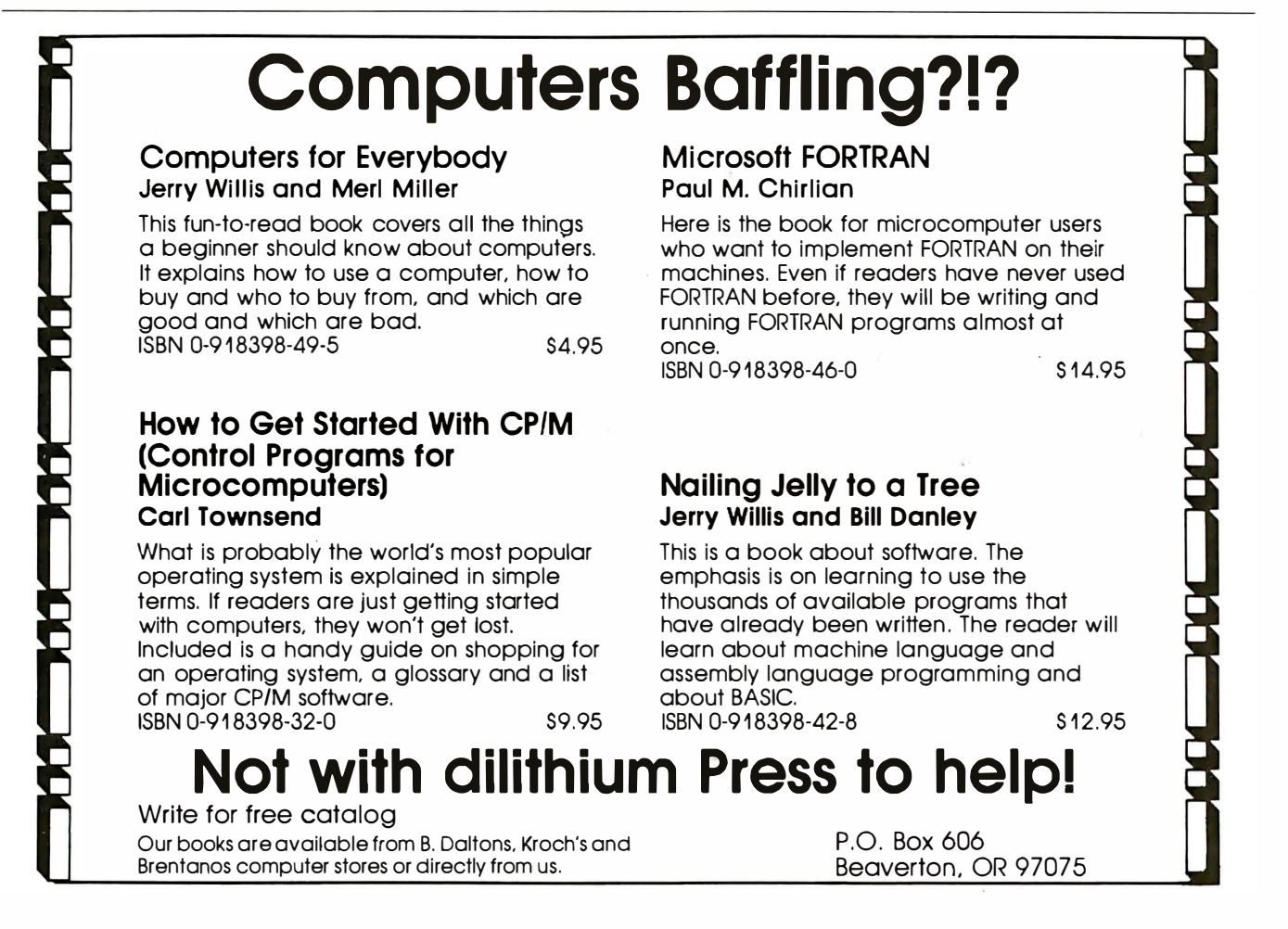

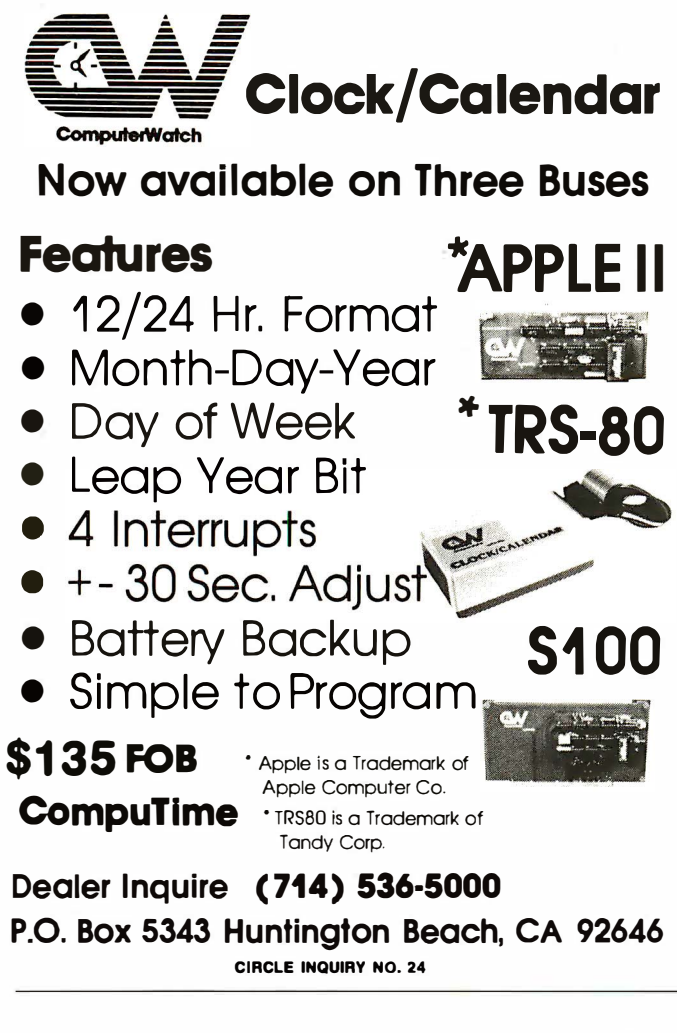

#### Answers to Games section on page 96.

**Diaititis** 32 10208

Eniama A needle

#### **Chess Maze**

Kh8-g7-h5-h4-g3-f4-e5-d5-c5-b6-a5-a4 x a3-b2-a1

#### An Open and Shut Case

There are 31 lockers open in the end: No.'s 1, 4, 9, 16, 25, 36, 49,...., 961; i.e. all the lockers with numbers that are perfect squares. Reason: Perfect squares have an odd number of divisors, so the lockers with these numbers would have their status changed an odd number of times (leaving them open in the end); all other numbers have an even number of divisors, so the lockers with these numbers would have their status changed an even number of times (leaving them shut in the end).

#### **Petal Pushers**

CLOCKWISE: 1. Pizazz 2. Horner 3. Cretin 4. Arrows 5. Foment 6. Cesium 7. Metric 8. Raisin 9. Sestet 10. Backed 11. Pentad 12. Huxley 13. Seller 14. Sailed 15. Ballet 16. Mutiny

COUNTERCLOCKWISE: 1. Pulley 2. Hitler 3. Cozied 4. Arrant 5. Frenzy 6. Cortez 7. Memoir 8. Resewn 9. Satins 10. Beirut 11. Passim 12. Hectic 13. Sunken 14. Sextet 15. Ballad 16. Mailed

840), and, if trailing zeros are needed, adds one or two.

In line 920, the length of SEG\$ and PRICE\$ are subtracted from 80 to determine the number of periods that must be added to fill out a line, and the STRING\$ function used to produce the 80-character line:

10 rolls Tri-X at an exposure index of 800 . . . . \$25.00

The resulting SEG\$ is appended onto the end of PO\$(NP), which stores the complete photo lab order information. PO\$(NP) then has a pair of linefeeds tacked onto its end.

When control returns to the menu, additional choices may be entered, and these are also added onto PO\$(NP). The linefeeds insure that each film or print component of the order will be printed on separate lines.

However, only 255 characters may be stored in a single string variable, or array element under Radio Shack's disk Basic. Every time 80 characters are added onto PO\$(NP), a counter, C1, is incremented. When  $C1 = 4$  (line 510). NP is boosted by 1, so that succeeding entries are deposited in the next element of the array PO\$(n). Another counter, CU, is increased by 1 at this point, to keep track of the number of array elements taken up by a given lab order.

#### Listing the order data

Print out lab order. Because a lab order may be contained in several elements of an array, the client and project name, the date, and grand total appear only in the first of that particular series. The value of CU is used at the printout stage to tell the program to look at the first element of that particular series for the client and date data. If CU is greater than 1, a FOR-NEXT loop is used to LPRINT each of the elements of PO\$(n) required in reverse order.

If negatives are being sent for printing, the additional message that cropping instructions are included on the negative sleeves is also LPRINTed. When AFLAG does not equal 1, indicating that the lab order data has not already been saved to disk, control goes to the disk output routine at lines 1180-1280.

Accessing existing lab orders. Sometimes, it will be necessary to order a printout of an existing lab order for recordkeeping and tracing purposes. This is provided for in a module at lines 230-360. All existing projects and the dates they were sent for processing are listed, 12 at a time, and the one for which a hardcopy is desired is input. A FOR-NEXT loop at lines 330-350 compares the name input with each project name in the file and, when a match is found, sends control to the printout routine.

In line 30, NME\$ is defined as "YOUR COMPANY NAME GOES HERE", but is not implemented in the program. You should substitute the name of your choice, and insert an LPRINT NME\$ statement at the appropriate location in the photo lab order.

Because I order 8 by 10 prints exclusively in my work, these are the only sized included in the processing menu. Similarly, the other items used encompass the bulk of my photo lab order choices. By adding DATA items, and expanding the lab pricelist routine, it should be easy to adapt the program to your own list of processing requirements.  $\square$ 

# $\sqrt{2}$ CONTINENIAL SUFFWARE THE APPLIE SUI RIISI

Introducing the Computer Programmed Accountant. For Apple owners only. Four thor· oughly tested, well documented business program modules. All written by professionals. Each checked out by businesspeople and accountants. You can add · modules as you expand.

Continental Software is conve· nient, efficient and easy to use. Completely debugged-just load and run. �

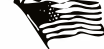

#### THE COMPUTER PROGRAMMED ACCOUNTANT FOUR MODULES

Buy all four now-or add as you expand \$175 each (\$250 after 6/1/81) The first programs for your Apple that your accountant will like as much as you do. Nobody makes it better-or easier to use-than Continental Software. Simple step-by-step instructions. Excellent error checking. Modules can be used individually, or integrated into a complete Accounting System. Manuals only: just \$15 each.

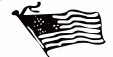

## CPA1 GENERAL LEDGER.

True double entry bookkeeping with complete, accurate audit trails showing the source of each entry in the general ledger. Concise, meaningful reports generated include Balance Sheet, Profit & Loss Summary, Trial Balance and Complete Journal Activity Report. Reports show monthly, year-todate and last year monthly+YTD for comparison. Custom charting feature includes hi-res plotting of one or more accounts.

#### CPA2 ACCOUNTS RECEIVABLE

Prints invoices on available custom forms or on plain paper. Back orders and extensions computed. Issues statements for all customers, one or more customers, or only those with current, 30-, 60-, 90- or 150-day balances. Maintain up to 300 customers . Customized journals. Allows simulation of manual special journal entries. Posts to General Ledger. Prints aging report to 150 days. Also prints customer lists<br>and labels.

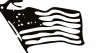

#### CPA3 ACCOUNTS PAYABLE

Prints checks to vendors and nonvendors on available pre-printed checks or on plain paper. Each check stub shows invoice(s) paid, discounts taken, net paid, Prints Purchases and Cash Disbursement Journals . Customized journals . A llows simulation of manual special journal entries. Prints Aging Report to 150 days, vendor list and labels and even a Cash Requirements Report. Posts to General Ledger.

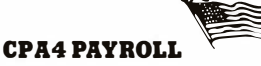

Maintains personnel records for as many as 100 employees. Quarter-todate and year-to-date earnings and deduction records. Employees are departmentalized and designated

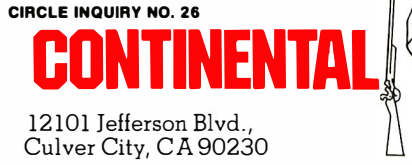

hourly or salaried. Prints complete Payroll Checks, 941 information, W-2s, State of California DE-3 information. Prints Payroll Journal and posts to General Ledger.

These are just some of the features of each CPA module. All require 48K, Applesoft in Rom, Dos . 3.3, 2 disk drives +printer. ..

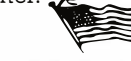

At your local dealer or fill out and mail today. Phone for immediate delivery.

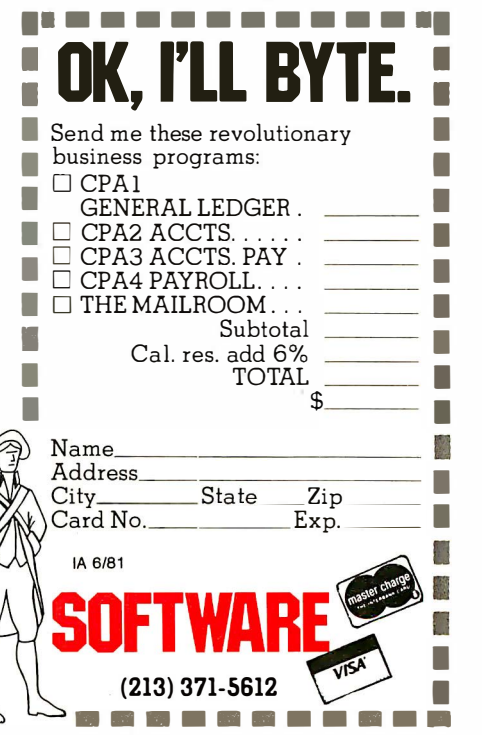

 $\blacksquare$  Software Review  $\blacksquare$ 

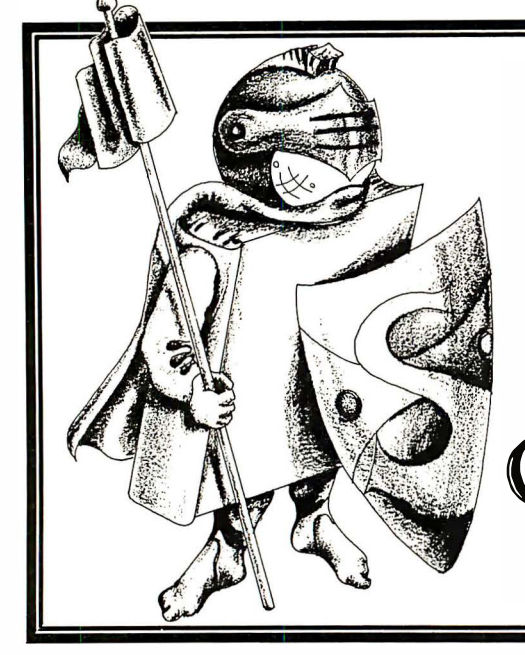

# Spellguard Proofreader for CPM Documents

#### by Alan R. Miller \_

Microcomputers are becoming more useful as available software continues to Improve. Microsoft unquestionably set the standard with Its Basic and Fortran compilers. MicroPro broadened the horizon by providing an editor called Word-Master and a text formatter named WordStar. With these packages, a microcomputer can approach the speed and performance of large mainframe computers.

One of the features commonly found on large computers is a proofreading program. Until recently, such programs were not available to micro users. Now, Innovative Software Applications, Menlo Park, CA, has developed a program called Spellguard for just this purpose. It Is not an editor or a text formatter program; It Is used to proofread documents prepared by other means.

The program is provided on common, floppy-disk formats. A version 1 .4 or 2 CP/M system, with a minimum memory size of 32K bytes, Is necessary. Several files are provided on the diskette. One of these is the main program, which can perform various tasks. There will also be one or two dictionaries containing 1 0,000 to 20,000 words.

A document Is first prepared with a CP/M editor such as: WordStar, Word-Master, Magic Wand, ED or Electric Pencil. After It's written, It's analyzed by the program prior to the generation of the final, formatted copy. Each word in the document is looked up in a selected dictionary. This proofreading phase is relatively rapid. A 1 0,000-word file can be examined In less than a minute.

Several numbers are displayed on the console during the proofreading step. These Include the total number of words encountered so far and how many of these are unique, that Is, distinctly different. The number of different words that could not be found In the dictionary Is also shown. A word Is considered to be terminated by a space or other nonalphabetlc character. Thus, the appearance of flt3 In a computer program will be Interpreted as the word fit.

The second phase begins. Words not found in the dictionary are presented individually and alphabetically to the user. There must be an exact match. Thus, the singular word program Is different from the plural

word programs. As each word is displayed, the user selects one of three options: (1) the correctly spelled word is to be added to the dictionary;  $(2)$  the misspelled word is to be marked; or (3) the word is ignored.

Option 1 must be used with care. A word entered into the dictionary can only be removed with difficulty. Furthermore, if you have regularly been misspelling a particular word, you are likely to enter this misspelled version into the dictionary. Option 3 can be used for special words that are not likely to be encountered again. This helps keep the dictionary from growing too large.

As the disposition of each mismatched word is selected, It Is shifted to the left side of the video screen. The next word appears on the right side of the screen. If an incorrect option was Inadvertently chosen for the prior word, the process can be reversed. Pressing the letter R retrieves the previous word. The correct disposition can be selected. This phase continues until all mismatched words have been displayed.

New words, If any, are added to the dictionary during the next phase. If there are only a few such words, they are added to the end of the file. If there are many new words, the dictionary Is automatically reorganized. This reorganization step takes several minutes. During this time, the user Is cautioned not to reset the computer. The new total number of words in the dictionary is reported on the video screen. The number of new words that can be added is limited only by the available size on the disk.

Dictionary reorganization is very cleverly implemented. A straightforward method would be to create an entirely new dictionary in a separate disk file. Entries, found by scanning the old dictionary, would be moved to the new one. Unfortunately, while this method can be easily programmmed, It requires an unreasonable amount of disk space. In fact, the two directories will require about twice the space of the original dictionary. But a 20,000-word dictionary requires about 1 OOK bytes of disk space. Consequently, this technique cannot be Implemented on single-density 8-ln floppies or on double-density 5-ln floppies, because there is not that much room. The actual method used to reorganize the dictionary requires no additional disk space beyond the amount needed by the dictionary Itself. It Is done on a sector-by-sector basis.

The format of the dictionary is unusual. It begins with the 1A hex end-of-file mark and, thus, cannot be displayed on the console with the CP/M Type command. There is a Spellguard command, however, that can be used to display any part of the dictionary on the console or on the list device. If the dictionary is inspected with the  $C<sub>r</sub>$ /M program Dump, it will be seen that the entries following the end-of-file mark are present in ASCII. Adjacent entries are separated by binary zeros.

The incorrect words in the original document are especially marked during the final phase of operation. A copy of the original text file is generated, but the final letter of each misspelled word is flagged with a special character. This character is initially chosen to be an open bracket [, but it can be changed to something else. The chosen character must be compatible with your text formatter. The square bracket is suitable for ail of the common text formatters. Unfortunately, the left bracket is used to indicate an array subscript in Pascal and Algol source programs.

During this phase, the filetype of the original file is changed to BAK and the new file, containing the flagged words, is given the original filename. This concludes the operation.

The misspelled words are corrected with the regular text editor during the next step. The global-search routine is used to locate the flagged words. With Word-Star, the command: < QF[ will find the first misspelled word. After it is corrected, a command of Controi-L will locate the next word.

When all flagged words have been corrected, it would be wise to analyze the document again. This will insure that the corrections were properly made. Perhaps a corrected form of an initially misspelled word should also be added to the dictionary.

This reviewer has just completed the manuscript for a book with text written by WordStar. The Pascal programs were generated with Word-Master, then incorporated directly into the manuscript using Word-Star's <KR command.

#### Computer }argon added

Each chapter was analyzed by Spellguard. The result was rather interesting. The Spellguard dictionary is quite general and so it contains such words as ashtray, kindergarten and icebox, that are unlikely to appear in a Pascal programming book. On the other hand, a number of commonly used words such as compiler, components; introduction, optional, prior and transistor were conspicuously absent.

About 100 words were added to the dictionary as each of the first few chapters were analyzed. The number of new words dropped to about 10 for subsequent chapters.

The keyboard on my video terminal apparently needs attention since letters are frequently omitted from the middle of words. I find it very difficult to locate such errors, but Spellguard readily found them.

I also discovered a second problem. Apparently, I have been regularly misspelling the words matrices, indices and accommodate. Also I have four ways to spell the word asymptotic. I was totally unaware of this idiosyncrasy. Spellguard easily pointed out the problem.

Humbled by the success of the program, I then gave it the manuscripts from my previous Interface Age articles. Again, the result was similar. Several dozen new words were added to the dictionary and several misspelled words were located.

As a final test, Spellguard was given the manuscript from my first book. This version had been corrected after several (human) proofreaders thoroughly reviewed it. I therefore expected it to be relatively error free. Not so. Spellguard was able to discover numerous typographical errors mostly caused by missing letters.

The user interaction is superb. It is on a level with the best of Lifeboat Associates' software. The user is presented with a series of options including a help section. The user responses are single letters without a carriage return. Each letter has been chosen to suggest the desired course of action:

- A ADD to dictionary ...
- M Mark incorrect word . . .
- I IGNORE word ...
- H HELP ...

There are two minor problems with the version of Spellguard that was available to review. Incorrectly spelled words can very easily be incorporated into the dictionary. Once incorrect words are entered, they cannot be readily removed.

Spellguard is useless to someone who cannot spell. Each time Spellguard finds a word that is not in its dictionary, the user must decide whether it is a new word or whether it is a misspelled word. Nevertheless, professional writers who are . not expert typists (but can spell), will find the program to be invaluable. It is especially useful for finding missing and transposed letters.  $\square$ 

CIRCLE INQUIRY NO. 3

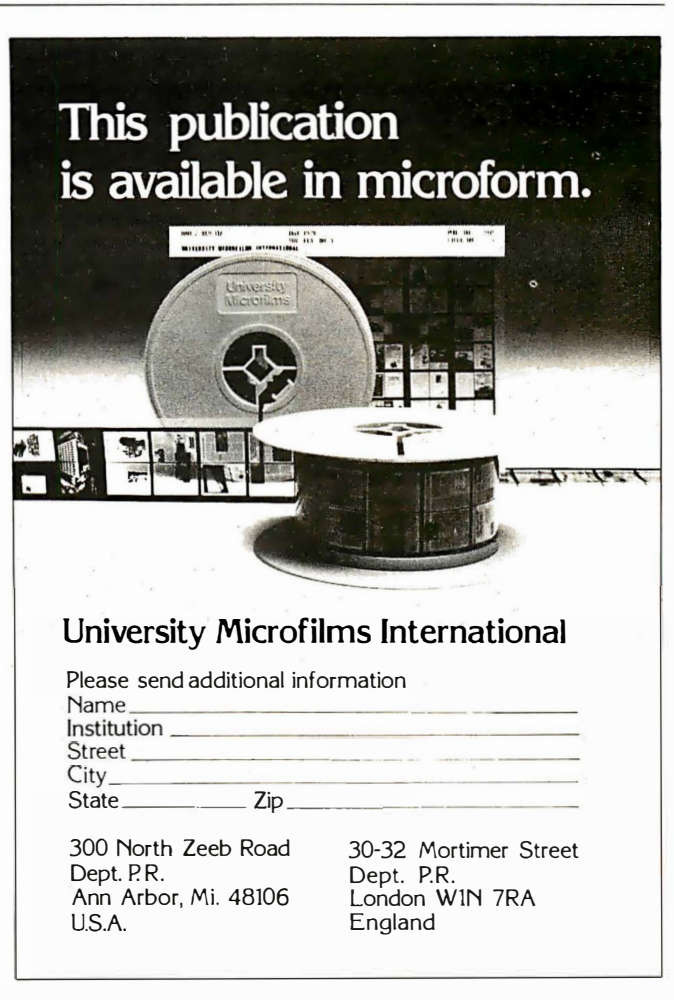

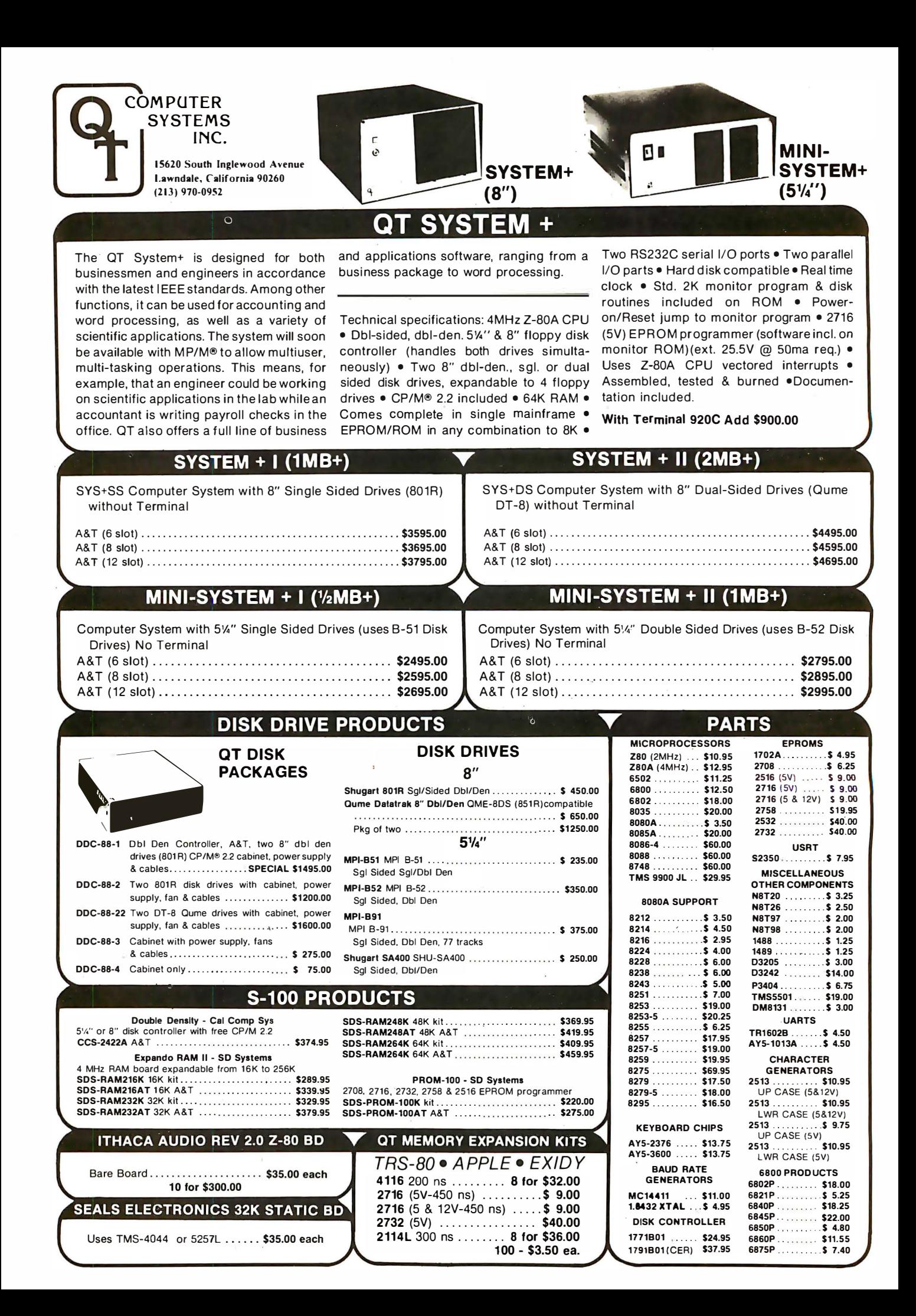

#### **SBC+2/4** SINGlE BOARD COMPUTER

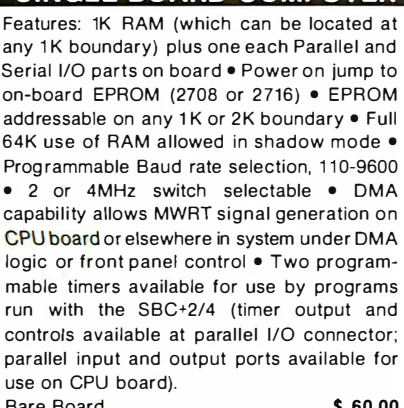

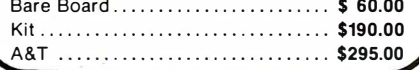

#### **Z+80 CPU**

Features: Power on jump to on-board EPROM (2708, 2716 or 2732) • EPROM addressed on any 1K or 2K boundary; also shadow mode allows full 64K use of RAM • On-board USART for Synchronous or Asynchronous RS-232 Operation (Serial 1/0 port) • Programmable Baud rate selection, 110-9600 · Switch selectable 2 or 4 MHz • MWRITE signal generated if used without front panel • Front panel compatible.

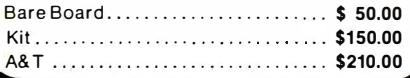

#### **RAM+16**

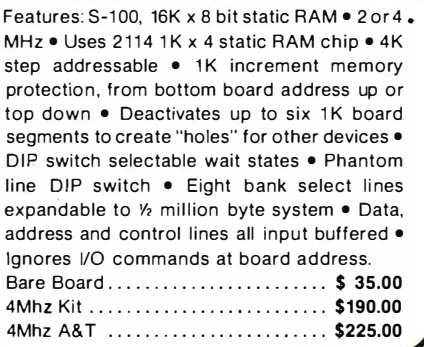

#### **RAM+65**

 $\bullet$ S-100, 16K x 8 bit static RAM  $\bullet$ 2 or 4MHz • Uses 21 1 4L (300NS) CHIP •Addressable in 4K steps •Memory protection in 1K increments, from bottom board address up or top down  $\bullet$ May deactivate up to six 1 K segments of board to create "holes" for other devices • DIP switch selectable wait states • Phantom line DIP switch • Features bank selection by I/O instruction using any one of 256 DIP switchselectable codes-allows up to 256 softwarecontrolled memory banks. Bare Board ........... ... . . ... ... . . . \$ 35.00

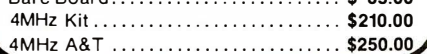

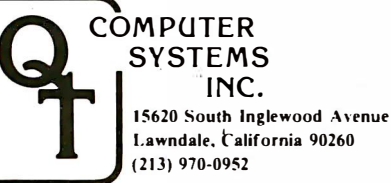

# **QT PRODUCTS**<br>EXPANDABLE+ REV II

## **DYNAMIC MEMORY BOARD**

Features: Runs at 4MHz • 3242 refresh controller with delay line • Four layer PC board insures quiet operation · Supports 16K, 32K, 48K or 64K of memory • 24 IEEE-specified address lines • Optional M1 wait state allows error free operation with faster processors • Optional Phantom disable • Uses Z-80 or onboard refresh signal • Bank on/off signal selected by industry standard 1/0 port 40 ( Hex) • Convenient DIP switch selection of data bus bits determines bank in use • 3 watts low power consumption • Convenient LED indication of bank in use.

#### Definitely works with Cromemco and North Star

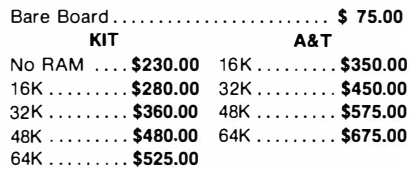

#### **CLOCK/CALENDAR+** FOR APPLE II, S-100 OR TRS-80

Features: Date/Month/Year • Day of week • 24 hour time or 12 hour (a.m./p.m.) selectable • Leap year (perpetual calendar) • 4 interval interrupt timer; 1024Hz (approx. 1 millisec), 1 sec., 1 min., 1 hr. • On-board battery backup • Simple time and date setting • Simple software interface . Time advance protection while reading.

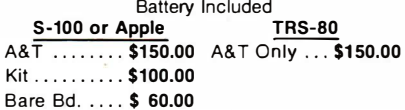

#### WATCH FOR THE FOLLOWING NEW BDS

- 4 Port Serial Bd (APR)
- E-PROM Programmer (MAY)
- Floppy Disk Controller (JUN)
- Hard Disk Controller (JUN)
- Color Video Bd (AUG)

1/0+

INDUSTRIAL GRADE 1/0 BD

Has two serial Sync/Async ports (RS-232, current loop or TTL) with individual Xtal controlled programmable baudrate generators • Four 8-bit Parallel ports; one latched input port and other three can be programmed in combinations of input, output or bidirectional • Also, has three 16-bit Programmable Timers and an 8-level Programmable I nterrupt Controller w/Auto restart (8080 / Z80) . Other features include; on-board clock divisor for timers, completely socketed, wire wrap posts for easy port configuration plus more.

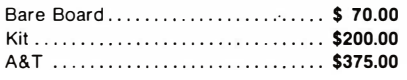

#### PLACE ORDERS TOLL FREE 1 -800-42 1-5150 (CONTINENTAL U.S. ONLY) l EXCEPT CALIFORNIA)

Apple is a trademark of Apple Computer, Inc. CP/M and MP/M are trademarks of Digital Research. TRS-80 is a trademark of Radio Shack.

#### SILENCE+ MOTHERBOARDS

These motherboards are among the quietest on the market. A unique grounding matrix with each line completely surrounded by ground shielding - eliminates need for termination and gives high crosstalk rejection • They're customer-proven, without crosstalk sometimes operating at 14MHz • A LED power indicator helps eliminate zapped circuits • IEEE S-100 std. compatible, available with 6, 8, 12, 18 or 22 slots . (The 22 slot board fits Imsai chassis and has slot for front panel.)

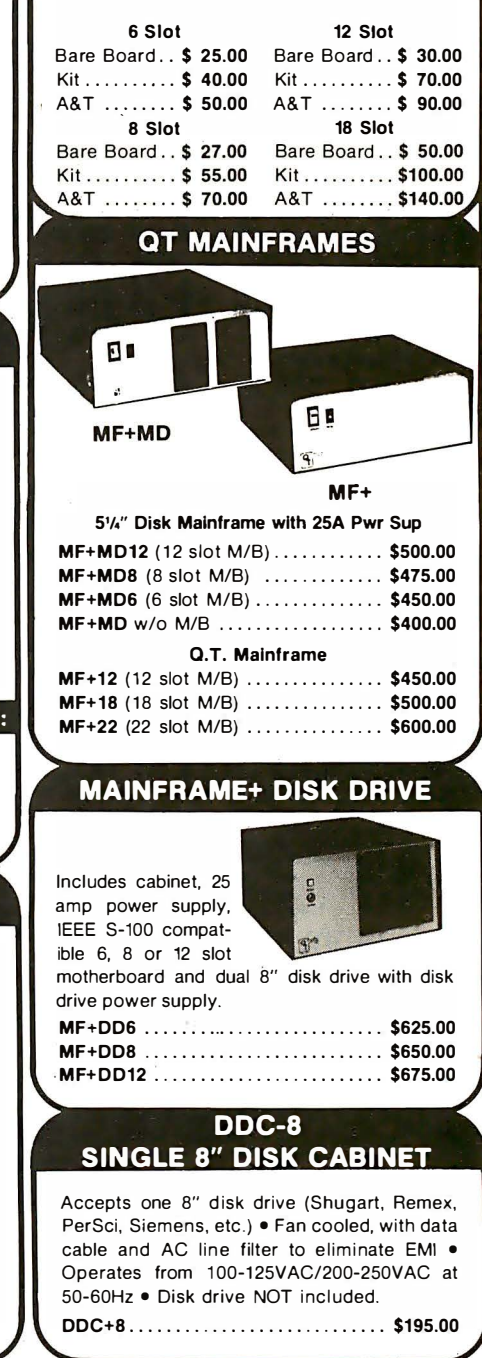

TERMS OF SALE: Cash, checks, money orders, credit cards accepted. Also C.O.D. orders under \$ 1 00.00. Minimum order \$1 0.00. California resi-dents add 6% sales tax. Minimum shipping and handling charge \$3.00. Prices subject to change without notice. International sales in American dollars only.

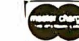

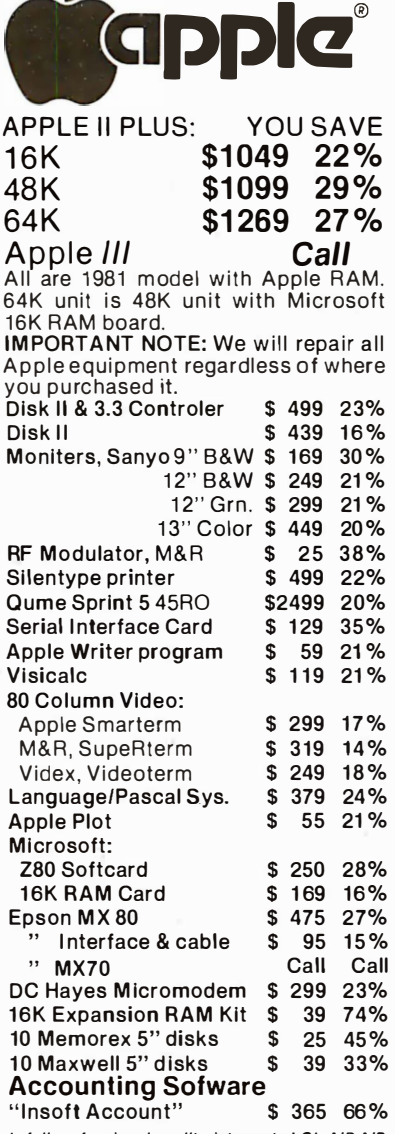

**STRICKLY** 

(a full professional quality intergrated GL,AIR,AIP, Payroll package with hotline support). Send for free sample printouts.

Above prices for mail orders only. Mail Order Dept.<br>located in Jacksonville, OR. Our store showroom<br>is at 126 NE F St., Grants Pass, OR. Store prices include service and will differ. No mail order sales at store. CALL ORDER DESK:

> (800) 547-1 <sup>289</sup> TECHNICAL & OREGON: (503) 899· 7297

ORDERING INFORMATION: Minimum order \$100. Money Orders, Cashier Checks or Bank Wire Welcomed. Visa and MC orders add 3%. Personal checks accepted (allow up to 20 days to clear). All orders add 3% for shipping, handling and insurance. Include your telephone number. No<br>COD's. Prices subject to change without notice.<br>Orderdesk hours are 9 to 6 PST, 10 to 3 Saturdays.

## Computer Exchange

THE MAIL ORDER DEPARTMENT OF **MINE COMPUTER STORE** P 0 BOX 1 380 Jacksonville, OR 97530

CIRCLE INQUIRY NO. 29

## $\bullet$  it is a wind  $\bullet$  . 1 Ut:U/ r'nUUUL I ::J

Floppy disk controller for Multlbus systems Is capable of reading from and writing to 8-in. diskettes in both single and double density. The MM-8BC-80F controller Is compatible with Intel's iSBC-201 and ISBC-202 controllers. Available with or without drives, the unit satisfies Intel controller conventions for reading and writing to diskettes, but performs the operation In a more flexible manner. The 1/0 parameter block (IOPB) from the system master is accepted and processed by a resident 8085 microprocessor and data for

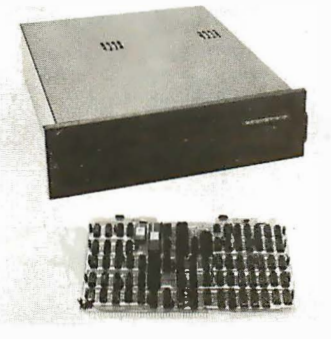

transfer is buffered In resident RAM. An 8257 DMA controller performs the data transfer to/from system memory. Since this device can be Interrupted, the MM-SBC-80F need not have the highest priority In the systems as do the ISBC-201/202. If the data transfer needs to be Interrupted by another device, the controller remembers where It left off and later completes the transfer when it gets control of the bus again. Mlcromation, 1620 Montgomery St., San Francisco, CA 94111.

CIRCLE INQUIRY NO. 250

Minicomputer system, model 400, Is designed to operate during electrical power shortages and outages. When line power Is Interrupted, the system will operate for 20 minutes at full capacity to compiete tasks. Special optional power conservation measures can extend limited operation for up to two hours. Brown-out conditions do not affect Its operation since the system will

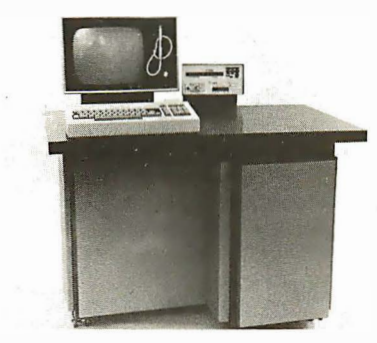

run efficiently from 73 to 300 volts without any setting changes. Frequency may vary from 40 to 400 cycles. The system will automatically power down when the battery level reaches a pre-established level. Both memory and disk capacity have been expanded to over eight times the capacity of the original 400 system. Price: \$28,700. The basic system Includes 16K, 16 bit word RAM,

30M-byte disk, plus a keyboard, CRT display, status panel, 1/0 computer, arithmetic generator, realtime clock, direct phone modem, and standard operating software. Computer Talk, Inc., P.O. Box 1 48, Morrison, co 80465, (303) 697-5485. CIRCLE INQUIRY NO. 251

Stand-alone paper tape reader, model 605, reads at 1 50 cps, has a parallel TTL output and Is bi-directional. It stops on <sup>c</sup> haracter, Is self-contained and has automatic taut-tape sensing. The reader has

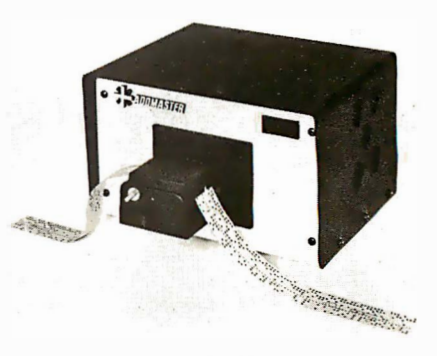

5 volt AC and 24 volt DC output power available and an optional internal clock. The desk-top model Is priced at \$495 for one unit. Addmaster Corp., 416 Junlpero Serra Dr. , San Gabriel, CA 91776, (213) 285-1121. CIRCLE INQUIRY NO. 252

Multibus octal serial board allows up to eight EIA RS-232 Interfaces to be hooked to any Multlbus system. Each Interface is controlled by a Slgnetics 2651 USART which has an on-chip baud rate generator, enabling the user to set each USART at a different

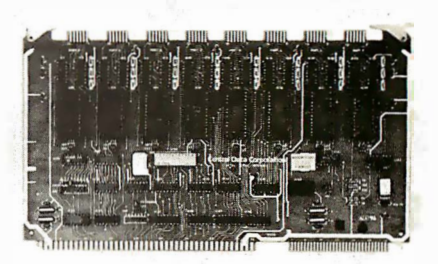

speed. The board allows full 16-bit dipswitch addressing and straps select a full range of Interrupt capabilities. Available baud rates range from 50 to 19,200. Central Data Corp., 713 Edgebrook Dr., Champaign, IL 61820, (217) 359-8010. CIRCLE INQUIRY NO. 253

Inventory management system for small business carries over 1 ,000 Items, 17 fields of Information for each Item. On-line Item add, delete, change, and display. Direct online sales/returns and orders/receipts entry provide automatic on-hand and sales history adjustment. Reports Include: status, sales history, reorder, physical reconciliation and user-selectable summarization. Functions are are menu driven with full-page entry, on-

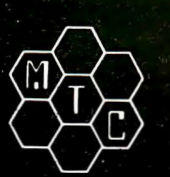

## **META TECHNOLOGIES** 26111 Brush Avenue, Euclid Ohio 44132

**CALL TOLL FREE 1-800-321-3552 TO ORDER** IN OHIO, call (216) 289-7500 (COLLECT)

**LE BOX** DISKETTE STORAGE SYSTEM

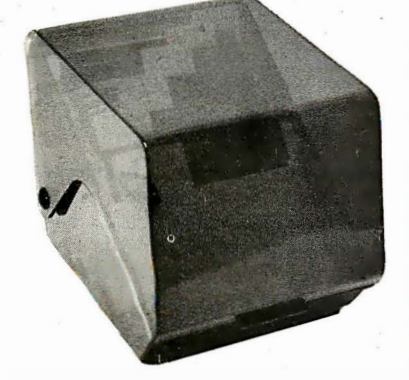

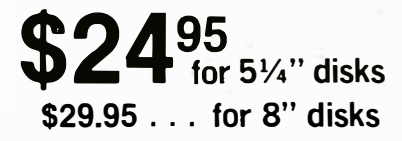

MTC brings you the ULTIMATE diskette storage system, at an affordable price. Storing 50 to 60 diskettes, this durable, smokecolored acrylic unit provides easy access through the use of index dividers and adjustable tabs. Unique lid design provides dust-free protection and doubles as a carrying handle.

## 'RINGS' & THINGS

Help prevent data loss and media damage due to improper diskette centering and<br>rotation with the FLOPPY SAVER™ reinforcing hub ring kit. 7-mil mylar rings install in seconds. Kit is complete with centering tool, pressure ring, 25 adhesive backed hub rings and instructions.

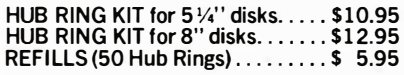

Protect your expensive disk drives and your valuable diskettes with our diskette drive head cleaning kit. The kit, consisting of a pair of special "diskettes", cleaning solution and instructions, can be used for 52 cleanings. Removes contamination from recording surfaces in seconds without harming drives.

CLEANING KIT for 51/4" drives ... \$24.95

#### PLASTIC LIBRARY CASES

(not shown)

An economical form of storage for 10 to 15 diskettes, and is suitable for your bookshelf! Case opens into a vertical holder for easy access.

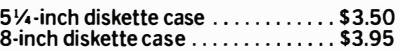

#### MICROPARAPHERNALIA DISKETTES (box of ten)

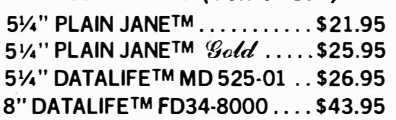

#### NEWDOS by APPARAT

NEWDOS/80 by Apparat . ....... \$149.95 NEWDOS + to

NEWDOS/80 UPGRADE ..... CALL NEWDOS + with ALL UTILITIES 35-track ..... ............ \$69.95 40-track ................. \$79.95

#### BOOKS

TRS-80TM DISK AND OTHER MYSTERIES .. \$ 19.95 MICROSOFT™ BASIC DECODED \$29.95 1001 THINGS TO DO WITH YOUR

PERSONAL COMPUTER .... \$ 7.95

MOST ORDERS SHIPPED WITHIN ONE BUSINESS DAY

Products damaged in transit will be exchanged.

TRS-80 is a trademark of the Radio Shack Division of Tandy Corporation. DATALIFE is a trademark of VERBATIM. PLAIN JANE, AIDS-I, AIDS-Ill, CALCS-111, CALCS-IV, MERGE-Ill are trademarks of MTC. © 1981 by Metatechnologies Corporation, Inc.

Let Your TRS-80™ Test Itself With THE FLOPPY DOCTOR & MEMORY DIAGNOSTIC

#### by THE MICRO CLINIC

A complete checkup for your Model I. THE FLOPPY DOCTOR completely checks every sec-tor of 35- or 40-track disk drives. Tests motor speed, head positioning, controller functions, status bits and provides complete error logging. THE MEMORY DIAGNOSTIC checks for proper write/read, refresh, executability and exclusivity of all address locations. Includes both diagnostics and complete instruction manual. SYSTEM DIAGNOSTICS . . ... \$ 19.95

An improved version of the SYSTEM DIAGNOSTICS above. Designed for single or double density, 35-, 40-, 77-, or SOtrack disk drives. Includes new and modified tests. Features THE FLOPPY DOCTOR, Version 3.0.

SYSTEM DIAGNOSTICS-V3 . . \$24.95

PRICES IN EFFECT June 1, 1981 THRU June 30, 1981,

Prices, Specifications, and Offerings subject to change without notice. 8106

#### Single Sided, Soft-Sectored 51/4-inch, (for TRS-80™) Mini-floppy

## KETTES  $box of 10$

These are factory fresh, absolutely first quality (no seconds!) mini-floppies. They are complete with envelopes, labels and writeprotect tabs in a shrink-wrapped box.

#### PLAIN JANE™ **DISKETTES** The Beautiful Floppy with the Magnetic Personality<sup>IM</sup>

Thousands of people have switched to this low-cost alternative. These quality diskettes are packaged in a plain white box ... no fancy printing, fancy names or fancy labels, not even our own (labels cost money). Trust us.

PLAIN JANE™ Diskettes ...... \$ 21 .95 10 boxes of 10 .... (each box)\$21 .50

## PLAIN JANE™ *Cold*

Introducing MTC's premium generic diskette. Single-Sided, Soft-Sectored, DOUBLE-DENSITY, 5 V.-inch diskettes with reinforcing HUB-RINGS. Individually 100% ERROR-FREE certified. Invest in GOLD! PLAIN JANE™ 'Gold' ........... \$25.95

VERBATIM'S PREMIUM DISKETTES AT

AFFORDABLE PRICES

## DATALIFE™ Seven data-shielding improvements mean

greater durability and longer data life. These individually, 100% error-free cer-tified diskettes feature thicker oxide coating, longer-lasting lubricant, improved liner, superior polishing and more! Meets or exceeds IBM, Shugart, ANSI, ECMA and ISO standards. Reinforcing HUB RI NGS help prevent data loss and media damage, reducing errors.

Buy the best ... buy DATALIFE™ VERBATIM DATALIFE™ DISKETTES

#### $5\frac{1}{4}$ -inch (box of 10)

• VISA<br>• MASTER CHARGE • CHECKS<br>• MONEY ORDERS

 $\cdot$  C.O.D.

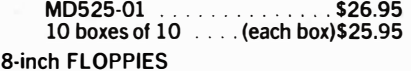

Double-Density, FD34-8000 . \$43.95

#### **CALL FOR INFORMATION ON** OTHER PRODUCTS

WE ACCEPT <br>
•Add \$3.00 for shipping & handling  $\cdot$  \$3.00 EXTRA for C.O.D. o Ohio residents add 6V2 % sales tax:

# **WHAT'S BETTER THAN AN**

**And Will Turn** 

**MICROSOFT'S BASIC COBOL FORTRAN** 

**DIGITAL'S** 

 $PL/I-80$ CRASIC PASCAL/MT+ S-BASIC

**CROMEMCO 16K BASIC.** 

into first class application languages?

## **MICRO B+™**

The first and most complete implementation of **B-TREE** index structures for microcomputers. **B-TREES** eliminate index file reorganization.

Search An index of over 10,000 Key **Values In Less** Than One Second

On A Floppy Disk System for only

\$260.00!

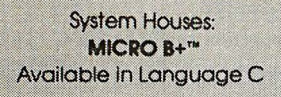

**FAIR COM** COLUMBIA MO 65201 e<sub>'1980</sub> Fair Com

Shipping \$4 USA / \$8 Foreign We accept VISA and MASTERCARD

R./I-80 is a trademark of Digital Research<br>CBASIC is a trademark of Compiler Systems, Inc. S-BASIC is a trademark of Topaz Programming PASCAL/MT+ is a trademark of MT Micro Systems

CIRCLE INQUIRY NO. 40

114 INTERFACE AGE

screen Instructions, full error detection and recovery, and a 200-page document. Requires Heath/Zenith H8/H19 or H89 with HDOS operating system, Microsoft Basic, 48K RAM, two 5<sup>1</sup>/<sub>4</sub>-ln, disk drives, and

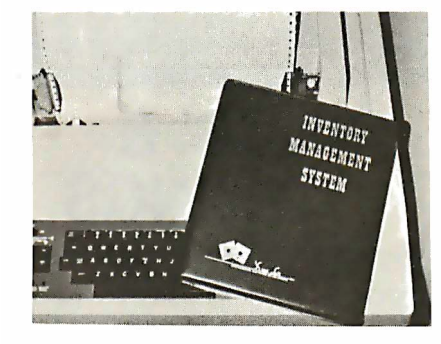

a 132-column line printer. Total system: \$200. Documentation: \$20. XtraSoft, Inc., P.O. Box 91063, Louisville, KY 40291, (502) 499-1 533. CIRCLE INQUIRY NO. 254

Disk drive sssembly with TRS-80 model ill compatibility enables users to add 40 or 80 track 514-ln. disk drives either Internally or externally. The Internal drive assembly Includes one mini-disk drive, power supply, controller, and mounting hardware, and sells for \$599. An additional internal drive is \$265. Eighty track drives are available, as is the extra 1 6K memory required to add drives to a 16K model ill. VR Data Corp., 777 Henderson Blvd., Folcroft, PA 19032, (800) 345-8102. CIRCLE INQUIRY NO. 255

One-touch key-mat simplifies the operation of various digital and analogue devices. The . man-machine Interface Is approximately the size of a standard keyboard. The key-mat may be utilized to Improve data processing control applications, such as data entry and automated equipment control. It consists of one switch panel and one removable cartridge mechanism. The switch panel features 96 variable keys, 24 page select keys, 12 function keys and 48 fixed Indicators with status

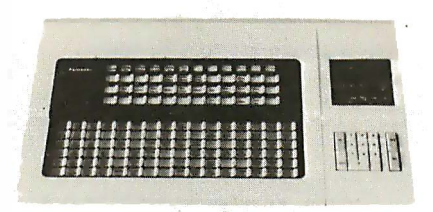

lights. With 96 customized legends per page and 24 pages per cartridge, the Interface has 2,304 legends for each cartridge. When employing the maximum 15 Interchangeable cartridges, the unit makes 34,560 legends available to any application. Any page is accessible to the operator in less than one second. Easy entry of numeric data is assured by the 10 key numeric pad. System function keys are also provided. Eli Spater, Panasonlc Industrial Sales Dlv., One Panasonlc Way, Secaucus, NJ 07094, (201) 348-5336. CIRCLE INQUIRY NO. 258

Speech processor converts speech signals to a digital bit stream for computer storage or automatic speech recognition purposes. The Mimic also reconstructs the digital speech representations to analog form for reproduction through an available speaker. Since both the speech encoder (Input) and qecoder (output) functions are located In a single unit, the system can also be used for

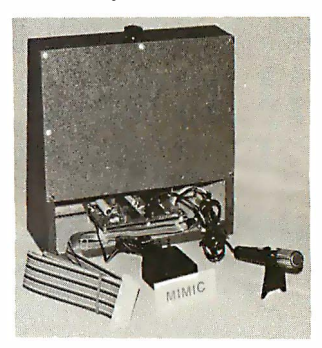

speech communications applications without a computer. The speech data rate Is user selectable, with highly intelligible speech reproduced at rates from 9600 to 20,000 bits per second. Extremely low data rate speech can also be achieved by subsequent processing of the bit stream. Several versions are available. Mimic Electronics, P.O. Box 921, Acton, MA 01720. CIRCLE INQUIRY NO. 257

Winchester disk systems fill the gap between 1M-byte and 10M-byte end-user disk add-ons. The 5M-byte drives Interface to a wide variety of microcomputers-TRS-80 models I and II, Apple II and Ill, Altos, Alpha Micro, Intertec Superbraln, NEC PC-8001, and Ontel, as well as all S-1 00 bus-based computers running under CP/M or Oasis. A system package consists of the drive itself, which is highly compact-exactly the same size as a 5<sup>1</sup>/<sub>4</sub>-ln. floppy; an Intelligent, Z80-based controller card; an Intelligent Interface card with firmware and software appropriate to the given model of microcomputer; and a complete power supply adaptable to line standards worldwide. Performance specifications Include an unformatted data capacity of 6.9M bytes (5.8M bytes formatted); a minimum seek time of 10 mS; and average seek and latency times of 50 and 8.3 mS, respectively. Power consumption is 120 W. Corvus Systems, 2029 O'Toole Ave., San Jose, CA 951 31 , (408) 946-7700. CIRCLE INQUIRY NO. 258

Synthesis evaluation kits provide an Inexpensive means of evaluating the TMS5100 speech-synthesis chip for lowcost speech applications and the TMS5200 chip for higher-performance speech application. Both kits use Tl's linear predictive coding (LPC) technique, which produces high-quality, natural-sounding synthetic speech. The TMS5100-based TMSK101 kit and the TMS5200-based TMSK201 kit permit the designer to evaluate speech components in the Initial design of new products or to upgrade existing products by Incorporating speech capability. The TMSK101 provides speech-synthesis evaluation capability for low-cost applications based on 4-blt microprocessors or single-chip microcomputers. The kit Includes a TMS51 00 voice-synthesis processor chip and a TMS61 00 ROM, programmed with a sample set of 204 LPC analysis-synthesis words. The TMSK201 kit permits the designer to evaluate Tl's voicesynthesis capability on microprocessorbased systems (8 or 16-blt) and minicomputers. The kit Includes the TMS5200 voice-synthesis processor and a TMS2532 EPROM, programmed with a set of 35 Items (32 words, 2 phrases, and one tone), each

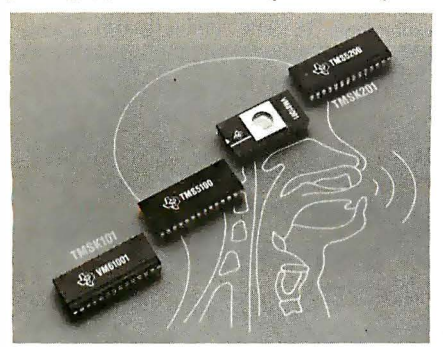

Individually encoded using LPC. Texas Instruments, Inquiry Answering Service, (Attn: TMSK101/201), Box 225012, M/S 308, Dallas, TX 75265. CIRCLE INQUIRY NO. 258

Minifloppy quad-density disk drive, model 301, has a 1 M-byte capacity on a doublesided double-density 51/4-ln. diskette. It is a compact disk memory device designed for random access data storage, data entry, and data output applications. A virtually frictionless band positioner provides 5 mS access time and extremely accurate and reliable positioning. All electronics are packaged on

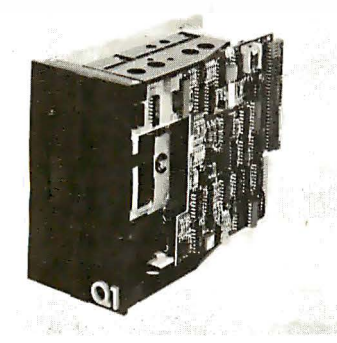

a single printed-circuit board, and Interface signals plug directly Into this board. Other features Include a head that Is centered between two parallel rods to eliminate radial positioning errors and a clutch mechanism that provlces very accurate diskette position· lng and diskette life. 01 Corp., 1 25 Rlcefleld Ln., Hauppauge, NY 11787, (51 6) 543·7800. CIRCLE INQUIRY NO. 280

STD bus expansion for the Aim 65 com· puter Is supplied by an Interface device. By directly substituting for the STD bus

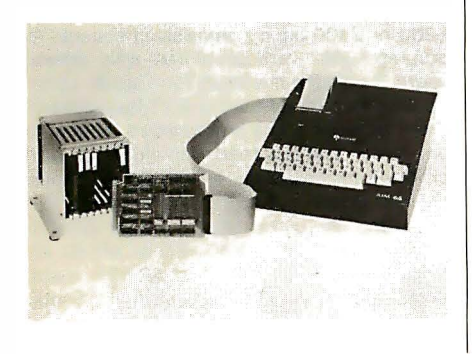

processor car, STD·Mate allows full speed use of cards by the Aim 65 both for expan· slon of existing Aim 65 systems and development/debugging of stand-alone STD bus systems. Price: \$140. Forethought Products, 87070 Dukhobar Rd., Eugene, OR 97402, (503) 485-8575. CIRCLE INQUIRY NO. 281

Phonetic voice synthesizer In the form of a sample evaluation kit Is for system designers who wish to Incorporate unlimited speech capability Into their products or services. The Votrax Speech PAC (Phoneme Access . Controller) Is a small self-contained circuit board consisting of a CMOS silicon speech chip, external controller, memory and onboard audio amplifier. The unit comes pre· programmed with 250 stored words and

phrases that can be Intermixed with phoneme sequences to provide unlimited vocabulary.

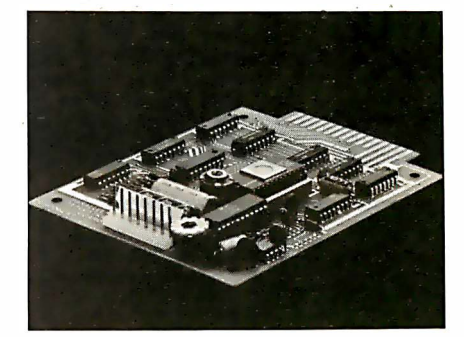

Price: \$275. Votrax, 500 Stephenson Hwy., Troy, MI 48081, (800) 521-1350. CIRCLE INQUIRY NO. 282

# Super-Text ... In A Class By Itse1f.

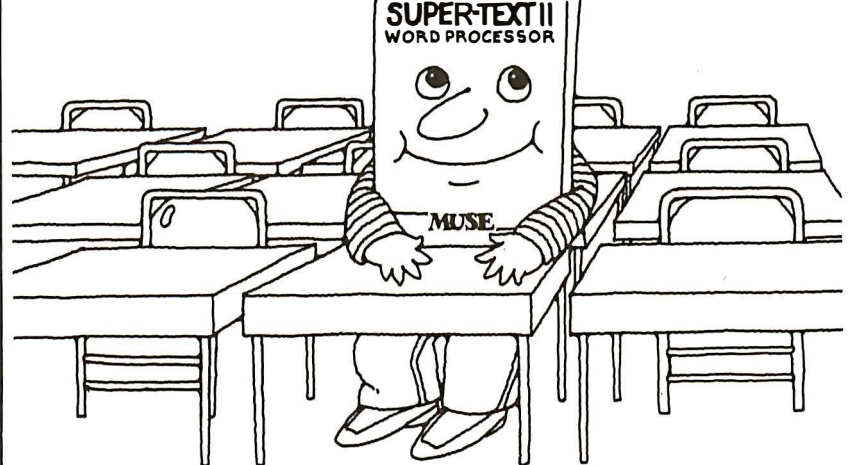

Ease of use and a combination of powerful advanced features put Super-Text In a class by itself. The basics of text editing are easily learned within minutes. Yet the advanced features will meet your expanding word processing requirements far into the future.

Super-Text is unequalled byword-processing systems costing many thousands of dollars more. Add the Form Letter Module and Address Book Mailing List for the ultimate in professional word processing.

Ask for a demonstration at your local computer store or write for specifications and the name of your nearest Muse retailer. Now that you're ready for word processing, think Super-Text.

## avai1able at your local computer store

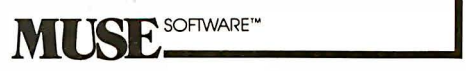

Runson the Apple II or II plus<br>Apple II and II plus are trademarks<br>of the Apple Computer Corporation

330 N. CHARLES STREET BALTIMORE. MD 21201 .\_ \_\_\_\_\_\_\_\_\_\_\_\_\_\_\_\_\_\_\_\_ (301 ) 659-7212

Dealer Inquirieswelcomed

CIRCLE INQUIRY NO. 65

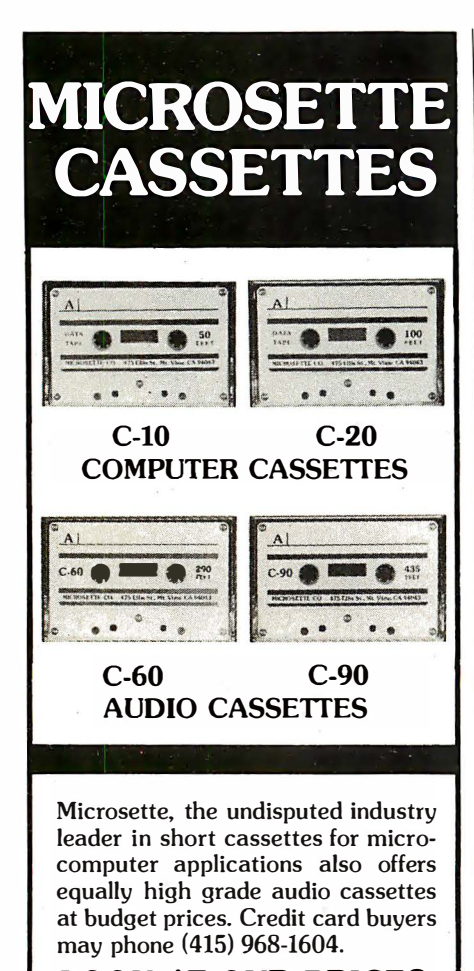

LOOK AT OUR PRICES

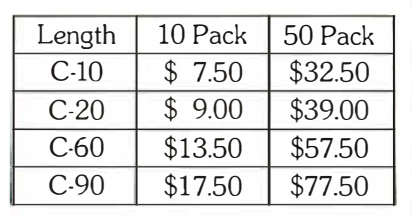

UPS shipment in Cont. USA incl. We can not ship to P.O. Boxes

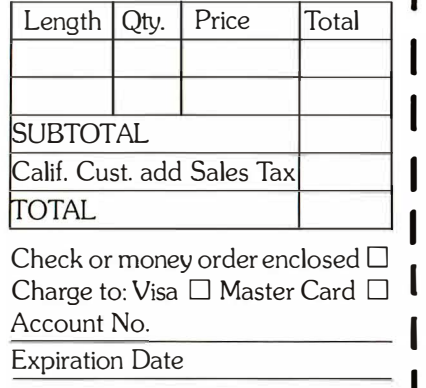

SIGNATURE

## MICROSETIE CO. 475 Ellis Street Mt. View, CA 94043

I

Shaft position encoder with Pet interface, the C030C, communicates with mechanical systems in the outside world. It will give an accurate digital shaft position signal by

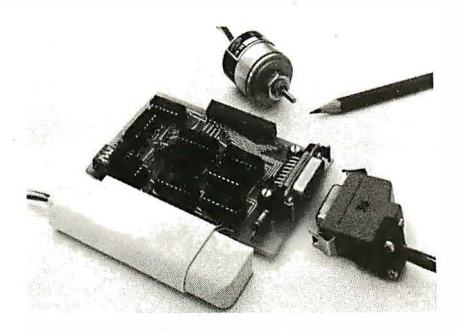

resolving 360° of mechanical rotation into 256 8-bit words. To avoid the possibility of untrue readings being made, a special control system code, Gray, is used. The sequence of binary numbers in the Gray code are arranged in such a way, that for each increment of rotation, only one of the 8 bits changes state. An interface/decoder board is supplied, which latches the Gray code output, converts it to binary and enables the code to be fed into a Pet computer via the user port. A wide variety of applications are possible in the field of position control and mechanical data logging. Cetronic Limited, Hoddesdon Rd., Stanstead Abbotts, Ware, Herts SG12 8EJ, England. CIRCLE INQUIRY NO. 263

Line monitor power conditioners, Power Master, reduce electrical pollution coming through electrical power lines and branch circuits to solid state electronic equipment that is sensitive to voltage spikes and electrical noise. Equipment that can be protected includes minicomputers, word processors,

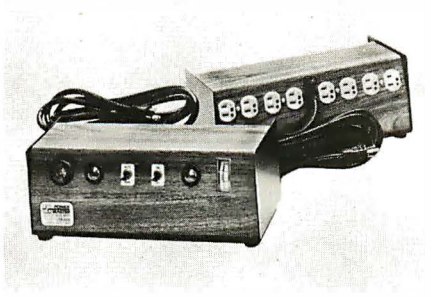

electronic instruments, photocopiers, cash registers, personal computers, automatic bank tellers-any electronic equipment with semiconductors that are sensitive to voltage spikes and electrical noise. SGL Waber Electric, 300 Harvard Ave., Westville, NJ 08093, (609) 456-5400. CIRCLE INQUIRY NO. 264

Disk based system expander, model EXP-100 for the PMC-80, provides 32K memory expansion, mini-floppy disk interface for four drives, Centronics parallel printer interface, RS-232C interface and an S-100 bus to provide additional interface capabilities. Now the computer is capable of a number of configurations ranging from a simple low cost level II tape based system to a fully implemented word processing or business system utilizing the same software as was developed for the TRS-80 model I computers. It will run TRSDOS software as

well as other operating systems designed for TRS-80 compatibility such as NEWDOS and VTOS. Software and operating systems are available from Radio Shack and many independent software companies. The S-100 bus permits the addition of 16K or 32K memory boards. The 16K memory board is expandable to 32K. Other S-100 boards

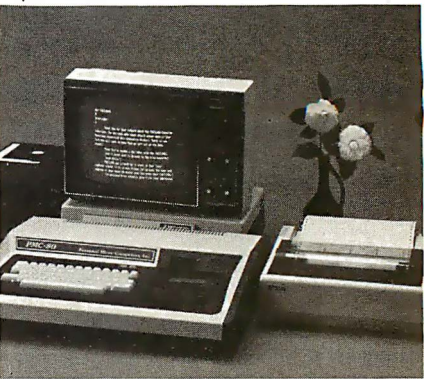

available from independent hardware vendors may be plugged into the expander to provide special features not readily available to TRS-80 users. Price of the expander is \$410 without memory and an additional \$245 for 1 6K or \$295 for 32K memory board. Personal Micro Computers, 475 Ellis St., Mountain View, CA 94043, (415) 962-0220. CIRCLE INQUIRY NO. 265

Daisy wheel printers, V300 series, include a 25 cps and 45 cps model. Both models are impact printers that produce letter quality printing using standard Diablo or Qume-type 96-character print wheels. Also, both printers can accommodate paper widths up to 15 inches and can print up to 136 columns. Character spacing is 1 /1 20 in. minimum, and line space is 1/48 in. minimum. It is furnished complete and ready to use, and offers a wide variety of interface matching capabilities. It is available with either an industry standard Centronics parallel interface or RS232-C. Internal DIP switches can be used to select system operating parameters such as 7 or

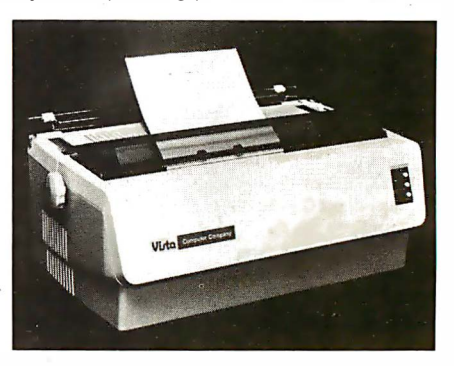

8-bit character lengths, single or double stop bits, odd or even parity, and 300, 600, 1 200 or 2400 baud transmission speeds. A programmable vertical format unit allows users to select a maximum form length up to 66 lines with top-of-form and VT justification. Front panel switches are provided for power on, select, and line feed, and indicators are provided for power on, on-line status, paper out and ribbon out. Either multistrike fabric or carbon film Diablo-type cartridge ribbons may be used. The V300-25 is priced at \$ 1 ,895, and the V300-45 at \$2,1 95. Vista Computer Co., 1317 Edinger Ave., Santa Ana, CA 92705, (714) 953-0523. CIRCLE INQUIRY NO. 266

**JUNE 1981** 

Dual·port dynamic RAM for general purpose and direct memory access applications, Top-Of-Board OMA port, allows memory access without disabling or interrupting the CPU, yielding higher effective operating

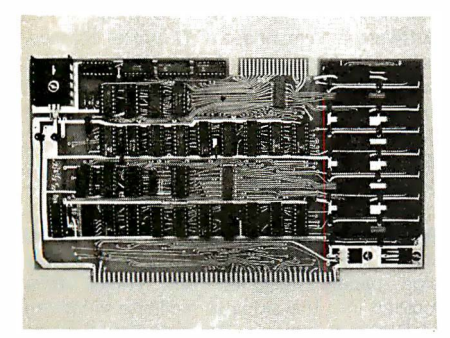

speeds. It can be software enabled or disabled and 1/0 bank selected. This allows the port to be dedicated to video 1/0 or disk systems while the CPU continues functioning with other memory. The versatility of the port makes it ideal for applications in high resolution graphics. The 32K memory features two independent 16K banks addressable on 16K boundaries. Software control versatility allows 16K, 32K, 48K, or 64K bank selection. Other features include: transparent refresh, S-100 and IEEES-100 compatibility, and low power consumption (7 watts maximum). The dual-port RAM allows computer speeds otherwise unattainable In applications involving video 1/0, disk through OMA port and multi-user time sharing systems. It also can be used as a standard 32K RAM. It is compatible with 8080, 8085, and 4MHz Z80 CPUs without walt states. Price: \$579. B&G

Computer Applications, 206 Brookside, Bryan, TX 77801. CIRCLE INQUIRY NO. 287

Mini-magnetic disks at 5-in. diameter feature Center-Foil, a special reinforcement of the center hub of each disk that Increases disk life plus a new jacket lubrication for long wear, reliable and repeatable performance. The Center-Foil insures stable and positive support of the disk and track alignment in the many drives used in word processing, personal computers, mini and micro computers and large business and Industrial data

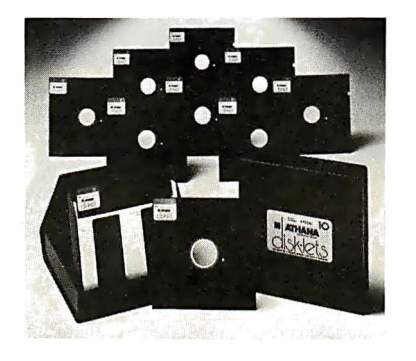

processing systems. Also incorporated is the Athana jacket lubrication. Custom design in the processing of the diskettes and lubricated jacket provides the end user maximum performance, reliability and long life. Models are available for all commonly used drives and applications. The diskettes come in a variety of packages including plastic cassettes, library cases and all with Athanacode, a color coordinated labeling system with color keyed index and reference identification.

Athana, 2730 Monterey Ave., Torrance, CA 90503, (213) 775-3741. CIRCLE INQUIRY NO. 288

Analog I/O cards, DT2742 series, are compatible with any 8-bit STO-bus microcomputer, including ST0-8085, ST0-6800,

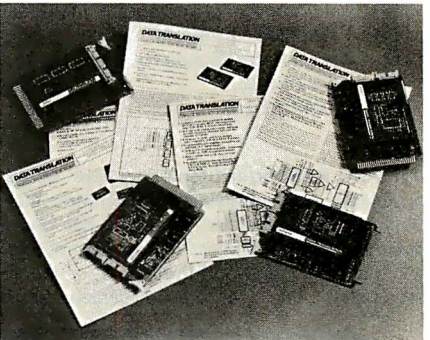

ST0-6809 and STD-Z80. The product family is ideally suited for industrial process control systems, automated test equipment and machinery automation. Consisting of over 50 models of data acquisition function cards (Including analog input AID, analog output D/A, input channel expansion and DC-DC conversion cards), the series is the most comprehensive analog 1/0 product offering available from a single manufacturer for STDbus users. The series offers three different analog Input cards that implement the latest STO standard interrupt technique. They are the DT27 42 for high level input applications, the DT2744 for low level input applications and the DT2745 for isolated low level input applications. Data Translation, 100 Locke Dr., Marlboro, MA 01752, (617) 481-3700. CIRCLE INQUIRY NO. 288

Apport NEW PRODUCTS & TRS-80<br>
INTRODUCES HOT NEW PRODUCTS & TRS-80<br>
INTRODUCES HOT NEW PRODUCTS & TRS-80<br>
FOR YOUR APPLE<br>
FOR YOUR APPLE THE MAN NEW ROOSING BOTH COMPANY NEW PRODUCTS OF APPLE TO THE ATURE OF THE ATURE OF T TS 8 TRS-00<br>
We apply the Companing or space of the Copy by the Copy of the Copy of the Copy of the Copy of the Copy of the Copy of the Copy of the Copy of the Copy of the Copy of the Copy of the Copy of the Copy of the Co **EXTENIES of with easier:**<br>des Applegamming the features of num-<br>make programming the features in make fight<br>paint formal statement and the and<br>AUTO - Conversion between hex and<br>AUTO - Conversion between hex and<br>bets HEX make program factor and prior and paint of the property of the state and useful to computer and useful to the state and useful to the property of the property of the property of the property of the property of the property Figure Change of the state of the computer of the copy by the copy by the copy of the copy by the copy of the copy of the copy of the copy of the copy of the copy of the copy of the copy of the copy of the copy of the copy previous particle in the copy of the copy of the copy of the copy of the copy of the copy of the copy of the copy of the mands of the principal of the copy of the mands of the copy of the copy of the copy of the copy of th entro - Conversion Detect Runder<br>Detection - Can be used in PEER POIT<br>decimal - can be used in peer be separated become<br>decimal - simplifies editing of Applesoft pro-<br>EDIT - simplifies editing to RINE capar  $\bullet$ EC/HEX-can be used<br>ecimal - can be used in got Appleson.<br>EDIT - simplifies editing of Appleson.<br>EDIT - simplifies editing of Appleson.<br>And much mox 2 DISK DRIVE and disk controll.<br>And MOX 2 DISK the add-disk controll. Model command HOT new three on all on the and three on all our three on and three on and three on the and three on the and three and three three commons are the processed on the and three commons of  $\lambda$  or our changes are DeCrimal - can be selfing of APP<br>
CEDIT - simplifies editing of APP<br>
CEDIT ilness editing of APP<br>
The storage capacity<br>
APPARAT 40 than twice the storage disk control<br>
APPARAT 40 than twice the storage disk control<br>
OPPARA  $\bullet$  $\bullet$ pple and Applesoft are trademarks of Apple<br>To Muchalog (retundance)<br>To aller inquires welcomed.<br>Apple and Applesoft are trademarks of Apple<br>Apple and Applesoft are trademarks of Tandy<br>Computer Paler inquires is a sum of a matrice of the Apple of a distribution of the Apple of the Apple of the Apple of the Apple of the Apple of the Apple of the Apple of the Apple of the Apple of the Apple of the Apple of the Apple of the Apple emark of Tax<br>App arct, Inc. In active means includes to the three includes and the space of the space of the space of the space of the space of the space of the space of the space of the space of the space of the space of the space of the space of th Apport of 1 (M AK)<br>And South Temple 80237<br>And South Temple 80237<br>Demanical Service 1 (303)-741-1778<br>Order Desk 1 (800)-525-7674<br>Technical Service 1 (303)-741-1778  $\bullet$ 401 South Tamaro 80237<br>401 South Tamaro 80237674 (except)<br>Jenver, Colorado 525-7674<br>Order Desk 1 (800)-525-741-1778<br>Technical/Service 1 (303)-741-1778

Improved firmware for the Malibu 160 printer uses the MPIO communications board. Contained within a 2708 EPROM, this enhanced printer driver not only provides a fully formed character set, but it also provides the ability to print continuous graphics (no blank columns between plotted points) and proportional characters. Includes sample graphics program. Price: \$50. AArdvark Computer Solutions, San Diego, CA (714) 292-8338. CIRCLE INQUIRY NO. 270

Dynamic RAM board featuring 128K bytes of RAM is now available from Pliceon Inc. Designated Superstore, the board has been optimized for Alpha Micro System computers and can be configured for either 8- or 16-bit processors. The boards are organized as 8

blocks of 16K bytes, divided into two 64K memory blocks controlled by individual I/O ports. �hen used with 8-bit processors,

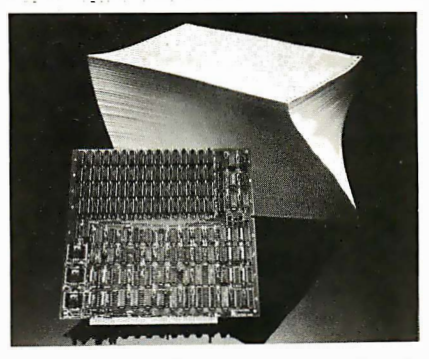

memory Is organized as 128K by 8; with 16-bit processors, 64K by 16. Memory can

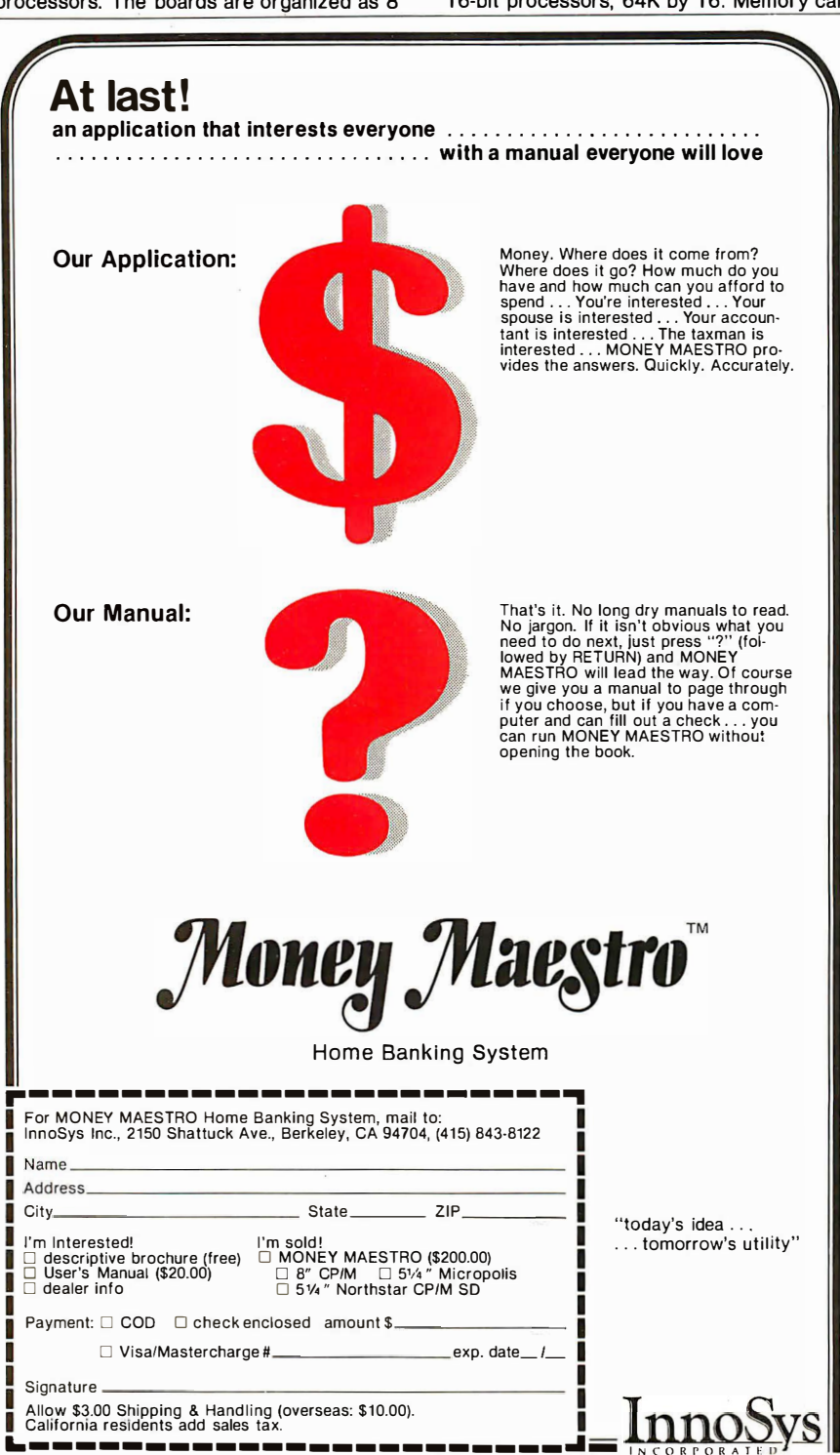

be addressed in either of two ways. First, it can accept an extended 24-blt address. providing 1 6-megabyte address field. Or, it can be operated in bank select mode. Bank selection is made on 16K-byte boundaries. Each block can be Individually enabled or disabled via simple switch settings or via software commands to I/O ports. Memory refresh Is transparent to the CPU. reducing processor overhead. The memory Is 3 MHz in either 8- or 16-blt systems. Access time is 330 ns. with a cycle time of 550 ns. Pliceon, 2350 Bering Dr., San Jose, CA 95112. CIRCLE INQUIRY NO. 271

Wedge-shaped enclosure in three standard widths are composed of structural foam ABS side panels designed with unique tabs molded Into the sides to facilitate mounting of PCBs or chassis. Control panels are of .080 aluminum. These units in widths of 8.5-in., 11.33-in or 16-in. are styled for keyboard consoles and instrument enclosures in flat, vertical or hanging modes with two or more surfaces for control mountings. Present plans call for the units to be shipped unassembled and painted either light precision tan, dark instrument tan or a combination

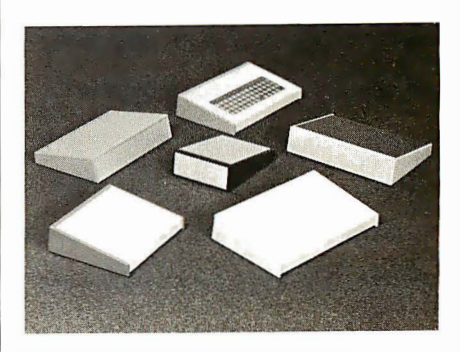

of the two colors. In 1-4 quantities the 16-in. wide unit costs approximately \$40. Buckeye Stamping, 555 Marion Rd., Columbus, OH 43207, (614) 445-8433. CIRCLE INQUIRY NO. 272

Medium resolution color monitor, Hitachi HM-1719, features a 19-in. convergence free screen actuated by a proprietary in-line gun. It provides a dot shadow mask of 0.47 pitch for increased clarity. The unit is designed for optimum performance at 512 by 512 pixels with a capability of 720(H) by 540(V) pixel resolution, which is best suited for computer graphics and process monitoring systems. It incorporates all the standard advancements pioneered by Hitachi including single PCB reliability, self convergent in-line gun, built-in high voltage regulator, video bandwidth of 25 MHz and long persistence phosphor. It is

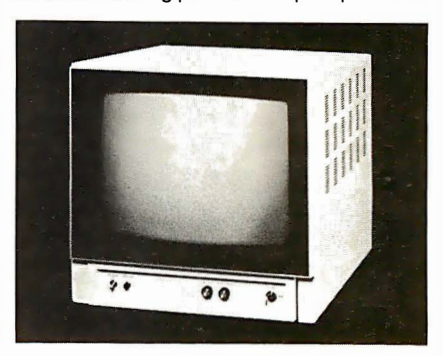

available with NTSC/RGB input as one of the options. In addition to a 720 by 540 pixel resolution, no point on raster deviates from its proper position by more than 2% of raster

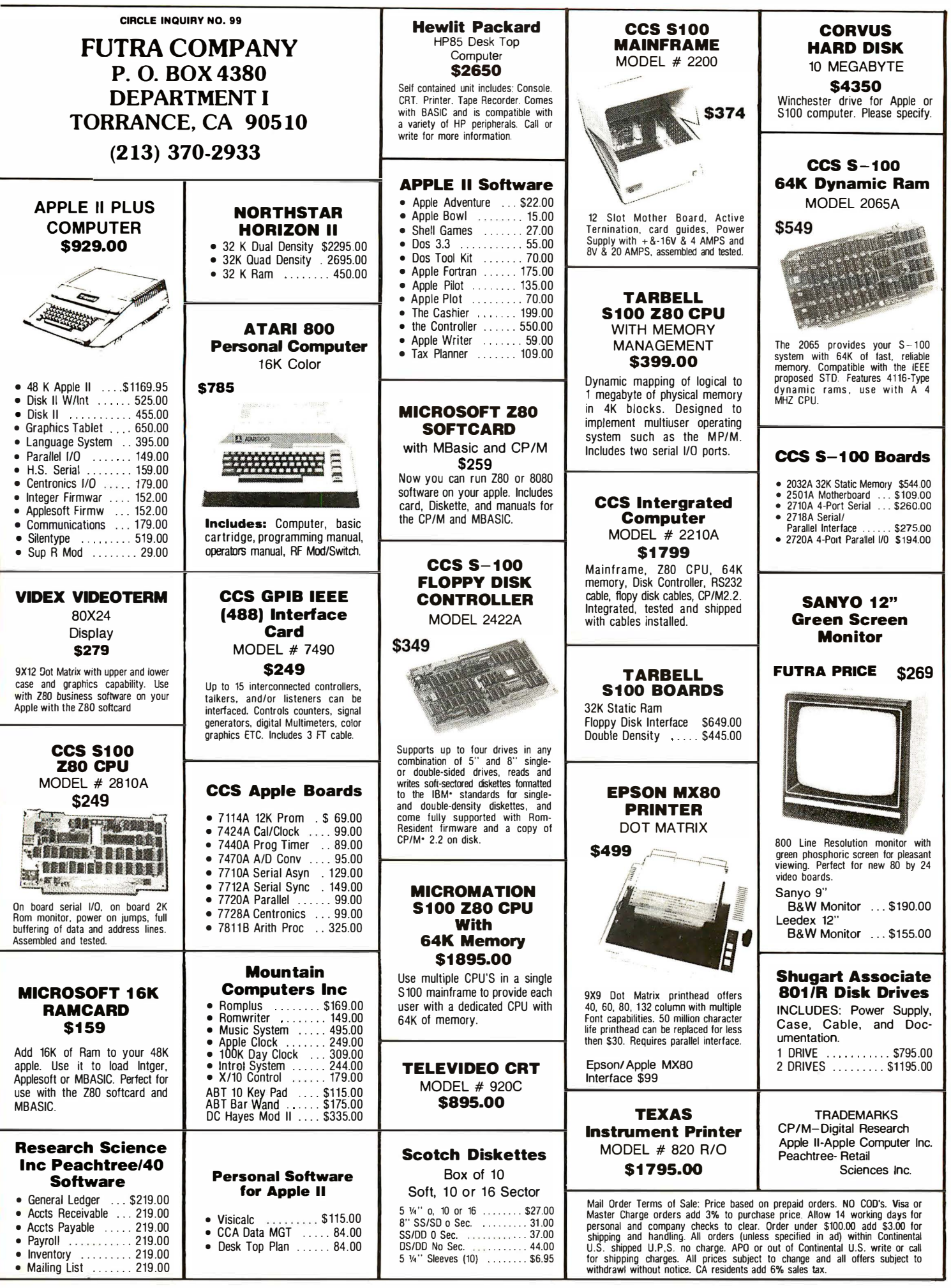

Microhouse Introductory Special: I he New ADDS Viewpoint Video Terminal.

Features a detachable Tektronics-made Features a detachable Tektronics-made<br>Reyboard with keypad. Function keys. Reverse video. half-intensity. underlining by fields. Printer port. ADDS quality construction.

#### ���������� Microhouse enters the Interface Age with savings for you!

## **Hardware**

- [] EPSON MX80 DOT MATRIC PRINTER with its ingenious removable printhead. bidirectional and logic-seeking, adjust-able tractor. fine print quality and standard features make this a real bargain Parallel interface. . . \$645.00 \$499.00
- 0 EPSON MX70, plain-Jane version of the MX80. Monodirectional, 80 cps, Graftrax II Graphics included. Adjustable tractor. Parallel version only.<br>.....................\$450 \$378.00
- 0 DIABLO 630 RO PRINTER uses plas· tic and metal print wheels. Fewer working parts mean less down time. Speed: 40 cps bidirectional. logic-seeking . . . ... . . \$2 185.00 \$1999.00
- D IDS PAPER TIGER 560, the 15" tiger. � 50 cps, bidirectional, logic-seeking, 9-wire staggered printhead. Fixed & proportional text, automatic text justifi-cation. Up to 220 col. Parallel & serial interfaces............ \$1695 \$1464
- 0 IDS PAPER TIGER 460.  $$1295.00$  \$1072.00
- D. C. ITOH STARWRITER I letter quality printer. Uses Diablo printwheel and ribseekng. bons. 25 cps. Bidirectional logic-Self·test. Friction feed. Parallel interface. . . .. \$ 1895 \$1431 **FL C. ITOH STARWRITER II-tetter quality**
- to Starwriter I. but 45 cps. Parallel Version. \$2195.00 \$1873.00
- □ TELEVIDEO 950C, the newest and smartest Televideo. All features of the 920C plus detachable keyboard, smooth scrolling, split screen, graphics characters, 25th status line, 19.2 kilo-<br>characters, 25th status line, 19.2 kilo-<br>baud max speed, buffered aux. port.<br>................................
- $\Box$  ALPHACOM SPRINTER 40-the low cost 40-column printer for Apple and Atari. Variable speeds up to 240 lines per minute! Includes graphics capability and four rolls of pape
- FOR APPLE . . . . . . \$433.00 \$333.00 FOR ATARI. . . . . .. \$372.00 \$286.00 CENTRONICS 737-1.
- .... \$995.00 \$770.50 fl AUTO-CAT MODEM-by Novation. the newest and most sophisticated modem in the CAT series. Three transmit/ receive modes: automatic answer.
	- manual answer. manual originate. Full or half-duplex. 0-300 baud. Local and remote-loopback test modes. Connects directly to a phone jack.<br>........................\$249.00 \$212.75

**Ust** Microhouse Price

n BIG DISCOUNTS ON DYNABYTE,<br>CROMEMCO, NORTHSTAR AND IMS<br>SYSTEMS. Call or write for prices!

Software Manual & Manual/Only

The Epson MX-80

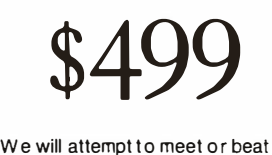

any advertised price!

RICES AND SPECIFICATIONS SUBJECT TO CHANGE WITHOUT NOTICE.

CALL OR WRITE FOR FREE CATALOG

CP/M is a registered trademark of Digital Research. UNIX is a registered trademark of Bell Labs. APPLE is a registered trademark of Apple Computers .

## **Software**

- 0 WORDSTAR The premier word processing software from MicroPro . ..... \$495.00 \$322/\$40
- □ MAILMERGE option for wordstar 2.X .. \$150.00 \$1 10/\$25
- 0 WORDMASTER by MicroPro. ............... \$150.00 \$119/\$25
- □ SUPERSORT I by MicroPro. Can be used as a stand-alone program or can<br>be linked to programs with a Microsoft<br>format.
- □ SUPERSORT II A stand-alone-only sion of above. . . . \$200.00 \$165/\$25
- II dBASE II, the assembly-language re-lational Database Management System for CP/M®. No need for host language.<br>Handles up to 65,000 records (up to<br>32 fields of 1K each). English-like commands. Report generator with user-de-finable full-screen operation. Will read existing ASCII files . . . \$700 \$628/\$20
- □ BASIC 80 by Micro. Version 5.2 and 4.51 included . ... \$350.00 \$299/\$30
- □ BASIC COMPILER by Microsoft. Language compatible with MBASIC. In· eludes MACRO 80 assembler cludes MACRO 80 assembler<br>\$395.00 \$330/\$30
- □ TCS/Atlanta INTERACTIVE AC-<br>COUNTING SYSTEM for small busin-<br>esses. New release. Each package<br>can be used alone or post automatically to the General Ledger. Available<br>in compiled version (no support lan-<br>guage needed) or in source (MBASIC<br>required). Needs 48K RAM, 132-col.<br>printer, 24x80 CRT and CP/M<sup>9</sup>.

..... COMPARE AT UP TO \$530/pkg. GENERAL LEDGER . . . , , , . . . \$751\$25<br>ACCOUNTS RECEIVABLE . . . . \$75/\$25 ACCOUNTS PAYABLE . ..... \$75/\$25 PAYROLL . . ...... \$75/\$25 ALL FOUR . . ...... \$259/\$90 SAMPLE PRINTOUT BOOK ot ALL m�. . �5

- F1 COMPILED VERSIONS-(run 3-10 times<br>faster than interpretive version)<br>Each package \$79/\$25
- All four . . . . . . . . . . . . . . . . . \$269/\$90 0 COBOL 80 Compiler by Microsoft.
- ... \$750.00 \$640/\$30
- 0 STACKWORKS FORTH. For Z80 or 8080 CPU (specify). Supplied in source. Assembler included. \$ 7 75.00\$1 25/\$30

P.O. BOX 498T BETHLEHEM. PA 18016 (215} 868·8219

**Microhous** 

height In a centrally located area bounded by a circle whose diameter Is equal to the picture height. Elsewhere, the deviation does not exceed 0.060 ln. (1 .5mm). Hitachi America, 1 00 California St., San Francisco, CA 94111, (415) 981-7871. CIRCLE INQUIRY NO. 273 Typewriter interface for the IBM Elec-

tronic, ETI2, makes It possible to connect a model 50, 60 or 75 to any computer having a standard parallel printer port. Beyond Its almost universal compatibility, the unit features a Z80 microprocessor, 2000 bytes of RAM (text buffer), and total access to all of the typewriter's automatic functions (word and phrase underlining, tabbing, centering, etc.). Another Important breaKthrough Is that the user can easily redefine the ASCII to IBM character and control codes translation. This feature will allow most word processing pro-

light. The raster light regulation Is less than a 1 % to 0% change at peak 6fL (Long persistence phosphor), 15fL (Normal phospor) luminance. Convergence does not deviate more than 0.028 ln. (0.7mm) from picture

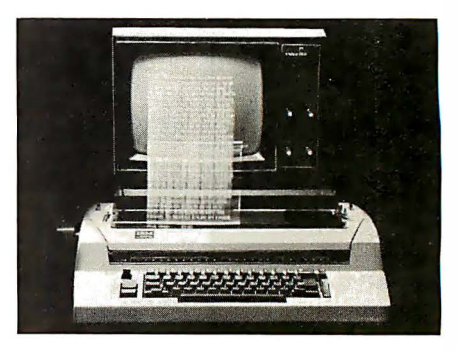

grams to access the typewriter's automatic functions, without modifying the word processing program. Medlamlx, Box 67B57, Los Angeles, CA 90067, (21 3) 475-9949. CIRCLE INQUIRY NO. 274

Keyboard panel, model MK 058-Q01, meets the new ergonometrlc standards (safety regulations) required by the European countries. The overall keyboard profile Is approximately 0.400 ln. allowing Improved packaging capabilities for portable and desk top applications. It provides a crisp tactile feedback to the operator, which, coupled with the shorter 0.060 ln. travel allows faster throughput. The patented 2.8-oz. force keyswltch construction provides hysteresis that eliminates troublesome keyswltch teasing. And all

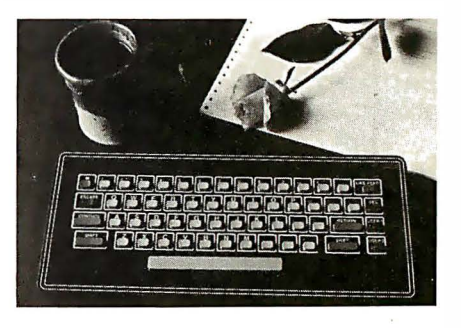

metal dome keyswltches are sealed from the environment which extends the useful life of the keyboard. Legends are placed on the bexel to provide a more advanced styling or can be added to the buttons to allow more than one operating mode for the keyboard. Because the legends are graphically applied

CIRCLE INQUIRY NO. 82

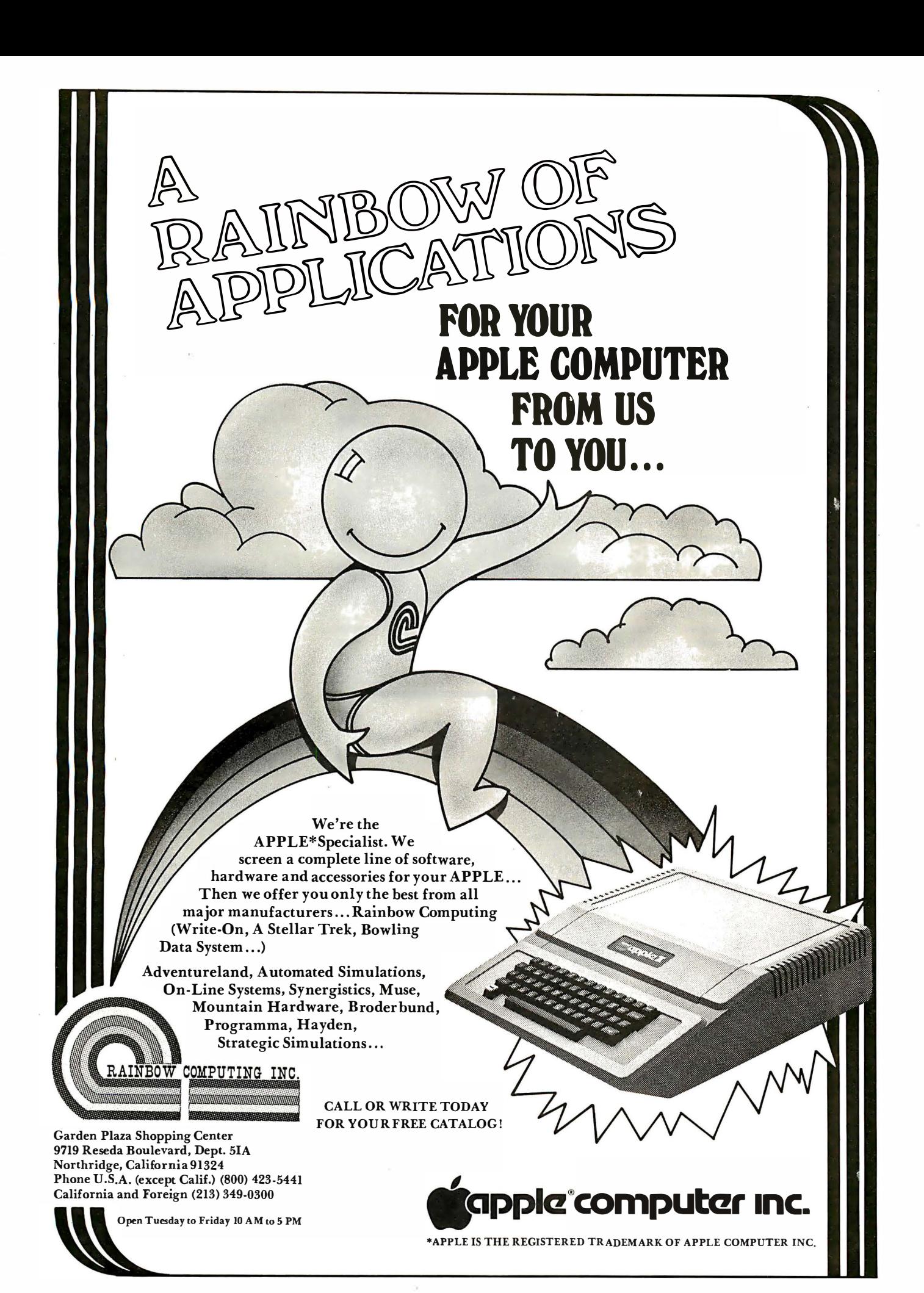

**JUNE 1981** 

**INTERFACE AGE 121** 

to the bexel, the cost of changing graphics is very low. Logotypes and model numbers can be easily added to the keyboard. Advanced Input Devices, Box 1818, Coeur d'Alene, 10 83814, (208) 773-3586. CIRCLE INQUIRY NO. 275

Standby power supply unit provides a self contained reliable power source for use In brownout or blackout. It can protect minicomputers, microprocessors, security systems, electronic scales and cash registers,

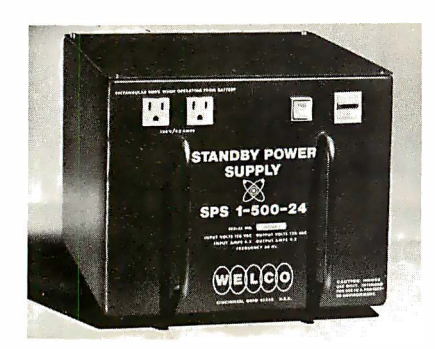

portable instruments, communications equipment and remote test equipment. Upon loss of commercial AC power, unit generates a regulated quasi sine AC wave from a sealed gelled electrolyte battery in less than 25 mS. Maintenance free battery is kept fully charged under normal power line conditions. Low voltage indicator and shutdown circuit insures long life by preventing deep discharge. Plug in unit is attached to regular power source and connected to device requiring protection. Input voltage is 117 VAC  $± 5%$ , independent of battery voltage.

Output power is 400 watts maximum for 40 minutes. Self contained battery charge recharges battery in maximum of 24 hours. When line voltage is restored, load is automatically switched back to AC line. Welco Industries, 9027 Shell Rd., Cincinnati, OH 45236, (51 3) 891 -6600. CIRCLE INQUIRY NO. 276

Conversion kit, VT100, allows any user of the Digital Equipment Corp. VT100 video terminal to convert their terminal into a full microcomputer system with the installation of a INT/200 microcomputer board. Actual installation of the board is accomplished by the user following instructions included in the kit's manual. The converted unit is called a Micro Node and is the industry's first commercial grade microcomputer featuring built-in networking capability. The kit includes a 64 kilobyte Z80A microcomputer board with

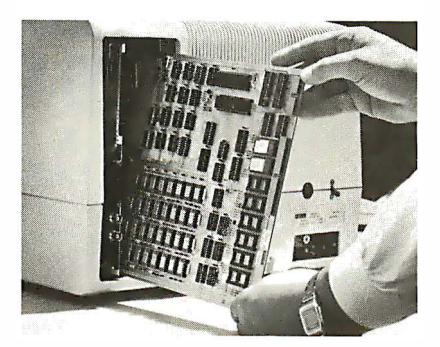

32K bytes of ROM/PROM space, a detailed Installation manual, a Node Basic license, and either CP/M or MP/M licenses depending on the user's choice. An optional diskette/

COMING FOR JUNE See it at COMDEX Booth 1632 The Multi-User system that is **COMPLETE** and ready to run

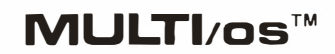

Multi Word Processing Multi Data Entry Multi Inventory Control Multi Order Entry

With a **Shared** data base of up to 975,000,000 bytes

printer controller board allows the user to attach local single or dual-density 8-in. diskette drives, and a Centronics/Data Products/serial interfaced printer. Price: \$1 ,850 including Node Basic, while CP/M and MP/M are individually priced at \$120 and \$300 respectively. Data Node, 432 Toyama Dr. , Sunnyvale, CA 94086, (408) 744-0561. CIRCLE INQUIRY NO. 277

Data terminal is microprocessor controlled and interactive, with color graphics, reverse video, programmable and resident character sets, selectable baud rates and data formats. Also included is a light touch, flexiblemembrane keyboard with finger positioning overlay and aural feedback. It Is suitable for a wide variety of industrial, educational, business and individual applications requiring interactive communication between computer and user. Microprocessor intelligence and LSI video control circuits bring performance, features and flexibility at low cost. The terminal can be interconnected with standard RS-232 modems for communication across telephone lines. The VP-3301 is compatible with most time sharing and data base computer networks. The character display format,

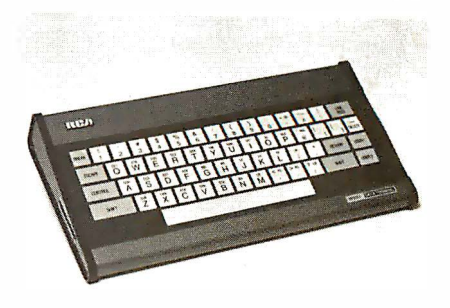

40 characters by 24 lines of 20 characters by 12 lines, is software selectable. Each character of all characters may be displayed in one of eight colors (or gray scales on B/W display). Price: \$369. RCA Microcomputer Products, New Holland Ave., Lancaster, PA 17604, (717) 397-7661. CIRCLE INQUIRY NO. 278

Serial and parallel Apple interface, AIO, provides expanded flexibility and capability to interface the computer with a broad range of peripherals including printers, plotters, terminals, modems and other computers. Users actually get two boards in one; AIO can interface with both serial and parallel devices at the same time under Pascal. The RS-232 serial interface has three handshaking lines (RTS, CTS, OED), and eight

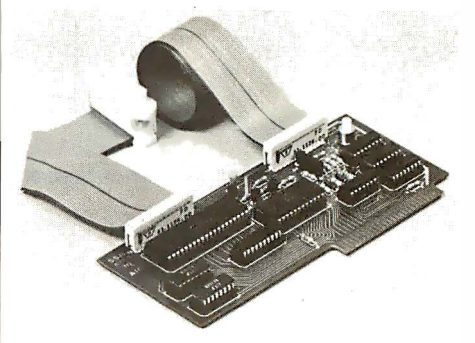

standard baud rates from 110 to 9600 (including 1 34.5 baud for selectrics). Additional baud rates are possible through external input and baud rates are rotary switch selectable.

CIRCLE INQUIRY NO. 47

# LOWEST PRICE - BEST OUALITY NORTH STAR | InterSystems North Star Horizon 2

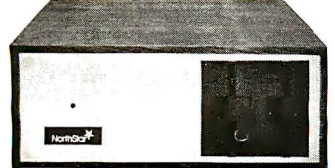

2-51� Disk Drives 32K Double Den Factory assem. & tested Factory guaranteed

 $\frac{L \text{list } 3095}{200}$  \$2274

#### POWERFUL NORTH STAR BASIC FREE SUPERB FOR BUSINESS & SCIENCE

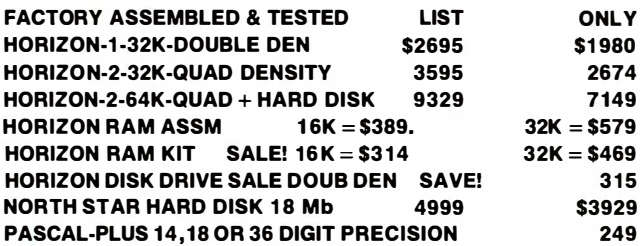

## SUPERBRAI ZENITH

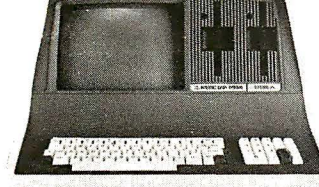

SUPERBRAIN QD 64K List \$3995 only \$2995

TERMINALS Z-19 \$725 INTERTUBE Ill DIP-81 PRINTER only \$725 only \$395

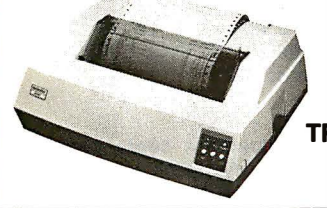

NEC PRINTER \$2569 TRACTOR, THIMBLE, RIBBON

MICROTEK \$675

List \$2895 only \$2299

Z-89 48K

#### **ITHACA INTERSYSTEMS 2A**

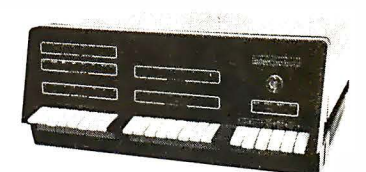

Z-80A CPU 4 MHz 64K Dynamic RAM Front panel V I/O-with interrupts - FDCII Disk Controller 20 slot motherboard

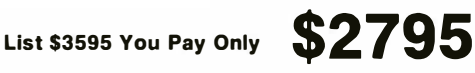

PASCAUZ + THE FASTEST PASCAL \$375 **GET READY FOR ITHACA'S Z-8000** 8086 16 BIT CPU & SUPPORT CARD SEATTLE \$575

## DISK

DISCUS 2D + CP/M® 600K ONLY \$938 DISCUS  $2 + 2 + CP/M^{\circ}$  1.2 MEGA B. \$1259 ADD DRIVES  $2D = $6502 + 2 = $975$  $2D-DUAL + CP/M^{\circ}$  + MICROSOFT BASIC = \$1555 \$2293 VALUE OVER 32% OFF! WHILE THEY LAST

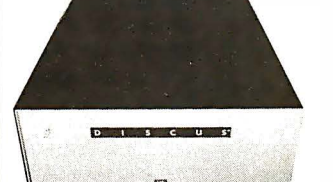

MORROW HARD DISK 26,000,000 BYTES!! LIST \$4995 ONLY \$3995 CP/M® IS INCLUDED!

## SAVE ON MEMORY AND PROGRAMS

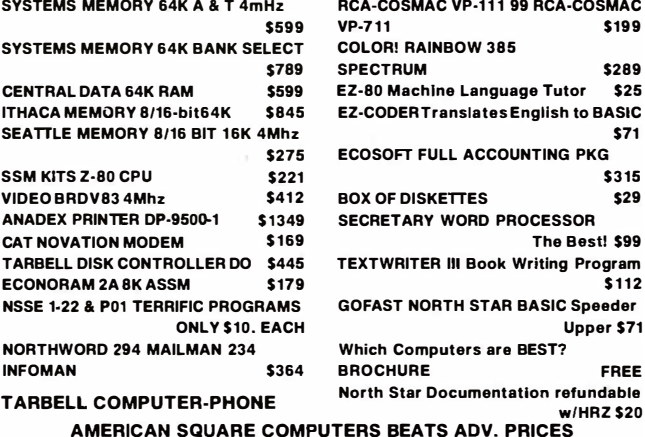

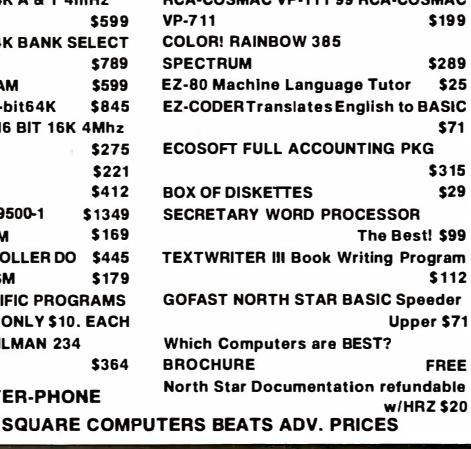

RCA-COSMAC VP-1 11 99 RCA·COSMAC

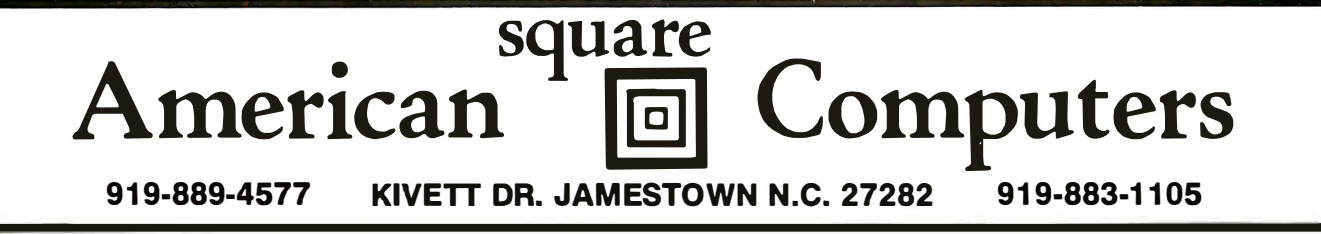

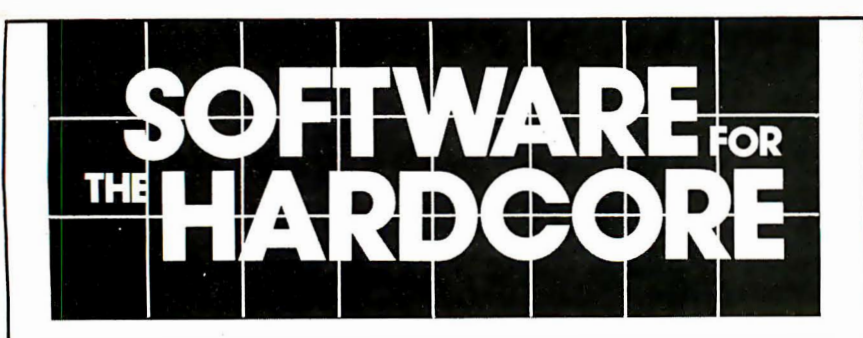

# 68009 FORTH

We know you hardcore bit hackers will recognize the computing power derived from combining the FORTH language with the 6809, today's most advanced 8 bit microprocessor.

And we know you'll understand this machine's 16 bit math, indirect addressing and two stacks are ideally suited for implementing FORTH.

But... should anyone need further convincing that FORTH provides a new dimension in power, speed and ease of operation, consider the following:

- It's a modern, modular, structuredprogramming high-level compiled language.
- It's a combined interpreter, compiler, and operating system.
- It permits assembler code level control of machine, runs near speed of assembler code, and uses less memory space than assembler code.
- It increases programmer productivity and reduces memory hardware requirements.
- Call or write today.

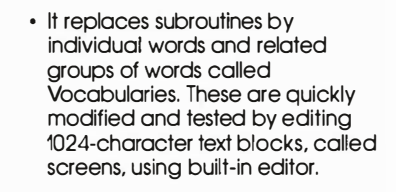

tFORTH is a basic system implemented for SS-50 buss 6809 systems with the TSC FLEX 9.0 disk operating system. It is available on 5Y4'' or 8" single density soft-sectored<br>floppy disks. \$100.00 floppy disks.

!FORTH + consists of tFORTH plus a complement of the following FORTH source code vocabularies: full assembler, cursor controlled screen editor, case statements, extended data types, general l/0 drivers. \$250.00

firmFORTH is an applications package for use with tFORTH. It provides for recompilation of the tFORTH nucleus, deletion of superfluous code and production of full\$350.00 rommable code.

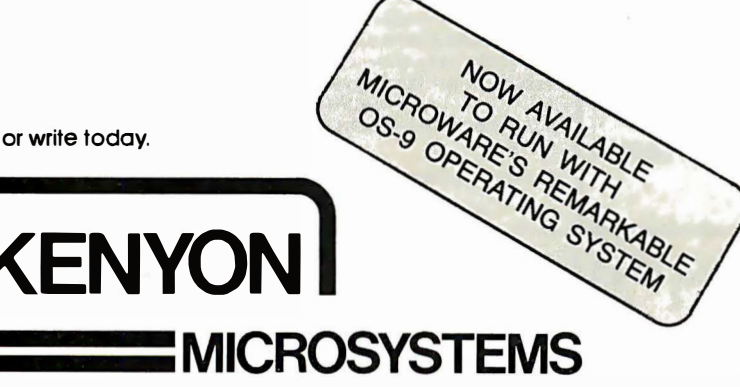

5030 Kensington Way • Riverside, CA 92507 • (714) 781 -0464

The two bi-directional 8-bit parallel ports are provided with four additional interrupt and handshaking lines, as well as interface configurations that are totally programmable and software controlled. Price: \$225 or in kit form at \$175. SSM Microcomputer Products, 2190 Paragon Dr., San Jose, CA 95131, (408) 946-7400.

CIRCLE INQUIRY NO. 279

Word processing software for use on Commodore computers, Word Pro 3 Plus and Word Pro 4 Plus, Includes such features as: math functions (adding and subtracting columns of numbers within text), superscripts and subscripts, bold overstrike, exit to Basic,

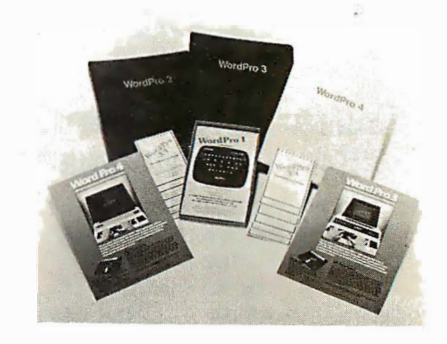

variable lines per inch, additional pitch settings, audible feedback, pause command, and simultaneous input/output. A major benefit is the turn key design and ease of use. Professional Software, 166 Crescent Rd., Needham, MA 02194, (617) 444-5224. CIRCLE INQUIRY NO. 282

Operating system, the Oasis, is now available for the S-1 00 based North Star Horizon microcomputer. The Oasis/North Star combination allows unique flexibility in maintaining public, private or shared files with versatile user security and accounting controls. File locking and automatic record locking insure data integrity for up to 16 users. Supporting the new North Star 1 8-Mbyte Winchestertype hard disk, Oasis compliments the mass storage media with sophisticated archive and restore back-up capabilities. Multi-user spooler, convenient inter-user communication capabilities, and general purpose text editor are additional software features of the new system. Comprehensive program development support offered Includes re-entrant high level Basic, EXEC Interactive job control language, text editors, compiler, interpreter, relocating macro assembler, debugger, linkage editor, and diagnostic/conversion programs. File sort and RM Cobol (ANSI '74) are optionally available. Price: \$500. Phase One Systems, 7700 Edgewater Dr., Suite 830, Oakland, CA 94621, (415) 562-8085. CIRCLE INQUIRY NO. 283

Software development tools allow the OEM to interactively define and generate end-user business software such as general ledger, accounts receivable, accounts payable, inventory control and order entry. Metasoftware produces business packages in highly structured Basic source code, which can easily be modified to add other specialized tasks. The heart of the system is Edgen, a software development tool that allows the OEM to interactively define a customer's database, then produces one or more structured Basic source code programs to manage various aspects of that database.

## Orange Micro "THE COMPUTER PRINTER SPECIALISTS"

CIRCLE INQUIRY NO. 109 UP TO 25% DISCOUNTS! — SAME DAY SHIPMENT!

## **CENTRONICS 737 (EADIO SHACK )**

Word Processing Print Quality

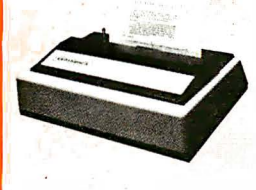

• 18 x 9 dot matrix; suitable for word processing • Underlining • proportional spacing • right margin justification • serif<br>typeface • 50/80 CPS • 91⁄z" Pin<br>Feed/Friction feed • Reverse Platen • 80/1 32 columns

CENTRONICS 737·1 (Parallel) ................. (List \$995) \$765 CENTRONICS 737·3 (Serial) .................. (List \$1045) \$815

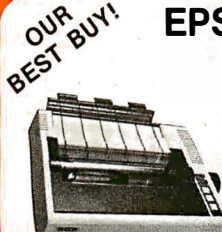

### EPSON MX80/MX70

Low-Priced Professional Print Quality

• 9 x 9 dot matrix • Lower case descenders • 80 CPS • Bidirectional, Logic seeking • 40, 66, 80, 1 32 columns per line • 64 special graphic characters: TRS-80 Compatible • Forms handling • Multi-pass printing • Ad· justable tractors

EPSON MX80 . . ... . . . . ... . . . . . . . . . . . . . . . . . . . (List \$645) \$Call EPSON MX 70 Dot graphics, 5 x 7 matrix ...... (List \$450) \$Call

## OKIDATA MICROLINE SERIES

TRS-80 Graphics Compatibility, Friction Feed

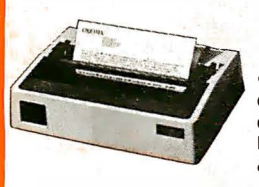

9 x 7 dot matrix • 80 CPS • 80, 132  $columns - 64 shapes for charts, graphs  $8$$ diagrams • Double wide characters • 6/8 lines per Inch • Up to 3 part copy • Friction & pin feed • 200 M character head warranty

OKIDATA MICROLINE 80 . . . . . . . . . . . . (List \$800) \$520 OKIDATA M82 Bidirectional, Forms handling ....... (List \$960) OKIDATA M83 Wide carriage, 9 x 9 dot matrix ..... (List \$1 260) \$1050

## **IDS PAPER TIGERS**

Dot Resolution Graphics, quality print, speed

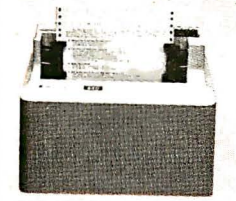

• 7 wire printhead (445); 9 wire printhead (460) with lower case descenders • Over 150 CPS · bi-directional, logic seeking (460) • 8 character sizes; 80·132 columns • Adjustable tractors • High-resolution dot graphics • Proportional spacing & text justification (460).

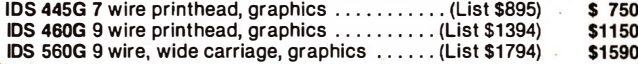

## CALL FOR FREE CATALOG (800) 854·8275 CA, AK, HI (71 4) 630-3322

At Orange Micro, we try to fit the right printer to your application. Call our printer specialists for free consultation.

## $VISTA - C.$  ITOH

#### Daisy Wheel Letter Quality

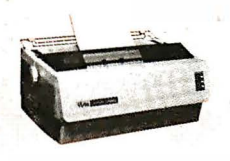

• 25 CPS (Optional 45 CPS) • Typewriter quality • Centronics parallel • RS 232 Serial (Optional) • Proportional spacing • Bidirectional • Programmable VFU • Self test • Diablo compatible • Friction feed (Optional tractors) • 136 printable columns. • Manufactured by C. ITOH.

VISTA V300 (C. ITOH) . . . . . . . . ..... . . . . . .... . (List \$1895) \$ Call

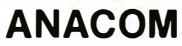

Low Cost, High Speed, Wide Carriage

• 9 X 9 dot matrix • Lower case descenders • Wide carriage • Adjustable tractors to 16" . 150 CPS, Bidirectional, Logic Seeking

ANACOM 150 . . . . . . . . . . . . . . . . . . . (List \$1 350) \$ Call

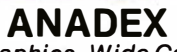

Dot Graphics, Wide Carriage

• 11 x 9 dot matrix; lower case descenders • Dot resolution graphics • Bi-directional, logic seeking • Up to 200 CPS • RS 232 Serial & Parallel • Forms control • X-ON/X-OFF • Up to 6 part copy. \$1350

ANADEX 9501 ............................. (List \$1 650)

#### **NEC SPINWRITER** High Speed Letter Quality

• 55 CPS • Typewriter quality • Bidirectional • Plotting • pro· portional spacing.

5510·5 RO, Serial, w/tractors ................. (List \$2995) \$2625 5530·5 RO, Paral lel, w/tractors . . .....•........ (List \$2970) \$2599

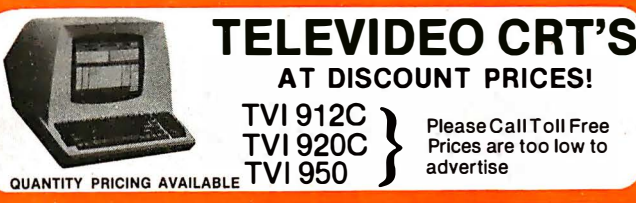

#### PRINTERS

MALIBU 165 wide carriage, graphics, letter quality . . (List \$2495) \$1975 QUME 5/45 typewriter quality . . . . . . ......... . � . . . (List \$2905) \$ 2559

#### INTERFACE EQUIPMENT

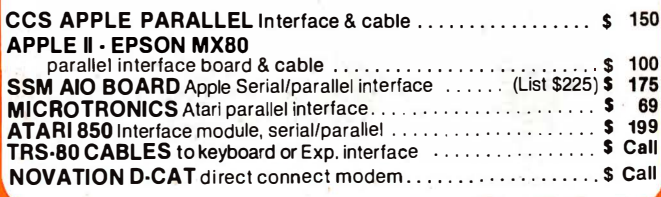

TELEPHONE ORDERS: Mon.-Fri. 8:30 · 5:00 The Orange Micro Printer Store (Retail): Mon.-Fri. 10:00 · 6:00, Sat. til 4:00

Phone orders WELCOME; same day shipment. Free use of VISA & MASTERCARD. Personal checks require 2 weeks to clear. Manu· facturer's warranty included on all<br>equipment. Prices subject to equipment. Prices subject revision.

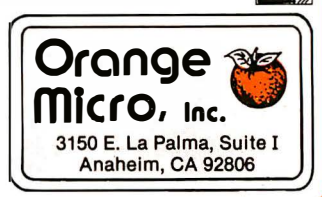

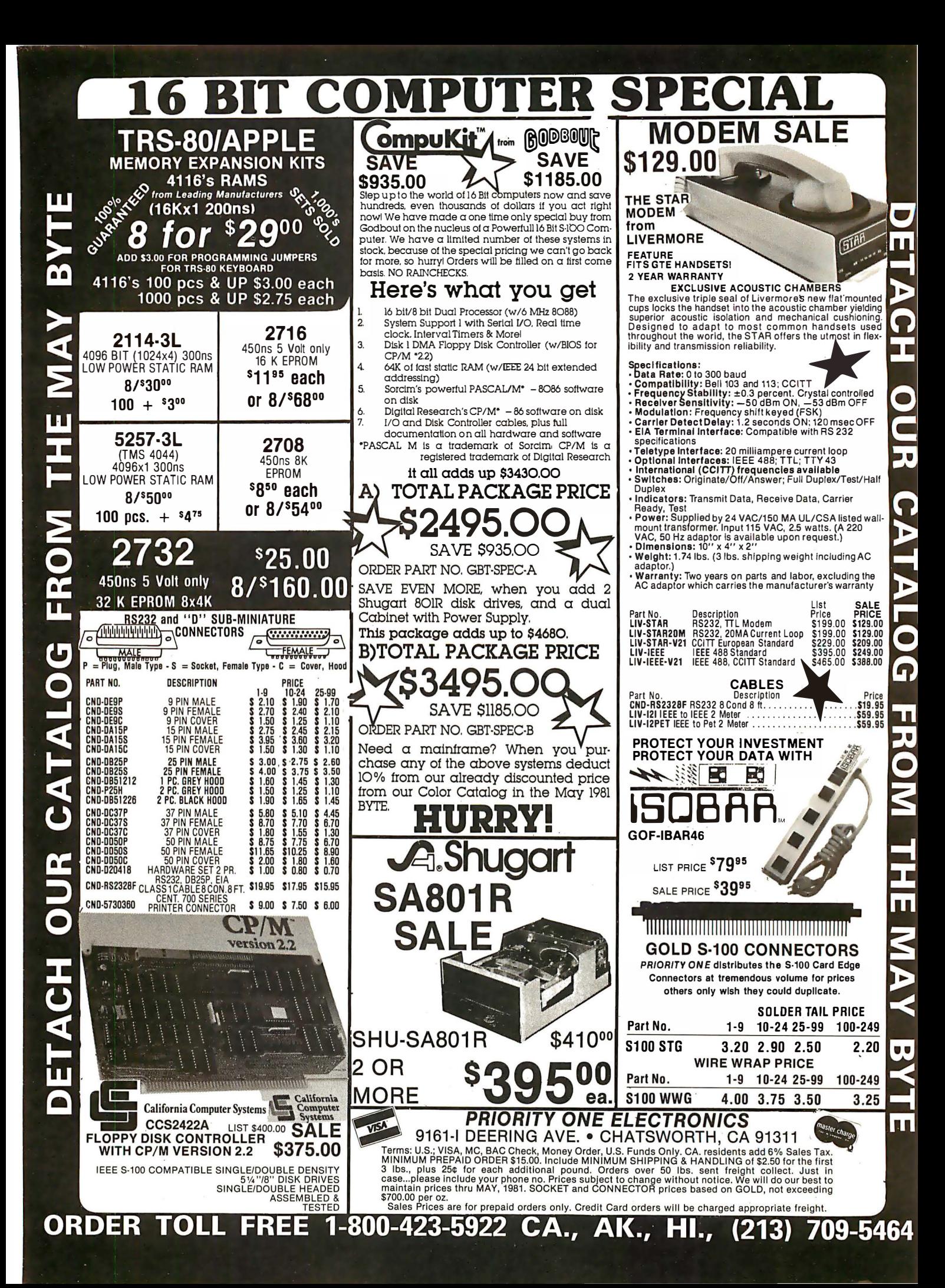

## **ANOTHER FAMOUS** PRIORITY 1 ELECTRONICS **TRUCK LOAD PURCHASE** 10 MHZ 16K A&T STATIC S-100 RAM FROM

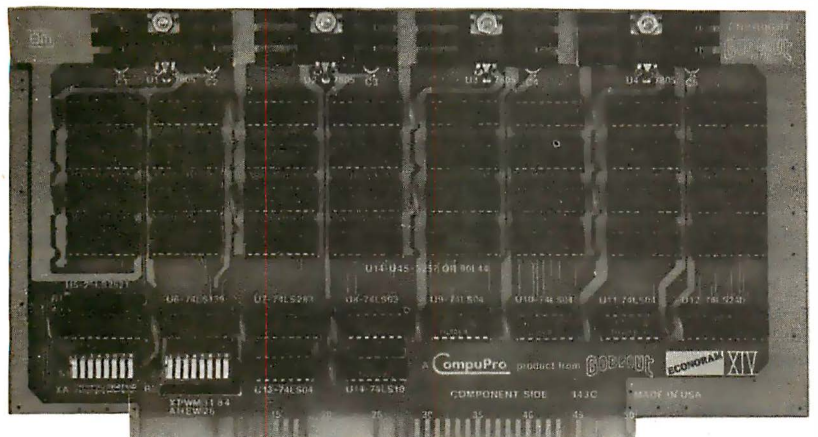

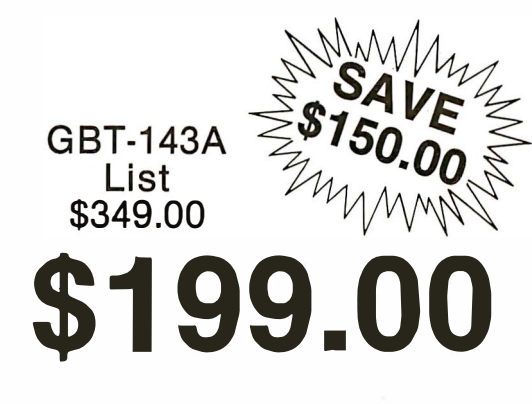

The RAM 14 provides 16K X 8 of reliable, totally static RAM storage. Conforming fully to the IEEE 696/S-100 bus standard, RAM 14 not only provides 24 address lines for 16 megabyte extended addressing capability, but also includes a number of features you would only expect to find in memory boards costing considerably more. Here's a partial listing of what makes RAM 14 your best choice!

- Operates up to 10 MHZ (70 ns RAM Chips)
- Assembled & Tested
- Meets or exceeds all IEEE 696/S-1 00 specif ications (including timing).
- Fully static design eliminates the timing problems associated with dynamic memories.
- Switch selectable choice of 24 address lines conforming to the IEEE 696/S-100 extended addressing specifications, or 16 address lines as used in older S-100 systems.
- Ideal for multi-user installations.
- Board is addressable as one  $16K \times 8$  block on any  $4K$ boundary.
- Switch selectable PHANTOM disable and write protect.
- + 5 Volt operation (requires no other supply voltages).
- Low power operation (900 mA typical, 1200 mA maximum).
- 1 year Factory Warranty.

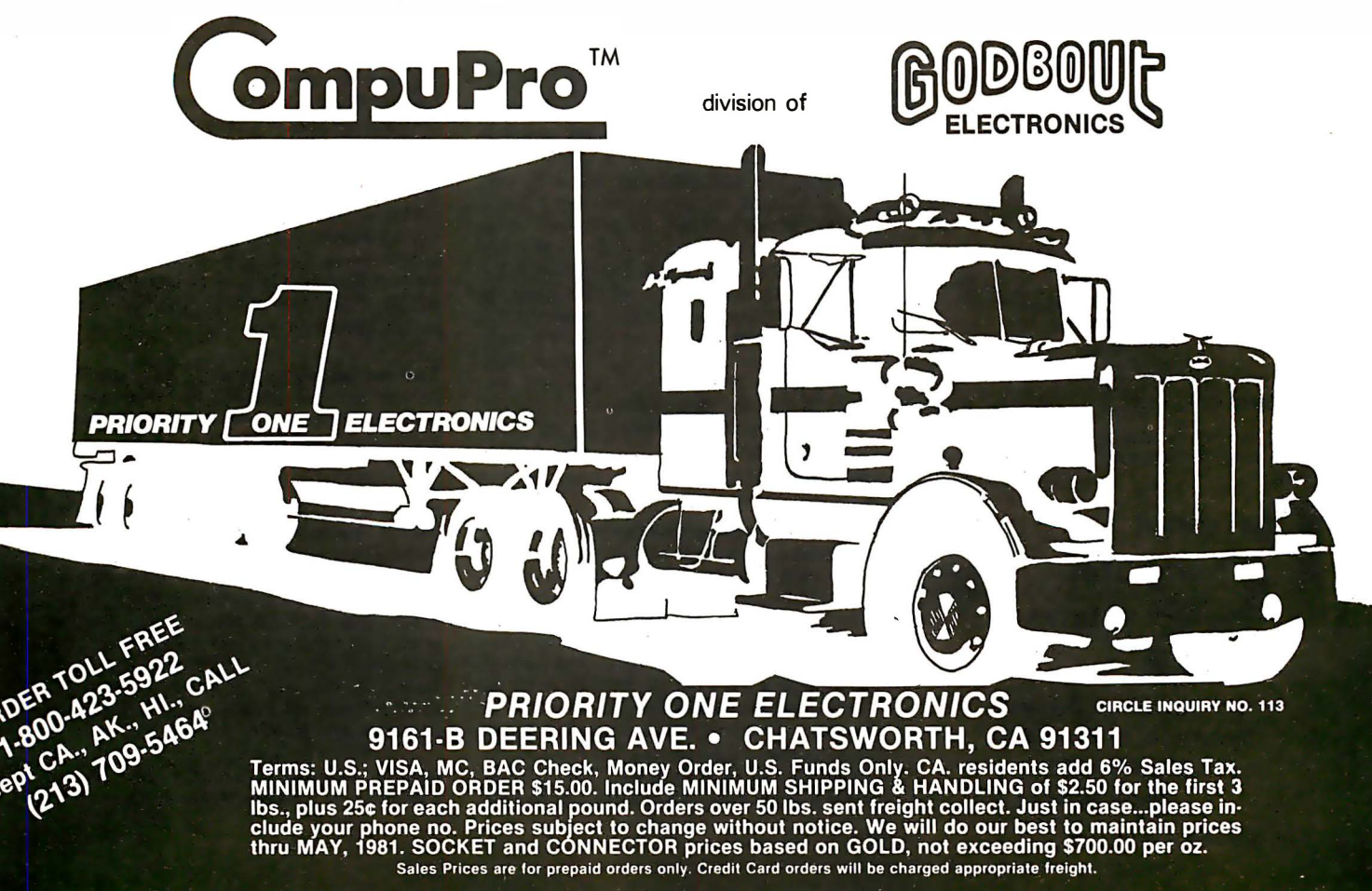

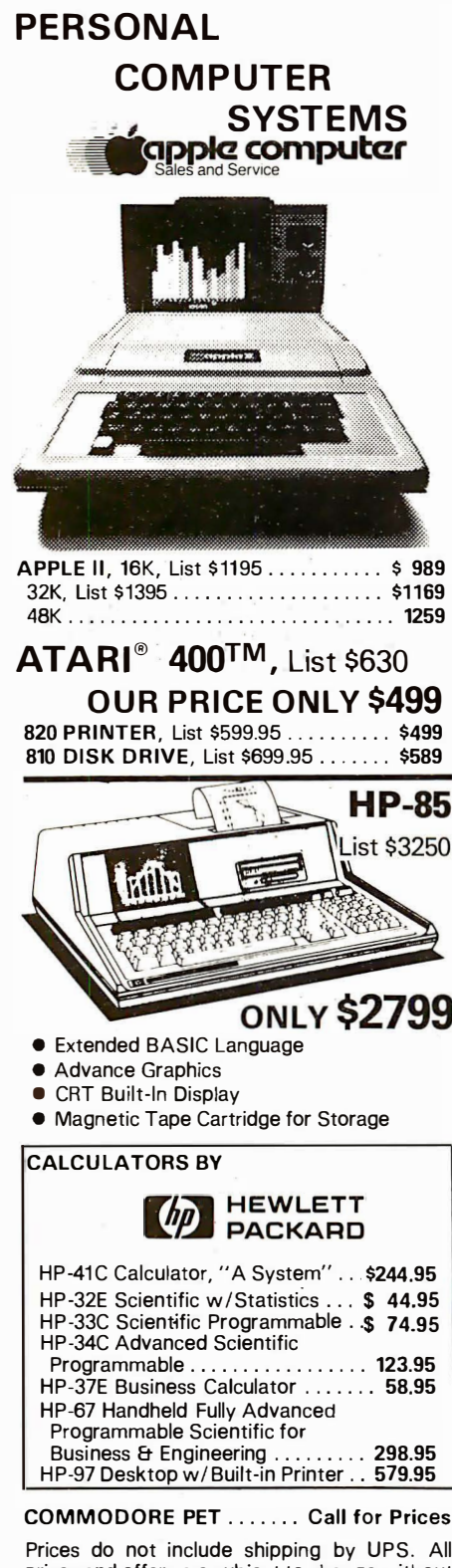

**HP-85** List \$3250 **ONLY \$2799** 

Prices do not include shipping by UPS. All prices and offers are subject to change without notice.

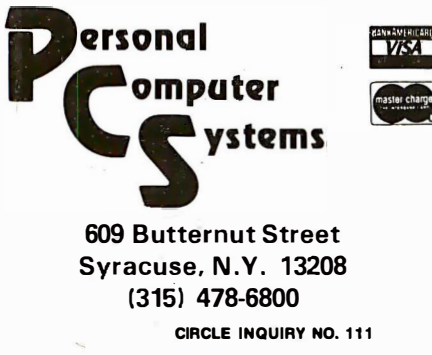

Repgen is a module that interactively produces software to generate reports based on the previously defined database. Tutor allows the interactive generation of training software modules. Commercial Computer, 7884 1 2th Ave. S., Minneapolis, MN 55420, (612) 854-2309.

#### CIRCLE INQUIRY NO. 284

Graphic driver software allows for a variety of software print fonts on graphic printers. Graphic Writer allows Apple users to get hard copy of the character sets available to them in Apple's Applesoft Tool Kit. This software may be used in conjunction with Applewriter for transparency to the user-all the familiar menus and options for editing and printing are still at his command. It is available for the Silentype, Paper Tiger 440G/445G, or Paper. Tiger 460G. Software package requires 48K Apple II or Apple Ill Plus; DOS 3.3; Applesoft tool kit; Apple parallel or Centronics interface card; a graphic printer. Computer Stations, 12 Crossroads Plaza, Granite City, IL 62040, (618) 452-1860. CIRCLE INQUIRY NO. 285

Interactive business management system, IBMS, is backed by readable, "beginner proof" documentation. There are nine modules, so an entry made in one area automatically updates all related areas. Included are accounts receivable, perpetual inventory, accounts payable, payroll, general ledger, mailing labels and more. Price: \$ 1 ,495. Programma lnt'l., 2908 N. Naomi St., Burbank, CA 9 1 504, (800) 423-2978. CIRCLE INQUIRY NO. 288

Software utility package, Reader, interfaces the Radio Shack TRS-80 series microcomputers to the Scan-tron model 2012 Optical Mark forms reader. This enables the user to input data directly Into the TRS-80 using pencil marked forms instead of manual keyboard entry. Ideal for applications such as test scoring and analysis, order entry, inventory and labor accounting. Reader is a machine code driver module that may be loaded into upper memory of the TRS-80 and then called by the users Basic program to transfer data from the forms reader to the TRS-80. The data input from the Scan-tron forms reader is stored in memory as a single string variable that may be accessed using normal Basic string functions. Time consuming card Image translation by the Basic program is avoided as all decoding is performed by the machine code utility. It is available on diskette for TRS-80 models I, II and Ill, complete with instructions for setting up the system. A Basic test program is also included. Price: \$175. Desert Sound, 16268 Main St., Hesperia, CA 92345, (714) 244-2555.

CIRCLE INQUIRY NO. 287

Electronic typing software has been released in an enhanced version. The software adds automatic page numbering, restart ijump-to-beglnnlng), block move, block copy and block indent. The document index has also been modified to add automatic character count and creation date. This version also permits the user to utilize as many as three disk drives. The updated version 5.0, replaces 4.5. The software runs on Zenith Data Systems Z-89 or Heathkit H-89 microcomputers which have at least 48K bytes of RAM plus a printer. Price: \$395. Zenith Data

Systems, 1000 Milwaukee Ave., Glenview, IL 60025, (312) 391-8181. CIRCLE INQUIRY NO. 288

Plotting software package, Plot-80 for both dot matrix and daisy wheel printers, is available for use on the TRS-80 model I equipped with 48K RAM, one disk drive, and one of several graphics printers. The system is geared towards the plotting of graphs and histograms of various types, with numbered and labeled axes. There are five modes, one of which will permit plotting of any type of image utilizing lines and points. Any number of plot modes may be superimposed on the same image. The plots are produced using a 210 high by 430 wide dot matrix (a resolution of up to 60 dots/in.). Data to be plotted may be entered using a data entry and editing utility (supplied as a Disk Basic program) or directly from a disk file generated by a user program. It is available on a formatted diskette (specify 35/40 track or 77 track Micropolis format). Single disk drive owners must supply a diskette with an operating system or add \$15 to the cost of the package for a TRSDOS diskette. Printers that are currently supported include: Base-2, Paper Tiger (w/graphics option), Gencom, Qume, Xerox, Diablo and NEC Spinwriter. The printer and interface (serial or parallel) must be specified when ordering. Price: \$99.95. Microcomputer Specialists, Box, 11295, Elkins Park, PA 19117, (215) 849-2766. CIRCLE INQUIRY NO. 289

Business programs for Apple computer include Bookkeeper I, utilizing Microsoft's SoftCard and RAMCard. This permits the implementation of the Bookkeeper I for business users of Apple. Apples with dual diskettes, 80 by 24 video card, 56K of memory (with RAMCard), CP/M and Microsoft Basic (through the SoftCard) may now run DTI's quality bookkeeping program products, including general ledger, accounts receivable, accounts payable, payroll, and fixed asset/ depreciation. Scheduled phone training services for users of the Bookkeeper I program products is also provided. Training fees start at \$30. A non-technical operator's reference manual is provided with each product. User self-maintenance of the program products is a feature. Maintenance of tax tables, W-2s, quarterly tax reports, financial statement headings, etc. requires no programming. Price: \$95 per module. Data Train, 840 NW 6th St., Grants Pass, OR 97526, (503) 476-1 467. CIRCLE INQUIRY NO. 290

Text formatting program, Tex version 2.0, permits an input file with text interspersed with Tex commands. From this, Tex outputs a printable, paginated document file whose format is determined by the user's commands. It can generate an index and table of contents, produce super and subscripts, accept insertions from the user console or a second source file, and chain source files. It also offers special features for owners of Diablo 1640/1650 printers with XMEM2 PCB assemblies: proportional spacing, shadow print, bold overprint and auto-underline. It is compatible with all versions of CP/M. Digital Research, Box 579, 801 Lighthouse Ave., Pacific Grove, CA 93950, (408) 649-3896. CIRCLE INQUIRY NO. 291

Mailing system with built-in sort allows sorting on any field and allows the names

# The book you've<br>been waiting for.

Ever since Radio Shack sold the first TRS-80 Model Lusers have been searching for detailed information about its inner workings that Tandy would not, or could not, make available. In particular the Level II **BASIC from Microsoft contains dozens** of subroutines that can be tremendously useful to any programmer, but Tandy Corporation is probably under contractual obligation to Microsoft not to supply information (if they even have it!).

Dedicated users, proficient in assembly language, have disassembled the Level II ROMs and made their own comments. But the majority of users are left in with virtually no. information, apart from occasional articles and whatever they can decipher on their own.

**ENTERPRISING USERS - Several of the** more enterprising programmers realized that if they published their own comments a lot of TRS-80 users would buy them. The BOOK. Disassembled Handbook and Supermap are some of the available books giving comments on the ROM set - but they all suffer from serious drawbacks, being either incomplete, unintelligible or even worse inaccurate!

Incomplete books are usually published when the author has not finished understanding what he's writing about. Hence the "continued next book" lines in some publications, translated into english read "buy another book when I've done some more work". Unintelligible books are due to poor editing, or no editing at all! Inaccurate information is a result of not checking with anyone else.

\* T.M. Microsoft + T.M. Tandy Corp.

Microsoft BASIC Decoded & Other Mysteries is both complete and understandable. Nearly 7,000 lines of comments for the Level II ROMs, with an additional 6 chapters of useful. information, make this the biggest and best book available on the subject.

Written by James Farvour, the comment section tools more than a

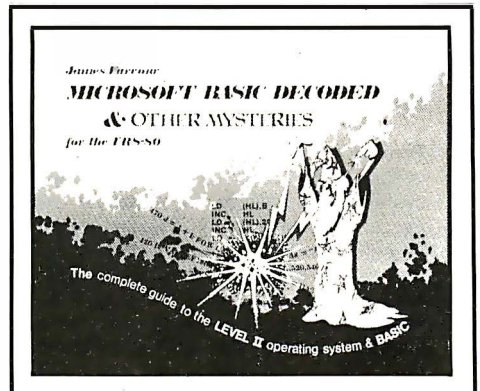

Complete & Understandable - IJG, publishers of TRS-80 Disk & Orher Mysteries, could have published an incomplete or unintelligible book on the ROMs - but chose to wait and do it properly.

year to finish - it even includes the changes for the latest ROM set in an appendix. Edited by Jim Perry, until recently managing editor of 80 Microcomputing, the text and comments are understandable.

Tested examples are given for virtually every ROM subroutine, showing you how to CALL them from BASIC or use them in an assembly language program. With more than 300 pages Microsoft BASIC Decoded & Orher Mysteries is by far the largest book about Level II available.

Copyright - In order to respect Microsoft copyright the actual disassembled code is not printed, but the book is designed to come apart and fit into a standard 3 ring binder with your own disassembly (all pages are pre-drilled).

In short, Microsoft BASIC Decoded & Other Mysteries, is the most complete, understandable and accurate quide to your Level II ROMs that is available - bar nonel

**Pick one up at your nearest**  $\Box$  III IJG dealer, phone your order **THE FIGURE IN OUT OF THE COUPON** satisfaction quaranteed.

#### **FOR TRS-80 USERS**

Please rush me copy/copies of Microsoft Basic Decoded & Other Mysteries @ \$29.95 each. Add \$2.00 shipping & handling per book.

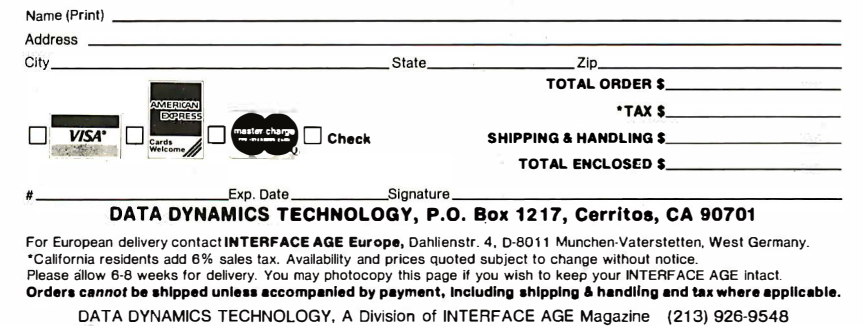

**JUNE 1981** 

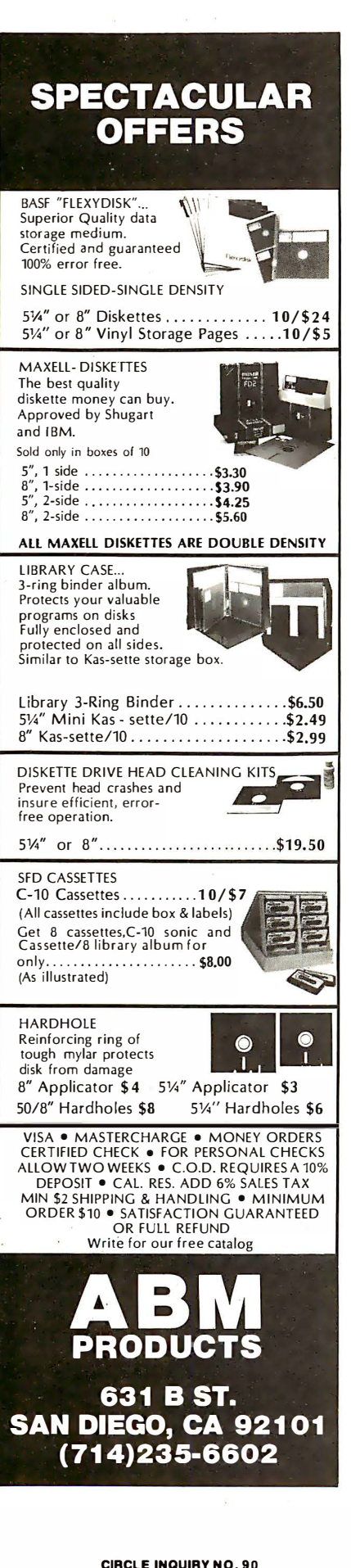

and addresses entered to appear on letters automatically. The system is user-oriented with instructions every step of the way. Features completely Interactive entry of: attention of (may be a constant field or a variable field); company name; street address; room no.; city; state; postal code; area code and telephone no. and selection category code. It is available on North Star mini-floppy diskette or on large 8-in. disk. It requires a two disk drive system, printer, CP/M and CBasic2. Price: \$150 Including diskette and user manual. HSC Computer Services, Box 43, Brooklyn, NY 11236, (212) 780-0022. CIRCLE INQUIRY NO. 292

Educational course, Individual Study Center, is now available in Apple disk. The software makes it possible for a person to teach himself any subject he wants in a fun and challenging manner. There are over 50 different prepared subject data files available for grades 1-9, high school through adult. The user can run an activity and choose any subject data file. Some activities are for children, others for teens and adults. Exciting activities include Puzzler, House on Fire, Around the Ball Park, Beat the Clock, Matching, completion drills and tests. The package contains 7 programs in a sturdy vinyl binder. Also Included is a Demonstration Subject data file and a manual with instructions and descriptions of every activity. Price: \$54.95. T Y C Software, 40 Stuyvesant Manor, Geneseo, NY 14454. CIRCLE INQUIRY NO. 293

Project management package, Milestone, Is designed to operate on most computer systems using either the CP/M or UCSD Pascal operating systems. Milestone Is based on critical path network analysis techniques that have previously been available only on large minicomputer systems. These same techniques are now available for smaller projects commonly encountered In business, government, engineering and construction projects. Unlike earlier PERT/CPM programs for large main-frame computers, Milestone is interactive-it immediately displays the results of a scheduling change on the terminal screen. It is available for microcomputers such as Apple, TRS-80, and many S-100 systems using CP/M or UCSD Pascal operating systems. It requires an 80 by 24 screen and 48K of RAM. Price: \$395. Organic Software, 1492 Windsor Way, Livermore, CA 94550, (415) 455-4034. CIRCLE INQUIRY NO. 294

Checking account package, Microcheck-80 for the TRS-80 model I, features extensive editing of keyboard entries, storage of out \_standing checks and deposits on disk, automatic bank statement reconciliation, and maintains a complete history file of cleared checks. Each check is assigned a category, permitting cleared check retrieval by category, month, any combination of the two, or In detail. A summary of expense categories is also included. Machine language programs, designed so sorting is unnecessary, assure extremely fast execution. 32K plus one disk drive are required. 48K and a printer provide additional capabilities. The package is perfect for personal or small business use. Price: \$39.95. Suma Microware, 1110 W. 41st St., La Grange, IL 60525. CIRCLE INQUIRY NO. 295

UCSD Pascal is now available for Cromemco, Dynabyte, Onyx and Vector Graphic systems. The BIOS for the Z-80 adaptable system has been written so the UCSD Pascal programs now run on these microcomputers. It is complete with documentation, certified by SofTech Microsystems. Price with Pascal compiler is \$450 in single quantities. A runtime-only system is available for \$350. Professional Business Software, 119 Fremont St., San Francisco, CA 94105. CIRCLE INQUIRY NO. 298

Software language for the 6800 microprocessor adapts Forth for the SWTPC computer and the Percom disk, based on the fig-Forth model. The software contains all of the high level commands published by the 1978 Forth standards project, along with variable length names and virtual memory. The Forth language compiles English words into machine code that runs at speeds close to assembly language. It uses single or double precision numbers using a LIFO stack to pass numbers between commands. Forth comes on a single density 5%-in. diskette, suitable for single drive use. The requirements are 1 6K bytes of memory, a Percom disk with mini-dos in ROM, and an input-output device (CRT, printer). The disk contains the complete object code (6.5K), a full text editor and some special utilities. The manual contains a description of all Forth words, a short tutorial of Forth, an explanation of operating the screen editor, and some modifications for different input-output routines (SWTPC serial or parallel board, break key, etc.). Price: \$24.95. Greene Software, 6169 Fawn Meadow, Victor, NY 1 4564. CIRCLE INQUIRY NO. 291

Version of Forth for the Alpha Microsystem AM-1 00 computers, makes it more powerful and versatile operating under the Alpha Micro operating system. The most significant feature of AM-Forth, version B, is that the program is re-entrant. As such, the basic Forth dictionary may be loaded as a part of AMOS system memory and shared by any number of users in the multi-user Alpha Micro system. Other added features include an assembler, screen oriented editor, floating point math operations, and utilities for string handling and building data structures. Improvements have been made to provide more versatile 1/0 to AMOS sequential and random files and allow use of lower case characters. Special CRT handling features are supported, and utilities are included to access system TIME and DATE functions. It is available on an AMS or STD disk containing complete source code, executable object code, Forth utilities for the editor, assembler, and data structures, and some sample Forth programs. Sierra Computer Co., 617 Mark NE, Albuquerque, NM 87123. CIRCLE INQUIRY NO. 298

Data base software system, Integration, is a complete, fully integrated system of business software ideal for general accounting, invoicing, manufacturing and retail inventory control, order entry and cost accounting. It is a business-oriented data base in which every single transaction feeds your master records. The result of this vast and easy to use data base is unique. It helps you to better understand the operation and cash flow of your business. And better understanding means better planning and higher

# WE WILL NOT BE UNDERSOLD

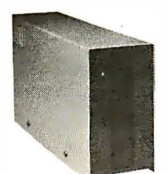

**DISK DRIVES** FOR TRS-80\* Model I<br>CCI-100 TEAC 5 '4", 40 Track (102K) \$314<br>CCI-100 MPI 5 '4", 40 Track (102K) \$319 CCI-100 MPI 5<sup>1</sup>/4", 40 Track (102K) \$319<br>CCI-280 5<sup>1</sup>/4", 80 Track (204K) \$429 5 % ", 80 Track (204K) \$429

> ADD-ON DRIVES FOR ZENITH Z-89<br>CCI-189 51/4" 40 Track (102K) CCI-189 51/4", 40 Track (102K) \$394

CCI·289 5 '14 ", 80 Track (204K) \$499 **Z-87** Dual 5<sup>1</sup>/<sub>4</sub>" system \$995 External card edge and power supply included. 90 day warranty/one

year on power supply.

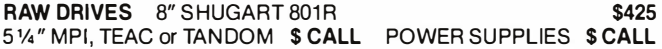

#### MORROW DESIGNS/THINKER TOYSTM

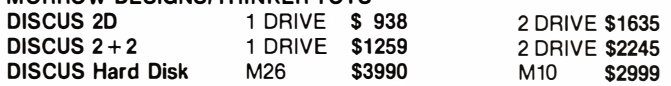

#### DEl CARTRIDGE TAPE BACK-UP

For your hard disk. With either S-100 control card

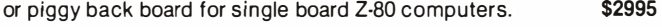

#### $DISKETTES - Box of 10 with plastic library case$

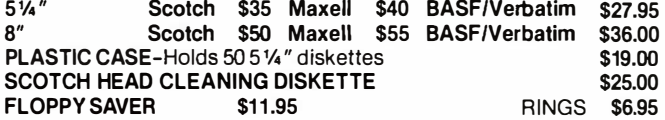

#### COMPLETE SYSTEMS

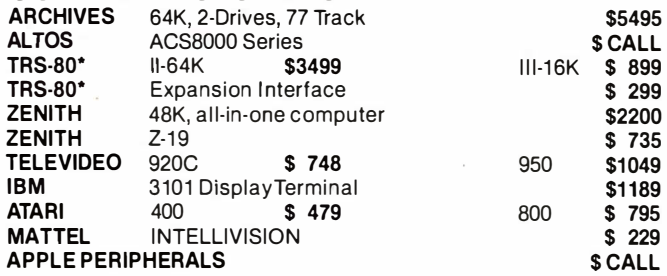

#### MONITORS

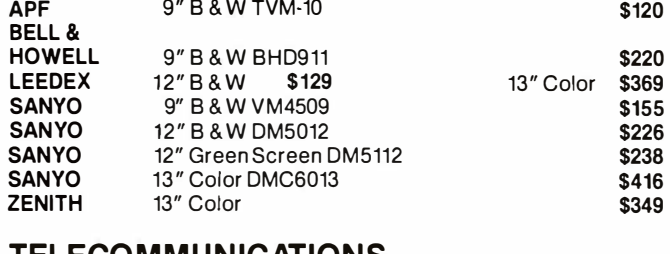

#### TELECOMMUNICATIONS

LIVERMORE STAR MODEM 2-year guarantee UNIVERSAL DATA SYSTEMS UDS-103 D·CAT HARD WIRED DIRECT MODEM AUTO-CAT Auto Answer, Direct Connect Modem D.C. HAYES MICRO-MODEM

#### N EC Spinwriter

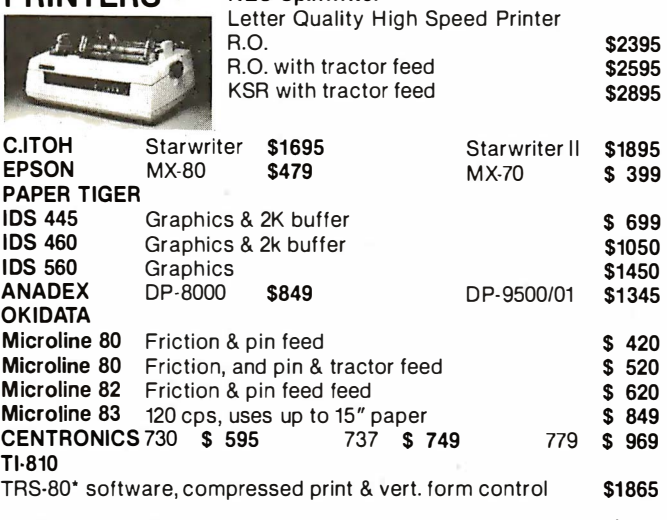

16K RAM KITS 2 for \$56 \$30 200 ns for TRS-80', Apple II, (specify): Jumpers �2.50

#### S-100 CALIFORNIA COMPUTER SYSTEMS

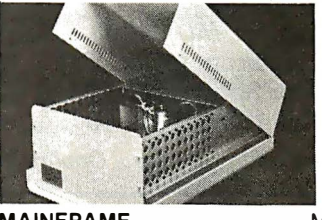

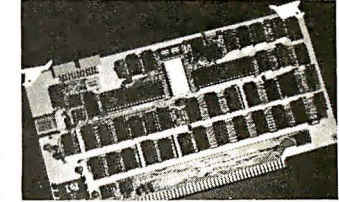

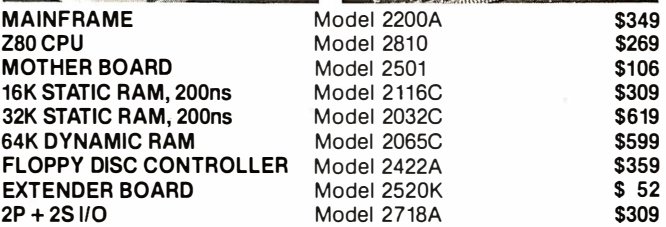

#### APPLE ACCESSORIES AND SOFTWARE

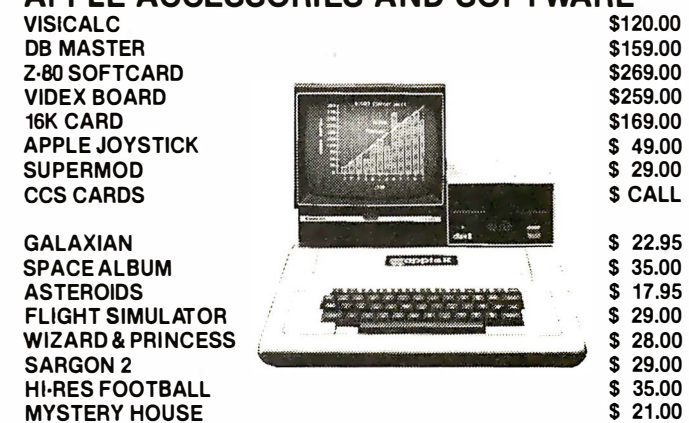

For fast delivery, send certified checks, money orders or call to arrange direct bank wire transfers. Personal or company checks require two to three weeks to clear. All prices are mall order only and are subject to change without notice. Call for shipping charges.

\$1 25 \$179 \$189 \$229 \$329

## DEALER (NATIONAL/INTERNATIONAL) INQUIRIES INVITED Send for FREE Catalogue The CPU SHOP TO ORDER CALL TOLL FREE 1-800-343-6522<br>
TWX: 710-348-1796 Massachusetts Residents call 617/242-3361

5 Dexter Row, Dept. IA06M Charlestown, Massachusetts 02129 Hours 10AM·6PM (EST) Mon.-Fri. (Sat. till 5) Technical Information call 617/242-3361 Massachusetts Residents add 5% Sales Tax Tandy Corporation Trademark/<sup>®</sup> Digital Research

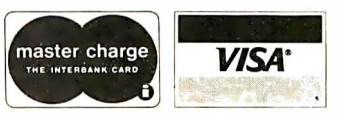

CIRCLE INQUIRY NO. 95 INTERFACE AGE 131

JUNE 1981

## ATTENTION GOVERNMENT D P USERS AND PURCHASERS

We represent many fine micro products and manufacturers on the GSA Schedule, including

#### Apple, Cromemco and Computer Corporation of America

Purchasing from the Schedule will save you the time consumed by the bid process. Products shipped throughout the United States and world-wide. Visit or write any of our stores for more information or to receive our catalogue of products represente d.

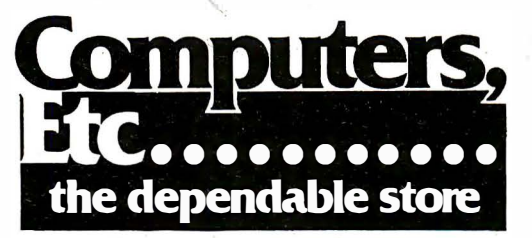

257 West Street, Annapolis, MD 21401 - (301) 268-6505 13A Allegheny Avenue, Towson, MD 21204 - (301) 296-0520 9330 Georgia Avenue, Silver Spring, MD 20910 - (301) 588-3748 or Call (301) 268-5801

Career Opportunities Available \*An Equal Opportunity Employer

CIRCLE INQUIRY NO. 96  $\overline{\mathbf{C}}$  of  $\overline{\mathbf{C}}$ 

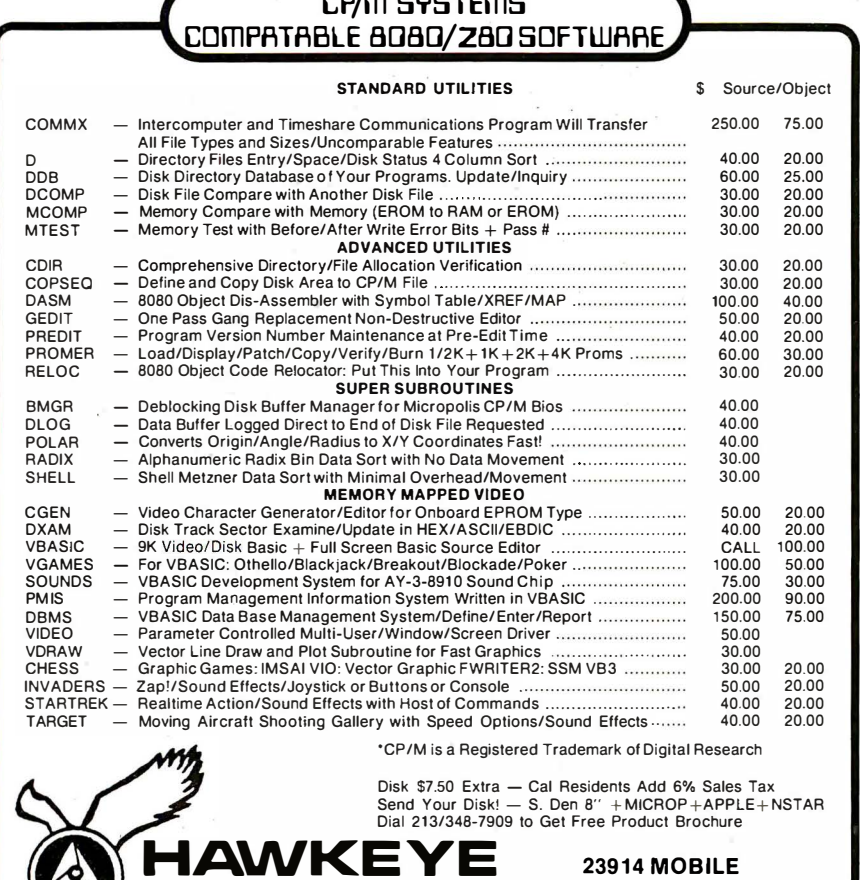

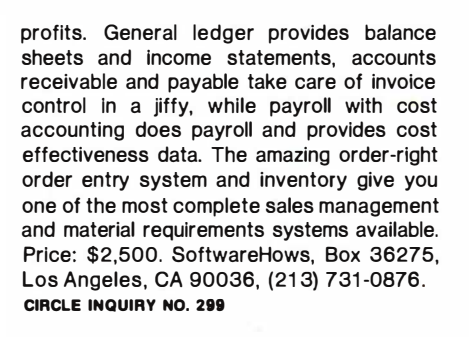

Gin Rummy 3.0, a program for the Atari 800, requires 32K of memory, and includes color graphics and sound. The program is the only gin rummy for computers that plays a full regulation game, allowing knocking with 10 points or less. The player may rearrange his hand, displayed at the top of the screen, at any time. It features varying strategy to keep from being a predictable opponent, and changes strategy to counter its human opponent's play. Price: \$19.95. Manhattan Software, P.O. Box 35, Pacific Palisades, CA 90272. CIRCLE INQUIRY NO. 300

CP/M operating system is available for Xycom's 3805 table top and 3905 rack mounted host/development systems. Sold as an unbundled software product, it was developed to allow system users to utilize their equipment beyond that of industrial software development. With the CP/M option, users will be able to utilize hundreds of software packages from scores of independently vendors and be able to run general ledger, order entry inventory control, payroll and other business programs. Features include a complete set of tools for basic software development: Assembler; degugger; text editor; file management routines; device drivers and more. The system provides a full 64K byte Implementation and supports up to four 8-in. floppy disk drives. It also provides a private interface and a general purpose serial interface. Xycom, Inc., 750 N. Maple Rd., Saline, Ml 481 76. CIRCLE INQUIRY NO. 301

Statistical software for Hewlett-Packard's Series 9800 system 45 desktop computers are available as a Statistics Library. Enhancements to selected data-entry and analysis routines have been added. The library, which runs on both the monochromatic HP 9800 system 45B and the color-graphics system 45C, includes the following routines: basic statistics and data manipulation, regression analysis methodds, statistical graphics, general statistics, nonlinear regression, analysis of variance, Monte Carlo simulation utilities and principal components and factor analysis. Enhancements include improved data entry, pre-analysis manipulation routines, improved regression analysis routines and improved statistical graphics plotting routines. Price: \$1 ,500. Hewlett-Packard, 1501 Page Mill Rd., Palo Alto, CA 94304, (415) 857-1501. CIRCLE INQUIRY NO. 303

This publication is available in microform.

University Microfilms International<br>300 Noth Zeeb Road Dept PR Ann Arbor. Mi 4806 USA USA

23914 MOBILE CANOGA PARK **CA 91307 USA** 

RAFIX

## THE HOTTEST  $How$  To Fix It. '' • • EVER WRITTEN ! !

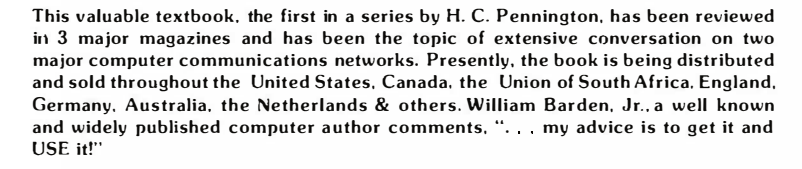

Easy to read, entertaining material covers nearly every aspect of the many problems encountered on the TRS-80 system with disk storage. Actual examples. problem samples. memory maps, "how to fix . . ." solutions and countless illustrations are presented throughout.

> Author: H. C. Pennington Publisher: IJG Computer Services First Edition · Second Printing · Soft Cover · 1 30 Page  $8\frac{1}{2}$ " x 11 - Wt. 1 lb. - Retail price: \$22.50

#### TRS-80 DISK & OTHER MYSTERIES TABLE OF CONTENTS

#### **INTRODUCTION**

He Pennington DISK

S-80 DISK<br>S-80 DISK<br>& OTHER MYSTERIES

- 1 .0 HEXADECIMAL BINARY DECIMAL
- 2.0 READING & USING SUPERZAP 2.0
- 21
- 22 ··SUPE RZAP'" FUNCTIONS SUPERZAP" COMIAANDS
- 23 24 SPECIAL COMMANDS SPECIAL SYMBOLS
- SUPERZAP" DISPLAY FORMAT
- 25 26  $27$ EXAMPLES SUPERZAP30
- NEW FUNCTIONS N EV\' COMMANDS USING 3 0

- 3.0<br>31 OTHER UTILITIES RSM·2 D MONITOR 3
- $\frac{3}{3}$
- 33 34
- 
- DEBUG<br>PEADING & USING DIRCHECK BAD HIT' SECTOR BYTE<br>GRANING FREE BUT ASSIGNED GRANULE ALLOCATED.<br>GRANING FREE BUT ASSIGNED GRANULE ASSIGNED NOT<br>ASSIGNED TO ANY FILE GRANULE LOCKED OUT BUT FREE<br>LMOFFSET<br>LMOFFSET
- 35
- THE DOS
- 4.0<br>41<br>42<br>43<br>44 TRSDOS 2 1 TRSDOS 2.2
- VTOS 3.0
- $45$ NEWDOS 2 I FUTURE DEVELOPMENTS
- DISK ORGANIZATION
- 5.0<br>5 1<br>5 2<br>5 3 GENERAL FORMATTED DISKS SYSTEM" DISKS
- 
- 6.0 THE DIRECTORY
- 6 1 62 **INTRODUCTION** THE ·GAT SECTOR
- 63 64 THE "HIT SECTOR THE **FPDE/FXDE** SECTORS
- DECODING DIRECTORY ENTRIES DECODING EXTENTS
- 7.0 PASSWORDS & OTHER TRIVIA
- 71 7 2 7 3
- GENERAL<br>MASTER DISK PASSWORD<br>REMOVING ACCESS & UPDATE PASSWORDS<br>REMOVING (PROTECT' STATUS<br>MORE TRIVIA
- 74 7 5
- 8.0  $\overline{8}$  i DATA RECOVERY PROCEDURES & TECHNIQUES **PROCEDURES**
- $82$ METHODS
- 83 84 THE SHELL GAME WITH DISKS TRICKS
- - -
	-
- 9.0 ATA RECOVERING ASH CODES<br>
9.1 RECOVERING A KILLED FILE<br>
9.2 RECOVERING A KILLED FILE<br>
9.2 RECOVER DISK WONT READ OR BOOT CLOBBERED OR<br>
UNREADABLE DIRECTORES SECTOR ZERO PHYSICAL<br>
9.4 DRELECTRICALLY DAMAGED DISKS<br>
	-
	- 10.0 CORRECTING THE GAT AND HIT SECTORS<br>101 THE HIT FIX
		-

102 THE GAT FIX

- 
- 
- 
- 11.0 FILES STRUCTURE<br>111 BINARY BASIC PROGRAM FILES<br>113 ASCII BASIC PROGRAM FILES<br>113 ASCII DATA FILES<br>113 BADOM DATA FILES<br>115 ELECTRIC PENCIL FILES<br>117 MACHINE LANGUAGE LOAD MODULES & LOADER CODES

- 
- 1 2 .0 SOME THINGS Y O U C A N D O 12 1 CONSTRUCTING ELECTRIC PENCIL FILES IN ·.BASIC" 12 2 MAKING DATA FILES INTO ELECTRIC PENCIL FILES 123 CONV E R T ING "DATA TYPES" IN RANDOM FILES
- 
- 12.4 CONVERTING DATA IN ASCII FILES<br>12.5 READING 'BASIC' FILES INTO ELECTRIC PENCIL<br>12.6 READING 'PENCIL' FILES INTO "BASIC"<br>12.7 MAKE 'BASIC' PROGRAMS "UNUSTABLE"
- 
- 12.8 FIXING OTHER SOFTWARE

GLOSSARY • LEVEL u · BASIC" TOKENS • DIR ECTORY HEX DUMPS FOR TRSDOS 2.2. VTOS 3.0 & NEWDOS 2 1 • HEX CONVERSIONS

MURPHY"S LAW AND OTHER COROLLARIES ORDERING NEWDOS AND SUPERZAP ··SEARCH"" PROGRAM LISTING & DOCUMENTATION

DISK MAP (TRSDOS 2.21 ● DIRECTORY MAP ● GAT SECTOR MAP<br>GRANULE ALLOCATION MAP ● DIRECTORY EMAP<br>FPDE/FXDE SECTOR MAP ● DIRECTORY ENTRY MAP

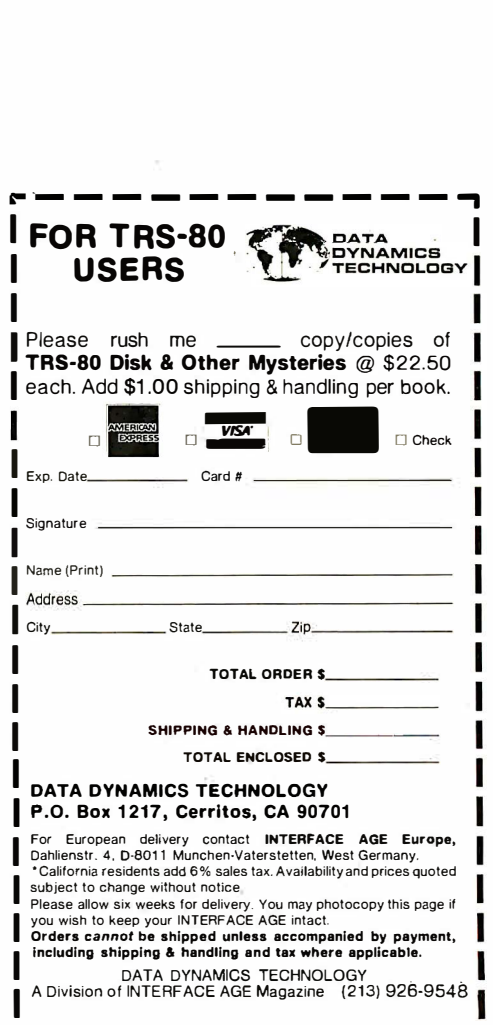

L<u>----------</u>

# DAY FREE RETUI

#### **APPLE II**

We carry the most complete inventory of Apple computers. peripherals. and software CAll! OUr Best 5elling Apple System, Save over \$250 on our most popular Apple System System includes a 48K Apple lL Apple Disk. DOS3.3. & Controller. and a Sup R. Mod RF Modulator.<br>List. 52209.00 COMPUMART Sale Price.

## COMPUMART Sale Price,<br>\$1895.00<br>SOFTWARE FROM APPLE

Apple Plot. The perlect graphic complement for Visicalc. \$70.00 Dow Jones News & Quotes

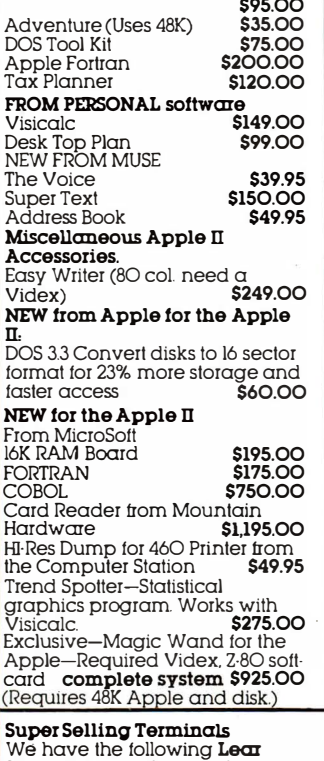

We have the following **Lear**<br>**Siegler** Terminals in stock at prices too low to print-Call for . quotes. ADM-3A Indus· tries favorite dumb terminal for some very smart reasons.  $ADM-3A +$ 

NEW from Lear Siegler. CALL! IT IS HERE!-It is the new

Intermediate Terminal trom Lear Siegler. Call for details.

Dysan Diskettes-Single side. Single density. Hard or Soft Sector  $$5.$   $\overline{e}a$ . Memorex 340l's-5 1/4 discs \$3.25 with hub ring for Apple \$3.50. Memory Integrated Circuits-Call for qty. discounts when<br>ordering over 50 units.<br>**Motorola 4116** (200

**REALLY** 

ordering over 50 units<br>Motorola 4116 (200<br>Nanosecond Plastic)<br>\$4.50 ea. \$4.50 ea. . Fairchild 2114 . (Standard Power. Plastic) \$4.50 ea.

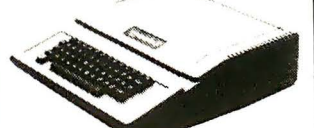

#### HARDWARE ACCESSORIES FOR APPLE

silentype Printer w/x face \$635<br>Super Sound Generator (mono) \$159 (stereo) \$259 Light Pen \$249 X·lO Controller (plugs into pad· dle port) **\$49** 

#### Mountain Computer-Expan· sion accessories for your Apple Introl-IO System Super Talker \$299 The Music System \$545 ROM plus board w /Keyboard

tiller \$199 Clock Calendar \$280 Apple Expansion Chassis \$650<br>ROM Writer \$175 16 Channel A to D Converter \$350 From VIDEXI-Video Term 80 CoL x 24 line. 7 x 9 Matrix plug in compatible board for the Apple IL Price \$325 without aphics EPROM. With graphics EPROM \$350. S.S.M. Serial & Parallel Apple<br>Interface **\$225** Interlace \$225<br>ABT's Numeric Key Pad \$110 ABT's Numeric Key Pad California Microcomputer

Keyboard **\$195** Save S200 on Apple Accessories with purchase of an Apple II. Order accessories for your Apple. and we will give you \$200 ott the purchase price of those accessories. SAVE \$200 APPLE m IS IN STOCK-CALL!

APPLE III Information Analyst<br>Package—128K Apple III, Black<br>and White Monitor 12", and infor· motion analyst software. Price \$4740.

HP-41C Calculators .... \$199.00 Memory Modules. For storing programs of up to 2000 lines of program memory \$29.95

"Extra Smart" Card Reader Records programs and data back onto blank magcards. \$199.00

The Printer. Upper and Lower case. High resolution plot-ting. Portable Thermal operation . . . . . . . . . **\$355.00**<br>Application Modules \$29.95

NEW SUPER 41-CV Systems with Quad RAMS built·in. (Maximum<br>memory on-board leaves slots<br>open for Application Pacs and peripherals.) The HP 41CV \$309.00 HP 41CV Plus Card Reader.

\$474.00 HP 41CV Plus Card Reader & Printer \$799.00

Quad RAMS for the 41-C (Equivalent to four Memory Modules all packed into one.) packet<br>**\$95.00** 

IMPORTANT ORDERING INFORMATION All orders must include 4% shipping and handling. Mass residents add 5% sales tax. Michigan residents  $4\%$  for sales tax. **Phones** open from  $8.3O$  a.m. to  $7.0O$  p.m. Mon.-Fri. IIOO am to 400 pm Sat **P.O.'s** accepted from Dun & Bradstreet rated companies-shipment contingent upon receipt ol

CompuMart carries the entire Commodore line of computers. peripherals. and accessoriescall our sales force today lor complete prices and specs.

#### The CompuMart/Commodore

**Word Processing System**<br>Get crisp, letter quality output<br>and ease of operation that's unsurpassed. This system includes a Commodore 8032 32K CPU. a 4040 Dual Disk. a Cltoh printer and X/lace. and Word Pro 4 Plus (all cables included). Call lor details and low prices. List \$5685. COMPUMART \$4995.

A complete system including a Dual Disk Drive. Tractor Printer. and an 80 column 32K CPU lor under \$4.000. No interfaces

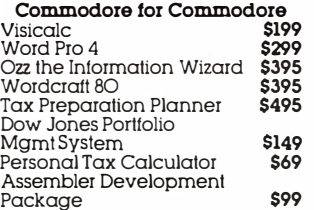

32K PET. When you buy a lok PET. ear Programming \$95 ea.), HP·85<br>apply \$100 toward PET Accessories, (Enhancement accessories. SAVE \$200! ROMs. ROM drawer. Overhead

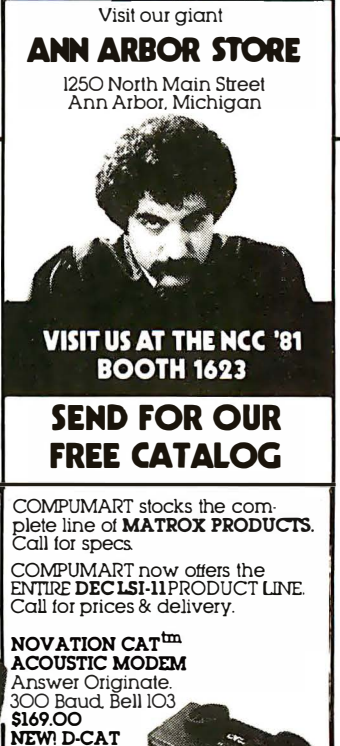

NEWl D -CAT

Direct Connect Modern from Nov $ation.$  \$199.

#### PM65 Expansion Accessories for<br>the Aim-65 Call lor specs and prices. Forth for Rockwell AIM-65\$195.00

ROCKWELL AIM 65 Our AIM system includes 4K AIM with BASIC interpreter assembler Power Supply. Cassette recorder<br>& Enclosure 5799 00 & Enclosure \$799.00<br>4K AIM-65 \$499.00 4K AIM·65 \$499.00 PL65 High Level Language \$125.00<br>\$2.50 Paper for the Aim (roll) Rockwell's 4-slot<br>Motherboard (sale) Motherboard (sale) \$175.00 Fourth for Rockwell AIM-65 \$175.00 850 Interlace w/Cable \$249.95

#### NEW SUPER SPECIALS-

needed. Cables included.<br>
List \$3.985 CompuMart \$3635 83. ROM Drawer. Mass Storage<br>
New accessories from ROM, 5% " Single Master Flexible New accessories from ROM. 5% " Single Master Flexible<br>
Commodore Disc Drive. HP·IB Interface Mod· ule. 2 meter HP·IB cable. \$4249.

> HP-85 System-Save \$400 on HP-85 System-Save \$400 on HPan HP-85. Order accessories with your HP-85 and we will save you Mgml S400 off the purchase price of<br>S400 those accessories. SAVE \$400!

HP-85 ACCESSORIES-We carry Package \$99 HP Peripherals (Disk Drives to Graphics Plotters) Enhancements SAVE \$200 on Commodore<br>Accessories with purchase of a lics, Financial Decision, Math. Li **Accessories** with purchase of a tics. Financial Decision. Math. Lin-<br>32K PET. When you buy a l6K PET. ear Programming \$95 eq.); HP-85 Educators Take Note!! Commo· Transparency Kit); Supplies (Plot· dore has extended its 3 for 2 deal<br>tace Modules (HP·IB Interlace.<br>HP·IB Interconnect Cables. Serial<br> $H$ P·IB Interconnect Cables. Serial (RS·232C) Interlace Module). Visit our giant We can get your every HP peripheral made for the HP-85.

VISICALC PLUS FOR HP-85 Every· thing you ever wanted from Visi-<br>calc plus plotting 5200. calc plus plotting.

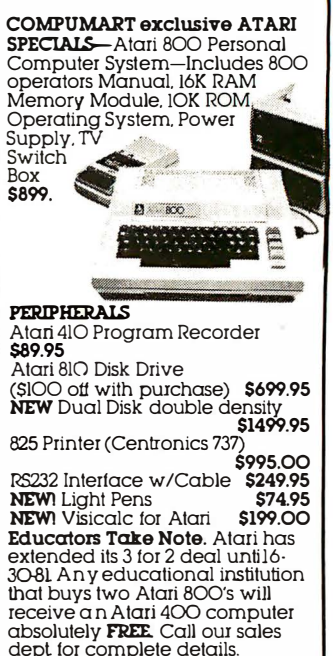

signed purchase order. Sale prices valid for month of magazine date only—all prices subject to change without notice. Our Ann<br>Arbor retail store is open ll:OO a.m. to 7:OO p.m. Tues-Fri., lO:OO a.m. to &00 p.m Saturday&

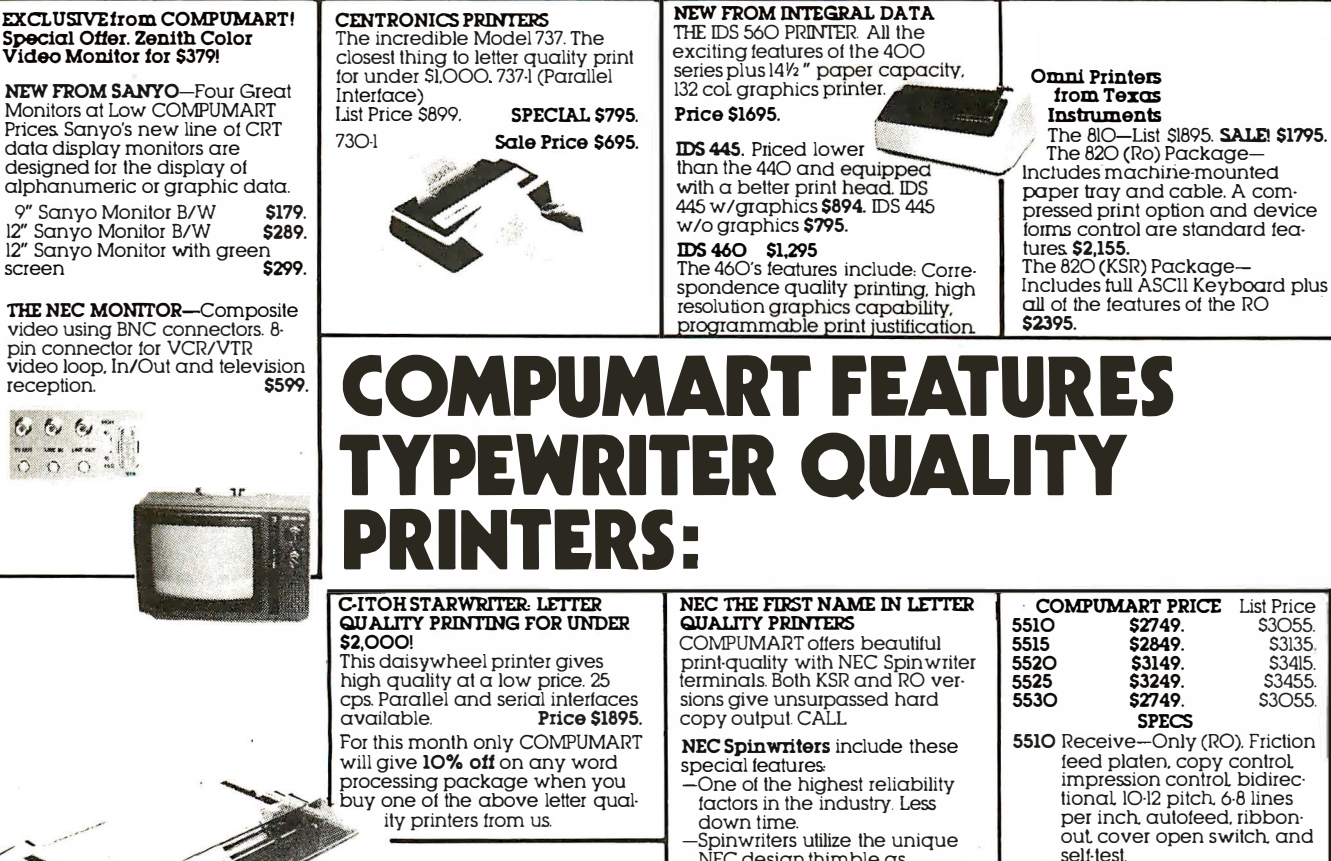

out cover open sWitch and self·test. 5515 RO unit. specs. same as 5510s. Diablo compatible.

5520 KSR with numeric keypad.

 $53055$ 53135 53415. S<sub>3455</sub>. 53055.

- Specs same as 5510.<br>**5525** KSR with numeric keypad. Diablo compatible. specs same as 5510.
- 5530 RO unit. same specs as 5510 Centronics parallel inter· face.

#### . COMPUMART has been serving the manufacturer's local service center.

only those products from the finest<br>micro-computer manufacturers. And any product, except software,<br>can be returned within 10 days for a · we have a staff of highly<br>scies people waiting to be

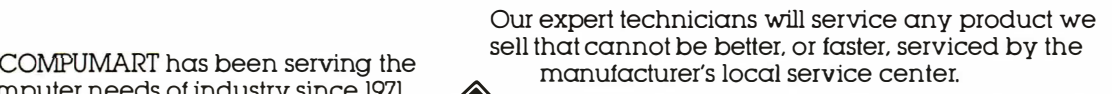

COMPUMART has been serving the<br>
computer needs of industry since 1971.<br>
We stock, for immediate shipment<br>
only those products from the finest<br>
micro-computer manufacturers.<br>
And any product except software.<br>
And any produc Call us for more information on products, product<br>we stock, for immediate shipment only those products from the finest<br>micro-computer manufacturers.<br>Wonday thru Friday, 8.30 a.m. to 7.00 p.m. and Sat-<br>urday II.00 a.m. to 4 Call us for more information on products, product<br>
we stock, for immediate shipment<br>
only those products from the finest<br>
micro-computer manufacturers.<br>
And any product, except software.<br>
And any product, except software.<br>

And any product, except software,  $\sqrt{\frac{g}{g}}$  We have a staff of highly knowledgeable

In Mass. Call 617-491-2700

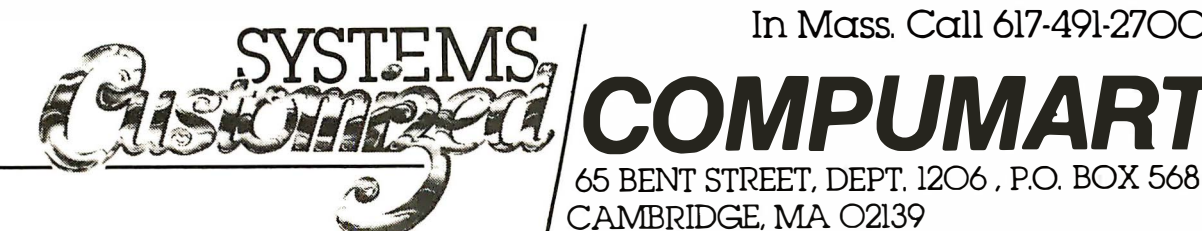

JUNE 1981

## **INECAND C-ITOH!**

NEC design thimble as opposed to the daisywheel. Capable of 30 million

impressions -National Service.

-Both thimbles and ribbons are quickly and easily changed. Ribbons come in a cartridge for stain free removal

#### , Options Available for NEC Spin writers . -Field installable tractor feed -Can be ordered with cut sheet feeder installed at factory.

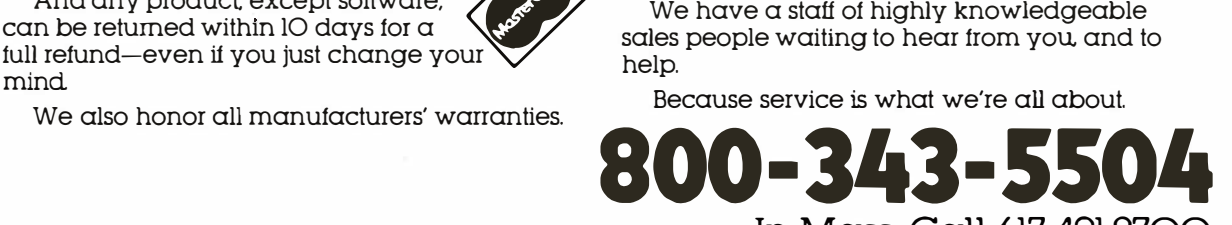

# **SAVE! WITH DSC'S 10% CLUB**

YOU CAN BUY HARDWARE, AT 10% ABOVE **WHOLESALE** 

**JOIN NOW: \$15.00 ANNUAL MEMBERSHIP** FEE INCLUDES \$10.00 CREDIT TOWARD FIRST PURCHASE AND PRICE LIST OF **PRODUCTS** 

TERMS - PREPAYMENT, CASH, CERTIFIED CHECK, M.O.; M.C. AND VISA ADD 4%; F.O.B. ORIGIN MANUFACTURER'S WARRANY \$100.00 MIN. PURCHASE

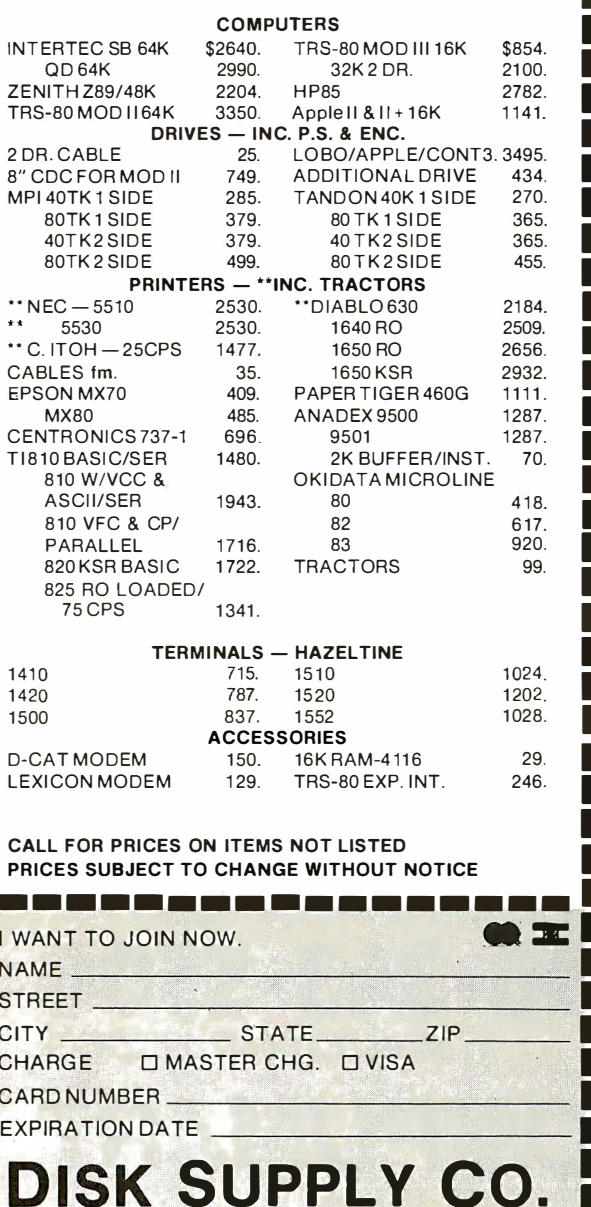

SUITE 439, 111 S. OLIVE ST., MEDIA, PA 19063

(215) 461-5437

# BOOK REVIEWS

#### The Small Computer in Small Business: A Guide to Selection and Use by Brian Smith

#### Stephen Greene Press, Brattleboro, VT

Reviewed by Bernard Conrad Cole

Many owners of small businesses sense intuitively that the computer is an excellent way to increase their productivityand profit margins. But threatened by the possibility of failure, fearful of the cost, and confused by computer technology and jargon, many are reluctant to take advantage of these benefits.

In this book, the author, a management consultant and former professor of business management, attempts to change all that. It has been designed as a primer for business operators or entrepreneurs who want to gain a basic knowledge of computers in order to deal with vendors.

Written from the point of view of someone who neither builds nor programs computers, but does use them, Smith assumes that his reader knows very little about data processing. He does a very good job of keeping technical gobbledygoop to a minimum.

With the novice user in mind, he makes no distinction between minicomputers and microcomputers, classifying them all under the broad umbrella of "small computers." Instead, he defines them in terms the businessman understands: price, capability and function. All new terminology is set in boldface type and explained in the glossary.

Smith begins with a clear explanation of what a computer is, its various component parts, how it works, and the various broad applications in small businesses. But it is the chapters on justifying a computer, evaluating and selecting a system and planning for its installation that make the book worthwhile. 143 pages \$12.50

#### **Owning Your Home Computer: The Complete Illustrated Guide** by Robert L. Perry Everest House, New York, NY

Reviewed by Rocky Smolin

Those of us who own home computers have no trouble finding things to do with them-functional or trivial. But when someone remarks, "I'd like to get a home computer, but if I owned one, what would I do with it?" We are suddenly at a loss to explain exactly what keeps us glued to the CRT, isolated from the rest of society, for hours at a crack. At last, our embarrassment can be relieved by referring our curious friends to this informative and edifying book.

The first part, assuming no knowledge of computers on the part of the reader, starts with a discussion of the home information explosion. It describes how the reader can tap into this coming revolution in our lifestyles. Following this is the first history of home computers I have ever read-all about old machines now obsolete (over three or four years old), a little about how the hardware works, and most importantly, where and how to buy a home computer.

The second section deals with the newest home computers and the information services-networks such as Micronet, The Source, and EIES. Next, the author takes a look into the future-integrated video terminals, talking (and listening) computers, and more about networks.

Overall, it's an excellently written and informative volume that will answer the questions not only of those who are thinking of 'going micro', but also current users looking to expand their horizons. 224 pages \$10.95

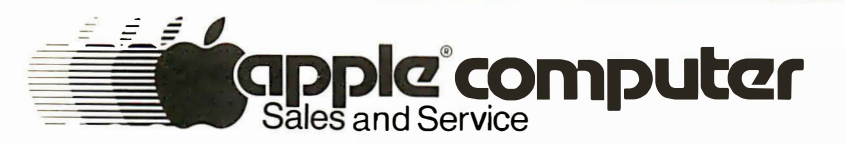

## Pick Your Apple From Our Tree

#### Apple Hardware

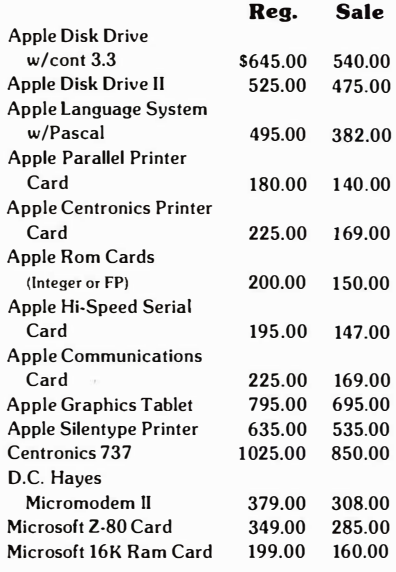

#### Apple Software

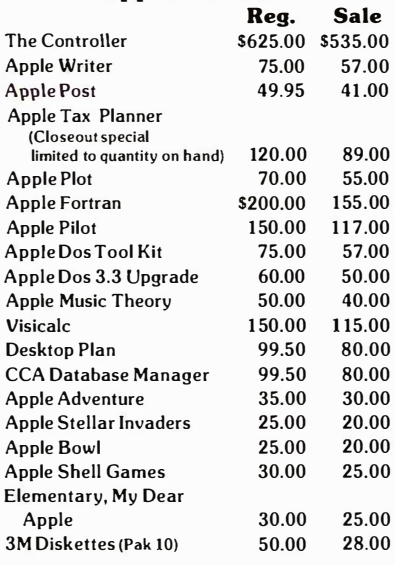

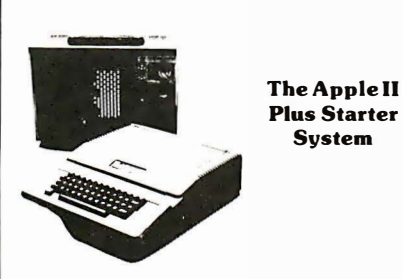

Apple II Plus Computer System with 48K memory, Disk Drive II with controller (Dos 3.3) and an RF Modulator. Reg. Price \$2205.00 Sale Price 1725.00

System

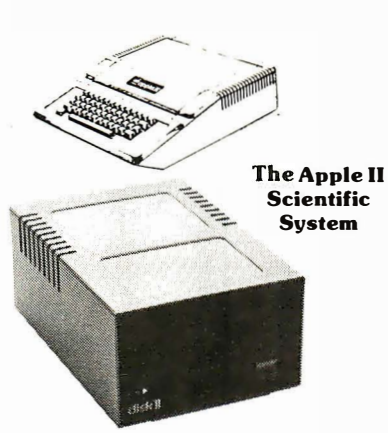

The Apple II Plus Computer with 48K memory, Disk Drive II with controller (dos 3.3), Disk Drive II only, 12" B&W Leedex 100 Monitor, Silentype Printer, Apple Language System with Pascal and Apple Fortran.

**Reg. Price** \$4205.00<br>**Sale Price** 3405.00 Sale Price

n:::::::l:l  $\mathcal{L}$ 

�SOURCE AMEAICA"S INFORMATION UTILITY

software.

Apple II Plus Computer with 48K memory, Disk Drive II with controller (Dos 3.3), RF Modulator, D.C. Hayes Micromodem II, initial hook up to "The Source" and communications

Sale Price

The Apple Executive

21 19.00

The Apple II Communications System

Reg. Price \$2719.00

Apple II Plus Computer System with 48K memory, Disk Drive II with controller (Dos 3.3), Disk Drive II only, Microsoft 16K Ram Card, 12" NEC green monitor, Qume Sprint 5/45 letter quality printer with tractor feed option and interface, Visicalc, CCA database manager and Apple Plot.

**Reg. Price \$6922.00<br>Sale Price 5895.00** Sale Price

The above systems include:

• 24 Hour Test Before Shipping • Complete Rom and Ram Test • 90 Day Parts & Labor Warranty • 1 Year Extended Warranty for Apple \$195

Immediate delivery. Phone and mail orders accepted. Please call or write for shipping rates. We ship world wide (F.O.B. Long Beach). A-VIDD Source J.D. No. TCW547

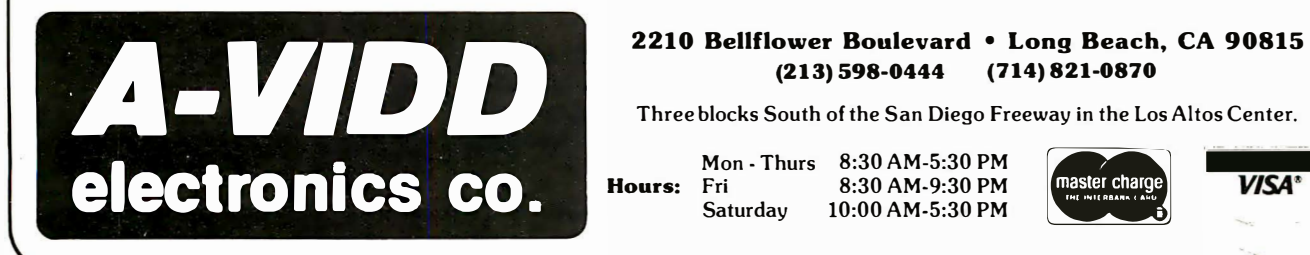

## (714) 821-0870

Three blocks South of the San Diego Freeway in the Los Altos Center .

Hours: Fri Mon - Thurs **Saturday** 

8:30 AM-5:30 PM 8:30 AM-9:30 PM

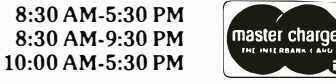

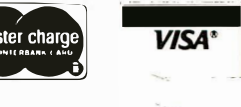

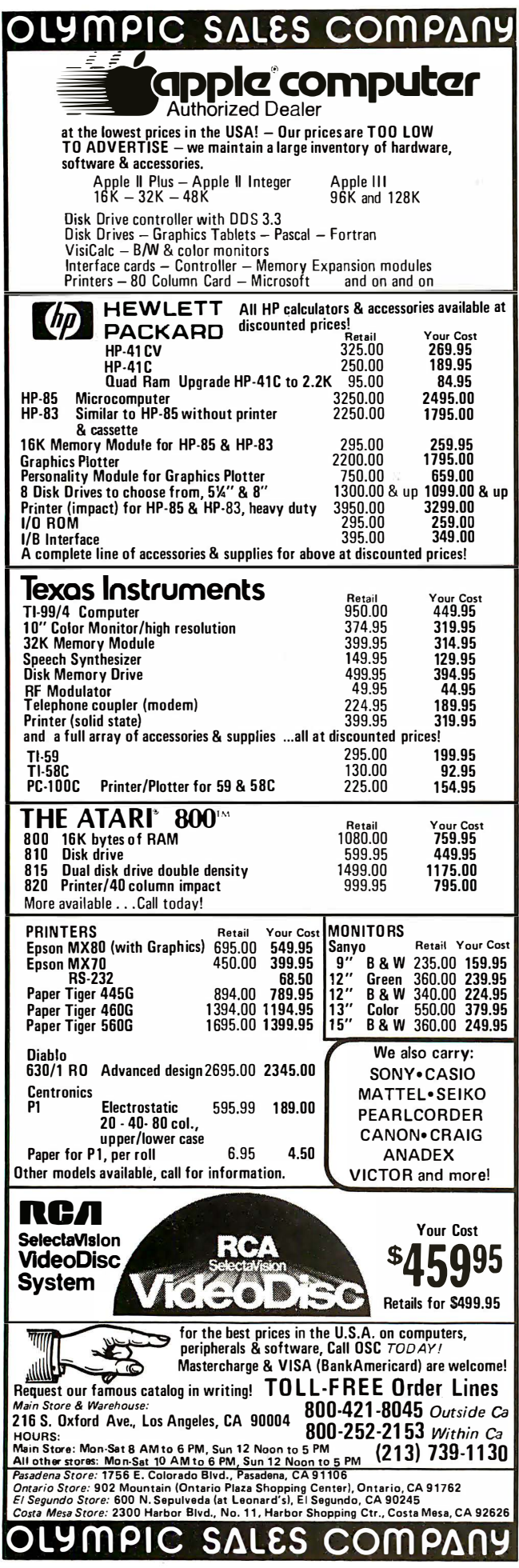

## **ROOK REDUCTS**

#### **Microshopper: The New Computers** by Julie A.K. Ross PGI Publishing, Tempe, AZ

This book, with its 81/2 by 11-in. format, large type and copious illustrations provides the neophyte with a much needed entree, if not into the personal computer world, at least into the world of the computer store. The introduction is a futurist's view of the new technology-apparently for perspective, but not very enlightening. This is followed by a history of computers, some introduction to basic hardware functions, a comparison of popular languages, and a section on toys and robots. Finally, there is a chapter on selecting a system.

The heart of the book, the presentation of the products, makes up for any lack of substance. This section is divided logically into CPUs, mass storage, video terminals and monitors, printers, communications and software. Each section is prefaced with a description of the important characteristics by which that category can be evaluated. These explanatory notes are followed by product descriptions, with a picture and the manufacturer's address. The section on printers includes a handy chart comparing the important features of 25 printers from ten manufacturers.

There are two things missing. One is prices. Computer prices fluctuate wildly and are subject to change without notice. Perhaps the publishers could include this information in their next edition. Price is one of the primary factors in the decision to buy any computer equipment. The other missing item is a more comprehensive display of software. Nevertheless, the book is one of the best hardware catalogs to be found. 174 pages \$9.95  $-RS$ 

#### **RECENT BOOKSHELF ADDITIONS**

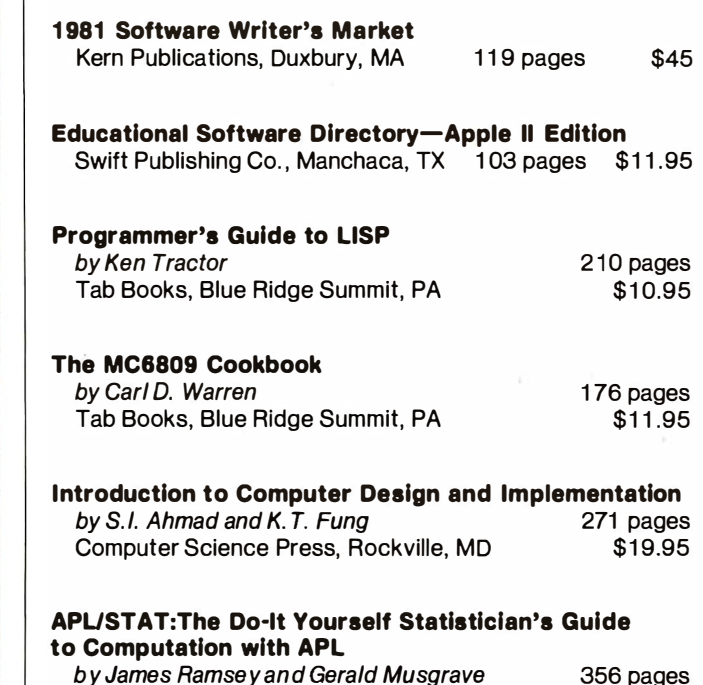

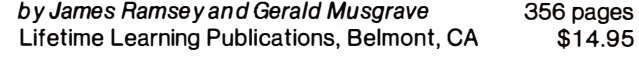

**Correction:** Physicians' Primer on Computers-Private Practice, Lexington Books, Lexington, MA is priced at \$18.50, not \$12.95 as reported in the April issue.

# Computers,Disk Systems

**SUPERBRAIN** 

**By INTERTEC** 

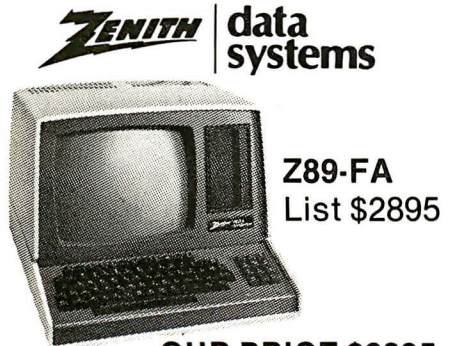

**OUR PRICE \$2395** 

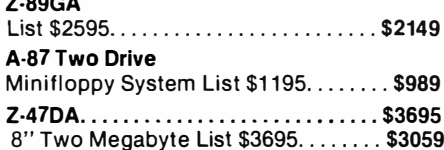

**INTERSYSTEMS** formerly ITHACA AUDIO

The new Series II CPU Board features a 4 MHz Z-80A CPU and a full-feature front panel. 20slot actively terminated motherboard, with 25 amp power supply (50/60 Hz operation, incl. 68 cfm fan). DPS-1. List \$1795 \$1495

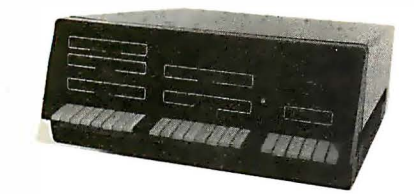

COMPLETE SYSTEM with InterSystem 64K RAM, I/O Board and double density disk controller board. Full 1-year warranty, 

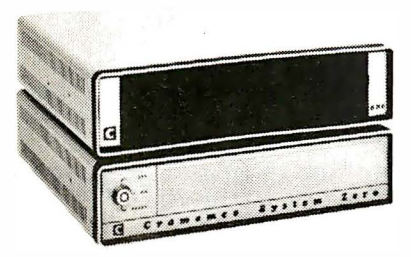

## **NEW! CROMEMCO SYSTEM ZERO**

List \$995 ............... OUR PRICE \$849 **NEWI CROMEMCO SYSTEM ZERO/D** A complete 64K Computer with Double Density Disk Controller ...... List \$2995 OUR PRICES2545

Companion Disk drive for above -**Ouad Density - Total of 780 Kilobytes of** storage on the two drives. ..... List \$1295

## OUR PRICE \$1099

Only \$3644 for a complete 64K Disk System

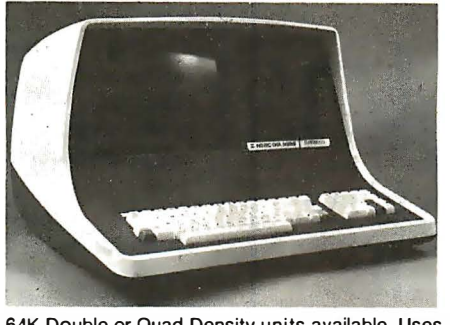

64K Double or Quad Density units available. Uses two Z-80 CPU's. Commercial-type terminal with 12" monitor. Dual double density minifloppies. Over 350 kilobytes of storage (twice that with quad density drives). Two serial RS232 ports, I/O ports standard. Expandable with optional S-100

interface. Comes with CP/MTM 2.2 operating system. MiniMicroMart can supply a wide range of CP/M development and application software.

w/64K Double Density, List \$3495..\$2869 w/64K Quad Density, List \$3995.... \$3395

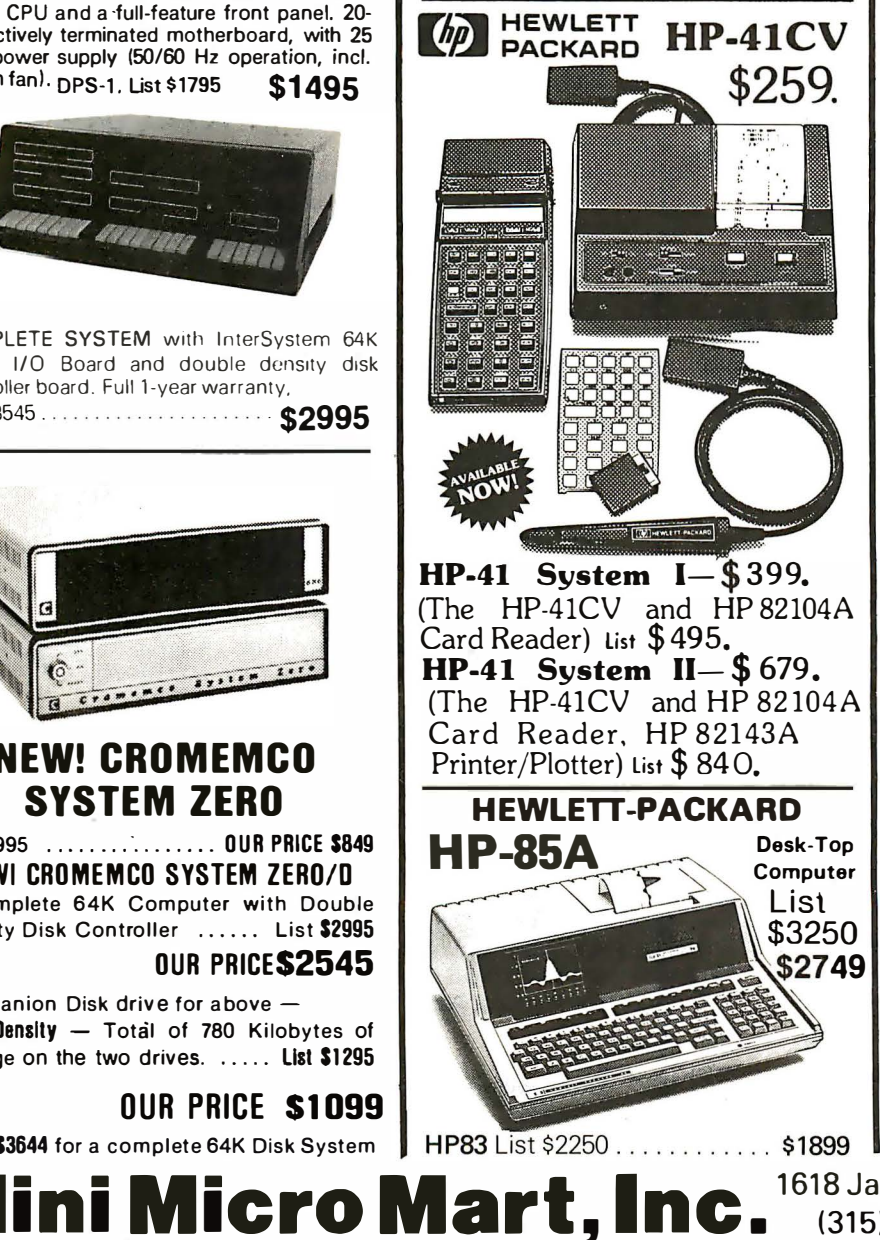

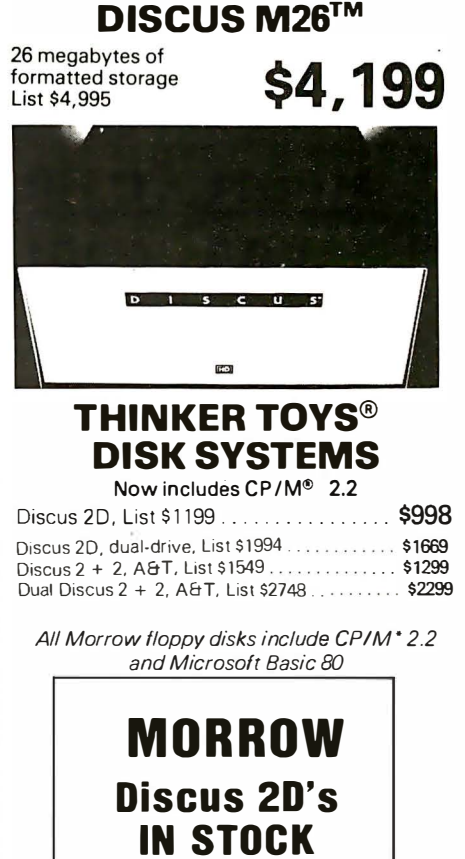

**MORROW** 

**THINKER TOYS®** 

**NEW! CROMIX FROM CROMEMCO A New UNIX Like** Disk Operating System. With true multi-user. multi-tasking capabilities List \$295 ................ OUR PRICE \$249

#### **NEW! DOUBLE DENSITY CONTROLLER BOARD FROM CROMEMCO**

With built-in diagnostics 16 FDC Controller, List \$595 OUR PRICE \$505

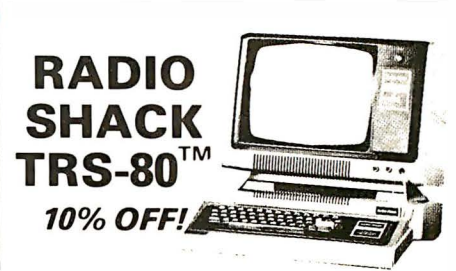

1618 James Street, Syracuse, NY 13203 (315) 422-4467 TWX 710-541-0431

**CIRCLE INQUIRY NO. 105** 

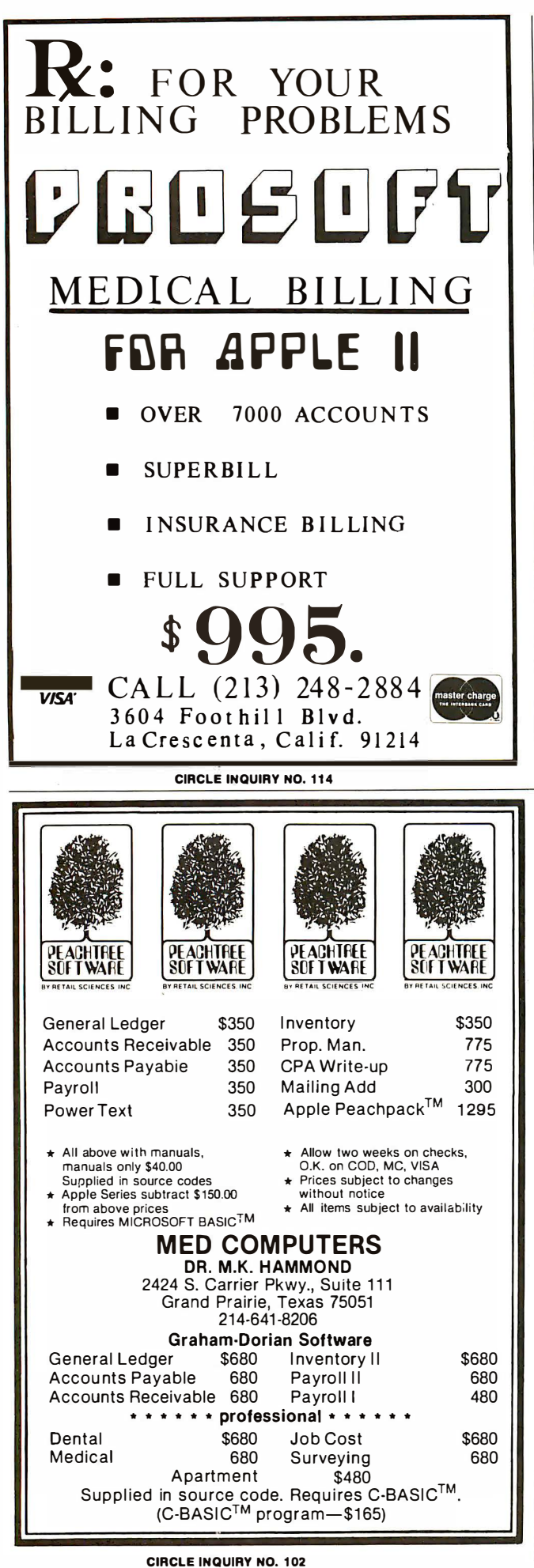

# **TALENDAI**

Jun 2-4 Europe Software Fair, Magriethall of the Royal Netherlands Industries Fair, Utrecht, The Netherlands, exhibitions and seminars on all types of computer software, system design, service bureaus, suppliers. Royal Netherlands Industries Fair, Box 8500, 3503 RM Utrecht, The Netherlands.

Jun 6-7 Applefest '81, Plaza Castle, Boston, MA, full scale computer show devoted exclusively to Apple computer equipment, including systems, support equipment, software, publications and services. Sponsored by Apple/Boston, the Boston Computer Society's Apple user group. Gail Konchagulian, Boston Computer Society, Three Center Plaza, Boston, MA 02108, (617) 367-8080.

Jun 6-9 Atlanta Small Computer Show, Hilton Hotel, Atlanta, GA, exhibitions of small computers, peripheral equipment, supplies and services. Atlanta Small Computer Show, 4060 Jancie Dr., Suite C-1, East Point, GA 30344.

Jun 8-10 Int'l Conference on Decision Support Systems. Colony Square Hotel, Atlanta, GA, examining the technology, applications and implications of decision support systems in the office of the 80s. Pat Van Cleve, Execucom Systems Corp., Box 9758, Austin, TX 78766, (512) 345-6560.

Jun 10-13 International Motorcon '81, Conrad Hilton Hotel, Chicago, IL, practical sessions, tutorials and panel discussions on components and electronic motion control. Motorcon '81, P.O. Box 2889, Oxnard, CA 93030, (805) 985-1595.

Jun 15-18 National Computer Graphics Conference, Convention Center, Baltimore, MD, tutorials, meetings, and exhibits on business graphics, computer mapping, financial, educational, and medical graphics, design, software and database, telecommunications, and marketing graphics, NCGA, 2033 M Street, N.W., Suite 330, Washington, D.C. 20036, (202) 466-5895.

Jun 15-19 Fundamentals of Computer Systems Analysis and Design, AMA Management Center, Atlanta, GA, seminar covering practical applications of design techniques in developing an effective DP system. Also held Jun 22-26 at AMA Headquarters in New York. American Management Assoc., 135 W. 50th St., New York, NY 10020.

Jun 16-18 Nepcon East '81, New York Coliseum, NY, spotlighting the East coast electronics manufacturing industry with 375 displays on manufacturing techniques, new methods and cost-saving developments. Industrial & Scientific Conference Management, 222 W. Adams St., Chicago, IL 60606, (312) 263-4866.

Jun 22-24 Fundamentals of Data Processing, Sheraton Inn, Silver Spring, MD, seminar on basic DP principles for administrative assistants and office support staff. American Management Assoc., 135 W. 50th St., New York, NY 10020.

Jun 22-26 Operational Availability and Maintainability Engineering, UCLA campus, Los Angeles, CA, short course for those involved in the conception, design, operation and maintenance of mechanical equipment. Short Course Program Office, Continuing Education in Engineering and Mathematics, 6266 Boelter Hall, UCLA Extension, Los Angeles, CA 90024,  $(213)$  825-1047.

140 INTERFACE AGE
Jun 22-26 Structural Dynamics Seminar, Sheraton Plaza, Los Angeles, CA emphasizing discrete methods, numerical methods and structural modeling for computeroriented solutions to various structural dynamic problems. Continuing Education Institute, 1 0889 Wilshire Blvd., Suite 1030, Los Angeles, CA 90024, (213) 477-8379.

Jun 22-27 Engineering Management Seminar, Sheraton Hotel, Washington, D.C., eight self-contained sub-courses of interest to engineers who are assuming broader managerial responsibilities. Continuing Education Institute, 1 0889 Wilshire Blvd., Suite 1030, Los Angeles, CA 90024, (213) 477-8379.

Jun 23-26 Software Design, Reliability and Testing, Sheraton Motor Inn, Lexington, MA, seminar/workshop for engineers, programmers and technical managers. Also held Aug 24-27. Institute for Advanced Professional Studies, One Gateway Center, Newton, MA 02158.

Jun 24-26 Computer Industry Trade Expo, Convention Center, Atlantic City, NJ, all aspects of computer hardware represented including micro and mainframes, peripherals, software and services. CITE, 110 Charlotte Place, Englewood Cliffs, NJ 07632.

Jul 2-4 Science and Technology Exhibit, Adam's Mark Hotel, Houston, TX, exhibits by industrial, educational and research organizations concerned with energy advancements through technology. Tony Hill, CET, Houston Engineering and Scientific Society, 2615 Fannin St., Houston, TX 77002.

Jul 19-24 National Computer Camp, Grand View Lodge, Moodus, CT, recreational and educational weekend for youngsters with emphasis on computer technology. Additional session held July 26-31. Computer Camp, Grand View Lodge, Box 22, Moodus, CT 06469.

Jul 26-31 Harvard Computer Graphics Week '81, Harvard University, Cambridge, MA, seminars spanning all aspects of management graphics and developments in computer mapping. Laboratory for Computer Graphics, Harvard U., 48 Quincy St., Cambridge, MA 02138.

Jul 29-31 1981 Microcomputer Show, Wembley Conference Centre, London, England, seminars and exhibitions covering various aspects of the use of microprocessors in business and manufacturing. Technology Marketing and Analysis Corp., 680 Beach St., San Francisco, CA 94109.

Aug 10-14 Reliability and Life Testing, UCLA campus, Los Angeles, CA, short course for engineers and scientists involved with the reliability, design, product assurance, quality and safety aspects of components, equipment and systems. Short Course Program Office, 6266 Boelter Hall, UCLA Extension, Los Angeles, CA 90024, (213) 825-1047.

Aug 10-14 Seminars for the Systems Analyst, Grand Portage Lodge and Convention Center, Grand Portage, MN, comprehensive courses covering technology and interpersonal management skills. Pam Jensen, Executive Development Center, 324 Business Administration, 271 19th Ave. S., University of Minnesota, Minneapolis, MN 55455.

Aug 26-29 National Small Computer Show, New York Coliseum, New York, NY, lectures, seminars, and exhibitions of microcomputer equipment. NSCS, 110 Charlotte Pl., Englewood Cliffs, NJ 07632, (201) 569-8542.

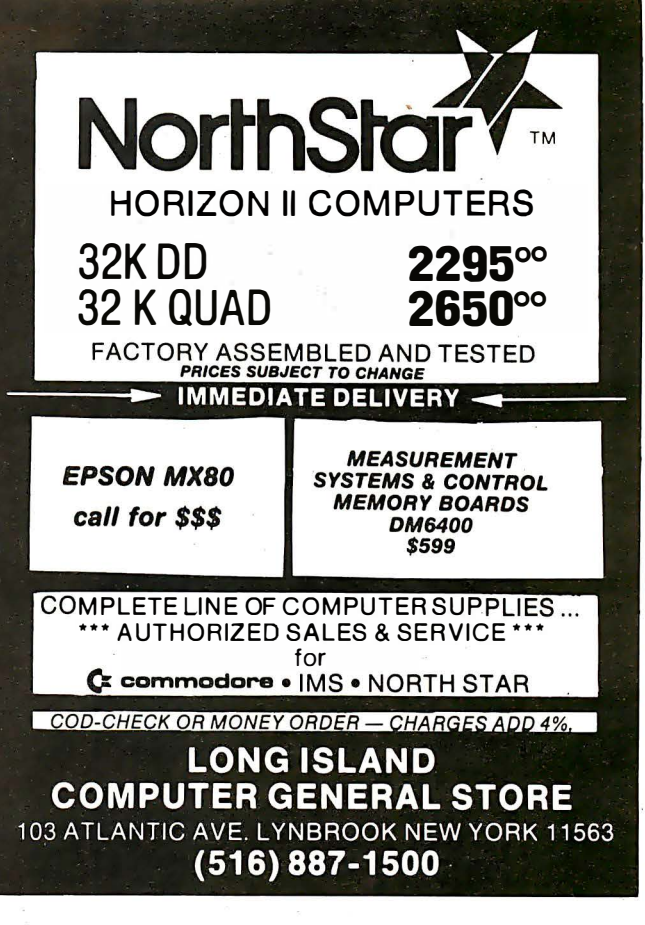

CIRCLE INQUIRY NO. 1 01

TRS-80® MODEL Ill OWNERS We think our disk system for expanding your capacity is just as good as theirs-and we know it costs much less

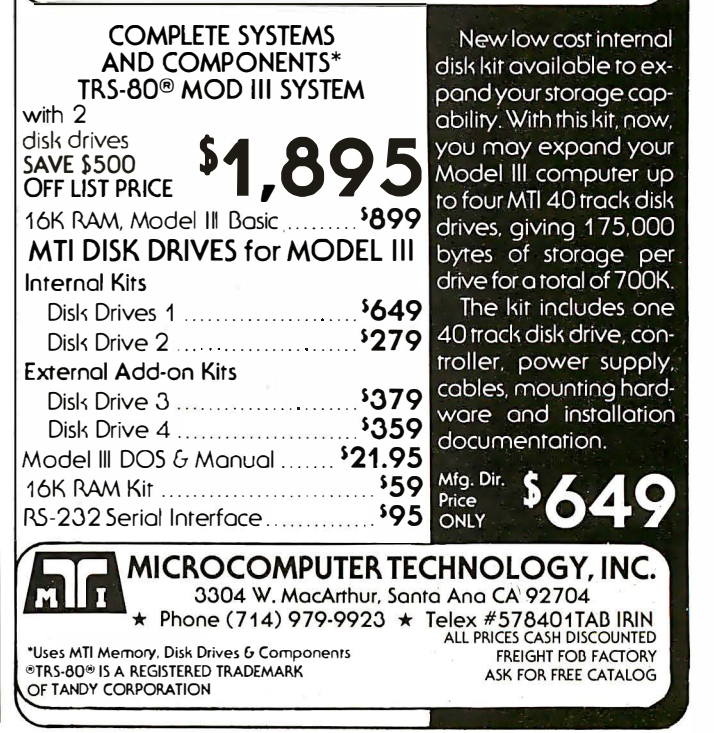

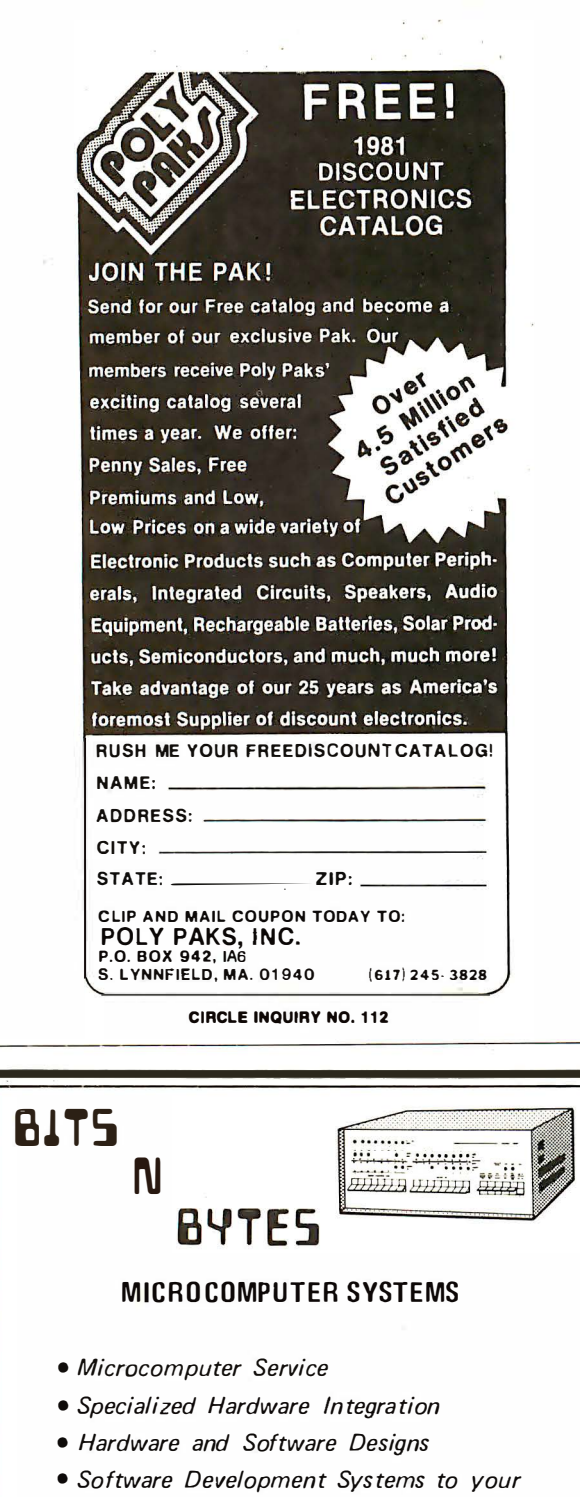

- **Specifications** · Business System Hardware for Resale
- . We Stock Industrial Microsystems. North Star, PerSci, Soroc, Tarbell, Vector Graphic

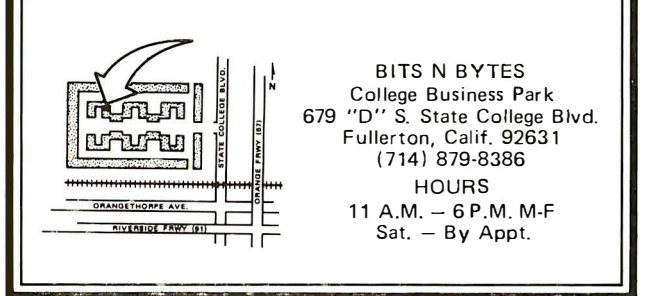

**CIRCLE INQUIRY NO. 94** 

### **Free Literature**

Logic development system for HP model 64000 is presented in recent edition of Hewlett-Packard Journal. Included are: acceleration of system design, resource sharing, emulators, Pascal, program debugging, 64000 linker, assembler, and a discussion of key problems and likely solutions. Inquiries Manager, Hewlett-Packard, 1507 Page Mill Rd., Palo Alto, CA 94304. **CIRCLE INQUIRY NO. 201** 

Elastometric connector system, Cambiflex, is described in 7-page data file. Seven different applications are illustrated and complete characteristics are listed. Cambion, 445 Concord Ave., Cambridge, MA 02238. **CIRCLE INQUIRY NO. 202** 

Logical operating system for the IBM series is described in a color brochure. The PXS (Program Executive System), a supplement to the EDX operating system, provides extensive user facilities for program development and distributed processing operations. The system is described to perform a broad range of functions that normally must be coded during application development. Alan Hochschild, Inc., 601 Montgomery St., Suite 1411, San Francisco, CA 94111. **CIRCLE INQUIRY NO. 203** 

Customer support and service programs are described in a 12-page brochure, No Problem Service. Programs described include extended warranty repairs, on-site maintenance plan, out of warranty repairs and the express depot service. Lear Siegler, Inc., Data Products Div., 714 Brookhurst, Anaheim, CA 92803. CIRCLE INQUIRY NO. 204

Electromechanical relavs are featured in a 48-page catalog. Included are 30 black and white photographs of sub-miniature PC board, miniature telephone PC board, instrumentation and communication, and industrial relays. ITT Components, 1551 Osgood St., N. Andover, MA 01845.

**CIRCLE INQUIRY NO. 205** 

**Instructional programs** for grades K-12 include games, packages and books for use with the Apple. Atari, Pet and TRS-80 microcomputers. Organized by subject and grade level, each entry includes program name, type (drill, simulation, etc.), functional description, indication of program availability for one or more of the four micros, and memory requirements. MicroMedia, 686 Sierra Vista Ln., Valley Cottage, NY 10989. **CIRCLE INQUIRY NO. 206** 

Computer cable & interface catalog H10 describes specifications for EIA RS 232, 499 assemblies and bulk cable. Accessories include ribbon, telco, coaxial kits, switching boxes, plenum and molded assemblies, adapters and isolated power supplies. CCP, 147 Gazza Blvd., Farmingdale, NY 11735.

**CIRCLE INQUIRY NO. 207** 

# The finest Data Bose Manager Available axi<br>Manager

#### **JUST CHECK SOME OF THESE FEATURES**

- Supports six different relational search techniques.
- Comes with programmer's interface.
- Over 93 pages of documentation.
- Supports up to 20 user defined fields of 40 characters each.
- Record length up to 800 characters.
- Files can be up to four disks in length.
- Compatable 35, 40, 77 & 80 track drives.
- Has calculated equation fields.
- Complete report generator.
- Data can be merged into letters.

 $\blacktriangleright$ WE ARE HOLDING THE PRICE AT \$79.95 until the next version (MAXI MANAGER 2) is ready. The MAXI MANAGER 2 will support large fields, screen editing, ability to add extra disk drives and much more! All previous owners may then trade in their original disks for the \$20 difference in price. A conversion program will also be included to update previous data files.

REGULAR SPECIAL **19995\***  $$99.95$  PRICE SHIPPING & HANDLING

NOT INCLUDED

MAXI MANAGER for TRS-80 Mode Is 1 & 3 Req uires 48K of RAM and 1 Disk Drive Minimum.

COMPATABLE WITH NEWDOS 2.1. NEWDOS 80 VERSION AVAILABLE FOR \$10 **AFTER INITIAL PURCHASE** 

**MAXI MANAGER** TRS-80 DISK MODEL 1 012-0096 \$79.95

#### MODEL 2 & 3 VERSIONS COMING SOON

- NOTE 1: File size is dependant on memory size.
- NOTE 2: Sequential fi les only.
- NOTE 3: User must apply own driver routine.
- 
- NOTE 4: Hard copy print out only NOTE 5: Four functions ( <sup>+</sup> · I) on ly NOTE 6: Some as note # 5 with a maximum of two calcu lated fields.
- NOTE 7: Available as a separate program for \$99.95.<br>NOTE 8:120 character maximum
- 8: 120 character maximum.
- NOTE 9: Data structures defined in manual.
- NOTE 10: 132 characters maximum.
- NOTE 11: User option (files can be read from ascending or descending order).

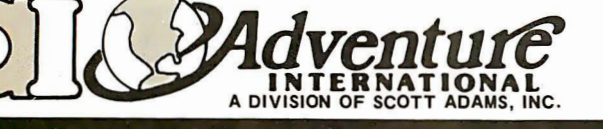

#### DATA MANAGEMENT PROGRAM COMPARISON CHART

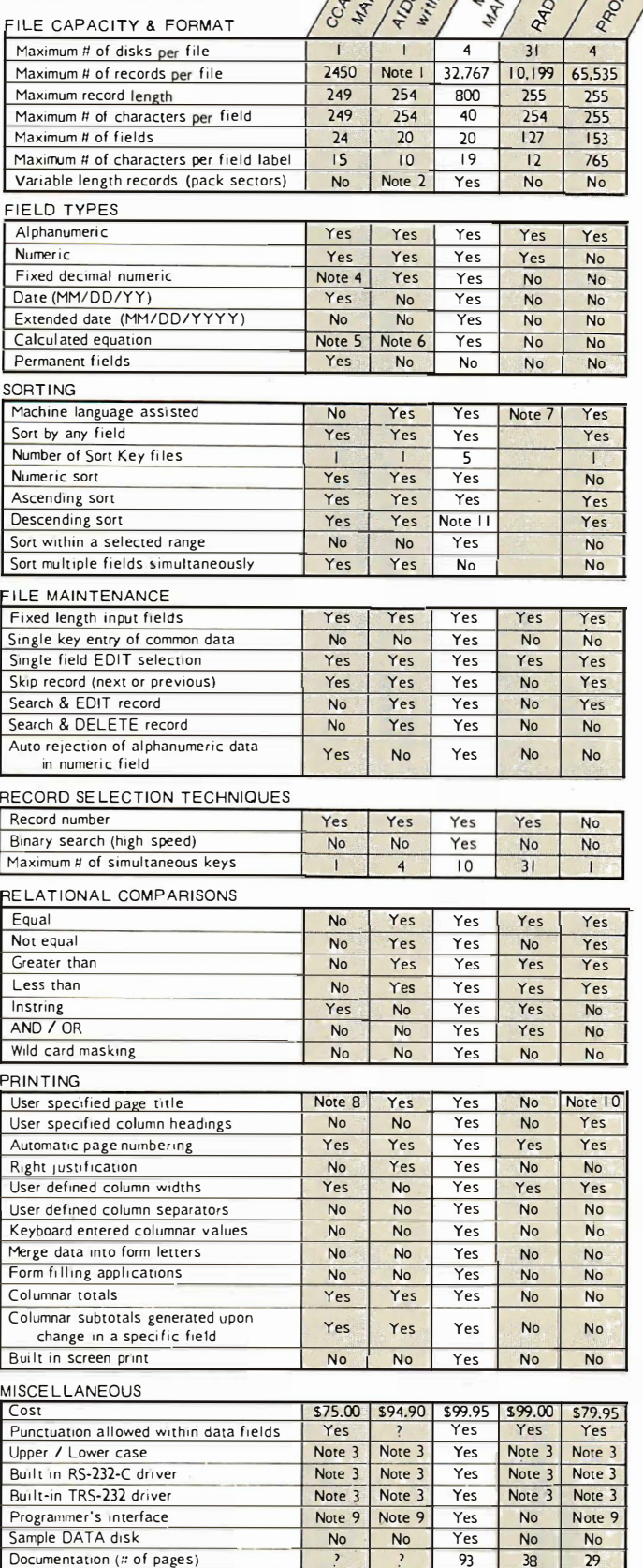

 $\frac{1}{5}$   $\frac{1}{5}$   $\frac{1}{5}$   $\frac{1}{5}$   $\frac{1}{5}$   $\frac{1}{5}$   $\frac{1}{5}$   $\frac{1}{5}$ 

CCOPYRIGHT 1981 Adventure International

BOX 3435, LONGWOOD, FL 32750 · (305) 862-6917

**CATALOG & ORDERING TOLL FREE HOT LINE (800) 327-7172** 

SAY YOU SAW IT IN INTERFACE AGE

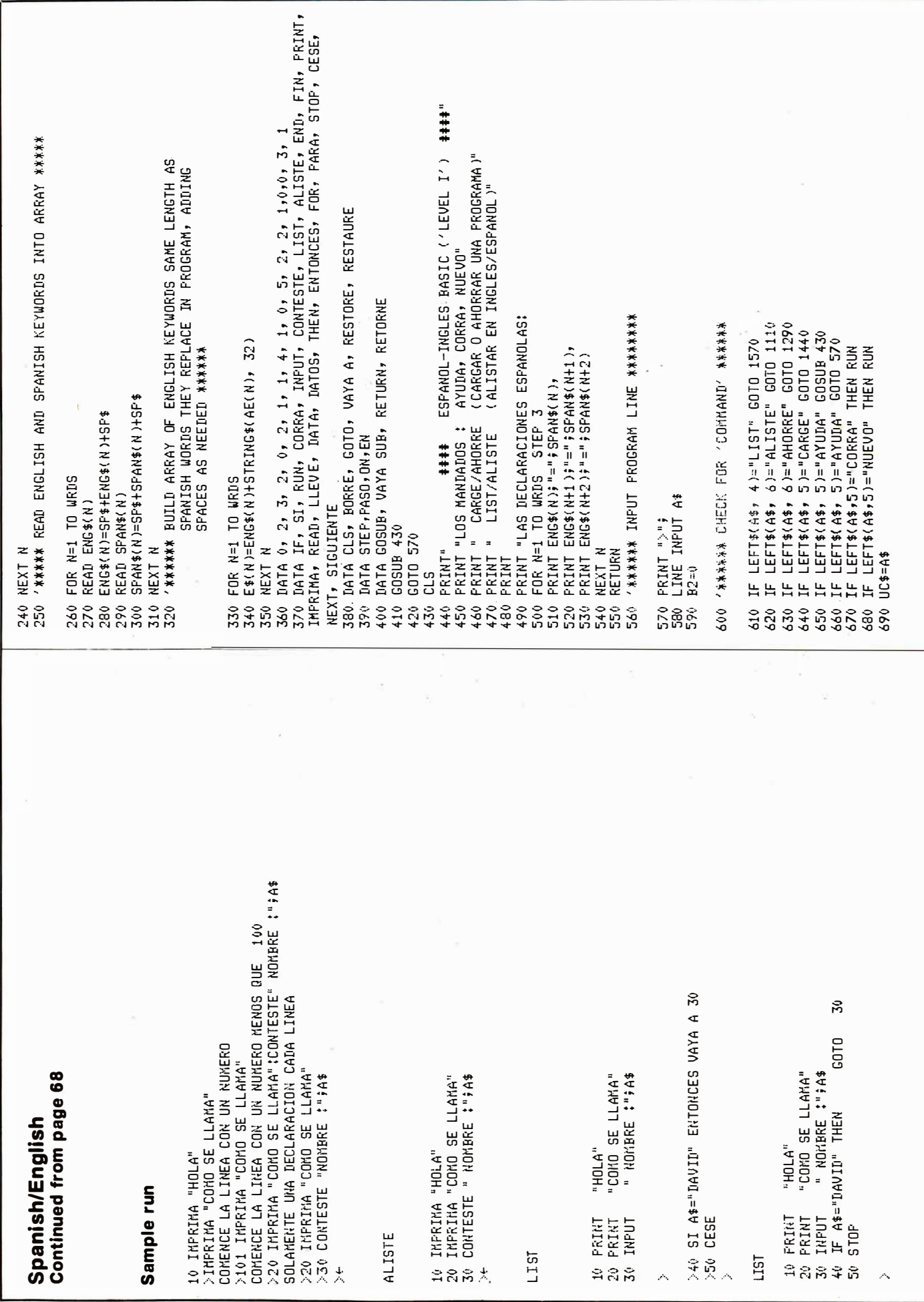

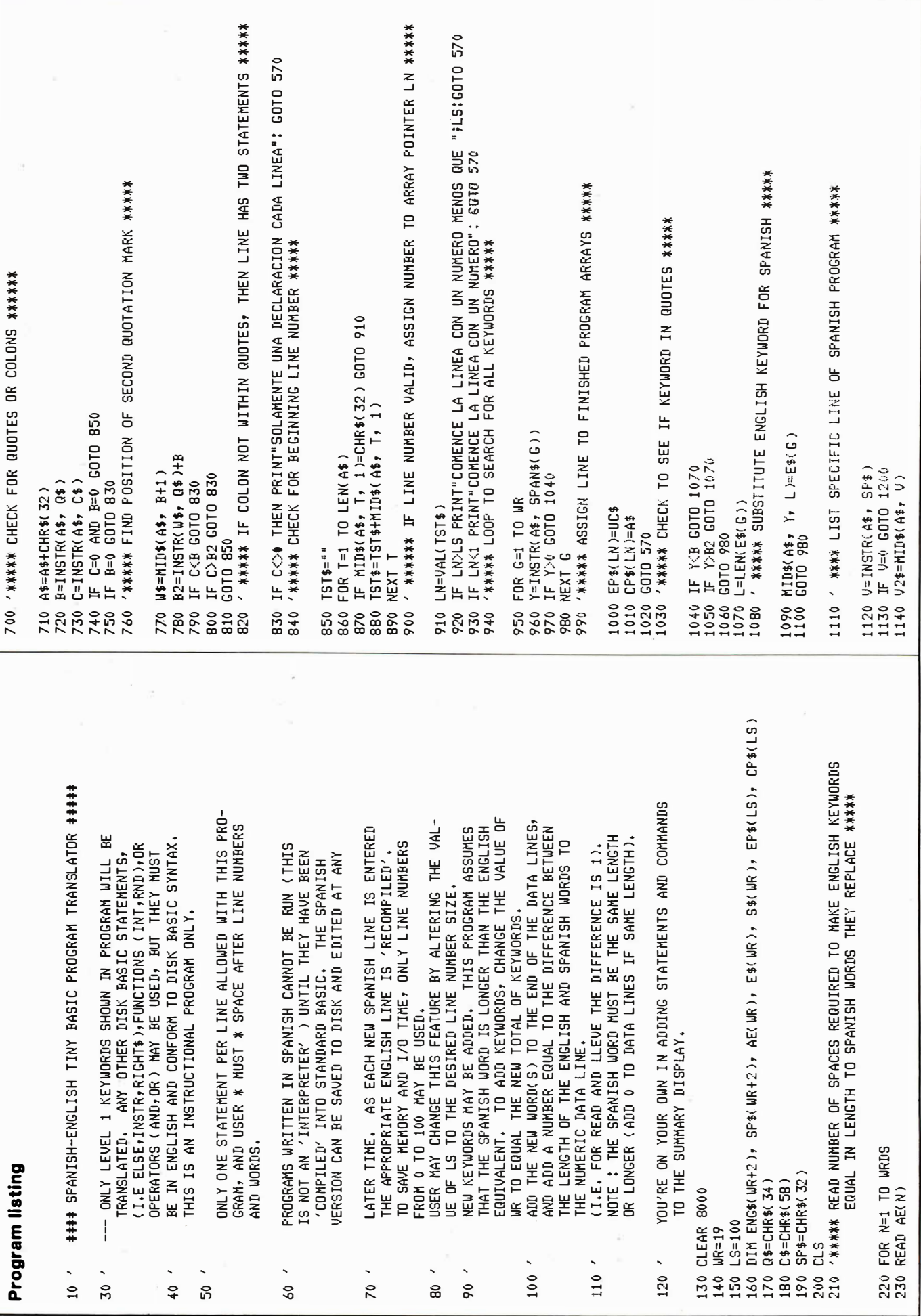

**IN TERFACE AGE 145** 

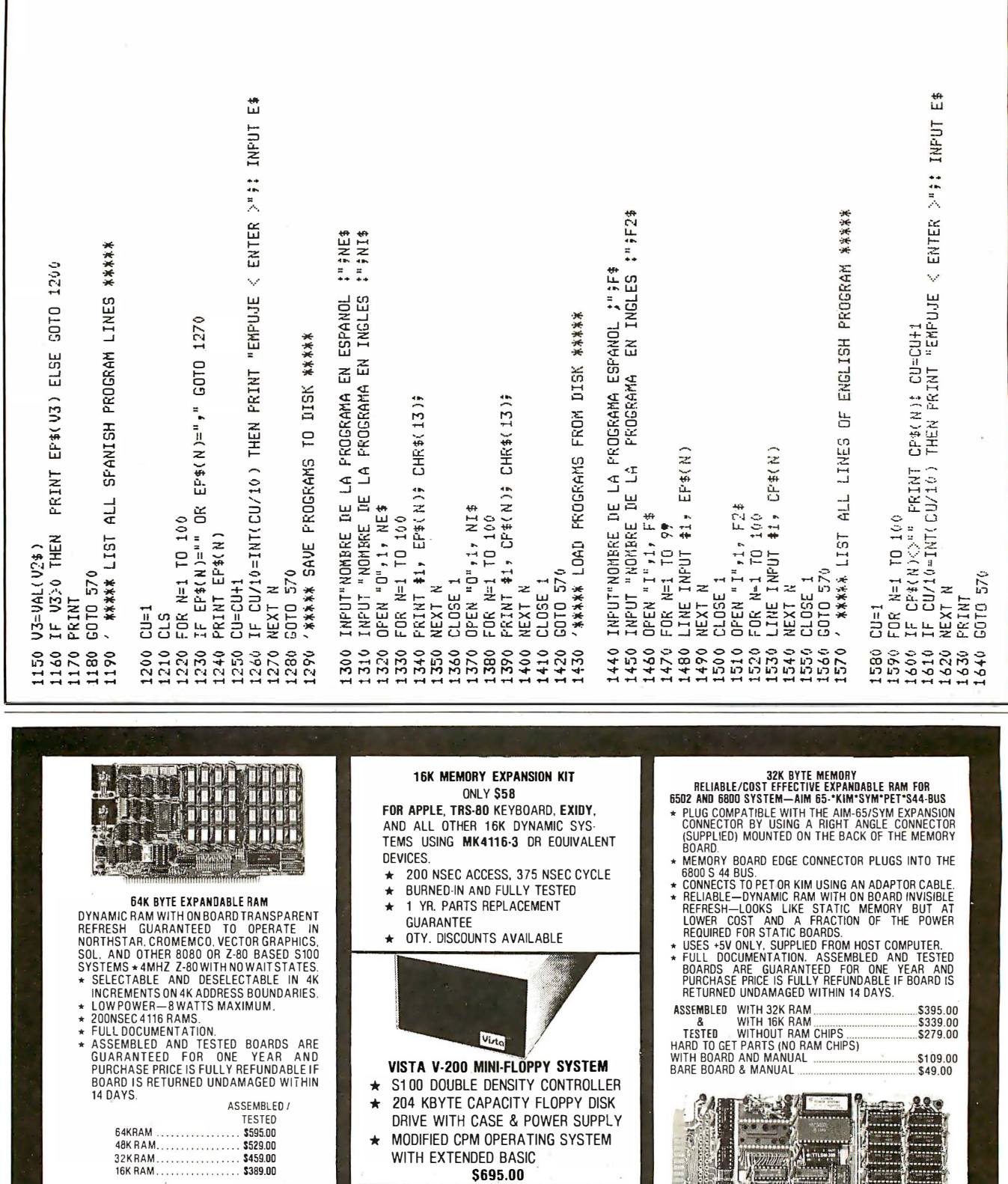

S100 MAINFRAME<br>AND CARD CAGE  $\Box$ ★ W/ SOLID FRONT PANEL . . \$239.00<br>★ W/ CUTOUTS FOR 2 MINI-FLOPPIES . . . \$239.00<br>★ 30 AMP POWER SUPPLY . . . . . . . . . . . \$149.00<br>★ 8 SLOT MOTHERBOARD . . . . . . . . . . . \$199.00<br>★ 19 SLOT MOTHERBOARD . . . . . . .

ORANGE, CA 92668 Calif. residents please add 6% sales tax. Mastercharge<br>& Visa accepted. Please allow 14 days for checks to<br>clear bank. Phone orders welcome. Shipping charges<br>will be added to all shipments.

1230 W.COLLINS AVE.

COMPUTER DEVICES

**PET INTERFACE KIT—CONNECTS THE 32K RAM BOARD TO AK OR 8K PET. CONTAINS: INTERFACE CABLE, BOARD STANDOFFS, POWER SUPPLY MODIFICATION (NT AND CONTAINS)**<br>STANDOFFS, POWER SUPPLY MODIFICATION (NT AND COMPLETE INSTRUCTIONS. U.S. PRICES ONLY

 $1/200$ 

I

#### **MODEL II**

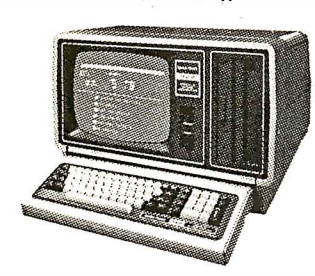

#### 26-4002 64K 1 Drive \$3440.00

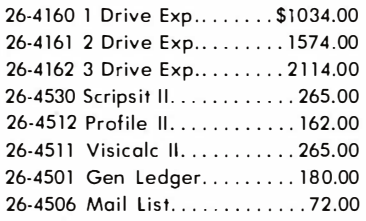

#### **PRINTERS**

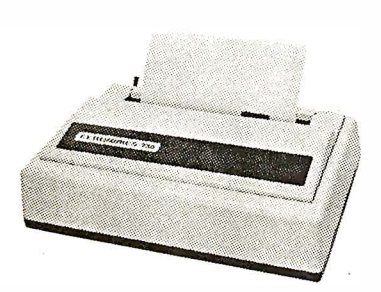

### **CENTRONICS**

### **BEST PRICES**

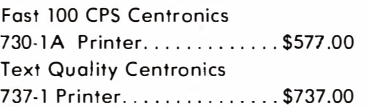

### **S DISCOUNT S** TRS-80® DEALER A301 **COMPUTER SPECIALISTS**

**CALL US. SAVE MONEY** 

We carry the full line of TRS-80 Computers. All other R.S. software, furniture, and accessories at discount from catalog price. We stock most items to assure you fast delivery and save you money.

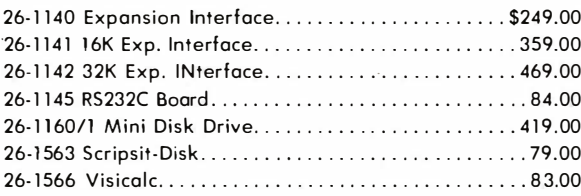

#### \* \* \* PRINTERS\* \* \* \* \* \*

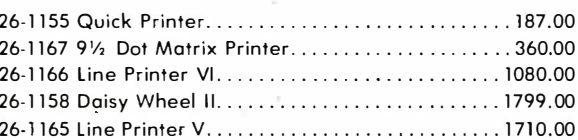

#### **Pocket Computer**

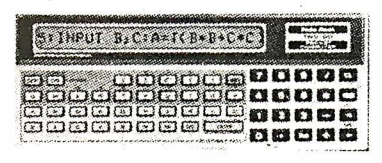

26-3501 1.9K P.C...........\$221.00 26-3503 Cassette IF. . . . . . . . . . 45.00 14-812 Recorder.............72.00

# **MODEL III**

26-1061 4K I.,  $0.08629.00$ 26-1062 16K III. . . . . . . . . . 865.00 26-1063 32K III W/2 Drives, RS232......2225.00

**COLOR** 

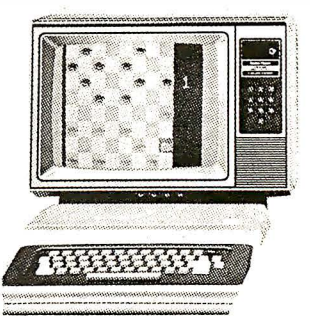

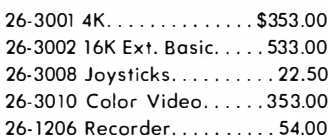

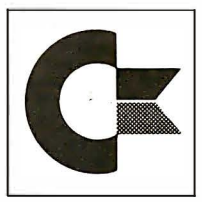

commodore **AUTHORIZED DEALER** 

**CALL FOR PRICES** 

ALL POCKET AND COLOR **COMPUTER SOFTWARE** SOLD AT DISCOUNT

> WRITE US FOR A **FREE CATALOG**

# 1-800-841-0860 Toll Free Order Entry

### MICAO MANAGEMENT SYSTEMS, INC.

No Taxes on Out Of **State Shipments** 

DOWNTOWN PLAZA SHOPPING CENTER R.S. 90 Day Limited Warranty 115 C. SECOND AVE. S.W. CAIRO, GEORGIA 31728

F-48 Form Provided

**Immediate Shipment** From Stock on Most Items (912) 377-7120 Ga. Phone No. & Export

TRS-80 is a registered trademark of the Tandy Corp.

Largest Inventory In The S.E. U.S.A.

**JUNE 1981** 

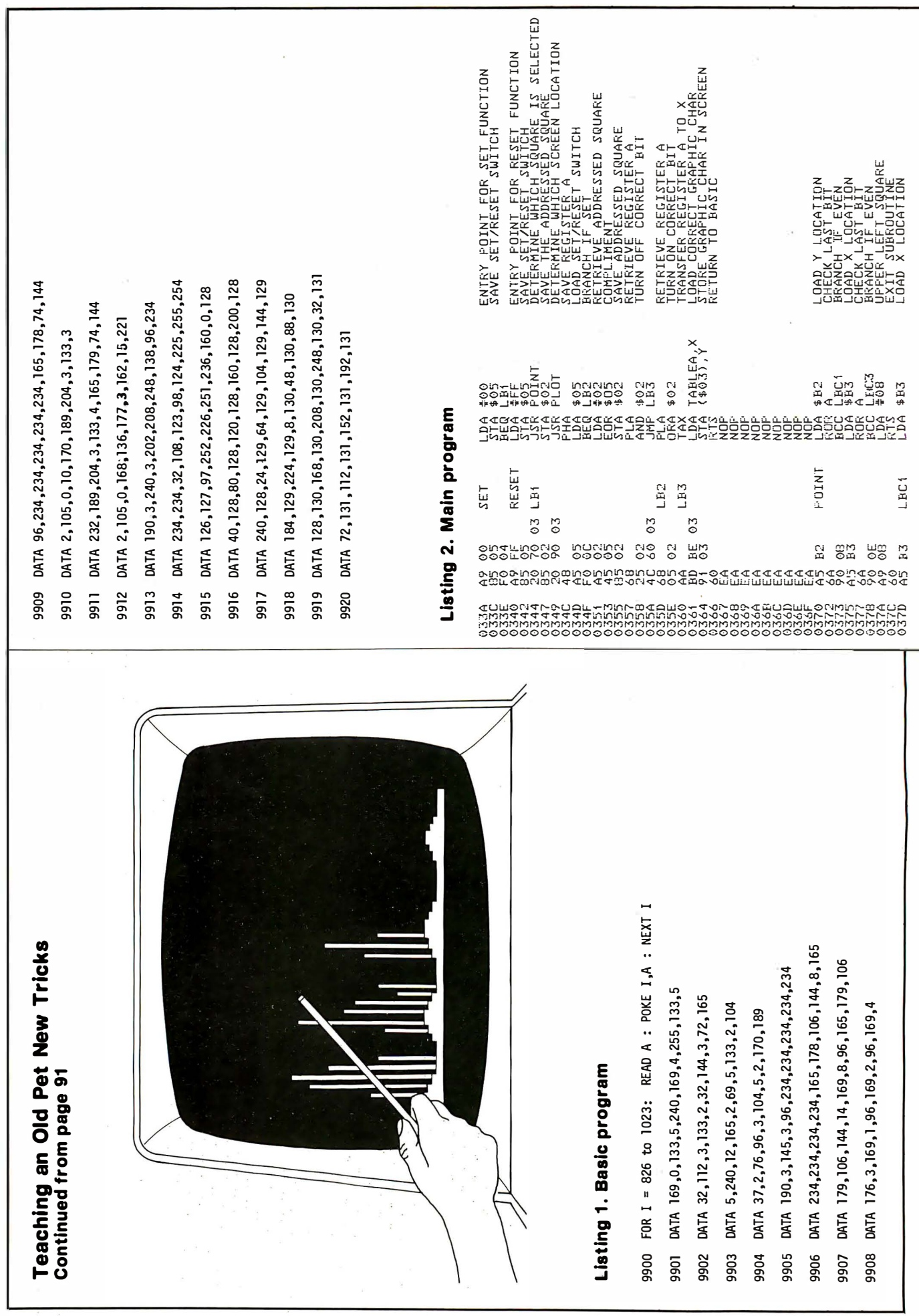

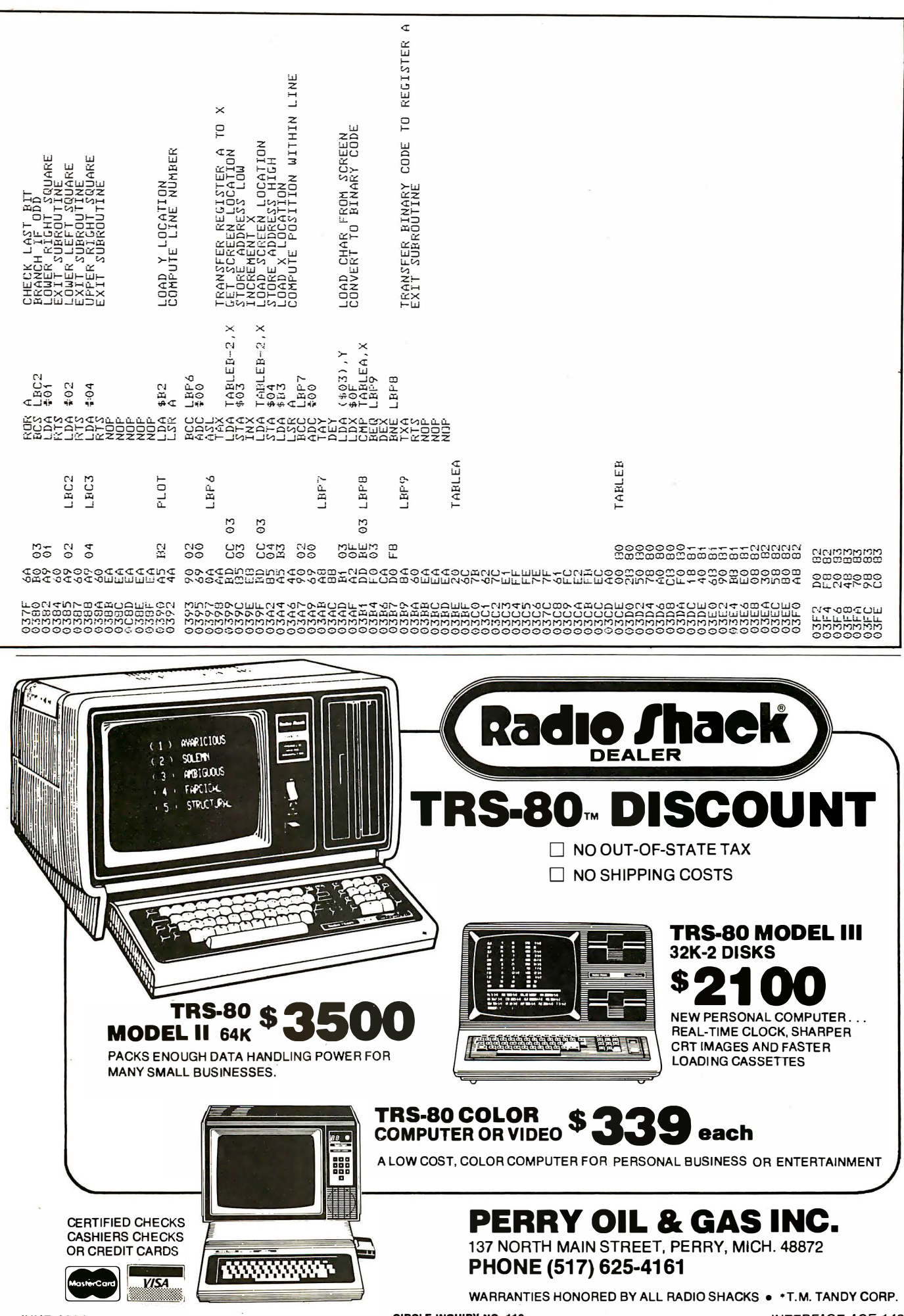

CIRCLE INQUIRY NO. 110

**INTERFACE AGE 149** 

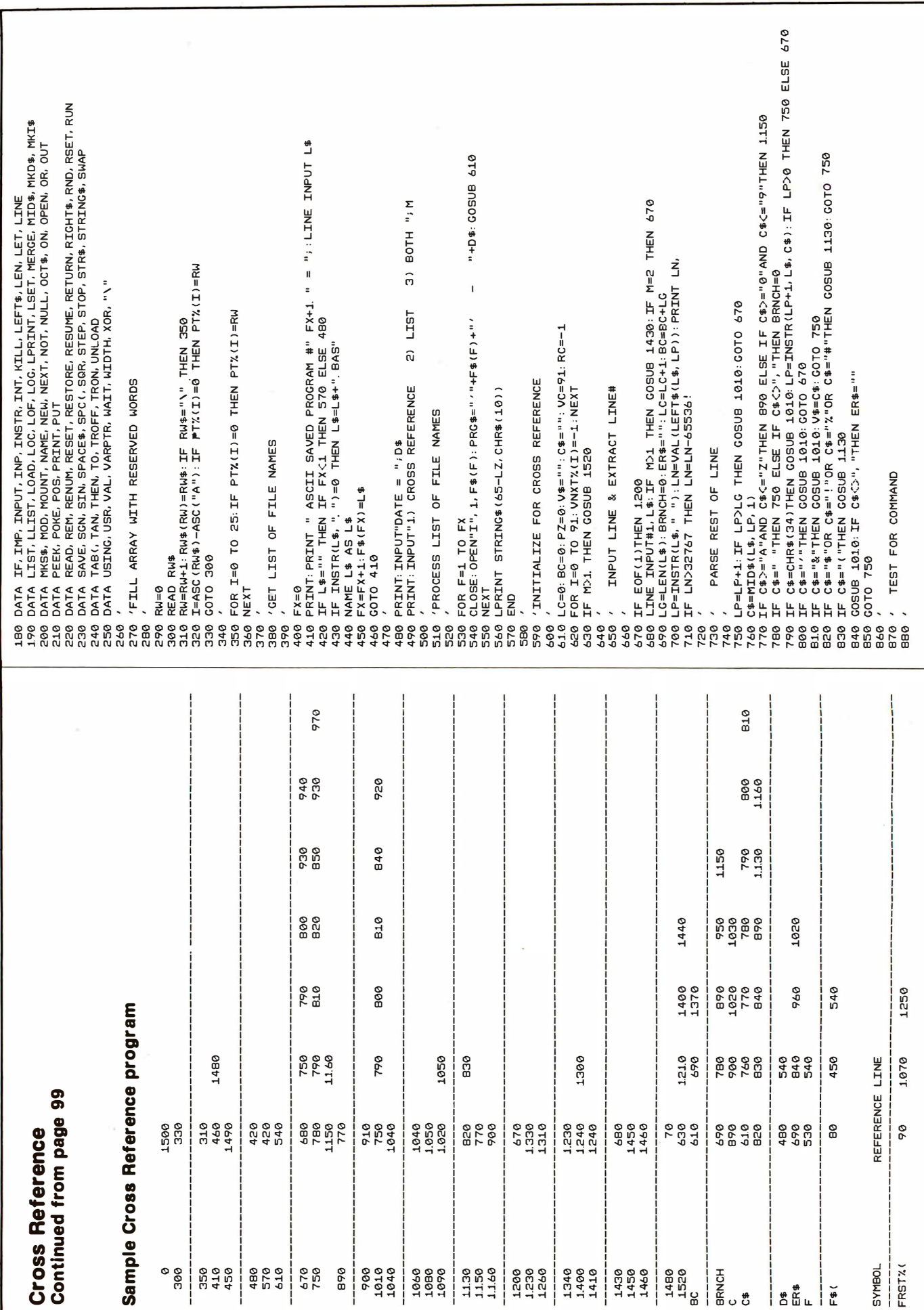

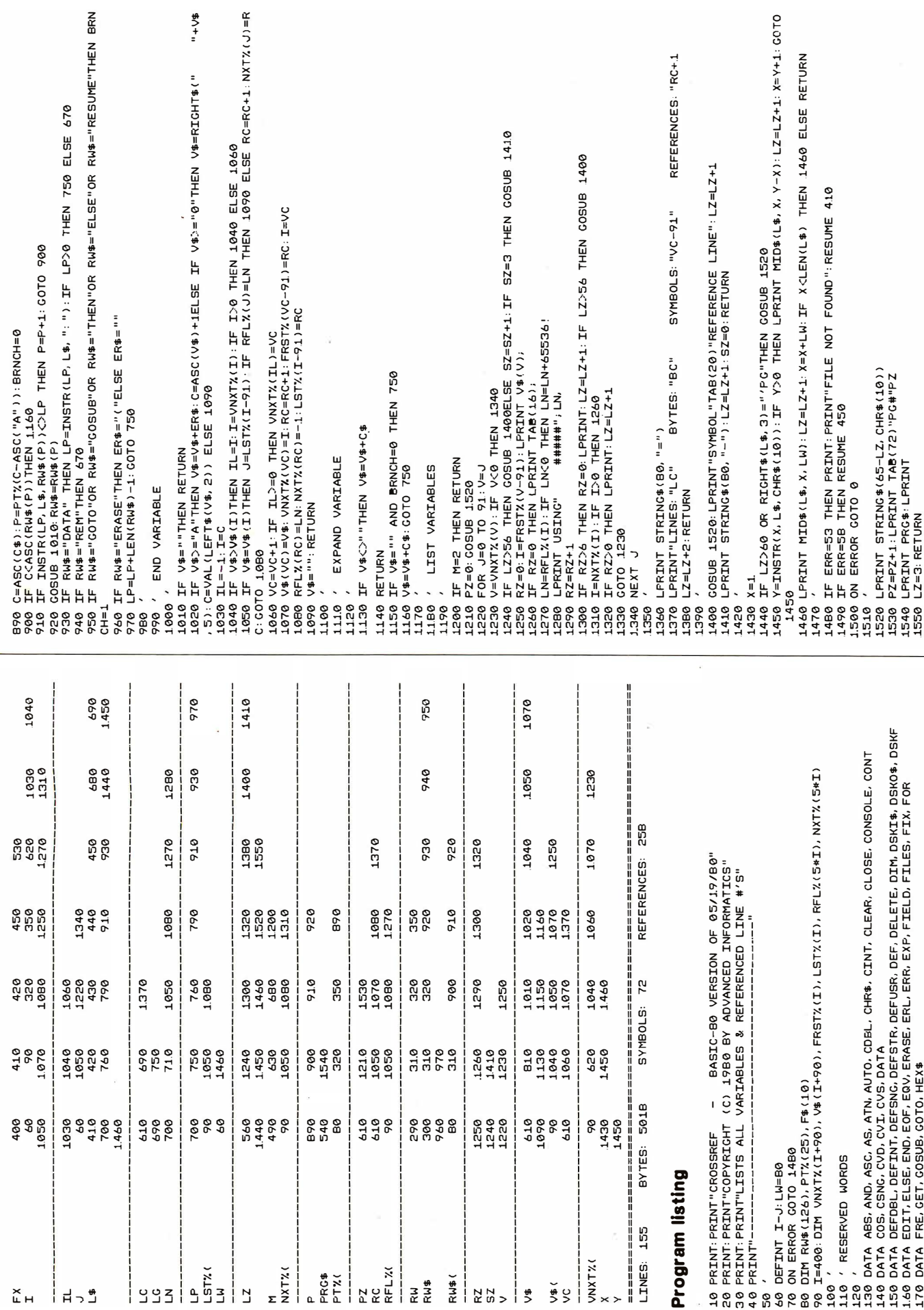

**NTERFACE AGE 151** 

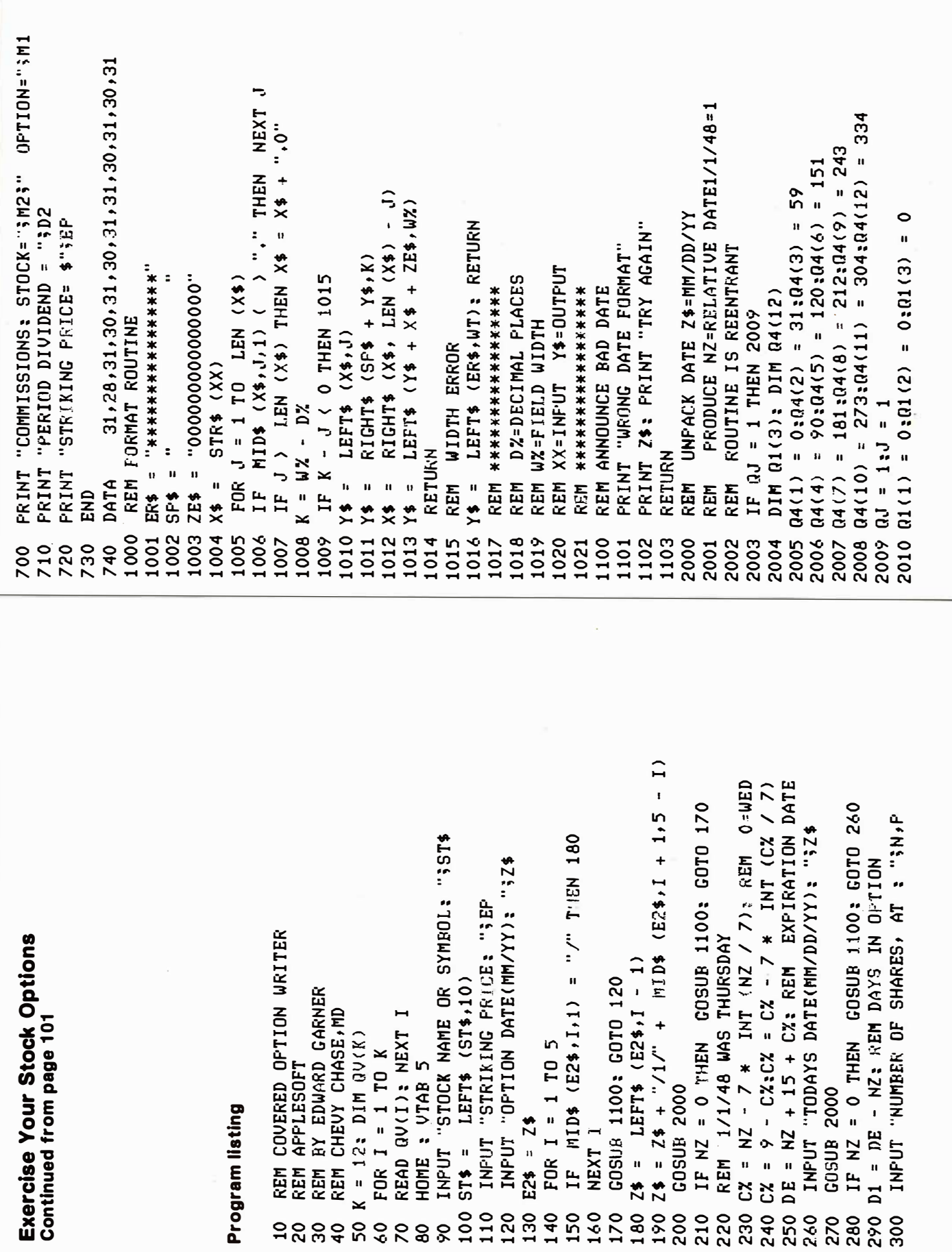

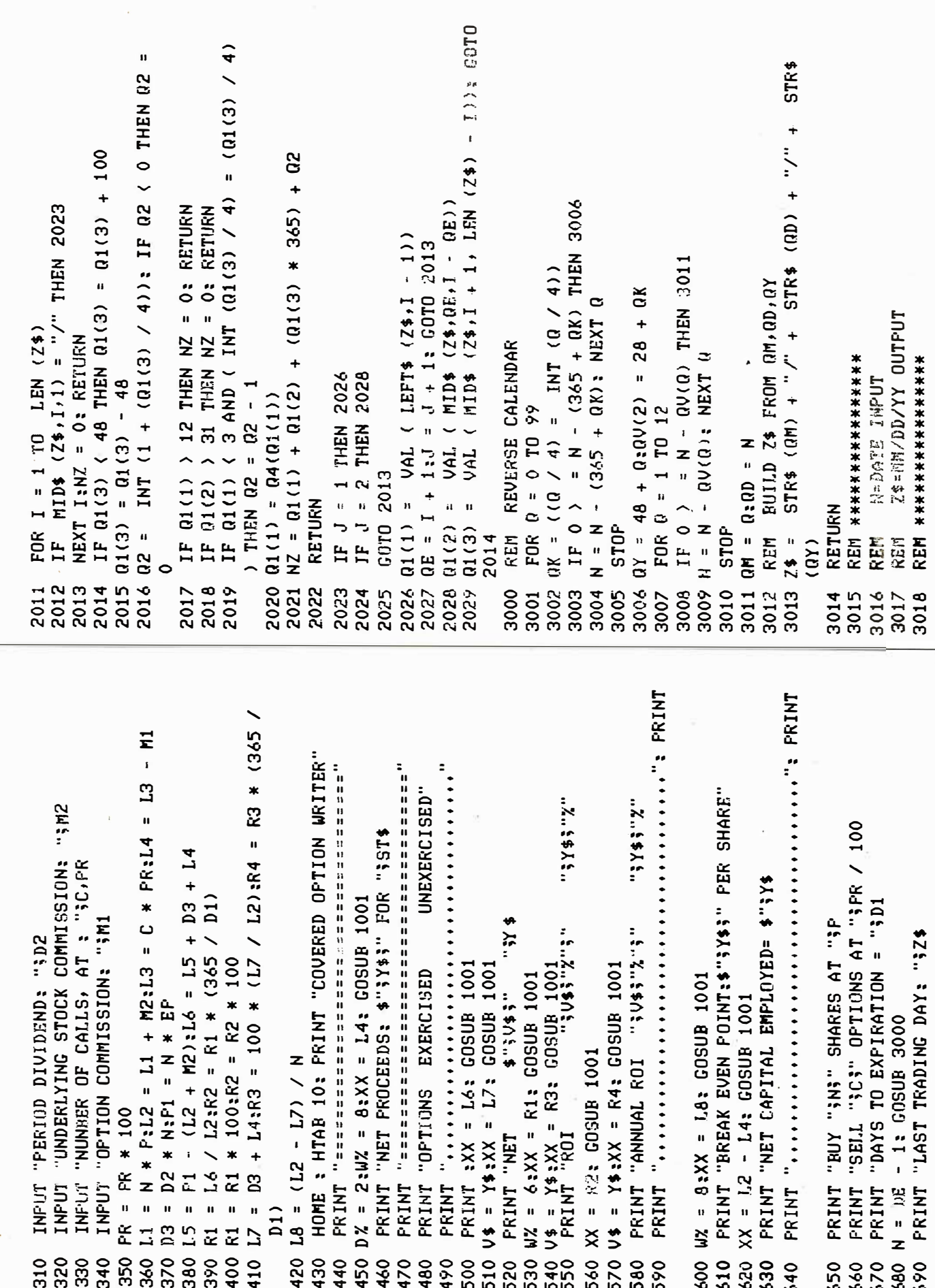

**INTERFACE AGE 153** 

 $\mathbf{V}$ 

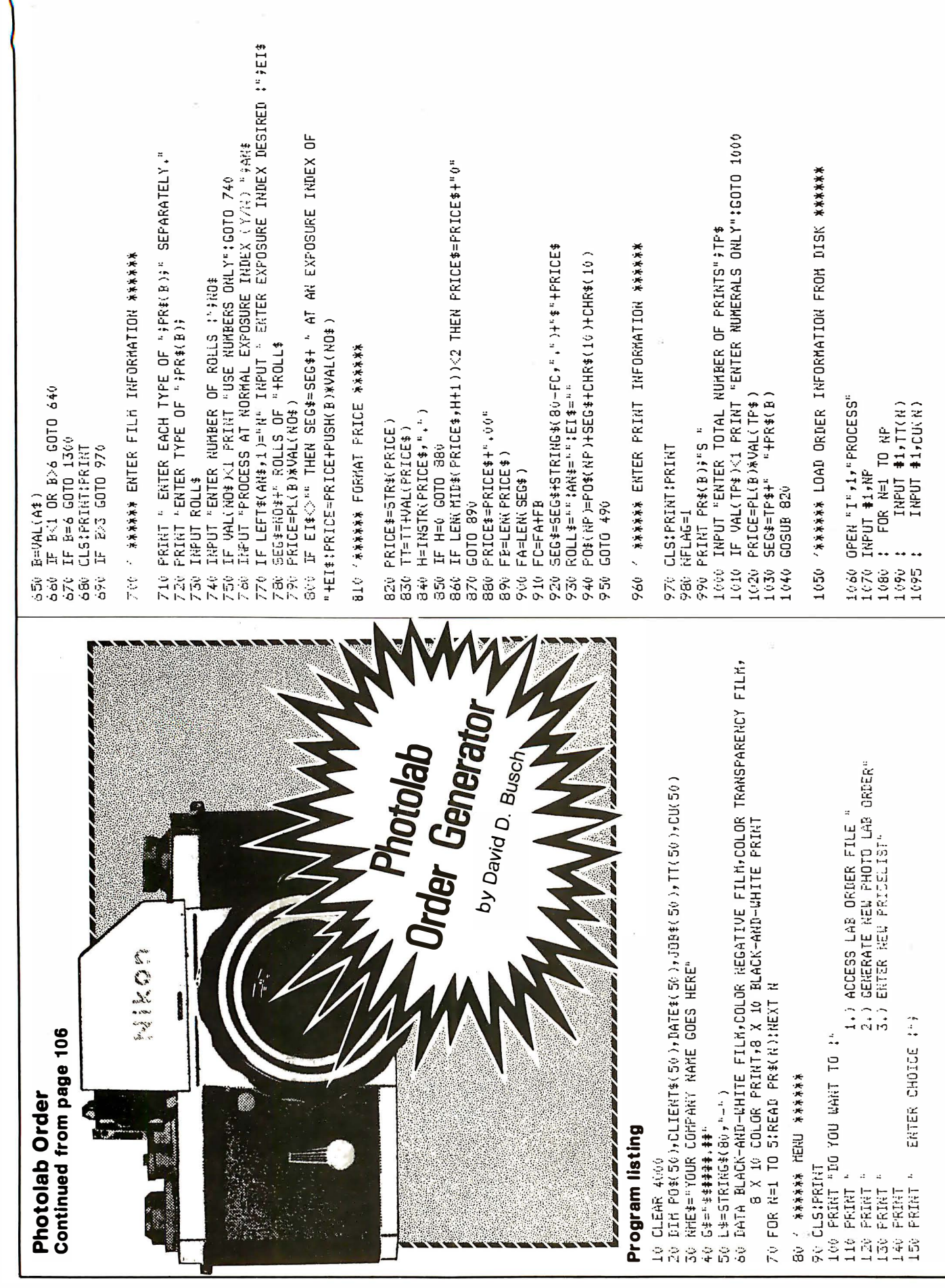

154 INTERFACE AGE

**JUNE 1981** 

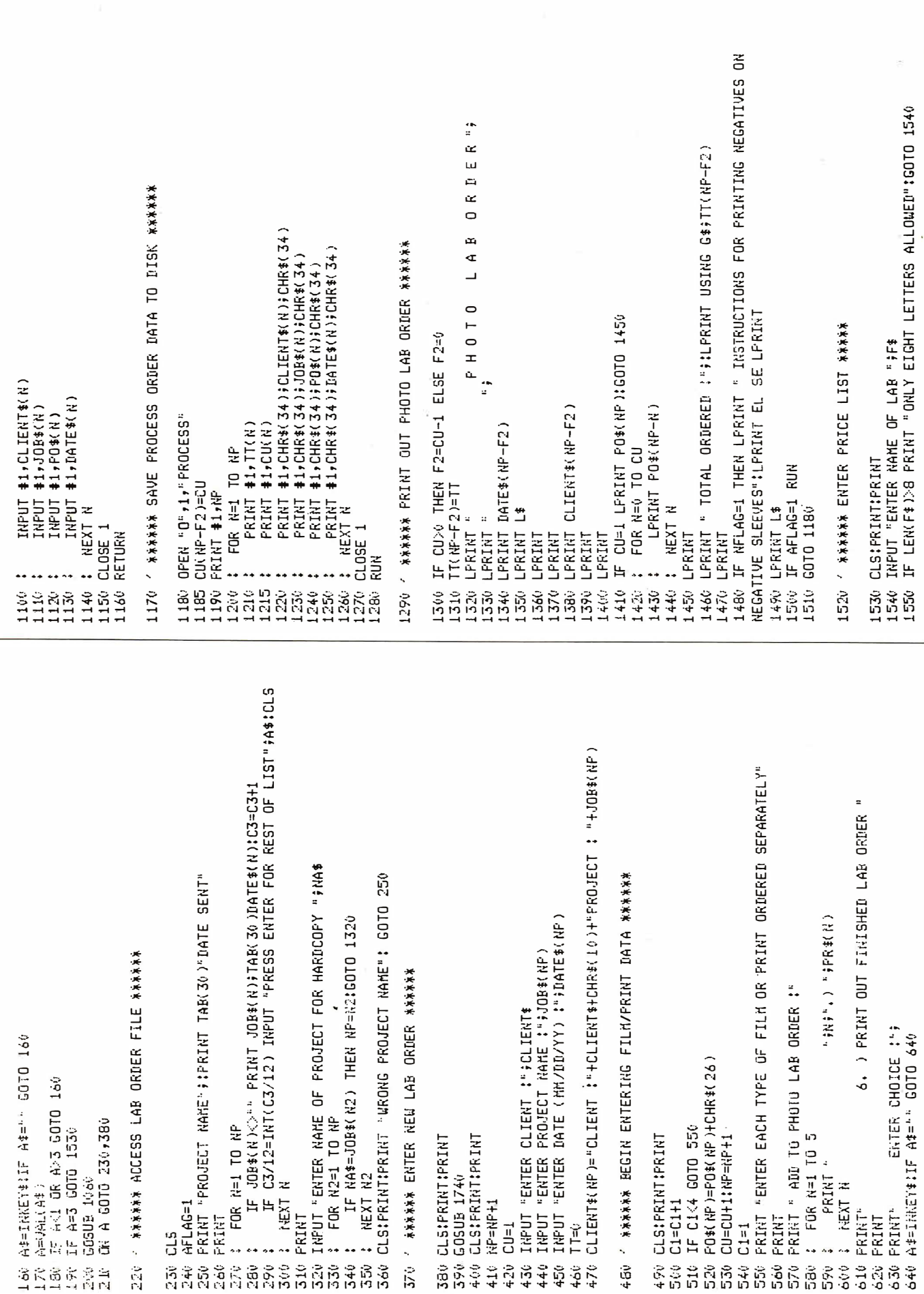

#### **INTERFACE AGE 155**

 $\tilde{V}$ 

S

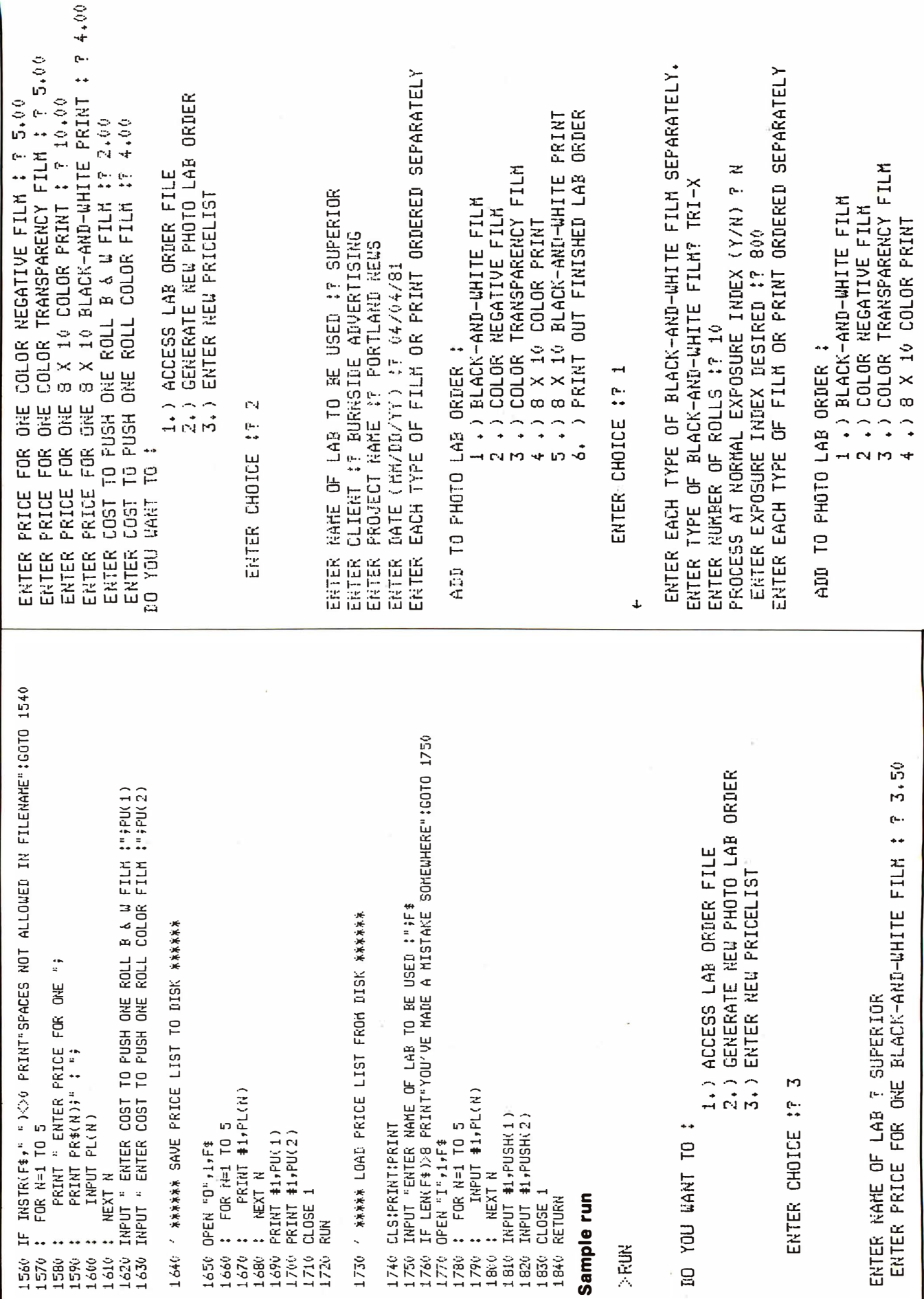

**CONTROL** 

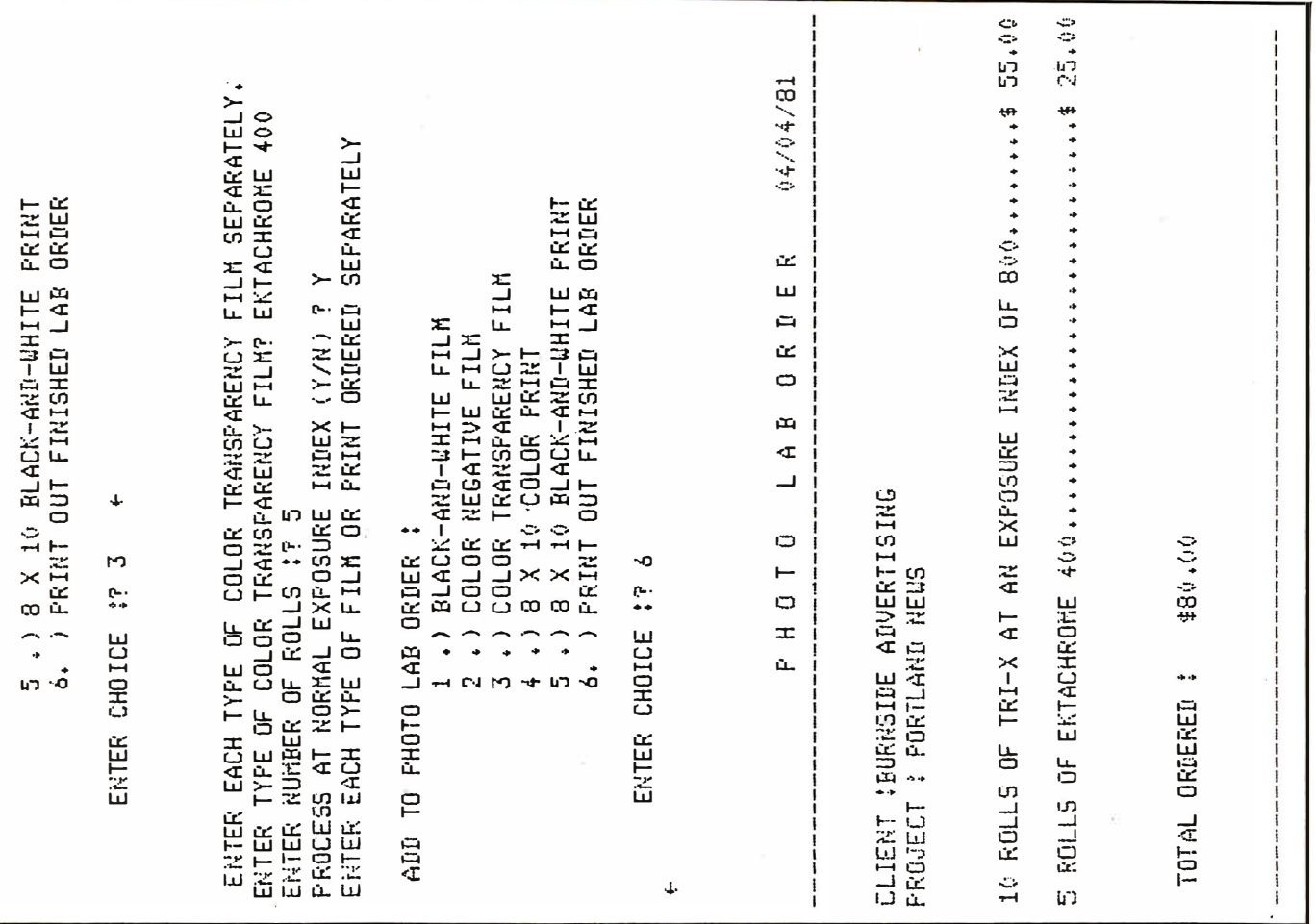

### **APPLIED DATA COMPUTER CENTER™**

featuring Data General minicomputer and FMG software. Visit our showroom and get a hands-on demonstration of the most modern business computers and software applications.

Send for

· Compiler executes under the CP M operating system in as little as 32<br>K bytes of RAM

**THE PASCAL/MT SS \$250** 

R bytes or HAW<br>enables the programmer to examine<br>enables the programmer to examine<br>variables, set a breakpoint, and trace<br>procedure calls interactively at run time

The minute of a 2 MHZ 8080<br>
Thinute on a 2 MHZ 8080<br>
Programs Execute up to 10 TIMES<br>
FASTER than popular interpretive

Pascals

- The code generated is 8080 object<br>code which is ROMable with a mini-<br>mum run time overhead of 1.5K bytes . Interrupt procedures allow the programmer to write interrupt drivers for<br>IO and other real time tasks in Pas-

010

cal MT<br>• Bit manipulations of variables may be Derformed with the built-in proce-<br>dures: SETBIT, CLRBIT, TSTBIT,<br>SHL. SHR. SWAP, LO. HI.

Assembly language subroutines may<br>be called from Pascal MT

- Business arithmetic version of Pascal<br>- MT is also available<br>- Pascal data structures supported are:<br>- ENUMERATION AND SUBRANGE<br>- TYPES, RECORD, ARRAY, REAL,<br>- INTEGER, CHAR, and BOOLEAN<br>- Not implemented are: SETS, COTO

. Not implemented are: SETS, GOTO,<br>GET, PUT

**BUSINES** 

These business systems are designed with the business manager

signed which is considered in mind! Totally screen oriented,<br>they give complete user prompting<br>as each entry is required. Major<br>changes in your current book-<br>keeping method are not neces-

sary to make these programs work

· General Ledger

- Accounts Payable<br>• Accounts Receivable

· Payroll

for you.

**FREE CATALOG!** 

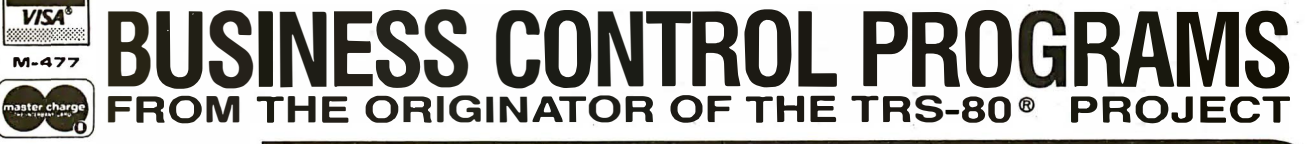

5316 TRAIL LAKE DR. **FT. WORTH, TX 76133** (817) 294-2510 9 a.m. - 5 p.m. Monday-Friday FAX G

### $\mathbf{CP}/\mathbf{M}^{\circ} \mathbf{\mathbf{2}}$

· Enhanced Upward Compatible File System<br>• Powerful New Random Access

Capabilities

Capabilities<br>
FMG Corporation now offers the<br>
CP M 2.2 for the TRS-80 Model II.<br>
From minidisks, floppy disks, all<br>
the way to high-capacity hard<br>
disks, the flexibility of CP/M 2.2<br>
makes it a truly universal operat-<br>
ing Model II.

AS LOW AS \$200.00

CP/M is a registered trademark of Digital Research Corp. TRS-80 is a registered trademark of Radio Shack

**INTERFACE AGE 157** 

AS LOW AS \$250.00

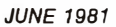

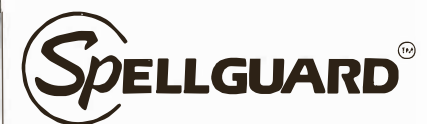

---------,

#### Spelling Checker for Professionals.

SPELLG UARD eliminates spelling and typographical errors in documents prepared with  $CP/M^1$  or CDOS<sup>2</sup> word processors.

SPELLGUARD is a unique program that leads the microcomputing industry in its efficiency, ease of use, and reliability.

#### **FAST**

• Proofreads 20 pages In under one minute. \*

#### **POWERFUL**

• 20,000 word dictionary, expandable with single keystroke. • Properly handles hyphens and apostrophes.

• Allows multiple, technical dictionaries.

#### **RELIABLE**

• Over 500 shipped by March 1 981.

• 30-day money-back limited warranty.

• Industry leading Softguard feature ensures diskette copy of program is undamaged.

#### EASY TO USE

• On-line help feature.

• Misspelled words marked In text for easy, in-context correction.

• Examples of all functions in 120 page manual.

#### COST EFFECTIVE

• SPELLGUARD'S unique speed and accuracy easily recovers the suggested S295 price.

\*Time estimates based on double density 8" diskettes and 4Mhz system. . Trademarks: 'Digital Research, 'Cromemco

Contact your local dealer or write ISA for a SPELLGUARD brochure.

#### The fast, accurate proofreader.

INNOVATIVE SOFTWARE APPLICATIONS P.O. Box 2797, Menlo Park, CA 94025 1415) 326·0805

QUALITY SOFTWARE. Database manager/report generator, advanced mailing list, inventory, word processor, GL, A/A, AlP and payroll systems. Available for TRS-80 Mod-I, II, Ill, CP/M and Heath. For catalog, send SASE (28¢) to Micro Architect Inc., 96 Dothan St., Arlington, MA 02174.

INTERACT Owners. You are not abandoned. Write or call for catalogue on tapes, keyboards, RS232 interface, documentation, sales and service. Micro Video, POB 7357, Ann Arbor, Ml 481 07. (31 3) 996-0626.

BUSINESS PACKAGE. General ledger, inventory, telephone costing for Commodore disk based systems. User friendly. Systems Design, Box 641 , Orange, CA 92668, (714) 771-4038.

FREE SUBSCRIPTIONS to 30 + computer magazines, plus more, described in our publication. Send \$4.50 (\$6.50 foreign) to Maglist Co., Dept. 1-M, Box 364, Larchmont, NY 10538.

STRUCTURAL ENGINEERING. Patterson Engineering has programs written for the Apple computer. Simple beam, Continuous beam, Grid, Frames, and Trusses represent some of our programs. Interested persons call 714-891-0935.

PROGRAM CATALOGER for your TASSO model #1 will give you a complete listing of all your programs by disk for ease of location. \$25.00 Softronics, P.O. Box 248, Wayzata, MN 55391 .

TAX PLANNING SOFTWARE. A sophisticated tax forecasting and planning program designed by a professional tax consultant. Will compute individual,

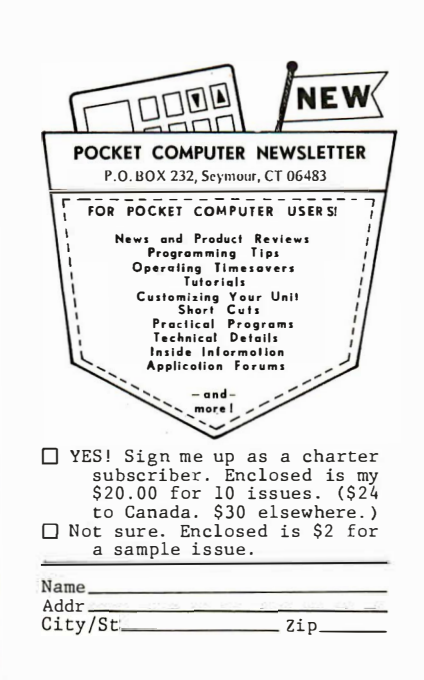

#### MICRO INDEX CLASSIFIED

corporate & trust income taxes for 1 979, 1 980 & 1 981 . Runs on TRSDOS, MOOS & CP/M systems. Top quality user manual. Call 9 1 3-362-9667. O.E.M. & dealer inquiries invited. Send \$15 for manual to Jacobs, Box 8137, Prairie Village, KS, 66208.

COMPUTER SECURITY for Business Systems. This booklet tells you how to protect your files against misuse and theft. Data, file and program security are discussed and sample programs are provided. Send \$17.95 check or M.O. to FOWLER SERVICES CO., P.O. Box 240, WYTHEVILLE, VA 24382.

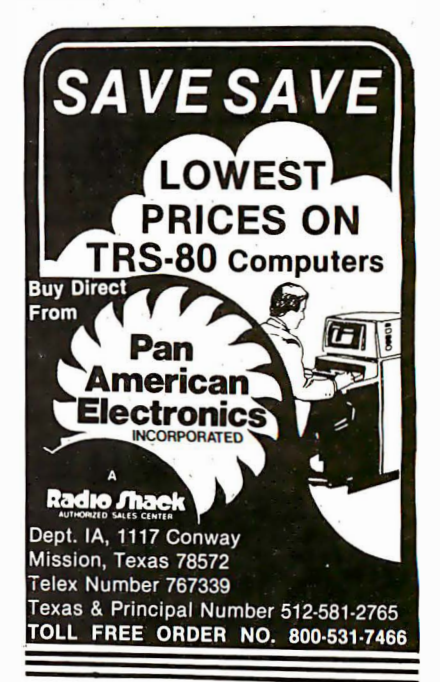

CIRCLE INQUIRY NO. 124

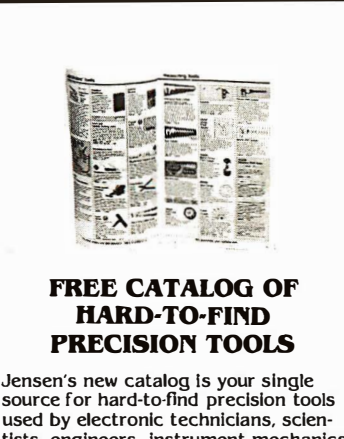

tists, engineers, instrument mechanics. Also contains complete line of tool kits and tool cases. Send for your free copy todayl

JENSEN TOOLS INC. · 1230 5. PRIEST DR.· TEmpe. AZ. 85281

# MICRO MARKE

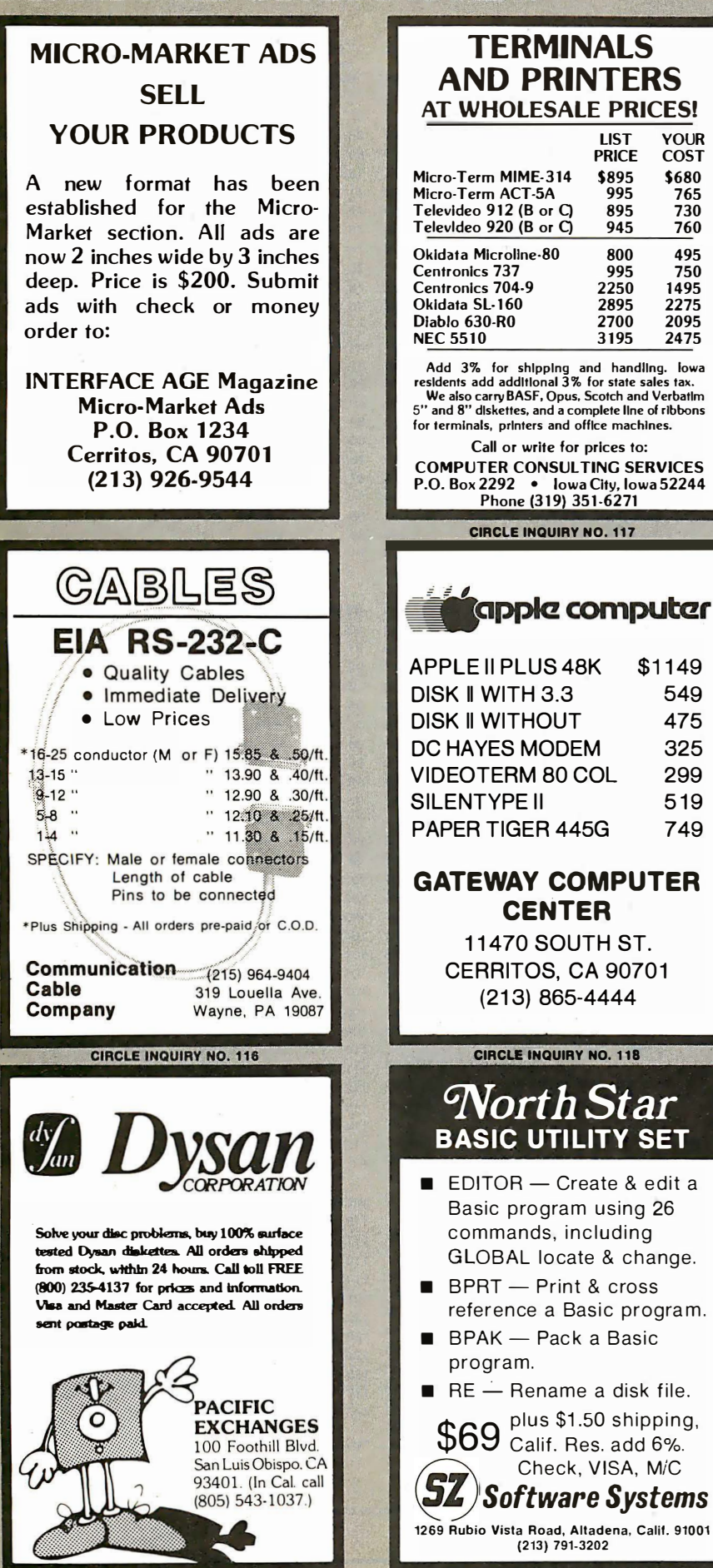

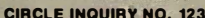

#### **TERMINALS AND PRINTERS AT WHOLESALE PRICES!**

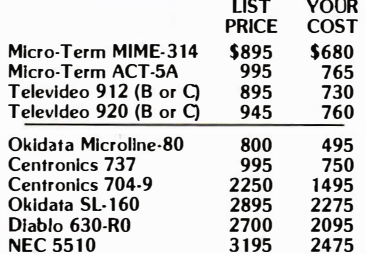

Add  $3\%$  for shipping and handling. Iowa<br>residents add additional  $3\%$  for state sales tax.<br>We also carry BASF, Opus, Scotch and Verbatin<br>5" and 8" diskettes, and a complete line of ribbons for terminals, printers and office machines.

Call or write for prices to: **COMPUTER CONSULTING SERVICES** P.O. Box 2292 . lowa City, lowa 52244 Phone (319) 351-6271

**CIRCLE INQUIRY NO. 117** 

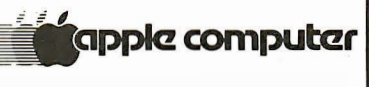

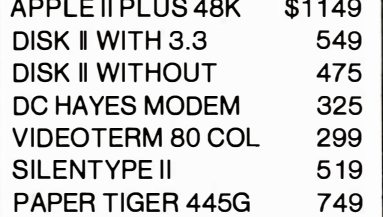

#### **GATEWAY COMPUTER CENTER**

**11470 SOUTH ST.** CERRITOS, CA 90701 (213) 865-4444

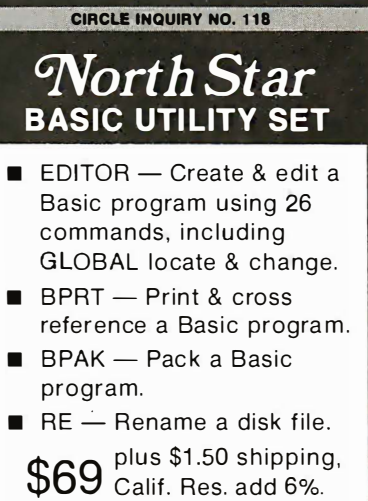

VISA OR MORE ON ALL NEW RADIO SHACK© TRS-80 MODEL II and III COMPUTERS B4K Model II 1 disc. \$3,509.10. Brand New in Cartons Delivered. Merymec Industries owns & operates the Radio<br>Shack© dealership in Katy, Texas. Warranties will be honored by all company owned Radio Shack© stores & participating franchise dealers and authorized sales centers. Save State Sales Tax. Texas Residents Add Only 5% Sales Tax. Open Mon. Sat. 10-7. We pay freight and insurance. No extra charge for Mastercard or Visa. Call us for a Reference in or near your city. Reference: Farmers State Bank, Brookshire, Texas. Orders: 1-800-231-3680<br>21969 Katy Fwy.,<br>Katy (Houston), Taxas 77450<br>Questions & Inq.? 1-713-392-0747<br>© 1980, Marymac Industries, Inc.<br>Ed or Joe McManus **CIRCLE INQUIRY NO. 121 MAXI MICRO** Combine up to 8 Heath/Zenith 89 Computers<br>using Magnolia CP/M<sup>1</sup> 2.2<br>with up to 80 M Bytes of COBVUS Winchester Disks **CALLANDRO READY COMPANY** CORVUS SYSTEMS  $\mathbf{X} = \mathbf{X}$ **MAGNOLIA MICROSYSTEMS** 

**MARYMAC INDUSTRIES. INC.** 

**Radio Mack** 

AUTHORIZED SALES CENTER<br>1-10 KATY FWY, AT MASON RD, EXIT

**10%-15% DISCOUNT** 

2812 Thorndyke W. . Seattle, WA 98199 1206) 285-7266 (800) 426-2841 CP/M is a trademark of Digital Research

**CIRCLE INQUIRY NO. 122** 

**AS DETER OF A BASE MANUSE CONTINUES.**<br> **AS DETA BASE MANUSE CONTINUES AND A CONTINUES CONTINUES** detection only of the detection and update; record selection and option end to change for mericular comparation conduction

MAGIC WAND\* (I.I) THE BEST word processing **MAGIC WAND'** (1.1) THE BEST word processing package – there's nothing as powerful, useful, or as easy to use. Requires 32K CP/M\*, MP/M\*, CDOS\* or Oosis\* and CRT terminal with addressable cursor. B"<br>Source Contested or S"

10,000 WORDS PROOFREAD IN I MINUTE TOWO WORTON PERSON THE BEST, most useful spelling<br>SPELLGUARD\* THE BEST, most useful spelling<br>package ovailable. Requires 32K CP/M\*, MP/M\* or<br>COOS\*. Works with ony conside device. Compatible with<br>Magic Wond: WordStor\*, Elec

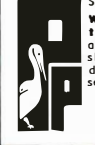

Spellguard\* and Magic Wand\*, only \$510. We rigorously select, use ond support<br>the software we sell. Orders promptly<br>cakhowledged. Checks must clear before<br>shipment. Our low prices reflect full cosh<br>discount while maintaining quality customer<br>service. Export orde PELICAN PROGRAMS

elican Court, Syosset, NY 11791<br>(516) 921 - 3083

**CIRCLE INQUIRY NO. 127** 

(213) 791-3202

Check, VISA, M/C

'Software Systems

**CIRCLE INQUIRYNO. 125** 

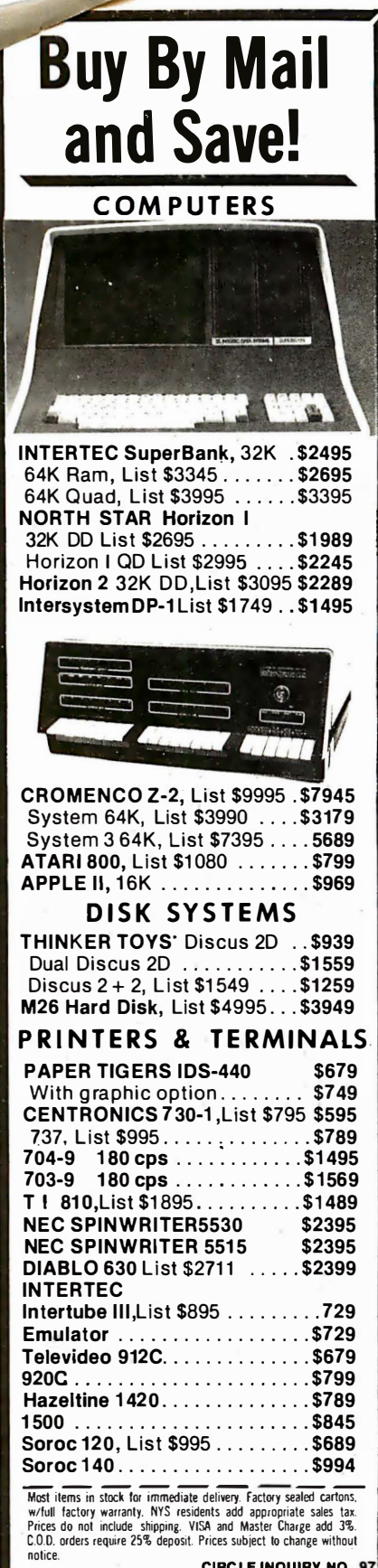

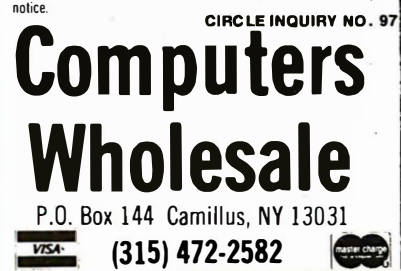

#### **ADVERTISER INDEX**

Page

#### Info Inquiry<br>Number

 $\overline{7}$ 

 $\bf{8}$ 

62<br>63<br>64<br>64

#### **MANI**  $5, 6$

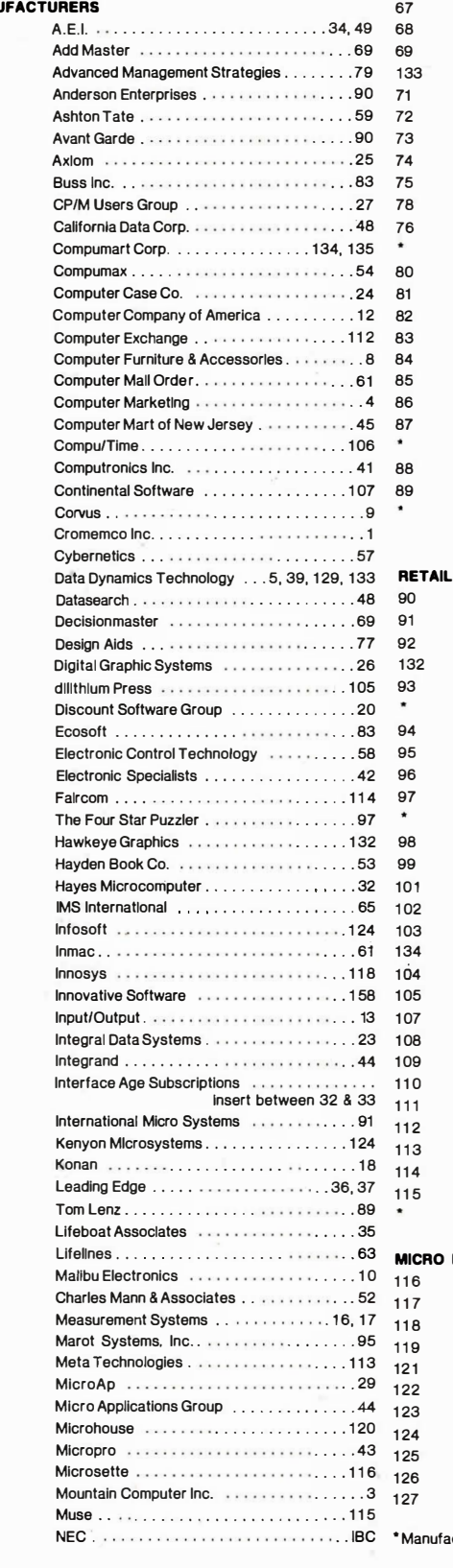

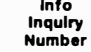

#### New England Business Systems .........28 R&B Computers ........................64 Retail Sciences, Inc. . . . . . . . . . . . . .  $\ldots$ . 14 Rochester Data ................  $\ldots$  24 Structured Systems Group ...............31 Supersoft............................11 Systems Integration . . . . . . . . . . . . . . . . . 58 Taranto & Associates . . . . . . . . . . . . . . . . . 82 Tarbell Electronics ...................103  $.1FC$ University Microfilms .................109

Page

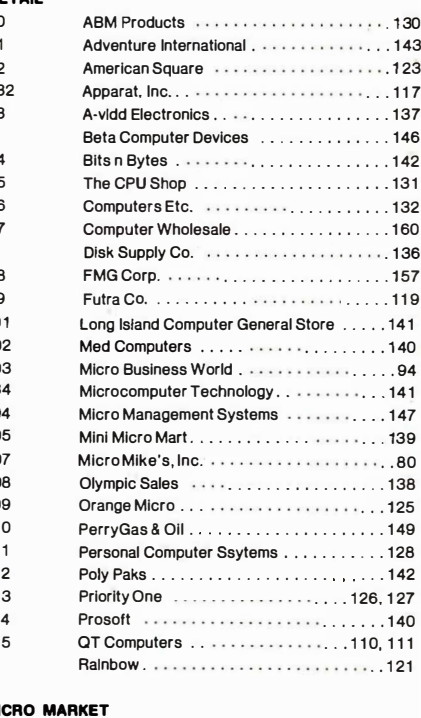

#### Communication Cable . . .  $\cdots \cdots$  . 159 Computer Consulting Service .......... 159 Gateway Computer Center ............ 159 Marymac Industries .................159 Pacific Exchanges ..................159 Pelican Programs . . . . . . . . . . . . . . . . . . 159 Scelbi (Pocket Computer Newsletter) .... 156

lanufacturer requests factory direct inquiry

This Index is provided as an additional service. The publisher does not assume any liability for errors or omissions.

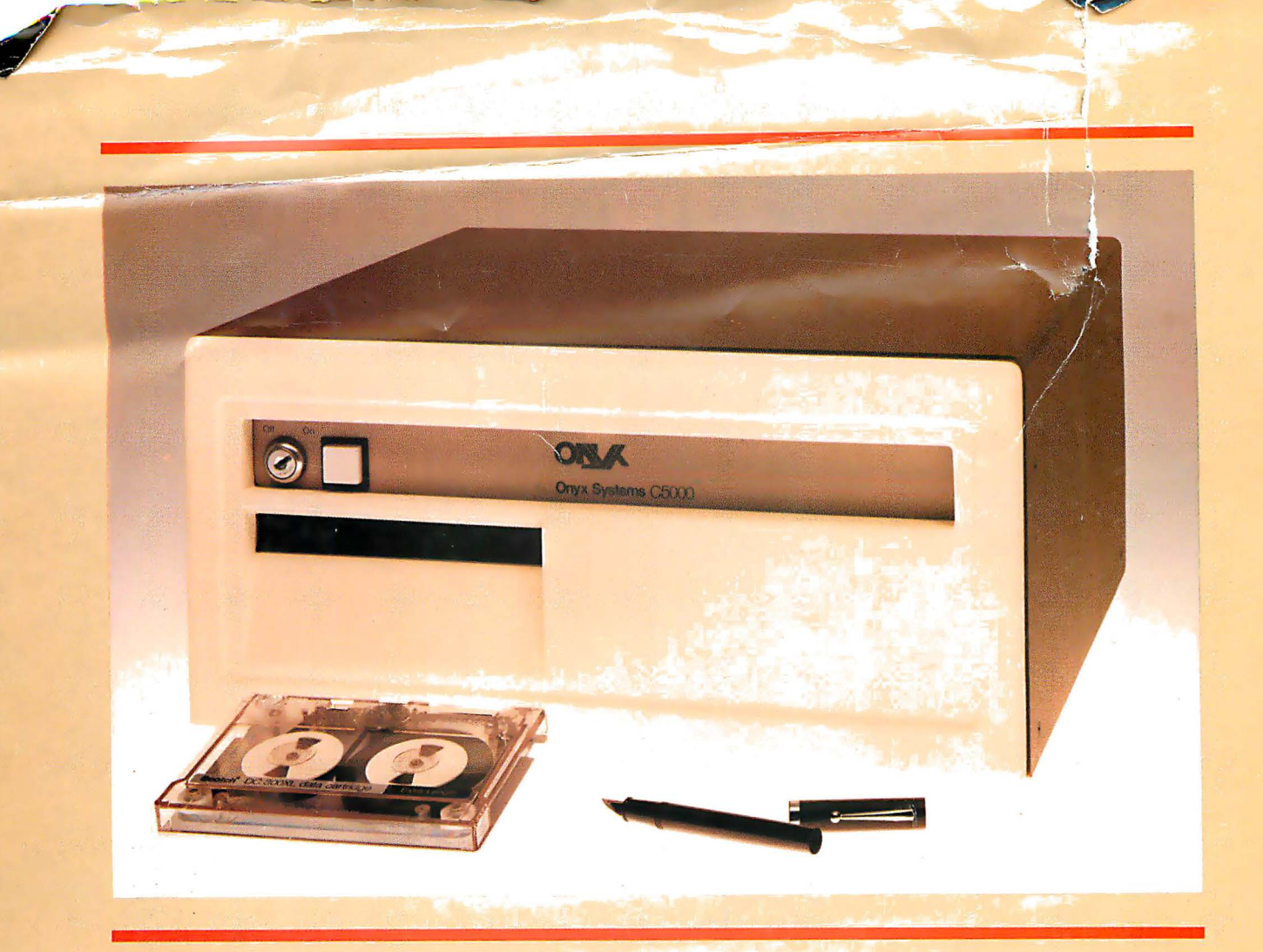

The new 6-megabyte Onyx micro

# Hard-disk performance! Floppy•disk pricel

If you're on the verge of investing in a micro with a floppy-disk drive, first take a good look at this new, compact system from Onyx.

And see how much more you'll get for your money!

The Onyx C5000 has a 5¼" Winchester hard-disk drive with 6-megabyte storage capacity  $-$  far more storage than any floppy offers.

The Onyx C5000 has many of the same high-performance features as the larger Onyx units, but in a more compact package. For example: high-density cartridge tape backup, and a high-speed Z80 processor. Plus: compatibility with sophisticated languages such as COBOL, PASCAL, and FORTRAN.

All this in a compact unit only  $8''$  x  $13''$  x  $17''$ . And, a surprise price range -- no higher than you'd pay for many floppy-disk units!

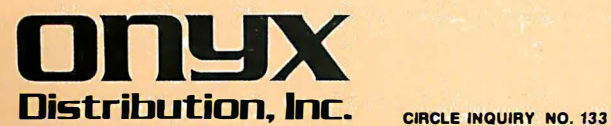

211 N. Broadway Wichita, Kansas 67202 (316) 265 -8622 In New York : (212) 772-0321 In California: (415) 621·0641

# Easy on your Eyes and your Budget

NEC 12" CONPUTER MONITOR JB-1201M

DESIGNED FOR TEXT AND GRAPHICS DISPLAY JITTER AND GHOST FREE IMAGE BUILT-IN SOUND SYSTEM AND SPEAKER STANDARD VIDEO INPUT PLUG-IN COMPATIBLE WITH MANY COMPUTERS GREEN PHOSPHOR FOR EASTER UTENTING ANGLED 80 DEGREES TO REDUCE GLARE LIGHT-WEIGHT INDUSTRIAL CONSTRUCTION PROFESSIONAL EQUIPMENT STYLING VIDEO AND AUDIO OUTPUTS

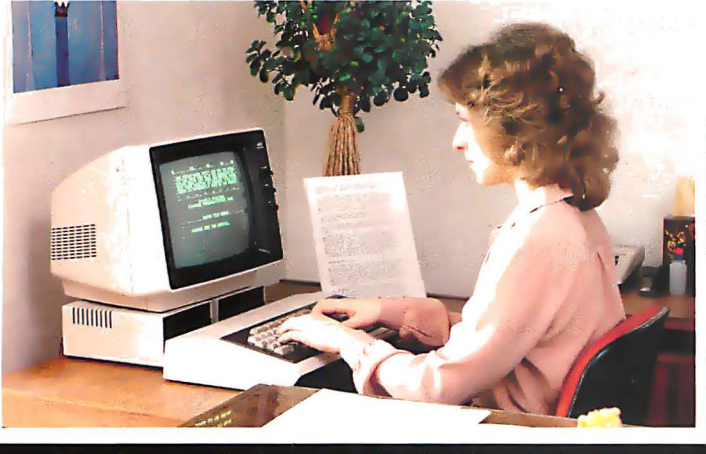

80 character display makes it ideal for word processing and scientific applications.

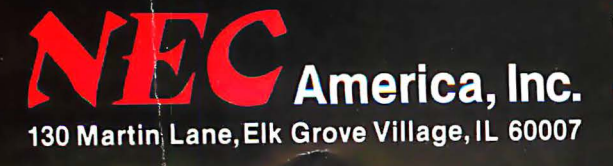

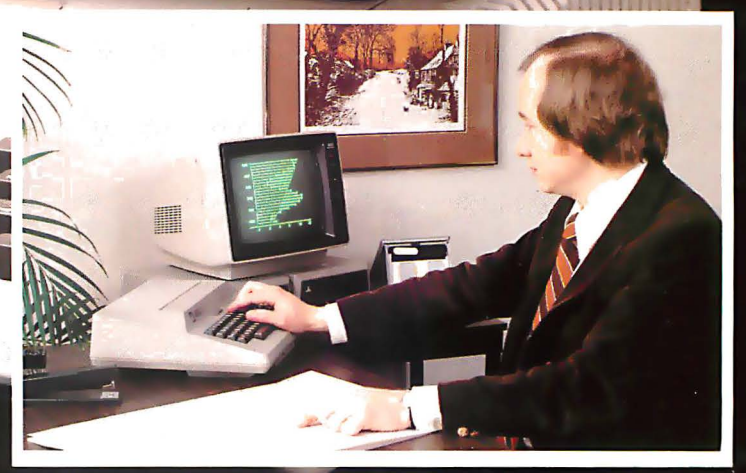

NEC

This high quality professional computer monitor provides sharp, clear display of up to 80 characters by 25 lines of text, making it ideal for word processing as well as standard business applications.

Lightweight industrial grade construction gives maximum portability with reliable operation.